# The OpenGL® Graphics System: A Specification (Version 2.1 - July 30, 2006)

Mark Segal Kurt Akeley

Editor (version 1.1): Chris Frazier Editor (versions 1.2-2.1): Jon Leech Editor (version 2.0): Pat Brown

## Copyright © 1992-2006 Silicon Graphics, Inc.

This document contains unpublished information of Silicon Graphics, Inc.

This document is protected by copyright, and contains information proprietary to Silicon Graphics, Inc. Any copying, adaptation, distribution, public performance, or public display of this document without the express written consent of Silicon Graphics, Inc. is strictly prohibited. The receipt or possession of this document does not convey any rights to reproduce, disclose, or distribute its contents, or to manufacture, use, or sell anything that it may describe, in whole or in part.

#### U.S. Government Restricted Rights Legend

Use, duplication, or disclosure by the Government is subject to restrictions set forth in FAR 52.227.19(c)(2) or subparagraph (c)(1)(ii) of the Rights in Technical Data and Computer Software clause at DFARS 252.227-7013 and/or in similar or successor clauses in the FAR or the DOD or NASA FAR Supplement. Unpublished rights reserved under the copyright laws of the United States. Contractor/manufacturer is Silicon Graphics, Inc., 1600 Amphitheatre Parkway, Mountain View, CA 94043.

OpenGL is a registered trademark of Silicon Graphics, Inc. Unix is a registered trademark of The Open Group. The "X" device and X Windows System are trademarks of The Open Group.

# **Contents**

| 1 | Intro | luction                             | 1  |
|---|-------|-------------------------------------|----|
|   | 1.1   | Formatting of Optional Features     | 1  |
|   | 1.2   | What is the OpenGL Graphics System? | 1  |
|   | 1.3   | Programmer's View of OpenGL         | 2  |
|   | 1.4   | Implementor's View of OpenGL        | 2  |
|   | 1.5   | Our View                            | 3  |
|   | 1.6   | Companion Documents                 | 3  |
| 2 | Oper  | GL Operation                        | 4  |
|   | 2.1   | OpenGL Fundamentals                 | 4  |
|   |       | -                                   | 6  |
|   | 2.2   |                                     | 6  |
|   | 2.3   |                                     | 7  |
|   | 2.4   | •                                   | 0  |
|   | 2.5   |                                     | 1  |
|   | 2.6   |                                     | 2  |
|   |       |                                     | 5  |
|   |       |                                     | 9  |
|   |       |                                     | 9  |
|   | 2.7   |                                     | 20 |
|   | 2.8   | -                                   | 23 |
|   | 2.9   | •                                   | 3  |
|   |       |                                     | 8  |
|   |       | •                                   | 9  |
|   |       |                                     | 9  |
|   | 2.10  |                                     | 0  |
|   |       | e                                   | 0  |
|   |       |                                     | 2  |
|   |       |                                     | 13 |

ii CONTENTS

|   |      | 2.11.3         | Normal Transformation              | 8           |
|---|------|----------------|------------------------------------|-------------|
|   |      | 2.11.4         | Generating Texture Coordinates     | 0           |
|   | 2.12 | Clippir        | ng                                 | 2           |
|   | 2.13 | Curren         | t Raster Position                  | 4           |
|   | 2.14 | Colors         | and Coloring                       | 7           |
|   |      |                | Lighting                           | 9           |
|   |      |                | Lighting Parameter Specification   | 4           |
|   |      | 2.14.3         | ColorMaterial                      | 6           |
|   |      | 2.14.4         | Lighting State                     | 8           |
|   |      |                | Color Index Lighting 6             | 8           |
|   |      |                | Clamping or Masking                | 9           |
|   |      | 2.14.7         | Flatshading                        | 9           |
|   |      |                | Color and Associated Data Clipping | 0           |
|   |      | 2.14.9         | Final Color Processing             | 1           |
|   | 2.15 | Vertex         | Shaders                            | 1           |
|   |      | 2.15.1         |                                    | 2           |
|   |      | 2.15.2         | Program Objects                    | 3           |
|   |      | 2.15.3         | Shader Variables                   | 5           |
|   |      | 2.15.4         | Shader Execution                   | 4           |
|   |      | 2.15.5         | Required State                     | 8           |
| _ | _    |                |                                    | _           |
| 3 |      | erizatio       |                                    |             |
|   | 3.1  |                | nce                                |             |
|   | 3.2  |                | asing                              |             |
|   |      | 3.2.1          | Multisampling                      |             |
|   | 3.3  | Points         | 9.                                 |             |
|   |      | 3.3.1          | Basic Point Rasterization          |             |
|   |      | 3.3.2          | Point Rasterization State          |             |
|   |      | 3.3.3          | Point Multisample Rasterization    |             |
|   | 3.4  |                | egments                            |             |
|   |      | 3.4.1          | Basic Line Segment Rasterization   |             |
|   |      | 3.4.2          | Other Line Segment Features        |             |
|   |      | 3.4.3          | Line Rasterization State           |             |
|   |      | 3.4.4          | Line Multisample Rasterization     |             |
|   | 3.5  | Polygo         |                                    |             |
|   |      | 3.5.1          | Basic Polygon Rasterization        | 8           |
|   |      |                | • •                                |             |
|   |      | 3.5.2          | Stippling                          | 0           |
|   |      | 3.5.2<br>3.5.3 | Stippling                          | 0           |
|   |      | 3.5.2          | Stippling                          | 0<br>1<br>1 |

CONTENTS

|      | 3.5.6   | Polygon Multisample Rasterization              | 113 |
|------|---------|------------------------------------------------|-----|
|      | 3.5.7   | Polygon Rasterization State                    | 113 |
| 3.6  | Pixel R | Rectangles                                     | 114 |
|      | 3.6.1   | Pixel Storage Modes and Pixel Buffer Objects   | 114 |
|      | 3.6.2   | The Imaging Subset                             | 115 |
|      | 3.6.3   | Pixel Transfer Modes                           | 116 |
|      | 3.6.4   | Rasterization of Pixel Rectangles              | 127 |
|      | 3.6.5   | Pixel Transfer Operations                      | 138 |
|      | 3.6.6   | Pixel Rectangle Multisample Rasterization      | 148 |
| 3.7  | Bitmap  | os                                             | 148 |
| 3.8  | Texturi | ing                                            | 150 |
|      | 3.8.1   | Texture Image Specification                    | 151 |
|      | 3.8.2   | Alternate Texture Image Specification Commands | 159 |
|      | 3.8.3   | Compressed Texture Images                      | 165 |
|      | 3.8.4   | Texture Parameters                             | 168 |
|      | 3.8.5   | Depth Component Textures                       | 170 |
|      | 3.8.6   | Cube Map Texture Selection                     | 170 |
|      | 3.8.7   | Texture Wrap Modes                             | 171 |
|      | 3.8.8   | Texture Minification                           | 172 |
|      | 3.8.9   | Texture Magnification                          | 178 |
|      | 3.8.10  | Texture Completeness                           | 179 |
|      | 3.8.11  | Texture State and Proxy State                  | 180 |
|      | 3.8.12  | Texture Objects                                | 182 |
|      | 3.8.13  | Texture Environments and Texture Functions     | 184 |
|      | 3.8.14  | Texture Comparison Modes                       | 187 |
|      | 3.8.15  | sRGB Texture Color Conversion                  | 191 |
|      | 3.8.16  | Texture Application                            | 191 |
| 3.9  |         | Sum                                            | 194 |
|      | _       |                                                | 194 |
| 3.11 | _       | ent Shaders                                    | 196 |
|      |         | Shader Variables                               | 196 |
|      |         | Shader Execution                               | 197 |
| 3.12 | Antiali | asing Application                              | 200 |
| 3.13 | Multisa | ample Point Fade                               | 200 |
| Per- | _       | ent Operations and the Framebuffer             | 201 |
| 4.1  | Per-Fra | agment Operations                              | 202 |
|      | 4.1.1   | Pixel Ownership Test                           | 202 |
|      | 4.1.2   | Scissor Test                                   | 203 |
|      | 4.1.3   | Multisample Fragment Operations                | 203 |

4

iv CONTENTS

|   |      | 4.1.4    | Alpha Test                                 | 204 |
|---|------|----------|--------------------------------------------|-----|
|   |      | 4.1.5    | Stencil Test                               | 205 |
|   |      | 4.1.6    | Depth Buffer Test                          | 206 |
|   |      | 4.1.7    | Occlusion Queries                          | 207 |
|   |      | 4.1.8    | Blending                                   | 208 |
|   |      | 4.1.9    | Dithering                                  | 212 |
|   |      | 4.1.10   | Logical Operation                          | 213 |
|   |      | 4.1.11   | Additional Multisample Fragment Operations | 213 |
|   | 4.2  | Whole    | Framebuffer Operations                     | 215 |
|   |      | 4.2.1    | Selecting a Buffer for Writing             | 215 |
|   |      | 4.2.2    | Fine Control of Buffer Updates             | 217 |
|   |      | 4.2.3    | Clearing the Buffers                       | 218 |
|   |      | 4.2.4    | The Accumulation Buffer                    | 220 |
|   | 4.3  | Drawir   | ng, Reading, and Copying Pixels            | 221 |
|   |      | 4.3.1    | Writing to the Stencil Buffer              | 221 |
|   |      | 4.3.2    | Reading Pixels                             | 222 |
|   |      | 4.3.3    | Copying Pixels                             | 226 |
|   |      | 4.3.4    | Pixel Draw/Read State                      | 229 |
| 5 | Spec | cial Fun | ctions                                     | 230 |
|   | 5.1  | Evalua   | tors                                       | 230 |
|   | 5.2  | Selecti  | on                                         | 236 |
|   | 5.3  | Feedba   | ack                                        | 238 |
|   | 5.4  | Display  | y Lists                                    | 240 |
|   | 5.5  | Flush a  | and Finish                                 | 245 |
|   | 5.6  |          |                                            | 245 |
| 6 | Stat | e and St | tate Requests                              | 247 |
|   | 6.1  | Queryi   | ing GL State                               | 247 |
|   |      | 6.1.1    | Simple Queries                             | 247 |
|   |      | 6.1.2    | Data Conversions                           | 248 |
|   |      | 6.1.3    | Enumerated Queries                         | 249 |
|   |      | 6.1.4    | Texture Queries                            | 251 |
|   |      | 6.1.5    | Stipple Query                              | 253 |
|   |      | 6.1.6    | Color Matrix Query                         | 254 |
|   |      | 6.1.7    | Color Table Query                          | 254 |
|   |      | 6.1.8    | Convolution Query                          | 255 |
|   |      | 6.1.9    | Histogram Query                            | 255 |
|   |      | 6.1.10   | Minmax Query                               | 256 |
|   |      | 6.1.11   | Pointer and String Queries                 | 257 |

CONTENTS v

|   |      | 6.1.12 Occlusion Queries          | 258 |
|---|------|-----------------------------------|-----|
|   |      | 6.1.13 Buffer Object Queries      | 259 |
|   |      | 6.1.14 Shader and Program Queries | 260 |
|   |      | 6.1.15 Saving and Restoring State | 264 |
|   | 6.2  | State Tables                      | 266 |
| A | Inva | riance                            | 304 |
|   | A.1  | Repeatability                     | 304 |
|   | A.2  | Multi-pass Algorithms             | 305 |
|   | A.3  | Invariance Rules                  | 305 |
|   | A.4  | What All This Means               | 307 |
| В | Coro | ollaries                          | 308 |
| C | Vorc | ion 1.1                           | 311 |
| C | C.1  | Vertex Array                      | 311 |
|   | C.2  | •                                 | 312 |
|   | C.2  | Logical Operation                 | 312 |
|   | C.4  | Texture Image Formats             | 312 |
|   | C.5  |                                   | 312 |
|   | C.6  | Texture Proxies                   | 313 |
|   | C.7  | Copy Texture and Subtexture       | 313 |
|   | C.8  | Texture Objects                   | 313 |
|   | C.9  | Other Changes                     | 313 |
|   | C.10 | Acknowledgements                  | 314 |
| D | Vers | ion 1.2                           | 316 |
| _ | D.1  |                                   | 316 |
|   | D.2  | BGRA Pixel Formats                | 316 |
|   | D.3  | Packed Pixel Formats              | 317 |
|   | D.4  |                                   | 317 |
|   | D.5  | 6                                 | 317 |
|   | D.6  | Texture Coordinate Edge Clamping  | 317 |
|   | D.7  | Texture Level of Detail Control   | 318 |
|   | D.8  | Vertex Array Draw Element Range   | 318 |
|   | D.9  | Imaging Subset                    | 318 |
|   |      | D.9.1 Color Tables                | 318 |
|   |      | D.9.2 Convolution                 | 319 |
|   |      | D.9.3 Color Matrix                | 319 |
|   |      | D.9.4 Pixel Pipeline Statistics   | 320 |

vi *CONTENTS* 

|   |      | D.9.5 Constant Blend Color        | 320 |
|---|------|-----------------------------------|-----|
|   |      | D.9.6 New Blending Equations      | 320 |
|   | D.10 | Acknowledgements                  | 320 |
| E | Vers | ion 1.2.1                         | 324 |
| F | Vers | ion 1.3                           | 325 |
|   | F.1  | Compressed Textures               | 325 |
|   | F.2  | Cube Map Textures                 | 325 |
|   | F.3  |                                   | 326 |
|   | F.4  | Multitexture                      | 326 |
|   | F.5  | Texture Add Environment Mode      | 327 |
|   | F.6  | Texture Combine Environment Mode  | 327 |
|   | F.7  | Texture Dot3 Environment Mode     | 327 |
|   | F.8  | Texture Border Clamp              | 327 |
|   | F.9  | Transpose Matrix                  | 328 |
|   | F.10 | Acknowledgements                  | 328 |
| G | Vers | ion 1.4                           | 333 |
|   | G.1  | Automatic Mipmap Generation       | 333 |
|   | G.2  |                                   | 333 |
|   | G.3  |                                   | 334 |
|   | G.4  |                                   | 334 |
|   | G.5  | Fog Coordinate                    | 334 |
|   | G.6  |                                   | 334 |
|   | G.7  |                                   | 335 |
|   | G.8  | Secondary Color                   | 335 |
|   | G.9  | Separate Blend Functions          | 335 |
|   | G.10 | Stencil Wrap                      | 335 |
|   | G.11 | Texture Crossbar Environment Mode | 335 |
|   |      |                                   | 336 |
|   | G.13 | Texture Mirrored Repeat           | 336 |
|   | G.14 | Window Raster Position            | 336 |
|   | G.15 | Acknowledgements                  | 336 |
| Н | Vers | ion 1.5                           | 339 |
|   | H.1  |                                   | 339 |
|   | H.2  | · ·                               | 340 |
|   | H.3  |                                   | 340 |
|   | H.4  |                                   | 340 |

CONTENTS vii

|   | H.5  | Acknowledgements                      | 340 |
|---|------|---------------------------------------|-----|
| I | Vers | ion 2.0                               | 345 |
|   | I.1  | Programmable Shading                  | 345 |
|   |      | I.1.1 Shader Objects                  | 345 |
|   |      | I.1.2 Shader Programs                 | 345 |
|   |      | I.1.3 OpenGL Shading Language         | 346 |
|   |      | I.1.4 Changes To Shader APIs          | 346 |
|   | I.2  | Multiple Render Targets               | 346 |
|   | I.3  | Non-Power-Of-Two Textures             | 346 |
|   | I.4  | Point Sprites                         | 347 |
|   | I.5  | Separate Blend Equation               | 347 |
|   | I.6  | Separate Stencil                      | 347 |
|   | I.7  | Other Changes                         | 347 |
|   | I.8  | Acknowledgements                      | 349 |
| J | Vers | ion 2.1                               | 351 |
|   | J.1  | OpenGL Shading Language               | 351 |
|   | J.2  |                                       |     |
|   | J.3  | Pixel Buffer Objects                  | 351 |
|   | J.4  | sRGB Textures                         | 352 |
|   | J.5  | Other Changes                         | 352 |
|   | J.6  | Acknowledgements                      | 353 |
| K | ARR  | Extensions                            | 356 |
|   | K.1  | Naming Conventions                    |     |
|   | K.2  | Promoting Extensions to Core Features | 357 |
|   | K.3  | Multitexture                          | 357 |
|   | K.4  | Transpose Matrix                      | 357 |
|   | K.5  | Multisample                           | 357 |
|   | K.6  | Texture Add Environment Mode          | 358 |
|   | K.7  | Cube Map Textures                     |     |
|   | K.8  | Compressed Textures                   |     |
|   | K.9  |                                       |     |
|   |      | Point Parameters                      | 358 |
|   |      | Vertex Blend                          | 358 |
|   |      | Matrix Palette                        | 359 |
|   |      | Texture Combine Environment Mode      | 359 |
|   |      | Texture Crossbar Environment Mode     | 359 |
|   |      | Texture Dot3 Environment Mode         | 359 |

viii *CONTENTS* 

| Index                                | 36 | 4 |
|--------------------------------------|----|---|
| K.37 Pixel Buffer Objects            |    | 3 |
| K.36 Floating-Point Textures         |    | 3 |
| K.35 Half-Precision Floating Point   |    | 3 |
| K.34 Floating-Point Color Buffers    |    | 2 |
| K.33 Rectangular Textures            |    | 2 |
| K.32 Multiple Render Targets         |    | 2 |
| K.31 Fragment Program Shadow         |    | 2 |
| K.30 Point Sprites                   |    | 2 |
| K.29 Non-Power-Of-Two Textures       |    | 1 |
| K.28 OpenGL Shading Language         |    | 1 |
| K.27 High-Level Fragment Programming |    | 1 |
| K.26 High-Level Vertex Programming   |    | 1 |
| K.25 Shader Objects                  |    | 1 |
| K.24 Occlusion Queries               |    | 1 |
| K.23 Buffer Objects                  |    | 0 |
| K.22 Low-Level Fragment Programming  |    | 0 |
| K.21 Low-Level Vertex Programming    |    | 0 |
| K.20 Window Raster Position          |    | 0 |
| K.19 Shadow Ambient                  |    | 0 |
| K.18 Shadow                          |    | 9 |
| K.17 Depth Texture                   |    | 9 |
| K.16 Texture Mirrored Repeat         | 35 | 9 |

# **List of Figures**

| 2.1  | Block diagram of the GL                                           | 10  |
|------|-------------------------------------------------------------------|-----|
| 2.2  | Creation of a processed vertex from a transformed vertex and cur- |     |
|      | rent values.                                                      | 13  |
| 2.3  | Primitive assembly and processing                                 | 13  |
| 2.4  | Triangle strips, fans, and independent triangles                  | 16  |
| 2.5  | Quadrilateral strips and independent quadrilaterals               | 18  |
| 2.6  | Vertex transformation sequence                                    | 41  |
| 2.7  | Current raster position                                           | 55  |
| 2.8  | Processing of RGBA colors                                         | 57  |
| 2.9  | Processing of color indices                                       | 57  |
| 2.10 | ColorMaterial operation                                           | 66  |
| 3.1  | Rasterization                                                     | 90  |
| 3.2  | Rasterization of non-antialiased wide points                      | 97  |
| 3.3  | Rasterization of antialiased wide points                          | 97  |
| 3.4  | Visualization of Bresenham's algorithm                            | 102 |
| 3.5  | Rasterization of non-antialiased wide lines                       | 105 |
| 3.6  | The region used in rasterizing an antialiased line segment        | 106 |
| 3.7  | Operation of <b>DrawPixels</b>                                    | 127 |
| 3.8  | Selecting a subimage from an image                                | 131 |
| 3.9  | A bitmap and its associated parameters                            | 149 |
| 3.10 | A texture image and the coordinates used to access it             | 159 |
| 3.11 | Multitexture pipeline                                             | 192 |
| 4.1  | Per-fragment operations                                           | 202 |
| 4.2  |                                                                   | 222 |
| 4.3  |                                                                   | 226 |
| 5.1  | Map Evaluation                                                    | 232 |
| 5.2  |                                                                   | 241 |

# **List of Tables**

| 2.1          | GL command suffixes                                                  | 8          |
|--------------|----------------------------------------------------------------------|------------|
| 2.2          | GL data types                                                        | 9          |
| 2.3          | Summary of GL errors                                                 | 12         |
| 2.4          | Vertex array sizes (values per vertex) and data types                | 25         |
| 2.5          | Variables that direct the execution of <b>InterleavedArrays</b>      | 32         |
| 2.6          | Buffer object parameters and their values                            | 34         |
| 2.7          | Buffer object initial state                                          | 36         |
| 2.8          | Buffer object state set by <b>MapBuffer</b>                          | 37         |
| 2.9          | Component conversions                                                | 59         |
| 2.10         |                                                                      | 61         |
| 2.11         | Correspondence of lighting parameter symbols to names                | 65         |
| 2.12         | Polygon flatshading color selection                                  | 70         |
| 3.1          | PixelStore parameters                                                | 115        |
| 3.2          | PixelTransfer parameters                                             | 117        |
| 3.3          | PixelMap parameters                                                  | 118        |
| 3.4          | Color table names                                                    | 119        |
| 3.5          | DrawPixels and ReadPixels types                                      | 129        |
| 3.6          | DrawPixels and ReadPixels formats                                    | 130        |
| 3.7          | Swap Bytes bit ordering                                              | 130        |
| 3.8          | Packed pixel formats                                                 | 132        |
| 3.9          |                                                                      |            |
|              | UNSIGNED_BYTE formats. Bit numbers are indicated for each com-       |            |
|              | UNSIGNED_BYTE formats. Bit numbers are indicated for each component. | 133        |
| 3.10         |                                                                      | 133<br>134 |
|              | ponent                                                               | 100        |
| 3.11         | ponent                                                               | 134        |
| 3.11<br>3.12 | ponent                                                               | 134<br>135 |

LIST OF TABLES xi

| 3.15                                             | Conversion from RGBA and depth pixel components to internal            |                                                                       |
|--------------------------------------------------|------------------------------------------------------------------------|-----------------------------------------------------------------------|
|                                                  | texture, table, or filter components                                   | 152                                                                   |
| 3.16                                             | Correspondence of sized internal formats to base internal formats.     | 155                                                                   |
| 3.17                                             | Generic and specific compressed internal formats                       | 155                                                                   |
| 3.18                                             | Texture parameters and their values                                    | 169                                                                   |
| 3.19                                             | Selection of cube map images                                           | 170                                                                   |
| 3.20                                             | Correspondence of filtered texture components                          | 186                                                                   |
| 3.21                                             | Texture functions REPLACE, MODULATE, and DECAL                         | 186                                                                   |
| 3.22                                             | Texture functions BLEND and ADD                                        | 187                                                                   |
| 3.23                                             | COMBINE texture functions                                              | 188                                                                   |
| 3.24                                             | Arguments for COMBINE_RGB functions                                    | 189                                                                   |
| 3.25                                             | Arguments for COMBINE_ALPHA functions                                  | 189                                                                   |
| 3.26                                             | Depth texture comparison functions                                     | 190                                                                   |
|                                                  |                                                                        |                                                                       |
| 4.1                                              | RGB and Alpha blend equations                                          | 210                                                                   |
| 4.2                                              | Blending functions                                                     | 211                                                                   |
| 4.3                                              | Arguments to <b>LogicOp</b> and their corresponding operations         | 214                                                                   |
| 4.4                                              | Arguments to <b>DrawBuffer</b> and the buffers that they indicate      | 216                                                                   |
| 4.5                                              | PixelStore parameters                                                  | 224                                                                   |
| 4.6                                              | ReadPixels index masks                                                 | 226                                                                   |
| 4.7                                              | <b>ReadPixels</b> GL data types and reversed component conversion for- |                                                                       |
|                                                  | mulas                                                                  | 227                                                                   |
| 5.1                                              | Values specified by the <i>target</i> to <b>Map1</b>                   | 231                                                                   |
| 5.2                                              | Correspondence of feedback type to number of values per vertex.        | 240                                                                   |
|                                                  |                                                                        |                                                                       |
| 5.3                                              | Hint targets and descriptions                                          | 246                                                                   |
| 6.1                                              | Texture, table, and filter return values                               | 253                                                                   |
| 6.2                                              | Attribute groups                                                       | 265                                                                   |
| 6.3                                              | State Variable Types                                                   | 267                                                                   |
| 6.4                                              | · -                                                                    |                                                                       |
| 6.5                                              | GL Internal begin-end state variables (inaccessible)                   | 269                                                                   |
|                                                  | GL Internal begin-end state variables (inaccessible)                   | <ul><li>269</li><li>270</li></ul>                                     |
|                                                  | Current Values and Associated Data                                     | 270                                                                   |
| 6.6                                              | Current Values and Associated Data                                     | <ul><li>270</li><li>271</li></ul>                                     |
| 6.6<br>6.7                                       | Current Values and Associated Data                                     | <ul><li>270</li><li>271</li><li>272</li></ul>                         |
| 6.6<br>6.7<br>6.8                                | Current Values and Associated Data                                     | <ul><li>270</li><li>271</li><li>272</li><li>273</li></ul>             |
| 6.6<br>6.7<br>6.8<br>6.9                         | Current Values and Associated Data  Vertex Array Data                  | <ul><li>270</li><li>271</li><li>272</li><li>273</li><li>274</li></ul> |
| 6.6<br>6.7<br>6.8<br>6.9<br>6.10                 | Current Values and Associated Data  Vertex Array Data                  | 270<br>271<br>272<br>273<br>274<br>275                                |
| 6.6<br>6.7<br>6.8<br>6.9<br>6.10<br>6.11         | Current Values and Associated Data  Vertex Array Data                  | 270<br>271<br>272<br>273<br>274<br>275<br>276                         |
| 6.6<br>6.7<br>6.8<br>6.9<br>6.10<br>6.11<br>6.12 | Current Values and Associated Data  Vertex Array Data                  | 270<br>271<br>272<br>273<br>274<br>275                                |

xii LIST OF TABLES

| 6.14 | Rasterization                                       | 279 |
|------|-----------------------------------------------------|-----|
| 6.15 | Multisampling                                       | 280 |
| 6.16 | Textures (state per texture unit and binding point) | 281 |
| 6.17 | Textures (state per texture object)                 | 282 |
| 6.18 | Textures (state per texture image)                  | 283 |
| 6.19 | Texture Environment and Generation                  | 284 |
| 6.20 | Pixel Operations                                    | 285 |
| 6.21 | Pixel Operations (cont.)                            | 286 |
| 6.22 | Framebuffer Control                                 | 287 |
| 6.23 | Pixels                                              | 288 |
| 6.24 | Pixels (cont.)                                      | 289 |
| 6.25 | Pixels (cont.)                                      | 290 |
| 6.26 | Pixels (cont.)                                      | 291 |
| 6.27 | Pixels (cont.)                                      | 292 |
| 6.28 | Evaluators ( <b>GetMap</b> takes a map name)        | 293 |
| 6.29 | Shader Object State                                 | 294 |
| 6.30 | Program Object State                                | 295 |
| 6.31 | Vertex Shader State                                 | 296 |
| 6.32 | Hints                                               | 297 |
| 6.33 | Implementation Dependent Values                     | 298 |
| 6.34 | Implementation Dependent Values (cont.)             | 299 |
| 6.35 | Implementation Dependent Values (cont.)             | 300 |
| 6.36 | Implementation Dependent Values (cont.)             | 301 |
| 6.37 | Implementation Dependent Pixel Depths               | 302 |
| 6.38 | Miscellaneous                                       | 303 |
| H.1  | New token names                                     | 341 |

## **Chapter 1**

## Introduction

This document describes the OpenGL graphics system: what it is, how it acts, and what is required to implement it. We assume that the reader has at least a rudimentary understanding of computer graphics. This means familiarity with the essentials of computer graphics algorithms as well as familiarity with basic graphics hardware and associated terms.

## 1.1 Formatting of Optional Features

Starting with version 1.2 of OpenGL, some features in the specification are considered optional; an OpenGL implementation may or may not choose to provide them (see section 3.6.2).

Portions of the specification which are optional are so described where the optional features are first defined (see section 3.6.2). State table entries which are optional are typeset against a gray background.

## **1.2** What is the OpenGL Graphics System?

OpenGL (for "Open Graphics Library") is a software interface to graphics hardware. The interface consists of a set of several hundred procedures and functions that allow a programmer to specify the objects and operations involved in producing high-quality graphical images, specifically color images of three-dimensional objects.

Most of OpenGL requires that the graphics hardware contain a framebuffer. Many OpenGL calls pertain to drawing objects such as points, lines, polygons, and bitmaps, but the way that some of this drawing occurs (such as when antialiasing

or texturing is enabled) relies on the existence of a framebuffer. Further, some of OpenGL is specifically concerned with framebuffer manipulation.

## 1.3 Programmer's View of OpenGL

To the programmer, OpenGL is a set of commands that allow the specification of geometric objects in two or three dimensions, together with commands that control how these objects are rendered into the framebuffer. For the most part, OpenGL provides an immediate-mode interface, meaning that specifying an object causes it to be drawn.

A typical program that uses OpenGL begins with calls to open a window into the framebuffer into which the program will draw. Then, calls are made to allocate a GL context and associate it with the window. Once a GL context is allocated, the programmer is free to issue OpenGL commands. Some calls are used to draw simple geometric objects (i.e. points, line segments, and polygons), while others affect the rendering of these primitives including how they are lit or colored and how they are mapped from the user's two- or three-dimensional model space to the two-dimensional screen. There are also calls to effect direct control of the framebuffer, such as reading and writing pixels.

## 1.4 Implementor's View of OpenGL

To the implementor, OpenGL is a set of commands that affect the operation of graphics hardware. If the hardware consists only of an addressable framebuffer, then OpenGL must be implemented almost entirely on the host CPU. More typically, the graphics hardware may comprise varying degrees of graphics acceleration, from a raster subsystem capable of rendering two-dimensional lines and polygons to sophisticated floating-point processors capable of transforming and computing on geometric data. The OpenGL implementor's task is to provide the CPU software interface while dividing the work for each OpenGL command between the CPU and the graphics hardware. This division must be tailored to the available graphics hardware to obtain optimum performance in carrying out OpenGL calls.

OpenGL maintains a considerable amount of state information. This state controls how objects are drawn into the framebuffer. Some of this state is directly available to the user: he or she can make calls to obtain its value. Some of it, however, is visible only by the effect it has on what is drawn. One of the main goals of this specification is to make OpenGL state information explicit, to elucidate how it changes, and to indicate what its effects are.

1.5. OUR VIEW 3

#### 1.5 Our View

We view OpenGL as a state machine that controls a set of specific drawing operations. This model should engender a specification that satisfies the needs of both programmers and implementors. It does not, however, necessarily provide a model for implementation. An implementation must produce results conforming to those produced by the specified methods, but there may be ways to carry out a particular computation that are more efficient than the one specified.

## 1.6 Companion Documents

This specification should be read together with a companion document titled *The OpenGL Shading Language*. The latter document (referred to as the OpenGL Shading Language Specification hereafter) defines the syntax and semantics of the programming language used to write vertex and fragment shaders (see sections 2.15 and 3.11). These sections may include references to concepts and terms (such as shading language variable types) defined in the companion document.

OpenGL 2.0 implementations are guaranteed to support at least version 1.10 of the shading language; the actual version supported may be queried as described in section 6.1.11.

## Chapter 2

## **OpenGL Operation**

## 2.1 OpenGL Fundamentals

OpenGL (henceforth, the "GL") is concerned only with rendering into a frame-buffer (and reading values stored in that framebuffer). There is no support for other peripherals sometimes associated with graphics hardware, such as mice and keyboards. Programmers must rely on other mechanisms to obtain user input.

The GL draws *primitives* subject to a number of selectable modes. Each primitive is a point, line segment, polygon, or pixel rectangle. Each mode may be changed independently; the setting of one does not affect the settings of others (although many modes may interact to determine what eventually ends up in the framebuffer). Modes are set, primitives specified, and other GL operations described by sending *commands* in the form of function or procedure calls.

Primitives are defined by a group of one or more *vertices*. A vertex defines a point, an endpoint of an edge, or a corner of a polygon where two edges meet. Data (consisting of positional coordinates, colors, normals, and texture coordinates) are associated with a vertex and each vertex is processed independently, in order, and in the same way. The only exception to this rule is if the group of vertices must be *clipped* so that the indicated primitive fits within a specified region; in this case vertex data may be modified and new vertices created. The type of clipping depends on which primitive the group of vertices represents.

Commands are always processed in the order in which they are received, although there may be an indeterminate delay before the effects of a command are realized. This means, for example, that one primitive must be drawn completely before any subsequent one can affect the framebuffer. It also means that queries and pixel read operations return state consistent with complete execution of all previously invoked GL commands, except where explicitly specified otherwise. In

general, the effects of a GL command on either GL modes or the framebuffer must be complete before any subsequent command can have any such effects.

In the GL, data binding occurs on call. This means that data passed to a command are interpreted when that command is received. Even if the command requires a pointer to data, those data are interpreted when the call is made, and any subsequent changes to the data have no effect on the GL (unless the same pointer is used in a subsequent command).

The GL provides direct control over the fundamental operations of 3D and 2D graphics. This includes specification of such parameters as transformation matrices, lighting equation coefficients, antialiasing methods, and pixel update operators. It does not provide a means for describing or modeling complex geometric objects. Another way to describe this situation is to say that the GL provides mechanisms to describe how complex geometric objects are to be rendered rather than mechanisms to describe the complex objects themselves.

The model for interpretation of GL commands is client-server. That is, a program (the client) issues commands, and these commands are interpreted and processed by the GL (the server). The server may or may not operate on the same computer as the client. In this sense, the GL is "network-transparent." A server may maintain a number of GL *contexts*, each of which is an encapsulation of current GL state. A client may choose to *connect* to any one of these contexts. Issuing GL commands when the program is not *connected* to a *context* results in undefined behavior.

The effects of GL commands on the framebuffer are ultimately controlled by the window system that allocates framebuffer resources. It is the window system that determines which portions of the framebuffer the GL may access at any given time and that communicates to the GL how those portions are structured. Therefore, there are no GL commands to configure the framebuffer or initialize the GL. Similarly, display of framebuffer contents on a CRT monitor (including the transformation of individual framebuffer values by such techniques as gamma correction) is not addressed by the GL. Framebuffer configuration occurs outside of the GL in conjunction with the window system; the initialization of a GL context occurs when the window system allocates a window for GL rendering.

The GL is designed to be run on a range of graphics platforms with varying graphics capabilities and performance. To accommodate this variety, we specify ideal behavior instead of actual behavior for certain GL operations. In cases where deviation from the ideal is allowed, we also specify the rules that an implementation must obey if it is to approximate the ideal behavior usefully. This allowed variation in GL behavior implies that two distinct GL implementations may not agree pixel for pixel when presented with the same input even when run on identical framebuffer configurations.

Finally, command names, constants, and types are prefixed in the GL (by gl, GL\_, and GL, respectively in C) to reduce name clashes with other packages. The prefixes are omitted in this document for clarity.

#### 2.1.1 Floating-Point Computation

The GL must perform a number of floating-point operations during the course of its operation. We do not specify how floating-point numbers are to be represented or how operations on them are to be performed. We require simply that numbers' floating-point parts contain enough bits and that their exponent fields are large enough so that individual results of floating-point operations are accurate to about 1 part in  $10^5$ . The maximum representable magnitude of a floating-point number used to represent positional, normal, or texture coordinates must be at least  $2^{32}$ ; the maximum representable magnitude for colors must be at least  $2^{10}$ . The maximum representable magnitude for all other floating-point values must be at least  $2^{32}$ .  $x \cdot 0 = 0 \cdot x = 0$  for any non-infinite and non-NaN x.  $1 \cdot x = x \cdot 1 = x$ .  $x \cdot 0 = 0 + x = x$ .  $x \cdot 0 = 0 + x = x$ .  $x \cdot 0 = 0 + x = x$ . (Occasionally further requirements will be specified.) Most single-precision floating-point formats meet these requirements.

Any representable floating-point value is legal as input to a GL command that requires floating-point data. The result of providing a value that is not a floating-point number to such a command is unspecified, but must not lead to GL interruption or termination. In IEEE arithmetic, for example, providing a negative zero or a denormalized number to a GL command yields predictable results, while providing a NaN or an infinity yields unspecified results.

Some calculations require division. In such cases (including implied divisions required by vector normalizations), a division by zero produces an unspecified result but must not lead to GL interruption or termination.

#### 2.2 GL State

The GL maintains considerable state. This document enumerates each state variable and describes how each variable can be changed. For purposes of discussion, state variables are categorized somewhat arbitrarily by their function. Although we describe the operations that the GL performs on the framebuffer, the framebuffer is not a part of GL state.

We distinguish two types of state. The first type of state, called GL *server state*, resides in the GL server. The majority of GL state falls into this category. The second type of state, called GL *client state*, resides in the GL client. Unless otherwise specified, all state referred to in this document is GL server state; GL

client state is specifically identified. Each instance of a GL context implies one complete set of GL server state; each connection from a client to a server implies a set of both GL client state and GL server state.

While an implementation of the GL may be hardware dependent, this discussion is independent of the specific hardware on which a GL is implemented. We are therefore concerned with the state of graphics hardware only when it corresponds precisely to GL state.

## 2.3 GL Command Syntax

GL commands are functions or procedures. Various groups of commands perform the same operation but differ in how arguments are supplied to them. To conveniently accommodate this variation, we adopt a notation for describing commands and their arguments.

GL commands are formed from a *name* followed, depending on the particular command, by up to 4 characters. The first character indicates the number of values of the indicated type that must be presented to the command. The second character or character pair indicates the specific type of the arguments: 8-bit integer, 16-bit integer, 32-bit integer, single-precision floating-point, or double-precision floating-point. The final character, if present, is v, indicating that the command takes a pointer to an array (a vector) of values rather than a series of individual arguments. Two specific examples come from the **Vertex** command:

```
void Vertex3f(float x, float y, float z);
and
void Vertex2sv(short v[2]);
```

These examples show the ANSI  $\subset$  declarations for these commands. In general, a command declaration has the form  $^1$ 

```
rtype Name\{\epsilon 1234\}\{\epsilon \ \mathbf{b} \ \mathbf{s} \ \mathbf{i} \ \mathbf{f} \ \mathbf{d} \ \mathbf{ub} \ \mathbf{us} \ \mathbf{ui}\}\{\epsilon \mathbf{v}\}\ ( [args ,] T arg1 , . . . , T argN [, args] ) ;
```

*rtype* is the return type of the function. The braces ( $\{\}$ ) enclose a series of characters (or character pairs) of which one is selected.  $\epsilon$  indicates no character. The arguments enclosed in brackets ([args,] and [args]) may or may not be present.

<sup>&</sup>lt;sup>1</sup>The declarations shown in this document apply to ANSI C. Languages such as C++ and Ada that allow passing of argument type information admit simpler declarations and fewer entry points.

| Letter | Corresponding GL Type |  |  |
|--------|-----------------------|--|--|
| b      | byte                  |  |  |
| S      | short                 |  |  |
| i      | int                   |  |  |
| f      | float                 |  |  |
| d      | double                |  |  |
| ub     | ubyte                 |  |  |
| us     | ushort                |  |  |
| ui     | uint                  |  |  |

Table 2.1: Correspondence of command suffix letters to GL argument types. Refer to table 2.2 for definitions of the GL types.

The N arguments arg1 through argN have type T, which corresponds to one of the type letters or letter pairs as indicated in table 2.1 (if there are no letters, then the arguments' type is given explicitly). If the final character is not  $\mathbf{v}$ , then N is given by the digit  $\mathbf{1}$ ,  $\mathbf{2}$ ,  $\mathbf{3}$ , or  $\mathbf{4}$  (if there is no digit, then the number of arguments is fixed). If the final character is  $\mathbf{v}$ , then only arg1 is present and it is an array of N values of the indicated type. Finally, we indicate an unsigned type by the shorthand of prepending a  $\mathbf{u}$  to the beginning of the type name (so that, for instance, unsigned char is abbreviated uchar).

For example,

```
void Normal3{fd}( T arg);
indicates the two declarations

void Normal3f( float arg1, float arg2, float arg3);
void Normal3d( double arg1, double arg2, double arg3);
while

void Normal3{fd}v( T arg );
means the two declarations

void Normal3fv( float arg[3]);
void Normal3dv( double arg[3]);
```

Arguments whose type is fixed (i.e. not indicated by a suffix on the command) are of one of 14 types (or pointers to one of these). These types are summarized in table 2.2.

| GL Type  | Minimum<br>Bit Width | Description                             |  |  |
|----------|----------------------|-----------------------------------------|--|--|
|          | Dit Width            |                                         |  |  |
| boolean  | 1                    | Boolean                                 |  |  |
| byte     | 8                    | signed 2's complement binary integer    |  |  |
| ubyte    | 8                    | unsigned binary integer                 |  |  |
| char     | 8                    | characters making up strings            |  |  |
| short    | 16                   | signed 2's complement binary integer    |  |  |
| ushort   | 16                   | unsigned binary integer                 |  |  |
| int      | 32                   | signed 2's complement binary integer    |  |  |
| uint     | 32                   | unsigned binary integer                 |  |  |
| sizei    | 32                   | Non-negative binary integer size        |  |  |
| enum     | 32                   | Enumerated binary integer value         |  |  |
| intptr   | ptrbits              | signed 2's complement binary integer    |  |  |
| sizeiptr | ptrbits              | Non-negative binary integer size        |  |  |
| bitfield | 32                   | Bit field                               |  |  |
| float    | 32                   | Floating-point value                    |  |  |
| clampf   | 32                   | Floating-point value clamped to $[0,1]$ |  |  |
| double   | 64                   | Floating-point value                    |  |  |
| clampd   | 64                   | Floating-point value clamped to $[0,1]$ |  |  |

Table 2.2: GL data types. GL types are not C types. Thus, for example, GL type int is referred to as GLint outside this document, and is not necessarily equivalent to the C type int. An implementation may use more bits than the number indicated in the table to represent a GL type. Correct interpretation of integer values outside the minimum range is not required, however. *ptrbits* is the number of bits required to represent a pointer type; in other words, types intptr and sizeiptr must be sufficiently large as to store any address.

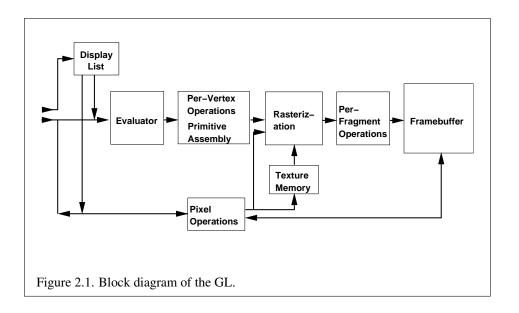

## 2.4 Basic GL Operation

Figure 2.1 shows a schematic diagram of the GL. Commands enter the GL on the left. Some commands specify geometric objects to be drawn while others control how the objects are handled by the various stages. Most commands may be accumulated in a *display list* for processing by the GL at a later time. Otherwise, commands are effectively sent through a processing pipeline.

The first stage provides an efficient means for approximating curve and surface geometry by evaluating polynomial functions of input values. The next stage operates on geometric primitives described by vertices: points, line segments, and polygons. In this stage vertices are transformed and lit, and primitives are clipped to a viewing volume in preparation for the next stage, rasterization. The rasterizer produces a series of framebuffer addresses and values using a two-dimensional description of a point, line segment, or polygon. Each *fragment* so produced is fed to the next stage that performs operations on individual fragments before they finally alter the framebuffer. These operations include conditional updates into the framebuffer based on incoming and previously stored depth values (to effect depth buffering), blending of incoming fragment colors with stored colors, as well as masking and other logical operations on fragment values.

Finally, there is a way to bypass the vertex processing portion of the pipeline to send a block of fragments directly to the individual fragment operations, eventually causing a block of pixels to be written to the framebuffer; values may also be read

2.5. GL ERRORS 11

back from the framebuffer or copied from one portion of the framebuffer to another. These transfers may include some type of decoding or encoding.

This ordering is meant only as a tool for describing the GL, not as a strict rule of how the GL is implemented, and we present it only as a means to organize the various operations of the GL. Objects such as curved surfaces, for instance, may be transformed before they are converted to polygons.

### 2.5 GL Errors

The GL detects only a subset of those conditions that could be considered errors. This is because in many cases error checking would adversely impact the performance of an error-free program.

The command

```
enum GetError(void);
```

is used to obtain error information. Each detectable error is assigned a numeric code. When an error is detected, a flag is set and the code is recorded. Further errors, if they occur, do not affect this recorded code. When **GetError** is called, the code is returned and the flag is cleared, so that a further error will again record its code. If a call to **GetError** returns NO\_ERROR, then there has been no detectable error since the last call to **GetError** (or since the GL was initialized).

To allow for distributed implementations, there may be several flag-code pairs. In this case, after a call to **GetError** returns a value other than NO\_ERROR each subsequent call returns the non-zero code of a distinct flag-code pair (in unspecified order), until all non-NO\_ERROR codes have been returned. When there are no more non-NO\_ERROR error codes, all flags are reset. This scheme requires some positive number of pairs of a flag bit and an integer. The initial state of all flags is cleared and the initial value of all codes is NO\_ERROR.

Table 2.3 summarizes GL errors. Currently, when an error flag is set, results of GL operation are undefined only if OUT\_OF\_MEMORY has occurred. In other cases, the command generating the error is ignored so that it has no effect on GL state or framebuffer contents. If the generating command returns a value, it returns zero. If the generating command modifies values through a pointer argument, no change is made to these values. These error semantics apply only to GL errors, not to system errors such as memory access errors. This behavior is the current behavior; the action of the GL in the presence of errors is subject to change.

Several error generation conditions are implicit in the description of every GL command:

| Error             | Description                        | Offending com- |
|-------------------|------------------------------------|----------------|
|                   |                                    | mand ignored?  |
| INVALID_ENUM      | enum argument out of range         | Yes            |
| INVALID_VALUE     | Numeric argument out of range      | Yes            |
| INVALID_OPERATION | Operation illegal in current state | Yes            |
| STACK_OVERFLOW    | Command would cause a stack        | Yes            |
|                   | overflow                           |                |
| STACK_UNDERFLOW   | Command would cause a stack        | Yes            |
|                   | underflow                          |                |
| OUT_OF_MEMORY     | Not enough memory left to exe-     | Unknown        |
|                   | cute command                       |                |
| TABLE_TOO_LARGE   | The specified table is too large   | Yes            |

Table 2.3: Summary of GL errors

- If a command that requires an enumerated value is passed a symbolic constant that is not one of those specified as allowable for that command, the error INVALID\_ENUM error is generated. This is the case even if the argument is a pointer to a symbolic constant, if value pointer to is not allowable for the given command.
- If a negative number is provided where an argument of type sizei is specified, the error INVALID\_VALUE is generated.
- If memory is exhausted as a side effect of the execution of a command, the error OUT\_OF\_MEMORY may be generated.

Otherwise, errors are generated only for conditions that are explicitly described in this specification.

## 2.6 Begin/End Paradigm

In the GL, most geometric objects are drawn by enclosing a series of coordinate sets that specify vertices and optionally normals, texture coordinates, and colors between **Begin/End** pairs. There are ten geometric objects that are drawn this way: points, line segments, line segment loops, separated line segments, polygons, triangle strips, triangle fans, separated triangles, quadrilateral strips, and separated quadrilaterals.

Each vertex is specified with two, three, or four coordinates. In addition, a current normal, multiple current texture coordinate sets, multiple current generic vertex attributes, current color, current secondary color, and current fog coordinate may be used in processing each vertex. Normals are used by the GL in lighting calculations; the current normal is a three-dimensional vector that may be set by sending three coordinates that specify it. Texture coordinates determine how a texture image is mapped onto a primitive. Multiple sets of texture coordinates may be used to specify how multiple texture images are mapped onto a primitive. The number of texture units supported is implementation dependent but must be at least two. The number of texture units supported can be queried with the state MAX\_TEXTURE\_UNITS. Generic vertex attributes can be accessed from within vertex shaders (section 2.15) and used to compute values for consumption by later processing stages.

Primary and secondary colors are associated with each vertex (see section 3.9). These *associated* colors are either based on the current color and current secondary color or produced by lighting, depending on whether or not lighting is enabled. Texture and fog coordinates are similarly associated with each vertex. Multiple sets of texture coordinates may be associated with a vertex. Figure 2.2 summarizes the association of auxiliary data with a transformed vertex to produce a *processed vertex*.

The current values are part of GL state. Vertices and normals are transformed, colors may be affected or replaced by lighting, and texture coordinates are transformed and possibly affected by a texture coordinate generation function. The processing indicated for each current value is applied for each vertex that is sent to the GL.

The methods by which vertices, normals, texture coordinates, fog coordinate, generic attributes, and colors are sent to the GL, as well as how normals are transformed and how vertices are mapped to the two-dimensional screen, are discussed later.

Before colors have been assigned to a vertex, the state required by a vertex is the vertex's coordinates, the current normal, the current edge flag (see section 2.6.2), the current material properties (see section 2.14.2), the current fog coordinate, the multiple generic vertex attribute sets, and the multiple current texture coordinate sets. Because color assignment is done vertex-by-vertex, a processed vertex comprises the vertex's coordinates, its edge flag, its fog coordinate, its assigned colors, and its multiple texture coordinate sets.

Figure 2.3 shows the sequence of operations that builds a *primitive* (point, line segment, or polygon) from a sequence of vertices. After a primitive is formed, it is clipped to a viewing volume. This may alter the primitive by altering vertex coordinates, texture coordinates, and colors. In the case of line and polygon prim-

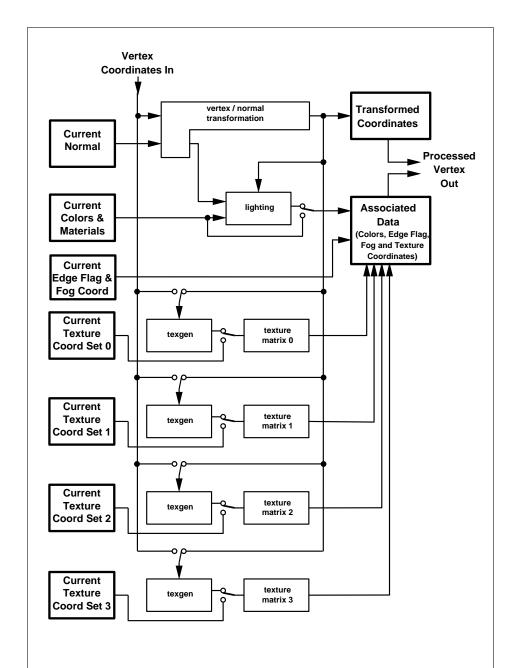

Figure 2.2. Association of current values with a vertex. The heavy lined boxes represent GL state. Four texture units are shown; however, multitexturing may support a different number of units depending on the implementation.

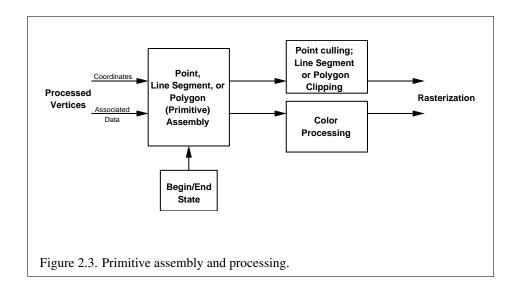

itives, clipping may insert new vertices into the primitive. The vertices defining a primitive to be rasterized have texture coordinates and colors associated with them.

## 2.6.1 Begin and End

Vertices making up one of the supported geometric object types are specified by enclosing commands defining those vertices between the two commands

```
void Begin(enum mode);
void End(void);
```

There is no limit on the number of vertices that may be specified between a **Begin** and an **End**.

**Points.** A series of individual points may be specified by calling **Begin** with an argument value of POINTS. No special state need be kept between **Begin** and **End** in this case, since each point is independent of previous and following points.

Line Strips. A series of one or more connected line segments is specified by enclosing a series of two or more endpoints within a **Begin/End** pair when **Begin** is called with LINE\_STRIP. In this case, the first vertex specifies the first segment's start point while the second vertex specifies the first segment's endpoint and the second segment's start point. In general, the ith vertex (for i > 1) specifies the beginning of the ith segment and the end of the i - 1st. The last vertex specifies the end of the last segment. If only one vertex is specified between the **Begin/End** pair, then no primitive is generated.

The required state consists of the processed vertex produced from the last vertex that was sent (so that a line segment can be generated from it to the current vertex), and a boolean flag indicating if the current vertex is the first vertex.

**Line Loops.** Line loops, specified with the LINE\_LOOP argument value to **Begin**, are the same as line strips except that a final segment is added from the final specified vertex to the first vertex. The additional state consists of the processed first vertex.

**Separate Lines.** Individual line segments, each specified by a pair of vertices, are generated by surrounding vertex pairs with **Begin** and **End** when the value of the argument to **Begin** is LINES. In this case, the first two vertices between a **Begin** and **End** pair define the first segment, with subsequent pairs of vertices each defining one more segment. If the number of specified vertices is odd, then the last one is ignored. The state required is the same as for lines but it is used differently: a vertex holding the first vertex of the current segment, and a boolean flag indicating whether the current vertex is odd or even (a segment start or end).

**Polygons.** A polygon is described by specifying its boundary as a series of line segments. When **Begin** is called with POLYGON, the bounding line segments are specified in the same way as line loops. Depending on the current state of the GL, a polygon may be rendered in one of several ways such as outlining its border or filling its interior. A polygon described with fewer than three vertices does not generate a primitive.

Only convex polygons are guaranteed to be drawn correctly by the GL. If a specified polygon is nonconvex when projected onto the window, then the rendered polygon need only lie within the convex hull of the projected vertices defining its boundary.

The state required to support polygons consists of at least two processed vertices (more than two are never required, although an implementation may use more); this is because a convex polygon can be rasterized as its vertices arrive, before all of them have been specified. The order of the vertices is significant in lighting and polygon rasterization (see sections 2.14.1 and 3.5.1).

**Triangle strips.** A triangle strip is a series of triangles connected along shared edges. A triangle strip is specified by giving a series of defining vertices between a **Begin/End** pair when **Begin** is called with TRIANGLE\_STRIP. In this case, the first three vertices define the first triangle (and their order is significant, just as for polygons). Each subsequent vertex defines a new triangle using that point along with two vertices from the previous triangle. A **Begin/End** pair enclosing fewer than three vertices, when TRIANGLE\_STRIP has been supplied to **Begin**, produces no primitive. See figure 2.4.

The state required to support triangle strips consists of a flag indicating if the first triangle has been completed, two stored processed vertices, (called vertex A

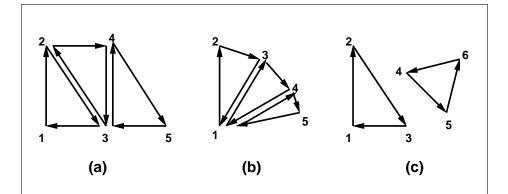

Figure 2.4. (a) A triangle strip. (b) A triangle fan. (c) Independent triangles. The numbers give the sequencing of the vertices between **Begin** and **End**. Note that in (a) and (b) triangle edge ordering is determined by the first triangle, while in (c) the order of each triangle's edges is independent of the other triangles.

and vertex B), and a one bit pointer indicating which stored vertex will be replaced with the next vertex. After a **Begin** (TRIANGLE\_STRIP), the pointer is initialized to point to vertex A. Each vertex sent between a **Begin/End** pair toggles the pointer. Therefore, the first vertex is stored as vertex A, the second stored as vertex B, the third stored as vertex A, and so on. Any vertex after the second one sent forms a triangle from vertex A, vertex B, and the current vertex (in that order).

**Triangle fans.** A triangle fan is the same as a triangle strip with one exception: each vertex after the first always replaces vertex B of the two stored vertices. The vertices of a triangle fan are enclosed between **Begin** and **End** when the value of the argument to **Begin** is TRIANGLE\_FAN.

**Separate Triangles.** Separate triangles are specified by placing vertices between **Begin** and **End** when the value of the argument to **Begin** is TRIANGLES. In this case, The 3i+1st, 3i+2nd, and 3i+3rd vertices (in that order) determine a triangle for each  $i=0,1,\ldots,n-1$ , where there are 3n+k vertices between the **Begin** and **End**. k is either 0, 1, or 2; if k is not zero, the final k vertices are ignored. For each triangle, vertex A is vertex 3i and vertex B is vertex 3i+1. Otherwise, separate triangles are the same as a triangle strip.

The rules given for polygons also apply to each triangle generated from a triangle strip, triangle fan or from separate triangles.

Quadrilateral (quad) strips. Quad strips generate a series of edge-sharing quadrilaterals from vertices appearing between **Begin** and **End**, when **Begin** is

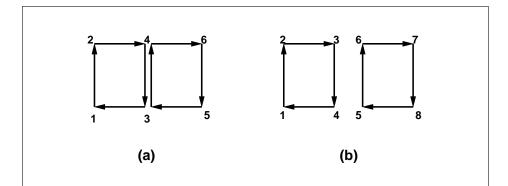

Figure 2.5. (a) A quad strip. (b) Independent quads. The numbers give the sequencing of the vertices between **Begin** and **End**.

called with QUAD\_STRIP. If the m vertices between the **Begin** and **End** are  $v_1,\ldots,v_m$ , where  $v_j$  is the jth specified vertex, then quad i has vertices (in order)  $v_{2i},v_{2i+1},v_{2i+3}$ , and  $v_{2i+2}$  with  $i=0,\ldots,\lfloor m/2\rfloor$ . The state required is thus three processed vertices, to store the last two vertices of the previous quad along with the third vertex (the first new vertex) of the current quad, a flag to indicate when the first quad has been completed, and a one-bit counter to count members of a vertex pair. See figure 2.5.

A quad strip with fewer than four vertices generates no primitive. If the number of vertices specified for a quadrilateral strip between **Begin** and **End** is odd, the final vertex is ignored.

**Separate Quadrilaterals** Separate quads are just like quad strips except that each group of four vertices, the 4j+1st, the 4j+2nd, the 4j+3rd, and the 4j+4th, generate a single quad, for  $j=0,1,\ldots,n-1$ . The total number of vertices between **Begin** and **End** is 4n+k, where  $0 \le k \le 3$ ; if k is not zero, the final k vertices are ignored. Separate quads are generated by calling **Begin** with the argument value QUADS.

The rules given for polygons also apply to each quad generated in a quad strip or from separate quads.

The state required for **Begin** and **End** consists of an eleven-valued integer indicating either one of the ten possible **Begin/End** *modes*, or that no **Begin/End** mode is being processed.

#### 2.6.2 Polygon Edges

Each edge of each primitive generated from a polygon, triangle strip, triangle fan, separate triangle set, quadrilateral strip, or separate quadrilateral set, is flagged as either *boundary* or *non-boundary*. These classifications are used during polygon rasterization; some modes affect the interpretation of polygon boundary edges (see section 3.5.4). By default, all edges are boundary edges, but the flagging of polygons, separate triangles, or separate quadrilaterals may be altered by calling

```
void EdgeFlag(boolean flag);
void EdgeFlagv(boolean *flag);
```

to change the value of a flag bit. If *flag* is zero, then the flag bit is set to FALSE; if *flag* is non-zero, then the flag bit is set to TRUE.

When **Begin** is supplied with one of the argument values POLYGON, TRIANGLES, or QUADS, each vertex specified within a **Begin** and **End** pair begins an edge. If the edge flag bit is TRUE, then each specified vertex begins an edge that is flagged as boundary. If the bit is FALSE, then induced edges are flagged as non-boundary.

The state required for edge flagging consists of one current flag bit. Initially, the bit is TRUE. In addition, each processed vertex of an assembled polygonal primitive must be augmented with a bit indicating whether or not the edge beginning on that vertex is boundary or non-boundary.

#### 2.6.3 GL Commands within Begin/End

The only GL commands that are allowed within any **Begin/End** pairs are the commands for specifying vertex coordinates, vertex colors, normal coordinates, texture coordinates, generic vertex attributes, and fog coordinates (**Vertex**, **Color**, **SecondaryColor**, **Index**, **Normal**, **TexCoord** and **MultiTexCoord**, **VertexAttrib**, **FogCoord**), the **ArrayElement** command (see section 2.8), the **EvalCoord** and **EvalPoint** commands (see section 5.1), commands for specifying lighting material parameters (**Material** commands; see section 2.14.2), display list invocation commands (**CallList** and **CallLists**; see section 5.4), and the **EdgeFlag** command. Executing any other GL command between the execution of **Begin** and the corresponding execution of **End** results in the error INVALID\_OPERATION. Executing **Begin** after **Begin** has already been executed but before an **End** is executed generates the INVALID\_OPERATION error, as does executing **End** without a previous corresponding **Begin**.

Execution of the commands EnableClientState, DisableClientState, Push-ClientAttrib, PopClientAttrib, ColorPointer, FogCoordPointer, EdgeFlag-

Pointer, IndexPointer, NormalPointer, TexCoordPointer, SecondaryColorPointer, VertexPointer, VertexAttribPointer, ClientActiveTexture, InterleavedArrays, and PixelStore is not allowed within any Begin/End pair, but an error may or may not be generated if such execution occurs. If an error is not generated, GL operation is undefined. (These commands are described in sections 2.8, 3.6.1, and chapter 6.)

## 2.7 Vertex Specification

Vertices are specified by giving their coordinates in two, three, or four dimensions. This is done using one of several versions of the **Vertex** command:

```
void Vertex{234}{sifd}( T coords );
void Vertex{234}{sifd}v( T coords );
```

A call to any **Vertex** command specifies four coordinates: x, y, z, and w. The x coordinate is the first coordinate, y is second, z is third, and w is fourth. A call to **Vertex2** sets the x and y coordinates; the z coordinate is implicitly set to zero and the w coordinate to one. **Vertex3** sets x, y, and z to the provided values and w to one. **Vertex4** sets all four coordinates, allowing the specification of an arbitrary point in projective three-space. Invoking a **Vertex** command outside of a **Begin/End** pair results in undefined behavior.

Current values are used in associating auxiliary data with a vertex as described in section 2.6. A current value may be changed at any time by issuing an appropriate command. The commands

```
void TexCoord{1234}{sifd}( T coords);
void TexCoord{1234}{sifd}v( T coords);
```

specify the current homogeneous texture coordinates, named s, t, r, and q. The **TexCoord1** family of commands set the s coordinate to the provided single argument while setting t and r to 0 and q to 1. Similarly, **TexCoord2** sets s and t to the specified values, r to 0 and q to 1; **TexCoord3** sets s, t, and r, with q set to 1, and **TexCoord4** sets all four texture coordinates.

Implementations must support at least two sets of texture coordinates. The commands

take the coordinate set to be modified as the *texture* parameter. *texture* is a symbolic constant of the form TEXTUREi, indicating that texture coordinate set i is to be modified. The constants obey TEXTUREi = TEXTURE0 + i (i is in the range 0 to k-1, where k is the implementation-dependent number of texture coordinate sets defined by MAX\_TEXTURE\_COORDS).

The **TexCoord** commands are exactly equivalent to the corresponding **Multi-TexCoord** commands with *texture* set to TEXTUREO.

Gets of CURRENT\_TEXTURE\_COORDS return the texture coordinate set defined by the value of ACTIVE\_TEXTURE.

Specifying an invalid texture coordinate set for the *texture* argument of **Multi-TexCoord** results in undefined behavior.

The current normal is set using

```
void Normal3{bsifd}( T coords);
void Normal3{bsifd}v( T coords);
```

Byte, short, or integer values passed to **Normal** are converted to floating-point values as indicated for the corresponding (signed) type in table 2.9.

The current fog coordinate is set using

```
void FogCoord{fd}( T coord);
void FogCoord{fd}v( T coord);
```

There are several ways to set the current color and secondary color. The GL stores a current single-valued *color index*, as well as a current four-valued RGBA color and secondary color. Either the index or the color and secondary color are significant depending as the GL is in *color index mode* or *RGBA mode*. The mode selection is made when the GL is initialized.

The commands to set RGBA colors are

```
void Color{34}{bsifd ubusui}( T components);
void Color{34}{bsifd ubusui}v( T components);
void SecondaryColor3{bsifd ubusui}( T components);
void SecondaryColor3{bsifd ubusui}v( T components);
```

The **Color** command has two major variants: **Color3** and **Color4**. The four value versions set all four values. The three value versions set R, G, and B to the provided values; A is set to 1.0. (The conversion of integer color components (R, G, B, and A) to floating-point values is discussed in section 2.14.)

The secondary color has only the three value versions. Secondary A is always set to 1.0.

Versions of the **Color** and **SecondaryColor** commands that take floating-point values accept values nominally between 0.0 and 1.0. 0.0 corresponds to the minimum while 1.0 corresponds to the maximum (machine dependent) value that a component may take on in the framebuffer (see section 2.14 on colors and coloring). Values outside [0, 1] are not clamped.

The command

```
void Index{sifd ub}( T index );
void Index{sifd ub}v( T index );
```

updates the current (single-valued) color index. It takes one argument, the value to which the current color index should be set. Values outside the (machine-dependent) representable range of color indices are not clamped.

Vertex shaders (see section 2.15) can be written to access an array of 4-component generic vertex attributes in addition to the conventional attributes specified previously. The first slot of this array is numbered 0, and the size of the array is specified by the implementation-dependent constant MAX\_VERTEX\_ATTRIBS.

The commands

```
void VertexAttrib{1234}{sfd}( uint index, T values);
void VertexAttrib{123}{sfd}v( uint index, T values);
void VertexAttrib4{bsifd ubusui}v( uint index, T values);
```

can be used to load the given value(s) into the generic attribute at slot index, whose components are named x, y, z, and w. The **VertexAttrib1\*** family of commands sets the x coordinate to the provided single argument while setting y and z to 0 and w to 1. Similarly, **VertexAttrib2\*** commands set x and y to the specified values, z to 0 and w to 1; **VertexAttrib3\*** commands set x, y, and z, with w set to 1, and **VertexAttrib4\*** commands set all four coordinates. The error INVALID\_VALUE is generated if index is greater than or equal to MAX\_VERTEX\_ATTRIBS.

The commands

```
void VertexAttrib4Nub( uint index, T values );
void VertexAttrib4N{bsi ubusui}v( uint index, T values );
```

also specify vertex attributes with fixed-point coordinates that are scaled to a normalized range, according to table 2.9.

The **VertexAttrib\*** entry points defined earlier can also be used to load attributes declared as a  $2 \times 2$ ,  $3 \times 3$  or  $4 \times 4$  matrix in a vertex shader. Each column of a matrix takes up one generic 4-component attribute slot out of the

MAX\_VERTEX\_ATTRIBS available slots. Matrices are loaded into these slots in column major order. Matrix columns need to be loaded in increasing slot numbers.

Setting generic vertex attribute zero specifies a vertex; the four vertex coordinates are taken from the values of attribute zero. A **Vertex2**, **Vertex3**, or **Vertex4** command is completely equivalent to the corresponding **VertexAttrib\*** command with an *index* of zero. Setting any other generic vertex attribute updates the current values of the attribute. There are no current values for vertex attribute zero.

There is no aliasing among generic attributes and conventional attributes. In other words, an application can set all MAX\_VERTEX\_ATTRIBS generic attributes and all conventional attributes without fear of one particular attribute overwriting the value of another attribute.

The state required to support vertex specification consists of four floating-point numbers per texture coordinate set to store the current texture coordinates  $s,\,t,\,r,\,$  and  $q,\,$  three floating-point numbers to store the three coordinates of the current normal, one floating-point number to store the current fog coordinate, four floating-point values to store the current RGBA color, four floating-point values to store the current RGBA secondary color, one floating-point value to store the current color index, and MAX\_VERTEX\_ATTRIBS -1 four-component floating-point vectors to store generic vertex attributes.

There is no notion of a current vertex, so no state is devoted to vertex coordinates or generic attribute zero. The initial texture coordinates are (s,t,r,q)=(0,0,0,1) for each texture coordinate set. The initial current normal has coordinates (0,0,1). The initial fog coordinate is zero. The initial RGBA color is (R,G,B,A)=(1,1,1,1) and the initial RGBA secondary color is (0,0,0,1). The initial color index is 1. The initial values for all generic vertex attributes are (0,0,0,1).

# 2.8 Vertex Arrays

The vertex specification commands described in section 2.7 accept data in almost any format, but their use requires many command executions to specify even simple geometry. Vertex data may also be placed into arrays that are stored in the client's address space. Blocks of data in these arrays may then be used to specify multiple geometric primitives through the execution of a single GL command. The client may specify up to seven plus the values of MAX\_TEXTURE\_COORDS and MAX\_VERTEX\_ATTRIBS arrays: one each to store vertex coordinates, normals, colors, secondary colors, color indices, edge flags, fog coordinates, two or more texture coordinate sets, and one or more generic vertex attributes. The commands

```
void VertexPointer( int size, enum type, sizei stride,
   void *pointer);
void NormalPointer(enum type, sizei stride,
   void *pointer);
void ColorPointer( int size, enum type, sizei stride,
   void *pointer);
void SecondaryColorPointer(int size, enum type,
   sizei stride, void *pointer);
void IndexPointer( enum type, sizei stride, void *pointer);
void EdgeFlagPointer( sizei stride, void *pointer);
void FogCoordPointer( enum type, sizei stride,
   void *pointer);
void TexCoordPointer( int size, enum type, sizei stride,
   void *pointer);
void VertexAttribPointer(uint index, int size, enum type,
   boolean normalized, sizei stride, const
   void *pointer);
```

describe the locations and organizations of these arrays. For each command, type specifies the data type of the values stored in the array. Because edge flags are always type boolean, EdgeFlagPointer has no type argument. size, when present, indicates the number of values per vertex that are stored in the array. Because normals are always specified with three values, NormalPointer has no size argument. Likewise, because color indices and edge flags are always specified with a single value, IndexPointer and EdgeFlagPointer also have no size argument. Table 2.4 indicates the allowable values for size and type (when present). For type the values BYTE, SHORT, INT, FLOAT, and DOUBLE indicate types byte, short, int, float, and double, respectively; and the values UNSIGNED\_BYTE, UNSIGNED\_SHORT, and UNSIGNED\_INT indicate types ubyte, ushort, and uint, respectively. The error INVALID\_VALUE is generated if size is specified with a value other than that indicated in the table.

The *index* parameter in the **VertexAttribPointer** command identifies the generic vertex attribute array being described. The error INVALID\_VALUE is generated if *index* is greater than or equal to MAX\_VERTEX\_ATTRIBS. The *normalized* parameter in the **VertexAttribPointer** command identifies whether fixed-point types

| Command                      | Sizes   | Normalized | Types                     |
|------------------------------|---------|------------|---------------------------|
| VertexPointer                | 2,3,4   | no         | short, int, float, double |
| NormalPointer                | 3       | yes        | byte, short, int, float,  |
|                              |         |            | double                    |
| ColorPointer                 | 3,4     | yes        | byte, ubyte, short,       |
|                              |         |            | ushort, int, uint, float, |
|                              |         |            | double                    |
| <b>SecondaryColorPointer</b> | 3       | yes        | byte, ubyte, short,       |
|                              |         |            | ushort, int, uint, float, |
|                              |         |            | double                    |
| IndexPointer                 | 1       | no         | ubyte, short, int, float, |
|                              |         |            | double                    |
| FogCoordPointer              | 1       | -          | float, double             |
| TexCoordPointer              | 1,2,3,4 | no         | short, int, float, double |
| EdgeFlagPointer              | 1       | no         | boolean                   |
| VertexAttribPointer          | 1,2,3,4 | flag       | byte, ubyte, short,       |
|                              |         |            | ushort, int, uint, float, |
|                              |         |            | double                    |

Table 2.4: Vertex array sizes (values per vertex) and data types. The "normalized" column indicates whether fixed-point types are accepted directly or normalized to [0,1] (for unsigned types) or [-1,1] (for signed types). For generic vertex attributes, fixed-point data are normalized if and only if the **VertexAttribPointer** normalized flag is set.

should be normalized when converted to floating-point. If *normalized* is TRUE, fixed-point data are converted as specified in table 2.9; otherwise, the fixed-point values are converted directly.

The one, two, three, or four values in an array that correspond to a single vertex comprise an array *element*. The values within each array element are stored sequentially in memory. If stride is specified as zero, then array elements are stored sequentially as well. The error INVALID\_VALUE is generated if stride is negative. Otherwise pointers to the ith and (i+1)st elements of an array differ by stride basic machine units (typically unsigned bytes), the pointer to the (i+1)st element being greater. For each command, pointer specifies the location in memory of the first value of the first element of the array being specified.

An individual array is enabled or disabled by calling one of

```
void EnableClientState( enum array );
void DisableClientState( enum array );
```

with array set to VERTEX\_ARRAY, NORMAL\_ARRAY, COLOR\_ARRAY, SECONDARY\_COLOR\_ARRAY, INDEX\_ARRAY, EDGE\_FLAG\_ARRAY, FOG\_COORD\_ARRAY, or TEXTURE\_COORD\_ARRAY, for the vertex, normal, color, secondary color, color index, edge flag, fog coordinate, or texture coordinate array, respectively.

An individual generic vertex attribute array is enabled or disabled by calling one of

```
void EnableVertexAttribArray( uint index );
void DisableVertexAttribArray( uint index );
```

where *index* identifies the generic vertex attribute array to enable or disable. The error INVALID\_VALUE is generated if *index* is greater than or equal to MAX\_VERTEX\_ATTRIBS.

The command

```
void ClientActiveTexture( enum texture );
```

is used to select the vertex array client state parameters to be modified by the **TexCoordPointer** command and the array affected by **EnableClientState** and **DisableClientState** with parameter <code>TEXTURE\_COORD\_ARRAY</code>. This command sets the client state variable <code>CLIENT\_ACTIVE\_TEXTURE</code>. Each texture coordinate set has a client state vector which is selected when this command is invoked. This state vector includes the vertex array state. This call also selects the texture coordinate set state used for queries of client state.

Specifying an invalid *texture* generates the error INVALID\_ENUM. Valid values of *texture* are the same as for the **MultiTexCoord** commands described in section 2.7.

The command

```
void ArrayElement( int i );
```

transfers the *i*th element of every enabled array to the GL. The effect of ArrayElement(i) is the same as the effect of the command sequence

```
if (normal array enabled)
  Normal3[type]v(normal array element i);
if (color array enabled)
  Color[size][type]v(color array element i);
if (secondary color array enabled)
  SecondaryColor3[type]v(secondary color array element i);
if (fog coordinate array enabled)
  FogCoord[type]v(fog coordinate array element i);
for (j = 0; j < textureUnits; j++) {
   if (texture coordinate set j array enabled)
     MultiTexCoord[size][type]v(TEXTURE 0 + j, texture coordinate set j array element i);
if (color index array enabled)
  Index[type]v(color index array element i);
if (edge flag array enabled)
  EdgeFlagv(edge flag array element i);
for (j = 1; j < genericAttributes; j++) {</pre>
   if (generic vertex attribute j array enabled) {
     if (generic vertex attribute j array normalization flag is set, and
           type is not FLOAT or DOUBLE)
        VertexAttrib[size]N[type]v(\(\frac{1}{2}\), generic vertex attribute \(\frac{1}{2}\) array element \(\frac{1}{2}\));
        VertexAttrib[size][type]v(j, generic vertex attribute j array element i);
  }
}
if (generic attribute array 0 enabled) {
   if (generic vertex attribute 0 array normalization flag is set, and
        type is not FLOAT or DOUBLE)
     VertexAttrib[size]N[type]v(0, generic vertex attribute 0 array element i);
     VertexAttrib[size][type]v(0, generic vertex attribute 0 array element i);
```

```
} else if (vertex array enabled) {
    Vertex[size][type]v(vertex array element i);
}
```

where *textureUnits* and *genericAttributes* give the number of texture coordinate sets and generic vertex attributes supported by the implementation, respectively. "[size]" and "[type]" correspond to the size and type of the corresponding array. For generic vertex attributes, it is assumed that a complete set of vertex attribute commands exists, even though not all such functions are provided by the GL.

Changes made to array data between the execution of **Begin** and the corresponding execution of **End** may affect calls to **ArrayElement** that are made within the same **Begin/End** period in non-sequential ways. That is, a call to **ArrayElement** that precedes a change to array data may access the changed data, and a call that follows a change to array data may access original data.

Specifying i < 0 results in undefined behavior. Generating the error INVALID\_VALUE is recommended in this case.

The command

```
void DrawArrays( enum mode, int first, sizei count );
```

constructs a sequence of geometric primitives using elements first through first + count - 1 of each enabled array. mode specifies what kind of primitives are constructed; it accepts the same token values as the mode parameter of the **Begin** command. The effect of

```
DrawArrays (mode, first, count);
```

is the same as the effect of the command sequence

```
if (mode or count is invalid)
  generate appropriate error
else {
  Begin (mode);
  for (int i = 0; i < count; i++)
    ArrayElement (first+i);
  End();
}</pre>
```

with one exception: the current normal coordinates, color, secondary color, color index, edge flag, fog coordinate, texture coordinates, and generic attributes are each indeterminate after execution of **DrawArrays**, if the corresponding array is

enabled. Current values corresponding to disabled arrays are not modified by the execution of **DrawArrays**.

Specifying first < 0 results in undefined behavior. Generating the error INVALID\_VALUE is recommended in this case.

The command

```
void MultiDrawArrays( enum mode, int *first,
    sizei *count, sizei primcount);
```

behaves identically to **DrawArrays** except that *primcount* separate ranges of elements are specified instead. It has the same effect as:

```
for (i = 0; i < primcount; i++) {
  if (count[i] > 0)
     DrawArrays(mode, first[i], count[i]);
}
```

The command

```
void DrawElements( enum mode, sizei count, enum type,
  void *indices );
```

constructs a sequence of geometric primitives using the *count* elements whose indices are stored in *indices*. *type* must be one of UNSIGNED\_BYTE, UNSIGNED\_SHORT, or UNSIGNED\_INT, indicating that the values in *indices* are indices of GL type ubyte, ushort, or uint respectively. *mode* specifies what kind of primitives are constructed; it accepts the same token values as the *mode* parameter of the **Begin** command. The effect of

```
DrawElements (mode, count, type, indices);
```

is the same as the effect of the command sequence

```
if (mode, count, or type is invalid)
  generate appropriate error
else {
  Begin (mode);
  for (int i = 0; i < count; i++)
    ArrayElement (indices[i]);
  End();
}</pre>
```

Version 2.1 - July 30, 2006

with one exception: the current normal coordinates, color, secondary color, color index, edge flag, fog coordinate, texture coordinates, and generic attributes are each indeterminate after the execution of **DrawElements**, if the corresponding array is enabled. Current values corresponding to disabled arrays are not modified by the execution of **DrawElements**.

The command

```
void MultiDrawElements( enum mode, sizei *count,
    enum type, void **indices, sizei primcount);
```

behaves identically to **DrawElements** except that *primcount* separate lists of elements are specified instead. It has the same effect as:

```
for (i = 0; i < primcount; i++) {
  if (count[i]) > 0)
    DrawElements(mode, count[i], type, indices[i]);
}
```

The command

```
void DrawRangeElements( enum mode, uint start,
  uint end, sizei count, enum type, void *indices);
```

is a restricted form of **DrawElements**. *mode*, *count*, *type*, and *indices* match the corresponding arguments to **DrawElements**, with the additional constraint that all values in the array *indices* must lie between *start* and *end* inclusive.

Implementations denote recommended maximum amounts of vertex and index data, which may be queried by calling **GetIntegerv** with the symbolic constants MAX\_ELEMENTS\_VERTICES and MAX\_ELEMENTS\_INDICES. If end-start+1 is greater than the value of MAX\_ELEMENTS\_VERTICES, or if count is greater than the value of MAX\_ELEMENTS\_INDICES, then the call may operate at reduced performance. There is no requirement that all vertices in the range [start, end] be referenced. However, the implementation may partially process unused vertices, reducing performance from what could be achieved with an optimal index set.

The error INVALID\_VALUE is generated if end < start. Invalid mode, count, or type parameters generate the same errors as would the corresponding call to  $\mathbf{DrawElements}$ . It is an error for indices to lie outside the range [start, end], but implementations may not check for this. Such indices will cause implementation-dependent behavior.

The command

```
void InterleavedArrays( enum format, sizei stride,
  void *pointer);
```

efficiently initializes the six arrays and their enables to one of 14 configurations. *format* must be one of 14 symbolic constants: V2F, V3F, C4UB\_V2F, C4UB\_V3F, C3F\_V3F, N3F\_V3F, C4F\_N3F\_V3F, T2F\_V3F, T4F\_V4F, T2F\_C4UB\_V3F, T2F\_C3F\_V3F, T2F\_N3F\_V3F, T2F\_C4F\_N3F\_V3F, or T4F\_C4F\_N3F\_V4F.

The effect of

#### **InterleavedArrays** (format, stride, pointer);

is the same as the effect of the command sequence

```
if (format or stride is invalid)
  generate appropriate error
else {
  int str;
  set e_t, e_c, e_n, s_t, s_c, s_v, t_c, p_c, p_n, p_v, and s as a function
     of table 2.5 and the value of format.
  str = stride;
  if (striszero)
     str = s;
  DisableClientState (EDGE_FLAG_ARRAY);
  DisableClientState (INDEX_ARRAY);
  DisableClientState (SECONDARY_COLOR_ARRAY);
  DisableClientState (FOG_COORD_ARRAY);
  if (e_t) {
     EnableClientState (TEXTURE_COORD_ARRAY);
     TexCoordPointer (s_t, FLOAT, str, pointer);
     DisableClientState (TEXTURE_COORD_ARRAY);
  if (e_c) {
     EnableClientState (COLOR_ARRAY);
     ColorPointer (s_c, t_c, str, pointer + p_c);
  } else
     DisableClientState (COLOR_ARRAY);
  if (e_n) {
     EnableClientState (NORMAL_ARRAY);
     NormalPointer (FLOAT, str, pointer + p_n);
  } else
```

| format          | $e_t$ | $e_c$ | $e_n$ | $s_t$ | $s_c$ | $s_v$ | $t_c$         |
|-----------------|-------|-------|-------|-------|-------|-------|---------------|
| V2F             | False | False | False |       |       | 2     |               |
| V3F             | False | False | False |       |       | 3     |               |
| C4UB_V2F        | False | True  | False |       | 4     | 2     | UNSIGNED_BYTE |
| C4UB_V3F        | False | True  | False |       | 4     | 3     | UNSIGNED_BYTE |
| C3F_V3F         | False | True  | False |       | 3     | 3     | FLOAT         |
| N3F_V3F         | False | False | True  |       |       | 3     |               |
| C4F_N3F_V3F     | False | True  | True  |       | 4     | 3     | FLOAT         |
| T2F_V3F         | True  | False | False | 2     |       | 3     |               |
| T4F_V4F         | True  | False | False | 4     |       | 4     |               |
| T2F_C4UB_V3F    | True  | True  | False | 2     | 4     | 3     | UNSIGNED_BYTE |
| T2F_C3F_V3F     | True  | True  | False | 2     | 3     | 3     | FLOAT         |
| T2F_N3F_V3F     | True  | False | True  | 2     |       | 3     |               |
| T2F_C4F_N3F_V3F | True  | True  | True  | 2     | 4     | 3     | FLOAT         |
| T4F_C4F_N3F_V4F | True  | True  | True  | 4     | 4     | 4     | FLOAT         |

| format          | $p_c$ | $p_n$      | $p_v$ | s    |
|-----------------|-------|------------|-------|------|
| V2F             |       |            | 0     | 2f   |
| V3F             |       |            | 0     | 3f   |
| C4UB_V2F        | 0     |            | c     | c+2f |
| C4UB_V3F        | 0     |            | c     | c+3f |
| C3F_V3F         | 0     |            | 3f    | 6f   |
| N3F_V3F         |       | 0          | 3f    | 6f   |
| C4F_N3F_V3F     | 0     | 4f         | 7f    | 10f  |
| T2F_V3F         |       |            | 2f    | 5f   |
| T4F_V4F         |       |            | 4f    | 8f   |
| T2F_C4UB_V3F    | 2f    |            | c+2f  | c+5f |
| T2F_C3F_V3F     | 2f    |            | 5f    | 8f   |
| T2F_N3F_V3F     |       | 2f         | 5f    | 8f   |
| T2F_C4F_N3F_V3F | 2f    | 6f         | 9f    | 12f  |
| T4F_C4F_N3F_V4F | 4f    | 8 <i>f</i> | 11f   | 15f  |

Table 2.5: Variables that direct the execution of <code>InterleavedArrays</code>. f is <code>sizeof(FLOAT)</code>. c is 4 times <code>sizeof(UNSIGNED\_BYTE)</code>, rounded up to the nearest multiple of f. All pointer arithmetic is performed in units of <code>sizeof(UNSIGNED\_BYTE)</code>.

```
\begin{aligned} \textbf{DisableClientState} & \text{(NORMAL\_ARRAY);} \\ \textbf{EnableClientState} & \text{(VERTEX\_ARRAY);} \\ \textbf{VertexPointer} & (s_v, \texttt{FLOAT}, \texttt{str}, pointer + p_v);} \\ \end{aligned}
```

If the number of supported texture units (the value of MAX\_TEXTURE\_COORDS) is m and the number of supported generic vertex attributes (the value of MAX\_VERTEX\_ATTRIBS) is n, then the client state required to implement vertex arrays consists of an integer for the client active texture unit selector, 7+m+n boolean values, 7+m+n memory pointers, 7+m+n integer stride values, 7+m+n symbolic constants representing array types, 3+m+n integers representing values per element, and n boolean values indicating normalization. In the initial state, the client active texture unit selector is TEXTUREO, the boolean values are each false, the memory pointers are each NULL, the strides are each zero, the array types are each FLOAT, and the integers representing values per element are each four.

## 2.9 Buffer Objects

The vertex data arrays described in section 2.8 are stored in client memory. It is sometimes desirable to store frequently used client data, such as vertex array and pixel data, in high-performance server memory. GL buffer objects provide a mechanism that clients can use to allocate, initialize, and render from such memory.

The name space for buffer objects is the unsigned integers, with zero reserved for the GL. A buffer object is created by binding an unused name to a buffer target. The binding is effected by calling

```
void BindBuffer( enum target, uint buffer);
```

target must be one of ARRAY\_BUFFER, ELEMENT\_ARRAY\_BUFFER, PIXEL\_UNPACK\_BUFFER, or PIXEL\_PACK\_BUFFER. The ARRAY\_BUFFER target is discussed in section 2.9.1. The ELEMENT\_ARRAY\_BUFFER target is discussed in section 2.9.2. The PIXEL\_UNPACK\_BUFFER and PIXEL\_PACK\_BUFFER targets are discussed later in sections 3.6, 4.3.2, and 6.1. If the buffer object named buffer has not been previously bound or has been deleted since the last binding, the GL creates a new state vector, initialized with a zero-sized memory buffer and comprising the state values listed in table 2.6.

**BindBuffer** may also be used to bind an existing buffer object. If the bind is successful no change is made to the state of the newly bound buffer object, and any previous binding to *target* is broken.

| Name               | Type    | Initial Value | Legal Values                |
|--------------------|---------|---------------|-----------------------------|
| BUFFER_SIZE        | integer | 0             | any non-negative integer    |
| BUFFER_USAGE       | enum    | STATIC_DRAW   | STREAM_DRAW, STREAM_READ,   |
|                    |         |               | STREAM_COPY, STATIC_DRAW,   |
|                    |         |               | STATIC_READ, STATIC_COPY,   |
|                    |         |               | DYNAMIC_DRAW, DYNAMIC_READ, |
|                    |         |               | DYNAMIC_COPY                |
| BUFFER_ACCESS      | enum    | READ_WRITE    | READ_ONLY, WRITE_ONLY,      |
|                    |         |               | READ_WRITE                  |
| BUFFER_MAPPED      | boolean | FALSE         | TRUE, FALSE                 |
| BUFFER_MAP_POINTER | void*   | NULL          | address                     |

Table 2.6: Buffer object parameters and their values.

While a buffer object is bound, GL operations on the target to which it is bound affect the bound buffer object, and queries of the target to which a buffer object is bound return state from the bound object.

Initially, each buffer object target is bound to zero. There is no buffer object corresponding to the name zero, so client attempts to modify or query buffer object state for a target bound to zero generate an INVALID\_OPERATION error.

Buffer objects are deleted by calling

```
void DeleteBuffers( sizei n, const uint *buffers );
```

buffers contains n names of buffer objects to be deleted. After a buffer object is deleted it has no contents, and its name is again unused. Unused names in buffers are silently ignored, as is the value zero.

The command

```
void GenBuffers( sizei n, uint *buffers);
```

returns *n* previously unused buffer object names in *buffers*. These names are marked as used, for the purposes of **GenBuffers** only, but they acquire buffer state only when they are first bound, just as if they were unused.

While a buffer object is bound, any GL operations on that object affect any other bindings of that object. If a buffer object is deleted while it is bound, all bindings to that object in the current context (i.e. in the thread that called **Delete-Buffers**) are reset to zero. Bindings to that buffer in other contexts and other threads are not affected, but attempting to use a deleted buffer in another thread

produces undefined results, including but not limited to possible GL errors and rendering corruption. Using a deleted buffer in another context or thread may not, however, result in program termination.

The data store of a buffer object is created and initialized by calling

```
void BufferData( enum target, sizeiptr size, const
void *data, enum usage);
```

with *target* set to one of ARRAY\_BUFFER, ELEMENT\_ARRAY\_BUFFER, PIXEL\_UNPACK\_BUFFER, or PIXEL\_PACK\_BUFFER, *size* set to the size of the data store in basic machine units, and *data* pointing to the source data in client memory. If *data* is non-null, then the source data is copied to the buffer object's data store. If *data* is null, then the contents of the buffer object's data store are undefined.

*usage* is specified as one of nine enumerated values, indicating the expected application usage pattern of the data store. The values are:

- STREAM\_DRAW The data store contents will be specified once by the application, and used at most a few times as the source for GL drawing and image specification commands.
- STREAM\_READ The data store contents will be specified once by reading data from the GL, and queried at most a few times by the application.
- STREAM\_COPY The data store contents will be specified once by reading data from the GL, and used at most a few times as the source for GL drawing and image specification commands.
- STATIC\_DRAW The data store contents will be specified once by the application, and used many times as the source for GL drawing and image specification commands.
- STATIC\_READ The data store contents will be specified once by reading data from the GL, and queried many times by the application.
- STATIC\_COPY The data store contents will be specified once by reading data from the GL, and used many times as the source for GL drawing and image specification commands.
- DYNAMIC\_DRAW The data store contents will be respecified repeatedly by the application, and used many times as the source for GL drawing and image specification commands.

| Name               | Value      |
|--------------------|------------|
| BUFFER_SIZE        | size       |
| BUFFER_USAGE       | usage      |
| BUFFER_ACCESS      | READ_WRITE |
| BUFFER_MAPPED      | FALSE      |
| BUFFER_MAP_POINTER | NULL       |

Table 2.7: Buffer object initial state.

DYNAMIC\_READ The data store contents will be respecified repeatedly by reading data from the GL, and queried many times by the application.

DYNAMIC\_COPY The data store contents will be respecified repeatedly by reading data from the GL, and used many times as the source for GL drawing and image specification commands.

*usage* is provided as a performance hint only. The specified usage value does not constrain the actual usage pattern of the data store.

**BufferData** deletes any existing data store, and sets the values of the buffer object's state variables as shown in table 2.7.

Clients must align data elements consistent with the requirements of the client platform, with an additional base-level requirement that an offset within a buffer to a datum comprising N basic machine units be a multiple of N.

If the GL is unable to create a data store of the requested size, the error OUT\_OF\_MEMORY is generated.

To modify some or all of the data contained in a buffer object's data store, the client may use the command

```
void BufferSubData( enum target, intptr offset,
    sizeiptr size, const void *data);
```

with *target* set to ARRAY\_BUFFER. *offset* and *size* indicate the range of data in the buffer object that is to be replaced, in terms of basic machine units. *data* specifies a region of client memory *size* basic machine units in length, containing the data that replace the specified buffer range. An INVALID\_VALUE error is generated if *offset* or *size* is less than zero, or if *offset* + *size* is greater than the value of BUFFER\_SIZE.

The entire data store of a buffer object can be mapped into the client's address space by calling

```
void *MapBuffer( enum target, enum access );
```

| Name               | Value                     |
|--------------------|---------------------------|
| BUFFER_ACCESS      | access                    |
| BUFFER_MAPPED      | TRUE                      |
| BUFFER_MAP_POINTER | pointer to the data store |

Table 2.8: Buffer object state set by MapBuffer.

with *target* set to one of ARRAY\_BUFFER, ELEMENT\_ARRAY\_BUFFER, PIXEL\_UNPACK\_BUFFER, or PIXEL\_PACK\_BUFFER. If the GL is able to map the buffer object's data store into the client's address space, **MapBuffer** returns the pointer value to the data store. If the buffer data store is already in the mapped state, **MapBuffer** returns NULL, and an INVALID\_OPERATION error is generated. Otherwise **MapBuffer** returns NULL, and the error OUT\_OF\_MEMORY is generated. *access* is specified as one of READ\_ONLY, WRITE\_ONLY, or READ\_WRITE, indicating the operations that the client may perform on the data store through the pointer while the data store is mapped.

**MapBuffer** sets buffer object state values as shown in table 2.8.

Non-Null pointers returned by **MapBuffer** may be used by the client to modify and query buffer object data, consistent with the access rules of the mapping, while the mapping remains valid. No GL error is generated if the pointer is used to attempt to modify a READ\_ONLY data store, or to attempt to read from a WRITE\_ONLY data store, but operation may be slow and system errors (possibly including program termination) may result. Pointer values returned by **MapBuffer** may not be passed as parameter values to GL commands. For example, they may not be used to specify array pointers, or to specify or query pixel or texture image data; such actions produce undefined results, although implementations may not check for such behavior for performance reasons.

Calling **BufferSubData** to modify the data store of a mapped buffer will generate an INVALID\_OPERATION error.

Mappings to the data stores of buffer objects may have nonstandard performance characteristics. For example, such mappings may be marked as uncacheable regions of memory, and in such cases reading from them may be very slow. To ensure optimal performance, the client should use the mapping in a fashion consistent with the values of BUFFER\_USAGE and BUFFER\_ACCESS. Using a mapping in a fashion inconsistent with these values is liable to be multiple orders of magnitude slower than using normal memory.

After the client has specified the contents of a mapped data store, and before the data in that store are dereferenced by any GL commands, the mapping must be relinquished by calling

boolean UnmapBuffer( enum target );

with *target* set to one of ARRAY\_BUFFER, ELEMENT\_ARRAY\_BUFFER, PIXEL\_UNPACK\_BUFFER, or PIXEL\_PACK\_BUFFER. Unmapping a mapped buffer object invalidates the pointers to its data store and sets the object's BUFFER\_MAPPED state to FALSE and its BUFFER\_MAP\_POINTER state to NULL.

**UnmapBuffer** returns TRUE unless data values in the buffer's data store have become corrupted during the period that the buffer was mapped. Such corruption can be the result of a screen resolution change or other window-system-dependent event that causes system heaps such as those for high-performance graphics memory to be discarded. GL implementations must guarantee that such corruption can occur only during the periods that a buffer's data store is mapped. If such corruption has occurred, **UnmapBuffer** returns FALSE, and the contents of the buffer's data store become undefined.

If the buffer data store is already in the unmapped state, **UnmapBuffer** returns FALSE, and an INVALID\_OPERATION error is generated. However, unmapping that occurs as a side effect of buffer deletion or reinitialization is not an error.

## 2.9.1 Vertex Arrays in Buffer Objects

Blocks of vertex array data may be stored in buffer objects with the same format and layout options supported for client-side vertex arrays. However, it is expected that GL implementations will (at minimum) be optimized for data with all components represented as floats, as well as for color data with components represented as either floats or unsigned bytes.

A buffer object binding point is added to the client state associated with each vertex array type. The commands that specify the locations and organizations of vertex arrays copy the buffer object name that is bound to ARRAY\_BUFFER to the binding point corresponding to the vertex array of the type being specified. For example, the **NormalPointer** command copies the value of ARRAY\_BUFFER\_BINDING (the queriable name of the buffer binding corresponding to the target ARRAY\_BUFFER) to the client state variable NORMAL\_ARRAY\_BUFFER\_BINDING.

Rendering commands **ArrayElement**, **DrawArrays**, **DrawElements**, **DrawRangeElements**, **MultiDrawArrays**, and **MultiDrawElements** operate as previously defined, except that data for enabled vertex and attrib arrays are sourced from buffers if the array's buffer binding is non-zero. When an array is sourced from a buffer object, the pointer value of that array is used to compute an offset, in

basic machine units, into the data store of the buffer object. This offset is computed by subtracting a null pointer from the pointer value, where both pointers are treated as pointers to basic machine units.

It is acceptable for vertex or attrib arrays to be sourced from any combination of client memory and various buffer objects during a single rendering operation.

Attempts to source data from a currently mapped buffer object will generate an INVALID\_OPERATION error.

## 2.9.2 Array Indices in Buffer Objects

Blocks of array indices may be stored in buffer objects with the same format options that are supported for client-side index arrays. Initially zero is bound to ELEMENT\_ARRAY\_BUFFER, indicating that **DrawElements** and **DrawRangeElements** are to source their indices from arrays passed as their *indices* parameters, and that **MultiDrawElements** is to source its indices from the array of pointers to arrays passed in as its *indices* parameter.

A buffer object is bound to ELEMENT\_ARRAY\_BUFFER by calling **BindBuffer** with *target* set to ELEMENT\_ARRAY\_BUFFER, and *buffer* set to the name of the buffer object. If no corresponding buffer object exists, one is initialized as defined in section 2.9.

While a non-zero buffer object name is bound to ELEMENT\_ARRAY\_BUFFER, **DrawElements** and **DrawRangeElements** source their indices from that buffer object, using their *indices* parameters as offsets into the buffer object in the same fashion as described in section 2.9.1. **MultiDrawElements** also sources its indices from that buffer object, using its *indices* parameter as a pointer to an array of pointers that represent offsets into the buffer object.

Buffer objects created by binding an unused name to ARRAY\_BUFFER and to ELEMENT\_ARRAY\_BUFFER are formally equivalent, but the GL may make different choices about storage implementation based on the initial binding. In some cases performance will be optimized by storing indices and array data in separate buffer objects, and by creating those buffer objects with the corresponding binding points.

## 2.9.3 Buffer Object State

The state required to support buffer objects consists of binding names for the array buffer, element buffer, pixel unpack buffer, and pixel pack buffer. Additionally, each vertex array has an associated binding so there is a buffer object binding for each of the vertex array, normal array, color array, index array, multiple texture coordinate arrays, edge flag array, secondary color array, fog coordinate array, and vertex attribute arrays. The initial values for all buffer object bindings is zero.

The state of each buffer object consists of a buffer size in basic machine units, a usage parameter, an access parameter, a mapped boolean, a pointer to the mapped buffer (NULL if unmapped), and the sized array of basic machine units for the buffer data.

# 2.10 Rectangles

There is a set of GL commands to support efficient specification of rectangles as two corner vertices.

```
void Rect{sifd}( TxI, TyI, Tx2, Ty2); void Rect{sifd}v( TvI[2], Tv2[2]);
```

Each command takes either four arguments organized as two consecutive pairs of (x,y) coordinates, or two pointers to arrays each of which contains an x value followed by a y value. The effect of the  $\mathbf{Rect}$  command

```
Rect (x_1, y_1, x_2, y_2);
```

is exactly the same as the following sequence of commands:

```
Begin (POLYGON);

Vertex2 (x_1, y_1);

Vertex2 (x_2, y_1);

Vertex2 (x_2, y_2);

Vertex2 (x_1, y_2);

End ();
```

The appropriate **Vertex2** command would be invoked depending on which of the **Rect** commands is issued.

## 2.11 Coordinate Transformations

This section and the following discussion through section 2.14 describe the state values and operations necessary for transforming vertex attributes according to a fixed-functionality method. An alternate *programmable* method for transforming vertex attributes is described in section 2.15.

Vertices, normals, and texture coordinates are transformed before their coordinates are used to produce an image in the framebuffer. We begin with a description of how vertex coordinates are transformed and how this transformation is controlled.

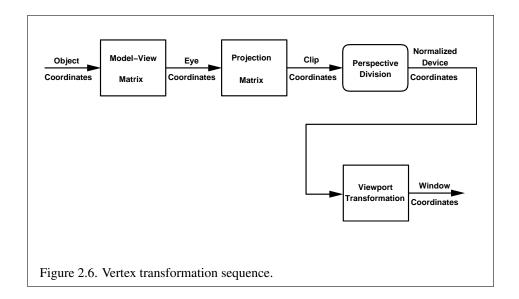

Figure 2.6 diagrams the sequence of transformations that are applied to vertices. The vertex coordinates that are presented to the GL are termed *object coordinates*. The *model-view* matrix is applied to these coordinates to yield *eye* coordinates. Then another matrix, called the *projection* matrix, is applied to eye coordinates to yield *clip* coordinates. A perspective division is carried out on clip coordinates to yield *normalized device* coordinates. A final *viewport* transformation is applied to convert these coordinates into *window coordinates*.

Object coordinates, eye coordinates, and clip coordinates are four-dimensional, consisting of x, y, z, and w coordinates (in that order). The model-view and projection matrices are thus  $4 \times 4$ .

If a vertex in object coordinates is given by  $\begin{pmatrix} x_o \\ y_o \\ z_o \\ w_o \end{pmatrix}$  and the model-view matrix

is M, then the vertex's eye coordinates are found as

$$\begin{pmatrix} x_e \\ y_e \\ z_e \\ w_e \end{pmatrix} = M \begin{pmatrix} x_o \\ y_o \\ z_o \\ w_o \end{pmatrix}.$$

Version 2.1 - July 30, 2006

Similarly, if P is the projection matrix, then the vertex's clip coordinates are

$$\begin{pmatrix} x_c \\ y_c \\ z_c \\ w_c \end{pmatrix} = P \begin{pmatrix} x_e \\ y_e \\ z_e \\ w_e \end{pmatrix}.$$

The vertex's normalized device coordinates are then

$$\begin{pmatrix} x_d \\ y_d \\ z_d \end{pmatrix} = \begin{pmatrix} x_c/w_c \\ y_c/w_c \\ z_c/w_c \end{pmatrix}.$$

## 2.11.1 Controlling the Viewport

The viewport transformation is determined by the viewport's width and height in pixels,  $p_x$  and  $p_y$ , respectively, and its center  $(o_x, o_y)$  (also in pixels). The vertex's

window coordinates, 
$$\begin{pmatrix} x_w \\ y_w \\ z_w \end{pmatrix}$$
, are given by

$$\begin{pmatrix} x_w \\ y_w \\ z_w \end{pmatrix} = \begin{pmatrix} (p_x/2)x_d + o_x \\ (p_y/2)y_d + o_y \\ [(f-n)/2]z_d + (n+f)/2 \end{pmatrix}.$$

The factor and offset applied to  $z_d$  encoded by n and f are set using

void **DepthRange**(clampd 
$$n$$
, clampd  $f$ );

Each of n and f are clamped to lie within [0,1], as are all arguments of type clampd or clampf.  $z_w$  is taken to be represented in fixed-point with at least as many bits as there are in the depth buffer of the framebuffer. We assume that the fixed-point representation used represents each value  $k/(2^m-1)$ , where  $k \in \{0,1,\ldots,2^m-1\}$ , as k (e.g. 1.0 is represented in binary as a string of all ones).

Viewport transformation parameters are specified using

void **Viewport**(int 
$$x$$
, int  $y$ , size  $i$   $w$ , size  $i$   $h$ );

where x and y give the x and y window coordinates of the viewport's lower left corner and w and h give the viewport's width and height, respectively. The viewport parameters shown in the above equations are found from these values as  $o_x = x + w/2$  and  $o_y = y + h/2$ ;  $p_x = w$ ,  $p_y = h$ .

Viewport width and height are clamped to implementation-dependent maximums when specified. The maximum width and height may be found by issuing an appropriate **Get** command (see chapter 6). The maximum viewport dimensions must be greater than or equal to the visible dimensions of the display being rendered to. INVALID\_VALUE is generated if either *w* or *h* is negative.

The state required to implement the viewport transformation is four integers and two clamped floating-point values. In the initial state, w and h are set to the width and height, respectively, of the window into which the GL is to do its rendering.  $o_x$  and  $o_y$  are set to w/2 and h/2, respectively. n and f are set to 0.0 and 1.0, respectively.

#### 2.11.2 Matrices

The projection matrix and model-view matrix are set and modified with a variety of commands. The affected matrix is determined by the current matrix mode. The current matrix mode is set with

```
void MatrixMode( enum mode );
```

which takes one of the pre-defined constants TEXTURE, MODELVIEW, COLOR, or PROJECTION as the argument value. TEXTURE is described later in section 2.11.2, and COLOR is described in section 3.6.3. If the current matrix mode is MODELVIEW, then matrix operations apply to the model-view matrix; if PROJECTION, then they apply to the projection matrix.

The two basic commands for affecting the current matrix are

```
void LoadMatrix{fd}( T m[16]);
void MultMatrix{fd}( T m[16]);
```

**LoadMatrix** takes a pointer to a  $4 \times 4$  matrix stored in column-major order as 16 consecutive floating-point values, i.e. as

$$\begin{pmatrix} a_1 & a_5 & a_9 & a_{13} \\ a_2 & a_6 & a_{10} & a_{14} \\ a_3 & a_7 & a_{11} & a_{15} \\ a_4 & a_8 & a_{12} & a_{16} \end{pmatrix}.$$

(This differs from the standard row-major C ordering for matrix elements. If the standard ordering is used, all of the subsequent transformation equations are transposed, and the columns representing vectors become rows.)

The specified matrix replaces the current matrix with the one pointed to. **Mult-Matrix** takes the same type argument as **LoadMatrix**, but multiplies the current

matrix by the one pointed to and replaces the current matrix with the product. If C is the current matrix and M is the matrix pointed to by **MultMatrix**'s argument, then the resulting current matrix, C', is

$$C' = C \cdot M$$
.

The commands

```
void LoadTransposeMatrix{fd}( T m[16]);
void MultTransposeMatrix{fd}( T m[16]);
```

take pointers to  $4 \times 4$  matrices stored in row-major order as 16 consecutive floating-point values, i.e. as

$$\begin{pmatrix} a_1 & a_2 & a_3 & a_4 \\ a_5 & a_6 & a_7 & a_8 \\ a_9 & a_{10} & a_{11} & a_{12} \\ a_{13} & a_{14} & a_{15} & a_{16} \end{pmatrix}.$$

The effect of

#### **LoadTransposeMatrix[fd]** (m);

is the same as the effect of

LoadMatrix[fd] 
$$(m^T)$$
;

The effect of

is the same as the effect of

$$MultMatrix[fd] (m^T)$$
;

The command

effectively calls **LoadMatrix** with the identity matrix:

$$\begin{pmatrix} 1 & 0 & 0 & 0 \\ 0 & 1 & 0 & 0 \\ 0 & 0 & 1 & 0 \\ 0 & 0 & 0 & 1 \end{pmatrix}.$$

There are a variety of other commands that manipulate matrices. **Rotate**, **Translate**, **Scale**, **Frustum**, and **Ortho** manipulate the current matrix. Each computes a matrix and then invokes **MultMatrix** with this matrix. In the case of

void Rotate{fd}(
$$T\theta$$
,  $Tx$ ,  $Ty$ ,  $Tz$ );

 $\theta$  gives an angle of rotation in degrees; the coordinates of a vector  $\mathbf{v}$  are given by  $\mathbf{v} = (x\ y\ z)^T$ . The computed matrix is a counter-clockwise rotation about the line through the origin with the specified axis when that axis is pointing up (i.e. the right-hand rule determines the sense of the rotation angle). The matrix is thus

$$\begin{pmatrix} & & & 0 \\ R & & 0 \\ & & 0 \\ 0 & 0 & 0 & 1 \end{pmatrix}.$$

Let  $\mathbf{u} = \mathbf{v}/||\mathbf{v}|| = (x' \ y' \ z')^T$ . If

$$S = \begin{pmatrix} 0 & -z' & y' \\ z' & 0 & -x' \\ -y' & x' & 0 \end{pmatrix}$$

then

$$R = \mathbf{u}\mathbf{u}^T + \cos\theta(I - \mathbf{u}\mathbf{u}^T) + \sin\theta S.$$

The arguments to

void Translate{fd}(
$$Tx$$
,  $Ty$ ,  $Tz$ );

give the coordinates of a translation vector as  $(x\ y\ z)^T$ . The resulting matrix is a translation by the specified vector:

$$\begin{pmatrix} 1 & 0 & 0 & x \\ 0 & 1 & 0 & y \\ 0 & 0 & 1 & z \\ 0 & 0 & 0 & 1 \end{pmatrix}.$$

void Scale{fd}(
$$Tx$$
,  $Ty$ ,  $Tz$ );

produces a general scaling along the x-, y-, and z- axes. The corresponding matrix is

$$\begin{pmatrix} x & 0 & 0 & 0 \\ 0 & y & 0 & 0 \\ 0 & 0 & z & 0 \\ 0 & 0 & 0 & 1 \end{pmatrix}.$$

For

void **Frustum**(double l, double r, double b, double t, double n, double f);

the coordinates  $(l\ b\ -n)^T$  and  $(r\ t\ -n)^T$  specify the points on the near clipping plane that are mapped to the lower left and upper right corners of the window, respectively (assuming that the eye is located at  $(0\ 0\ 0)^T$ ). f gives the distance from the eye to the far clipping plane. If either n or f is less than or equal to zero, l is equal to r, b is equal to t, or t is equal to t, the error INVALID\_VALUE results. The corresponding matrix is

$$\begin{pmatrix} \frac{2n}{r-l} & 0 & \frac{r+l}{r-l} & 0\\ 0 & \frac{2n}{t-b} & \frac{t+b}{t-b} & 0\\ 0 & 0 & -\frac{f+n}{f-n} & -\frac{2fn}{f-n}\\ 0 & 0 & -1 & 0 \end{pmatrix}.$$

void Ortho(double l, double r, double b, double t, double n, double f);

describes a matrix that produces parallel projection.  $(l\ b\ -n)^T$  and  $(r\ t\ -n)^T$  specify the points on the near clipping plane that are mapped to the lower left and upper right corners of the window, respectively. f gives the distance from the eye to the far clipping plane. If l is equal to r, b is equal to t, or t is equal to t, the error INVALID\_VALUE results. The corresponding matrix is

$$\begin{pmatrix} \frac{2}{r-l} & 0 & 0 & -\frac{r+l}{r-l} \\ 0 & \frac{2}{t-b} & 0 & -\frac{t+b}{t-b} \\ 0 & 0 & -\frac{2}{f-n} & -\frac{f+n}{f-n} \\ 0 & 0 & 0 & 1 \end{pmatrix}.$$

For each texture coordinate set, a  $4\times 4$  matrix is applied to the corresponding texture coordinates. This matrix is applied as

$$\begin{pmatrix} m_1 & m_5 & m_9 & m_{13} \\ m_2 & m_6 & m_{10} & m_{14} \\ m_3 & m_7 & m_{11} & m_{15} \\ m_4 & m_8 & m_{12} & m_{16} \end{pmatrix} \begin{pmatrix} s \\ t \\ r \\ q \end{pmatrix},$$

where the left matrix is the current texture matrix. The matrix is applied to the coordinates resulting from texture coordinate generation (which may simply be the current texture coordinates), and the resulting transformed coordinates become the texture coordinates associated with a vertex. Setting the matrix mode to TEXTURE causes the already described matrix operations to apply to the texture matrix.

The command

#### void ActiveTexture( enum texture );

specifies the active texture unit selector, ACTIVE\_TEXTURE. Each texture unit contains up to two distinct sub-units: a texture coordinate processing unit (consisting of a texture matrix stack and texture coordinate generation state) and a texture image unit (consisting of all the texture state defined in section 3.8). In implementations with a different number of supported texture coordinate sets and texture image units, some texture units may consist of only one of the two sub-units.

The active texture unit selector specifies the texture coordinate set accessed by commands involving texture coordinate processing. Such commands include those accessing the current matrix stack (if MATRIX\_MODE is TEXTURE), **TexEnv** commands controlling point sprite coordinate replacement (see section 3.3), **Tex-Gen** (section 2.11.4), **Enable/Disable** (if any texture coordinate generation enum is selected), as well as queries of the current texture coordinates and current raster texture coordinates. If the texture coordinate set number corresponding to the current value of ACTIVE\_TEXTURE is greater than or equal to the implementation-dependent constant MAX\_TEXTURE\_COORDS, the error INVALID\_OPERATION is generated by any such command.

The active texture unit selector also selects the texture image unit accessed by commands involving texture image processing (section 3.8). Such commands include all variants of **TexEnv** (except for those controlling point sprite coordinate replacement), **TexParameter**, and **TexImage** commands, **BindTexture**, **Enable/Disable** for any texture target (e.g., <code>TEXTURE\_2D</code>), and queries of all such state. If the texture image unit number corresponding to the current value of <code>ACTIVE\_TEXTURE</code> is greater than or equal to the implementation-dependent constant <code>MAX\_COMBINED\_TEXTURE\_IMAGE\_UNITS</code>, the error <code>INVALID\_OPERATION</code> is generated by any such command.

ActiveTexture generates the error <code>INVALID\_ENUM</code> if an invalid *texture* is specified. *texture* is a symbolic constant of the form <code>TEXTURE\$i</code>, indicating that texture unit i is to be modified. The constants obey <code>TEXTURE\$i = TEXTURE0 + i</code> (i is in the range 0 to k-1, where k is the larger of <code>MAX\_TEXTURE\_COORDS</code> and <code>MAX\_COMBINED\_TEXTURE\_IMAGE\_UNITS</code>).

For backwards compatibility, the implementation-dependent constant MAX\_TEXTURE\_UNITS specifies the number of conventional texture units supported by the implementation. Its value must be no larger than the minimum of MAX\_TEXTURE\_COORDS and MAX\_COMBINED\_TEXTURE\_IMAGE\_UNITS.

There is a stack of matrices for each of matrix modes MODELVIEW, PROJECTION, and COLOR, and for each texture unit. For MODELVIEW mode, the stack depth is at least 32 (that is, there is a stack of at least 32 model-view matrices). For the other modes, the depth is at least 2. Texture matrix stacks for all

texture units have the same depth. The current matrix in any mode is the matrix on the top of the stack for that mode.

```
void PushMatrix(void);
```

pushes the stack down by one, duplicating the current matrix in both the top of the stack and the entry below it.

```
void PopMatrix( void );
```

pops the top entry off of the stack, replacing the current matrix with the matrix that was the second entry in the stack. The pushing or popping takes place on the stack corresponding to the current matrix mode. Popping a matrix off a stack with only one entry generates the error STACK\_UNDERFLOW; pushing a matrix onto a full stack generates STACK\_OVERFLOW.

When the current matrix mode is TEXTURE, the texture matrix stack of the active texture unit is pushed or popped.

The state required to implement transformations consists of an integer for the active texture unit selector, a four-valued integer indicating the current matrix mode, one stack of at least two  $4\times 4$  matrices for each of COLOR, PROJECTION, and each texture coordinate set, TEXTURE; and a stack of at least  $32\ 4\times 4$  matrices for MODELVIEW. Each matrix stack has an associated stack pointer. Initially, there is only one matrix on each stack, and all matrices are set to the identity. The initial active texture unit selector is TEXTURE 0, and the initial matrix mode is MODELVIEW.

#### 2.11.3 Normal Transformation

Finally, we consider how the model-view matrix and transformation state affect normals. Before use in lighting, normals are transformed to eye coordinates by a matrix derived from the model-view matrix. Rescaling and normalization operations are performed on the transformed normals to make them unit length prior to use in lighting. Rescaling and normalization are controlled by

```
void Enable(enum target);
and
void Disable(enum target);
Version 2.1 - July 30, 2006
```

with *target* equal to RESCALE\_NORMAL or NORMALIZE. This requires two bits of state. The initial state is for normals not to be rescaled or normalized.

If the model-view matrix is M, then the normal is transformed to eye coordinates by:

$$(n_x' \quad n_y' \quad n_z' \quad q') = (n_x \quad n_y \quad n_z \quad q) \cdot M^{-1}$$

where, if  $\begin{pmatrix} x \\ y \\ z \\ w \end{pmatrix}$  are the associated vertex coordinates, then

$$q = \begin{cases} 0, & w = 0, \\ -(n_x \quad n_y \quad n_z) \begin{pmatrix} x \\ y \\ z \end{pmatrix}, & w \neq 0 \end{cases}$$
 (2.1)

Implementations may choose instead to transform  $(n_x \quad n_y \quad n_z)$  to eye coordinates using

$$(n_x' \quad n_y' \quad n_z') = (n_x \quad n_y \quad n_z) \cdot M_u^{-1}$$

where  $M_u$  is the upper leftmost 3x3 matrix taken from M.

Rescale multiplies the transformed normals by a scale factor

$$(n_x'' \quad n_y'' \quad n_z'') = f(n_x' \quad n_y' \quad n_z')$$

If rescaling is disabled, then f = 1. If rescaling is enabled, then f is computed as  $(m_{ij}$  denotes the matrix element in row i and column j of  $M^{-1}$ , numbering the topmost row of the matrix as row 1 and the leftmost column as column 1)

$$f = \frac{1}{\sqrt{m_{31}^2 + m_{32}^2 + m_{33}^2}}$$

Note that if the normals sent to GL were unit length and the model-view matrix uniformly scales space, then rescale makes the transformed normals unit length.

Alternatively, an implementation may choose f as

$$f = \frac{1}{\sqrt{n_x'^2 + n_y'^2 + n_z'^2}}$$

recomputing f for each normal. This makes all non-zero length normals unit length regardless of their input length and the nature of the model-view matrix.

After rescaling, the final transformed normal used in lighting,  $n_f$ , is computed as

$$n_f = m \left( n_x'' \quad n_y'' \quad n_z'' \right)$$

If normalization is disabled, then m = 1. Otherwise

$$m = \frac{1}{\sqrt{n_x''^2 + n_y''^2 + n_z''^2}}$$

Because we specify neither the floating-point format nor the means for matrix inversion, we cannot specify behavior in the case of a poorly-conditioned (nearly singular) model-view matrix M. In case of an exactly singular matrix, the transformed normal is undefined. If the GL implementation determines that the model-view matrix is uninvertible, then the entries in the inverted matrix are arbitrary. In any case, neither normal transformation nor use of the transformed normal may lead to GL interruption or termination.

## 2.11.4 Generating Texture Coordinates

Texture coordinates associated with a vertex may either be taken from the current texture coordinates or generated according to a function dependent on vertex coordinates. The command

```
void TexGen{ifd}( enum coord, enum pname, T param);
void TexGen{ifd}v( enum coord, enum pname, T params);
```

controls texture coordinate generation. coord must be one of the constants S, T, R, or Q, indicating that the pertinent coordinate is the s, t, r, or q coordinate, respectively. In the first form of the command, param is a symbolic constant specifying a single-valued texture generation parameter; in the second form, params is a pointer to an array of values that specify texture generation parameters. pname must be one of the three symbolic constants <code>TEXTURE\_GEN\_MODE</code>, <code>OBJECT\_PLANE</code>, or <code>EYE\_PLANE</code>. If pname is <code>TEXTURE\_GEN\_MODE</code>, then either params points to or param is an integer that is one of the symbolic constants <code>OBJECT\_LINEAR</code>, <code>EYE\_LINEAR</code>, <code>SPHERE\_MAP</code>, <code>REFLECTION\_MAP</code>, or <code>NORMAL\_MAP</code>.

If TEXTURE\_GEN\_MODE indicates OBJECT\_LINEAR, then the generation function for the coordinate indicated by *coord* is

$$q = p_1 x_o + p_2 y_o + p_3 z_o + p_4 w_o$$
.

 $x_o, y_o, z_o$ , and  $w_o$  are the object coordinates of the vertex.  $p_1, \ldots, p_4$  are specified by calling **TexGen** with *pname* set to OBJECT\_PLANE in which case *params* points

to an array containing  $p_1, \ldots, p_4$ . There is a distinct group of plane equation coefficients for each texture coordinate; *coord* indicates the coordinate to which the specified coefficients pertain.

If TEXTURE\_GEN\_MODE indicates EYE\_LINEAR, then the function is

$$g = p_1' x_e + p_2' y_e + p_3' z_e + p_4' w_e$$

where

$$(p'_1 \quad p'_2 \quad p'_3 \quad p'_4) = (p_1 \quad p_2 \quad p_3 \quad p_4) M^{-1}$$

 $x_e, y_e, z_e$ , and  $w_e$  are the eye coordinates of the vertex.  $p_1, \ldots, p_4$  are set by calling **TexGen** with *pname* set to EYE\_PLANE in correspondence with setting the coefficients in the OBJECT\_PLANE case. M is the model-view matrix in effect when  $p_1, \ldots, p_4$  are specified. Computed texture coordinates may be inaccurate or undefined if M is poorly conditioned or singular.

When used with a suitably constructed texture image, calling **TexGen** with TEXTURE\_GEN\_MODE indicating SPHERE\_MAP can simulate the reflected image of a spherical environment on a polygon. SPHERE\_MAP texture coordinates are generated as follows. Denote the unit vector pointing from the origin to the vertex (in eye coordinates) by  $\mathbf{u}$ . Denote the current normal, after transformation to eye coordinates, by  $\mathbf{n_f}$ . Let  $\mathbf{r} = \begin{pmatrix} r_x & r_y & r_z \end{pmatrix}^T$ , the reflection vector, be given by

$$\mathbf{r} = \mathbf{u} - 2\mathbf{n_f}^T \left( \mathbf{n_f} \mathbf{u} \right),$$

and let  $m=2\sqrt{r_x^2+r_y^2+(r_z+1)^2}$ . Then the value assigned to an s coordinate (the first **TexGen** argument value is S) is  $s=r_x/m+\frac{1}{2}$ ; the value assigned to a t coordinate is  $t=r_y/m+\frac{1}{2}$ . Calling **TexGen** with a coord of either R or Q when pname indicates SPHERE\_MAP generates the error INVALID\_ENUM.

If <code>TEXTURE\_GEN\_MODE</code> indicates <code>REFLECTION\_MAP</code>, compute the reflection vector  ${\bf r}$  as described for the <code>SPHERE\_MAP</code> mode. Then the value assigned to an s coordinate is  $s=r_x$ ; the value assigned to a t coordinate is  $t=r_y$ ; and the value assigned to an r coordinate is  $r=r_z$ . Calling **TexGen** with a coord of  ${\tt Q}$  when pname indicates <code>REFLECTION\_MAP</code> generates the error <code>INVALID\_ENUM</code>.

If <code>TEXTURE\_GEN\_MODE</code> indicates <code>NORMAL\_MAP</code>, compute the normal vector  $n_f$  as described in section 2.11.3. Then the value assigned to an s coordinate is  $s=n_{f_x}$ ; the value assigned to a t coordinate is  $t=n_{f_y}$ ; and the value assigned to an t coordinate is  $t=n_{f_z}$  (the values  $n_{f_x}$ ,  $n_{f_y}$ , and  $n_{f_z}$  are the components of  $n_f$ .) Calling **TexGen** with a coord of Q when pname indicates <code>NORMAL\_MAP</code> generates the error <code>INVALID\_ENUM</code>.

A texture coordinate generation function is enabled or disabled using Enable and Disable with an argument of TEXTURE\_GEN\_S, TEXTURE\_GEN\_T,

TEXTURE\_GEN\_R, or TEXTURE\_GEN\_Q (each indicates the corresponding texture coordinate). When enabled, the specified texture coordinate is computed according to the current EYE\_LINEAR, OBJECT\_LINEAR or SPHERE\_MAP specification, depending on the current setting of TEXTURE\_GEN\_MODE for that coordinate. When disabled, subsequent vertices will take the indicated texture coordinate from the current texture coordinates.

The state required for texture coordinate generation for each texture unit comprises a five-valued integer for each coordinate indicating coordinate generation mode, and a bit for each coordinate to indicate whether texture coordinate generation is enabled or disabled. In addition, four coefficients are required for the four coordinates for each of EYE\_LINEAR and OBJECT\_LINEAR. The initial state has the texture generation function disabled for all texture coordinates. The initial values of  $p_i$  for s are all 0 except  $p_1$  which is one; for t all the  $p_i$  are zero except  $p_2$ , which is 1. The values of  $p_i$  for t and t are all 0. These values of t apply for both the EYE\_LINEAR and OBJECT\_LINEAR versions. Initially all texture generation modes are EYE\_LINEAR.

## 2.12 Clipping

Primitives are clipped to the *clip volume*. In clip coordinates, the *view volume* is defined by

$$-w_c \le x_c \le w_c$$
$$-w_c \le y_c \le w_c$$
$$-w_c \le z_c \le w_c.$$

This view volume may be further restricted by as many as n client-defined clip planes to generate the clip volume. (n is an implementation dependent maximum that must be at least 6.) Each client-defined plane specifies a half-space. The clip volume is the intersection of all such half-spaces with the view volume (if there no client-defined clip planes are enabled, the clip volume is the view volume).

A client-defined clip plane is specified with

void ClipPlane(enum 
$$p$$
, double  $eqn[4]$ );

The value of the first argument, p, is a symbolic constant, CLIP\_PLANEi, where i is an integer between 0 and n-1, indicating one of n client-defined clip planes. eqn is an array of four double-precision floating-point values. These are the coefficients of a plane equation in object coordinates:  $p_1$ ,  $p_2$ ,  $p_3$ , and  $p_4$  (in that order). The inverse of the current model-view matrix is applied to these coefficients, at the time they are specified, yielding

$$(p'_1 \quad p'_2 \quad p'_3 \quad p'_4) = (p_1 \quad p_2 \quad p_3 \quad p_4) M^{-1}$$
  
Version 2.1 - July 30, 2006

2.12. CLIPPING 53

(where M is the current model-view matrix; the resulting plane equation is undefined if M is singular and may be inaccurate if M is poorly-conditioned) to obtain the plane equation coefficients in eye coordinates. All points with eye coordinates  $\begin{pmatrix} x_e & y_e & z_e & w_e \end{pmatrix}^T$  that satisfy

$$(p_1' \quad p_2' \quad p_3' \quad p_4') \begin{pmatrix} x_e \\ y_e \\ z_e \\ w_e \end{pmatrix} \geq 0$$

lie in the half-space defined by the plane; points that do not satisfy this condition do not lie in the half-space.

When a vertex shader is active, the vector  $(x_e \ y_e \ z_e \ w_e)^T$  is no longer computed. Instead, the value of the <code>gl\_ClipVertex</code> built-in variable is used in its place. If <code>gl\_ClipVertex</code> is not written by the vertex shader, its value is undefined, which implies that the results of clipping to any client-defined clip planes are also undefined. The user must ensure that the clip vertex and client-defined clip planes are defined in the same coordinate space.

Client-defined clip planes are enabled with the generic **Enable** command and disabled with the **Disable** command. The value of the argument to either command is  ${\tt CLIP\_PLANE}i$  where i is an integer between 0 and n; specifying a value of i enables or disables the plane equation with index i. The constants obey  ${\tt CLIP\_PLANE}i = {\tt CLIP\_PLANE}0 + i$ .

If the primitive under consideration is a point, then clipping passes it unchanged if it lies within the clip volume; otherwise, it is discarded. If the primitive is a line segment, then clipping does nothing to it if it lies entirely within the clip volume and discards it if it lies entirely outside the volume. If part of the line segment lies in the volume and part lies outside, then the line segment is clipped and new vertex coordinates are computed for one or both vertices. A clipped line segment endpoint lies on both the original line segment and the boundary of the clip volume.

This clipping produces a value,  $0 \le t \le 1$ , for each clipped vertex. If the coordinates of a clipped vertex are  $\mathbf{P}$  and the original vertices' coordinates are  $\mathbf{P}_1$  and  $\mathbf{P}_2$ , then t is given by

$$\mathbf{P} = t\mathbf{P}_1 + (1-t)\mathbf{P}_2.$$

The value of t is used in color, secondary color, texture coordinate, and fog coordinate clipping (section 2.14.8).

If the primitive is a polygon, then it is passed if every one of its edges lies entirely inside the clip volume and either clipped or discarded otherwise. Polygon clipping may cause polygon edges to be clipped, but because polygon connectivity must be maintained, these clipped edges are connected by new edges that lie along the clip volume's boundary. Thus, clipping may require the introduction of new vertices into a polygon. Edge flags are associated with these vertices so that edges introduced by clipping are flagged as boundary (edge flag TRUE), and so that original edges of the polygon that become cut off at these vertices retain their original flags.

If it happens that a polygon intersects an edge of the clip volume's boundary, then the clipped polygon must include a point on this boundary edge. This point must lie in the intersection of the boundary edge and the convex hull of the vertices of the original polygon. We impose this requirement because the polygon may not be exactly planar.

A line segment or polygon whose vertices have  $w_c$  values of differing signs may generate multiple connected components after clipping. GL implementations are not required to handle this situation. That is, only the portion of the primitive that lies in the region of  $w_c > 0$  need be produced by clipping.

Primitives rendered with clip planes must satisfy a complementarity criterion. Suppose a single clip plane with coefficients  $(p'_1 \quad p'_2 \quad p'_3 \quad p'_4)$  (or a number of similarly specified clip planes) is enabled and a series of primitives are drawn. Next, suppose that the original clip plane is respecified with coefficients  $(-p'_1 \quad -p'_2 \quad -p'_3 \quad -p'_4)$  (and correspondingly for any other clip planes) and the primitives are drawn again (and the GL is otherwise in the same state). In this case, primitives must not be missing any pixels, nor may any pixels be drawn twice in regions where those primitives are cut by the clip planes.

The state required for clipping is at least 6 sets of plane equations (each consisting of four double-precision floating-point coefficients) and at least 6 corresponding bits indicating which of these client-defined plane equations are enabled. In the initial state, all client-defined plane equation coefficients are zero and all planes are disabled.

## 2.13 Current Raster Position

The *current raster position* is used by commands that directly affect pixels in the framebuffer. These commands, which bypass vertex transformation and primitive assembly, are described in the next chapter. The current raster position, however, shares some of the characteristics of a vertex.

The current raster position is set using one of the commands

```
void RasterPos{234}{sifd}( T coords );
```

```
void RasterPos{234}{sifd}v( T coords);
```

**RasterPos4** takes four values indicating x, y, z, and w. **RasterPos3** (or **RasterPos2**) is analogous, but sets only x, y, and z with w implicitly set to 1 (or only x and y with z implicitly set to 0 and w implicitly set to 1).

Gets of CURRENT\_RASTER\_TEXTURE\_COORDS are affected by the setting of the state ACTIVE\_TEXTURE.

The coordinates are treated as if they were specified in a **Vertex** command. If a vertex shader is active, this vertex shader is executed using the x, y, z, and w coordinates as the object coordinates of the vertex. Otherwise, the x, y, z, and w coordinates are transformed by the current model-view and projection matrices. These coordinates, along with current values, are used to generate primary and secondary colors and texture coordinates just as is done for a vertex. The colors and texture coordinates so produced replace the colors and texture coordinates stored in the current raster position's associated data. If a vertex shader is active then the current raster distance is set to the value of the shader built in varying <code>gl\_FogFragCoord</code>. Otherwise, if the value of the fog source (see section 3.10) is <code>FOG\_COORD</code>, then the current raster distance is set to the value of the current fog coordinate. Otherwise, the current raster distance is set to the distance from the origin of the eye coordinate system to the vertex as transformed by only the current model-view matrix. This distance may be approximated as discussed in section 3.10.

Since vertex shaders may be executed when the raster position is set, any attributes not written by the shader will result in undefined state in the current raster position. Vertex shaders should output all varying variables that would be used when rasterizing pixel primitives using the current raster position.

The transformed coordinates are passed to clipping as if they represented a point. If the "point" is not culled, then the projection to window coordinates is computed (section 2.11) and saved as the current raster position, and the valid bit is set. If the "point" is culled, the current raster position and its associated data become indeterminate and the valid bit is cleared. Figure 2.7 summarizes the behavior of the current raster position.

Alternately, the current raster position may be set by one of the **WindowPos** commands:

```
void WindowPos{23}{ifds}( T coords );
void WindowPos{23}{ifds}v( const T coords );
```

**WindowPos3** takes three values indicating x, y and z, while **WindowPos2** takes two values indicating x and y with z implicitly set to 0. The current raster position,  $(x_w, y_w, z_w, w_c)$ , is defined by:

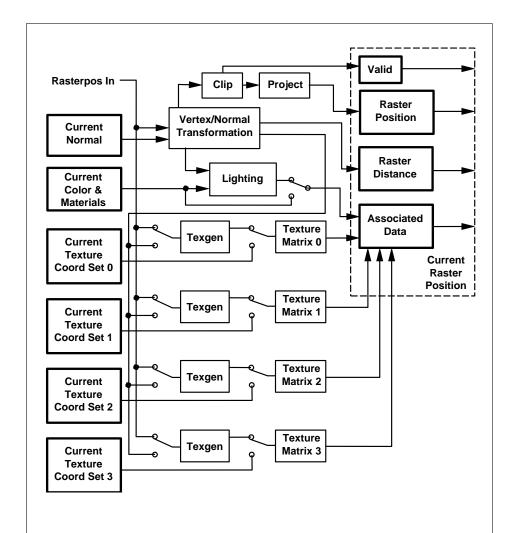

Figure 2.7. The current raster position and how it is set. Four texture units are shown; however, multitexturing may support a different number of units depending on the implementation.

$$x_w = x$$
 
$$y_w = y$$
 
$$z_w = \begin{cases} n, & z \le 0 \\ f, & z \ge 1 \\ n + z(f - n), & otherwise \end{cases}$$
 
$$w_c = 1$$

where n and f are the values passed to **DepthRange** (see section 2.11.1).

Lighting, texture coordinate generation and transformation, and clipping are not performed by the **WindowPos** functions. Instead, in RGBA mode, the current raster color and secondary color are obtained by clamping each component of the current color and secondary color, respectively, to [0,1]. In color index mode, the current raster color index is set to the current color index. The current raster texture coordinates are set to the current texture coordinates, and the valid bit is set.

If the value of the fog source is FOG\_COORD\_SRC, then the current raster distance is set to the value of the current fog coordinate. Otherwise, the raster distance is set to 0.

The current raster position requires six single-precision floating-point values for its  $x_w$ ,  $y_w$ , and  $z_w$  window coordinates, its  $w_c$  clip coordinate, its raster distance (used as the fog coordinate in raster processing), a single valid bit, four floating-point values to store the current RGBA color, four floating-point values to store the current RGBA secondary color, one floating-point value to store the current color index, and 4 floating-point values for texture coordinates for each texture unit. In the initial state, the coordinates and texture coordinates are all (0,0,0,1), the eye coordinate distance is 0, the fog coordinate is 0, the valid bit is set, the associated RGBA color is (1,1,1,1), the associated RGBA secondary color is (0,0,0,1), and the associated color index color is 1. In RGBA mode, the associated color index always has its initial value; in color index mode, the RGBA color and secondary color always maintain their initial values.

# 2.14 Colors and Coloring

Figures 2.8 and 2.9 diagram the processing of RGBA colors and color indices before rasterization. Incoming colors arrive in one of several formats. Table 2.9 summarizes the conversions that take place on R, G, B, and A components depending

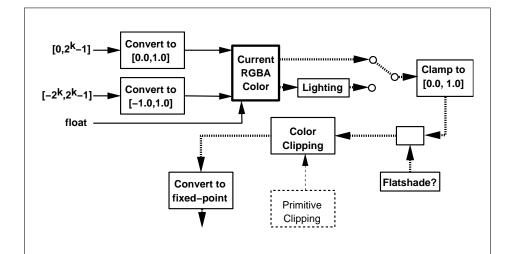

Figure 2.8. Processing of RGBA colors. The heavy dotted lines indicate both primary and secondary vertex colors, which are processed in the same fashion. See table 2.9 for the interpretation of k.

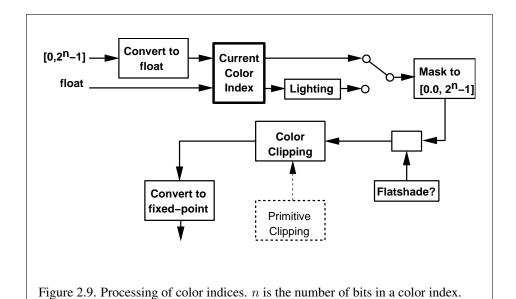

| GL Type | Conversion          |
|---------|---------------------|
| ubyte   | $c/(2^8-1)$         |
| byte    | $(2c+1)/(2^8-1)$    |
| ushort  | $c/(2^{16}-1)$      |
| short   | $(2c+1)/(2^{16}-1)$ |
| uint    | $c/(2^{32}-1)$      |
| int     | $(2c+1)/(2^{32}-1)$ |
| float   | c                   |
| double  | c                   |

Table 2.9: Component conversions. Color, normal, and depth components, (c), are converted to an internal floating-point representation, (f), using the equations in this table. All arithmetic is done in the internal floating point format. These conversions apply to components specified as parameters to GL commands and to components in pixel data. The equations remain the same even if the implemented ranges of the GL data types are greater than the minimum required ranges. (Refer to table 2.2)

on which version of the **Color** command was invoked to specify the components. As a result of limited precision, some converted values will not be represented exactly. In color index mode, a single-valued color index is not mapped.

Next, lighting, if enabled, produces either a color index or primary and secondary colors. If lighting is disabled, the current color index or current color (primary color) and current secondary color are used in further processing. After lighting, RGBA colors are clamped to the range [0,1]. A color index is converted to fixed-point and then its integer portion is masked (see section 2.14.6). After clamping or masking, a primitive may be *flatshaded*, indicating that all vertices of the primitive are to have the same colors. Finally, if a primitive is clipped, then colors (and texture coordinates) must be computed at the vertices introduced or modified by clipping.

# **2.14.1** Lighting

GL lighting computes colors for each vertex sent to the GL. This is accomplished by applying an equation defined by a client-specified lighting model to a collection of parameters that can include the vertex coordinates, the coordinates of one or more light sources, the current normal, and parameters defining the characteristics of the light sources and a current material. The following discussion assumes that

the GL is in RGBA mode. (Color index lighting is described in section 2.14.5.)

Lighting is turned on or off using the generic **Enable** or **Disable** commands with the symbolic value LIGHTING. If lighting is off, the current color and current secondary color are assigned to the vertex primary and secondary color, respectively. If lighting is on, colors computed from the current lighting parameters are assigned to the vertex primary and secondary colors.

#### **Lighting Operation**

A lighting parameter is of one of five types: color, position, direction, real, or boolean. A color parameter consists of four floating-point values, one for each of R, G, B, and A, in that order. There are no restrictions on the allowable values for these parameters. A position parameter consists of four floating-point coordinates (x, y, z, and w) that specify a position in object coordinates  $(w \text{ may be zero, indicating a point at infinity in the direction given by <math>x, y, \text{ and } z)$ . A direction parameter consists of three floating-point coordinates (x, y, and z) that specify a direction in object coordinates. A real parameter is one floating-point value. The various values and their types are summarized in table 2.10. The result of a lighting computation is undefined if a value for a parameter is specified that is outside the range given for that parameter in the table.

There are n light sources, indexed by  $i=0,\ldots,n-1$ . (n is an implementation dependent maximum that must be at least 8.) Note that the default values for  $\mathbf{d}_{cli}$  and  $\mathbf{s}_{cli}$  differ for i=0 and i>0.

Before specifying the way that lighting computes colors, we introduce operators and notation that simplify the expressions involved. If  $\mathbf{c}_1$  and  $\mathbf{c}_2$  are colors without alpha where  $\mathbf{c}_1 = (r_1, g_1, b_1)$  and  $\mathbf{c}_2 = (r_2, g_2, b_2)$ , then define  $\mathbf{c}_1 * \mathbf{c}_2 = (r_1r_2, g_1g_2, b_1b_2)$ . Addition of colors is accomplished by addition of the components. Multiplication of colors by a scalar means multiplying each component by that scalar. If  $\mathbf{d}_1$  and  $\mathbf{d}_2$  are directions, then define

$$\mathbf{d}_1 \odot \mathbf{d}_2 = \max\{\mathbf{d}_1 \cdot \mathbf{d}_2, 0\}.$$

(Directions are taken to have three coordinates.) If  $\mathbf{P}_1$  and  $\mathbf{P}_2$  are (homogeneous, with four coordinates) points then let  $\overrightarrow{\mathbf{P}_1\mathbf{P}_2}$  be the unit vector that points from  $\mathbf{P}_1$  to  $\mathbf{P}_2$ . Note that if  $\mathbf{P}_2$  has a zero w coordinate and  $\mathbf{P}_1$  has non-zero w coordinate, then  $\overrightarrow{\mathbf{P}_1\mathbf{P}_2}$  is the unit vector corresponding to the direction specified by the x, y, and z coordinates of  $\mathbf{P}_2$ ; if  $\mathbf{P}_1$  has a zero w coordinate and  $\mathbf{P}_2$  has a non-zero w coordinate then  $\overrightarrow{\mathbf{P}_1\mathbf{P}_2}$  is the unit vector that is the negative of that corresponding to the direction specified by  $\mathbf{P}_1$ . If both  $\mathbf{P}_1$  and  $\mathbf{P}_2$  have zero w coordinates, then  $\overrightarrow{\mathbf{P}_1\mathbf{P}_2}$  is the unit vector obtained by normalizing the direction corresponding to  $\mathbf{P}_2 - \mathbf{P}_1$ .

| Parameter               | Type                      | Default Value        | Description                        |  |  |  |
|-------------------------|---------------------------|----------------------|------------------------------------|--|--|--|
| Material Para           | Material Parameters       |                      |                                    |  |  |  |
| $\mathbf{a}_{cm}$       | color                     | (0.2, 0.2, 0.2, 1.0) | ambient color of material          |  |  |  |
| $\mathbf{d}_{cm}$       | color                     | (0.8, 0.8, 0.8, 1.0) | diffuse color of material          |  |  |  |
| $\mathbf{s}_{cm}$       | color                     | (0.0, 0.0, 0.0, 1.0) | specular color of material         |  |  |  |
| $\mathbf{e}_{cm}$       | color                     | (0.0, 0.0, 0.0, 1.0) | emissive color of material         |  |  |  |
| $s_{rm}$                | real                      | 0.0                  | specular exponent (range:          |  |  |  |
|                         |                           |                      | [0.0, 128.0])                      |  |  |  |
| $a_m$                   | real                      | 0.0                  | ambient color index                |  |  |  |
| $d_m$                   | real                      | 1.0                  | diffuse color index                |  |  |  |
| $s_m$                   | real                      | 1.0                  | specular color index               |  |  |  |
| Light Source            | Parameters                |                      |                                    |  |  |  |
| $\mathbf{a}_{cli}$      | color                     | (0.0, 0.0, 0.0, 1.0) | ambient intensity of light i       |  |  |  |
| $\mathbf{d}_{cli}(i=0)$ | color                     | (1.0, 1.0, 1.0, 1.0) | diffuse intensity of light 0       |  |  |  |
| $\mathbf{d}_{cli}(i>0)$ | color                     | (0.0, 0.0, 0.0, 1.0) | diffuse intensity of light $i$     |  |  |  |
| $\mathbf{s}_{cli}(i=0)$ | color                     | (1.0, 1.0, 1.0, 1.0) | specular intensity of light 0      |  |  |  |
| $\mathbf{s}_{cli}(i>0)$ | color                     | (0.0, 0.0, 0.0, 1.0) | specular intensity of light $i$    |  |  |  |
| $\mathbf{P}_{pli}$      | position                  | (0.0, 0.0, 1.0, 0.0) | position of light i                |  |  |  |
| $\mathbf{s}_{dli}$      | direction                 | (0.0, 0.0, -1.0)     | direction of spotlight for light i |  |  |  |
| $s_{rli}$               | real                      | 0.0                  | spotlight exponent for light i     |  |  |  |
|                         |                           |                      | (range: [0.0, 128.0])              |  |  |  |
| $c_{rli}$               | real                      | 180.0                | spotlight cutoff angle for light i |  |  |  |
|                         |                           |                      | (range: [0.0, 90.0], 180.0)        |  |  |  |
| $k_{0i}$                | real                      | 1.0                  | constant attenuation factor for    |  |  |  |
|                         |                           |                      | light i (range: $[0.0, \infty)$ )  |  |  |  |
| $k_{1i}$                | real                      | 0.0                  | linear attenuation factor for      |  |  |  |
|                         |                           |                      | light i (range: $[0.0, \infty)$ )  |  |  |  |
| $k_{2i}$                | real                      | 0.0                  | quadratic attenuation factor for   |  |  |  |
|                         |                           |                      | light i (range: $[0.0, \infty)$ )  |  |  |  |
| Lighting Mo             | Lighting Model Parameters |                      |                                    |  |  |  |
| $\mathbf{a}_{cs}$       | color                     | (0.2, 0.2, 0.2, 1.0) | ambient color of scene             |  |  |  |
| $v_{bs}$                | boolean                   | FALSE                | viewer assumed to be at            |  |  |  |
|                         |                           |                      | (0,0,0) in eye coordinates         |  |  |  |
|                         |                           |                      | (TRUE) or $(0,0,\infty)$ (FALSE)   |  |  |  |
| $c_{es}$                | enum                      | SINGLE_COLOR         | controls computation of colors     |  |  |  |
| $t_{bs}$                | boolean                   | FALSE                | use two-sided lighting mode        |  |  |  |
|                         | 1                         | 1                    |                                    |  |  |  |

Table 2.10: Summary of lighting parameters. The range of individual color components is  $(-\infty, +\infty)$ .

If **d** is an arbitrary direction, then let  $\hat{\mathbf{d}}$  be the unit vector in **d**'s direction. Let  $\|\mathbf{P}_1\mathbf{P}_2\|$  be the distance between  $\mathbf{P}_1$  and  $\mathbf{P}_2$ . Finally, let **V** be the point corresponding to the vertex being lit, and **n** be the corresponding normal. Let  $\mathbf{P}_e$  be the eyepoint ((0,0,0,1) in eye coordinates).

Lighting produces two colors at a vertex: a primary color  $\mathbf{c}_{pri}$  and a secondary color  $\mathbf{c}_{sec}$ . The values of  $\mathbf{c}_{pri}$  and  $\mathbf{c}_{sec}$  depend on the light model color control,  $c_{es}$ . If  $c_{es} = \texttt{SINGLE\_COLOR}$ , then the equations to compute  $\mathbf{c}_{pri}$  and  $\mathbf{c}_{sec}$  are

$$\mathbf{c}_{pri} = \mathbf{e}_{cm}$$

$$+ \mathbf{a}_{cm} * \mathbf{a}_{cs}$$

$$+ \sum_{i=0}^{n-1} (att_i)(spot_i) \left[ \mathbf{a}_{cm} * \mathbf{a}_{cli} \right.$$

$$+ \left. (\mathbf{n} \odot \overrightarrow{\mathbf{VP}}_{pli}) \mathbf{d}_{cm} * \mathbf{d}_{cli} \right.$$

$$+ \left. (f_i) (\mathbf{n} \odot \hat{\mathbf{h}}_i)^{s_{rm}} \mathbf{s}_{cm} * \mathbf{s}_{cli} \right]$$

$$\mathbf{c}_{sec} = (0, 0, 0, 1)$$

If  $c_{es}={\tt SEPARATE\_SPECULAR\_COLOR}$ , then

$$\mathbf{c}_{pri} = \mathbf{e}_{cm} \\ + \mathbf{a}_{cm} * \mathbf{a}_{cs} \\ + \sum_{i=0}^{n-1} (att_i)(spot_i) [\mathbf{a}_{cm} * \mathbf{a}_{cli} \\ + (\mathbf{n} \odot \overrightarrow{\mathbf{VP}}_{pli}) \mathbf{d}_{cm} * \mathbf{d}_{cli}]$$

$$\mathbf{c}_{sec} = \sum_{i=0}^{n-1} (att_i)(spot_i) (f_i) (\mathbf{n} \odot \hat{\mathbf{h}}_i)^{s_{rm}} \mathbf{s}_{cm} * \mathbf{s}_{cli}$$

where

$$f_{i} = \begin{cases} 1, & \mathbf{n} \odot \overrightarrow{\mathbf{VP}}_{pli} \neq 0, \\ 0, & \text{otherwise,} \end{cases}$$
 (2.2)

$$\mathbf{h}_{i} = \begin{cases} \overrightarrow{\mathbf{VP}}_{pli} + \overrightarrow{\mathbf{VP}}_{e}, & v_{bs} = \text{TRUE}, \\ \overrightarrow{\mathbf{VP}}_{pli} + \begin{pmatrix} 0 & 0 & 1 \end{pmatrix}^{T}, & v_{bs} = \text{FALSE}, \end{cases}$$
(2.3)

Version 2.1 - July 30, 2006

$$att_{i} = \begin{cases} \frac{1}{k_{0i} + k_{1i} \|\mathbf{V}\mathbf{P}_{pli}\| + k_{2i} \|\mathbf{V}\mathbf{P}_{pli}\|^{2}}, & \text{if } \mathbf{P}_{pli}\text{'s } w \neq 0, \\ 1.0, & \text{otherwise.} \end{cases}$$
 (2.4)

$$spot_{i} = \begin{cases} (\overrightarrow{\mathbf{P}_{pli}}\overrightarrow{\mathbf{V}} \odot \hat{\mathbf{s}}_{dli})^{s_{rli}}, & c_{rli} \neq 180.0, \overrightarrow{\mathbf{P}_{pli}}\overrightarrow{\mathbf{V}} \odot \hat{\mathbf{s}}_{dli} \geq \cos(c_{rli}), \\ 0.0, & c_{rli} \neq 180.0, \overrightarrow{\mathbf{P}_{pli}}\overrightarrow{\mathbf{V}} \odot \hat{\mathbf{s}}_{dli} < \cos(c_{rli}), \\ 1.0, & c_{rli} = 180.0. \end{cases}$$

All computations are carried out in eye coordinates.

The value of A produced by lighting is the alpha value associated with  $\mathbf{d}_{cm}$ . A is always associated with the primary color  $\mathbf{c}_{pri}$ ; the alpha component of  $\mathbf{c}_{sec}$  is always 1.

Results of lighting are undefined if the  $w_e$  coordinate (w in eye coordinates) of  $\mathbf{V}$  is zero.

Lighting may operate in *two-sided* mode ( $t_{bs} = \text{TRUE}$ ), in which a *front* color is computed with one set of material parameters (the *front material*) and a *back* color is computed with a second set of material parameters (the *back material*). This second computation replaces  $\mathbf{n}$  with  $-\mathbf{n}$ . If  $t_{bs} = \text{FALSE}$ , then the back color and front color are both assigned the color computed using the front material with  $\mathbf{n}$ .

Additionally, vertex shaders can operate in two-sided color mode. When a vertex shader is active, front and back colors can be computed by the vertex shader and written to the <code>gl\_FrontColor</code>, <code>gl\_BackColor</code>, <code>gl\_FrontSecondaryColor</code> and <code>gl\_BackSecondaryColor</code> outputs. If <code>VERTEX\_PROGRAM\_TWO\_SIDE</code> is enabled, the GL chooses between front and back colors, as described below. Otherwise, the front color output is always selected. Two-sided color mode is enabled and disabled by calling <code>Enable</code> or <code>Disable</code> with the symbolic value <code>VERTEX\_PROGRAM\_TWO\_SIDE</code>.

The selection between back and front colors depends on the primitive of which the vertex being lit is a part. If the primitive is a point or a line segment, the front color is always selected. If it is a polygon, then the selection is based on the sign of the (clipped or unclipped) polygon's signed area computed in window coordinates. One way to compute this area is

$$a = \frac{1}{2} \sum_{i=0}^{n-1} x_w^i y_w^{i \oplus 1} - x_w^{i \oplus 1} y_w^i$$
 (2.6)

where  $x_w^i$  and  $y_w^i$  are the x and y window coordinates of the ith vertex of the n-vertex polygon (vertices are numbered starting at zero for purposes of this com-

putation) and  $i \oplus 1$  is  $(i + 1) \mod n$ . The interpretation of the sign of this value is controlled with

```
void FrontFace( enum dir );
```

Setting dir to CCW (corresponding to counter-clockwise orientation of the projected polygon in window coordinates) indicates that if  $a \leq 0$ , then the color of each vertex of the polygon becomes the back color computed for that vertex while if a>0, then the front color is selected. If dir is CW, then a is replaced by -a in the above inequalities. This requires one bit of state; initially, it indicates CCW.

# 2.14.2 Lighting Parameter Specification

Lighting parameters are divided into three categories: material parameters, light source parameters, and lighting model parameters (see table 2.10). Sets of lighting parameters are specified with

```
void Material{if}( enum face, enum pname, T param);
void Material{if}v( enum face, enum pname, T params);
void Light{if}( enum light, enum pname, T params);
void Light{if}v( enum light, enum pname, T params);
void LightModel{if}( enum pname, T params);
void LightModel{if}v( enum pname, T params);
```

pname is a symbolic constant indicating which parameter is to be set (see table 2.11). In the vector versions of the commands, params is a pointer to a group of values to which to set the indicated parameter. The number of values pointed to depends on the parameter being set. In the non-vector versions, param is a value to which to set a single-valued parameter. (If param corresponds to a multi-valued parameter, the error INVALID\_ENUM results.) For the Material command, face must be one of FRONT, BACK, or FRONT\_AND\_BACK, indicating that the property name of the front or back material, or both, respectively, should be set. In the case of Light, light is a symbolic constant of the form LIGHTi, indicating that light i is to have the specified parameter set. The constants obey LIGHTi = LIGHTi + i.

Table 2.11 gives, for each of the three parameter groups, the correspondence between the pre-defined constant names and their names in the lighting equations, along with the number of values that must be specified with each. Color parameters specified with **Material** and **Light** are converted to floating-point values (if specified as integers) as indicated in table 2.9 for signed integers. The error INVALID\_VALUE occurs if a specified lighting parameter lies outside the allowable range given in table 2.10. (The symbol " $\infty$ " indicates the maximum representable magnitude for the indicated type.)

| Parameter                              | Name                      | Number of values |  |  |  |
|----------------------------------------|---------------------------|------------------|--|--|--|
| Material Parameters (Material)         |                           |                  |  |  |  |
| $\mathbf{a}_{cm}$                      | AMBIENT                   | 4                |  |  |  |
| $\mathbf{d}_{cm}$                      | DIFFUSE                   | 4                |  |  |  |
| $\mathbf{a}_{cm},\mathbf{d}_{cm}$      | AMBIENT_AND_DIFFUSE       | 4                |  |  |  |
| $\mathbf{s}_{cm}$                      | SPECULAR                  | 4                |  |  |  |
| $\mathbf{e}_{cm}$                      | EMISSION                  | 4                |  |  |  |
| $s_{rm}$                               | SHININESS                 | 1                |  |  |  |
| $a_m, d_m, s_m$                        | COLOR_INDEXES             | 3                |  |  |  |
| Light Source Parameters (Light)        |                           |                  |  |  |  |
| $\mathbf{a}_{cli}$                     | AMBIENT                   | 4                |  |  |  |
| $\mathbf{d}_{cli}$                     | DIFFUSE                   | 4                |  |  |  |
| $\mathbf{s}_{cli}$                     | SPECULAR                  | 4                |  |  |  |
| $\mathbf{P}_{pli}$                     | POSITION                  | 4                |  |  |  |
| $\mathbf{s}_{dli}$                     | SPOT_DIRECTION            | 3                |  |  |  |
| $s_{rli}$                              | SPOT_EXPONENT             | 1                |  |  |  |
| $c_{rli}$                              | SPOT_CUTOFF               | 1                |  |  |  |
| $k_0$                                  | CONSTANT_ATTENUATION      | 1                |  |  |  |
| $k_1$                                  | LINEAR_ATTENUATION        | 1                |  |  |  |
| $k_2$                                  | QUADRATIC_ATTENUATION     | 1                |  |  |  |
| Lighting Model Parameters (LightModel) |                           |                  |  |  |  |
| $\mathbf{a}_{cs}$                      | LIGHT_MODEL_AMBIENT       | 4                |  |  |  |
| $v_{bs}$                               | LIGHT_MODEL_LOCAL_VIEWER  | 1                |  |  |  |
| $t_{bs}$                               | LIGHT_MODEL_TWO_SIDE      | 1                |  |  |  |
| $c_{es}$                               | LIGHT_MODEL_COLOR_CONTROL | 1                |  |  |  |

Table 2.11: Correspondence of lighting parameter symbols to names. AMBIENT\_AND\_DIFFUSE is used to set  $\mathbf{a}_{cm}$  and  $\mathbf{d}_{cm}$  to the same value.

Material properties can be changed inside a **Begin/End** pair by calling **Material**. However, when a vertex shader is active such property changes are not guaranteed to update material parameters, defined in table 2.11, until the following **End** command.

The current model-view matrix is applied to the position parameter indicated with **Light** for a particular light source when that position is specified. These transformed values are the values used in the lighting equation.

The spotlight direction is transformed when it is specified using only the upper leftmost 3x3 portion of the model-view matrix. That is, if  $\mathbf{M}_u$  is the upper left 3x3 matrix taken from the current model-view matrix M, then the spotlight direction

$$\begin{pmatrix} d_x \\ d_y \\ d_z \end{pmatrix}$$

is transformed to

$$\begin{pmatrix} d'_x \\ d'_y \\ d'_z \end{pmatrix} = M_u \begin{pmatrix} d_x \\ d_y \\ d_z \end{pmatrix}.$$

An individual light is enabled or disabled by calling **Enable** or **Disable** with the symbolic value  $\mathtt{LIGHT}i$  (i is in the range 0 to n-1, where n is the implementation-dependent number of lights). If light i is disabled, the ith term in the lighting equation is effectively removed from the summation.

#### 2.14.3 ColorMaterial

It is possible to attach one or more material properties to the current color, so that they continuously track its component values. This behavior is enabled and disabled by calling **Enable** or **Disable** with the symbolic value COLOR\_MATERIAL.

The command that controls which of these modes is selected is

face is one of FRONT, BACK, or FRONT\_AND\_BACK, indicating whether the front material, back material, or both are affected by the current color. mode is one of EMISSION, AMBIENT, DIFFUSE, SPECULAR, or AMBIENT\_AND\_DIFFUSE and specifies which material property or properties track the current color. If mode is EMISSION, AMBIENT, DIFFUSE, or SPECULAR, then the value of  $\mathbf{e}_{cm}$ ,  $\mathbf{a}_{cm}$ ,  $\mathbf{d}_{cm}$  or  $\mathbf{s}_{cm}$ , respectively, will track the current color. If mode is AMBIENT\_AND\_DIFFUSE, both  $\mathbf{a}_{cm}$  and  $\mathbf{d}_{cm}$  track the current color. The replacements made to material properties are permanent; the replaced values remain until changed by either sending a new color or by setting a new material value when **ColorMaterial** is not currently

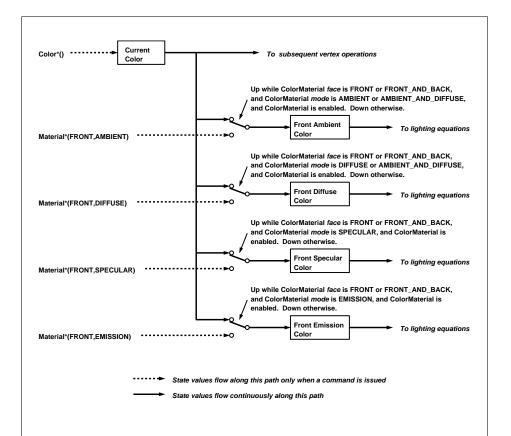

Figure 2.10. **ColorMaterial** operation. Material properties are continuously updated from the current color while **ColorMaterial** is enabled and has the appropriate mode. Only the front material properties are included in this figure. The back material properties are treated identically, except that *face* must be BACK or FRONT\_AND\_BACK.

enabled to override that particular value. When COLOR\_MATERIAL is enabled, the indicated parameter or parameters always track the current color. For instance, calling

# ColorMaterial (FRONT, AMBIENT)

while COLOR\_MATERIAL is enabled sets the front material  $\mathbf{a}_{cm}$  to the value of the current color.

Material properties can be changed inside a **Begin/End** pair indirectly by enabling **ColorMaterial** mode and making **Color** calls. However, when a vertex shader is active such property changes are not guaranteed to update material parameters, defined in table 2.11, until the following **End** command.

# 2.14.4 Lighting State

The state required for lighting consists of all of the lighting parameters (front and back material parameters, lighting model parameters, and at least 8 sets of light parameters), a bit indicating whether a back color distinct from the front color should be computed, at least 8 bits to indicate which lights are enabled, a five-valued variable indicating the current **ColorMaterial** mode, a bit indicating whether or not COLOR\_MATERIAL is enabled, and a single bit to indicate whether lighting is enabled or disabled. In the initial state, all lighting parameters have their default values. Back color evaluation does not take place, **Color-Material** is FRONT\_AND\_BACK and AMBIENT\_AND\_DIFFUSE, and both lighting and COLOR\_MATERIAL are disabled.

# 2.14.5 Color Index Lighting

A simplified lighting computation applies in color index mode that uses many of the parameters controlling RGBA lighting, but none of the RGBA material parameters. First, the RGBA diffuse and specular intensities of light i ( $\mathbf{d}_{cli}$  and  $\mathbf{s}_{cli}$ , respectively) determine color index diffuse and specular light intensities,  $d_{li}$  and  $s_{li}$  from

$$d_{li} = (.30)R(\mathbf{d}_{cli}) + (.59)G(\mathbf{d}_{cli}) + (.11)B(\mathbf{d}_{cli})$$

and

$$s_{li} = (.30)R(\mathbf{s}_{cli}) + (.59)G(\mathbf{s}_{cli}) + (.11)B(\mathbf{s}_{cli}).$$

 $R(\mathbf{x})$  indicates the R component of the color  $\mathbf{x}$  and similarly for  $G(\mathbf{x})$  and  $B(\mathbf{x})$ . Next, let

$$s = \sum_{i=0}^{n} (att_i)(spot_i)(s_{li})(f_i)(\mathbf{n} \odot \hat{\mathbf{h}}_i)^{s_{rm}}$$

Version 2.1 - July 30, 2006

where  $att_i$  and  $spot_i$  are given by equations 2.4 and 2.5, respectively, and  $\hat{\mathbf{h}}_i$  are given by equations 2.2 and 2.3, respectively. Let  $s' = \min\{s, 1\}$ . Finally, let

$$d = \sum_{i=0}^{n} (att_i)(spot_i)(d_{li})(\mathbf{n} \odot \overrightarrow{\mathbf{VP}}_{pli}).$$

Then color index lighting produces a value c, given by

$$c = a_m + d(1 - s')(d_m - a_m) + s'(s_m - a_m).$$

The final color index is

$$c' = \min\{c, s_m\}.$$

The values  $a_m$ ,  $d_m$  and  $s_m$  are material properties described in tables 2.10 and 2.11. Any ambient light intensities are incorporated into  $a_m$ . As with RGBA lighting, disabled lights cause the corresponding terms from the summations to be omitted. The interpretation of  $t_{bs}$  and the calculation of front and back colors is carried out as has already been described for RGBA lighting.

The values  $a_m$ ,  $d_m$ , and  $s_m$  are set with **Material** using a *pname* of COLOR\_INDEXES. Their initial values are 0, 1, and 1, respectively. The additional state consists of three floating-point values. These values have no effect on RGBA lighting.

# 2.14.6 Clamping or Masking

After lighting (whether enabled or not), all components of both primary and secondary colors are clamped to the range [0, 1].

For a color index, the index is first converted to fixed-point with an unspecified number of bits to the right of the binary point; the nearest fixed-point value is selected. Then, the bits to the right of the binary point are left alone while the integer portion is masked (bitwise ANDed) with  $2^n - 1$ , where n is the number of bits in a color in the color index buffer (buffers are discussed in chapter 4).

# 2.14.7 Flatshading

A primitive may be *flatshaded*, meaning that all vertices of the primitive are assigned the same color index or the same primary and secondary colors. These colors are the colors of the vertex that spawned the primitive. For a point, these are the colors associated with the point. For a line segment, they are the colors of the second (final) vertex of the segment. For a polygon, they come from a selected vertex depending on how the polygon was generated. Table 2.12 summarizes the possibilities.

Flatshading is controlled by

| Primitive type of polygon i   | Vertex |
|-------------------------------|--------|
| single polygon $(i \equiv 1)$ | 1      |
| triangle strip                | i+2    |
| triangle fan                  | i+2    |
| independent triangle          | 3i     |
| quad strip                    | 2i+2   |
| independent quad              | 4i     |

Table 2.12: Polygon flatshading color selection. The colors used for flatshading the ith polygon generated by the indicated **Begin/End** type are derived from the current color (if lighting is disabled) in effect when the indicated vertex is specified. If lighting is enabled, the colors are produced by lighting the indicated vertex. Vertices are numbered 1 through n, where n is the number of vertices between the **Begin/End** pair.

*mode* value must be either of the symbolic constants SMOOTH or FLAT. If *mode* is SMOOTH (the initial state), vertex colors are treated individually. If *mode* is FLAT, flatshading is turned on. **ShadeModel** thus requires one bit of state.

# 2.14.8 Color and Associated Data Clipping

After lighting, clamping or masking and possible flatshading, colors are clipped. Those colors associated with a vertex that lies within the clip volume are unaffected by clipping. If a primitive is clipped, however, the colors assigned to vertices produced by clipping are clipped colors.

Let the colors assigned to the two vertices  $P_1$  and  $P_2$  of an unclipped edge be  $c_1$  and  $c_2$ . The value of t (section 2.12) for a clipped point P is used to obtain the color associated with P as

$$\mathbf{c} = t\mathbf{c}_1 + (1-t)\mathbf{c}_2.$$

(For a color index color, multiplying a color by a scalar means multiplying the index by the scalar. For an RGBA color, it means multiplying each of R, G, B, and A by the scalar. Both primary and secondary colors are treated in the same fashion.) Polygon clipping may create a clipped vertex along an edge of the clip volume's boundary. This situation is handled by noting that polygon clipping proceeds by clipping against one plane of the clip volume's boundary at a time. Color clipping

is done in the same way, so that clipped points always occur at the intersection of polygon edges (possibly already clipped) with the clip volume's boundary.

Texture and fog coordinates, vertex shader varying variables (section 2.15.3), and point sizes computed on a per vertex basis must also be clipped when a primitive is clipped. The method is exactly analogous to that used for color clipping.

# 2.14.9 Final Color Processing

For an RGBA color, each color component (which lies in [0,1]) is converted (by rounding to nearest) to a fixed-point value with m bits. We assume that the fixed-point representation used represents each value  $k/(2^m-1)$ , where  $k \in \{0,1,\ldots,2^m-1\}$ , as k (e.g. 1.0 is represented in binary as a string of all ones). m must be at least as large as the number of bits in the corresponding component of the framebuffer. m must be at least 2 for A if the framebuffer does not contain an A component, or if there is only 1 bit of A in the framebuffer. A color index is converted (by rounding to nearest) to a fixed-point value with at least as many bits as there are in the color index portion of the framebuffer.

Because a number of the form  $k/(2^m-1)$  may not be represented exactly as a limited-precision floating-point quantity, we place a further requirement on the fixed-point conversion of RGBA components. Suppose that lighting is disabled, the color associated with a vertex has not been clipped, and one of **Colorub**, **Colorus**, or **Colorui** was used to specify that color. When these conditions are satisfied, an RGBA component must convert to a value that matches the component as specified in the **Color** command: if m is less than the number of bits b with which the component was specified, then the converted value must equal the most significant b bits of the specified value; otherwise, the most significant b bits of the converted value must equal the specified value.

# 2.15 Vertex Shaders

The sequence of operations described in sections 2.11 through 2.14 is a fixed-function method for processing vertex data. Applications can more generally describe the operations that occur on vertex values and their associated data by using a *vertex shader*.

A vertex shader is an array of strings containing source code for the operations that are meant to occur on each vertex that is processed. The language used for vertex shaders is described in the OpenGL Shading Language Specification.

To use a vertex shader, shader source code is first loaded into a *shader object* and then *compiled*. One or more vertex shader objects are then attached to a *pro-*

gram object. A program object is then *linked*, which generates executable code from all the compiled shader objects attached to to the program. When a linked program object is used as the current program object, the executable code for the vertex shaders it contains is used to process vertices.

In addition to vertex shaders, *fragment shaders* can be created, compiled, and linked into program objects. Fragment shaders affect the processing of fragments during rasterization, and are described in section 3.11. A single program object can contain both vertex and fragment shaders.

When the program object currently in use includes a vertex shader, its vertex shader is considered *active* and is used to process vertices. If the program object has no vertex shader, or no program object is currently in use, the fixed-function method for processing vertices is used instead.

# 2.15.1 Shader Objects

The source code that makes up a program that gets executed by one of the programmable stages is encapsulated in one or more *shader objects*.

The name space for shader objects is the unsigned integers, with zero reserved for the GL. This name space is shared with program objects. The following sections define commands that operate on shader and program objects by name. Commands that accept shader or program object names will generate the error INVALID\_VALUE if the provided name is not the name of either a shader or program object and INVALID\_OPERATION if the provided name identifies an object that is not the expected type.

To create a shader object, use the command

```
uint CreateShader( enum type );
```

The shader object is empty when it is created. The *type* argument specifies the type of shader object to be created. For vertex shaders, *type* must be VERTEX\_SHADER. A non-zero name that can be used to reference the shader object is returned. If an error occurs, zero will be returned.

The command

```
void ShaderSource( uint shader, sizei count, const
    char **string, const int *length);
```

loads source code into the shader object named *shader*. *string* is an array of *count* pointers to optionally null-terminated character strings that make up the source code. The *length* argument is an array with the number of chars in each string (the

string length). If an element in *length* is negative, its accompanying string is null-terminated. If *length* is NULL, all strings in the *string* argument are considered null-terminated. The **ShaderSource** command sets the source code for the *shader* to the text strings in the *string* array. If *shader* previously had source code loaded into it, the existing source code is completely replaced. Any length passed in excludes the null terminator in its count.

The strings that are loaded into a shader object are expected to form the source code for a valid shader as defined in the OpenGL Shading Language Specification.

Once the source code for a shader has been loaded, a shader object can be compiled with the command

```
void CompileShader( uint shader);
```

Each shader object has a boolean status, COMPILE\_STATUS, that is modified as a result of compilation. This status can be queried with **GetShaderiv** (see section 6.1.14). This status will be set to TRUE if *shader* was compiled without errors and is ready for use, and FALSE otherwise. Compilation can fail for a variety of reasons as listed in the OpenGL Shading Language Specification. If **Compile-Shader** failed, any information about a previous compile is lost. Thus a failed compile does not restore the old state of *shader*.

Changing the source code of a shader object with **ShaderSource** does not change its compile status or the compiled shader code.

Each shader object has an information log, which is a text string that is overwritten as a result of compilation. This information log can be queried with **Get-ShaderInfoLog** to obtain more information about the compilation attempt (see section 6.1.14).

Shader objects can be deleted with the command

```
void DeleteShader( uint shader );
```

If *shader* is not attached to any program object, it is deleted immediately. Otherwise, *shader* is flagged for deletion and will be deleted when it is no longer attached to any program object. If an object is flagged for deletion, its boolean status bit DELETE\_STATUS is set to true. The value of DELETE\_STATUS can be queried with **GetShaderiv** (see section 6.1.14). **DeleteShader** will silently ignore the value zero.

# 2.15.2 Program Objects

The shader objects that are to be used by the programmable stages of the GL are collected together to form a *program object*. The programs that are executed by

these programmable stages are called *executables*. All information necessary for defining an executable is encapsulated in a program object. A program object is created with the command

```
uint CreateProgram(void);
```

Program objects are empty when they are created. A non-zero name that can be used to reference the program object is returned. If an error occurs, 0 will be returned.

To attach a shader object to a program object, use the command

```
void AttachShader( uint program, uint shader);
```

The error INVALID\_OPERATION is generated if *shader* is already attached to *program*.

Shader objects may be attached to program objects before source code has been loaded into the shader object, or before the shader object has been compiled. Multiple shader objects of the same type may be attached to a single program object, and a single shader object may be attached to more than one program object.

To detach a shader object from a program object, use the command

```
void DetachShader( uint program, uint shader );
```

The error INVALID\_OPERATION is generated if *shader* is not attached to *program*. If *shader* has been flagged for deletion and is not attached to any other program object, it is deleted.

In order to use the shader objects contained in a program object, the program object must be linked. The command

```
void LinkProgram( uint program );
```

will link the program object named *program*. Each program object has a boolean status, LINK\_STATUS, that is modified as a result of linking. This status can be queried with **GetProgramiv** (see section 6.1.14). This status will be set to TRUE if a valid executable is created, and FALSE otherwise. Linking can fail for a variety of reasons as specified in the OpenGL Shading Language Specification. Linking will also fail if one or more of the shader objects, attached to *program* are not compiled successfully, or if more active uniform or active sampler variables are used in *program* than allowed (see section 2.15.3). If **LinkProgram** failed, any information about a previous link of that program object is lost. Thus, a failed link does not restore the old state of *program*.

Each program object has an information log that is overwritten as a result of a link operation. This information log can be queried with **GetProgramInfoLog** to obtain more information about the link operation or the validation information (see section 6.1.14).

If a valid executable is created, it can be made part of the current rendering state with the command

```
void UseProgram( uint program );
```

This command will install the executable code as part of current rendering state if the program object *program* contains valid executable code, i.e. has been linked successfully. If **UseProgram** is called with *program* set to 0, it is as if the GL had no programmable stages and the fixed-function paths will be used instead. If *program* has not been successfully linked, the error INVALID\_OPERATION is generated and the current rendering state is not modified.

While a program object is in use, applications are free to modify attached shader objects, compile attached shader objects, attach additional shader objects, and detach shader objects. These operations do not affect the link status or executable code of the program object.

If the program object that is in use is re-linked successfully, the **LinkProgram** command will install the generated executable code as part of the current rendering state if the specified program object was already in use as a result of a previous call to **UseProgram**.

If that program object that is in use is re-linked unsuccessfully, the link status will be set to FALSE, but existing executable and associated state will remain part of the current rendering state until a subsequent call to **UseProgram** removes it from use. After such a program is removed from use, it can not be made part of the current rendering state until it is successfully re-linked.

Program objects can be deleted with the command

```
void DeleteProgram( uint program );
```

If *program* is not the current program for any GL context, it is deleted immediately. Otherwise, *program* is flagged for deletion and will be deleted when it is no longer the current program for any context. When a program object is deleted, all shader objects attached to it are detached. **DeleteProgram** will silently ignore the value zero.

# 2.15.3 Shader Variables

A vertex shader can reference a number of variables as it executes. *Vertex attributes* are the per-vertex values specified in section 2.7. *Uniforms* are per-program vari-

ables that are constant during program execution. *Samplers* are a special form of uniform used for texturing (section 3.8). *Varying variables* hold the results of vertex shader execution that are used later in the pipeline. The following sections describe each of these variable types.

#### **Vertex Attributes**

Vertex shaders can access built-in vertex attribute variables corresponding to the per-vertex state set by commands such as **Vertex**, **Normal**, **Color**. Vertex shaders can also define named attribute variables, which are bound to the generic vertex attributes that are set by **VertexAttrib\***. This binding can be specified by the application before the program is linked, or automatically assigned by the GL when the program is linked.

When an attribute variable declared as a float, vec2, vec3 or vec4 is bound to a generic attribute index i, its value(s) are taken from the x, (x,y), (x,y,z), or (x,y,z,w) components, respectively, of the generic attribute i. When an attribute variable declared as a mat2, its matrix columns are taken from the (x,y) components of generic attributes i and i+1. When an attribute variable declared as a mat3, its matrix columns are taken from the (x,y,z) components of generic attributes i through i+2. When an attribute variable declared as a mat4, its matrix columns are taken from the (x,y,z,w) components of generic attributes i through i+3.

An attribute variable (either conventional or generic) is considered *active* if it is determined by the compiler and linker that the attribute may be accessed when the shader is executed. Attribute variables that are declared in a vertex shader but never used will not count against the limit. In cases where the compiler and linker cannot make a conclusive determination, an attribute will be considered active. A program object will fail to link if the sum of the active generic and active conventional attributes exceeds MAX\_VERTEX\_ATTRIBS.

To determine the set of active vertex attributes used by a program, and to determine their types, use the command:

```
void GetActiveAttrib( uint program, uint index,
    sizei bufSize, sizei *length, int *size, enum *type,
    char *name);
```

This command provides information about the attribute selected by *index*. An *index* of 0 selects the first active attribute, and an *index* of ACTIVE\_ATTRIBUTES -1 selects the last active attribute. The value of ACTIVE\_ATTRIBUTES can be queried with **GetProgramiv** (see section 6.1.14). If *index* is greater than or equal to

ACTIVE\_ATTRIBUTES, the error INVALID\_VALUE is generated. Note that *index* simply identifies a member in a list of active attributes, and has no relation to the generic attribute that the corresponding variable is bound to.

The parameter *program* is the name of a program object for which the command **LinkProgram** has been issued in the past. It is not necessary for *program* to have been linked successfully. The link could have failed because the number of active attributes exceeded the limit.

The name of the selected attribute is returned as a null-terminated string in *name*. The actual number of characters written into *name*, excluding the null terminator, is returned in *length*. If *length* is NULL, no length is returned. The maximum number of characters that may be written into *name*, including the null terminator, is specified by *bufSize*. The returned attribute name can be the name of a generic attribute or a conventional attribute (which begin with the prefix "gl\_", see the OpenGL Shading Language specification for a complete list). The length of the longest attribute name in *program* is given by ACTIVE\_ATTRIBUTE\_MAX\_LENGTH, which can be queried with **GetProgramiv** (see section 6.1.14).

For the selected attribute, the type of the attribute is returned into *type*. The size of the attribute is returned into *size*. The value in *size* is in units of the type returned in *type*. The type returned can be any of FLOAT\_VEC2, FLOAT\_VEC3, FLOAT\_VEC4, FLOAT\_MAT2, FLOAT\_MAT3, or FLOAT\_MAT4.

If an error occurred, the return parameters *length*, *size*, *type* and *name* will be unmodified.

This command will return as much information about active attributes as possible. If no information is available, *length* will be set to zero and *name* will be an empty string. This situation could arise if **GetActiveAttrib** is issued after a failed link

After a program object has been linked successfully, the bindings of attribute variable names to indices can be queried. The command

```
int GetAttribLocation(uint program, const char *name);
```

returns the generic attribute index that the attribute variable named *name* was bound to when the program object named *program* was last linked. *name* must be a null-terminated string. If *name* is active and is an attribute matrix, **GetAttribLocation** returns the index of the first column of that matrix. If *program* has not been successfully linked, the error INVALID\_OPERATION is generated. If *name* is not an active attribute, if *name* is a conventional attribute, or if an error occurs, -1 will be returned.

The binding of an attribute variable to a generic attribute index can also be specified explicitly. The command

void BindAttribLocation( uint program, uint index, const
 char \*name);

specifies that the attribute variable named *name* in program *program* should be bound to generic vertex attribute *index* when the program is next linked. If *name* was bound previously, its assigned binding is replaced with *index*. *name* must be a null terminated string. The error INVALID\_VALUE is generated if *index* is equal or greater than MAX\_VERTEX\_ATTRIBS. **BindAttribLocation** has no effect until the program is linked. In particular, it doesn't modify the bindings of active attribute variables in a program that has already been linked.

Built-in attribute variables are automatically bound to conventional attributes, and can not have an assigned binding. The error INVALID\_OPERATION is generated if *name* starts with the reserved "ql\_" prefix.

When a program is linked, any active attributes without a binding specified through **BindAttribLocation** will be automatically be bound to vertex attributes by the GL. Such bindings can be queried using the command **GetAttribLocation**. **LinkProgram** will fail if the assigned binding of an active attribute variable would cause the GL to reference a non-existant generic attribute (one greater than or equal to MAX\_VERTEX\_ATTRIBS). **LinkProgram** will fail if the attribute bindings assigned by **BindAttribLocation** do not leave not enough space to assign a location for an active matrix attribute, which requires multiple contiguous generic attributes. **LinkProgram** will also fail if the vertex shaders used in the program object contain assignments (not removed during pre-processing) to an attribute variable bound to generic attribute zero and to the conventional vertex position (ql\_Vertex).

**BindAttribLocation** may be issued before any vertex shader objects are attached to a program object. Hence it is allowed to bind any name (except a name starting with "gl\_") to an index, including a name that is never used as an attribute in any vertex shader object. Assigned bindings for attribute variables that do not exist or are not active are ignored.

The values of generic attributes sent to generic attribute index i are part of current state, just like the conventional attributes. If a new program object has been made active, then these values will be tracked by the GL in such a way that the same values will be observed by attributes in the new program object that are also bound to index i.

It is possible for an application to bind more than one attribute name to the same location. This is referred to as *aliasing*. This will only work if only one of the aliased attributes is active in the executable program, or if no path through the shader consumes more than one attribute of a set of attributes aliased to the same location. A link error can occur if the linker determines that every path through the shader consumes multiple aliased attributes, but implementations are not required

to generate an error in this case. The compiler and linker are allowed to assume that no aliasing is done, and may employ optimizations that work only in the absence of aliasing. It is not possible to alias generic attributes with conventional ones.

#### **Uniform Variables**

Shaders can declare named *uniform variables*, as described in the OpenGL Shading Language Specification. Values for these uniforms are constant over a primitive, and typically they are constant across many primitives. Uniforms are program object-specific state. They retain their values once loaded, and their values are restored whenever a program object is used, as long as the program object has not been re-linked. A uniform is considered *active* if it is determined by the compiler and linker that the uniform will actually be accessed when the executable code is executed. In cases where the compiler and linker cannot make a conclusive determination, the uniform will be considered active.

The amount of storage available for uniform variables accessed by a vertex shader is specified by the implementation dependent constant MAX\_VERTEX\_UNIFORM\_COMPONENTS. This value represents the number of individual floating-point, integer, or boolean values that can be held in uniform variable storage for a vertex shader. A link error will be generated if an attempt is made to utilize more than the space available for vertex shader uniform variables.

When a program is successfully linked, all active uniforms belonging to the program object are initialized to zero (FALSE for booleans). A successful link will also generate a location for each active uniform. The values of active uniforms can be changed using this location and the appropriate **Uniform\*** command (see below). These locations are invalidated and new ones assigned after each successful re-link.

To find the location of an active uniform variable within a program object, use the command

```
int GetUniformLocation( uint program, const
  char *name);
```

This command will return the location of uniform variable *name*. *name* must be a null terminated string, without white space. The value -1 will be returned if *name* does not correspond to an active uniform variable name in *program* or if *name* starts with the reserved prefix "gl\_". If *program* has not been successfully linked, the error INVALID\_OPERATION is generated. After a program is linked, the location of a uniform variable will not change, unless the program is re-linked.

A valid *name* cannot be a structure, an array of structures, or any portion of a single vector or a matrix. In order to identify a valid *name*, the "." (dot) and

"[]" operators can be used in *name* to specify a member of a structure or element of an array.

The first element of a uniform array is identified using the name of the uniform array appended with "[0]". Except if the last part of the string *name* indicates a uniform array, then the location of the first element of that array can be retrieved by either using the name of the uniform array, or the name of the uniform array appended with "[0]".

To determine the set of active uniform attributes used by a program, and to determine their sizes and types, use the command:

```
void GetActiveUniform( uint program, uint index,
    sizei bufSize, sizei *length, int *size, enum *type,
    char *name);
```

This command provides information about the uniform selected by *index*. An *index* of 0 selects the first active uniform, and an *index* of ACTIVE\_UNIFORMS -1 selects the last active uniform. The value of ACTIVE\_UNIFORMS can be queried with **GetProgramiv** (see section 6.1.14). If *index* is greater than or equal to ACTIVE\_UNIFORMS, the error INVALID\_VALUE is generated. Note that *index* simply identifies a member in a list of active uniforms, and has no relation to the location assigned to the corresponding uniform variable.

The parameter *program* is a name of a program object for which the command **LinkProgram** has been issued in the past. It is not necessary for *program* to have been linked successfully. The link could have failed because the number of active uniforms exceeded the limit.

If an error occurred, the return parameters *length*, *size*, *type* and *name* will be unmodified.

For the selected uniform, the uniform name is returned into *name*. The string *name* will be null terminated. The actual number of characters written into *name*, excluding the null terminator, is returned in *length*. If *length* is NULL, no length is returned. The maximum number of characters that may be written into *name*, including the null terminator, is specified by *bufSize*. The returned uniform name can be the name of built-in uniform state as well. The complete list of built-in uniform state is described in section 7.5 of the OpenGL Shading Language specification. The length of the longest uniform name in *program* is given by ACTIVE\_UNIFORM\_MAX\_LENGTH, which can be queried with **GetProgramiv** (see section 6.1.14).

Each uniform variable, declared in a shader, is broken down into one or more strings using the "." (dot) and "[]" operators, if necessary, to the point that it is legal to pass each string back into **GetUniformLocation**. Each of these strings constitutes one active uniform, and each string is assigned an index.

For the selected uniform, the type of the uniform is returned into *type*. The size of the uniform is returned into *size*. The value in *size* is in units of the type returned in *type*. The type returned can be any of FLOAT, FLOAT\_VEC2, FLOAT\_VEC3, FLOAT\_VEC4, INT, INT\_VEC2, INT\_VEC3, INT\_VEC4, BOOL, BOOL\_VEC2, BOOL\_VEC3, BOOL\_VEC4, FLOAT\_MAT2, FLOAT\_MAT3, FLOAT\_MAT4, SAMPLER\_1D, SAMPLER\_2D, SAMPLER\_3D, SAMPLER\_CUBE, SAMPLER\_1D\_SHADOW, or SAMPLER\_2D\_SHADOW.

If one or more elements of an array are active, **GetActiveUniform** will return the name of the array in *name*, subject to the restrictions listed above. The type of the array is returned in *type*. The *size* parameter contains the highest array element index used, plus one. The compiler or linker determines the highest index used. There will be only one active uniform reported by the GL per uniform array.

**GetActiveUniform** will return as much information about active uniforms as possible. If no information is available, *length* will be set to zero and *name* will be an empty string. This situation could arise if **GetActiveUniform** is issued after a failed link.

To load values into the uniform variables of the program object that is currently in use, use the commands

```
void Uniform{1234}{if}(int location, T value);
void Uniform{1234}{if}v(int location, size i count,
    T value);
void UniformMatrix{234}fv(int location, size i count,
    boolean transpose, const float *value);
void UniformMatrix{2x3,3x2,2x4,4x2,3x4,4x3}fv(
    int location, size i count, boolean transpose, const
    float *value);
```

The given values are loaded into the uniform variable location identified by *location*.

The **Uniform\*f** $\{v\}$  commands will load *count* sets of one to four floating-point values into a uniform location defined as a float, a floating-point vector, an array of floats, or an array of floating-point vectors.

The **Uniform\*i** $\{v\}$  commands will load *count* sets of one to four integer values into a uniform location defined as a sampler, an integer, an integer vector, an array of samplers, an array of integers, or an array of integer vectors. Only the **Uniform1i** $\{v\}$  commands can be used to load sampler values (see below).

The **UniformMatrix**{234}fv commands will load *count*  $2 \times 2$ ,  $3 \times 3$ , or  $4 \times 4$  matrices (corresponding to 2, 3, or 4 in the command name) of floating-point values into a uniform location defined as a matrix or an array of matrices. If *transpose* 

is FALSE, the matrix is specified in column major order, otherwise in row major order.

The **UniformMatrix**{2x3,3x2,2x4,4x2,3x4,4x3}**fv** commands will load *count*  $2\times3$ ,  $3\times2$ ,  $2\times4$ ,  $4\times2$ ,  $3\times4$ , or  $4\times3$  matrices (corresponding to the numbers in the command name) of floating-point values into a uniform location defined as a matrix or an array of matrices. The first number in the command name is the number of columns; the second is the number of rows. For example, **UniformMatrix2x4fv** is used to load a matrix consisting of two columns and four rows. If *transpose* is FALSE, the matrix is specified in column major order, otherwise in row major order.

When loading values for a uniform declared as a boolean, a boolean vector, an array of booleans, or an array of boolean vectors, both the  $Uniform*i\{v\}$  and  $Uniform*f\{v\}$  set of commands can be used to load boolean values. Type conversion is done by the GL. The uniform is set to FALSE if the input value is 0 or 0.0f, and set to TRUE otherwise. The Uniform\* command used must match the size of the uniform, as declared in the shader. For example, to load a uniform declared as a <code>bvec2</code>, either  $Uniform2i\{v\}$  or  $Uniform2f\{v\}$  can be used. An <code>INVALID\_OPERATION</code> error will be generated if an attempt is made to use a non-matching Uniform\* command. In this example using Uniform1iv would generate an error.

For all other uniform types the **Uniform\*** command used must match the size and type of the uniform, as declared in the shader. No type conversions are done. For example, to load a uniform declared as a vec4, **Uniform4f** $\{v\}$  must be used. To load a 3x3 matrix, **UniformMatrix3fv** must be used. An INVALID\_OPERATION error will be generated if an attempt is made to use a non-matching **Uniform\*** command. In this example, using **Uniform4i** $\{v\}$  would generate an error.

When loading N elements starting at an arbitrary position k in a uniform declared as an array, elements k through k+N-1 in the array will be replaced with the new values. Values for any array element that exceeds the highest array element index used, as reported by **GetActiveUniform**, will be ignored by the GL.

If the value of *location* is -1, the **Uniform\*** commands will silently ignore the data passed in, and the current uniform values will not be changed.

If any of the following conditions occur, an INVALID\_OPERATION error is generated by the **Uniform\*** commands, and no uniform values are changed:

- if the size indicated in the name of the **Uniform\*** command used does not match the size of the uniform declared in the shader,
- if the uniform declared in the shader is not of type boolean and the type indicated in the name of the **Uniform\*** command used does not match the type of the uniform,

- if *count* is greater than one, and the uniform declared in the shader is not an array variable,
- if no variable with a location of *location* exists in the program object currently in use and *location* is not -1, or
- if there is no program object currently in use.

### **Samplers**

Samplers are special uniforms used in the OpenGL Shading Language to identify the texture object used for each texture lookup. The value of a sampler indicates the texture image unit being accessed. Setting a sampler's value to i selects texture image unit number i. The values of i range from zero to the implementation-dependent maximum supported number of texture image units.

The type of the sampler identifies the target on the texture image unit. The texture object bound to that texture image unit's target is then used for the texture lookup. For example, a variable of type <code>sampler2D</code> selects target <code>TEXTURE\_2D</code> on its texture image unit. Binding of texture objects to targets is done as usual with <code>BindTexture</code>. Selecting the texture image unit to bind to is done as usual with <code>ActiveTexture</code>.

The location of a sampler needs to be queried with **GetUniformLocation**, just like any uniform variable. Sampler values need to be set by calling  $Uniform1i\{v\}$ . Loading samplers with any of the other  $Uniform^*$  entry points is not allowed and will result in an INVALID\_OPERATION error.

It is not allowed to have variables of different sampler types pointing to the same texture image unit within a program object. This situation can only be detected at the next rendering command issued, and an INVALID\_OPERATION error will then be generated.

Active samplers are samplers actually being used in a program object. The **LinkProgram** command determines if a sampler is active or not. The **LinkProgram** command will attempt to determine if the active samplers in the shader(s) contained in the program object exceed the maximum allowable limits. If it determines that the count of active samplers exceeds the allowable limits, then the link fails (these limits can be different for different types of shaders). Each active sampler variable counts against the limit, even if multiple samplers refer to the same texture image unit. If this cannot be determined at link time, for example if the program object only contains a vertex shader, then it will be determined at the next rendering command issued, and an INVALID\_OPERATION error will then be generated.

# **Varying Variables**

A vertex shader may define one or more *varying* variables (see the OpenGL Shading Language specification). These values are expected to be interpolated across the primitive being rendered. The OpenGL Shading Language specification defines a set of built-in varying variables for vertex shaders that correspond to the values required for the fixed-function processing that occurs after vertex processing.

The number of interpolators available for processing varying variables is given by the implementation-dependent constant MAX\_VARYING\_FLOATS. This value represents the number of individual floating-point values that can be interpolated; varying variables declared as vectors, matrices, and arrays will all consume multiple interpolators. When a program is linked, all components of any varying variable written by a vertex shader, or read by a fragment shader, will count against this limit. The transformed vertex position (gl\_Position) is not a varying variable and does not count against this limit. A program whose shaders access more than MAX\_VARYING\_FLOATS components worth of varying variables may fail to link, unless device-dependent optimizations are able to make the program fit within available hardware resources.

#### 2.15.4 Shader Execution

If a successfully linked program object that contains a vertex shader is made current by calling **UseProgram**, the executable version of the vertex shader is used to process incoming vertex values rather than the fixed-function vertex processing described in sections 2.11 through 2.14. In particular,

- The model-view and projection matrices are not applied to vertex coordinates (section 2.11).
- The texture matrices are not applied to texture coordinates (section 2.11.2).
- Normals are not transformed to eye coordinates, and are not rescaled or normalized (section 2.11.3).
- Normalization of AUTO\_NORMAL evaluated normals is not performed. (section 5.1).
- Texture coordinates are not generated automatically (section 2.11.4).
- Per vertex lighting is not performed (section 2.14.1).
- Color material computations are not performed (section 2.14.3).

- Color index lighting is not performed (section 2.14.5).
- All of the above applies when setting the current raster position (section 2.13).

The following operations are applied to vertex values that are the result of executing the vertex shader:

- Color clamping or masking (section 2.14.6).
- Perspective division on clip coordinates (section 2.11).
- Viewport mapping, including depth range scaling (section 2.11.1).
- Clipping, including client-defined clip planes (section 2.12).
- Front face determination (section 2.14.1).
- Flat-shading (section 2.14.7).
- Color, texture coordinate, fog, point-size and generic attribute clipping (section 2.14.8).
- Final color processing (section 2.14.9.

There are several special considerations for vertex shader execution described in the following sections.

#### **Texture Access**

Vertex shaders have the ability to do a lookup into a texture map, if supported by the GL implementation. The maximum number of texture image units available to a vertex shader is MAX\_VERTEX\_TEXTURE\_IMAGE\_UNITS; a maximum number of zero indicates that the GL implemenation does not support texture accesses in vertex shaders. The maximum number of texture image units available to the fragment stage of the GL is MAX\_TEXTURE\_IMAGE\_UNITS. Both the vertex shader and fragment processing combined cannot use more than MAX\_COMBINED\_TEXTURE\_IMAGE\_UNITS texture image units. If both the vertex shader and the fragment processing stage access the same texture image unit, then that counts as using two texture image units against the MAX\_COMBINED\_TEXTURE\_IMAGE\_UNITS limit.

When a texture lookup is performed in a vertex shader, the filtered texture value  $\tau$  is computed in the manner described in sections 3.8.8 and 3.8.9, and converted

it to a texture source color  $C_s$  according to table 3.20 (section 3.8.13). A four-component vector  $(R_s, G_s, B_s, A_s)$  is returned to the vertex shader.

In a vertex shader, it is not possible to perform automatic level-of-detail calculations using partial derivatives of the texture coordinates with respect to window coordinates as described in section 3.8.8. Hence, there is no automatic selection of an image array level. Minification or magnification of a texture map is controlled by a level-of-detail value optionally passed as an argument in the texture lookup functions. If the texture lookup function supplies an explicit level-of-detail value l, then the pre-bias level-of-detail value  $\lambda_{base}(x,y)=l$  (replacing equation 3.18). If the texture lookup function does not supply an explicit level-of-detail value, then  $\lambda_{base}(x,y)=0$ . The scale factor  $\rho(x,y)$  and its approximation function f(x,y) (see equation 3.21) are ignored.

Texture lookups involving textures with depth component data can either return the depth data directly or return the results of a comparison with the r texture coordinate used to perform the lookup, as described in section 3.8.14. The comparison operation is requested in the shader by using the shadow sampler types (sampler1DShadow or sampler2DShadow) and in the texture using the TEXTURE\_COMPARE\_MODE parameter. These requests must be consistent; the results of a texture lookup are undefined if:

- The sampler used in a texture lookup function is of type sampler1D or sampler2D, and the texture object's internal format is DEPTH\_COMPONENT, and the TEXTURE\_COMPARE\_MODE is not NONE.
- The sampler used in a texture lookup function is of type sampler1DShadow or sampler2DShadow, and the texture object's internal format is DEPTH\_COMPONENT, and the TEXTURE\_COMPARE\_MODE is NONE.
- The sampler used in a texture lookup function is of type sampler1DShadow or sampler2DShadow, and the texture object's internal format is not DEPTH\_COMPONENT.

If a vertex shader uses a sampler where the associated texture object is not complete, as defined in section 3.8.10, the texture image unit will return (R,G,B,A) = (0,0,0,1).

#### **Position Invariance**

If a vertex shader uses the built-in function ftransform to generate a vertex position, then this generally guarantees that the transformed position will be the same

whether using this vertex shader or the fixed-function pipeline. This allows for correct multi-pass rendering algorithms, where some passes use fixed-function vertex transformation and other passes use a vertex shader. If a vertex shader does not use ftransform to generate a position, transformed positions are not guaranteed to match, even if the sequence of instructions used to compute the position match the sequence of transformations described in section 2.11.

#### Validation

It is not always possible to determine at link time if a program object actually will execute. Therefore validation is done when the first rendering command is issued, to determine if the currently active program object can be executed. If it cannot be executed then no fragments will be rendered, and **Begin**, **Raster-Pos**, or any command that performs an implicit **Begin** will generate the error INVALID\_OPERATION.

This error is generated by **Begin**, **RasterPos**, or any command that performs an implicit **Begin** if:

- any two active samplers in the current program object are of different types, but refer to the same texture image unit,
- any active sampler in the current program object refers to a texture image unit where fixed-function fragment processing accesses a texture target that does not match the sampler type, or
- the sum of the number of active samplers in the program and the number of texture image units enabled for fixed-function fragment processing exceeds the combined limit on the total number of texture image units allowed.

Fixed-function fragment processing operations will be performed if the program object in use has no fragment shader.

The INVALID\_OPERATION error reported by these rendering commands may not provide enough information to find out why the currently active program object would not execute. No information at all is available about a program object that would still execute, but is inefficient or suboptimal given the current GL state. As a development aid, use the command

# void ValidateProgram( uint program );

to validate the program object *program* against the current GL state. Each program object has a boolean status, VALIDATE\_STATUS, that is modified as a result of

validation. This status can be queried with **GetProgramiv** (see section 6.1.14). If validation succeeded this status will be set to TRUE, otherwise it will be set to FALSE. If validation succeeded the program object is guaranteed to execute, given the current GL state. If validation failed, the program object is guaranteed to not execute, given the current GL state.

**ValidateProgram** will check for all the conditions that could lead to an INVALID\_OPERATION error when rendering commands are issued, and may check for other conditions as well. For example, it could give a hint on how to optimize some piece of shader code. The information log of *program* is overwritten with information on the results of the validation, which could be an empty string. The results written to the information log are typically only useful during application development; an application should not expect different GL implementations to produce identical information.

A shader should not fail to compile, and a program object should not fail to link due to lack of instruction space or lack of temporary variables. Implementations should ensure that all valid shaders and program objects may be successfully compiled, linked and executed.

#### **Undefined Behavior**

When using array or matrix variables in a shader, it is possible to access a variable with an index computed at run time that is outside the declared extent of the variable. Such out-of-bounds reads will return undefined values; out-of-bounds writes will have undefined results and could corrupt other variables used by shader or the GL. The level of protection provided against such errors in the shader is implementation-dependent.

# 2.15.5 Required State

The GL maintains state to indicate which shader and program object names are in use. Initially, no shader or program objects exist, and no names are in use.

The state required per shader object consists of:

- An unsigned integer specifying the shader object name.
- An integer holding the value of SHADER\_TYPE.
- A boolean holding the delete status, initially FALSE.
- A boolean holding the status of the last compile, initially FALSE.
- An array of type char containing the information log, initially empty.

- An integer holding the length of the information log.
- An array of type char containing the concatenated shader string, initially empty.
- An integer holding the length of the concatenated shader string.

The state required per program object consists of:

- An unsigned integer indicating the program object object name.
- A boolean holding the delete status, initially FALSE.
- A boolean holding the status of the last link attempt, initially FALSE.
- A boolean holding the status of the last validation attempt, initally FALSE.
- An integer holding the number of attached shader objects.
- A list of unsigned integers to keep track of the names of the shader objects attached.
- An array of type char containing the information log, initially empty.
- An integer holding the length of the information log.
- An integer holding the number of active uniforms.
- For each active uniform, three integers, holding its location, size, and type, and an array of type char holding its name.
- An array of words that hold the values of each active uniform.
- An integer holding the number of active attributes.
- For each active attbribute, three integers holding its location, size, and type, and an array of type char holding its name.

Additional state required to support vertex shaders consists of:

- A bit indicating whether or not vertex program two-sided color mode is enabled, initially disabled.
- A bit indicating whether or not vertex program point size mode (section 3.3.1) is enabled, initially disabled.

Additionally, one unsigned integer is required to hold the name of the current program object, if any.

# **Chapter 3**

# **Rasterization**

Rasterization is the process by which a primitive is converted to a two-dimensional image. Each point of this image contains such information as color and depth. Thus, rasterizing a primitive consists of two parts. The first is to determine which squares of an integer grid in window coordinates are occupied by the primitive. The second is assigning a depth value and one or more color values to each such square. The results of this process are passed on to the next stage of the GL (per-fragment operations), which uses the information to update the appropriate locations in the framebuffer. Figure 3.1 diagrams the rasterization process. The color values assigned to a fragment are initially determined by the rasterization operations (sections 3.3 through 3.7) and modified by either the execution of the texturing, color sum, and fog operations defined in sections 3.8, 3.9, and 3.10, or by a fragment shader as defined in section 3.11. The final depth value is initially determined by the rasterization operations and may be modified or replaced by a fragment shader. The results from rasterizing a point, line, polygon, pixel rectangle or bitmap can be routed through a fragment shader.

A grid square along with its parameters of assigned colors, z (depth), fog coordinate, and texture coordinates is called a *fragment*; the parameters are collectively dubbed the fragment's *associated data*. A fragment is located by its lower left corner, which lies on integer grid coordinates. Rasterization operations also refer to a fragment's *center*, which is offset by (1/2,1/2) from its lower left corner (and so lies on half-integer coordinates).

Grid squares need not actually be square in the GL. Rasterization rules are not affected by the actual aspect ratio of the grid squares. Display of non-square grids, however, will cause rasterized points and line segments to appear fatter in one direction than the other. We assume that fragments are square, since it simplifies antialiasing and texturing.

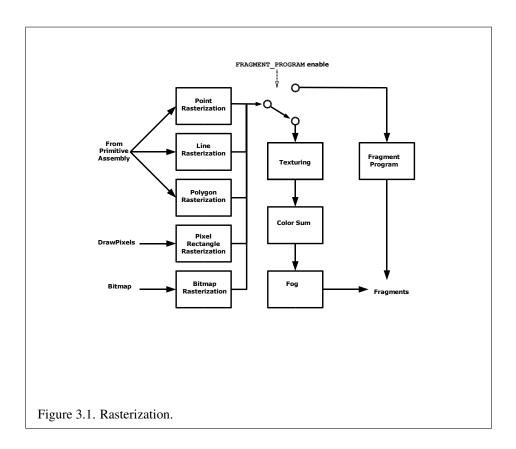

Several factors affect rasterization. Lines and polygons may be stippled. Points may be given differing diameters and line segments differing widths. A point, line segment, or polygon may be antialiased.

# 3.1 Invariance

Consider a primitive p' obtained by translating a primitive p through an offset (x, y) in window coordinates, where x and y are integers. As long as neither p' nor p is clipped, it must be the case that each fragment f' produced from p' is identical to a corresponding fragment f from p except that the center of f' is offset by (x, y) from the center of f.

# 3.2 Antialiasing

Antialiasing of a point, line, or polygon is effected in one of two ways depending on whether the GL is in RGBA or color index mode.

In RGBA mode, the R, G, and B values of the rasterized fragment are left unaffected, but the A value is multiplied by a floating-point value in the range [0,1] that describes a fragment's screen pixel coverage. The per-fragment stage of the GL can be set up to use the A value to blend the incoming fragment with the corresponding pixel already present in the framebuffer.

In color index mode, the least significant b bits (to the left of the binary point) of the color index are used for antialiasing;  $b = \min\{4, m\}$ , where m is the number of bits in the color index portion of the framebuffer. The antialiasing process sets these b bits based on the fragment's coverage value: the bits are set to zero for no coverage and to all ones for complete coverage.

The details of how antialiased fragment coverage values are computed are difficult to specify in general. The reason is that high-quality antialiasing may take into account perceptual issues as well as characteristics of the monitor on which the contents of the framebuffer are displayed. Such details cannot be addressed within the scope of this document. Further, the coverage value computed for a fragment of some primitive may depend on the primitive's relationship to a number of grid squares neighboring the one corresponding to the fragment, and not just on the fragment's grid square. Another consideration is that accurate calculation of coverage values may be computationally expensive; consequently we allow a given GL implementation to approximate true coverage values by using a fast but not entirely accurate coverage computation.

In light of these considerations, we chose to specify the behavior of exact antialiasing in the prototypical case that each displayed pixel is a perfect square of

uniform intensity. The square is called a *fragment square* and has lower left corner (x,y) and upper right corner (x+1,y+1). We recognize that this simple box filter may not produce the most favorable antialiasing results, but it provides a simple, well-defined model.

A GL implementation may use other methods to perform antialiasing, subject to the following conditions:

- 1. If  $f_1$  and  $f_2$  are two fragments, and the portion of  $f_1$  covered by some primitive is a subset of the corresponding portion of  $f_2$  covered by the primitive, then the coverage computed for  $f_1$  must be less than or equal to that computed for  $f_2$ .
- 2. The coverage computation for a fragment f must be local: it may depend only on f's relationship to the boundary of the primitive being rasterized. It may not depend on f's x and y coordinates.

Another property that is desirable, but not required, is:

The sum of the coverage values for all fragments produced by rasterizing a
particular primitive must be constant, independent of any rigid motions in
window coordinates, as long as none of those fragments lies along window
edges.

In some implementations, varying degrees of antialiasing quality may be obtained by providing GL hints (section 5.6), allowing a user to make an image quality versus speed tradeoff.

# 3.2.1 Multisampling

Multisampling is a mechanism to antialias all GL primitives: points, lines, polygons, bitmaps, and images. The technique is to sample all primitives multiple times at each pixel. The color sample values are resolved to a single, displayable color each time a pixel is updated, so the antialiasing appears to be automatic at the application level. Because each sample includes color, depth, and stencil information, the color (including texture operation), depth, and stencil functions perform equivalently to the single-sample mode.

An additional buffer, called the multisample buffer, is added to the framebuffer. Pixel sample values, including color, depth, and stencil values, are stored in this buffer. Samples contain separate color values for each fragment color. When the framebuffer includes a multisample buffer, it does not include depth or stencil buffers, even if the multisample buffer does not store depth or stencil values.

Color buffers (left, right, front, back, and aux) do coexist with the multisample buffer, however.

Multisample antialiasing is most valuable for rendering polygons, because it requires no sorting for hidden surface elimination, and it correctly handles adjacent polygons, object silhouettes, and even intersecting polygons. If only points or lines are being rendered, the "smooth" antialiasing mechanism provided by the base GL may result in a higher quality image. This mechanism is designed to allow multisample and smooth antialiasing techniques to be alternated during the rendering of a single scene.

If the value of SAMPLE\_BUFFERS is one, the rasterization of all primitives is changed, and is referred to as multisample rasterization. Otherwise, primitive rasterization is referred to as single-sample rasterization. The value of SAMPLE\_BUFFERS is queried by calling **GetIntegerv** with *pname* set to SAMPLE\_BUFFERS.

During multisample rendering the contents of a pixel fragment are changed in two ways. First, each fragment includes a coverage value with SAMPLES bits. The value of SAMPLES is an implementation-dependent constant, and is queried by calling **GetIntegerv** with *pname* set to SAMPLES.

Second, each fragment includes SAMPLES depth values, color values, and sets of texture coordinates, instead of the single depth value, color value, and set of texture coordinates that is maintained in single-sample rendering mode. An implementation may choose to assign the same color value and the same set of texture coordinates to more than one sample. The location for evaluating the color value and the set of texture coordinates can be anywhere within the pixel including the fragment center or any of the sample locations. The color value and the set of texture coordinates need not be evaluated at the same location. Each pixel fragment thus consists of integer x and y grid coordinates, SAMPLES color and depth values, SAMPLES sets of texture coordinates, and a coverage value with a maximum of SAMPLES bits.

Multisample rasterization is enabled or disabled by calling **Enable** or **Disable** with the symbolic constant MULTISAMPLE.

If MULTISAMPLE is disabled, multisample rasterization of all primitives is equivalent to single-sample (fragment-center) rasterization, except that the fragment coverage value is set to full coverage. The color and depth values and the sets of texture coordinates may all be set to the values that would have been assigned by single-sample rasterization, or they may be assigned as described below for multisample rasterization.

If MULTISAMPLE is enabled, multisample rasterization of all primitives differs substantially from single-sample rasterization. It is understood that each pixel in the framebuffer has SAMPLES locations associated with it. These locations are

*3.3. POINTS* 95

exact positions, rather than regions or areas, and each is referred to as a sample point. The sample points associated with a pixel may be located inside or outside of the unit square that is considered to bound the pixel. Furthermore, the relative locations of sample points may be identical for each pixel in the framebuffer, or they may differ.

If the sample locations differ per pixel, they should be aligned to window, not screen, boundaries. Otherwise rendering results will be window-position specific. The invariance requirement described in section 3.1 is relaxed for all multisample rasterization, because the sample locations may be a function of pixel location.

It is not possible to query the actual sample locations of a pixel.

## 3.3 Points

If a vertex shader is not active, then the rasterization of points is controlled with

*size* specifies the requested size of a point. The default value is 1.0. A value less than or equal to zero results in the error INVALID\_VALUE.

The requested point size is multiplied with a distance attenuation factor, clamped to a specified point size range, and further clamped to the implementation-dependent point size range to produce the derived point size:

$$derived\_size = clamp\left(size * \sqrt{\left(\frac{1}{a + b * d + c * d^2}\right)}\right)$$

where d is the eye-coordinate distance from the eye, (0,0,0,1) in eye coordinates, to the vertex, and a, b, and c are distance attenuation function coefficients.

If multisampling is not enabled, the derived size is passed on to rasterization as the point width.

If a vertex shader is active and vertex program point size mode is enabled, then the derived point size is taken from the (potentially clipped) shader builtin <code>gl\_PointSize</code> and clamped to the implementation-dependent point size range. If the value written to <code>gl\_PointSize</code> is less than or equal to zero, results are undefined. If a vertex shader is active and vertex program point size mode is disabled, then the derived point size is taken from the point size state as specified by the PointSize command. In this case no distance attenuation is performed. Vertex program point size mode is enabled and disabled by calling <code>Enable</code> or <code>Disable</code> with the symbolic value <code>VERTEX\_PROGRAM\_POINT\_SIZE</code>.

If multisampling is enabled, an implementation may optionally fade the point alpha (see section 3.13) instead of allowing the point width to go below a given threshold. In this case, the width of the rasterized point is

$$width = \begin{cases} derived\_size & derived\_size \ge threshold \\ threshold & otherwise \end{cases}$$
 (3.1)

and the fade factor is computed as follows:

$$fade = \begin{cases} 1 & derived\_size \ge threshold \\ \left(\frac{derived\_size}{threshold}\right)^2 & otherwise \end{cases}$$
 (3.2)

The distance attenuation function coefficients a, b, and c, the bounds of the first point size range clamp, and the point fade threshold, are specified with

```
void PointParameter{if}( enum pname, T param);
void PointParameter{if}v( enum pname, const T params);
```

If pname is POINT\_SIZE\_MIN or POINT\_SIZE\_MAX, then param specifies, or params points to the lower or upper bound respectively to which the derived point size is clamped. If the lower bound is greater than the upper bound, the point size after clamping is undefined. If pname is POINT\_DISTANCE\_ATTENUATION, then params points to the coefficients a, b, and c. If pname is POINT\_FADE\_THRESHOLD\_SIZE, then param specifies, or params points to the point fade threshold. Values of POINT\_SIZE\_MIN, POINT\_SIZE\_MAX, or POINT\_FADE\_THRESHOLD\_SIZE less than zero result in the error INVALID\_VALUE.

Point antialiasing is enabled or disabled by calling **Enable** or **Disable** with the symbolic constant POINT\_SMOOTH. The default state is for point antialiasing to be disabled.

Point sprites are enabled or disabled by calling **Enable** or **Disable** with the symbolic constant POINT\_SPRITE. The default state is for point sprites to be disabled. When point sprites are enabled, the state of the point antialiasing enable is ignored.

The point sprite texture coordinate replacement mode is set with one of the **Tex-Env\*** commands described in section 3.8.13, where *target* is POINT\_SPRITE and *pname* is COORD\_REPLACE. The possible values for *param* are FALSE and TRUE. The default value for each texture coordinate set is for point sprite texture coordinate replacement to be disabled.

The point sprite texture coordinate origin is set with the **PointParameter\*** commands where *pname* is POINT\_SPRITE\_COORD\_ORIGIN and *param* is LOWER\_LEFT or UPPER\_LEFT. The default value is UPPER\_LEFT.

3.3. POINTS 97

#### 3.3.1 Basic Point Rasterization

In the default state, a point is rasterized by truncating its  $x_w$  and  $y_w$  coordinates (recall that the subscripts indicate that these are x and y window coordinates) to integers. This (x,y) address, along with data derived from the data associated with the vertex corresponding to the point, is sent as a single fragment to the perfragment stage of the GL.

The effect of a point width other than 1.0 depends on the state of point antialiasing and point sprites. If antialiasing and point sprites are disabled, the actual width is determined by rounding the supplied width to the nearest integer, then clamping it to the implementation-dependent maximum non-antialiased point width. This implementation-dependent value must be no less than the implementation-dependent maximum antialiased point width, rounded to the nearest integer value, and in any event no less than 1. If rounding the specified width results in the value 0, then it is as if the value were 1. If the resulting width is odd, then the point

$$(x,y) = (\lfloor x_w \rfloor + \frac{1}{2}, \lfloor y_w \rfloor + \frac{1}{2})$$

is computed from the vertex's  $x_w$  and  $y_w$ , and a square grid of the odd width centered at (x,y) defines the centers of the rasterized fragments (recall that fragment centers lie at half-integer window coordinate values). If the width is even, then the center point is

$$(x,y) = (\lfloor x_w + \frac{1}{2} \rfloor, \lfloor y_w + \frac{1}{2} \rfloor);$$

the rasterized fragment centers are the half-integer window coordinate values within the square of the even width centered on (x, y). See figure 3.2.

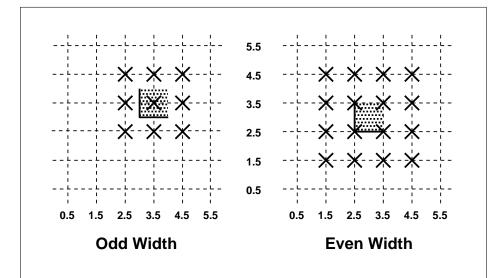

Figure 3.2. Rasterization of non-antialiased wide points. The crosses show fragment centers produced by rasterization for any point that lies within the shaded region. The dotted grid lines lie on half-integer coordinates.

3.3. POINTS 99

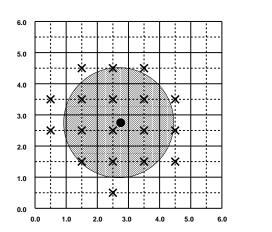

Figure 3.3. Rasterization of antialiased wide points. The black dot indicates the point to be rasterized. The shaded region has the specified width. The X marks indicate those fragment centers produced by rasterization. A fragment's computed coverage value is based on the portion of the shaded region that covers the corresponding fragment square. Solid lines lie on integer coordinates.

All fragments produced in rasterizing a non-antialiased point are assigned the same associated data, which are those of the vertex corresponding to the point.

If antialiasing is enabled and point sprites are disabled, then point rasterization produces a fragment for each fragment square that intersects the region lying within the circle having diameter equal to the current point width and centered at the point's  $(x_w, y_w)$  (figure 3.3). The coverage value for each fragment is the window coordinate area of the intersection of the circular region with the corresponding fragment square (but see section 3.2). This value is saved and used in the final step of rasterization (section 3.12). The data associated with each fragment are otherwise the data associated with the point being rasterized.

Not all widths need be supported when point antialiasing is on, but the width 1.0 must be provided. If an unsupported width is requested, the nearest supported width is used instead. The range of supported widths and the width of evenly-spaced gradations within that range are implementation dependent. The range and gradations may be obtained using the query mechanism described in chapter 6. If, for instance, the width range is from 0.1 to 2.0 and the gradation width is 0.1, then the widths  $0.1, 0.2, \ldots, 1.9, 2.0$  are supported.

If point sprites are enabled, then point rasterization produces a fragment for each framebuffer pixel whose center lies inside a square centered at the point's  $(x_w, y_w)$ , with side length equal to the current point size.

All fragments produced in rasterizing a point sprite are assigned the same associated data, which are those of the vertex corresponding to the point. However, for each texture coordinate set where COORD\_REPLACE is TRUE, these texture coordinates are replaced with point sprite texture coordinates. The s coordinate varies from 0 to 1 across the point horizontally left-to-right. If POINT\_SPRITE\_COORD\_ORIGIN is LOWER\_LEFT, the t coordinate varies from 0 to 1 vertically bottom-to-top. Otherwise if the point sprite texture coordinate origin is UPPER\_LEFT, the t coordinate varies from 0 to 1 vertically top-to-bottom. The t and t coordinates are replaced with the constants 0 and 1, respectively.

The following formula is used to evaluate the s and t coordinates:

$$s = \frac{1}{2} + \frac{\left(x_f + \frac{1}{2} - x_w\right)}{size} \tag{3.3}$$

$$t = \begin{cases} \frac{1}{2} + \frac{\left(y_f + \frac{1}{2} - y_w\right)}{size}, \text{POINT\_SPRITE\_COORD\_ORIGIN} = \text{LOWER\_LEFT} \\ \frac{1}{2} - \frac{\left(y_f + \frac{1}{2} - y_w\right)}{size}, \text{POINT\_SPRITE\_COORD\_ORIGIN} = \text{UPPER\_LEFT} \end{cases}$$
(3.4)

where size is the point's size,  $x_f$  and  $y_f$  are the (integral) window coordinates of

the fragment, and  $x_w$  and  $y_w$  are the exact, unrounded window coordinates of the vertex for the point.

The widths supported for point sprites must be a superset of those supported for antialiased points. There is no requirement that these widths must be equally spaced. If an unsupported width is requested, the nearest supported width is used instead.

#### 3.3.2 Point Rasterization State

The state required to control point rasterization consists of the floating-point point width, three floating-point values specifying the minimum and maximum point size and the point fade threshold size, three floating-point values specifying the distance attenuation coefficients, a bit indicating whether or not antialiasing is enabled, a bit for the point sprite texture coordinate replacement mode for each texture coordinate set, and a bit for the point sprite texture coordinate origin.

## 3.3.3 Point Multisample Rasterization

If MULTISAMPLE is enabled, and the value of SAMPLE\_BUFFERS is one, then points are rasterized using the following algorithm, regardless of whether point antialiasing (POINT\_SMOOTH) is enabled or disabled. Point rasterization produces a fragment for each framebuffer pixel with one or more sample points that intersect a region centered at the point's  $(x_w, y_w)$ . This region is a circle having diameter equal to the current point width if POINT\_SPRITE is disabled, or a square with side equal to the current point width if POINT\_SPRITE is enabled. Coverage bits that correspond to sample points that intersect the region are 1, other coverage bits are 0. All data associated with each sample for the fragment are the data associated with the point being rasterized, with the exception of texture coordinates when POINT\_SPRITE is enabled; these texture coordinates are computed as described in section 3.3.

Point size range and number of gradations are equivalent to those supported for antialiased points when POINT\_SPRITE is disabled. The set of point sizes supported is equivalent to those for point sprites without multisample when POINT\_SPRITE is enabled.

# 3.4 Line Segments

A line segment results from a line strip **Begin/End** object, a line loop, or a series of separate line segments. Line segment rasterization is controlled by several variables. Line width, which may be set by calling

void LineWidth(float width);

with an appropriate positive floating-point width, controls the width of rasterized line segments. The default width is 1.0. Values less than or equal to 0.0 generate the error INVALID\_VALUE. Antialiasing is controlled with **Enable** and **Disable** using the symbolic constant LINE\_SMOOTH. Finally, line segments may be stippled. Stippling is controlled by a GL command that sets a *stipple pattern* (see below).

## 3.4.1 Basic Line Segment Rasterization

Line segment rasterization begins by characterizing the segment as either x-major or y-major. x-major line segments have slope in the closed interval [-1,1]; all other line segments are y-major (slope is determined by the segment's endpoints). We shall specify rasterization only for x-major segments except in cases where the modifications for y-major segments are not self-evident.

Ideally, the GL uses a "diamond-exit" rule to determine those fragments that are produced by rasterizing a line segment. For each fragment f with center at window coordinates  $x_f$  and  $y_f$ , define a diamond-shaped region that is the intersection of four half planes:

$$R_f = \{ (x, y) \mid |x - x_f| + |y - y_f| < 1/2. \}$$

Essentially, a line segment starting at  $\mathbf{p}_a$  and ending at  $\mathbf{p}_b$  produces those fragments f for which the segment intersects  $R_f$ , except if  $\mathbf{p}_b$  is contained in  $R_f$ . See figure 3.4.

To avoid difficulties when an endpoint lies on a boundary of  $R_f$  we (in principle) perturb the supplied endpoints by a tiny amount. Let  $\mathbf{p}_a$  and  $\mathbf{p}_b$  have window coordinates  $(x_a,y_a)$  and  $(x_b,y_b)$ , respectively. Obtain the perturbed endpoints  $\mathbf{p}'_a$  given by  $(x_a,y_a)-(\epsilon,\epsilon^2)$  and  $\mathbf{p}'_b$  given by  $(x_b,y_b)-(\epsilon,\epsilon^2)$ . Rasterizing the line segment starting at  $\mathbf{p}_a$  and ending at  $\mathbf{p}_b$  produces those fragments f for which the segment starting at  $\mathbf{p}'_a$  and ending on  $\mathbf{p}'_b$  intersects  $R_f$ , except if  $\mathbf{p}'_b$  is contained in  $R_f$ .  $\epsilon$  is chosen to be so small that rasterizing the line segment produces the same fragments when  $\delta$  is substituted for  $\epsilon$  for any  $0<\delta\leq\epsilon$ .

When  $\mathbf{p}_a$  and  $\mathbf{p}_b$  lie on fragment centers, this characterization of fragments reduces to Bresenham's algorithm with one modification: lines produced in this description are "half-open," meaning that the final fragment (corresponding to  $\mathbf{p}_b$ ) is not drawn. This means that when rasterizing a series of connected line segments, shared endpoints will be produced only once rather than twice (as would occur with Bresenham's algorithm).

Because the initial and final conditions of the diamond-exit rule may be difficult to implement, other line segment rasterization algorithms are allowed, subject to the following rules:

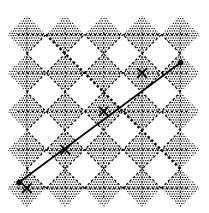

Figure 3.4. Visualization of Bresenham's algorithm. A portion of a line segment is shown. A diamond shaped region of height 1 is placed around each fragment center; those regions that the line segment exits cause rasterization to produce corresponding fragments.

- 1. The coordinates of a fragment produced by the algorithm may not deviate by more than one unit in either x or y window coordinates from a corresponding fragment produced by the diamond-exit rule.
- 2. The total number of fragments produced by the algorithm may differ from that produced by the diamond-exit rule by no more than one.
- 3. For an *x*-major line, no two fragments may be produced that lie in the same window-coordinate column (for a *y*-major line, no two fragments may appear in the same row).
- 4. If two line segments share a common endpoint, and both segments are either x-major (both left-to-right or both right-to-left) or y-major (both bottom-to-top or both top-to-bottom), then rasterizing both segments may not produce duplicate fragments, nor may any fragments be omitted so as to interrupt continuity of the connected segments.

Next we must specify how the data associated with each rasterized fragment are obtained. Let the window coordinates of a produced fragment center be given by  $\mathbf{p}_r = (x_d, y_d)$  and let  $\mathbf{p}_a = (x_a, y_a)$  and  $\mathbf{p}_b = (x_b, y_b)$ . Set

$$t = \frac{(\mathbf{p}_r - \mathbf{p}_a) \cdot (\mathbf{p}_b - \mathbf{p}_a)}{\|\mathbf{p}_b - \mathbf{p}_a\|^2}.$$
 (3.5)

(Note that t=0 at  $\mathbf{p}_a$  and t=1 at  $\mathbf{p}_b$ .) The value of an associated datum f for the fragment, whether it be primary or secondary R, G, B, or A (in RGBA mode) or a color index (in color index mode), the fog coordinate, an s, t, r, or q texture coordinate, or the clip w coordinate, is found as

$$f = \frac{(1-t)f_a/w_a + tf_b/w_b}{(1-t)/w_a + t/w_b}$$
(3.6)

where  $f_a$  and  $f_b$  are the data associated with the starting and ending endpoints of the segment, respectively;  $w_a$  and  $w_b$  are the clip w coordinates of the starting and ending endpoints of the segments, respectively. However, depth values for lines must be interpolated by

$$z = (1 - t)z_a + tz_b \tag{3.7}$$

where  $z_a$  and  $z_b$  are the depth values of the starting and ending endpoints of the segment, respectively.

## 3.4.2 Other Line Segment Features

We have just described the rasterization of non-antialiased line segments of width one using the default line stipple of  $FFFF_{16}$ . We now describe the rasterization of line segments for general values of the line segment rasterization parameters.

## Line Stipple

The command

defines a *line stipple*. pattern is an unsigned short integer. The *line stipple* is taken from the lowest order 16 bits of pattern. It determines those fragments that are to be drawn when the line is rasterized. factor is a count that is used to modify the effective line stipple by causing each bit in *line stipple* to be used factor times. factor is clamped to the range [1, 256]. Line stippling may be enabled or disabled using **Enable** or **Disable** with the constant LINE\_STIPPLE. When disabled, it is as if the line stipple has its default value.

Line stippling masks certain fragments that are produced by rasterization so that they are not sent to the per-fragment stage of the GL. The masking is achieved using three parameters: the 16-bit line stipple p, the line repeat count r, and an integer stipple counter s. Let

$$b = |s/r| \bmod 16,$$

Then a fragment is produced if the bth bit of p is 1, and not produced otherwise. The bits of p are numbered with 0 being the least significant and 15 being the most significant. The initial value of s is zero; s is incremented after production of each fragment of a line segment (fragments are produced in order, beginning at the starting point and working towards the ending point). s is reset to 0 whenever a **Begin** occurs, and before every line segment in a group of independent segments (as specified when **Begin** is invoked with LINES).

If the line segment has been clipped, then the value of s at the beginning of the line segment is indeterminate.

#### **Wide Lines**

The actual width of non-antialiased lines is determined by rounding the supplied width to the nearest integer, then clamping it to the implementation-dependent maximum non-antialiased line width. This implementation-dependent value must be no less than the implementation-dependent maximum antialiased line width, rounded to the nearest integer value, and in any event no less than 1. If rounding the specified width results in the value 0, then it is as if the value were 1.

Non-antialiased line segments of width other than one are rasterized by off-setting them in the minor direction (for an x-major line, the minor direction is y, and for a y-major line, the minor direction is x) and replicating fragments in the minor direction (see figure 3.5). Let w be the width rounded to the nearest integer (if w=0, then it is as if w=1). If the line segment has endpoints given by  $(x_0,y_0)$  and  $(x_1,y_1)$  in window coordinates, the segment with endpoints  $(x_0,y_0-(w-1)/2)$  and  $(x_1,y_1-(w-1)/2)$  is rasterized, but instead of a single fragment, a column of fragments of height w (a row of fragments of length w for a y-major segment) is produced at each x (y for y-major) location. The lowest fragment of this column is the fragment that would be produced by rasterizing the segment of width 1 with the modified coordinates. The whole column is not produced if the stipple bit for the column's x location is zero; otherwise, the whole column is produced.

#### **Antialiasing**

Rasterized antialiased line segments produce fragments whose fragment squares intersect a rectangle centered on the line segment. Two of the edges are parallel to

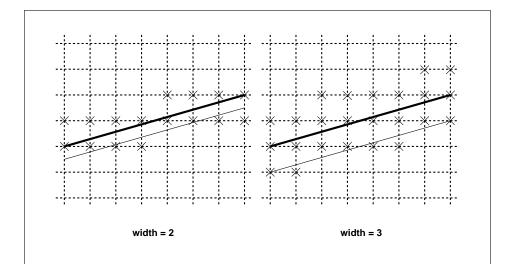

Figure 3.5. Rasterization of non-antialiased wide lines. x-major line segments are shown. The heavy line segment is the one specified to be rasterized; the light segment is the offset segment used for rasterization. x marks indicate the fragment centers produced by rasterization.

the specified line segment; each is at a distance of one-half the current width from that segment: one above the segment and one below it. The other two edges pass through the line endpoints and are perpendicular to the direction of the specified line segment. Coverage values are computed for each fragment by computing the area of the intersection of the rectangle with the fragment square (see figure 3.6; see also section 3.2). Equation 3.6 is used to compute associated data values just as with non-antialiased lines; equation 3.5 is used to find the value of t for each fragment whose square is intersected by the line segment's rectangle. Not all widths need be supported for line segment antialiasing, but width 1.0 antialiased segments must be provided. As with the point width, a GL implementation may be queried for the range and number of gradations of available antialiased line widths.

For purposes of antialiasing, a stippled line is considered to be a sequence of contiguous rectangles centered on the line segment. Each rectangle has width equal to the current line width and length equal to 1 pixel (except the last, which may be shorter). These rectangles are numbered from 0 to n, starting with the rectangle incident on the starting endpoint of the segment. Each of these rectangles is either eliminated or produced according to the procedure given under **Line Stipple**, above, where "fragment" is replaced with "rectangle." Each rectangle so produced

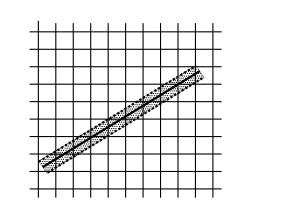

Figure 3.6. The region used in rasterizing and finding corresponding coverage values for an antialiased line segment (an x-major line segment is shown).

is rasterized as if it were an antialiased polygon, described below (but culling, non-default settings of **PolygonMode**, and polygon stippling are not applied).

#### 3.4.3 Line Rasterization State

The state required for line rasterization consists of the floating-point line width, a 16-bit line stipple, the line stipple repeat count, a bit indicating whether stippling is enabled or disabled, and a bit indicating whether line antialiasing is on or off. In addition, during rasterization, an integer stipple counter must be maintained to implement line stippling. The initial value of the line width is 1.0. The initial value of the line stipple is  $FFFF_{16}$  (a stipple of all ones). The initial value of the line stipple repeat count is one. The initial state of line stippling is disabled. The initial state of line segment antialiasing is disabled.

#### 3.4.4 Line Multisample Rasterization

If MULTISAMPLE is enabled, and the value of SAMPLE\_BUFFERS is one, then lines are rasterized using the following algorithm, regardless of whether line antialiasing (LINE\_SMOOTH) is enabled or disabled. Line rasterization produces a fragment for each framebuffer pixel with one or more sample points that intersect the rectangular region that is described in the **Antialiasing** portion of section 3.4.2 (Other Line Segment Features). If line stippling is enabled, the rectangular region is subdivided

into adjacent unit-length rectangles, with some rectangles eliminated according to the procedure given in section 3.4.2, where "fragment" is replaced by "rectangle".

Coverage bits that correspond to sample points that intersect a retained rectangle are 1, other coverage bits are 0. Each color, depth, and set of texture coordinates is produced by substituting the corresponding sample location into equation 3.5, then using the result to evaluate equation 3.7. An implementation may choose to assign the same color value and the same set of texture coordinates to more than one sample by evaluating equation 3.5 at any location within the pixel including the fragment center or any one of the sample locations, then substituting into equation 3.6. The color value and the set of texture coordinates need not be evaluated at the same location.

Line width range and number of gradations are equivalent to those supported for antialiased lines.

## 3.5 Polygons

A polygon results from a polygon **Begin/End** object, a triangle resulting from a triangle strip, triangle fan, or series of separate triangles, or a quadrilateral arising from a quadrilateral strip, series of separate quadrilaterals, or a **Rect** command. Like points and line segments, polygon rasterization is controlled by several variables. Polygon antialiasing is controlled with **Enable** and **Disable** with the symbolic constant POLYGON\_SMOOTH. The analog to line segment stippling for polygons is polygon stippling, described below.

## 3.5.1 Basic Polygon Rasterization

The first step of polygon rasterization is to determine if the polygon is *back facing* or *front facing*. This determination is made by examining the sign of the area computed by equation 2.6 of section 2.14.1 (including the possible reversal of this sign as indicated by the last call to **FrontFace**). If this sign is positive, the polygon is frontfacing; otherwise, it is back facing. This determination is used in conjunction with the **CullFace** enable bit and mode value to decide whether or not a particular polygon is rasterized. The **CullFace** mode is set by calling

```
void CullFace( enum mode );
```

mode is a symbolic constant: one of FRONT, BACK or FRONT\_AND\_BACK. Culling is enabled or disabled with **Enable** or **Disable** using the symbolic constant CULL\_FACE. Front facing polygons are rasterized if either culling is disabled or

3.5. POLYGONS 109

the **CullFace** mode is BACK while back facing polygons are rasterized only if either culling is disabled or the **CullFace** mode is FRONT. The initial setting of the **CullFace** mode is BACK. Initially, culling is disabled.

The rule for determining which fragments are produced by polygon rasterization is called *point sampling*. The two-dimensional projection obtained by taking the x and y window coordinates of the polygon's vertices is formed. Fragment centers that lie inside of this polygon are produced by rasterization. Special treatment is given to a fragment whose center lies on a polygon boundary edge. In such a case we require that if two polygons lie on either side of a common edge (with identical endpoints) on which a fragment center lies, then exactly one of the polygons results in the production of the fragment during rasterization.

As for the data associated with each fragment produced by rasterizing a polygon, we begin by specifying how these values are produced for fragments in a triangle. Define *barycentric coordinates* for a triangle. Barycentric coordinates are a set of three numbers, a, b, and c, each in the range [0,1], with a+b+c=1. These coordinates uniquely specify any point p within the triangle or on the triangle's boundary as

$$p = ap_a + bp_b + cp_c,$$

where  $p_a$ ,  $p_b$ , and  $p_c$  are the vertices of the triangle. a, b, and c can be found as

$$a = \frac{\mathbf{A}(pp_bp_c)}{\mathbf{A}(p_ap_bp_c)}, \quad b = \frac{\mathbf{A}(pp_ap_c)}{\mathbf{A}(p_ap_bp_c)}, \quad c = \frac{\mathbf{A}(pp_ap_b)}{\mathbf{A}(p_ap_bp_c)},$$

where A(lmn) denotes the area in window coordinates of the triangle with vertices  $l,\,m,$  and n.

Denote an associated datum at  $p_a$ ,  $p_b$ , or  $p_c$  as  $f_a$ ,  $f_b$ , or  $f_c$ , respectively. Then the value f of a datum at a fragment produced by rasterizing a triangle is given by

$$f = \frac{af_a/w_a + bf_b/w_b + cf_c/w_c}{a/w_a + b/w_b + c/w_c}$$
(3.8)

where  $w_a$ ,  $w_b$  and  $w_c$  are the clip w coordinates of  $p_a$ ,  $p_b$ , and  $p_c$ , respectively. a, b, and c are the barycentric coordinates of the fragment for which the data are produced. a, b, and c must correspond precisely to the exact coordinates of the center of the fragment. Another way of saying this is that the data associated with a fragment must be sampled at the fragment's center. However, depth values for polygons must be interpolated by

$$z = az_a + bz_b + cz_c$$

where  $z_a$ ,  $z_b$ , and  $z_c$  are the depth values of  $p_a$ ,  $p_b$ , and  $p_c$ , respectively.

For a polygon with more than three edges, we require only that a convex combination of the values of the datum at the polygon's vertices can be used to obtain the value assigned to each fragment produced by the rasterization algorithm. That is, it must be the case that at every fragment

$$f = \sum_{i=1}^{n} a_i f_i$$

where n is the number of vertices in the polygon,  $f_i$  is the value of the f at vertex i; for each i  $0 \le a_i \le 1$  and  $\sum_{i=1}^n a_i = 1$ . The values of the  $a_i$  may differ from fragment to fragment, but at vertex i,  $a_i = 0$ ,  $j \ne i$  and  $a_i = 1$ .

One algorithm that achieves the required behavior is to triangulate a polygon (without adding any vertices) and then treat each triangle individually as already discussed. A scan-line rasterizer that linearly interpolates data along each edge and then linearly interpolates data across each horizontal span from edge to edge also satisfies the restrictions (in this case, the numerator and denominator of equation 3.8 should be iterated independently and a division performed for each fragment).

## 3.5.2 Stippling

Polygon stippling works much the same way as line stippling, masking out certain fragments produced by rasterization so that they are not sent to the next stage of the GL. This is the case regardless of the state of polygon antialiasing. Stippling is controlled with

pattern is a pointer to memory into which a  $32 \times 32$  pattern is packed. The pattern is unpacked from memory according to the procedure given in section 3.6.4 for **DrawPixels**; it is as if the *height* and *width* passed to that command were both equal to 32, the *type* were BITMAP, and the *format* were COLOR\_INDEX. The unpacked values (before any conversion or arithmetic would have been performed) form a stipple pattern of zeros and ones.

If  $x_w$  and  $y_w$  are the window coordinates of a rasterized polygon fragment, then that fragment is sent to the next stage of the GL if and only if the bit of the pattern  $(x_w \mod 32, y_w \mod 32)$  is 1.

Polygon stippling may be enabled or disabled with **Enable** or **Disable** using the constant POLYGON\_STIPPLE. When disabled, it is as if the stipple pattern were all ones.

3.5. POLYGONS 111

#### 3.5.3 Antialiasing

Polygon antialiasing rasterizes a polygon by producing a fragment wherever the interior of the polygon intersects that fragment's square. A coverage value is computed at each such fragment, and this value is saved to be applied as described in section 3.12. An associated datum is assigned to a fragment by integrating the datum's value over the region of the intersection of the fragment square with the polygon's interior and dividing this integrated value by the area of the intersection. For a fragment square lying entirely within the polygon, the value of a datum at the fragment's center may be used instead of integrating the value across the fragment.

Polygon stippling operates in the same way whether polygon antialiasing is enabled or not. The polygon point sampling rule defined in section 3.5.1, however, is not enforced for antialiased polygons.

## 3.5.4 Options Controlling Polygon Rasterization

The interpretation of polygons for rasterization is controlled using

void PolygonMode( enum face, enum mode );

face is one of FRONT, BACK, or FRONT\_AND\_BACK, indicating that the rasterizing method described by *mode* replaces the rasterizing method for front facing polygons, back facing polygons, or both front and back facing polygons, respectively. *mode* is one of the symbolic constants POINT, LINE, or FILL. Calling **Polygon-Mode** with POINT causes certain vertices of a polygon to be treated, for rasterization purposes, just as if they were enclosed within a **Begin**(POINT) and **End** pair. The vertices selected for this treatment are those that have been tagged as having a polygon boundary edge beginning on them (see section 2.6.2). LINE causes edges that are tagged as boundary to be rasterized as line segments. (The line stipple counter is reset at the beginning of the first rasterized edge of the polygon, but not for subsequent edges.) FILL is the default mode of polygon rasterization, corresponding to the description in sections 3.5.1, 3.5.2, and 3.5.3. Note that these modes affect only the final rasterization of polygons: in particular, a polygon's vertices are lit, and the polygon is clipped and possibly culled before these modes are applied.

Polygon antialiasing applies only to the FILL state of **PolygonMode**. For POINT or LINE, point antialiasing or line segment antialiasing, respectively, apply.

#### 3.5.5 Depth Offset

The depth values of all fragments generated by the rasterization of a polygon may be offset by a single value that is computed for that polygon. The function that determines this value is specified by calling

*factor* scales the maximum depth slope of the polygon, and *units* scales an implementation dependent constant that relates to the usable resolution of the depth buffer. The resulting values are summed to produce the polygon offset value. Both *factor* and *units* may be either positive or negative.

The maximum depth slope m of a triangle is

$$m = \sqrt{\left(\frac{\partial z_w}{\partial x_w}\right)^2 + \left(\frac{\partial z_w}{\partial y_w}\right)^2} \tag{3.9}$$

where  $(x_w, y_w, z_w)$  is a point on the triangle. m may be approximated as

$$m = \max\left\{ \left| \frac{\partial z_w}{\partial x_w} \right|, \left| \frac{\partial z_w}{\partial y_w} \right| \right\}. \tag{3.10}$$

If the polygon has more than three vertices, one or more values of m may be used during rasterization. Each may take any value in the range [min,max], where min and max are the smallest and largest values obtained by evaluating equation 3.9 or equation 3.10 for the triangles formed by all three-vertex combinations.

The minimum resolvable difference r is an implementation constant. It is the smallest difference in window coordinate z values that is guaranteed to remain distinct throughout polygon rasterization and in the depth buffer. All pairs of fragments generated by the rasterization of two polygons with otherwise identical vertices, but  $z_w$  values that differ by r, will have distinct depth values.

The offset value o for a polygon is

$$o = m * factor + r * units. (3.11)$$

m is computed as described above, as a function of depth values in the range [0,1], and o is applied to depth values in the same range.

Boolean state values POLYGON\_OFFSET\_POINT, POLYGON\_OFFSET\_LINE, and POLYGON\_OFFSET\_FILL determine whether o is applied during the rasterization of polygons in POINT, LINE, and FILL modes. These boolean state values are enabled and disabled as argument values to the commands **Enable** and **Disable**. If POLYGON\_OFFSET\_POINT is enabled, o is added to the depth value of each fragment produced by the rasterization of a polygon in POINT mode. Likewise, if

3.5. POLYGONS 113

POLYGON\_OFFSET\_LINE or POLYGON\_OFFSET\_FILL is enabled, *o* is added to the depth value of each fragment produced by the rasterization of a polygon in LINE or FILL modes, respectively.

Fragment depth values are always limited to the range [0,1], either by clamping after offset addition is performed (preferred), or by clamping the vertex values used in the rasterization of the polygon.

## 3.5.6 Polygon Multisample Rasterization

If MULTISAMPLE is enabled and the value of SAMPLE\_BUFFERS is one, then polygons are rasterized using the following algorithm, regardless of whether polygon antialiasing (POLYGON\_SMOOTH) is enabled or disabled. Polygon rasterization produces a fragment for each framebuffer pixel with one or more sample points that satisfy the point sampling criteria described in section 3.5.1, including the special treatment for sample points that lie on a polygon boundary edge. If a polygon is culled, based on its orientation and the **CullFace** mode, then no fragments are produced during rasterization. Fragments are culled by the polygon stipple just as they are for aliased and antialiased polygons.

Coverage bits that correspond to sample points that satisfy the point sampling criteria are 1, other coverage bits are 0. Each color, depth, and set of texture coordinates is produced by substituting the corresponding sample location into the barycentric equations described in section 3.5.1, using the approximation to equation 3.8 that omits w components. An implementation may choose to assign the same color value and the same set of texture coordinates to more than one sample by barycentric evaluation using any location with the pixel including the fragment center or one of the sample locations. The color value and the set of texture coordinates need not be evaluated at the same location.

The rasterization described above applies only to the FILL state of **Polygon-Mode**. For POINT and LINE, the rasterizations described in sections 3.3.3 (Point Multisample Rasterization) and 3.4.4 (Line Multisample Rasterization) apply.

#### 3.5.7 Polygon Rasterization State

The state required for polygon rasterization consists of a polygon stipple pattern, whether stippling is enabled or disabled, the current state of polygon antialiasing (enabled or disabled), the current values of the **PolygonMode** setting for each of front and back facing polygons, whether point, line, and fill mode polygon offsets are enabled or disabled, and the factor and bias values of the polygon offset equation. The initial stipple pattern is all ones; initially stippling is disabled. The initial setting of polygon antialiasing is disabled. The initial state for **PolygonMode** is

FILL for both front and back facing polygons. The initial polygon offset factor and bias values are both 0; initially polygon offset is disabled for all modes.

## 3.6 Pixel Rectangles

Rectangles of color, depth, and certain other values may be converted to fragments using the **DrawPixels** command (described in section 3.6.4). Some of the parameters and operations governing the operation of **DrawPixels** are shared by **Read-Pixels** (used to obtain pixel values from the framebuffer) and **CopyPixels** (used to copy pixels from one framebuffer location to another); the discussion of **ReadPixels** and **CopyPixels**, however, is deferred until chapter 4 after the framebuffer has been discussed in detail. Nevertheless, we note in this section when parameters and state pertaining to **DrawPixels** also pertain to **ReadPixels** or **CopyPixels**.

A number of parameters control the encoding of pixels in buffer object or client memory (for reading and writing) and how pixels are processed before being placed in or after being read from the framebuffer (for reading, writing, and copying). These parameters are set with three commands: **PixelStore**, **PixelTransfer**, and **PixelMap**.

## 3.6.1 Pixel Storage Modes and Pixel Buffer Objects

Pixel storage modes affect the operation of **DrawPixels** and **ReadPixels** (as well as other commands; see sections 3.5.2, 3.7, and 3.8) when one of these commands is issued. This may differ from the time that the command is executed if the command is placed in a display list (see section 5.4). Pixel storage modes are set with

```
void PixelStore{if}( enum pname, T param );
```

pname is a symbolic constant indicating a parameter to be set, and param is the value to set it to. Table 3.1 summarizes the pixel storage parameters, their types, their initial values, and their allowable ranges. Setting a parameter to a value outside the given range results in the error INVALID\_VALUE.

The version of **PixelStore** that takes a floating-point value may be used to set any type of parameter; if the parameter is boolean, then it is set to FALSE if the passed value is 0.0 and TRUE otherwise, while if the parameter is an integer, then the passed value is rounded to the nearest integer. The integer version of the command may also be used to set any type of parameter; if the parameter is boolean, then it is set to FALSE if the passed value is 0 and TRUE otherwise, while if the parameter is a floating-point value, then the passed value is converted to floating-point.

| Parameter Name      | Type    | Initial Value | Valid Range  |
|---------------------|---------|---------------|--------------|
| UNPACK_SWAP_BYTES   | boolean | FALSE         | TRUE/FALSE   |
| UNPACK_LSB_FIRST    | boolean | FALSE         | TRUE/FALSE   |
| UNPACK_ROW_LENGTH   | integer | 0             | $[0,\infty)$ |
| UNPACK_SKIP_ROWS    | integer | 0             | $[0,\infty)$ |
| UNPACK_SKIP_PIXELS  | integer | 0             | $[0,\infty)$ |
| UNPACK_ALIGNMENT    | integer | 4             | 1,2,4,8      |
| UNPACK_IMAGE_HEIGHT | integer | 0             | $[0,\infty)$ |
| UNPACK_SKIP_IMAGES  | integer | 0             | $[0,\infty)$ |

Table 3.1: PixelStore parameters pertaining to one or more of DrawPixels, ColorTable, ColorSubTable, ConvolutionFilter1D, ConvolutionFilter2D, SeparableFilter2D, PolygonStipple, TexImage1D, TexImage2D, TexImage3D, TexSubImage1D, TexSubImage2D, and TexSubImage3D.

In addition to storing pixel data in client memory, pixel data may also be stored in buffer objects (described in section 2.9). The current pixel unpack and pack buffer objects are designated by the PIXEL\_UNPACK\_BUFFER and PIXEL\_PACK\_BUFFER targets respectively.

Initially, zero is bound for the PIXEL\_UNPACK\_BUFFER, indicating that image specification commands such as **DrawPixels** source their pixels from client memory pointer parameters. However, if a non-zero buffer object is bound as the current pixel unpack buffer, then the pointer parameter is treated as an offset into the designated buffer object.

## 3.6.2 The Imaging Subset

Some pixel transfer and per-fragment operations are only made available in GL implementations which incorporate the optional *imaging subset*. The imaging subset includes both new commands, and new enumerants allowed as parameters to existing commands. If the subset is supported, *all* of these calls and enumerants must be implemented as described later in the GL specification. If the subset is not supported, calling any unsupported command generates the error INVALID\_OPERATION, and using any of the new enumerants generates the error INVALID\_ENUM.

The individual operations available only in the imaging subset are described in section 3.6.3. Imaging subset operations include:

1. Color tables, including all commands and enumerants described in sub-

sections Color Table Specification, Alternate Color Table Specification Commands, Color Table State and Proxy State, Color Table Lookup, Post Convolution Color Table Lookup, and Post Color Matrix Color Table Lookup, as well as the query commands described in section 6.1.7.

- 2. Convolution, including all commands and enumerants described in subsections Convolution Filter Specification, Alternate Convolution Filter Specification Commands, and Convolution, as well as the query commands described in section 6.1.8.
- 3. Color matrix, including all commands and enumerants described in subsections Color Matrix Specification and Color Matrix Transformation, as well as the simple query commands described in section 6.1.6.
- 4. Histogram and minmax, including all commands and enumerants described in subsections Histogram Table Specification, Histogram State and Proxy State, Histogram, Minmax Table Specification, and Minmax, as well as the query commands described in section 6.1.9 and section 6.1.10.

The imaging subset is supported only if the EXTENSIONS string includes the substring "GL\_ARB\_imaging". Querying EXTENSIONS is described in section 6.1.11.

If the imaging subset is not supported, the related pixel transfer operations are not performed; pixels are passed unchanged to the next operation.

#### 3.6.3 Pixel Transfer Modes

Pixel transfer modes affect the operation of **DrawPixels** (section 3.6.4), **ReadPixels** (section 4.3.2), and **CopyPixels** (section 4.3.3) at the time when one of these commands is executed (which may differ from the time the command is issued). Some pixel transfer modes are set with

```
void PixelTransfer{if}( enum param, T value );
```

param is a symbolic constant indicating a parameter to be set, and *value* is the value to set it to. Table 3.2 summarizes the pixel transfer parameters that are set with **PixelTransfer**, their types, their initial values, and their allowable ranges. Setting a parameter to a value outside the given range results in the error INVALID\_VALUE. The same versions of the command exist as for **PixelStore**, and the same rules apply to accepting and converting passed values to set parameters.

The pixel map lookup tables are set with

| Parameter Name            | Type    | Initial Value | Valid Range        |
|---------------------------|---------|---------------|--------------------|
| MAP_COLOR                 | boolean | FALSE         | TRUE/FALSE         |
| MAP_STENCIL               | boolean | FALSE         | TRUE/FALSE         |
| INDEX_SHIFT               | integer | 0             | $(-\infty,\infty)$ |
| INDEX_OFFSET              | integer | 0             | $(-\infty,\infty)$ |
| x_SCALE                   | float   | 1.0           | $(-\infty,\infty)$ |
| DEPTH_SCALE               | float   | 1.0           | $(-\infty,\infty)$ |
| x_BIAS                    | float   | 0.0           | $(-\infty,\infty)$ |
| DEPTH_BIAS                | float   | 0.0           | $(-\infty,\infty)$ |
| POST_CONVOLUTION_x_SCALE  | float   | 1.0           | $(-\infty,\infty)$ |
| POST_CONVOLUTION_x_BIAS   | float   | 0.0           | $(-\infty,\infty)$ |
| POST_COLOR_MATRIX_x_SCALE | float   | 1.0           | $(-\infty,\infty)$ |
| POST_COLOR_MATRIX_x_BIAS  | float   | 0.0           | $(-\infty,\infty)$ |

Table 3.2: PixelTransfer parameters. x is RED, GREEN, BLUE, or ALPHA.

void PixelMap{ui us f}v( enum map, sizei size, T values );

map is a symbolic map name, indicating the map to set, size indicates the size of the map, and values refers to an array of size map values

The entries of a table may be specified using one of three types: single-precision floating-point, unsigned short integer, or unsigned integer, depending on which of the three versions of **PixelMap** is called. A table entry is converted to the appropriate type when it is specified. An entry giving a color component value is converted according to table 2.9. An entry giving a color index value is converted from an unsigned short integer or unsigned integer to floating-point. An entry giving a stencil index is converted from single-precision floating-point to an integer by rounding to nearest. The various tables and their initial sizes and entries are summarized in table 3.3. A table that takes an index as an address must have  $size=2^n$  or the error INVALID\_VALUE results. The maximum allowable size of each table is specified by the implementation dependent value MAX\_PIXEL\_MAP\_TABLE, but must be at least 32 (a single maximum applies to all tables). The error INVALID\_VALUE is generated if a size larger than the implemented maximum, or less than one, is given to **PixelMap**.

If a pixel unpack buffer is bound (as indicated by a non-zero value of PIXEL\_UNPACK\_BUFFER\_BINDING), *values* is an offset into the pixel unpack buffer; otherwise, *values* is a pointer to client memory. All pixel storage and pixel transfer modes are ignored when specifying a pixel map. n machine units are read where n is the size of the pixel map times the size of a float, uint, or ushort

| Map Name         | Address     | Value       | Init. Size | Init. Value |
|------------------|-------------|-------------|------------|-------------|
| PIXEL_MAP_I_TO_I | color idx   | color idx   | 1          | 0.0         |
| PIXEL_MAP_S_TO_S | stencil idx | stencil idx | 1          | 0           |
| PIXEL_MAP_I_TO_R | color idx   | R           | 1          | 0.0         |
| PIXEL_MAP_I_TO_G | color idx   | G           | 1          | 0.0         |
| PIXEL_MAP_I_TO_B | color idx   | В           | 1          | 0.0         |
| PIXEL_MAP_I_TO_A | color idx   | A           | 1          | 0.0         |
| PIXEL_MAP_R_TO_R | R           | R           | 1          | 0.0         |
| PIXEL_MAP_G_TO_G | G           | G           | 1          | 0.0         |
| PIXEL_MAP_B_TO_B | В           | В           | 1          | 0.0         |
| PIXEL_MAP_A_TO_A | A           | A           | 1          | 0.0         |

Table 3.3: **PixelMap** parameters.

datum in basic machine units, depending on the respective **PixelMap** version. If a pixel unpack buffer object is bound and data + n is greater than the size of the pixel buffer, an <code>INVALID\_OPERATION</code> error results. If a pixel unpack buffer object is bound and values is not evenly divisible by the number of basic machine units needed to store in memory a <code>float</code>, <code>uint</code>, or <code>ushort</code> datum depending on their respective **PixelMap** version, an <code>INVALID\_OPERATION</code> error results.

#### **Color Table Specification**

Color lookup tables are specified with

```
void ColorTable( enum target, enum internalformat,
    sizei width, enum format, enum type, void *data);
```

target must be one of the *regular* color table names listed in table 3.4 to define the table. A *proxy* table name is a special case discussed later in this section. *width*, *format*, *type*, and *data* specify an image in memory with the same meaning and allowed values as the corresponding arguments to **DrawPixels** (see section 3.6.4), with *height* taken to be 1. The maximum allowable *width* of a table is implementation-dependent, but must be at least 32. The *formats* COLOR\_INDEX, DEPTH\_COMPONENT, and STENCIL\_INDEX and the *type* BITMAP are not allowed.

The specified image is taken from memory and processed just as if **DrawPixels** were called, stopping after the final expansion to RGBA. The R, G, B, and A components of each pixel are then scaled by the four COLOR\_TABLE\_SCALE parameters,

| Table Name                          | Type    |
|-------------------------------------|---------|
| COLOR_TABLE                         | regular |
| POST_CONVOLUTION_COLOR_TABLE        |         |
| POST_COLOR_MATRIX_COLOR_TABLE       |         |
| PROXY_COLOR_TABLE                   | proxy   |
| PROXY_POST_CONVOLUTION_COLOR_TABLE  |         |
| PROXY_POST_COLOR_MATRIX_COLOR_TABLE |         |

Table 3.4: Color table names. Regular tables have associated image data. Proxy tables have no image data, and are used only to determine if an image can be loaded into the corresponding regular table.

biased by the four COLOR\_TABLE\_BIAS parameters, and clamped to [0,1]. These parameters are set by calling **ColorTableParameterfv** as described below.

Components are then selected from the resulting R, G, B, and A values to obtain a table with the *base internal format* specified by (or derived from) *internal format*, in the same manner as for textures (section 3.8.1). *internal format* must be one of the formats in table 3.15 or table 3.16, other than the DEPTH formats in those tables.

The color lookup table is redefined to have *width* entries, each with the specified internal format. The table is formed with indices 0 through width-1. Table location i is specified by the ith image pixel, counting from zero.

The error INVALID\_VALUE is generated if *width* is not zero or a non-negative power of two. The error TABLE\_TOO\_LARGE is generated if the specified color lookup table is too large for the implementation.

The scale and bias parameters for a table are specified by calling

void ColorTableParameter{if}v( enum target, enum pname,
 T params);

target must be a regular color table name. pname is one of <code>COLOR\_TABLE\_SCALE</code> or <code>COLOR\_TABLE\_BIAS</code>. params points to an array of four values: red, green, blue, and alpha, in that order.

A GL implementation may vary its allocation of internal component resolution based on any **ColorTable** parameter, but the allocation must not be a function of any other factor, and cannot be changed once it is established. Allocations must be invariant; the same allocation must be made each time a color table is specified with the same parameter values. These allocation rules also apply to proxy color tables, which are described later in this section.

#### **Alternate Color Table Specification Commands**

Color tables may also be specified using image data taken directly from the framebuffer, and portions of existing tables may be respecified.

The command

```
void CopyColorTable( enum target, enum internalformat,
  int x, int y, sizei width);
```

defines a color table in exactly the manner of **ColorTable**, except that table data are taken from the framebuffer, rather than from client memory. target must be a regular color table name. x, y, and width correspond precisely to the corresponding arguments of **CopyPixels** (refer to section 4.3.3); they specify the image's width and the lower left (x, y) coordinates of the framebuffer region to be copied. The image is taken from the framebuffer exactly as if these arguments were passed to **CopyPixels** with argument type set to Color and height set to 1, stopping after the final expansion to RGBA.

Subsequent processing is identical to that described for **ColorTable**, beginning with scaling by COLOR\_TABLE\_SCALE. Parameters *target*, *internalformat* and *width* are specified using the same values, with the same meanings, as the equivalent arguments of **ColorTable**. *format* is taken to be RGBA.

Two additional commands.

```
void ColorSubTable( enum target, sizei start, sizei count,
    enum format, enum type, void *data);
void CopyColorSubTable( enum target, sizei start, int x,
    int y, sizei count);
```

respecify only a portion of an existing color table. No change is made to the *inter-nalformat* or *width* parameters of the specified color table, nor is any change made to table entries outside the specified portion. *target* must be a regular color table name.

**ColorSubTable** arguments *format*, *type*, and *data* match the corresponding arguments to **ColorTable**, meaning that they are specified using the same values, and have the same meanings. Likewise, **CopyColorSubTable** arguments *x*, *y*, and *count* match the *x*, *y*, and *width* arguments of **CopyColorTable**. Both of the **ColorSubTable** commands interpret and process pixel groups in exactly the manner of their **ColorTable** counterparts, except that the assignment of R, G, B, and A pixel group values to the color table components is controlled by the *internalformat* of the table, not by an argument to the command.

Arguments start and count of ColorSubTable and CopyColorSubTable specify a subregion of the color table starting at index start and ending at index start + count - 1. Counting from zero, the nth pixel group is assigned to the table entry with index count + n. The error INVALID\_VALUE is generated if start + count > width.

#### **Color Table State and Proxy State**

The state necessary for color tables can be divided into two categories. For each of the three tables, there is an array of values. Each array has associated with it a width, an integer describing the internal format of the table, six integer values describing the resolutions of each of the red, green, blue, alpha, luminance, and intensity components of the table, and two groups of four floating-point numbers to store the table scale and bias. Each initial array is null (zero width, internal format RGBA, with zero-sized components). The initial value of the scale parameters is (1,1,1,1) and the initial value of the bias parameters is (0,0,0,0).

In addition to the color lookup tables, partially instantiated proxy color lookup tables are maintained. Each proxy table includes width and internal format state values, as well as state for the red, green, blue, alpha, luminance, and intensity component resolutions. Proxy tables do not include image data, nor do they include scale and bias parameters. When **ColorTable** is executed with *target* specified as one of the proxy color table names listed in table 3.4, the proxy state values of the table are recomputed and updated. If the table is too large, no error is generated, but the proxy format, width and component resolutions are set to zero. If the color table would be accommodated by **ColorTable** called with *target* set to the corresponding regular table name (COLOR\_TABLE is the regular name corresponding to PROXY\_COLOR\_TABLE, for example), the proxy state values are set exactly as though the regular table were being specified. Calling **ColorTable** with a proxy *target* has no effect on the image or state of any actual color table.

There is no image associated with any of the proxy targets. They cannot be used as color tables, and they must never be queried using **GetColorTable**. The error INVALID\_ENUM is generated if this is attempted.

#### **Convolution Filter Specification**

A two-dimensional convolution filter image is specified by calling

```
void ConvolutionFilter2D( enum target, enum internalformat,
    sizei width, sizei height, enum format, enum type,
    void *data);
```

target must be CONVOLUTION\_2D. width, height, format, type, and data specify an image in memory with the same meaning and allowed values as the corresponding parameters to **DrawPixels**. The formats COLOR\_INDEX, DEPTH\_COMPONENT, and STENCIL\_INDEX and the type BITMAP are not allowed.

The specified image is extracted from memory and processed just as if **DrawPixels** were called, stopping after the final expansion to RGBA. The R, G, B, and A components of each pixel are then scaled by the four two-dimensional CONVOLUTION\_FILTER\_SCALE parameters and biased by the four two-dimensional CONVOLUTION\_FILTER\_BIAS parameters. These parameters are set by calling **ConvolutionParameterfv** as described below. No clamping takes place at any time during this process.

Components are then selected from the resulting R, G, B, and A values to obtain a table with the *base internal format* specified by (or derived from) *internalformat*, in the same manner as for textures (section 3.8.1). *internalformat* must be one of the formats in table 3.15 or table 3.16, other than the DEPTH formats in those tables.

The red, green, blue, alpha, luminance, and/or intensity components of the pixels are stored in floating point, rather than integer format. They form a two-dimensional image indexed with coordinates i, j such that i increases from left to right, starting at zero, and j increases from bottom to top, also starting at zero. Image location i, j is specified by the Nth pixel, counting from zero, where

$$N = i + j * width$$

The error INVALID\_VALUE is generated if *width* or *height* is greater than the maximum supported value. These values are queried with **Get-ConvolutionParameteriv**, setting *target* to CONVOLUTION\_2D and *pname* to MAX\_CONVOLUTION\_WIDTH or MAX\_CONVOLUTION\_HEIGHT, respectively.

The scale and bias parameters for a two-dimensional filter are specified by calling

with *target* CONVOLUTION\_2D. *pname* is one of CONVOLUTION\_FILTER\_SCALE or CONVOLUTION\_FILTER\_BIAS. *params* points to an array of four values: red, green, blue, and alpha, in that order.

A one-dimensional convolution filter is defined using

target must be CONVOLUTION\_1D. internalformat, width, format, and type have identical semantics and accept the same values as do their two-dimensional counterparts. data must point to a one-dimensional image, however.

The image is extracted from memory and processed as if **ConvolutionFilter2D** were called with a *height* of 1, except that it is scaled and biased by the one-dimensional CONVOLUTION\_FILTER\_SCALE and CONVOLUTION\_FILTER\_BIAS parameters. These parameters are specified exactly as the two-dimensional parameters, except that **ConvolutionParameterfv** is called with *target* CONVOLUTION\_1D.

The image is formed with coordinates i such that i increases from left to right, starting at zero. Image location i is specified by the ith pixel, counting from zero.

The error INVALID\_VALUE is generated if *width* is greater than the maximum supported value. This value is queried using **GetConvolutionParameteriv**, setting *target* to CONVOLUTION\_1D and *pname* to MAX\_CONVOLUTION\_WIDTH.

Special facilities are provided for the definition of two-dimensional *sepa-rable* filters – filters whose image can be represented as the product of two one-dimensional images, rather than as full two-dimensional images. A two-dimensional separable convolution filter is specified with

```
void SeparableFilter2D( enum target, enum internalformat,
    sizei width, sizei height, enum format, enum type,
    void *row, void *column);
```

target must be SEPARABLE\_2D. internalformat specifies the formats of the table entries of the two one-dimensional images that will be retained. row points to a width pixel wide image of the specified format and type. column points to a height pixel high image, also of the specified format and type.

The two images are extracted from memory and processed as if **ConvolutionFilter1D** were called separately for each, except that each image is scaled and biased by the two-dimensional separable CONVOLUTION\_FILTER\_SCALE and CONVOLUTION\_FILTER\_BIAS parameters. These parameters are specified exactly as the one-dimensional and two-dimensional parameters, except that **Convolution-Parameteriv** is called with *target* SEPARABLE\_2D.

#### **Alternate Convolution Filter Specification Commands**

One and two-dimensional filters may also be specified using image data taken directly from the framebuffer.

The command

```
void CopyConvolutionFilter2D( enum target,
   enum internalformat, int x, int y, sizei width,
   sizei height);
```

defines a two-dimensional filter in exactly the manner of **ConvolutionFilter2D**, except that image data are taken from the framebuffer, rather than from client memory. target must be CONVOLUTION\_2D. x, y, width, and height correspond precisely to the corresponding arguments of **CopyPixels** (refer to section 4.3.3); they specify the image's width and height, and the lower left (x, y) coordinates of the framebuffer region to be copied. The image is taken from the framebuffer exactly as if these arguments were passed to **CopyPixels** with argument type set to COLOR, stopping after the final expansion to RGBA.

Subsequent processing is identical to that described for ConvolutionFilter2D, beginning with scaling by CONVOLUTION\_FILTER\_SCALE. Parameters *target*, *internalformat*, *width*, and *height* are specified using the same values, with the same meanings, as the equivalent arguments of ConvolutionFilter2D. *format* is taken to be RGBA.

The command

```
void CopyConvolutionFilter1D( enum target,
    enum internalformat, int x, int y, sizei width);
```

defines a one-dimensional filter in exactly the manner of **ConvolutionFilter1D**, except that image data are taken from the framebuffer, rather than from client memory. target must be CONVOLUTION\_1D. x, y, and width correspond precisely to the corresponding arguments of **CopyPixels** (refer to section 4.3.3); they specify the image's width and the lower left (x,y) coordinates of the framebuffer region to be copied. The image is taken from the framebuffer exactly as if these arguments were passed to **CopyPixels** with argument type set to COLOR and height set to 1, stopping after the final expansion to RGBA.

Subsequent processing is identical to that described for ConvolutionFilter1D, beginning with scaling by CONVOLUTION\_FILTER\_SCALE. Parameters *target*, *internalformat*, and *width* are specified using the same values, with the same meanings, as the equivalent arguments of ConvolutionFilter2D. *format* is taken to be RGBA.

#### **Convolution Filter State**

The required state for convolution filters includes a one-dimensional image array, two one-dimensional image arrays for the separable filter, and a two-dimensional image array. Each filter has associated with it a width and height (two-dimensional

and separable only), an integer describing the internal format of the filter, and two groups of four floating-point numbers to store the filter scale and bias.

Each initial convolution filter is null (zero width and height, internal format RGBA, with zero-sized components). The initial value of all scale parameters is (1,1,1,1) and the initial value of all bias parameters is (0,0,0,0).

#### **Color Matrix Specification**

Setting the matrix mode to COLOR causes the matrix operations described in section 2.11.2 to apply to the top matrix on the color matrix stack. All matrix operations have the same effect on the color matrix as they do on the other matrices.

#### **Histogram Table Specification**

The histogram table is specified with

```
void Histogram( enum target, sizei width,
    enum internalformat, boolean sink);
```

target must be HISTOGRAM if a histogram table is to be specified. target value PROXY\_HISTOGRAM is a special case discussed later in this section. width specifies the number of entries in the histogram table, and internalformat specifies the format of each table entry. The maximum allowable width of the histogram table is implementation-dependent, but must be at least 32. sink specifies whether pixel groups will be consumed by the histogram operation (TRUE) or passed on to the minmax operation (FALSE).

If no error results from the execution of **Histogram**, the specified histogram table is redefined to have *width* entries, each with the specified internal format. The entries are indexed 0 through width - 1. Each component in each entry is set to zero. The values in the previous histogram table, if any, are lost.

The error INVALID\_VALUE is generated if *width* is not zero or a non-negative power of two. The error TABLE\_TOO\_LARGE is generated if the specified histogram table is too large for the implementation. The error INVALID\_ENUM is generated if *internal format* is not one of the formats in table 3.15 or table 3.16, or is 1, 2, 3, 4, or any of the DEPTH or INTENSITY formats in those tables.

A GL implementation may vary its allocation of internal component resolution based on any **Histogram** parameter, but the allocation must not be a function of any other factor, and cannot be changed once it is established. In particular, allocations must be invariant; the same allocation must be made each time a histogram is specified with the same parameter values. These allocation rules also apply to the proxy histogram, which is described later in this section.

#### **Histogram State and Proxy State**

The state necessary for histogram operation is an array of values, with which is associated a width, an integer describing the internal format of the histogram, five integer values describing the resolutions of each of the red, green, blue, alpha, and luminance components of the table, and a flag indicating whether or not pixel groups are consumed by the operation. The initial array is null (zero width, internal format RGBA, with zero-sized components). The initial value of the flag is false.

In addition to the histogram table, a partially instantiated proxy histogram table is maintained. It includes width, internal format, and red, green, blue, alpha, and luminance component resolutions. The proxy table does not include image data or the flag. When **Histogram** is executed with *target* set to PROXY\_HISTOGRAM, the proxy state values are recomputed and updated. If the histogram array is too large, no error is generated, but the proxy format, width, and component resolutions are set to zero. If the histogram table would be accommodated by **Histogram** called with *target* set to HISTOGRAM, the proxy state values are set exactly as though the actual histogram table were being specified. Calling **Histogram** with *target* PROXY\_HISTOGRAM has no effect on the actual histogram table.

There is no image associated with PROXY\_HISTOGRAM. It cannot be used as a histogram, and its image must never queried using **GetHistogram**. The error INVALID\_ENUM results if this is attempted.

#### **Minmax Table Specification**

The minmax table is specified with

```
void Minmax( enum target, enum internalformat,
boolean sink);
```

target must be MINMAX. internal format specifies the format of the table entries. sink specifies whether pixel groups will be consumed by the minmax operation (TRUE) or passed on to final conversion (FALSE).

The error INVALID\_ENUM is generated if *internal format* is not one of the formats in table 3.15 or table 3.16, or is 1, 2, 3, 4, or any of the DEPTH or INTENSITY formats in those tables. The resulting table always has 2 entries, each with values corresponding only to the components of the internal format.

The state necessary for minmax operation is a table containing two elements (the first element stores the minimum values, the second stores the maximum values), an integer describing the internal format of the table, and a flag indicating whether or not pixel groups are consumed by the operation. The initial state is a minimum table entry set to the maximum representable value and a maximum

table entry set to the minimum representable value. Internal format is set to RGBA and the initial value of the flag is false.

## 3.6.4 Rasterization of Pixel Rectangles

The process of drawing pixels encoded in buffer object or client memory is diagrammed in figure 3.7. We describe the stages of this process in the order in which they occur.

Pixels are drawn using

```
void DrawPixels( sizei width, sizei height, enum format,
   enum type, void *data);
```

format is a symbolic constant indicating what the values in memory represent. width and height are the width and height, respectively, of the pixel rectangle to be drawn. data refers to the data to be drawn. The correspondence between the twenty type token values and the GL data types they indicate is given in table 3.5. If the GL is in color index mode and format is not one of COLOR\_INDEX, STENCIL\_INDEX, or DEPTH\_COMPONENT, then the error INVALID\_OPERATION occurs. If type is BITMAP and format is not COLOR\_INDEX or STENCIL\_INDEX then the error INVALID\_ENUM occurs. Some additional constraints on the combinations of format and type values that are accepted are discussed below.

## Unpacking

Data are taken from the currently bound pixel unpack buffer or client memory as a sequence of signed or unsigned bytes (GL data types byte and ubyte), signed or unsigned short integers (GL data types short and ushort), signed or unsigned integers (GL data types int and uint), or floating point values (GL data type float). These elements are grouped into sets of one, two, three, or four values, depending on the *format*, to form a group. Table 3.6 summarizes the format of groups obtained from memory; it also indicates those formats that yield indices and those that yield components.

If a pixel unpack buffer is bound (as indicated by a non-zero value of PIXEL\_UNPACK\_BUFFER\_BINDING), *data* is an offset into the pixel unpack buffer and the pixels are unpacked from the buffer relative to this offset; otherwise, *data* is a pointer to client memory and the pixels are unpacked from client memory relative to the pointer. If a pixel unpack buffer object is bound and unpacking the pixel data according to the process described below would access memory beyond the size of the pixel unpack buffer's memory size, an INVALID\_OPERATION error results. If a pixel unpack buffer object is bound and *data* is not evenly divisible by the number

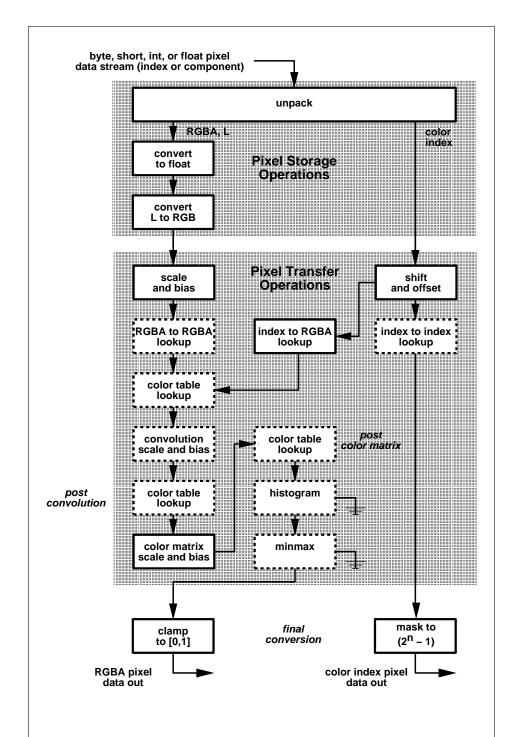

Figure 3.7. Operation of **DrawPixels**. Output is RGBA pixels if the GL is in RGBA mode, color index pixels otherwise. Operations in dashed boxes may be enabled or disabled. RGBA and color pixel paths are not shown.

| <i>type</i> Parameter Token Name | Corresponding GL Data Type | Special<br>Interpretation |
|----------------------------------|----------------------------|---------------------------|
| UNSIGNED_BYTE                    | ubyte                      | No                        |
| BITMAP                           | ubyte                      | Yes                       |
| BYTE                             | byte                       | No                        |
| UNSIGNED_SHORT                   | ushort                     | No                        |
| SHORT                            | short                      | No                        |
| UNSIGNED_INT                     | uint                       | No                        |
| INT                              | int                        | No                        |
| FLOAT                            | float                      | No                        |
| UNSIGNED_BYTE_3_3_2              | ubyte                      | Yes                       |
| UNSIGNED_BYTE_2_3_3_REV          | ubyte                      | Yes                       |
| UNSIGNED_SHORT_5_6_5             | ushort                     | Yes                       |
| UNSIGNED_SHORT_5_6_5_REV         | ushort                     | Yes                       |
| UNSIGNED_SHORT_4_4_4_4           | ushort                     | Yes                       |
| UNSIGNED_SHORT_4_4_4_4_REV       | ushort                     | Yes                       |
| UNSIGNED_SHORT_5_5_5_1           | ushort                     | Yes                       |
| UNSIGNED_SHORT_1_5_5_5_REV       | ushort                     | Yes                       |
| UNSIGNED_INT_8_8_8_8             | uint                       | Yes                       |
| UNSIGNED_INT_8_8_8_8_REV         | uint                       | Yes                       |
| UNSIGNED_INT_10_10_10_2          | uint                       | Yes                       |
| UNSIGNED_INT_2_10_10_10_REV      | uint                       | Yes                       |

Table 3.5: **DrawPixels** and **ReadPixels** *type* parameter values and the corresponding GL data types. Refer to table 2.2 for definitions of GL data types. Special interpretations are described near the end of section 3.6.4.

| Format Name     | Element Meaning and Order | Target Buffer |
|-----------------|---------------------------|---------------|
| COLOR_INDEX     | Color Index               | Color         |
| STENCIL_INDEX   | Stencil Index             | Stencil       |
| DEPTH_COMPONENT | Depth                     | Depth         |
| RED             | R                         | Color         |
| GREEN           | G                         | Color         |
| BLUE            | В                         | Color         |
| ALPHA           | A                         | Color         |
| RGB             | R, G, B                   | Color         |
| RGBA            | R, G, B, A                | Color         |
| BGR             | B, G, R                   | Color         |
| BGRA            | B, G, R, A                | Color         |
| LUMINANCE       | Luminance                 | Color         |
| LUMINANCE_ALPHA | Luminance, A              | Color         |

Table 3.6: **DrawPixels** and **ReadPixels** formats. The second column gives a description of and the number and order of elements in a group. Unless specified as an index, formats yield components.

of basic machine units needed to store in memory the corresponding GL data type from table 3.5 for the *type* parameter, an INVALID\_OPERATION error results.

By default the values of each GL data type are interpreted as they would be specified in the language of the client's GL binding. If UNPACK\_SWAP\_BYTES is enabled, however, then the values are interpreted with the bit orderings modified as per table 3.7. The modified bit orderings are defined only if the GL data type ubyte has eight bits, and then for each specific GL data type only if that type is represented with 8, 16, or 32 bits.

The groups in memory are treated as being arranged in a rectangle. This

| Element Size | Default Bit Ordering | Modified Bit Ordering |
|--------------|----------------------|-----------------------|
| 8 bit        | [70]                 | [70]                  |
| 16 bit       | [150]                | [70][158]             |
| 32 bit       | [310]                | [70][158][2316][3124] |

Table 3.7: Bit ordering modification of elements when UNPACK\_SWAP\_BYTES is enabled. These reorderings are defined only when GL data type ubyte has 8 bits, and then only for GL data types with 8, 16, or 32 bits. Bit 0 is the least significant.

rectangle consists of a series of rows, with the first element of the first group of the first row pointed to by the pointer passed to DrawPixels. If the value of UNPACK\_ROW\_LENGTH is not positive, then the number of groups in a row is width; otherwise the number of groups is UNPACK\_ROW\_LENGTH. If p indicates the location in memory of the first element of the first row, then the first element of the Nth row is indicated by

$$p + Nk \tag{3.12}$$

where N is the row number (counting from zero) and k is defined as

$$k = \begin{cases} nl & s \ge a, \\ a/s \lceil snl/a \rceil & s < a \end{cases}$$
 (3.13)

where n is the number of elements in a group, l is the number of groups in the row, a is the value of <code>UNPACK\_ALIGNMENT</code>, and s is the size, in units of GL ubytes, of an element. If the number of bits per element is not 1, 2, 4, or 8 times the number of bits in a GL ubyte, then k = nl for all values of a.

There is a mechanism for selecting a sub-rectangle of groups from a larger containing rectangle. This mechanism relies on three integer parameters: UNPACK\_ROW\_LENGTH, UNPACK\_SKIP\_ROWS, and UNPACK\_SKIP\_PIXELS. Before obtaining the first group from memory, the pointer supplied to **DrawPixels** is effectively advanced by  $(\text{UNPACK\_SKIP\_PIXELS})n + (\text{UNPACK\_SKIP\_ROWS})k$  elements. Then width groups are obtained from contiguous elements in memory (without advancing the pointer), after which the pointer is advanced by k elements. height sets of width groups of values are obtained this way. See figure 3.8.

Calling **DrawPixels** with of type UNSIGNED\_BYTE\_3\_3\_2, UNSIGNED\_SHORT\_5\_6\_5, UNSIGNED\_BYTE\_2\_3\_3\_REV, UNSIGNED\_SHORT\_5\_6\_5\_REV, UNSIGNED\_SHORT\_4\_4\_4, UNSIGNED\_SHORT\_4\_4\_4\_4\_REV, UNSIGNED\_SHORT\_5\_5\_5\_1, UNSIGNED\_SHORT\_1\_5\_5\_5\_REV, UNSIGNED\_INT\_8\_8\_8\_8, UNSIGNED\_INT\_8\_8\_8\_8\_REV, UNSIGNED\_INT\_10\_10\_10\_2, UNSIGNED\_INT\_2\_10\_10\_10\_REV is a special case in which all the components of each group are packed into a single unsigned byte, unsigned short, or unsigned int, depending on the type. The number of components per packed pixel is fixed by the type, and must match the number of components per group indicated by the *format* parameter, as listed in table 3.8. The error INVALID\_OPERATION is generated if a mismatch occurs. This constraint also holds for all other functions that accept or return pixel data using type and format parameters to define the type and format of that data.

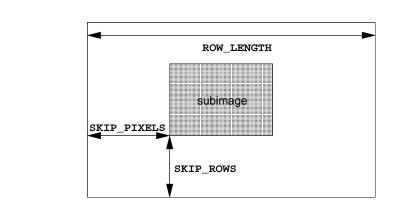

Figure 3.8. Selecting a subimage from an image. The indicated parameter names are prefixed by UNPACK\_ for **DrawPixels** and by PACK\_ for **ReadPixels**.

| type Parameter              | GL Data | Number of  | Matching      |
|-----------------------------|---------|------------|---------------|
| Token Name                  | Type    | Components | Pixel Formats |
| UNSIGNED_BYTE_3_3_2         | ubyte   | 3          | RGB           |
| UNSIGNED_BYTE_2_3_3_REV     | ubyte   | 3          | RGB           |
| UNSIGNED_SHORT_5_6_5        | ushort  | 3          | RGB           |
| UNSIGNED_SHORT_5_6_5_REV    | ushort  | 3          | RGB           |
| UNSIGNED_SHORT_4_4_4_4      | ushort  | 4          | RGBA,BGRA     |
| UNSIGNED_SHORT_4_4_4_4_REV  | ushort  | 4          | RGBA,BGRA     |
| UNSIGNED_SHORT_5_5_5_1      | ushort  | 4          | RGBA,BGRA     |
| UNSIGNED_SHORT_1_5_5_5_REV  | ushort  | 4          | RGBA,BGRA     |
| UNSIGNED_INT_8_8_8_8        | uint    | 4          | RGBA,BGRA     |
| UNSIGNED_INT_8_8_8_8_REV    | uint    | 4          | RGBA,BGRA     |
| UNSIGNED_INT_10_10_10_2     | uint    | 4          | RGBA,BGRA     |
| UNSIGNED_INT_2_10_10_10_REV | uint    | 4          | RGBA,BGRA     |

Table 3.8: Packed pixel formats.

Bitfield locations of the first, second, third, and fourth components of each packed pixel type are illustrated in tables 3.9, 3.10, and 3.11. Each bitfield is interpreted as an unsigned integer value. If the base GL type is supported with more than the minimum precision (e.g. a 9-bit byte) the packed components are right-justified in the pixel.

Components are normally packed with the first component in the most significant bits of the bitfield, and successive component occupying progressively less significant locations. Types whose token names end with \_REV reverse the component packing order from least to most significant locations. In all cases, the most significant bit of each component is packed in the most significant bit location of its location in the bitfield.

UNSIGNED\_BYTE\_3\_3\_2:

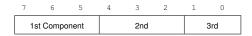

UNSIGNED\_BYTE\_2\_3\_3\_REV:

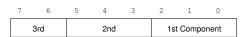

Table 3.9: UNSIGNED\_BYTE formats. Bit numbers are indicated for each component.

1st Component

4th

# 

Table 3.10: UNSIGNED\_SHORT formats

2nd

3rd

# UNSIGNED\_INT\_8\_8\_8\_8:

| 31 | 30 | 29  | 28  | 27   | 26   | 25 | 24 | 23 | 22 | 21 | 20 | 19 | 18 | 17 | 16 | 15 | 14 | 13 | 12 | 11 | 10 | 9 | 8 | 7 | 6 | 5 | 4 | 3  | 2 | 1 | 0 |
|----|----|-----|-----|------|------|----|----|----|----|----|----|----|----|----|----|----|----|----|----|----|----|---|---|---|---|---|---|----|---|---|---|
|    |    | 1st | Con | npor | nent |    |    |    |    |    | 2r | nd |    |    |    |    |    |    | 3r | ď  |    |   |   |   |   |   | 4 | th |   |   |   |

#### UNSIGNED\_INT\_8\_8\_8\_8\_REV:

| _ | 31  | 30 | 29 | 28 | 27 | 26 | 25 | 24 | 23 | 22 | 21 | 20 | 19 | 18 | 17 | 16 | 15 | 14 | 13 | 12 | 11 | 10  | 9   | 8    | 7    | 6 | 5 | 4 | 3 | 2 | 1 | 0 |
|---|-----|----|----|----|----|----|----|----|----|----|----|----|----|----|----|----|----|----|----|----|----|-----|-----|------|------|---|---|---|---|---|---|---|
|   | 4th |    |    |    |    |    | 3r | ď  |    |    |    |    |    |    | 2r | nd |    |    |    |    |    | 1st | Con | npor | nent |   |   |   |   |   |   |   |

# UNSIGNED\_INT\_10\_10\_10\_2:

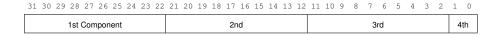

### UNSIGNED\_INT\_2\_10\_10\_10\_REV:

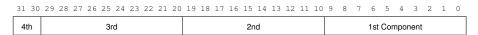

Table 3.11: UNSIGNED\_INT formats

| Format | First     | Second    | Third     | Fourth    |
|--------|-----------|-----------|-----------|-----------|
|        | Component | Component | Component | Component |
| RGB    | red       | green     | blue      |           |
| RGBA   | red       | green     | blue      | alpha     |
| BGRA   | blue      | green     | red       | alpha     |

Table 3.12: Packed pixel field assignments.

The assignment of component to fields in the packed pixel is as described in table 3.12.

Byte swapping, if enabled, is performed before the component are extracted from each pixel. The above discussions of row length and image extraction are valid for packed pixels, if "group" is substituted for "component" and the number of components per group is understood to be one.

Calling **DrawPixels** with a *type* of BITMAP is a special case in which the data are a series of GL ubyte values. Each ubyte value specifies 8 1-bit elements with its 8 least-significant bits. The 8 single-bit elements are ordered from most significant to least significant if the value of UNPACK\_LSB\_FIRST is FALSE; otherwise, the ordering is from least significant to most significant. The values of bits other than the 8 least significant in each ubyte are not significant.

The first element of the first row is the first bit (as defined above) of the ubyte pointed to by the pointer passed to **DrawPixels**. The first element of the second row is the first bit (again as defined above) of the ubyte at location p + k, where k is computed as

$$k = a \left\lceil \frac{l}{8a} \right\rceil \tag{3.14}$$

There is a mechanism for selecting a sub-rectangle of elements from a BITMAP image as well. Before obtaining the first element from memory, the pointer supplied to **DrawPixels** is effectively advanced by UNPACK\_SKIP\_ROWS \*k ubytes. Then UNPACK\_SKIP\_PIXELS 1-bit elements are ignored, and the subsequent width 1-bit elements are obtained, without advancing the ubyte pointer, after which the pointer is advanced by k ubytes. height sets of width elements are obtained this way.

#### **Conversion to floating-point**

This step applies only to groups of components. It is not performed on indices. Each element in a group is converted to a floating-point value according to the ap-

propriate formula in table 2.9 (section 2.14). For packed pixel types, each element in the group is converted by computing  $c / (2^N - 1)$ , where c is the unsigned integer value of the bitfield containing the element and N is the number of bits in the bitfield.

#### **Conversion to RGB**

This step is applied only if the *format* is LUMINANCE or LUMINANCE\_ALPHA. If the *format* is LUMINANCE, then each group of one element is converted to a group of R, G, and B (three) elements by copying the original single element into each of the three new elements. If the *format* is LUMINANCE\_ALPHA, then each group of two elements is converted to a group of R, G, B, and A (four) elements by copying the first original element into each of the first three new elements and copying the second original element to the A (fourth) new element.

# **Final Expansion to RGBA**

This step is performed only for non-depth component groups. Each group is converted to a group of 4 elements as follows: if a group does not contain an A element, then A is added and set to 1.0. If any of R, G, or B is missing from the group, each missing element is added and assigned a value of 0.0.

#### **Pixel Transfer Operations**

This step is actually a sequence of steps. Because the pixel transfer operations are performed equivalently during the drawing, copying, and reading of pixels, and during the specification of texture images (either from memory or from the framebuffer), they are described separately in section 3.6.5. After the processing described in that section is completed, groups are processed as described in the following sections.

#### **Final Conversion**

For a color index, final conversion consists of masking the bits of the index to the left of the binary point by  $2^n - 1$ , where n is the number of bits in an index buffer. For RGBA components, each element is clamped to [0, 1]. The resulting values are converted to fixed-point according to the rules given in section 2.14.9 (Final Color Processing).

For a depth component, an element is first clamped to [0,1] and then converted to fixed-point as if it were a window z value (see section 2.11.1, Controlling the Viewport).

Stencil indices are masked by  $2^n - 1$ , where n is the number of bits in the stencil buffer.

#### **Conversion to Fragments**

The conversion of a group to fragments is controlled with

void **PixelZoom**(float 
$$z_x$$
, float  $z_y$ );

Let  $(x_{rp}, y_{rp})$  be the current raster position (section 2.13). (If the current raster position is invalid, then **DrawPixels** is ignored; pixel transfer operations do not update the histogram or minmax tables, and no fragments are generated. However, the histogram and minmax tables are updated even if the corresponding fragments are later rejected by the pixel ownership (section 4.1.1) or scissor (section 4.1.2) tests.) If a particular group (index or components) is the nth in a row and belongs to the mth row, consider the region in window coordinates bounded by the rectangle with corners

$$(x_{rp} + z_x n, y_{rp} + z_y m)$$
 and  $(x_{rp} + z_x (n+1), y_{rp} + z_y (m+1))$ 

(either  $z_x$  or  $z_y$  may be negative). A fragment representing group (n, m) is produced for each framebuffer pixel inside, or on the bottom or left boundary, of this rectangle

A fragment arising from a group consisting of color data takes on the color index or color components of the group and the current raster position's associated depth value, while a fragment arising from a depth component takes that component's depth value and the current raster position's associated color index or color components. In both cases, the fog coordinate is taken from the current raster position's associated raster distance, the secondary color is taken from the current raster position's associated secondary color, and texture coordinates are taken from the current raster position's associated texture coordinates. Groups arising from **Draw-Pixels** with a *format* of STENCIL\_INDEX are treated specially and are described in section 4.3.1.

# 3.6.5 Pixel Transfer Operations

The GL defines four kinds of pixel groups:

- 1. *RGBA component:* Each group comprises four color components: red, green, blue, and alpha.
- 2. Depth component: Each group comprises a single depth component.

- 3. Color index: Each group comprises a single color index.
- 4. Stencil index: Each group comprises a single stencil index.

Each operation described in this section is applied sequentially to each pixel group in an image. Many operations are applied only to pixel groups of certain kinds; if an operation is not applicable to a given group, it is skipped.

# **Arithmetic on Components**

This step applies only to RGBA component and depth component groups. Each component is multiplied by an appropriate signed scale factor: RED\_SCALE for an R component, GREEN\_SCALE for a G component, BLUE\_SCALE for a B component, and ALPHA\_SCALE for an A component, or DEPTH\_SCALE for a depth component. Then the result is added to the appropriate signed bias: RED\_BIAS, GREEN\_BIAS, BLUE\_BIAS, ALPHA\_BIAS, or DEPTH\_BIAS.

#### **Arithmetic on Indices**

This step applies only to color index and stencil index groups. If the index is a floating-point value, it is converted to fixed-point, with an unspecified number of bits to the right of the binary point and at least  $\lceil \log_2(\text{MAX\_PIXEL\_MAP\_TABLE}) \rceil$  bits to the left of the binary point. Indices that are already integers remain so; any fraction bits in the resulting fixed-point value are zero.

The fixed-point index is then shifted by  $| {\tt INDEX\_SHIFT} | {\tt bits}, {\tt left} {\tt if} {\tt INDEX\_SHIFT} > 0$  and right otherwise. In either case the shift is zero-filled. Then, the signed integer offset  ${\tt INDEX\_OFFSET}$  is added to the index.

# **RGBA to RGBA Lookup**

This step applies only to RGBA component groups, and is skipped if MAP\_COLOR is FALSE. First, each component is clamped to the range [0,1]. There is a table associated with each of the R, G, B, and A component elements: PIXEL\_MAP\_R\_TO\_R for R, PIXEL\_MAP\_G\_TO\_G for G, PIXEL\_MAP\_B\_TO\_B for B, and PIXEL\_MAP\_A\_TO\_A for A. Each element is multiplied by an integer one less than the size of the corresponding table, and, for each element, an address is found by rounding this value to the nearest integer. For each element, the addressed value in the corresponding table replaces the element.

#### **Color Index Lookup**

This step applies only to color index groups. If the GL command that invokes the pixel transfer operation requires that RGBA component pixel groups be generated, then a conversion is performed at this step. RGBA component pixel groups are required if

- 1. The groups will be rasterized, and the GL is in RGBA mode, or
- 2. The groups will be loaded as an image into texture memory, or
- 3. The groups will be returned to client memory with a format other than COLOR\_INDEX.

If RGBA component groups are required, then the integer part of the index is used to reference 4 tables of color components: PIXEL\_MAP\_I\_TO\_R, PIXEL\_MAP\_I\_TO\_B, and PIXEL\_MAP\_I\_TO\_A. Each of these tables must have  $2^n$  entries for some integer value of n (n may be different for each table). For each table, the index is first rounded to the nearest integer; the result is ANDed with  $2^n-1$ , and the resulting value used as an address into the table. The indexed value becomes an R, G, B, or A value, as appropriate. The group of four elements so obtained replaces the index, changing the group's type to RGBA component.

If RGBA component groups are not required, and if MAP\_COLOR is enabled, then the index is looked up in the PIXEL\_MAP\_I\_TO\_I table (otherwise, the index is not looked up). Again, the table must have  $2^n$  entries for some integer n. The index is first rounded to the nearest integer; the result is ANDed with  $2^n-1$ , and the resulting value used as an address into the table. The value in the table replaces the index. The floating-point table value is first rounded to a fixed-point value with unspecified precision. The group's type remains color index.

# **Stencil Index Lookup**

This step applies only to stencil index groups. If MAP\_STENCIL is enabled, then the index is looked up in the PIXEL\_MAP\_S\_TO\_S table (otherwise, the index is not looked up). The table must have  $2^n$  entries for some integer n. The integer index is ANDed with  $2^n-1$ , and the resulting value used as an address into the table. The integer value in the table replaces the index.

#### **Color Table Lookup**

This step applies only to RGBA component groups. Color table lookup is only done if COLOR\_TABLE is enabled. If a zero-width table is enabled, no lookup is

| Base Internal Format | R     | G     | В     | A     |
|----------------------|-------|-------|-------|-------|
| ALPHA                |       |       |       | $A_t$ |
| LUMINANCE            | $L_t$ | $L_t$ | $L_t$ |       |
| LUMINANCE_ALPHA      | $L_t$ | $L_t$ | $L_t$ | $A_t$ |
| INTENSITY            | $I_t$ | $I_t$ | $I_t$ | $I_t$ |
| RGB                  | $R_t$ | $G_t$ | $B_t$ |       |
| RGBA                 | $R_t$ | $G_t$ | $B_t$ | $A_t$ |

Table 3.13: Color table lookup.  $R_t$ ,  $G_t$ ,  $B_t$ ,  $A_t$ ,  $L_t$ , and  $I_t$  are color table values that are assigned to pixel components R, G, B, and A depending on the table format. When there is no assignment, the component value is left unchanged by lookup.

# performed.

The internal format of the table determines which components of the group will be replaced (see table 3.13). The components to be replaced are converted to indices by clamping to [0,1], multiplying by an integer one less than the width of the table, and rounding to the nearest integer. Components are replaced by the table entry at the index.

The required state is one bit indicating whether color table lookup is enabled or disabled. In the initial state, lookup is disabled.

# Convolution

This step applies only to RGBA component groups. If CONVOLUTION\_1D is enabled, the one-dimensional convolution filter is applied only to the one-dimensional texture images passed to TexImage1D, TexSubImage1D, Copy-TexImage1D, and CopyTexSubImage1D. If CONVOLUTION\_2D is enabled, the two-dimensional convolution filter is applied only to the two-dimensional images passed to DrawPixels, CopyPixels, ReadPixels, TexImage2D, TexSubImage2D, CopyTexImage2D, CopyTexSubImage2D, and CopyTexSubImage3D. If SEPARABLE\_2D is enabled, and CONVOLUTION\_2D is disabled, the separable two-dimensional convolution filter is instead applied these images.

The convolution operation is a sum of products of source image pixels and convolution filter pixels. Source image pixels always have four components: red, green, blue, and alpha, denoted in the equations below as  $R_s$ ,  $G_s$ ,  $B_s$ , and  $A_s$ . Filter pixels may be stored in one of five formats, with 1, 2, 3, or 4 components. These components are denoted as  $R_f$ ,  $G_f$ ,  $B_f$ ,  $A_f$ ,  $L_f$ , and  $I_f$  in the equations below. The result of the convolution operation is the 4-tuple R,G,B,A. Depending

| Base Filter Format | R           | G           | В           | A           |
|--------------------|-------------|-------------|-------------|-------------|
| ALPHA              | $R_s$       | $G_s$       | $B_s$       | $A_s * A_f$ |
| LUMINANCE          | $R_s * L_f$ | $G_s * L_f$ | $B_s * L_f$ | $A_s$       |
| LUMINANCE_ALPHA    | $R_s * L_f$ | $G_s * L_f$ | $B_s * L_f$ | $A_s * A_f$ |
| INTENSITY          | $R_s * I_f$ | $G_s * I_f$ | $B_s * I_f$ | $A_s * I_f$ |
| RGB                | $R_s * R_f$ | $G_s * G_f$ | $B_s * B_f$ | $A_s$       |
| RGBA               | $R_s * R_f$ | $G_s * G_f$ | $B_s * B_f$ | $A_s * A_f$ |

Table 3.14: Computation of filtered color components depending on filter image format. C \* F indicates the convolution of image component C with filter F.

on the internal format of the filter, individual color components of each source image pixel are convolved with one filter component, or are passed unmodified. The rules for this are defined in table 3.14.

The convolution operation is defined differently for each of the three convolution filters. The variables  $W_f$  and  $H_f$  refer to the dimensions of the convolution filter. The variables  $W_s$  and  $H_s$  refer to the dimensions of the source pixel image.

The convolution equations are defined as follows, where C refers to the filtered result,  $C_f$  refers to the one- or two-dimensional convolution filter, and  $C_{row}$  and  $C_{column}$  refer to the two one-dimensional filters comprising the two-dimensional separable filter.  $C_s'$  depends on the source image color  $C_s$  and the convolution border mode as described below.  $C_r$ , the filtered output image, depends on all of these variables and is described separately for each border mode. The pixel indexing nomenclature is decribed in the **Convolution Filter Specification** subsection of section 3.6.3.

#### **One-dimensional filter:**

$$C[i'] = \sum_{n=0}^{W_f - 1} C'_s[i' + n] * C_f[n]$$

Two-dimensional filter:

$$C[i', j'] = \sum_{n=0}^{W_f - 1} \sum_{m=0}^{H_f - 1} C'_s[i' + n, j' + m] * C_f[n, m]$$

Two-dimensional separable filter:

$$C[i',j'] = \sum_{n=0}^{W_f-1} \sum_{m=0}^{H_f-1} C'_s[i'+n,j'+m] * C_{row}[n] * C_{column}[m]$$

Version 2.1 - July 30, 2006

If  $W_f$  of a one-dimensional filter is zero, then C[i] is always set to zero. Likewise, if either  $W_f$  or  $H_f$  of a two-dimensional filter is zero, then C[i,j] is always set to zero.

The convolution border mode for a specific convolution filter is specified by calling

```
void ConvolutionParameter{if}( enum target, enum pname,
    T param);
```

where *target* is the name of the filter, *pname* is CONVOLUTION\_BORDER\_MODE, and *param* is one of REDUCE, CONSTANT\_BORDER or REPLICATE\_BORDER.

#### Border Mode REDUCE

The width and height of source images convolved with border mode REDUCE are reduced by  $W_f-1$  and  $H_f-1$ , respectively. If this reduction would generate a resulting image with zero or negative width and/or height, the output is simply null, with no error generated. The coordinates of the image that results from a convolution with border mode REDUCE are zero through  $W_s-W_f$  in width, and zero through  $H_s-H_f$  in height. In cases where errors can result from the specification of invalid image dimensions, it is these resulting dimensions that are tested, not the dimensions of the source image. (A specific example is **TexImage1D** and **TexImage2D**, which specify constraints for image dimensions. Even if **TexImage1D** or **TexImage2D** is called with a null pixel pointer, the dimensions of the resulting texture image are those that would result from the convolution of the specified image).

When the border mode is REDUCE,  $C_s'$  equals the source image color  $C_s$  and  $C_r$  equals the filtered result C.

For the remaining border modes, define  $C_w = \lfloor W_f/2 \rfloor$  and  $C_h = \lfloor H_f/2 \rfloor$ . The coordinates  $(C_w, C_h)$  define the center of the convolution filter.

## Border Mode CONSTANT\_BORDER

If the convolution border mode is CONSTANT\_BORDER, the output image has the same dimensions as the source image. The result of the convolution is the same as if the source image were surrounded by pixels with the same color as the current convolution border color. Whenever the convolution filter extends beyond one of the edges of the source image, the constant-color border pixels are used as input to the filter. The current convolution border color is set by calling **ConvolutionParameterfy** or **ConvolutionParameteriv** with *pname* set to CONVOLUTION\_BORDER\_COLOR and *params* containing four values that comprise

the RGBA color to be used as the image border. Integer color components are interpreted linearly such that the most positive integer maps to 1.0, and the most negative integer maps to -1.0. Floating point color components are not clamped when they are specified.

For a one-dimensional filter, the result color is defined by

$$C_r[i] = C[i - C_w]$$

where C[i'] is computed using the following equation for  $C'_s[i']$ :

$$C'_s[i'] = \begin{cases} C_s[i'], & 0 \le i' < W_s \\ C_c, & otherwise \end{cases}$$

and  $C_c$  is the convolution border color.

For a two-dimensional or two-dimensional separable filter, the result color is defined by

$$C_r[i,j] = C[i - C_w, j - C_h]$$

where C[i', j'] is computed using the following equation for  $C'_s[i', j']$ :

$$C'_{s}[i',j'] = \begin{cases} C_{s}[i',j'], & 0 \le i' < W_{s}, 0 \le j' < H_{s} \\ C_{c}, & otherwise \end{cases}$$

#### Border Mode REPLICATE\_BORDER

The convolution border mode REPLICATE\_BORDER also produces an output image with the same dimensions as the source image. The behavior of this mode is identical to that of the CONSTANT\_BORDER mode except for the treatment of pixel locations where the convolution filter extends beyond the edge of the source image. For these locations, it is as if the outermost one-pixel border of the source image was replicated. Conceptually, each pixel in the leftmost one-pixel column of the source image is replicated  $C_w$  times to provide additional image data along the left edge, each pixel in the rightmost one-pixel column is replicated  $C_w$  times to provide additional image data along the right edge, and each pixel value in the top and bottom one-pixel rows is replicated to create  $C_h$  rows of image data along the top and bottom edges. The pixel value at each corner is also replicated in order to provide data for the convolution operation at each corner of the source image.

For a one-dimensional filter, the result color is defined by

$$C_r[i] = C[i - C_w]$$

Version 2.1 - July 30, 2006

where C[i'] is computed using the following equation for  $C'_s[i']$ :

$$C'_s[i'] = C_s[\operatorname{clamp}(i', W_s)]$$

and the clamping function clamp(val, max) is defined as

$$\operatorname{clamp}(val, max) = \begin{cases} 0, & val < 0 \\ val, & 0 \le val < max \\ max - 1, & val \ge max \end{cases}$$

For a two-dimensional or two-dimensional separable filter, the result color is defined by

$$C_r[i,j] = C[i - C_w, j - C_h]$$

where C[i', j'] is computed using the following equation for  $C'_s[i', j']$ :

$$C'_s[i', j'] = C_s[\operatorname{clamp}(i', W_s), \operatorname{clamp}(j', H_s)]$$

If a convolution operation is performed, each component of resulting image is scaled by the corresponding POST\_CONVOLUTION\_RED\_SCALE parameters: ponent, POST\_CONVOLUTION\_GREEN\_SCALE for G compo-POST\_CONVOLUTION\_BLUE\_SCALE В component, and POST\_CONVOLUTION\_ALPHA\_SCALE for an A component. The result added to the corresponding bias: POST\_CONVOLUTION\_RED\_BIAS, POST\_CONVOLUTION\_GREEN\_BIAS, POST\_CONVOLUTION\_BLUE\_BIAS, POST\_CONVOLUTION\_ALPHA\_BIAS.

The required state is three bits indicating whether each of one-dimensional, two-dimensional, or separable two-dimensional convolution is enabled or disabled, an integer describing the current convolution border mode, and four floating-point values specifying the convolution border color. In the initial state, all convolution operations are disabled, the border mode is REDUCE, and the border color is (0,0,0,0).

#### **Post Convolution Color Table Lookup**

This step applies only to RGBA component groups. Post convolution color table lookup is enabled or disabled by calling **Enable** or **Disable** with the symbolic constant POST\_CONVOLUTION\_COLOR\_TABLE. The post convolution table is defined by calling **ColorTable** with a *target* argument of

POST\_CONVOLUTION\_COLOR\_TABLE. In all other respects, operation is identical to color table lookup, as defined earlier in section 3.6.5.

The required state is one bit indicating whether post convolution table lookup is enabled or disabled. In the initial state, lookup is disabled.

#### **Color Matrix Transformation**

This step applies only to RGBA component groups. The components are transformed by the color matrix. Each transformed component is multiplied by an appropriate signed scale factor: POST\_COLOR\_MATRIX\_RED\_SCALE for an R component, POST\_COLOR\_MATRIX\_GREEN\_SCALE for component, POST\_COLOR\_MATRIX\_BLUE\_SCALE В component, and POST\_COLOR\_MATRIX\_ALPHA\_SCALE for an A component. The result is added to a signed bias: POST\_COLOR\_MATRIX\_RED\_BIAS. POST\_COLOR\_MATRIX\_GREEN\_BIAS, POST\_COLOR\_MATRIX\_BLUE\_BIAS, POST\_COLOR\_MATRIX\_ALPHA\_BIAS. The resulting components replace each component of the original group.

That is, if  $M_c$  is the color matrix, a subscript of s represents the scale term for a component, and a subscript of b represents the bias term, then the components

$$\begin{pmatrix} R \\ G \\ B \\ A \end{pmatrix}$$

are transformed to

$$\begin{pmatrix} R' \\ G' \\ B' \\ A' \end{pmatrix} = \begin{pmatrix} R_s & 0 & 0 & 0 \\ 0 & G_s & 0 & 0 \\ 0 & 0 & B_s & 0 \\ 0 & 0 & 0 & A_s \end{pmatrix} M_c \begin{pmatrix} R \\ G \\ B \\ A \end{pmatrix} + \begin{pmatrix} R_b \\ G_b \\ B_b \\ A_b \end{pmatrix}.$$

# Post Color Matrix Color Table Lookup

This step applies only to RGBA component groups. Post color matrix color table lookup is enabled or disabled by calling **Enable** or **Disable** with the symbolic constant POST\_COLOR\_MATRIX\_COLOR\_TABLE. The post color matrix table is defined by calling **ColorTable** with a *target* argument of POST\_COLOR\_MATRIX\_COLOR\_TABLE. In all other respects, operation is identical to color table lookup, as defined in section 3.6.5.

The required state is one bit indicating whether post color matrix lookup is enabled or disabled. In the initial state, lookup is disabled.

# Histogram

This step applies only to RGBA component groups. Histogram operation is enabled or disabled by calling **Enable** or **Disable** with the symbolic constant HISTOGRAM.

If the width of the table is non-zero, then indices  $R_i$ ,  $G_i$ ,  $B_i$ , and  $A_i$  are derived from the red, green, blue, and alpha components of each pixel group (without modifying these components) by clamping each component to [0,1], multiplying by one less than the width of the histogram table, and rounding to the nearest integer. If the format of the HISTOGRAM table includes red or luminance, the red or luminance component of histogram entry  $R_i$  is incremented by one. If the format of the HISTOGRAM table includes green, the green component of histogram entry  $G_i$  is incremented by one. The blue and alpha components of histogram entries  $B_i$  and  $A_i$  are incremented in the same way. If a histogram entry component is incremented beyond its maximum value, its value becomes undefined; this is not an error.

If the **Histogram** *sink* parameter is FALSE, histogram operation has no effect on the stream of pixel groups being processed. Otherwise, all RGBA pixel groups are discarded immediately after the histogram operation is completed. Because histogram precedes minmax, no minmax operation is performed. No pixel fragments are generated, no change is made to texture memory contents, and no pixel values are returned. However, texture object state is modified whether or not pixel groups are discarded.

## **Minmax**

This step applies only to RGBA component groups. Minmax operation is enabled or disabled by calling **Enable** or **Disable** with the symbolic constant MINMAX.

If the format of the minmax table includes red or luminance, the red component value replaces the red or luminance value in the minimum table element if and only if it is less than that component. Likewise, if the format includes red or luminance and the red component of the group is greater than the red or luminance value in the maximum element, the red group component replaces the red or luminance maximum component. If the format of the table includes green, the green group component conditionally replaces the green minimum and/or maximum if it is smaller or larger, respectively. The blue and alpha group components are similarly tested and replaced, if the table format includes blue and/or alpha. The internal type of the minimum and maximum component values is floating point, with at least the same representable range as a floating point number used to represent colors (section 2.1.1). There are no semantics defined for the treatment of

group component values that are outside the representable range.

If the **Minmax** *sink* parameter is FALSE, minmax operation has no effect on the stream of pixel groups being processed. Otherwise, all RGBA pixel groups are discarded immediately after the minmax operation is completed. No pixel fragments are generated, no change is made to texture memory contents, and no pixel values are returned. However, texture object state is modified whether or not pixel groups are discarded.

# 3.6.6 Pixel Rectangle Multisample Rasterization

If MULTISAMPLE is enabled, and the value of SAMPLE\_BUFFERS is one, then pixel rectangles are rasterized using the following algorithm. Let  $(X_{rp},Y_{rp})$  be the current raster position. (If the current raster position is invalid, then **DrawPixels** is ignored.) If a particular group (index or components) is the nth in a row and belongs to the mth row, consider the region in window coordinates bounded by the rectangle with corners

$$(X_{rp} + Z_x * n, Y_{rp} + Z_y * m)$$

and

$$(X_{rp} + Z_x * (n+1), Y_{rp} + Z_y * (m+1))$$

where  $Z_x$  and  $Z_y$  are the pixel zoom factors specified by **PixelZoom**, and may each be either positive or negative. A fragment representing group (n,m) is produced for each framebuffer pixel with one or more sample points that lie inside, or on the bottom or left boundary, of this rectangle. Each fragment so produced takes its associated data from the group and from the current raster position, in a manner consistent with the discussion in the **Conversion to Fragments** subsection of section 3.6.4. All depth and color sample values are assigned the same value, taken either from their group (for depth and color component groups) or from the current raster position (if they are not). All sample values are assigned the same fog coordinate and the same set of texture coordinates, taken from the current raster position.

A single pixel rectangle will generate multiple, perhaps very many fragments for the same framebuffer pixel, depending on the pixel zoom factors.

# 3.7 Bitmaps

Bitmaps are rectangles of zeros and ones specifying a particular pattern of fragments to be produced. Each of these fragments has the same associated data. These data are those associated with the *current raster position*.

3.7. BITMAPS 149

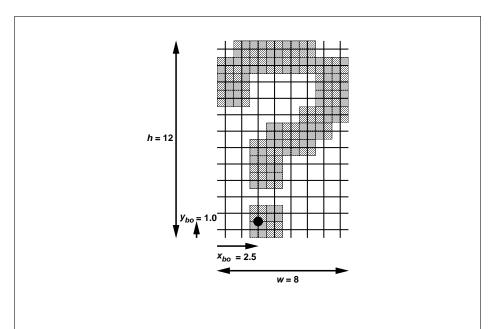

Figure 3.9. A bitmap and its associated parameters.  $x_{bi}$  and  $y_{bi}$  are not shown.

Bitmaps are sent using

```
void Bitmap(sizei w, sizei h, float x_{bo}, float y_{bo}, float x_{bi}, float y_{bi}, ubyte *data);
```

w and h comprise the integer width and height of the rectangular bitmap, respectively.  $(x_{bo}, y_{bo})$  gives the floating-point x and y values of the bitmap's origin.  $(x_{bi}, y_{bi})$  gives the floating-point x and y increments that are added to the raster position after the bitmap is rasterized. data is a pointer to a bitmap.

Like a polygon pattern, a bitmap is unpacked from memory according to the procedure given in section 3.6.4 for **DrawPixels**; it is as if the *width* and *height* passed to that command were equal to w and h, respectively, the *type* were BITMAP, and the *format* were COLOR\_INDEX. The unpacked values (before any conversion or arithmetic would have been performed) form a stipple pattern of zeros and ones. See figure 3.9.

A bitmap sent using **Bitmap** is rasterized as follows. First, if the current raster position is invalid (the valid bit is reset), the bitmap is ignored. Otherwise, a rectangular array of fragments is constructed, with lower left corner at

$$(x_{ll}, y_{ll}) = (\lfloor x_{rp} - x_{bo} \rfloor, \lfloor y_{rp} - y_{bo} \rfloor)$$

Version 2.1 - July 30, 2006

and upper right corner at  $(x_{ll}+w,y_{ll}+h)$  where w and h are the width and height of the bitmap, respectively. Fragments in the array are produced if the corresponding bit in the bitmap is 1 and not produced otherwise. The associated data for each fragment are those associated with the current raster position. Once the fragments have been produced, the current raster position is updated:

$$(x_{rp}, y_{rp}) \leftarrow (x_{rp} + x_{bi}, y_{rp} + y_{bi}).$$

The z and w values of the current raster position remain unchanged.

#### **Bitmap Multisample Rasterization**

If MULTISAMPLE is enabled, and the value of SAMPLE\_BUFFERS is one, then bitmaps are rasterized using the following algorithm. If the current raster position is invalid, the bitmap is ignored. Otherwise, a screen-aligned array of pixel-size rectangles is constructed, with its lower left corner at  $(X_{rp},Y_{rp})$ , and its upper right corner at  $(X_{rp}+w,Y_{rp}+h)$ , where w and h are the width and height of the bitmap. Rectangles in this array are eliminated if the corresponding bit in the bitmap is 0, and are retained otherwise. Bitmap rasterization produces a fragment for each framebuffer pixel with one or more sample points either inside or on the bottom or left edge of a retained rectangle.

Coverage bits that correspond to sample points either inside or on the bottom or left edge of a retained rectangle are 1, other coverage bits are 0. The associated data for each sample are those associated with the current raster position. Once the fragments have been produced, the current raster position is updated exactly as it is in the single-sample rasterization case.

# 3.8 Texturing

Texturing maps a portion of one or more specified images onto each primitive for which texturing is enabled. This mapping is accomplished by using the color of an image at the location indicated by a texture coordinate set's (s, t, r, q) coordinates.

Implementations must support texturing using at least two images at a time. Each fragment or vertex carries multiple sets of texture coordinates (s,t,r,q) which are used to index separate images to produce color values which are collectively used to modify the resulting transformed vertex or fragment color. Texturing is specified only for RGBA mode; its use in color index mode is undefined. The following subsections (up to and including section 3.8.8) specify the GL operation with a single texture and section 3.8.16 specifies the details of how multiple texture units interact.

The GL provides two ways to specify the details of how texturing of a primitive is effected. The first is referred to as fixed-functionality, and is described in this section. The second is referred to as a fragment shader, and is described in section 3.11. The specification of the image to be texture mapped and the means by which the image is filtered when applied to the primitive are common to both methods and are discussed in this section. The fixed functionality method for determining what RGBA value is produced is also described in this section. If a fragment shader is active, the method for determining the RGBA value is specified by an application-supplied fragment shader as described in the OpenGL Shading Language Specification.

When no fragment shader is active, the coordinates used for texturing are (s/q,t/q,r/q), derived from the original texture coordinates (s,t,r,q). If the q texture coordinate is less than or equal to zero, the coordinates used for texturing are undefined. When a fragment shader is active, the (s,t,r,q) coordinates are available to the fragment shader. The coordinates used for texturing in a fragment shader are defined by the OpenGL Shading Language Specification.

# 3.8.1 Texture Image Specification

The command

```
void TexImage3D( enum target, int level, int internalformat,
    sizei width, sizei height, sizei depth, int border,
    enum format, enum type, void *data);
```

is used to specify a three-dimensional texture image. *target* must be either TEXTURE\_3D, or PROXY\_TEXTURE\_3D in the special case discussed in section 3.8.11. *format*, *type*, and *data* match the corresponding arguments to **Draw-Pixels** (refer to section 3.6.4); they specify the format of the image data, the type of those data, and a reference to the image data in the currently bound pixel unpack buffer or client memory. The *format* STENCIL\_INDEX is not allowed.

The groups in memory are treated as being arranged in a sequence of adjacent rectangles. Each rectangle is a two-dimensional image, whose size and organization are specified by the *width* and *height* parameters to **TexImage3D**. The values of UNPACK\_ROW\_LENGTH and UNPACK\_ALIGNMENT control the row-to-row spacing in these images in the same manner as **DrawPixels**. If the value of the integer parameter UNPACK\_IMAGE\_HEIGHT is not positive, then the number of rows in each two-dimensional image is *height*; otherwise the number of rows is UNPACK\_IMAGE\_HEIGHT. Each two-dimensional image comprises an integral number of rows, and is exactly adjacent to its neighbor images.

| Base Internal Format | RGBA and Depth Values | Internal Components |
|----------------------|-----------------------|---------------------|
| ALPHA                | A                     | A                   |
| DEPTH_COMPONENT      | Depth                 | D                   |
| LUMINANCE            | R                     | L                   |
| LUMINANCE_ALPHA      | R,A                   | L, $A$              |
| INTENSITY            | R                     | I                   |
| RGB                  | R,G,B                 | R,G,B               |
| RGBA                 | R,G,B,A               | R,G,B,A             |

Table 3.15: Conversion from RGBA and depth pixel components to internal texture, table, or filter components. See section 3.8.13 for a description of the texture components R, G, B, A, L, I, and D.

The mechanism for selecting a sub-volume of a three-dimensional image relies on the integer parameter <code>UNPACK\_SKIP\_IMAGES</code>. If <code>UNPACK\_SKIP\_IMAGES</code> is positive, the pointer is advanced by <code>UNPACK\_SKIP\_IMAGES</code> times the number of elements in one two-dimensional image before obtaining the first group from memory. Then <code>depth</code> two-dimensional images are processed, each having a subimage extracted in the same manner as <code>DrawPixels</code>.

The selected groups are processed exactly as for **DrawPixels**, stopping just before final conversion. Each R, G, B, A, or depth value so generated is clamped to [0,1].

Components are then selected from the resulting R, G, B, A, or depth values to obtain a texture with the *base internal format* specified by (or derived from) *internalformat*. Table 3.15 summarizes the mapping of R, G, B, A, and depth values to texture components, as a function of the base internal format of the texture image. *internalformat* may be specified as one of the seven internal format symbolic constants listed in table 3.15, as one of the *sized internal format* symbolic constants listed in table 3.16, as one of the six generic compressed internal format symbolic constants listed in table 3.17, or as one of the specific compressed internal format symbolic constants (if listed in table 3.17). *internalformat* may (for backwards compatibility with the 1.0 version of the GL) also take on the integer values 1, 2, 3, and 4, which are equivalent to symbolic constants LUMINANCE, LUMINANCE, ALPHA, RGB, and RGBA respectively. Specifying a value for *internalformat* that is not one of the above values generates the error INVALID\_VALUE.

Textures with a base internal format of DEPTH\_COMPONENT are supported by texture image specification commands only if *target* is TEXTURE\_1D, TEXTURE\_2D, PROXY\_TEXTURE\_1D or PROXY\_TEXTURE\_2D. Using this format in conjunction

with any other target will result in an INVALID\_OPERATION error.

Textures with a base internal format of DEPTH\_COMPONENT require depth component data; textures with other base internal formats require RGBA component data. The error INVALID\_OPERATION is generated if the base internal format is DEPTH\_COMPONENT and *format* is not DEPTH\_COMPONENT, or if the base internal format is not DEPTH\_COMPONENT and *format* is DEPTH\_COMPONENT.

The GL provides no specific compressed internal formats but does provide a mechanism to obtain token values for such formats provided by extensions. The number of specific compressed internal formats supported by the renderer can be obtained by querying the value of NUM\_COMPRESSED\_TEXTURE\_FORMATS. The set of specific compressed internal formats supported by the renderer can be obtained by querying the value of COMPRESSED\_TEXTURE\_FORMATS. The only values returned by this query are those corresponding to formats suitable for general-purpose usage. The renderer will not enumerate formats with restrictions that need to be specifically understood prior to use.

Generic compressed internal formats are never used directly as the internal formats of texture images. If *internalformat* is one of the six generic compressed internal formats, its value is replaced by the symbolic constant for a specific compressed internal format of the GL's choosing with the same base internal format. If no specific compressed format is available, *internalformat* is instead replaced by the corresponding base internal format. If *internalformat* is given as or mapped to a specific compressed internal format, but the GL can not support images compressed in the chosen internal format for any reason (e.g., the compression format might not support 3D textures or borders), *internalformat* is replaced by the corresponding base internal format and the texture image will not be compressed by the GL.

The *internal component resolution* is the number of bits allocated to each value in a texture image. If *internalformat* is specified as a base internal format, the GL stores the resulting texture with internal component resolutions of its own choosing. If a sized internal format is specified, the mapping of the R, G, B, A, and depth values to texture components is equivalent to the mapping of the corresponding base internal format's components, as specified in table 3.15, and the memory allocation per texture component is assigned by the GL to match the allocations listed in table 3.16 as closely as possible. (The definition of closely is left up to the implementation. However, a non-zero number of bits must be allocated for each component whose *desired* allocation in table 3.16 is non-zero, and zero bits must be allocated for all other components). Implementations are required to support at least one allocation of internal component resolution for each base internal format.

| Sized               | Base            | R    | G    | B    | A    | L    | I    | D    |
|---------------------|-----------------|------|------|------|------|------|------|------|
| Internal Format     | Internal Format | bits | bits | bits | bits | bits | bits | bits |
| ALPHA4              | ALPHA           |      |      |      | 4    |      |      |      |
| ALPHA8              | ALPHA           |      |      |      | 8    |      |      |      |
| ALPHA12             | ALPHA           |      |      |      | 12   |      |      |      |
| ALPHA16             | ALPHA           |      |      |      | 16   |      |      |      |
| DEPTH_COMPONENT16   | DEPTH_COMPONENT |      |      |      |      |      |      | 16   |
| DEPTH_COMPONENT24   | DEPTH_COMPONENT |      |      |      |      |      |      | 24   |
| DEPTH_COMPONENT32   | DEPTH_COMPONENT |      |      |      |      |      |      | 32   |
| LUMINANCE4          | LUMINANCE       |      |      |      |      | 4    |      |      |
| LUMINANCE8          | LUMINANCE       |      |      |      |      | 8    |      |      |
| LUMINANCE12         | LUMINANCE       |      |      |      |      | 12   |      |      |
| LUMINANCE16         | LUMINANCE       |      |      |      |      | 16   |      |      |
| LUMINANCE4_ALPHA4   | LUMINANCE_ALPHA |      |      |      | 4    | 4    |      |      |
| LUMINANCE6_ALPHA2   | LUMINANCE_ALPHA |      |      |      | 2    | 6    |      |      |
| LUMINANCE8_ALPHA8   | LUMINANCE_ALPHA |      |      |      | 8    | 8    |      |      |
| LUMINANCE12_ALPHA4  | LUMINANCE_ALPHA |      |      |      | 4    | 12   |      |      |
| LUMINANCE12_ALPHA12 | LUMINANCE_ALPHA |      |      |      | 12   | 12   |      |      |
| LUMINANCE16_ALPHA16 | LUMINANCE_ALPHA |      |      |      | 16   | 16   |      |      |
| INTENSITY4          | INTENSITY       |      |      |      |      |      | 4    |      |
| INTENSITY8          | INTENSITY       |      |      |      |      |      | 8    |      |
| INTENSITY12         | INTENSITY       |      |      |      |      |      | 12   |      |
| INTENSITY16         | INTENSITY       |      |      |      |      |      | 16   |      |
| R3_G3_B2            | RGB             | 3    | 3    | 2    |      |      |      |      |
| RGB4                | RGB             | 4    | 4    | 4    |      |      |      |      |
| RGB5                | RGB             | 5    | 5    | 5    |      |      |      |      |
| RGB8                | RGB             | 8    | 8    | 8    |      |      |      |      |
| RGB10               | RGB             | 10   | 10   | 10   |      |      |      |      |
| RGB12               | RGB             | 12   | 12   | 12   |      |      |      |      |
| RGB16               | RGB             | 16   | 16   | 16   |      |      |      |      |
| RGBA2               | RGBA            | 2    | 2    | 2    | 2    |      |      |      |
| RGBA4               | RGBA            | 4    | 4    | 4    | 4    |      |      |      |
| RGB5_A1             | RGBA            | 5    | 5    | 5    | 1    |      |      |      |
| RGBA8               | RGBA            | 8    | 8    | 8    | 8    |      |      |      |
| RGB10_A2            | RGBA            | 10   | 10   | 10   | 2    |      |      |      |
| RGBA12              | RGBA            | 12   | 12   | 12   | 12   |      |      |      |
| RGBA16              | RGBA            | 16   | 16   | 16   | 16   |      |      |      |

| Sized internal formats continued from previous page |                 |      |      |      |      |      |      |      |  |  |
|-----------------------------------------------------|-----------------|------|------|------|------|------|------|------|--|--|
| Sized                                               | Base            | R    | G    | В    | A    | L    | I    | D    |  |  |
| Internal Format                                     | Internal Format | bits | bits | bits | bits | bits | bits | bits |  |  |
| SRGB8                                               | RGB             | 8    | 8    | 8    |      |      |      |      |  |  |
| SRGB8_ALPHA8                                        | RGBA            | 8    | 8    | 8    | 8    |      |      |      |  |  |
| SLUMINANCE                                          | LUMINANCE       |      |      |      |      | 8    |      |      |  |  |
| SLUMINANCE_ALPHA8                                   | LUMINANCE_ALPHA |      |      |      | 8    | 8    |      |      |  |  |

Table 3.16: Correspondence of sized internal formats to base internal formats, and *desired* component resolutions for each sized internal format.

| Compressed Internal Format  | Base Internal Format | Type    |
|-----------------------------|----------------------|---------|
| COMPRESSED_ALPHA            | ALPHA                | Generic |
| COMPRESSED_LUMINANCE        | LUMINANCE            | Generic |
| COMPRESSED_LUMINANCE_ALPHA  | LUMINANCE_ALPHA      | Generic |
| COMPRESSED_INTENSITY        | INTENSITY            | Generic |
| COMPRESSED_RGB              | RGB                  | Generic |
| COMPRESSED_RGBA             | RGBA                 | Generic |
| COMPRESSED_SRGB             | RGB                  | Generic |
| COMPRESSED_SRGB_ALPHA       | RGBA                 | Generic |
| COMPRESSED_SLUMINANCE       | LUMINANCE            | Generic |
| COMPRESSED_SLUMINANCE_ALPHA | LUMINANCE_ALPHA      | Generic |

Table 3.17: Generic and specific compressed internal formats. No specific formats are defined by OpenGL 2.1; however, several specific specific compression types are defined in GL extensions.

If a compressed internal format is specified, the mapping of the R, G, B, and A values to texture components is equivalent to the mapping of the corresponding base internal format's components, as specified in table 3.15. The specified image is compressed using a (possibly lossy) compression algorithm chosen by the GL.

A GL implementation may vary its allocation of internal component resolution or compressed internal format based on any **TexImage3D**, **TexImage2D** (see below), or **TexImage1D** (see below) parameter (except *target*), but the allocation and chosen compressed image format must not be a function of any other state and cannot be changed once they are established. In addition, the choice of a compressed

image format may not be affected by the *data* parameter. Allocations must be invariant; the same allocation and compressed image format must be chosen each time a texture image is specified with the same parameter values. These allocation rules also apply to proxy textures, which are described in section 3.8.11.

The image itself (referred to by data) is a sequence of groups of values. The first group is the lower left back corner of the texture image. Subsequent groups fill out rows of width width from left to right; height rows are stacked from bottom to top forming a single two-dimensional image slice; and depth slices are stacked from back to front. When the final R, G, B, and A components have been computed for a group, they are assigned to components of a texel as described by table 3.15. Counting from zero, each resulting Nth texel is assigned internal integer coordinates (i, j, k), where

$$i = (N \mod width) - b_s$$

$$j = (\lfloor \frac{N}{width} \rfloor \mod height) - b_s$$

$$k = (\lfloor \frac{N}{width \times height} \rfloor \mod depth) - b_s$$

and  $b_s$  is the specified *border* width. Thus the last two-dimensional image slice of the three-dimensional image is indexed with the highest value of k.

Each color component is converted (by rounding to nearest) to a fixed-point value with n bits, where n is the number of bits of storage allocated to that component in the image array. We assume that the fixed-point representation used represents each value  $k/(2^n-1)$ , where  $k \in \{0,1,\ldots,2^n-1\}$ , as k (e.g. 1.0 is represented in binary as a string of all ones).

The *level* argument to **TexImage3D** is an integer *level-of-detail* number. Levels of detail are discussed below, under **Mipmapping**. The main texture image has a level of detail number of 0. If a level-of-detail less than zero is specified, the error INVALID\_VALUE is generated.

The *border* argument to **TexImage3D** is a border width. The significance of borders is described below. The border width affects the dimensions of the texture image: let

$$w_s = w_t + 2b_s \tag{3.15}$$

$$h_s = h_t + 2b_s \tag{3.16}$$

$$d_s = d_t + 2b_s \tag{3.17}$$

where  $w_s$ ,  $h_s$ , and  $d_s$  are the specified image *width*, *depth*, and *depth*, and  $w_t$ ,  $h_t$ , and  $d_t$  are the dimensions of the texture image internal to the border. If  $w_t$ ,  $h_t$ , or  $d_t$  are less than zero, then the error <code>INVALID\_VALUE</code> is generated.

An image with zero width, height, or depth indicates the null texture. If the null texture is specified for the level-of-detail specified by texture parameter TEXTURE\_BASE\_LEVEL (see section 3.8.4), it is as if texturing were disabled.

Currently, the maximum border width  $b_t$  is 1. If  $b_s$  is less than zero, or greater than  $b_t$ , then the error INVALID\_VALUE is generated.

The maximum allowable width, height, or depth of a three-dimensional texture image is an implementation dependent function of the level-of-detail and internal format of the resulting image array. It must be at least  $2^{k-lod} + 2b_t$  for image arrays of level-of-detail 0 through k, where k is the log base 2 of MAX\_3D\_TEXTURE\_SIZE, lod is the level-of-detail of the image array, and  $b_t$  is the maximum border width. It may be zero for image arrays of any level-of-detail greater than k. The error INVALID\_VALUE is generated if the specified image is too large to be stored under any conditions.

If a pixel unpack buffer object is bound and storing texture data would access memory beyond the end of the pixel unpack buffer, an <code>INVALID\_OPERATION</code> error results.

In a similar fashion, the maximum allowable width of a one- or two-dimensional texture image, and the maximum allowable height of a two-dimensional texture image, must be at least  $2^{k-lod} + 2b_t$  for image arrays of level 0 through k, where k is the log base 2 of MAX\_TEXTURE\_SIZE. The maximum allowable width and height of a cube map texture must be the same, and must be at least  $2^{k-lod} + 2b_t$  for image arrays level 0 through k, where k is the log base 2 of MAX\_CUBE\_MAP\_TEXTURE\_SIZE.

An implementation may allow an image array of level 0 to be created only if that single image array can be supported. Additional constraints on the creation of image arrays of level 1 or greater are described in more detail in section 3.8.10.

The command

```
void TexImage2D( enum target, int level,
  int internalformat, sizei width, sizei height,
  int border, enum format, enum type, void *data);
```

is used to specify a two-dimensional texture image. target must be one of TEXTURE\_2D for a two-dimensional texture, or one of TEXTURE\_CUBE\_MAP\_POSITIVE\_X, TEXTURE\_CUBE\_MAP\_POSITIVE\_Y, TEXTURE\_CUBE\_MAP\_NEGATIVE\_Y, TEXTURE\_CUBE\_MAP\_NEGATIVE\_Z for

a cube map texture. Additionally, *target* may be either PROXY\_TEXTURE\_2D for a two-dimensional proxy texture or PROXY\_TEXTURE\_CUBE\_MAP for a cube map proxy texture in the special case discussed in section 3.8.11. The other parameters match the corresponding parameters of **TexImage3D**.

For the purposes of decoding the texture image, **TexImage2D** is equivalent to calling **TexImage3D** with corresponding arguments and *depth* of 1, except that

- The *depth* of the image is always 1 regardless of the value of *border*.
- Convolution will be performed on the image (possibly changing its *width* and *height*) if SEPARABLE\_2D or CONVOLUTION\_2D is enabled.
- UNPACK\_SKIP\_IMAGES is ignored.

A two-dimensional texture consists of a single two-dimensional texture image. A cube map texture is a set of six two-dimensional texture images. The six cube map texture targets form a single cube map texture though each target names a distinct face of the cube map. The <code>TEXTURE\_CUBE\_MAP\_\*</code> targets listed above update their appropriate cube map face 2D texture image. Note that the six cube map two-dimensional image tokens such as <code>TEXTURE\_CUBE\_MAP\_POSITIVE\_X</code> are used when specifying, updating, or querying one of a cube map's six two-dimensional images, but when enabling cube map texturing or binding to a cube map texture object (that is when the cube map is accessed as a whole as opposed to a particular two-dimensional image), the <code>TEXTURE\_CUBE\_MAP</code> target is specified.

When the *target* parameter to **TexImage2D** is one of the six cube map two-dimensional image targets, the error INVALID\_VALUE is generated if the *width* and *height* parameters are not equal.

Finally, the command

```
void TexImage1D( enum target, int level,
  int internalformat, sizei width, int border,
  enum format, enum type, void *data);
```

is used to specify a one-dimensional texture image. *target* must be either TEXTURE\_1D, or PROXY\_TEXTURE\_1D in the special case discussed in section 3.8.11.)

For the purposes of decoding the texture image, **TexImage1D** is equivalent to calling **TexImage2D** with corresponding arguments and *height* of 1, except that

• The *height* of the image is always 1 regardless of the value of *border*.

 Convolution will be performed on the image (possibly changing its width) only if CONVOLUTION\_1D is enabled.

The image indicated to the GL by the image pointer is decoded and copied into the GL's internal memory. This copying effectively places the decoded image inside a border of the maximum allowable width  $b_t$  whether or not a border has been specified (see figure 3.10)  $^1$ . If no border or a border smaller than the maximum allowable width has been specified, then the image is still stored as if it were surrounded by a border of the maximum possible width. Any excess border (which surrounds the specified image, including any border) is assigned unspecified values. A two-dimensional texture has a border only at its left, right, top, and bottom ends, and a one-dimensional texture has a border only at its left and right ends.

We shall refer to the (possibly border augmented) decoded image as the *texture* array. A three-dimensional texture array has width, height, and depth  $w_s$ ,  $h_s$ , and  $d_s$  as defined respectively in equations 3.15, 3.16, and 3.17. A two-dimensional texture array has depth  $d_s = 1$ , with height  $h_s$  and width  $w_s$  as above, and a one-dimensional texture array has depth  $d_s = 1$ , height  $h_s = 1$ , and width  $w_s$  as above.

An element (i, j, k) of the texture array is called a *texel* (for a two-dimensional texture, k is irrelevant; for a one-dimensional texture, j and k are both irrelevant). The *texture value* used in texturing a fragment is determined by that fragment's associated (s, t, r) coordinates, but may not correspond to any actual texel. See figure 3.10.

If the *data* argument of **TexImage1D**, **TexImage2D**, or **TexImage3D** is a null pointer (a zero-valued pointer in the C implementation), and the pixel unpack buffer object is zero, a one-, two-, or three-dimensional texture array is created with the specified *target*, *level*, *internalformat*, *border*, *width*, *height*, and *depth*, but with unspecified image contents. In this case no pixel values are accessed in client memory, and no pixel processing is performed. Errors are generated, however, exactly as though the *data* pointer were valid. Otherwise if the pixel unpack buffer object is non-zero, the *data* argument is treatedly normally to refer to the beginning of the pixel unpack buffer object's data.

#### 3.8.2 Alternate Texture Image Specification Commands

Two-dimensional and one-dimensional texture images may also be specified using image data taken directly from the framebuffer, and rectangular subregions of existing texture images may be respecified.

The command

<sup>&</sup>lt;sup>1</sup> Figure 3.10 needs to show a three-dimensional texture image.

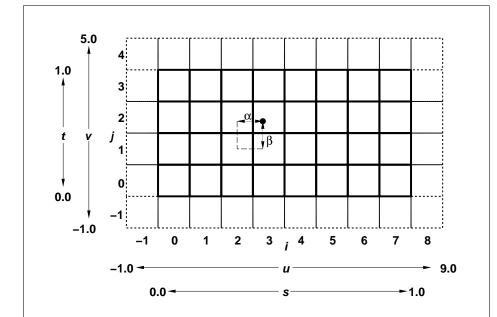

Figure 3.10. A texture image and the coordinates used to access it. This is a two-dimensional texture with n=3 and m=2. A one-dimensional texture would consist of a single horizontal strip.  $\alpha$  and  $\beta$ , values used in blending adjacent texels to obtain a texture value, are also shown.

```
void CopyTexImage2D( enum target, int level,
  enum internalformat, int x, int y, sizei width,
  sizei height, int border);
```

defines a two-dimensional texture array in exactly the manner of TexImage2D, except that the image data are taken from the framebuffer rather Currently, target must be one of TEXTURE\_2D, than from client memory. TEXTURE\_CUBE\_MAP\_POSITIVE\_X, TEXTURE\_CUBE\_MAP\_NEGATIVE\_X, TEXTURE\_CUBE\_MAP\_POSITIVE\_Y. TEXTURE\_CUBE\_MAP\_NEGATIVE\_Y. TEXTURE\_CUBE\_MAP\_POSITIVE\_Z, or TEXTURE\_CUBE\_MAP\_NEGATIVE\_Z. x, y, width, and height correspond precisely to the corresponding arguments to CopyPixels (refer to section 4.3.3); they specify the image's width and height, and the lower left (x, y) coordinates of the framebuffer region to be copied. The image is taken from the framebuffer exactly as if these arguments were passed to CopyPixels with argument type set to COLOR or DEPTH, depending on internalformat, stopping after pixel transfer processing is complete. RGBA data is taken from the current color buffer while depth component data is taken from the depth buffer. If depth component data is required and no depth buffer is present, the error INVALID\_OPERATION is generated. Subsequent processing is identical to that described for TexImage2D, beginning with clamping of the R, G, B, A, or depth values from the resulting pixel groups. Parameters level, internalformat, and border are specified using the same values, with the same meanings, as the equivalent arguments of TexImage2D, except that internal format may not be specified as 1, 2, 3, or 4. An invalid value specified for internal format generates the error INVALID\_ENUM. The constraints on width, height, and border are exactly those for the equivalent arguments of **TexImage2D**.

When the *target* parameter to **CopyTexImage2D** is one of the six cube map two-dimensional image targets, the error INVALID\_VALUE is generated if the *width* and *height* parameters are not equal.

The command

```
void CopyTexImage1D( enum target, int level,
    enum internalformat, int x, int y, sizei width,
    int border);
```

defines a one-dimensional texture array in exactly the manner of **TexImage1D**, except that the image data are taken from the framebuffer, rather than from client memory. Currently, *target* must be <code>TEXTURE\_1D</code>. For the purposes of decoding the texture image, **CopyTexImage1D** is equivalent to calling **CopyTexImage2D** with corresponding arguments and *height* of 1, except that the *height* of the image

is always 1, regardless of the value of *border*. *level*, *internalformat*, and *border* are specified using the same values, with the same meanings, as the equivalent arguments of **TexImage1D**, except that *internalformat* may not be specified as 1, 2, 3, or 4. The constraints on *width* and *border* are exactly those of the equivalent arguments of **TexImage1D**.

Six additional commands.

```
void TexSubImage3D(enum target, int level, int xoffset,
   int yoffset, int zoffset, sizei width, sizei height,
   sizei depth, enum format, enum type, void *data);
void TexSubImage2D(enum target, int level, int xoffset,
   int yoffset, sizei width, sizei height, enum format,
   enum type, void *data);
void TexSubImage1D( enum target, int level, int xoffset,
   sizei width, enum format, enum type, void *data);
void CopyTexSubImage3D(enum target, int level,
   int xoffset, int yoffset, int zoffset, int x, int y,
   sizei width, sizei height);
void CopyTexSubImage2D( enum target, int level,
   int xoffset, int yoffset, int x, int y, size i width,
   sizei height);
void CopyTexSubImage1D( enum target, int level,
   int xoffset, int x, int y, size i width);
```

respecify only a rectangular subregion of an existing texture array. No change is made to the internal format, width, height, depth, or border parameters of the specified texture array, nor is any change made to texel values outside the specified subregion. Currently the target arguments of TexSubImage1D and CopyTexSubImage1D must be TEXTURE\_1D, the target arguments of TexSubImage2D and CopyTexSubImage2D must be one of TEXTURE\_2D, TEXTURE\_CUBE\_MAP\_POSITIVE\_X, TEXTURE\_CUBE\_MAP\_NEGATIVE\_X, TEXTURE\_CUBE\_MAP\_POSITIVE\_Y, TEXTURE\_CUBE\_MAP\_NEGATIVE\_Y, TEXTURE\_CUBE\_MAP\_POSITIVE\_Z, or TEXTURE\_CUBE\_MAP\_NEGATIVE\_Z, and the target arguments of TexSubImage3D and CopyTexSubImage3D must be TEXTURE\_3D. The level parameter of each command specifies the level of the texture array that is modified. If level is less than zero or greater than the base 2 logarithm of the maximum texture width, height, or depth, the error INVALID\_VALUE is generated.

**TexSubImage3D** arguments width, height, depth, format, type, and data match the corresponding arguments to **TexImage3D**, meaning that they are specified using the same values, and have the same meanings. Likewise, **TexSubImage2D** 

arguments width, height, format, type, and data match the corresponding arguments to **TexImage2D**, and **TexSubImage1D** arguments width, format, type, and data match the corresponding arguments to **TexImage1D**.

**CopyTexSubImage3D** and **CopyTexSubImage2D** arguments x, y, width, and height match the corresponding arguments to **CopyTexImage1D**. **CopyTexSubImage1D** arguments x, y, and width match the corresponding arguments to **CopyTexImage1D**. Each of the **TexSubImage** commands interprets and processes pixel groups in exactly the manner of its **TexImage** counterpart, except that the assignment of R, G, B, A, and depth pixel group values to the texture components is controlled by the *internalformat* of the texture array, not by an argument to the command. The same constraints and errors apply to the **TexSubImage** commands' argument *format* and the *internalformat* of the texture array being respecified as apply to the *format* and *internalformat* arguments of its **TexImage** counterparts.

Arguments *xoffset*, *yoffset*, and *zoffset* of **TexSubImage3D** and **CopyTexSubImage3D** specify the lower left texel coordinates of a *width*-wide by *height*-high by *depth*-deep rectangular subregion of the texture array. The *depth* argument associated with **CopyTexSubImage3D** is always 1, because framebuffer memory is two-dimensional - only a portion of a single s,t slice of a three-dimensional texture is replaced by **CopyTexSubImage3D**.

Negative values of *xoffset*, *yoffset*, and *zoffset* correspond to the coordinates of border texels, addressed as in figure 3.10. Taking  $w_s$ ,  $h_s$ ,  $d_s$ , and  $b_s$  to be the specified width, height, depth, and border width of the texture array, and taking x, y, z, w, h, and d to be the *xoffset*, *yoffset*, *zoffset*, *width*, *height*, and *depth* argument values, any of the following relationships generates the error INVALID\_VALUE:

$$x < -b_s$$

$$x + w > w_s - b_s$$

$$y < -b_s$$

$$y + h > h_s - b_s$$

$$z < -b_s$$

$$z + d > d_s - b_s$$

Counting from zero, the nth pixel group is assigned to the texel with internal integer coordinates [i, j, k], where

$$i = x + (n \mod w)$$

 $<sup>^2</sup>$  Because the framebuffer is inherently two-dimensional, there is no  ${f CopyTexImage3D}$  command.

$$j = y + (\lfloor \frac{n}{w} \rfloor \mod h)$$
$$k = z + (\lfloor \frac{n}{width * height} \rfloor \mod d$$

Arguments xoffset and yoffset of **TexSubImage2D** and **CopyTexSubImage2D** specify the lower left texel coordinates of a width-wide by height-high rectangular subregion of the texture array. Negative values of xoffset and yoffset correspond to the coordinates of border texels, addressed as in figure 3.10. Taking  $w_s$ ,  $h_s$ , and  $b_s$  to be the specified width, height, and border width of the texture array, and taking x, y, w, and h to be the xoffset, yoffset, width, and height argument values, any of the following relationships generates the error INVALID\_VALUE:

$$x < -b_s$$

$$x + w > w_s - b_s$$

$$y < -b_s$$

$$y + h > h_s - b_s$$

Counting from zero, the nth pixel group is assigned to the texel with internal integer coordinates [i, j], where

$$i = x + (n \bmod w)$$
$$j = y + (\lfloor \frac{n}{w} \rfloor \bmod h)$$

The *xoffset* argument of **TexSubImage1D** and **CopyTexSubImage1D** specifies the left texel coordinate of a *width*-wide subregion of the texture array. Negative values of *xoffset* correspond to the coordinates of border texels. Taking  $w_s$  and  $b_s$  to be the specified width and border width of the texture array, and x and w to be the *xoffset* and *width* argument values, either of the following relationships generates the error INVALID\_VALUE:

$$x < -b_s$$
$$x + w > w_s - b_s$$

Counting from zero, the nth pixel group is assigned to the texel with internal integer coordinates [i], where

$$i = x + (n \mod w)$$

Texture images with compressed internal formats may be stored in such a way that it is not possible to modify an image with subimage commands without having

to decompress and recompress the texture image. Even if the image were modified in this manner, it may not be possible to preserve the contents of some of the texels outside the region being modified. To avoid these complications, the GL does not support arbitrary modifications to texture images with compressed internal formats. Calling **TexSubImage3D**, **CopyTexSubImage3D**, **TexSubImage2D**, **CopyTexSubImage1D** will result in an INVALID\_OPERATION error if *xoffset*, *yoffset*, or *zoffset* is not equal to  $-b_s$  (border width). In addition, the contents of any texel outside the region modified by such a call are undefined. These restrictions may be relaxed for specific compressed internal formats whose images are easily modified.

# 3.8.3 Compressed Texture Images

Texture images may also be specified or modified using image data already stored in a known compressed image format. The GL currently defines no such formats, but provides mechanisms for GL extensions that do.

The commands

```
void CompressedTexImage1D( enum target, int level,
    enum internalformat, sizei width, int border,
    sizei imageSize, void *data);
void CompressedTexImage2D( enum target, int level,
    enum internalformat, sizei width, sizei height,
    int border, sizei imageSize, void *data);
void CompressedTexImage3D( enum target, int level,
    enum internalformat, sizei width, sizei height,
    sizei depth, int border, sizei imageSize, void *data);
```

define one-, two-, and three-dimensional texture images, respectively, with incoming data stored in a specific compressed image format. The *target*, *level*, *internalformat*, *width*, *height*, *depth*, and *border* parameters have the same meaning as in **TexImage1D**, **TexImage2D**, and **TexImage3D**. *data* refers to compressed image data stored in the compressed image format corresponding to *internalformat*. If a pixel unpack buffer is bound (as indicated by a non-zero value of PIXEL\_UNPACK\_BUFFER\_BINDING), *data* is an offset into the pixel unpack buffer and the compressed data is read from the buffer relative to this offset; otherwise, *data* is a pointer to client memory and the compressed data is read from client memory relative to the pointer. Since the GL provides no specific image formats, using any of the six generic compressed internal formats as *internalformat* will result in an INVALID\_ENUM error.

For all other compressed internal formats, the compressed image will be decoded according to the specification defining the *internalformat* token. Compressed texture images are treated as an array of *imageSize* ubytes relative to *data*. If a pixel unpack buffer object is bound and data + imageSize is greater than the size of the pixel buffer, an <code>INVALID\_OPERATION</code> error results. All pixel storage and pixel transfer modes are ignored when decoding a compressed texture image. If the *imageSize* parameter is not consistent with the format, dimensions, and contents of the compressed image, an <code>INVALID\_VALUE</code> error results. If the compressed image is not encoded according to the defined image format, the results of the call are undefined.

Specific compressed internal formats may impose format-specific restrictions on the use of the compressed image specification calls or parameters. For example, the compressed image format might be supported only for 2D textures, or might not allow non-zero *border* values. Any such restrictions will be documented in the extension specification defining the compressed internal format; violating these restrictions will result in an INVALID\_OPERATION error.

Any restrictions imposed by specific compressed internal formats will be invariant, meaning that if the GL accepts and stores a texture image in compressed form, providing the same image to CompressedTexImage1D, CompressedTexImage2D, or CompressedTexImage3D will not result in an INVALID\_OPERATION error if the following restrictions are satisfied:

- data points to a compressed texture image returned by GetCompressedTex-Image (section 6.1.4).
- *target*, *level*, and *internalformat* match the *target*, *level* and *format* parameters provided to the **GetCompressedTexImage** call returning *data*.
- width. height, internalformat, depth, border, and image-Size match the values of TEXTURE\_WIDTH. TEXTURE\_HEIGHT. TEXTURE\_DEPTH, TEXTURE\_BORDER, TEXTURE\_INTERNAL\_FORMAT, and TEXTURE\_COMPRESSED\_IMAGE\_SIZE for image level level in effect at the time of the **GetCompressedTexImage** call returning *data*.

This guarantee applies not just to images returned by **GetCompressedTexImage**, but also to any other properly encoded compressed texture image of the same size and format.

The commands

```
void CompressedTexSubImage1D( enum target, int level,
  int xoffset, sizei width, enum format, sizei imageSize,
  void *data);
```

```
void CompressedTexSubImage2D( enum target, int level,
  int xoffset, int yoffset, sizei width, sizei height,
  enum format, sizei imageSize, void *data);
void CompressedTexSubImage3D( enum target, int level,
  int xoffset, int yoffset, int zoffset, sizei width,
  sizei height, sizei depth, enum format,
  sizei imageSize, void *data);
```

respecify only a rectangular region of an existing texture array, with incoming data stored in a known compressed image format. The *target*, *level*, *xoffset*, *yoffset*, *zoffset*, *width*, *height*, and *depth* parameters have the same meaning as in **TexSubImage1D**, **TexSubImage2D**, and **TexSubImage3D**. *data* points to compressed image data stored in the compressed image format corresponding to *format*. Since the core GL provides no specific image formats, using any of these six generic compressed internal formats as *format* will result in an INVALID\_ENUM error.

The image pointed to by *data* and the *imageSize* parameter are interpreted as though they were provided to **CompressedTexImage1D**, **CompressedTexImage2D**, and **CompressedTexImage3D**. These commands do not provide for image format conversion, so an INVALID\_OPERATION error results if *format* does not match the internal format of the texture image being modified. If the *image-Size* parameter is not consistent with the format, dimensions, and contents of the compressed image (too little or too much data), an INVALID\_VALUE error results.

As with **CompressedTexImage** calls, compressed internal formats may have additional restrictions on the use of the compressed image specification calls or parameters. Any such restrictions will be documented in the specification defining the compressed internal format; violating these restrictions will result in an INVALID\_OPERATION error.

Any restrictions imposed by specific compressed internal formats will be invariant, meaning that if the GL accepts and stores a texture image in compressed form, providing the same image to CompressedTexSubImage1D, CompressedTexSubImage2D, CompressedTexSubImage3D will not result in an INVALID\_OPERATION error if the following restrictions are satisfied:

- data points to a compressed texture image returned by GetCompressedTex-Image (section 6.1.4).
- *target*, *level*, and *format* match the *target*, *level* and *format* parameters provided to the **GetCompressedTexImage** call returning *data*.
- width, height, depth, format, and imageSize match the values of TEXTURE\_WIDTH, TEXTURE\_HEIGHT, TEXTURE\_DEPTH,

TEXTURE\_INTERNAL\_FORMAT, and TEXTURE\_COMPRESSED\_IMAGE\_SIZE for image level *level* in effect at the time of the **GetCompressedTexImage** call returning *data*.

- width, height, depth, format match the values of TEXTURE\_WIDTH, TEXTURE\_HEIGHT, TEXTURE\_DEPTH, and TEXTURE\_INTERNAL\_FORMAT currently in effect for image level level.
- xoffset, yoffset, and zoffset are all -b, where b is the value of TEXTURE\_BORDER currently in effect for image level level.

This guarantee applies not just to images returned by **GetCompressedTexImage**, but also to any other properly encoded compressed texture image of the same size.

Calling CompressedTexSubImage3D, CompressedTexSubImage2D, or CompressedTexSubImage1D will result in an INVALID\_OPERATION error if xoffset, yoffset, or zoffset is not equal to  $-b_s$  (border width), or if width, height, and depth do not match the values of TEXTURE\_WIDTH, TEXTURE\_HEIGHT, or TEXTURE\_DEPTH, respectively. The contents of any texel outside the region modified by the call are undefined. These restrictions may be relaxed for specific compressed internal formats whose images are easily modified.

#### 3.8.4 Texture Parameters

Various parameters control how the texture array is treated when specified or changed, and when applied to a fragment. Each parameter is set by calling

target is the target, either TEXTURE\_1D, TEXTURE\_2D, TEXTURE\_3D, or TEXTURE\_CUBE\_MAP. pname is a symbolic constant indicating the parameter to be set; the possible constants and corresponding parameters are summarized in table 3.18. In the first form of the command, param is a value to which to set a single-valued parameter; in the second form of the command, params is an array of parameters whose type depends on the parameter being set. If the values for TEXTURE\_BORDER\_COLOR, or the value for TEXTURE\_PRIORITY are specified as integers, the conversion for signed integers from table 2.9 is applied to convert these values to floating-point, followed by clamping each value to lie in [0, 1].

In the remainder of section 3.8, denote by  $lod_{min}$ ,  $lod_{max}$ ,  $level_{base}$ , and  $level_{max}$  the values of the texture parameters TEXTURE\_MIN\_LOD,

| Name                 | Type     | Legal Values                  |
|----------------------|----------|-------------------------------|
| TEXTURE_WRAP_S       | enum     | CLAMP, CLAMP_TO_EDGE, REPEAT, |
|                      |          | CLAMP_TO_BORDER,              |
|                      |          | MIRRORED_REPEAT               |
| TEXTURE_WRAP_T       | enum     | CLAMP, CLAMP_TO_EDGE, REPEAT, |
|                      |          | CLAMP_TO_BORDER,              |
|                      |          | MIRRORED_REPEAT               |
| TEXTURE_WRAP_R       | enum     | CLAMP, CLAMP_TO_EDGE, REPEAT, |
|                      |          | CLAMP_TO_BORDER,              |
|                      |          | MIRRORED_REPEAT               |
| TEXTURE_MIN_FILTER   | enum     | NEAREST,                      |
|                      |          | LINEAR,                       |
|                      |          | NEAREST_MIPMAP_NEAREST,       |
|                      |          | NEAREST_MIPMAP_LINEAR,        |
|                      |          | LINEAR_MIPMAP_NEAREST,        |
|                      |          | LINEAR_MIPMAP_LINEAR,         |
| TEXTURE_MAG_FILTER   | enum     | NEAREST,                      |
|                      |          | LINEAR                        |
| TEXTURE_BORDER_COLOR | 4 floats | any 4 values in $[0,1]$       |
| TEXTURE_PRIORITY     | float    | any value in $[0,1]$          |
| TEXTURE_MIN_LOD      | float    | any value                     |
| TEXTURE_MAX_LOD      | float    | any value                     |
| TEXTURE_BASE_LEVEL   | integer  | any non-negative integer      |
| TEXTURE_MAX_LEVEL    | integer  | any non-negative integer      |
| TEXTURE_LOD_BIAS     | float    | any value                     |
| DEPTH_TEXTURE_MODE   | enum     | LUMINANCE, INTENSITY, ALPHA   |
| TEXTURE_COMPARE_MODE | enum     | NONE, COMPARE_R_TO_TEXTURE    |
| TEXTURE_COMPARE_FUNC | enum     | LEQUAL, GEQUAL                |
|                      |          | LESS, GREATER,                |
|                      |          | EQUAL, NOTEQUAL,              |
|                      |          | ALWAYS, NEVER                 |
| GENERATE_MIPMAP      | boolean  | TRUE or FALSE                 |

Table 3.18: Texture parameters and their values.

| Major Axis Direction | Target                      | $s_c$  | $t_c$  | $m_a$ |
|----------------------|-----------------------------|--------|--------|-------|
| $+r_x$               | TEXTURE_CUBE_MAP_POSITIVE_X | $-r_z$ | $-r_y$ | $r_x$ |
| $-r_x$               | TEXTURE_CUBE_MAP_NEGATIVE_X | $r_z$  | $-r_y$ | $r_x$ |
| $+r_y$               | TEXTURE_CUBE_MAP_POSITIVE_Y | $r_x$  | $r_z$  | $r_y$ |
| $-r_y$               | TEXTURE_CUBE_MAP_NEGATIVE_Y | $r_x$  | $-r_z$ | $r_y$ |
| $+r_z$               | TEXTURE_CUBE_MAP_POSITIVE_Z | $r_x$  | $-r_y$ | $r_z$ |
| $-r_z$               | TEXTURE_CUBE_MAP_NEGATIVE_Z | $-r_x$ | $-r_y$ | $r_z$ |

Table 3.19: Selection of cube map images based on major axis direction of texture coordinates.

TEXTURE\_MAX\_LOD, TEXTURE\_BASE\_LEVEL, and TEXTURE\_MAX\_LEVEL respectively.

Texture parameters for a cube map texture apply to the cube map as a whole; the six distinct two-dimensional texture images use the texture parameters of the cube map itself.

If the value of texture parameter GENERATE\_MIPMAP is TRUE, specifying or changing texture arrays may have side effects, which are discussed in the **Automatic Mipmap Generation** discussion of section 3.8.8.

#### 3.8.5 Depth Component Textures

Depth textures can be treated as LUMINANCE, INTENSITY or ALPHA textures during texture filtering and application (see section 3.8.14). The initial state for depth textures treats them as LUMINANCE textures.

#### 3.8.6 Cube Map Texture Selection

When cube map texturing is enabled, the (s-t-r) texture coordinates are treated as a direction vector  $(r_x-r_y-r_z)$  emanating from the center of a cube (the q coordinate can be ignored, since it merely scales the vector without affecting the direction.) At texture application time, the interpolated per-fragment direction vector selects one of the cube map face's two-dimensional images based on the largest magnitude coordinate direction (the major axis direction). If two or more coordinates have the identical magnitude, the implementation may define the rule to disambiguate this situation. The rule must be deterministic and depend only on  $(r_x-r_y-r_z)$ . The target column in table 3.19 explains how the major axis direction maps to the two-dimensional image of a particular cube map target.

Using the  $s_c$ ,  $t_c$ , and  $m_a$  determined by the major axis direction as specified in table 3.19, an updated (s-t) is calculated as follows:

$$s = \frac{1}{2} \left( \frac{s_c}{|m_a|} + 1 \right)$$

$$t = \frac{1}{2} \left( \frac{t_c}{|m_a|} + 1 \right)$$

This new (s t) is used to find a texture value in the determined face's two-dimensional texture image using the rules given in sections 3.8.7 through 3.8.9.

#### 3.8.7 Texture Wrap Modes

Wrap modes defined by the values of <code>TEXTURE\_WRAP\_S</code>, <code>TEXTURE\_WRAP\_T</code>, or <code>TEXTURE\_WRAP\_R</code> respectively affect the interpretation of s, t, and r texture coordinates. The effect of each mode is described below.

#### Wrap Mode REPEAT

Wrap mode REPEAT ignores the integer part of texture coordinates, using only the fractional part. (For a number f, the fractional part is  $f - \lfloor f \rfloor$ , regardless of the sign of f; recall that the | | function truncates towards  $-\infty$ .)

REPEAT is the default behavior for all texture coordinates.

#### Wrap Mode CLAMP

Wrap mode CLAMP clamps texture coordinates to range [0, 1].

#### Wrap Mode CLAMP\_TO\_EDGE

Wrap mode CLAMP\_TO\_EDGE clamps texture coordinates at all mipmap levels such that the texture filter never samples a border texel. The color returned when clamping is derived only from texels at the edge of the texture image.

Texture coordinates are clamped to the range [min, max]. The minimum value is defined as

$$min = \frac{1}{2N}$$

where N is the size of the one-, two-, or three-dimensional texture image in the direction of clamping. The maximum value is defined as

$$max = 1 - min$$

so that clamping is always symmetric about the [0,1] mapped range of a texture coordinate.

#### Wrap Mode CLAMP\_TO\_BORDER

Wrap mode CLAMP\_TO\_BORDER clamps texture coordinates at all mipmaps such that the texture filter always samples border texels for fragments whose corresponding texture coordinate is sufficiently far outside the range [0,1]. The color returned when clamping is derived only from the border texels of the texture image, or from the constant border color if the texture image does not have a border.

Texture coordinates are clamped to the range [min, max]. The minimum value is defined as

$$min = \frac{-1}{2N}$$

where N is the size (not including borders) of the one-, two-, or three-dimensional texture image in the direction of clamping. The maximum value is defined as

$$max = 1 - min$$

so that clamping is always symmetric about the  $\left[0,1\right]$  mapped range of a texture coordinate.

#### Wrap Mode MIRRORED\_REPEAT

Wrap mode MIRRORED\_REPEAT first mirrors the texture coordinate, where mirroring a value f computes

$$\operatorname{mirror}(f) = \left\{ \begin{array}{ll} f - \lfloor f \rfloor, & \lfloor f \rfloor \text{ is even} \\ 1 - (f - \lfloor f \rfloor), & \lfloor f \rfloor \text{ is odd} \end{array} \right.$$

The mirrored coordinate is then clamped as described above for wrap mode CLAMP\_TO\_EDGE.

#### 3.8.8 Texture Minification

Applying a texture to a primitive implies a mapping from texture image space to framebuffer image space. In general, this mapping involves a reconstruction of the sampled texture image, followed by a homogeneous warping implied by the

mapping to framebuffer space, then a filtering, followed finally by a resampling of the filtered, warped, reconstructed image before applying it to a fragment. In the GL this mapping is approximated by one of two simple filtering schemes. One of these schemes is selected based on whether the mapping from texture space to framebuffer space is deemed to *magnify* or *minify* the texture image.

#### Scale Factor and Level of Detail

The choice is governed by a scale factor  $\rho(x,y)$  and the *level-of-detail* parameter  $\lambda(x,y)$ , defined as

$$\lambda_{base}(x, y) = \log_2[\rho(x, y)] \tag{3.18}$$

$$\lambda'(x,y) = \lambda_{base}(x,y) + clamp(bias_{texobj} + bias_{texunit} + bias_{shader}) \quad (3.19)$$

$$\lambda = \begin{cases} lod_{max}, & \lambda' > lod_{max} \\ \lambda', & lod_{min} \leq \lambda' \leq lod_{max} \\ lod_{min}, & \lambda' < lod_{min} \\ undefined, & lod_{min} > lod_{max} \end{cases}$$
(3.20)

 $bias_{texobj}$  is the value of <code>TEXTURE\_LOD\_BIAS</code> for the bound texture object (as described in section 3.8.4).  $bias_{texunit}$  is the value of <code>TEXTURE\_LOD\_BIAS</code> for the current texture unit (as described in section 3.8.13).  $bias_{shader}$  is the value of the optional bias parameter in the texture lookup functions available to fragment shaders. If the texture access is performed in a fragment shader without a provided bias, or outside a fragment shader, then  $bias_{shader}$  is zero. The sum of these values is clamped to the range  $[-bias_{max}, bias_{max}]$  where  $bias_{max}$  is the value of the implementation defined constant <code>MAX\_TEXTURE\_LOD\_BIAS</code>.

If  $\lambda(x,y)$  is less than or equal to the constant c (described below in section 3.8.9) the texture is said to be magnified; if it is greater, the texture is minified.

The initial values of  $lod_{min}$  and  $lod_{max}$  are chosen so as to never clamp the normal range of  $\lambda$ . They may be respecified for a specific texture by calling **Tex-Parameter[if]** with pname set to <code>TEXTURE\_MIN\_LOD</code> or <code>TEXTURE\_MAX\_LOD</code> respectively.

Let s(x,y) be the function that associates an s texture coordinate with each set of window coordinates (x,y) that lie within a primitive; define t(x,y) and r(x,y) analogously. Let  $u(x,y)=w_t\times s(x,y),\ v(x,y)=h_t\times t(x,y),$  and  $w(x,y)=d_t\times r(x,y),$  where  $w_t,h_t,$  and  $d_t$  are as defined by equations 3.15, 3.16, and 3.17 with  $w_s,h_s,$  and  $d_s$  equal to the width, height, and depth of the image

array whose level is  $level_{base}$ . For a one-dimensional texture, define  $v(x,y) \equiv 0$  and  $w(x,y) \equiv 0$ ; for a two-dimensional texture, define  $w(x,y) \equiv 0$ . For a polygon,  $\rho$  is given at a fragment with window coordinates (x,y) by

$$\rho = \max \left\{ \sqrt{\left(\frac{\partial u}{\partial x}\right)^2 + \left(\frac{\partial v}{\partial x}\right)^2 + \left(\frac{\partial w}{\partial x}\right)^2}, \sqrt{\left(\frac{\partial u}{\partial y}\right)^2 + \left(\frac{\partial v}{\partial y}\right)^2 + \left(\frac{\partial w}{\partial y}\right)^2} \right\}$$
(3.21)

where  $\partial u/\partial x$  indicates the derivative of u with respect to window x, and similarly for the other derivatives.

For a line, the formula is

$$\rho = \sqrt{\left(\frac{\partial u}{\partial x}\Delta x + \frac{\partial u}{\partial y}\Delta y\right)^2 + \left(\frac{\partial v}{\partial x}\Delta x + \frac{\partial v}{\partial y}\Delta y\right)^2 + \left(\frac{\partial w}{\partial x}\Delta x + \frac{\partial w}{\partial y}\Delta y\right)^2} / l,$$
(3.22)

where  $\Delta x = x_2 - x_1$  and  $\Delta y = y_2 - y_1$  with  $(x_1, y_1)$  and  $(x_2, y_2)$  being the segment's window coordinate endpoints and  $l = \sqrt{\Delta x^2 + \Delta y^2}$ . For a point, pixel rectangle, or bitmap,  $\rho \equiv 1$ .

While it is generally agreed that equations 3.21 and 3.22 give the best results when texturing, they are often impractical to implement. Therefore, an implementation may approximate the ideal  $\rho$  with a function f(x,y) subject to these conditions:

- 1. f(x,y) is continuous and monotonically increasing in each of  $|\partial u/\partial x|$ ,  $|\partial u/\partial y|$ ,  $|\partial v/\partial x|$ ,  $|\partial v/\partial y|$ ,  $|\partial w/\partial x|$ , and  $|\partial w/\partial y|$
- 2. Let

$$m_u = \max\left\{ \left| \frac{\partial u}{\partial x} \right|, \left| \frac{\partial u}{\partial y} \right| \right\}$$

$$m_v = \max\left\{ \left| \frac{\partial v}{\partial x} \right|, \left| \frac{\partial v}{\partial y} \right| \right\}$$

$$m_w = \max \left\{ \left| \frac{\partial w}{\partial x} \right|, \left| \frac{\partial w}{\partial y} \right| \right\}.$$

Then  $\max\{m_u, m_v, m_w\} \le f(x, y) \le m_u + m_v + m_w$ .

When  $\lambda$  indicates minification, the value assigned to TEXTURE\_MIN\_FILTER is used to determine how the texture value for a fragment is selected. When

TEXTURE\_MIN\_FILTER is NEAREST, the texel in the image array of level  $level_{base}$  that is nearest (in Manhattan distance) to that specified by (s,t,r) is obtained. This means the texel at location (i,j,k) becomes the texture value, with i given by

$$i = \begin{cases} \lfloor u \rfloor, & s < 1 \\ w_t - 1, & s = 1 \end{cases}$$
 (3.23)

(Recall that if <code>TEXTURE\_WRAP\_S</code> is <code>REPEAT</code>, then  $0 \leq s < 1$ .) Similarly, j is found as

$$j = \begin{cases} \lfloor v \rfloor, & t < 1 \\ h_t - 1, & t = 1 \end{cases}$$
 (3.24)

and k is found as

$$k = \begin{cases} \lfloor w \rfloor, & r < 1 \\ d_t - 1, & r = 1 \end{cases}$$
 (3.25)

For a one-dimensional texture, j and k are irrelevant; the texel at location i becomes the texture value. For a two-dimensional texture, k is irrelevant; the texel at location (i,j) becomes the texture value.

When TEXTURE\_MIN\_FILTER is LINEAR, a  $2 \times 2 \times 2$  cube of texels in the image array of level  $level_{base}$  is selected. This cube is obtained by first wrapping texture coordinates as described in section 3.8.7, then computing

$$i_0 = \left\{ egin{array}{ll} \lfloor u - 1/2 \rfloor mod w_t, & \texttt{TEXTURE\_WRAP\_S} \ \emph{is} \ \texttt{REPEAT} \ \lfloor u - 1/2 \rfloor, & otherwise \end{array} 
ight.$$

$$j_0 = \left\{ egin{array}{ll} \lfloor v - 1/2 
floor \mod h_t, & ext{TEXTURE_WRAP_T is REPEAT} \ \lfloor v - 1/2 
floor, & otherwise \end{array} 
ight.$$

and

$$k_0 = \begin{cases} \lfloor w - 1/2 \rfloor \bmod d_t, & \texttt{TEXTURE\_WRAP\_R is REPEAT} \\ \lfloor w - 1/2 \rfloor, & otherwise \end{cases}$$

Then

$$i_1 = \left\{ egin{array}{ll} (i_0+1) \bmod w_t, & \texttt{TEXTURE\_WRAP\_S is REPEAT} \\ i_0+1, & otherwise \end{array} 
ight.$$

$$j_1 = \left\{ egin{array}{ll} (j_0+1) mod h_t, & exttt{Texture_wrap_t is repeat} \ j_0+1, & otherwise \end{array} 
ight.$$

Version 2.1 - July 30, 2006

176

and

$$k_1 = \left\{ egin{array}{ll} (k_0+1) \bmod d_t, & {\tt TEXTURE\_WRAP\_R} \ {\tt is} \ {\tt REPEAT} \\ k_0+1, & otherwise \end{array} 
ight.$$

Let

$$\alpha = \operatorname{frac}(u - 1/2)$$

$$\beta = \operatorname{frac}(v - 1/2)$$

$$\gamma = \operatorname{frac}(w - 1/2)$$

where frac(x) denotes the fractional part of x.

For a three-dimensional texture, the texture value  $\tau$  is found as

$$\tau = (1 - \alpha)(1 - \beta)(1 - \gamma)\tau_{i_0j_0k_0} + \alpha(1 - \beta)(1 - \gamma)\tau_{i_1j_0k_0} 
+ (1 - \alpha)\beta(1 - \gamma)\tau_{i_0j_1k_0} + \alpha\beta(1 - \gamma)\tau_{i_1j_1k_0} 
+ (1 - \alpha)(1 - \beta)\gamma\tau_{i_0j_0k_1} + \alpha(1 - \beta)\gamma\tau_{i_1j_0k_1} 
+ (1 - \alpha)\beta\gamma\tau_{i_0j_1k_1} + \alpha\beta\gamma\tau_{i_1j_1k_1}$$

where  $\tau_{ijk}$  is the texel at location (i, j, k) in the three-dimensional texture image. For a two-dimensional texture,

$$\tau = (1 - \alpha)(1 - \beta)\tau_{i_0j_0} + \alpha(1 - \beta)\tau_{i_1j_0} + (1 - \alpha)\beta\tau_{i_0j_1} + \alpha\beta\tau_{i_1j_1}$$
 (3.26)

where  $\tau_{ij}$  is the texel at location (i, j) in the two-dimensional texture image. And for a one-dimensional texture,

$$\tau = (1 - \alpha)\tau_{i_0} + \alpha\tau_{i_1}$$

where  $\tau_i$  is the texel at location i in the one-dimensional texture.

If any of the selected  $\tau_{ijk}$ ,  $\tau_{ij}$ , or  $\tau_i$  in the above equations refer to a border texel with  $i < -b_s$ ,  $j < -b_s$ ,  $k < -b_s$ ,  $i \geq w_s - b_s$ ,  $j \geq h_s - b_s$ , or  $j \geq d_s - b_s$ , then the border values defined by <code>TEXTURE\_BORDER\_COLOR</code> are used instead of the unspecified value or values. If the texture contains color components, the values of <code>TEXTURE\_BORDER\_COLOR</code> are interpreted as an RGBA color to match the texture's internal format in a manner consistent with table 3.15. If the texture contains depth components, the first component of <code>TEXTURE\_BORDER\_COLOR</code> is interpreted as a depth value.

#### **Mipmapping**

TEXTURE\_MIN\_FILTER values NEAREST\_MIPMAP\_NEAREST, NEAREST\_MIPMAP\_LINEAR, LINEAR\_MIPMAP\_NEAREST,

and LINEAR\_MIPMAP\_LINEAR each require the use of a *mipmap*. A mipmap is an ordered set of arrays representing the same image; each array has a resolution lower than the previous one. If the image array of level  $level_{base}$ , excluding its border, has dimensions  $w_b \times h_b \times d_b$ , then there are  $\lfloor \log_2(\max(w_b, h_b, d_b)) \rfloor + 1$  image arrays in the mipmap. Numbering the levels such that level  $level_{base}$  is the 0th level, the ith array has dimensions

$$\max(1, \lfloor \frac{w_b}{2^i} \rfloor) \times \max(1, \lfloor \frac{h_b}{2^i} \rfloor) \times \max(1, \lfloor \frac{d_b}{2^i} \rfloor)$$

until the last array is reached with dimension  $1 \times 1 \times 1$ .

Each array in a mipmap is defined using **TexImage3D**, **TexImage2D**, **Copy-TexImage2D**, **TexImage1D**, or **CopyTexImage1D**; the array being set is indicated with the level-of-detail argument *level*. Level-of-detail numbers proceed from  $level_{base}$  for the original texture array through  $p = \lfloor \log_2(\max(w_b, h_b, d_b)) \rfloor + level_{base}$  with each unit increase indicating an array of half the dimensions of the previous one (rounded down to the next integer if fractional) as already described. All arrays from  $level_{base}$  through  $q = \min\{p, level_{max}\}$  must be defined, as discussed in section 3.8.10.

The values of  $level_{base}$  and  $level_{max}$  may be respecified for a specific texture by calling **TexParameter[if]** with pname set to <code>TEXTURE\_BASE\_LEVEL</code> or <code>TEXTURE\_MAX\_LEVEL</code> respectively.

The error INVALID\_VALUE is generated if either value is negative.

The mipmap is used in conjunction with the level of detail to approximate the application of an appropriately filtered texture to a fragment. Let c be the value of  $\lambda$  at which the transition from minification to magnification occurs (since this discussion pertains to minification, we are concerned only with values of  $\lambda$  where  $\lambda > c$ ).

For mipmap filters NEAREST\_MIPMAP\_NEAREST and LINEAR\_MIPMAP\_NEAREST, the *d*th mipmap array is selected, where

$$d = \begin{cases} level_{base}, & \lambda \leq \frac{1}{2} \\ \lceil level_{base} + \lambda + \frac{1}{2} \rceil - 1, & \lambda > \frac{1}{2}, level_{base} + \lambda \leq q + \frac{1}{2} \\ q, & \lambda > \frac{1}{2}, level_{base} + \lambda > q + \frac{1}{2} \end{cases}$$
(3.27)

The rules for NEAREST or LINEAR filtering are then applied to the selected array.

For mipmap filters NEAREST\_MIPMAP\_LINEAR and LINEAR\_MIPMAP\_LINEAR, the level  $d_1$  and  $d_2$  mipmap arrays are selected, where

$$d_{1} = \begin{cases} q, & level_{base} + \lambda \ge q \\ \lfloor level_{base} + \lambda \rfloor, & otherwise \end{cases}$$
 (3.28)

$$d_2 = \begin{cases} q, & level_{base} + \lambda \ge q \\ d_1 + 1, & otherwise \end{cases}$$
 (3.29)

The rules for NEAREST or LINEAR filtering are then applied to each of the selected arrays, yielding two corresponding texture values  $\tau_1$  and  $\tau_2$ . The final texture value is then found as

$$\tau = [1 - \operatorname{frac}(\lambda)]\tau_1 + \operatorname{frac}(\lambda)\tau_2.$$

#### **Automatic Mipmap Generation**

If the value of texture parameter <code>GENERATE\_MIPMAP</code> is <code>TRUE</code>, making any change to the interior or border texels of the  $level_{base}$  array of a mipmap will also compute a complete set of mipmap arrays (as defined in section 3.8.10) derived from the modified  $level_{base}$  array. Array levels  $level_{base}+1$  through p are replaced with the derived arrays, regardless of their previous contents. All other mipmap arrays, including the  $level_{base}$  array, are left unchanged by this computation.

The internal formats and border widths of the derived mipmap arrays all match those of the  $level_{base}$  array, and the dimensions of the derived arrays follow the requirements described in section 3.8.10.

The contents of the derived arrays are computed by repeated, filtered reduction of the  $level_{base}$  array. No particular filter algorithm is required, though a box filter is recommended as the default filter. In some implementations, filter quality may be affected by hints (section 5.6).

Automatic mipmap generation is available only for non-proxy texture image targets.

#### 3.8.9 Texture Magnification

When  $\lambda$  indicates magnification, the value assigned to <code>TEXTURE\_MAG\_FILTER</code> determines how the texture value is obtained. There are two possible values for <code>TEXTURE\_MAG\_FILTER</code>: <code>NEAREST</code> and <code>LINEAR</code>. <code>NEAREST</code> behaves exactly as <code>NEAREST</code> for <code>TEXTURE\_MIN\_FILTER</code> (equations 3.23, 3.24, and 3.25 are used); <code>LINEAR</code> behaves exactly as <code>LINEAR</code> for <code>TEXTURE\_MIN\_FILTER</code> (equation 3.26 is used). The level-of-detail  $level_{base}$  texture array is always used for magnification.

Finally, there is the choice of c, the minification vs. magnification switch-over point. If the magnification filter is given by LINEAR and the minification filter is given by NEAREST\_MIPMAP\_NEAREST or NEAREST\_MIPMAP\_LINEAR, then c=0.5. This is done to ensure that a minified texture does not appear "sharper" than a magnified texture. Otherwise c=0.

#### 3.8.10 Texture Completeness

A texture is said to be complete if all the image arrays and texture parameters required to utilize the texture for texture application are consistently defined. The definition of completeness varies depending on the texture dimensionality.

For one-, two-, or three-dimensional textures, a texture is *complete* if the following conditions all hold true:

- The set of mipmap arrays level<sub>base</sub> through q (where q is defined in the Mipmapping discussion of section 3.8.8) were each specified with the same internal format.
- The border widths of each array are the same.
- The dimensions of the arrays follow the sequence described in the **Mipmap- ping** discussion of section 3.8.8.
- $level_{base} \leq level_{max}$
- Each dimension of the  $level_{base}$  array is positive.

Array levels k where  $k < level_{base}$  or k > q are insignificant to the definition of completeness.

For cube map textures, a texture is *cube complete* if the following conditions all hold true:

- The  $level_{base}$  arrays of each of the six texture images making up the cube map have identical, positive, and square dimensions.
- The  $level_{base}$  arrays were each specified with the same internal format.
- The  $level_{base}$  arrays each have the same border width.

Finally, a cube map texture is *mipmap cube complete* if, in addition to being cube complete, each of the six texture images considered individually is complete.

#### **Effects of Completeness on Texture Application**

If one-, two-, or three-dimensional texturing (but not cube map texturing) is enabled for a texture unit at the time a primitive is rasterized, if <code>TEXTURE\_MIN\_FILTER</code> is one that requires a mipmap, and if the texture image bound to the enabled texture target is not complete, then it is as if texture mapping were disabled for that texture unit.

If cube map texturing is enabled for a texture unit at the time a primitive is rasterized, and if the bound cube map texture is not cube complete, then it is as if texture mapping were disabled for that texture unit. Additionally, if <code>TEXTURE\_MIN\_FILTER</code> is one that requires a mipmap, and if the texture is not mipmap cube complete, then it is as if texture mapping were disabled for that texture unit.

#### **Effects of Completeness on Texture Image Specification**

An implementation may allow a texture image array of level 1 or greater to be created only if a *mipmap complete* set of image arrays consistent with the requested array can be supported. A mipmap complete set of arrays is equivalent to a complete set of arrays where  $level_{base} = 0$  and  $level_{max} = 1000$ , and where, excluding borders, the dimensions of the image array being created are understood to be half the corresponding dimensions of the next lower numbered array (rounded down to the next integer if fractional).

#### 3.8.11 Texture State and Proxy State

The state necessary for texture can be divided into two categories. First, there are the nine sets of mipmap arrays (one each for the one-, two-, and three-dimensional texture targets and six for the cube map texture targets) and their number. Each array has associated with it a width, height (two- and three-dimensional and cube map only), and depth (three-dimensional only), a border width, an integer describing the internal format of the image, six integer values describing the resolutions of each of the red, green, blue, alpha, luminance, and intensity components of the image, a boolean describing whether the image is compressed or not, and an integer size of a compressed image. Each initial texture array is null (zero width, height, and depth, zero border width, internal format 1, with the compressed flag set to FALSE, a zero compressed size, and zero-sized components). Next, there are the two sets of texture properties; each consists of the selected minification and magnification filters, the wrap modes for s, t (two-and three-dimensional and cube map only), and r (three-dimensional only), the TEXTURE\_BORDER\_COLOR, two integers describing the minimum and maximum

level of detail, two integers describing the base and maximum mipmap array, a boolean flag indicating whether the texture is resident, a boolean indicating whether automatic mipmap generation should be performed, three integers describing the depth texture mode, compare mode, and compare function, and the priority associated with each set of properties. The value of the resident flag is determined by the GL and may change as a result of other GL operations. The flag may only be queried, not set, by applications (see section 3.8.12). In the initial state, the value assigned to TEXTURE\_MIN\_FILTER is NEAREST\_MIPMAP\_LINEAR, and the value for TEXTURE\_MAG\_FILTER is LINEAR. s, t, and r wrap modes are all set to REPEAT. The values of TEXTURE\_MIN\_LOD and TEXTURE\_MAX\_LOD are -1000 and 1000 respectively. The values of TEXTURE\_BASE\_LEVEL and TEXTURE\_MAX\_LEVEL are 0 and 1000 respectively. TEXTURE\_PRIORITY is 1.0, and TEXTURE\_BORDER\_COLOR is (0.0.0.0). The value of GENERATE\_MIPMAP is false. The values of DEPTH\_TEXTURE\_MODE, TEXTURE\_COMPARE\_MODE, and TEXTURE\_COMPARE\_FUNC are LUMINANCE, NONE, and LEOUAL respectively. The initial value of TEXTURE\_RESIDENT is determined by the GL.

In addition to the one-, two-, and three-dimensional and the six cube map sets of image arrays, the partially instantiated one-, two-, and three-dimensional and one cube map set of proxy image arrays are maintained. Each proxy array includes width, height (two- and three-dimensional arrays only), depth (three-dimensional arrays only), border width, and internal format state values, as well as state for the red, green, blue, alpha, luminance, and intensity component resolutions. Proxy arrays do not include image data, nor do they include texture properties. When **TexImage3D** is executed with *target* specified as PROXY\_TEXTURE\_3D, the three-dimensional proxy state values of the specified level-of-detail are recomputed and updated. If the image array would not be supported by **TexImage3D** called with *target* set to TEXTURE\_3D, no error is generated, but the proxy width, height, depth, border width, and component resolutions are set to zero. If the image array would be supported by such a call to **TexImage3D**, the proxy state values are set exactly as though the actual image array were being specified. No pixel data are transferred or processed in either case.

One- and two-dimensional proxy arrays are operated on in the same way when **TexImage1D** is executed with *target* specified as PROXY\_TEXTURE\_1D, or **TexImage2D** is executed with *target* specified as PROXY\_TEXTURE\_2D.

The cube map proxy arrays are operated on in the same manner when **TexImage2D** is executed with the *target* field specified as PROXY\_TEXTURE\_CUBE\_MAP, with the addition that determining that a given cube map texture is supported with PROXY\_TEXTURE\_CUBE\_MAP indicates that all six of the cube map 2D images are supported. Likewise, if the specified PROXY\_TEXTURE\_CUBE\_MAP is not supported, none of the six cube map 2D images are supported.

There is no image associated with any of the proxy textures. Therefore PROXY\_TEXTURE\_1D, PROXY\_TEXTURE\_2D, and PROXY\_TEXTURE\_3D, and PROXY\_TEXTURE\_CUBE\_MAP cannot be used as textures, and their images must never be queried using **GetTexImage**. The error INVALID\_ENUM is generated if this is attempted. Likewise, there is no non level-related state associated with a proxy texture, and **GetTexParameteriv** or **GetTexParameterfv** may not be called with a proxy texture *target*. The error INVALID\_ENUM is generated if this is attempted.

#### 3.8.12 Texture Objects

In addition to the default textures <code>TEXTURE\_1D</code>, <code>TEXTURE\_2D</code>, <code>TEXTURE\_3D</code>, and <code>TEXTURE\_CUBE\_MAP</code>, named one-, two-, and three-dimensional and cube map texture objects can be created and operated upon. The name space for texture objects is the unsigned integers, with zero reserved by the GL.

A texture object is created by *binding* an unused name to TEXTURE\_1D, TEXTURE\_2D, TEXTURE\_3D, or TEXTURE\_CUBE\_MAP. The binding is effected by calling

```
void BindTexture( enum target, uint texture );
```

with *target* set to the desired texture target and *texture* set to the unused name. The resulting texture object is a new state vector, comprising all the state values listed in section 3.8.11, set to the same initial values. If the new texture object is bound to TEXTURE\_1D, TEXTURE\_2D, TEXTURE\_3D, or TEXTURE\_CUBE\_MAP, it is and remains a one-, two-, three-dimensional, or cube map texture respectively until it is deleted.

**BindTexture** may also be used to bind an existing texture object to either TEXTURE\_1D, TEXTURE\_2D, TEXTURE\_3D, or TEXTURE\_CUBE\_MAP. The error INVALID\_OPERATION is generated if an attempt is made to bind a texture object of different dimensionality than the specified *target*. If the bind is successful no change is made to the state of the bound texture object, and any previous binding to *target* is broken.

While a texture object is bound, GL operations on the target to which it is bound affect the bound object, and queries of the target to which it is bound return state from the bound object. If texture mapping of the dimensionality of the target to which a texture object is bound is enabled, the state of the bound texture object directs the texturing operation.

In the initial state, <code>TEXTURE\_1D</code>, <code>TEXTURE\_2D</code>, <code>TEXTURE\_3D</code>, and <code>TEXTURE\_CUBE\_MAP</code> have one-, two-, three-dimensional, and cube map texture state vectors respectively associated with them. In order that access to these

initial textures not be lost, they are treated as texture objects all of whose names are 0. The initial one-, two-, three-dimensional, and cube map texture is therefore operated upon, queried, and applied as <code>TEXTURE\_1D</code>, <code>TEXTURE\_2D</code>, <code>TEXTURE\_3D</code>, or <code>TEXTURE\_CUBE\_MAP</code> respectively while 0 is bound to the corresponding targets.

Texture objects are deleted by calling

```
void DeleteTextures( sizei n, uint *textures );
```

textures contains n names of texture objects to be deleted. After a texture object is deleted, it has no contents or dimensionality, and its name is again unused. If a texture that is currently bound to one of the targets <code>TEXTURE\_1D</code>, <code>TEXTURE\_2D</code>, <code>TEXTURE\_3D</code>, or <code>TEXTURE\_CUBE\_MAP</code> is deleted, it is as though **BindTexture** had been executed with the same target and texture zero. Unused names in textures are silently ignored, as is the value zero.

The command

```
void GenTextures( sizei n, uint *textures );
```

returns *n* previously unused texture object names in *textures*. These names are marked as used, for the purposes of **GenTextures** only, but they acquire texture state and a dimensionality only when they are first bound, just as if they were unused.

An implementation may choose to establish a working set of texture objects on which binding operations are performed with higher performance. A texture object that is currently part of the working set is said to be *resident*. The command

```
boolean AreTexturesResident( sizei n, uint *textures,
   boolean *residences);
```

returns TRUE if all of the *n* texture objects named in *textures* are resident, or if the implementation does not distinguish a working set. If at least one of the texture objects named in *textures* is not resident, then FALSE is returned, and the residence of each texture object is returned in *residences*. Otherwise the contents of *residences* are not changed. If any of the names in *textures* are unused or are zero, FALSE is returned, the error INVALID\_VALUE is generated, and the contents of *residences* are indeterminate. The residence status of a single bound texture object can also be queried by calling **GetTexParameteriv** or **GetTexParameterfv** with *target* set to the target to which the texture object is bound, and *pname* set to TEXTURE\_RESIDENT.

**AreTexturesResident** indicates only whether a texture object is currently resident, not whether it could not be made resident. An implementation may choose to

make a texture object resident only on first use, for example. The client may guide the GL implementation in determining which texture objects should be resident by specifying a priority for each texture object. The command

```
void PrioritizeTextures( sizei n, uint *textures,
    clampf *priorities);
```

sets the priorities of the *n* texture objects named in *textures* to the values in *priorities*. Each priority value is clamped to the range [0,1] before it is assigned. Zero indicates the lowest priority, with the least likelihood of being resident. One indicates the highest priority, with the greatest likelihood of being resident. The priority of a single bound texture object may also be changed by calling **TexParameteri**, **TexParameterf**, **TexParameterfv** with *target* set to the target to which the texture object is bound, *pname* set to TEXTURE\_PRIORITY, and *param* or *params* specifying the new priority value (which is clamped to the range [0,1] before being assigned). **PrioritizeTextures** silently ignores attempts to prioritize unused texture object names or zero (default textures).

The texture object name space, including the initial one-, two-, and three-dimensional texture objects, is shared among all texture units. A texture object may be bound to more than one texture unit simultaneously. After a texture object is bound, any GL operations on that target object affect any other texture units to which the same texture object is bound.

Texture binding is affected by the setting of the state ACTIVE\_TEXTURE.

If a texture object is deleted, it as if all texture units which are bound to that texture object are rebound to texture object zero.

#### 3.8.13 Texture Environments and Texture Functions

The command

```
void TexEnv{if}( enum target, enum pname, T param);
void TexEnv{if}v( enum target, enum pname, T params);
```

sets parameters of the *texture environment* that specifies how texture values are interpreted when texturing a fragment, or sets per-texture-unit filtering parameters.

target must be one of POINT\_SPRITE, TEXTURE\_ENV or TEXTURE\_FILTER\_CONTROL. pname is a symbolic constant indicating the parameter to be set. In the first form of the command, param is a value to which to set a single-valued parameter; in the second form, params is a pointer to an array of parameters: either a single symbolic constant or a value or group of values to which the parameter should be set.

When *target* is POINT\_SPRITE, point sprite rasterization behavior is affected as described in section 3.3.

When target is TEXTURE\_FILTER\_CONTROL, pname must be TEXTURE\_LOD\_BIAS. In this case the parameter is a single signed floating point value,  $bias_{texunit}$ , that biases the level of detail parameter  $\lambda$  as described in section 3.8.8.

When *target* is TEXTURE\_ENV, the possible environment parameters are TEXTURE\_ENV\_MODE, TEXTURE\_ENV\_COLOR, COMBINE\_RGB, and COMBINE\_ALPHA. TEXTURE\_ENV\_MODE may be set to one of REPLACE, MODULATE, DECAL, BLEND, ADD, or COMBINE. TEXTURE\_ENV\_COLOR is set to an RGBA color by providing four single-precision floating-point values in the range [0,1] (values outside this range are clamped to it). If integers are provided for TEXTURE\_ENV\_COLOR, then they are converted to floating-point as specified in table 2.9 for signed integers.

The value of TEXTURE\_ENV\_MODE specifies a *texture function*. The result of this function depends on the fragment and the texture array value. The precise form of the function depends on the base internal formats of the texture arrays that were last specified.

 $C_f$  and  $A_f$ <sup>3</sup> are the primary color components of the incoming fragment;  $C_s$  and  $A_s$  are the components of the texture source color, derived from the filtered texture values  $R_t$ ,  $G_t$ ,  $B_t$ ,  $A_t$ ,  $L_t$ , and  $I_t$  as shown in table 3.20;  $C_c$  and  $A_c$  are the components of the texture environment color;  $C_p$  and  $A_p$  are the components resulting from the previous texture environment (for texture environment 0,  $C_p$  and  $A_p$  are identical to  $C_f$  and  $A_f$ , respectively); and  $C_v$  and  $A_v$  are the primary color components computed by the texture function.

All of these color values are in the range [0, 1]. The texture functions are specified in tables 3.21, 3.22, and 3.23.

If the value of <code>TEXTURE\_ENV\_MODE</code> is <code>COMBINE</code>, the form of the texture function depends on the values of <code>COMBINE\_RGB</code> and <code>COMBINE\_ALPHA</code>, according to table 3.23. The <code>RGB</code> and <code>ALPHA</code> results of the texture function are then multiplied by the values of <code>RGB\_SCALE</code> and <code>ALPHA\_SCALE</code>, respectively. The results are clamped to [0,1].

The arguments Arg0, Arg1, and Arg2 are determined by the values of SRCn-RGB, SRCn-ALPHA, OPERANDn-RGB and OPERANDn-ALPHA, where n=0, 1, or 2, as shown in tables 3.24 and 3.25.  $C_s^n$  and  $A_s^n$  denote the texture source color and alpha from the texture image bound to texture unit n

 $<sup>^3</sup>$ In the remainder of section 3.8.13, the notation  $C_x$  is used to denote each of the three components  $R_x$ ,  $G_x$ , and  $B_x$  of a color specified by x. Operations on  $C_x$  are performed independently for each color component. The A component of colors is usually operated on in a different fashion, and is therefore denoted separately by  $A_x$ .

| Texture Base Texture source co |                   | e color |
|--------------------------------|-------------------|---------|
| Internal Format                | $C_s$             | $A_s$   |
| ALPHA                          | (0, 0, 0)         | $A_t$   |
| LUMINANCE                      | $(L_t, L_t, L_t)$ | 1       |
| LUMINANCE_ALPHA                | $(L_t, L_t, L_t)$ | $A_t$   |
| INTENSITY                      | $(I_t,I_t,I_t)$   | $I_t$   |
| RGB                            | $(R_t, G_t, B_t)$ | 1       |
| RGBA                           | $(R_t, G_t, B_t)$ | $A_t$   |

Table 3.20: Correspondence of filtered texture components to texture source components.

| Texture Base    | REPLACE     | MODULATE        | DECAL                          |
|-----------------|-------------|-----------------|--------------------------------|
| Internal Format | Function    | Function        | Function                       |
| ALPHA           | $C_v = C_p$ | $C_v = C_p$     | undefined                      |
|                 | $A_v = A_s$ | $A_v = A_p A_s$ |                                |
| LUMINANCE       | $C_v = C_s$ | $C_v = C_p C_s$ | undefined                      |
| (or 1)          | $A_v = A_p$ | $A_v = A_p$     |                                |
| LUMINANCE_ALPHA | $C_v = C_s$ | $C_v = C_p C_s$ | undefined                      |
| (or 2)          | $A_v = A_s$ | $A_v = A_p A_s$ |                                |
| INTENSITY       | $C_v = C_s$ | $C_v = C_p C_s$ | undefined                      |
|                 | $A_v = A_s$ | $A_v = A_p A_s$ |                                |
| RGB             | $C_v = C_s$ | $C_v = C_p C_s$ | $C_v = C_s$                    |
| (or 3)          | $A_v = A_p$ | $A_v = A_p$     | $A_v = A_p$                    |
| RGBA            | $C_v = C_s$ | $C_v = C_p C_s$ | $C_v = C_p(1 - A_s) + C_s A_s$ |
| (or 4)          | $A_v = A_s$ | $A_v = A_p A_s$ | $A_v = A_p$                    |

Table 3.21: Texture functions REPLACE, MODULATE, and DECAL.

| Texture Base    | BLEND                          | ADD               |
|-----------------|--------------------------------|-------------------|
| Internal Format | Function                       | Function          |
| ALPHA           | $C_v = C_p$                    | $C_v = C_p$       |
|                 | $A_v = A_p A_s$                | $A_v = A_p A_s$   |
| LUMINANCE       | $C_v = C_p(1 - C_s) + C_c C_s$ | $C_v = C_p + C_s$ |
| (or 1)          | $A_v = A_p$                    | $A_v = A_p$       |
| LUMINANCE_ALPHA | $C_v = C_p(1 - C_s) + C_c C_s$ | $C_v = C_p + C_s$ |
| (or 2)          | $A_v = A_p A_s$                | $A_v = A_p A_s$   |
| INTENSITY       | $C_v = C_p(1 - C_s) + C_c C_s$ | $C_v = C_p + C_s$ |
|                 | $A_v = A_p(1 - A_s) + A_c A_s$ | $A_v = A_p + A_s$ |
| RGB             | $C_v = C_p(1 - C_s) + C_c C_s$ | $C_v = C_p + C_s$ |
| (or 3)          | $A_v = A_p$                    | $A_v = A_p$       |
| RGBA            | $C_v = C_p(1 - C_s) + C_c C_s$ | $C_v = C_p + C_s$ |
| (or 4)          | $A_v = A_p A_s$                | $A_v = A_p A_s$   |

Table 3.22: Texture functions BLEND and ADD.

The state required for the current texture environment, for each texture unit, consists of a six-valued integer indicating the texture function, an eight-valued integer indicating the RGB combiner function and a six-valued integer indicating the ALPHA combiner function, six four-valued integers indicating the combiner RGB and ALPHA source arguments, three four-valued integers indicating the combiner RGB operands, three two-valued integers indicating the combiner ALPHA operands, and four floating-point environment color values. In the initial state, the texture and combiner functions are each MODULATE, the combiner RGB and ALPHA sources are each TEXTURE, PREVIOUS, and CONSTANT for sources 0, 1, and 2 respectively, the combiner RGB operands for sources 0 and 1 are each SRC\_COLOR, the combiner RGB operand for source 2, as well as for the combiner ALPHA operands, are each SRC\_ALPHA, and the environment color is (0,0,0,0).

The state required for the texture filtering parameters, for each texture unit, consists of a single floating-point level of detail bias. The initial value of the bias is 0.0.

#### 3.8.14 Texture Comparison Modes

Texture values can also be computed according to a specified comparison function. Texture parameter TEXTURE\_COMPARE\_MODE specifies the comparison operands, and parameter TEXTURE\_COMPARE\_FUNC specifies the comparison function. The format of the resulting texture sample is determined by the value of

| COMBINE_RGB | Texture Function                              |
|-------------|-----------------------------------------------|
| REPLACE     | Arg0                                          |
| MODULATE    | Arg0*Arg1                                     |
| ADD         | Arg0 + Arg1                                   |
| ADD_SIGNED  | Arg0 + Arg1 - 0.5                             |
| INTERPOLATE | Arg0*Arg2+Arg1*(1-Arg2)                       |
| SUBTRACT    | Arg0 - Arg1                                   |
| DOT3_RGB    | $4 \times ((Arg0_r - 0.5) * (Arg1_r - 0.5) +$ |
|             | $(Arg0_g - 0.5) * (Arg1_g - 0.5) +$           |
|             | $(Arg0_b - 0.5) * (Arg1_b - 0.5))$            |
| DOT3_RGBA   | $4 \times ((Arg0_r - 0.5) * (Arg1_r - 0.5) +$ |
|             | $(Arg0_g - 0.5) * (Arg1_g - 0.5) +$           |
|             | $(Arg0_b - 0.5) * (Arg1_b - 0.5))$            |

| COMBINE_ALPHA | Texture Function        |
|---------------|-------------------------|
| REPLACE       | Arg0                    |
| MODULATE      | Arg0*Arg1               |
| ADD           | Arg0 + Arg1             |
| ADD_SIGNED    | Arg0 + Arg1 - 0.5       |
| INTERPOLATE   | Arg0*Arg2+Arg1*(1-Arg2) |
| SUBTRACT      | Arg0 - Arg1             |

Table 3.23: COMBINE texture functions. The scalar expression computed for the DOT3\_RGB and DOT3\_RGBA functions is placed into each of the 3 (RGB) or 4 (RGBA) components of the output. The result generated from COMBINE\_ALPHA is ignored for DOT3\_RGBA.

| SRC <i>n_</i> RGB | OPERAND <i>n</i> _RGB | Argument  |
|-------------------|-----------------------|-----------|
| TEXTURE           | SRC_COLOR             | $C_s$     |
|                   | ONE_MINUS_SRC_COLOR   | $1-C_s$   |
|                   | SRC_ALPHA             | $A_s$     |
|                   | ONE_MINUS_SRC_ALPHA   | $1-A_s$   |
| TEXTURE <i>n</i>  | SRC_COLOR             | $C_s^n$   |
|                   | ONE_MINUS_SRC_COLOR   | $1-C_s^n$ |
|                   | SRC_ALPHA             | $A_s^n$   |
|                   | ONE_MINUS_SRC_ALPHA   | $1-A_s^n$ |
| CONSTANT          | SRC_COLOR             | $C_c$     |
|                   | ONE_MINUS_SRC_COLOR   | $1-C_c$   |
|                   | SRC_ALPHA             | Ac        |
|                   | ONE_MINUS_SRC_ALPHA   | $1-A_c$   |
| PRIMARY_COLOR     | SRC_COLOR             | $C_f$     |
|                   | ONE_MINUS_SRC_COLOR   | $1-C_f$   |
|                   | SRC_ALPHA             | $A_f$     |
|                   | ONE_MINUS_SRC_ALPHA   | $1-A_f$   |
| PREVIOUS          | SRC_COLOR             | $C_p$     |
|                   | ONE_MINUS_SRC_COLOR   | $1-C_p$   |
|                   | SRC_ALPHA             | $A_p$     |
|                   | ONE_MINUS_SRC_ALPHA   | $1-A_p$   |

Table 3.24: Arguments for  ${\tt COMBINE\_RGB}$  functions.

| SRC <i>n_</i> ALPHA | OPERAND <i>n_</i> ALPHA | Argument  |  |
|---------------------|-------------------------|-----------|--|
| TEXTURE             | SRC_ALPHA               | $A_s$     |  |
|                     | ONE_MINUS_SRC_ALPHA     | $1-A_s$   |  |
| TEXTURE <i>n</i>    | SRC_ALPHA               | $A_s^n$   |  |
|                     | ONE_MINUS_SRC_ALPHA     | $1-A_s^n$ |  |
| CONSTANT            | SRC_ALPHA               | $A_c$     |  |
|                     | ONE_MINUS_SRC_ALPHA     | $1-A_c$   |  |
| PRIMARY_COLOR       | SRC_ALPHA               | $A_f$     |  |
|                     | ONE_MINUS_SRC_ALPHA     | $1-A_f$   |  |
| PREVIOUS            | SRC_ALPHA               | $A_p$     |  |
|                     | ONE_MINUS_SRC_ALPHA     | $1-A_p$   |  |

Table 3.25: Arguments for  ${\tt COMBINE\_ALPHA}$  functions.

DEPTH\_TEXTURE\_MODE.

#### **Depth Texture Comparison Mode**

If the currently bound texture's base internal format is <code>DEPTH\_COMPONENT</code>, then <code>TEXTURE\_COMPARE\_MODE</code>, <code>TEXTURE\_COMPARE\_FUNC</code> and <code>DEPTH\_TEXTURE\_MODE</code> control the output of the texture unit as described below. Otherwise, the texture unit operates in the normal manner and texture comparison is bypassed.

Let  $D_t$  be the depth texture value, in the range [0, 1], and R be the interpolated texture coordinate clamped to the range [0, 1]. Then the effective texture value  $L_t$ ,  $I_t$ , or  $A_t$  is computed as follows:

If the value of TEXTURE\_COMPARE\_MODE is NONE, then

$$r = D_t$$

If the value of TEXTURE\_COMPARE\_MODE is COMPARE\_R\_TO\_TEXTURE, then r depends on the texture comparison function as shown in table 3.26.

| Texture Comparison Function | Computed result r                                                   |
|-----------------------------|---------------------------------------------------------------------|
| LEQUAL                      | $r = \begin{cases} 1.0, & R \le D_t \\ 0.0, & R > D_t \end{cases}$  |
| GEQUAL                      | $r = \begin{cases} 1.0, & R \ge D_t \\ 0.0, & R < D_t \end{cases}$  |
| LESS                        | $r = \begin{cases} 1.0, & R < D_t \\ 0.0, & R \ge D_t \end{cases}$  |
| GREATER                     | $r = \begin{cases} 1.0, & R > D_t \\ 0.0, & R \le D_t \end{cases}$  |
| EQUAL                       | $r = \begin{cases} 1.0, & R = D_t \\ 0.0, & R \neq D_t \end{cases}$ |
| NOTEQUAL                    | $r = \begin{cases} 1.0, & R \neq D_t \\ 0.0, & R = D_t \end{cases}$ |
| ALWAYS                      | r = 1.0                                                             |
| NEVER                       | r = 0.0                                                             |

Table 3.26: Depth texture comparison functions.

The resulting r is assigned to  $L_t$ ,  $I_t$ , or  $A_t$  if the value of DEPTH\_TEXTURE\_MODE is respectively LUMINANCE, INTENSITY, or ALPHA.

If the value of <code>TEXTURE\_MAG\_FILTER</code> is not <code>NEAREST</code>, or the value of <code>TEXTURE\_MINFILTER</code> is not <code>NEAREST</code> or <code>NEAREST\_MIPMAP\_NEAREST</code>, then r may be computed by comparing more than one depth texture value to the texture R coordinate. The details of this are implementation-dependent, but r should be a value in the range [0,1] which is proportional to the number of comparison passes or failures.

#### 3.8.15 sRGB Texture Color Conversion

If the currently bound texture's internal format is one of SRGB, SRGB8, SRGB-ALPHA, SRGB8\_ALPHA8, SLUMINANCE\_ALPHA, SLUMINANCE8\_ALPHA8, SLUMINANCE, SLUMINANCE8, COMPRESSED\_SRGB, COMPRESSED\_SRGB\_ALPHA, COMPRESSED\_SLUMINANCE, or COMPRESSED\_SLUMINANCE\_ALPHA, the red, green, and blue components are converted from an sRGB color space to a linear color space as part of filtering described in sections 3.8.8 and 3.8.9. Any alpha component is left unchanged. Ideally, implementations should perform this color conversion on each sample prior to filtering but implementations are allowed to perform this conversion after filtering (though this post-filtering approach is inferior to converting from sRGB prior to filtering).

The conversion from an sRGB encoded component,  $c_s$ , to a linear component,  $c_l$ , is as follows.

$$c_l = \begin{cases} \frac{c_s}{12.92}, & c_s \le 0.04045\\ \left(\frac{c_s + 0.055}{1.055}\right)^{2.4}, & c_s > 0.04045 \end{cases}$$
(3.30)

Assume  $c_s$  is the sRGB component in the range [0, 1].

#### 3.8.16 Texture Application

Texturing is enabled or disabled using the generic **Enable** and **Disable** commands, respectively, with the symbolic constants TEXTURE\_1D, TEXTURE\_2D, TEXTURE\_3D, or TEXTURE\_CUBE\_MAP to enable the one-, two, three-dimensional, or cube map texture, respectively. If both two- and one-dimensional textures are enabled, the two-dimensional texture is used. If the three-dimensional and either of the two- or one-dimensional textures is enabled, the three-dimensional texture is used. If the cube map texture and any of the three-, two-, or one-dimensional textures is enabled, then cube map texturing is used. If all texturing is disabled, a rasterized fragment is passed on unaltered to the next stage of the GL (although its texture coordinates may be discarded). Otherwise, a texture value is found according to the parameter values of the currently bound texture image of the appropriate

dimensionality using the rules given in sections 3.8.6 through 3.8.9. This texture value is used along with the incoming fragment in computing the texture function indicated by the currently bound texture environment. The result of this function replaces the incoming fragment's primary R, G, B, and A values. These are the color values passed to subsequent operations. Other data associated with the incoming fragment remain unchanged, except that the texture coordinates may be discarded.

Each texture unit is enabled and bound to texture objects independently from the other texture units. Each texture unit follows the precedence rules for one-, two-, three-dimensional, and cube map textures. Thus texture units can be performing texture mapping of different dimensionalities simultaneously. Each unit has its own enable and binding states.

Each texture unit is paired with an environment function, as shown in figure 3.11. The second texture function is computed using the texture value from the second texture, the fragment resulting from the first texture function computation and the second texture unit's environment function. If there is a third texture, the fragment resulting from the second texture function is combined with the third texture value using the third texture unit's environment function and so on. The texture unit selected by **ActiveTexture** determines which texture unit's environment is modified by **TexEnv** calls.

If the value of TEXTURE\_ENV\_MODE is COMBINE, the texture function associated with a given texture unit is computed using the values specified by  $SRCn\_RGB$ ,  $SRCn\_ALPHA$ ,  $OPERANDn\_RGB$  and  $OPERANDn\_ALPHA$ . If TEXTUREn is specified as  $SRCn\_RGB$  or  $SRCn\_ALPHA$ , the texture value from texture unit n will be used in computing the texture function for this texture unit.

Texturing is enabled and disabled individually for each texture unit. If texturing is disabled for one of the units, then the fragment resulting from the previous unit is passed unaltered to the following unit. Individual texture units beyond those specified by MAX\_TEXTURE\_UNITS are always treated as disabled.

If a texture unit is disabled or has an invalid or incomplete texture (as defined in section 3.8.10) bound to it, then blending is disabled for that texture unit. If the texture environment for a given enabled texture unit references a disabled texture unit, or an invalid or incomplete texture that is bound to another unit, then the results of texture blending are undefined.

The required state, per texture unit, is four bits indicating whether each of one-, two-, three-dimensional, or cube map texturing is enabled or disabled. In the intial state, all texturing is disabled for all texture units.

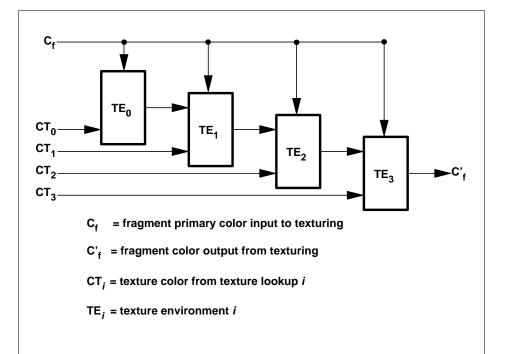

Figure 3.11. Multitexture pipeline. Four texture units are shown; however, multitexturing may support a different number of units depending on the implementation. The input fragment color is successively combined with each texture according to the state of the corresponding texture environment, and the resulting fragment color passed as input to the next texture unit in the pipeline.

#### 3.9 Color Sum

At the beginning of color sum, a fragment has two RGBA colors: a primary color  $\mathbf{c}_{pri}$  (which texturing, if enabled, may have modified) and a secondary color  $\mathbf{c}_{sec}$ .

If color sum is enabled, the R, G, and B components of these two colors are summed to produce a single post-texturing RGBA color c. The A component of c is taken from the A component of  $\mathbf{c}_{pri}$ ; the A component of  $\mathbf{c}_{sec}$  is unused. The components of c are then clamped to the range [0,1]. If color sum is disabled, then  $\mathbf{c}_{pri}$  is assigned to c.

Color sum is enabled or disabled using the generic **Enable** and **Disable** commands, respectively, with the symbolic constant COLOR\_SUM. If lighting is enabled and if a vertex shader is not active, the color sum stage is always applied, ignoring the value of COLOR\_SUM.

The state required is a single bit indicating whether color sum is enabled or disabled. In the initial state, color sum is disabled.

Color sum has no effect in color index mode, or if a fragment shader is active.

# **3.10** Fog

If enabled, fog blends a fog color with a rasterized fragment's post-texturing color using a blending factor f. Fog is enabled and disabled with the **Enable** and **Disable** commands using the symbolic constant FOG.

This factor f is computed according to one of three equations:

$$f = \exp(-d \cdot c),\tag{3.31}$$

$$f = \exp(-(d \cdot c)^2), \text{ or}$$
(3.32)

$$f = \frac{e - c}{e - s} \tag{3.33}$$

If a vertex shader is active, or if the fog source, as defined below, is FOG\_COORD, then c is the interpolated value of the fog coordinate for this fragment. Otherwise, if the fog source is FRAGMENT\_DEPTH, then c is the eye-coordinate distance from the eye, (0,0,0,1) in eye coordinates, to the fragment center. The equation and the fog source, along with either d or e and s, is specified with

```
void Fog{if}(enum pname, T param);
void Fog{if}v(enum pname, T params);
```

3.10. FOG 195

If pname is FOG\_MODE, then param must be, or params must point to an integer that is one of the symbolic constants EXP, EXP2, or LINEAR, in which case equation 3.31, 3.32, or 3.33, respectively, is selected for the fog calculation (if, when 3.33 is selected, e=s, results are undefined). If pname is FOG\_COORD\_SRC, then param must be, or params must point to an integer that is one of the symbolic constants FRAGMENT\_DEPTH or FOG\_COORD. If pname is FOG\_DENSITY, FOG\_START, or FOG\_END, then param is or params points to a value that is d, s, or e, respectively. If d is specified less than zero, the error INVALID\_VALUE results.

An implementation may choose to approximate the eye-coordinate distance from the eye to each fragment center by  $|z_e|$ . Further, f need not be computed at each fragment, but may be computed at each vertex and interpolated as other data are.

No matter which equation and approximation is used to compute f, the result is clamped to [0,1] to obtain the final f.

f is used differently depending on whether the GL is in RGBA or color index mode. In RGBA mode, if  $C_r$  represents a rasterized fragment's R, G, or B value, then the corresponding value produced by fog is

$$C = fC_r + (1 - f)C_f.$$

(The rasterized fragment's A value is not changed by fog blending.) The R, G, B, and A values of  $C_f$  are specified by calling **Fog** with *pname* equal to FOG\_COLOR; in this case *params* points to four values comprising  $C_f$ . If these are not floating-point values, then they are converted to floating-point using the conversion given in table 2.9 for signed integers. Each component of  $C_f$  is clamped to [0,1] when specified.

In color index mode, the formula for fog blending is

$$I = i_r + (1 - f)i_f$$

where  $i_r$  is the rasterized fragment's color index and  $i_f$  is a single-precision floating-point value.  $(1-f)i_f$  is rounded to the nearest fixed-point value with the same number of bits to the right of the binary point as  $i_r$ , and the integer portion of I is masked (bitwise ANDed) with  $2^n-1$ , where n is the number of bits in a color in the color index buffer (buffers are discussed in chapter 4). The value of  $i_f$  is set by calling **Fog** with *pname* set to FOG\_INDEX and *param* being or *params* pointing to a single value for the fog index. The integer part of  $i_f$  is masked with  $2^n-1$ .

The state required for fog consists of a three valued integer to select the fog equation, three floating-point values d, e, and s, an RGBA fog color and a fog

color index, a two-valued integer to select the fog coordinate source, and a single bit to indicate whether or not fog is enabled. In the initial state, fog is disabled, FOG\_COORD\_SRC is FRAGMENT\_DEPTH, FOG\_MODE is EXP, d=1.0, e=1.0, and s=0.0;  $C_f=(0,0,0,0)$  and  $i_f=0$ .

Fog has no effect if a fragment shader is active.

### 3.11 Fragment Shaders

The sequence of operations that are applied to fragments that result from rasterizing a point, line segment, polygon, pixel rectangle or bitmap as described in sections 3.8 through 3.10 is a fixed functionality method for processing such fragments. Applications can more generally describe the operations that occur on such fragments by using a *fragment shader*.

A fragment shader is an array of strings containing source code for the operations that are meant to occur on each fragment that results from rasterizing a point, line segment, polygon, pixel rectangle or bitmap. The language used for fragment shaders is described in the OpenGL Shading Language Specification.

A fragment shader only applies when the GL is in RGBA mode. Its operation in color index mode is undefined.

Fragment shaders are created as described in section 2.15.1 using a *type* parameter of FRAGMENT\_SHADER. They are attached to and used in program objects as described in section 2.15.2.

When the program object currently in use includes a fragment shader, its fragment shader is considered *active*, and is used to process fragments. If the program object has no fragment shader, or no program object is currently in use, the fixed-function fragment processing operations described in previous sections are used.

#### 3.11.1 Shader Variables

Fragment shaders can access uniforms belonging to the current shader object. The amount of storage available for fragment shader uniform variables is specified by the implementation dependent constant MAX\_FRAGMENT\_UNIFORM\_COMPONENTS. This value represents the number of individual floating-point, integer, or boolean values that can be held in uniform variable storage for a fragment shader. A link error will be generated if an attempt is made to utilize more than the space available for fragment shader uniform variables.

Fragment shaders can read varying variables that correspond to the attributes of the fragments produced by rasterization. The OpenGL Shading Language Specification defines a set of built-in varying variables that can be be accessed by a

fragment shader. These built-in varying variables include the data associated with a fragment that are used for fixed-function fragment processing, such as the fragment's position, color, secondary color, texture coordinates, fog coordinate, and eye z coordinate.

Additionally, when a vertex shader is active, it may define one or more *varying* variables (see section 2.15.3 and the OpenGL Shading Language Specification). These values are interpolated across the primitive being rendered. The results of these interpolations are available when varying variables of the same name are defined in the fragment shader.

User-defined varying variables are not saved in the current raster position. When processing fragments generated by the rasterization of a pixel rectangle or bitmap, that values of user-defined varying variables are undefined. Built-in varying variables have well-defined values.

#### 3.11.2 Shader Execution

If a fragment shader is active, the executable version of the fragment shader is used to process incoming fragment values that are the result of point, line segment, polygon, pixel rectangle or bitmap rasterization rather than the fixed-function fragment processing described in sections 3.8 through 3.10. In particular,

- The texture environments and texture functions described in section 3.8.13 are not applied.
- Texture application as described in section 3.8.16 is not applied.
- Color sum as described in section 3.9 is not applied.
- Fog as described in section 3.10 is not applied.

#### **Texture Access**

When a texture lookup is performed in a fragment shader, the GL computes the filtered texture value  $\tau$  in the manner described in sections 3.8.8 and 3.8.9, and converts it to a texture source color  $C_s$  according to table 3.20 (section 3.8.13). The GL returns a four-component vector  $(R_s, G_s, B_s, A_s)$  to the fragment shader. For the purposes of level-of-detail calculations, the derivates  $\frac{du}{dx}$ ,  $\frac{du}{dy}$ ,  $\frac{dv}{dx}$ ,  $\frac{dv}{dy}$ ,  $\frac{dw}{dx}$  and  $\frac{dw}{dy}$  may be approximated by a differencing algorithm as detailed in section 8.8 of the OpenGL Shading Language specification.

Texture lookups involving textures with depth component data can either return the depth data directly or return the results of a comparison with the r texture coordinate used to perform the lookup. The comparison operation is requested in the shader by using the shadow sampler types (sampler1DShadow or sampler2DShadow) and in the texture using the TEXTURE\_COMPARE\_MODE parameter. These requests must be consistent; the results of a texture lookup are undefined if:

- The sampler used in a texture lookup function is of type sampler1D or sampler2D, and the texture object's internal format is DEPTH\_COMPONENT, and the TEXTURE\_COMPARE\_MODE is not NONE.
- The sampler used in a texture lookup function is of type sampler1DShadow or sampler2DShadow, and the texture object's internal format is DEPTH\_COMPONENT, and the TEXTURE\_COMPARE\_MODE is NONE.
- The sampler used in a texture lookup function is of type sampler1DShadow or sampler2DShadow, and the texture object's internal format is not DEPTH\_COMPONENT.

If a fragment shader uses a sampler whose associated texture object is not complete, as defined in section 3.8.10, the texture image unit will return (R, G, B, A) = (0, 0, 0, 1).

The number of separate texture units that can be accessed from within a fragment shader during the rendering of a single primitive is specified by the implementation- dependent constant MAX\_TEXTURE\_IMAGE\_UNITS.

#### **Shader Inputs**

The OpenGL Shading Language specification describes the values that are available as inputs to the fragment shader.

The built-in variable gl.FragCoord holds the window coordinates x, y, z, and  $\frac{1}{w}$  for the fragment. The z component of gl.FragCoord undergoes an implied conversion to floating-point. This conversion must leave the values 0 and 1 invariant. Note that this z component already has a polygon offset added in, if enabled (see section 3.5.5. The  $\frac{1}{w}$  value is computed from the  $w_c$  coordinate (see section 2.11), which is the result of the product of the projection matrix and the vertex's eye coordinates.

The built-in variables gl\_Color and gl\_SecondaryColor hold the R, G, B, and A components, respectively, of the fragment color and secondary color. Each

fixed-point color component undergoes an implied conversion to floating-point. This conversion must leave the values 0 and 1 invariant.

The built-in variable gl\_FrontFacing is set to TRUE if the fragment is generated from a front facing primitive, and FALSE otherwise. For fragments generated from polygon, triangle, or quadrilateral primitives (including ones resulting from polygons rendered as points or lines), the determination is made by examining the sign of the area computed by equation 2.6 of section 2.14.1 (including the possible reversal of this sign controlled by **FrontFace**). If the sign is positive, fragments generated by the primitive are front facing; otherwise, they are back facing. All other fragments are considered front facing.

#### **Shader Outputs**

The OpenGL Shading Language specification describes the values that may be output by a fragment shader. These are gl\_FragColor, gl\_FragData[n], and gl\_FragDepth. The final fragment color values or the final fragment data values written by a fragment shader are clamped to the range [0,1] and then converted to fixed-point as described in section 2.14.9. The final fragment depth written by a fragment shader is first clamped to [0,1] and then converted to fixed-point as if it were a window z value (see section 2.11.1). Note that the depth range computation is not applied here, only the conversion to fixed-point.

Writing to gl\_FragColor specifies the fragment color (color number zero) that will be used by subsequent stages of the pipeline. Writing to gl\_FragData[n] specifies the value of fragment color number n. Any colors, or color components, associated with a fragment that are not written by the fragment shader are undefined. A fragment shader may not statically assign values to both gl\_FragColor and gl\_FragData. In this case, a compile or link error will result. A shader statically assigns a value to a variable if, after pre-processing, it contains a statement that would write to the variable, whether or not run-time flow of control will cause that statement to be executed.

Writing to gl\_FragDepth specifies the depth value for the fragment being processed. If the active fragment shader does not statically assign a value to gl\_FragDepth, then the depth value generated during rasterization is used by subsequent stages of the pipeline. Otherwise, the value assigned to gl\_FragDepth is used, and is undefined for any fragments where statements assigning a value to gl\_FragDepth are not executed. Thus, if a shader statically assigns a value to gl\_FragDepth, then it is responsible for always writing it.

## 3.12 Antialiasing Application

If antialiasing is enabled for the primitive from which a rasterized fragment was produced, then the computed coverage value is applied to the fragment. In RGBA mode, the value is multiplied by the fragment's alpha (A) value to yield a final alpha value. In color index mode, the value is used to set the low order bits of the color index value as described in section 3.2. The coverage value is applied separately to each fragment color.

# 3.13 Multisample Point Fade

Finally, if multisampling is enabled and the rasterized fragment results from a point primitive, then the computed fade factor from equation 3.2 is applied to the fragment. In RGBA mode, the fade factor is multiplied by the fragment's alpha value to yield a final alpha value. In color index mode, the fade factor has no effect. The fade factor is applied separately to each fragment color.

# **Chapter 4**

# **Per-Fragment Operations and the Framebuffer**

The framebuffer consists of a set of pixels arranged as a two-dimensional array. The height and width of this array may vary from one GL implementation to another. For purposes of this discussion, each pixel in the framebuffer is simply a set of some number of bits. The number of bits per pixel may also vary depending on the particular GL implementation or context.

Corresponding bits from each pixel in the framebuffer are grouped together into a *bitplane*; each bitplane contains a single bit from each pixel. These bitplanes are grouped into several *logical buffers*. These are the *color*, *depth*, *stencil*, and *accumulation* buffers. The color buffer actually consists of a number of buffers: the *front left* buffer, the *front right* buffer, the *back left* buffer, the *back right* buffer, and some number of *auxiliary* buffers. Typically the contents of the front buffers are displayed on a color monitor while the contents of the back buffers are invisible. (Monoscopic contexts display only the front left buffer; stereoscopic contexts display both the front left and the front right buffers.) The contents of the auxiliary buffers are never visible. All color buffers must have the same number of bitplanes, although an implementation or context may choose not to provide right buffers, back buffers, or auxiliary buffers at all. Further, an implementation or context may not provide depth, stencil, or accumulation buffers.

Color buffers consist of either unsigned integer color indices or R, G, B, and, optionally, A unsigned integer values. The number of bitplanes in each of the color buffers, the depth buffer, the stencil buffer, and the accumulation buffer is fixed and window dependent. If an accumulation buffer is provided, it must have at least as many bitplanes per R, G, and B color component as do the color buffers.

The initial state of all provided bitplanes is undefined.

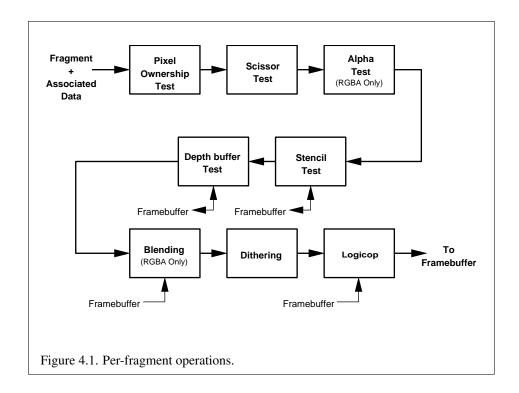

# 4.1 Per-Fragment Operations

A fragment produced by rasterization with window coordinates of  $(x_w, y_w)$  modifies the pixel in the framebuffer at that location based on a number of parameters and conditions. We describe these modifications and tests, diagrammed in figure 4.1, in the order in which they are performed. Figure 4.1 diagrams these modifications and tests.

#### 4.1.1 Pixel Ownership Test

The first test is to determine if the pixel at location  $(x_w, y_w)$  in the framebuffer is currently owned by the GL (more precisely, by this GL context). If it is not, the window system decides the fate the incoming fragment. Possible results are that the fragment is discarded or that some subset of the subsequent per-fragment operations are applied to the fragment. This test allows the window system to control the GL's behavior, for instance, when a GL window is obscured.

#### 4.1.2 Scissor Test

The scissor test determines if  $(x_w, y_w)$  lies within the scissor rectangle defined by four values. These values are set with

```
void Scissor(int left, int bottom, sizei width,
    sizei height);
```

If  $left \leq x_w < left + width$  and  $bottom \leq y_w < bottom + height$ , then the scissor test passes. Otherwise, the test fails and the fragment is discarded. The test is enabled or disabled using **Enable** or **Disable** using the constant SCISSOR\_TEST. When disabled, it is as if the scissor test always passes. If either width or height is less than zero, then the error INVALID\_VALUE is generated. The state required consists of four integer values and a bit indicating whether the test is enabled or disabled. In the initial state left = bottom = 0; width and height are determined by the size of the GL window. Initially, the scissor test is disabled.

# 4.1.3 Multisample Fragment Operations

This step modifies fragment alpha and coverage values based on the values of SAMPLE\_ALPHA\_TO\_COVERAGE, SAMPLE\_ALPHA\_TO\_ONE, SAMPLE\_COVERAGE, SAMPLE\_COVERAGE\_VALUE, and SAMPLE\_COVERAGE\_INVERT. No changes to the fragment alpha or coverage values are made at this step if MULTISAMPLE is disabled, or if the value of SAMPLE\_BUFFERS is not one.

SAMPLE\_ALPHA\_TO\_COVERAGE, SAMPLE\_ALPHA\_TO\_ONE, and SAMPLE\_COVERAGE are enabled and disabled by calling **Enable** and **Disable** with *cap* specified as one of the three token values. All three values are queried by calling **IsEnabled** with *cap* set to the desired token value. If SAMPLE\_ALPHA\_TO\_COVERAGE is enabled, a temporary coverage value is generated where each bit is determined by the alpha value at the corresponding sample location. The temporary coverage value is then ANDed with the fragment coverage value. Otherwise the fragment coverage value is unchanged at this point. If multiple colors are written by a fragment shader, the alpha value of fragment color zero is used to determine the temporary coverage value.

No specific algorithm is required for converting the sample alpha values to a temporary coverage value. It is intended that the number of 1's in the temporary coverage be proportional to the set of alpha values for the fragment, with all 1's corresponding to the maximum of all alpha values, and all 0's corresponding to all alpha values being 0. It is also intended that the algorithm be pseudo-random in nature, to avoid image artifacts due to regular coverage sample locations. The algorithm can and probably should be different at different pixel locations. If it

does differ, it should be defined relative to window, not screen, coordinates, so that rendering results are invariant with respect to window position.

Next, if SAMPLE\_ALPHA\_TO\_ONE is enabled, each alpha value is replaced by the maximum representable alpha value. Otherwise, the alpha values are not changed.

Finally, if SAMPLE\_COVERAGE is enabled, the fragment coverage is ANDed with another temporary coverage. This temporary coverage is generated in the same manner as the one described above, but as a function of the value of SAMPLE\_COVERAGE\_VALUE. The function need not be identical, but it must have the same properties of proportionality and invariance. If SAMPLE\_COVERAGE\_INVERT is TRUE, the temporary coverage is inverted (all bit values are inverted) before it is ANDed with the fragment coverage.

The values of SAMPLE\_COVERAGE\_VALUE and SAMPLE\_COVERAGE\_INVERT are specified by calling

```
void SampleCoverage( clampf value, boolean invert );
```

with *value* set to the desired coverage value, and *invert* set to TRUE or FALSE. *value* is clamped to [0,1] before being stored as SAMPLE\_COVERAGE\_VALUE. SAMPLE\_COVERAGE\_VALUE is queried by calling **GetFloatv** with *pname* set to SAMPLE\_COVERAGE\_INVERT is queried by calling **GetBooleanv** with *pname* set to SAMPLE\_COVERAGE\_INVERT.

#### 4.1.4 Alpha Test

This step applies only in RGBA mode. In color index mode, proceed to the next operation. The alpha test discards a fragment conditional on the outcome of a comparison between the incoming fragment's alpha value and a constant value. If multiple colors are written by a fragment shader, the alpha value of fragment color zero is used to determine the result of the alpha test. The comparison is enabled or disabled with the generic **Enable** and **Disable** commands using the symbolic constant ALPHA\_TEST. When disabled, it is as if the comparison always passes. The test is controlled with

```
void AlphaFunc( enum func, clampf ref);
```

func is a symbolic constant indicating the alpha test function; ref is a reference value. ref is clamped to lie in [0, 1], and then converted to a fixed-point value according to the rules given for an A component in section 2.14.9. For purposes of the alpha test, the fragment's alpha value is also rounded to the nearest integer. The possible constants specifying the test function are NEVER, ALWAYS, LESS, LEQUAL, EQUAL, GREATER, or NOTEQUAL, meaning pass the fragment

never, always, if the fragment's alpha value is less than, less than or equal to, equal to, greater than or equal to, greater than, or not equal to the reference value, respectively.

The required state consists of the floating-point reference value, an eight-valued integer indicating the comparison function, and a bit indicating if the comparison is enabled or disabled. The initial state is for the reference value to be 0 and the function to be ALWAYS. Initially, the alpha test is disabled.

#### 4.1.5 Stencil Test

The stencil test conditionally discards a fragment based on the outcome of a comparison between the value in the stencil buffer at location  $(x_w, y_w)$  and a reference value. The test is enabled or disabled with the **Enable** and **Disable** commands, using the symbolic constant STENCIL\_TEST. When disabled, the stencil test and associated modifications are not made, and the fragment is always passed.

The stencil test is controlled with

```
void StencilFunc( enum func, int ref, uint mask);
void StencilFuncSeparate( enum face, enum func, int ref,
    uint mask);
void StencilOp( enum sfail, enum dpfail, enum dppass);
void StencilOpSeparate( enum face, enum sfail, enum dpfail,
    enum dppass);
```

There are two sets of stencil-related state, the front stencil state set and the back stencil state set. Stencil tests and writes use the front set of stencil state when processing fragments rasterized from non-polygon primitives (points, lines, bitmaps, image rectangles) and front-facing polygon primitives while the back set of stencil state is used when processing fragments rasterized from back-facing polygon primitives. For the purposes of stencil testing, a primitive is still considered a polygon even if the polygon is to be rasterized as points or lines due to the current polygon mode. Whether a polygon is front- or back-facing is determined in the same manner used for two-sided lighting and face culling (see sections 2.14.1 and 3.5.1).

**StencilFuncSeparate** and **StencilOpSeparate** take a *face* argument which can be FRONT, BACK, or FRONT\_AND\_BACK and indicates which set of state is affected. **StencilFunc** and **StencilOp** set front and back stencil state to identical values.

**StencilFunc** and **StencilFuncSeparate** take three arguments that control whether the stencil test passes or fails. *ref* is an integer reference value that is used in the unsigned stencil comparison. It is clamped to the range  $[0, 2^s - 1]$ , where s is the number of bits in the stencil buffer. The s least significant bits of

mask are bitwise ANDed with both the reference and the stored stencil value, and the resulting masked values are those that participate in the comparison controlled by *func*. *func* is a symbolic constant that determines the stencil comparison function; the eight symbolic constants are NEVER, ALWAYS, LESS, LEQUAL, EQUAL, GEQUAL, GREATER, or NOTEQUAL. Accordingly, the stencil test passes never, always, and if the masked reference value is less than, less than or equal to, equal to, greater than or equal to, greater than, or not equal to the masked stored value in the stencil buffer.

**StencilOp** and **StencilOpSeparate** take three arguments that indicate what happens to the stored stencil value if this or certain subsequent tests fail or pass. *sfail* indicates what action is taken if the stencil test fails. The symbolic constants are KEEP, ZERO, REPLACE, INCR, DECR, INVERT, INCR\_WRAP, and DECR\_WRAP. These correspond to keeping the current value, setting to zero, replacing with the reference value, incrementing with saturation, decrementing with saturation, bitwise inverting it, incrementing without saturation, and decrementing without saturation.

For purposes of increment and decrement, the stencil bits are considered as an unsigned integer. Incrementing or decrementing with saturation clamps the stencil value at 0 and the maximum representable value. Incrementing or decrementing without saturation will wrap such that incrementing the maximum representable value results in 0, and decrementing 0 results in the maximum representable value.

The same symbolic values are given to indicate the stencil action if the depth buffer test (see section 4.1.6) fails (*dpfail*), or if it passes (*dppass*).

If the stencil test fails, the incoming fragment is discarded. The state required consists of the most recent values passed to **StencilFunc** or **StencilFuncSeparate** and to **StencilOp** or **StencilOpSeparate**, and a bit indicating whether stencil testing is enabled or disabled. In the initial state, stenciling is disabled, the front and back stencil reference value are both zero, the front and back stencil comparison functions are both ALWAYS, and the front and back stencil mask are both all ones. Initially, all three front and back stencil operations are KEEP.

If there is no stencil buffer, no stencil modification can occur, and it is as if the stencil tests always pass, regardless of any calls to **StencilFunc**.

# 4.1.6 Depth Buffer Test

The depth buffer test discards the incoming fragment if a depth comparison fails. The comparison is enabled or disabled with the generic **Enable** and **Disable** commands using the symbolic constant DEPTH\_TEST. When disabled, the depth comparison and subsequent possible updates to the depth buffer value are bypassed and the fragment is passed to the next operation. The stencil value, however, is modi-

fied as indicated below as if the depth buffer test passed. If enabled, the comparison takes place and the depth buffer and stencil value may subsequently be modified.

The comparison is specified with

```
void DepthFunc( enum func );
```

This command takes a single symbolic constant: one of NEVER, ALWAYS, LESS, LEQUAL, EQUAL, GREATER, GEQUAL, NOTEQUAL. Accordingly, the depth buffer test passes never, always, if the incoming fragment's  $z_w$  value is less than, less than or equal to, equal to, greater than, greater than or equal to, or not equal to the depth value stored at the location given by the incoming fragment's  $(x_w, y_w)$  coordinates.

If the depth buffer test fails, the incoming fragment is discarded. The stencil value at the fragment's  $(x_w,y_w)$  coordinates is updated according to the function currently in effect for depth buffer test failure. Otherwise, the fragment continues to the next operation and the value of the depth buffer at the fragment's  $(x_w,y_w)$  location is set to the fragment's  $z_w$  value. In this case the stencil value is updated according to the function currently in effect for depth buffer test success.

The necessary state is an eight-valued integer and a single bit indicating whether depth buffering is enabled or disabled. In the initial state the function is LESS and the test is disabled.

If there is no depth buffer, it is as if the depth buffer test always passes.

#### 4.1.7 Occlusion Queries

Occlusion queries can be used to track the number of fragments or samples that pass the depth test.

Occlusion queries are associated with query objects.

An occlusion query can be started and finished by calling

```
void BeginQuery( enum target, uint id );
void EndQuery( enum target );
```

where *target* is SAMPLES\_PASSED. If **BeginQuery** is called with an unused *id*, that name is marked as used and associated with a new query object.

**BeginQuery** with a *target* of SAMPLES\_PASSED resets the current samples-passed count to zero and sets the query active state to TRUE and the active query id to *id*. **EndQuery** with a target of SAMPLES\_PASSED initializes a copy of the current samples-passed count into the active occlusion query object's results value, sets the active occlusion query object's result available to FALSE, sets the query active state to FALSE, and the active query id to 0.

If **BeginQuery** is called with an *id* of zero, while another query is already in progress with the same *target*, or where *id* is the name of a query currently in progress, an INVALID\_OPERATION error is generated.

If **EndQuery** is called while no query with the same *target* is in progress, an INVALID\_OPERATION error is generated.

When an occlusion query is active, the samples-passed count increases by a certain quantity for each fragment that passes the depth test. If the value of SAMPLE\_BUFFERS is 0, then the samples-passed count increases by 1 for each fragment. If the value of SAMPLE\_BUFFERS is 1, then the samples-passed count increases by the number of samples whose coverage bit is set. However, implementations, at their discretion, are allowed to instead increase the samples-passed count by the value of SAMPLES if any sample in the fragment is covered.

If the samples-passed count overflows, i.e., exceeds the value  $2^n-1$  (where n is the number of bits in the samples-passed count), its value becomes undefined. It is recommended, but not required, that implementations handle this overflow case by saturating at  $2^n-1$  and incrementing no further.

The command

```
void GenQueries( sizei n, uint *ids );
```

returns *n* previously unused query object names in *ids*. These names are marked as used, but no object is associated with them until the first time they are used by **BeginQuery**. Query objects contain one piece of state, an integer result value. This result value is initialized to zero when the object is created. Any positive integer except for zero (which is reserved for the GL) is a valid query object name.

Query objects are deleted by calling

```
void DeleteQueries( sizei n, const uint *ids );
```

ids contains n names of query objects to be deleted. After a query object is deleted, its name is again unused. Unused names in ids are silently ignored.

Calling either **GenQueries** or **DeleteQueries** while any query of any target is active causes an INVALID\_OPERATION error to be generated.

The necessary state is a single bit indicating whether an occlusion query is active, the identifier of the currently active occlusion query, and a counter keeping track of the number of samples that have passed.

# 4.1.8 Blending

Blending combines the incoming *source* fragment's R, G, B, and A values with the *destination* R, G, B, and A values stored in the framebuffer at the fragment's  $(x_w, y_w)$  location.

Source and destination values are combined according to the *blend equation*, quadruplets of source and destination weighting factors determined by the *blend functions*, and a constant *blend color* to obtain a new set of R, G, B, and A values, as described below. Each of these floating-point values is clamped to [0,1] and converted back to a fixed-point value in the manner described in section 2.14.9. The resulting four values are sent to the next operation.

Blending is dependent on the incoming fragment's alpha value and that of the corresponding currently stored pixel. Blending applies only in RGBA mode; in color index mode it is bypassed. Blending is enabled or disabled using **Enable** or **Disable** with the symbolic constant BLEND. If it is disabled, or if logical operation on color values is enabled (section 4.1.10), proceed to the next operation.

If multiple fragment colors are being written to multiple buffers (see section 4.2.1), blending is computed and applied separately for each fragment color and the corresponding buffer.

# **Blend Equation**

Blending is controlled by the blend equations, defined by the commands

```
void BlendEquation( enum mode );
void BlendEquationSeparate( enum modeRGB,
    enum modeAlpha);
```

**BlendEquationSeparate** argument *modeRGB* determines the RGB blend function while *modeAlpha* determines the alpha blend equation. **BlendEquation** argument *mode* determines both the RGB and alpha blend equations. *modeRGB* and *modeAlpha* must each be one of FUNC\_ADD, FUNC\_SUBTRACT, FUNC\_REVERSE\_SUBTRACT, MIN, or MAX.

Destination (framebuffer) components are taken to be fixed-point values represented according to the scheme in section 2.14.9 (Final Color Processing), as are source (fragment) components. Constant color components are taken to be floating-point values.

Prior to blending, each fixed-point color component undergoes an implied conversion to floating-point. This conversion must leave the values 0 and 1 invariant. Blending components are treated as if carried out in floating-point.

Table 4.1 provides the corresponding per-component blend equations for each mode, whether acting on RGB components for *modeRGB* or the alpha component for *modeAlpha*.

In the table, the s subscript on a color component abbreviation (R, G, B, or A) refers to the source color component for an incoming fragment, the d subscript

| Mode                  | RGB Components              | Alpha Component             |
|-----------------------|-----------------------------|-----------------------------|
| FUNC_ADD              | $R = R_s * S_r + R_d * D_r$ | $A = A_s * S_a + A_d * D_a$ |
|                       | $G = G_s * S_g + G_d * D_g$ |                             |
|                       | $B = B_s * S_b + B_d * D_b$ |                             |
| FUNC_SUBTRACT         | $R = R_s * S_r - R_d * D_r$ | $A = A_s * S_a - A_d * D_a$ |
|                       | $G = G_s * S_g - G_d * D_g$ |                             |
|                       | $B = B_s * S_b - B_d * D_b$ |                             |
| FUNC_REVERSE_SUBTRACT | $R = R_d * D_r - R_s * S_r$ | $A = A_d * D_a - A_s * S_a$ |
|                       | $G = G_d * D_g - G_s * S_g$ |                             |
|                       | $B = B_d * D_b - B_s * S_b$ |                             |
| MIN                   | $R = \min(R_s, R_d)$        | $A = \min(A_s, A_d)$        |
|                       | $G = \min(G_s, G_d)$        |                             |
|                       | $B = \min(B_s, B_d)$        |                             |
| MAX                   | $R = \max(R_s, R_d)$        | $A = \max(A_s, A_d)$        |
|                       | $G = \max(G_s, G_d)$        |                             |
|                       | $B = \max(B_s, B_d)$        |                             |

Table 4.1: RGB and alpha blend equations.

on a color component abbreviation refers to the destination color component at the corresponding framebuffer location, and the c subscript on a color component abbreviation refers to the constant blend color component. A color component abbreviation without a subscript refers to the new color component resulting from blending. Additionally,  $S_r$ ,  $S_g$ ,  $S_b$ , and  $S_a$  are the red, green, blue, and alpha components of the source weighting factors determined by the source blend function, and  $D_r$ ,  $D_g$ ,  $D_b$ , and  $D_a$  are the red, green, blue, and alpha components of the destination weighting factors determined by the destination blend function. Blend functions are described below.

#### **Blend Functions**

The weighting factors used by the blend equation are determined by the blend functions. Blend functions are specified with the commands

```
void BlendFuncSeparate( enum srcRGB, enum dstRGB,
    enum srcAlpha, enum dstAlpha);
void BlendFunc( enum src, enum dst);
```

| Function                        | RGB Blend Factors                      | Alpha Blend Factor |
|---------------------------------|----------------------------------------|--------------------|
|                                 | $(S_r, S_g, S_b)$ or $(D_r, D_g, D_b)$ | $S_a$ or $D_a$     |
| ZERO                            | (0,0,0)                                | 0                  |
| ONE                             | (1,1,1)                                | 1                  |
| SRC_COLOR                       | $(R_s, G_s, B_s)$                      | $A_s$              |
| ONE_MINUS_SRC_COLOR             | $(1,1,1)-(R_s,G_s,B_s)$                | $1-A_s$            |
| DST_COLOR                       | $(R_d, G_d, B_d)$                      | $A_d$              |
| ONE_MINUS_DST_COLOR             | $(1,1,1)-(R_d,G_d,B_d)$                | $1-A_d$            |
| SRC_ALPHA                       | $(A_s, A_s, A_s)$                      | $A_s$              |
| ONE_MINUS_SRC_ALPHA             | $(1,1,1) - (A_s, A_s, A_s)$            | $1-A_s$            |
| DST_ALPHA                       | $(A_d, A_d, A_d)$                      | $A_d$              |
| ONE_MINUS_DST_ALPHA             | $(1,1,1)-(A_d,A_d,A_d)$                | $1-A_d$            |
| CONSTANT_COLOR                  | $(R_c, G_c, B_c)$                      | $A_c$              |
| ONE_MINUS_CONSTANT_COLOR        | $(1,1,1)-(R_c,G_c,B_c)$                | $1-A_c$            |
| CONSTANT_ALPHA                  | $(A_c, A_c, A_c)$                      | $A_c$              |
| ONE_MINUS_CONSTANT_ALPHA        | $(1,1,1) - (A_c, A_c, A_c)$            | $1-A_c$            |
| SRC_ALPHA_SATURATE <sup>1</sup> | $(f,f,f)^2$                            | 1                  |

Table 4.2: RGB and ALPHA source and destination blending functions and the corresponding blend factors. Addition and subtraction of triplets is performed component-wise.

**BlendFuncSeparate** arguments *srcRGB* and *dstRGB* determine the source and destination RGB blend functions, respectively, while *srcAlpha* and *dstAlpha* determine the source and destination alpha blend functions. **BlendFunc** argument *src* determines both RGB and alpha source functions, while *dst* determines both RGB and alpha destination functions.

The possible source and destination blend functions and their corresponding computed blend factors are summarized in table 4.2.

#### **Blend Color**

The constant color  $C_c$  to be used in blending is specified with the command

void BlendColor( clampf red, clampf green, clampf blue,
 clampf alpha);

 $<sup>^{\</sup>rm 1}$  SRC\_ALPHA\_SATURATE is valid only for source RGB and alpha blending functions.

 $<sup>^{2}</sup> f = \min(A_{s}, 1 - A_{d}).$ 

The four parameters are clamped to the range [0,1] before being stored. The constant color can be used in both the source and destination blending functions

#### **Blending State**

The state required for blending is two integers for the RGB and alpha blend equations, four integers indicating the source and destination RGB and alpha blending functions, four floating-point values to store the RGBA constant blend color, and a bit indicating whether blending is enabled or disabled. The initial blend equations for RGB and alpha are both <code>FUNC\_ADDD</code>. The initial blending functions are <code>ONE</code> for the source RGB and alpha functions and <code>ZERO</code> for the destination RGB and alpha functions. The initial constant blend color is (R,G,B,A)=(0,0,0,0). Initially, blending is disabled.

Blending occurs once for each color buffer currently enabled for writing (section 4.2.1) using each buffer's color for  $C_d$ . If a color buffer has no A value, then  $A_d$  is taken to be 1.

# 4.1.9 Dithering

Dithering selects between two color values or indices. In RGBA mode, consider the value of any of the color components as a fixed-point value with m bits to the left of the binary point, where m is the number of bits allocated to that component in the framebuffer; call each such value c. For each c, dithering selects a value  $c_1$  such that  $c_1 \in \{\max\{0, \lceil c \rceil - 1\}, \lceil c \rceil\}$  (after this selection, treat  $c_1$  as a fixed point value in [0,1] with m bits). This selection may depend on the  $x_w$  and  $y_w$  coordinates of the pixel. In color index mode, the same rule applies with c being a single color index. c must not be larger than the maximum value representable in the framebuffer for either the component or the index, as appropriate.

Many dithering algorithms are possible, but a dithered value produced by any algorithm must depend only the incoming value and the fragment's x and y window coordinates. If dithering is disabled, then each color component is truncated to a fixed-point value with as many bits as there are in the corresponding component in the framebuffer; a color index is rounded to the nearest integer representable in the color index portion of the framebuffer.

Dithering is enabled with **Enable** and disabled with **Disable** using the symbolic constant DITHER. The state required is thus a single bit. Initially, dithering is enabled.

# 4.1.10 Logical Operation

Finally, a logical operation is applied between the incoming fragment's color or index values and the color or index values stored at the corresponding location in the framebuffer. The result replaces the values in the framebuffer at the fragment's  $(x_w, y_w)$  coordinates. The logical operation on color indices is enabled or disabled with **Enable** or **Disable** using the symbolic constant INDEX\_LOGIC\_OP. (For compatibility with GL version 1.0, the symbolic constant LOGIC\_OP may also be used.) The logical operation on color values is enabled or disabled with **Enable** or **Disable** using the symbolic constant COLOR\_LOGIC\_OP. If the logical operation is enabled for color values, it is as if blending were disabled, regardless of the value of BLEND. If multiple fragment colors are being written to multiple buffers (see section 4.2.1), the logical operation is computed and applied separately for each fragment color and the corresponding buffer.

The logical operation is selected by

```
void LogicOp( enum op );
```

op is a symbolic constant; the possible constants and corresponding operations are enumerated in table 4.3. In this table, s is the value of the incoming fragment and d is the value stored in the framebuffer. The numeric values assigned to the symbolic constants are the same as those assigned to the corresponding symbolic values in the X window system.

Logical operations are performed independently for each color index buffer that is selected for writing, or for each red, green, blue, and alpha value of each color buffer that is selected for writing. The required state is an integer indicating the logical operation, and two bits indicating whether the logical operation is enabled or disabled. The initial state is for the logic operation to be given by COPY, and to be disabled.

#### 4.1.11 Additional Multisample Fragment Operations

If the **DrawBuffer** mode is NONE, no change is made to any multisample or color buffer. Otherwise, fragment processing is as described below.

If MULTISAMPLE is enabled, and the value of SAMPLE\_BUFFERS is one, the alpha test, stencil test, depth test, blending, and dithering operations are performed for each pixel sample, rather than just once for each fragment. Failure of the alpha, stencil, or depth test results in termination of the processing of that sample, rather than discarding of the fragment. All operations are performed on the color, depth, and stencil values stored in the multisample buffer (to be described in a following section). The contents of the color buffers are not modified at this point.

| Argument value | Operation                |
|----------------|--------------------------|
| CLEAR          | 0                        |
| AND            | $s \wedge d$             |
| AND_REVERSE    | $s \land \neg d$         |
| COPY           | s                        |
| AND_INVERTED   | $\neg s \wedge d$        |
| NOOP           | d                        |
| XOR            | $s \operatorname{xor} d$ |
| OR             | $s \vee d$               |
| NOR            | $\neg(s \lor d)$         |
| EQUIV          | $\neg(s \text{ xor } d)$ |
| INVERT         | $\neg d$                 |
| OR_REVERSE     | $s \vee \neg d$          |
| COPY_INVERTED  | $\neg s$                 |
| OR_INVERTED    | $\neg s \lor d$          |
| NAND           | $\neg(s \wedge d)$       |
| SET            | all 1's                  |

Table 4.3: Arguments to **LogicOp** and their corresponding operations.

Stencil, depth, blending, and dithering operations are performed for a pixel sample only if that sample's fragment coverage bit is a value of 1. If the corresponding coverage bit is 0, no operations are performed for that sample.

If MULTISAMPLE is disabled, and the value of SAMPLE\_BUFFERS is one, the fragment may be treated exactly as described above, with optimization possible because the fragment coverage must be set to full coverage. Further optimization is allowed, however. An implementation may choose to identify a centermost sample, and to perform alpha, stencil, and depth tests on only that sample. Regardless of the outcome of the stencil test, all multisample buffer stencil sample values are set to the appropriate new stencil value. If the depth test passes, all multisample buffer depth sample values are set to the depth of the fragment's centermost sample's depth value, and all multisample buffer color sample values are set to the color value of the incoming fragment. Otherwise, no change is made to any multisample buffer color or depth value.

After all operations have been completed on the multisample buffer, the sample values for each color in the multisample buffer are combined to produce a single color value, and that value is written into the corresponding color buffers selected by **DrawBuffer** or **DrawBuffers**. An implementation may defer the writing of the color buffers until a later time, but the state of the framebuffer must behave as if

the color buffers were updated as each fragment was processed. The method of combination is not specified, though a simple average computed independently for each color component is recommended.

# 4.2 Whole Framebuffer Operations

The preceding sections described the operations that occur as individual fragments are sent to the framebuffer. This section describes operations that control or affect the whole framebuffer.

# 4.2.1 Selecting a Buffer for Writing

The first such operation is controlling the color buffers into which each of the fragment colors are written. This is accomplished with either **DrawBuffer** or **DrawBuffers**.

The command

```
void DrawBuffer( enum buf);
```

defines the set of color buffers to which fragment color zero is written. buf is a symbolic constant specifying zero, one, two, or four buffers for writing. The constants are NONE, FRONT\_LEFT, FRONT\_RIGHT, BACK\_LEFT, BACK\_RIGHT, FRONT, BACK, LEFT, RIGHT, FRONT\_AND\_BACK, and AUX0 through AUXm, where m+1 is the number of available auxiliary buffers.

The constants refer to the four potentially visible buffers  $front\_left$ ,  $front\_right$ ,  $back\_left$ , and  $back\_right$ , and to the auxiliary buffers. Arguments other than AUXi that omit reference to LEFT or RIGHT refer to both left and right buffers. Arguments other than AUXi that omit reference to FRONT or BACK refer to both front and back buffers. AUXi enables drawing only to auxiliary buffer i. Each AUXi adheres to AUXi = AUXO + i. The constants and the buffers they indicate are summarized in table 4.4. If DrawBuffer is is supplied with a constant (other than NONE) that does not indicate any of the color buffers allocated to the GL context, the error INVALID\_OPERATION results.

**DrawBuffer** will set the draw buffer for fragment colors other than zero to NONE.

The command

```
void DrawBuffers(sizein, const enum*bufs);
```

| symbolic       | front | front | back | back  | aux |
|----------------|-------|-------|------|-------|-----|
| constant       | left  | right | left | right | i   |
| NONE           |       |       |      |       |     |
| FRONT_LEFT     | •     |       |      |       |     |
| FRONT_RIGHT    |       | •     |      |       |     |
| BACK_LEFT      |       |       | •    |       |     |
| BACK_RIGHT     |       |       |      | •     |     |
| FRONT          | •     | •     |      |       |     |
| BACK           |       |       | •    | •     |     |
| LEFT           | •     |       | •    |       |     |
| RIGHT          |       | •     |      | •     |     |
| FRONT_AND_BACK | •     | •     | •    | •     |     |
| AUX <i>i</i>   |       |       |      |       | •   |

Table 4.4: Arguments to **DrawBuffer** and the buffers that they indicate.

defines the draw buffers to which all fragment colors are written. n specifies the number of buffers in bufs. bufs is a pointer to an array of symbolic constants specifying the buffer to which each fragment color is written. The constants may be NONE, FRONT\_LEFT, FRONT\_RIGHT, BACK\_LEFT, BACK\_RIGHT, and AUX0 through AUXm, where m+1 is the number of available auxiliary buffers. The draw buffers being defined correspond in order to the respective fragment colors. The draw buffer for fragment colors beyond n is set to NONE.

Except for NONE, a buffer may not appear more then once in the array pointed to by *bufs*. Specifying a buffer more then once will result in the error INVALID\_OPERATION.

If fixed-function fragment shading is being performed, **DrawBuffers** specifies a set of draw buffers into which the fragment color is written.

If a fragment shader writes to <code>gl\_FragColor</code>, **DrawBuffers** specifies a set of draw buffers into which the single fragment color defined by <code>gl\_FragColor</code> is written. If a fragment shader writes to <code>gl\_FragData</code>, **DrawBuffers** specifies a set of draw buffers into which each of the multiple fragment colors defined by <code>gl\_FragData</code> are separately written. If a fragment shader writes to neither <code>gl\_FragColor</code> nor <code>gl\_FragData</code>, the values of the fragment colors following shader execution are undefined, and may differ for each fragment color.

The maximum number of draw buffers is implementation dependent and must be at least 1. The number of draw buffers supported can be queried by calling **GetIntegerv** with the symbolic constant MAX\_DRAW\_BUFFERS.

The constants FRONT, BACK, LEFT, RIGHT, and FRONT\_AND\_BACK are not

valid in the *bufs* array passed to **DrawBuffers**, and will result in the error INVALID\_OPERATION. This restriction is because these constants may themselves refer to multiple buffers, as shown in table 4.4.

If **DrawBuffers** is supplied with a constant (other than NONE) that does not indicate any of the color buffers allocated to the GL context, the error INVALID\_OPERATION will be generated. If n is greater than the value of MAX\_DRAW\_BUFFERS, the error INVALID\_VALUE will be generated.

Indicating a buffer or buffers using **DrawBuffer** or **DrawBuffers** causes subsequent pixel color value writes to affect the indicated buffers.

Specifying NONE as the draw buffer for an fragment color will inhibit that fragment color from being written to any buffer.

Monoscopic contexts include only left buffers, while stereoscopic contexts include both left and right buffers. Likewise, single buffered contexts include only front buffers, while double buffered contexts include both front and back buffers. The type of context is selected at GL initialization.

The state required to handle color buffer selection is an integer for each supported fragment color. In the initial state, the draw buffer for fragment color zero is FRONT if there are no back buffers; otherwise it is BACK. The initial state of draw buffers for fragment colors other then zero is NONE.

# **4.2.2** Fine Control of Buffer Updates

Four commands are used to mask the writing of bits to each of the logical framebuffers after all per-fragment operations have been performed. The commands

```
void IndexMask(uint mask);
void ColorMask(boolean r, boolean g, boolean b,
boolean a);
```

control the color buffer or buffers (depending on which buffers are currently indicated for writing). The least significant n bits of mask, where n is the number of bits in a color index buffer, specify a mask. Where a 1 appears in this mask, the corresponding bit in the color index buffer (or buffers) is written; where a 0 appears, the bit is not written. This mask applies only in color index mode. In RGBA mode, **ColorMask** is used to mask the writing of R, G, B and A values to the color buffer or buffers. r, g, b, and a indicate whether R, G, B, or A values, respectively, are written or not (a value of TRUE means that the corresponding value is written). In the initial state, all bits (in color index mode) and all color values (in RGBA mode) are enabled for writing.

The depth buffer can be enabled or disabled for writing  $z_w$  values using

```
void DepthMask( boolean mask );
```

If *mask* is non-zero, the depth buffer is enabled for writing; otherwise, it is disabled. In the initial state, the depth buffer is enabled for writing.

The commands

```
void StencilMask( uint mask );
void StencilMaskSeparate( enum face, uint mask );
```

control the writing of particular bits into the stencil planes.

The least significant s bits of mask comprise an integer mask (s is the number of bits in the stencil buffer), just as for **IndexMask**. The face parameter of **Stencil-MaskSeparate** can be FRONT, BACK, or FRONT\_AND\_BACK and indicates whether the front or back stencil mask state is affected. **StencilMask** sets both front and back stencil mask state to identical values.

Fragments generated by front facing primitives use the front mask and fragments generated by back facing primitives use the back mask (see section 4.1.5). The clear operation always uses the front stencil write mask when clearing the stencil buffer.

The state required for the various masking operations is three integers and a bit: an integer for color indices, an integer for the front and back stencil values, and a bit for depth values. A set of four bits is also required indicating which color components of an RGBA value should be written. In the initial state, the integer masks are all ones, as are the bits controlling depth value and RGBA component writing.

#### Fine Control of Multisample Buffer Updates

When the value of SAMPLE\_BUFFERS is one, ColorMask, DepthMask, and StencilMask or StencilMaskSeparate control the modification of values in the multisample buffer. The color mask has no effect on modifications to the color buffers. If the color mask is entirely disabled, the color sample values must still be combined (as described above) and the result used to replace the color values of the buffers enabled by **DrawBuffer**.

# 4.2.3 Clearing the Buffers

The GL provides a means for setting portions of every pixel in a particular buffer to the same value. The argument to

```
void Clear(bitfield buf);
```

is the bitwise OR of a number of values indicating which buffers are to be cleared. The values are <code>COLOR\_BUFFER\_BIT</code>, <code>DEPTH\_BUFFER\_BIT</code>, <code>STENCIL\_BUFFER\_BIT</code>, and <code>ACCUM\_BUFFER\_BIT</code>, indicating the buffers currently enabled for color writing, the depth buffer, the stencil buffer, and the accumulation buffer (see below), respectively. The value to which each buffer is cleared depends on the setting of the clear value for that buffer. If the mask is not a bitwise OR of the specified values, then the error <code>INVALID\_VALUE</code> is generated.

```
void ClearColor(clampf r, clampf g, clampf b, clampf a);
```

sets the clear value for the color buffers in RGBA mode. Each of the specified components is clamped to [0,1] and converted to fixed-point according to the rules of section 2.14.9.

```
void ClearIndex(float index);
```

sets the clear color index. *index* is converted to a fixed-point value with unspecified precision to the left of the binary point; the integer part of this value is then masked with  $2^m - 1$ , where m is the number of bits in a color index value stored in the framebuffer.

```
void ClearDepth( clampd d );
```

takes a floating-point value that is clamped to the range [0,1] and converted to fixed-point according to the rules for a window z value given in section 2.11.1. Similarly,

```
void ClearStencil(int s);
```

takes a single integer argument that is the value to which to clear the stencil buffer. *s* is masked to the number of bitplanes in the stencil buffer.

```
void ClearAccum(float r, float g, float b, float a);
```

takes four floating-point arguments that are the values, in order, to which to set the R, G, B, and A values of the accumulation buffer (see the next section). These values are clamped to the range [-1,1] when they are specified.

When **Clear** is called, the only per-fragment operations that are applied (if enabled) are the pixel ownership test, the scissor test, and dithering. The masking operations described in the last section (4.2.2) are also effective. If a buffer is not present, then a **Clear** directed at that buffer has no effect.

The state required for clearing is a clear value for each of the color buffer, the depth buffer, the stencil buffer, and the accumulation buffer. Initially, the RGBA color clear value is (0,0,0,0), the clear color index is 0, and the stencil buffer and accumulation buffer clear values are all 0. The depth buffer clear value is initially 1.0.

#### Clearing the Multisample Buffer

The color samples of the multisample buffer are cleared when one or more color buffers are cleared, as specified by the **Clear** mask bit COLOR\_BUFFER\_BIT and the **DrawBuffer** mode. If the **DrawBuffer** mode is NONE, the color samples of the multisample buffer cannot be cleared.

If the Clear mask bits DEPTH\_BUFFER\_BIT or STENCIL\_BUFFER\_BIT are set, then the corresponding depth or stencil samples, respectively, are cleared.

#### 4.2.4 The Accumulation Buffer

Each portion of a pixel in the accumulation buffer consists of four values: one for each of R, G, B, and A. The accumulation buffer is controlled exclusively through the use of

```
void Accum( enum op, float value );
```

(except for clearing it). *op* is a symbolic constant indicating an accumulation buffer operation, and *value* is a floating-point value to be used in that operation. The possible operations are ACCUM, LOAD, RETURN, MULT, and ADD.

When the scissor test is enabled (section 4.1.2), then only those pixels within the current scissor box are updated by any **Accum** operation; otherwise, all pixels in the window are updated. The accumulation buffer operations apply identically to every affected pixel, so we describe the effect of each operation on an individual pixel. Accumulation buffer values are taken to be signed values in the range [-1,1]. Using ACCUM obtains R, G, B, and A components from the buffer currently selected for reading (section 4.3.2). Each component, considered as a fixed-point value in [0,1]. (see section 2.14.9), is converted to floating-point. Each result is then multiplied by *value*. The results of this multiplication are then added to the corresponding color component currently in the accumulation buffer, and the resulting color value replaces the current accumulation buffer color value.

The LOAD operation has the same effect as ACCUM, but the computed values replace the corresponding accumulation buffer components rather than being added to them.

The RETURN operation takes each color value from the accumulation buffer, multiplies each of the R, G, B, and A components by *value*, and clamps the results to the range [0,1] The resulting color value is placed in the buffers currently enabled for color writing as if it were a fragment produced from rasterization, except that the only per-fragment operations that are applied (if enabled) are the pixel ownership test, the scissor test (section 4.1.2), and dithering (section 4.1.9). Color masking (section 4.2.2) is also applied.

The MULT operation multiplies each R, G, B, and A in the accumulation buffer by *value* and then returns the scaled color components to their corresponding accumulation buffer locations. ADD is the same as MULT except that *value* is added to each of the color components.

The color components operated on by **Accum** must be clamped only if the operation is RETURN. In this case, a value sent to the enabled color buffers is first clamped to [0,1]. Otherwise, results are undefined if the result of an operation on a color component is out of the range [-1,1].

If there is no accumulation buffer, or if the GL is in color index mode, **Accum** generates the error INVALID\_OPERATION.

No state (beyond the accumulation buffer itself) is required for accumulation buffering.

# 4.3 Drawing, Reading, and Copying Pixels

Pixels may be written to and read from the framebuffer using the **DrawPixels** and **ReadPixels** commands. **CopyPixels** can be used to copy a block of pixels from one portion of the framebuffer to another.

# 4.3.1 Writing to the Stencil Buffer

The operation of **DrawPixels** was described in section 3.6.4, except if the *format* argument was STENCIL\_INDEX. In this case, all operations described for **Draw-Pixels** take place, but window (x, y) coordinates, each with the corresponding stencil index, are produced in lieu of fragments. Each coordinate-stencil index pair is sent directly to the per-fragment operations, bypassing the texture, fog, and antialiasing application stages of rasterization. Each pair is then treated as a fragment for purposes of the pixel ownership and scissor tests; all other per-fragment operations are bypassed. Finally, each stencil index is written to its indicated location in the framebuffer, subject to the current front stencil mask (set with **StencilMask** or **StencilMaskSeparate**). If a depth component is present, and the setting of **Depth-Mask** is not FALSE, is also written to the framebuffer; the setting of **Depth-Test** is

ignored.

The error INVALID OPERATION results if there is no stencil buffer.

# 4.3.2 Reading Pixels

The method for reading pixels from the framebuffer and placing them in pixel pack buffer or client memory is diagrammed in figure 4.2. We describe the stages of the pixel reading process in the order in which they occur.

Initially, zero is bound for the PIXEL\_PACK\_BUFFER, indicating that image read and query commands such as **ReadPixels** return pixels results into client memory pointer parameters. However, if a non-zero buffer object is bound as the current pixel pack buffer, then the pointer parameter is treated as an offset into the designated buffer object.

Pixels are read using

```
void ReadPixels(int x, int y, sizei width, sizei height,
enum format, enum type, void *data);
```

The arguments after x and y to **ReadPixels** correspond to those of **DrawPixels**. The pixel storage modes that apply to **ReadPixels** and other commands that query images (see section 6.1) are summarized in table 4.5.

#### **Obtaining Pixels from the Framebuffer**

If the *format* is DEPTH\_COMPONENT, then values are obtained from the depth buffer. If there is no depth buffer, the error INVALID\_OPERATION occurs.

If there is a multisample buffer (the value of SAMPLE\_BUFFERS is one), then values are obtained from the depth samples in this buffer. It is recommended that the depth value of the centermost sample be used, though implementations may choose any function of the depth sample values at each pixel.

If the *format* is STENCIL\_INDEX, then values are taken from the stencil buffer; again, if there is no stencil buffer, the error INVALID\_OPERATION occurs.

If there is a multisample buffer, then values are obtained from the stencil samples in this buffer. It is recommended that the stencil value of the centermost sample be used, though implementations may choose any function of the stencil sample values at each pixel.

For all other formats, the buffer from which values are obtained is one of the color buffers; the selection of color buffer is controlled with **ReadBuffer**.

The command

```
void ReadBuffer( enum src );
```

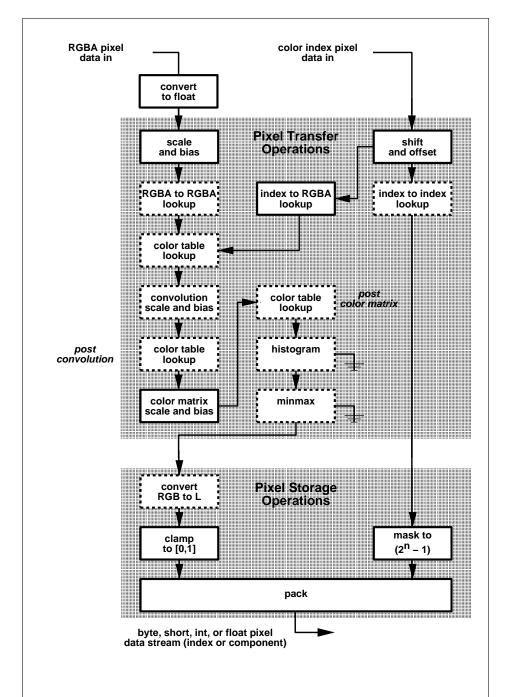

Figure 4.2. Operation of **ReadPixels**. Operations in dashed boxes may be enabled or disabled, except in the case of "convert RGB to L", which is only applied when reading color data in luminosity formats. RGBA and color index pixel paths are shown; depth and stencil pixel paths are not shown.

| Parameter Name    | Type    | Initial Value | Valid Range  |
|-------------------|---------|---------------|--------------|
| PACK_SWAP_BYTES   | boolean | FALSE         | TRUE/FALSE   |
| PACK_LSB_FIRST    | boolean | FALSE         | TRUE/FALSE   |
| PACK_ROW_LENGTH   | integer | 0             | $[0,\infty)$ |
| PACK_SKIP_ROWS    | integer | 0             | $[0,\infty)$ |
| PACK_SKIP_PIXELS  | integer | 0             | $[0,\infty)$ |
| PACK_ALIGNMENT    | integer | 4             | 1,2,4,8      |
| PACK_IMAGE_HEIGHT | integer | 0             | $[0,\infty)$ |
| PACK_SKIP_IMAGES  | integer | 0             | $[0,\infty)$ |

Table 4.5: PixelStore parameters pertaining to ReadPixels, GetColorTable, GetConvolutionFilter, GetSeparableFilter, GetHistogram, GetMinmax, GetPolygonStipple, and GetTexImage.

takes a symbolic constant as argument. The possible values are FRONT\_LEFT, FRONT\_RIGHT, BACK\_LEFT, BACK\_RIGHT, FRONT, BACK, LEFT, RIGHT, and AUX0 through AUXn. FRONT and LEFT refer to the front left buffer, BACK refers to the back left buffer, and RIGHT refers to the front right buffer. The other constants correspond directly to the buffers that they name. If the requested buffer is missing, then the error INVALID\_OPERATION is generated. The initial setting for **Read-Buffer** is FRONT if there is no back buffer and BACK otherwise.

**ReadPixels** obtains values from the selected buffer from each pixel with lower left hand corner at (x+i,y+j) for  $0 \le i < width$  and  $0 \le j < height$ ; this pixel is said to be the *i*th pixel in the *j*th row. If any of these pixels lies outside of the window allocated to the current GL context, the values obtained for those pixels are undefined. Results are also undefined for individual pixels that are not owned by the current context. Otherwise, **ReadPixels** obtains values from the selected buffer, regardless of how those values were placed there.

If the GL is in RGBA mode, and *format* is one of RED, GREEN, BLUE, ALPHA, RGB, RGBA, BGR, BGRA, LUMINANCE, or LUMINANCE\_ALPHA, then red, green, blue, and alpha values are obtained from the selected buffer at each pixel location. If the framebuffer does not support alpha values then the A that is obtained is 1.0. If *format* is COLOR\_INDEX and the GL is in RGBA mode then the error INVALID\_OPERATION occurs. If the GL is in color index mode, and *format* is not DEPTH\_COMPONENT or STENCIL\_INDEX, then the color index is obtained at each pixel location.

225

#### **Conversion of RGBA values**

This step applies only if the GL is in RGBA mode, and then only if *format* is neither STENCIL\_INDEX nor DEPTH\_COMPONENT. The R, G, B, and A values form a group of elements. Each element is taken to be a fixed-point value in [0,1] with m bits, where m is the number of bits in the corresponding color component of the selected buffer (see section 2.14.9).

## **Conversion of Depth values**

This step applies only if *format* is DEPTH\_COMPONENT. An element is taken to be a fixed-point value in [0,1] with m bits, where m is the number of bits in the depth buffer (see section 2.11.1).

#### **Pixel Transfer Operations**

This step is actually the sequence of steps that was described separately in section 3.6.5. After the processing described in that section is completed, groups are processed as described in the following sections.

#### Conversion to L

This step applies only to RGBA component groups, and only if the *format* is either LUMINANCE or LUMINANCE\_ALPHA. A value L is computed as

$$L = R + G + B$$

where R, G, and B are the values of the R, G, and B components. The single computed L component replaces the R, G, and B components in the group.

#### **Final Conversion**

For an index, if the *type* is not FLOAT, final conversion consists of masking the index with the value given in table 4.6; if the *type* is FLOAT, then the integer index is converted to a GL float data value.

For an RGBA color, each component is first clamped to [0,1]. Then the appropriate conversion formula from table 4.7 is applied to the component.

#### **Placement in Pixel Pack Buffer or Client Memory**

If a pixel pack buffer is bound (as indicated by a non-zero value of PIXEL\_PACK\_BUFFER\_BINDING), data is an offset into the pixel pack buffer and

| type Parameter | Index Mask   |
|----------------|--------------|
| UNSIGNED_BYTE  | $2^8 - 1$    |
| BITMAP         | 1            |
| BYTE           | $2^7 - 1$    |
| UNSIGNED_SHORT | $2^{16}-1$   |
| SHORT          | $2^{15}-1$   |
| UNSIGNED_INT   | $2^{32}-1$   |
| INT            | $2^{31} - 1$ |

Table 4.6: Index masks used by **ReadPixels**. Floating point data are not masked.

the pixels are packed into the buffer relative to this offset; otherwise, *data* is a pointer to a block client memory and the pixels are packed into the client memory relative to the pointer. If a pixel pack buffer object is bound and packing the pixel data according to the pixel pack storage state would access memory beyond the size of the pixel pack buffer's memory size, an INVALID\_OPERATION error results. If a pixel pack buffer object is bound and *data* is not evenly divisible by the number of basic machine units needed to store in memory the corresponding GL data type from table 3.5 for the *type* parameter, an INVALID\_OPERATION error results.

Groups of elements are placed in memory just as they are taken from memory for **DrawPixels**. That is, the *i*th group of the *j*th row (corresponding to the *i*th pixel in the *j*th row) is placed in memory just where the *i*th group of the *j*th row would be taken from for **DrawPixels**. See **Unpacking** under section 3.6.4. The only difference is that the storage mode parameters whose names begin with PACK\_ are used instead of those whose names begin with UNPACK\_. If the *format* is RED, GREEN, BLUE, ALPHA, or LUMINANCE, only the corresponding single element is written. Likewise if the *format* is LUMINANCE\_ALPHA, RGB, or BGR, only the corresponding two or three elements are written. Otherwise all the elements of each group are written.

# 4.3.3 Copying Pixels

**CopyPixels** transfers a rectangle of pixel values from one region of the framebuffer to another. Pixel copying is diagrammed in figure 4.3.

```
void CopyPixels(int x, int y, sizei width, sizei height,
  enum type);
```

type is a symbolic constant that must be one of COLOR, STENCIL, or DEPTH, indicating that the values to be transferred are colors, stencil values, or depth values,

| type Parameter              | GL Data Type | Component                   |
|-----------------------------|--------------|-----------------------------|
|                             |              | Conversion Formula          |
| UNSIGNED_BYTE               | ubyte        | $c = (2^8 - 1)f$            |
| BYTE                        | byte         | $c = [(2^8 - 1)f - 1]/2$    |
| UNSIGNED_SHORT              | ushort       | $c = (2^{16} - 1)f$         |
| SHORT                       | short        | $c = [(2^{16} - 1)f - 1]/2$ |
| UNSIGNED_INT                | uint         | $c = (2^{32} - 1)f$         |
| INT                         | int          | $c = [(2^{32} - 1)f - 1]/2$ |
| FLOAT                       | float        | c = f                       |
| UNSIGNED_BYTE_3_3_2         | ubyte        | $c = (2^N - 1)f$            |
| UNSIGNED_BYTE_2_3_3_REV     | ubyte        | $c = (2^N - 1)f$            |
| UNSIGNED_SHORT_5_6_5        | ushort       | $c = (2^N - 1)f$            |
| UNSIGNED_SHORT_5_6_5_REV    | ushort       | $c = (2^N - 1)f$            |
| UNSIGNED_SHORT_4_4_4        | ushort       | $c = (2^N - 1)f$            |
| UNSIGNED_SHORT_4_4_4_4_REV  | ushort       | $c = (2^N - 1)f$            |
| UNSIGNED_SHORT_5_5_5_1      | ushort       | $c = (2^N - 1)f$            |
| UNSIGNED_SHORT_1_5_5_5_REV  | ushort       | $c = (2^N - 1)f$            |
| UNSIGNED_INT_8_8_8_8        | uint         | $c = (2^N - 1)f$            |
| UNSIGNED_INT_8_8_8_8_REV    | uint         | $c = (2^N - 1)f$            |
| UNSIGNED_INT_10_10_10_2     | uint         | $c = (2^N - 1)f$            |
| UNSIGNED_INT_2_10_10_10_REV | uint         | $c = (2^N - 1)f$            |

Table 4.7: Reversed component conversions, used when component data are being returned to client memory. Color, normal, and depth components are converted from the internal floating-point representation (f) to a datum of the specified GL data type (c) using the specified equation. All arithmetic is done in the internal floating point format. These conversions apply to component data returned by GL query commands and to components of pixel data returned to client memory. The equations remain the same even if the implemented ranges of the GL data types are greater than the minimum required ranges. (See table 2.2.) Equations with N as the exponent are performed for each bitfield of the packed data type, with N set to the number of bits in the bitfield.

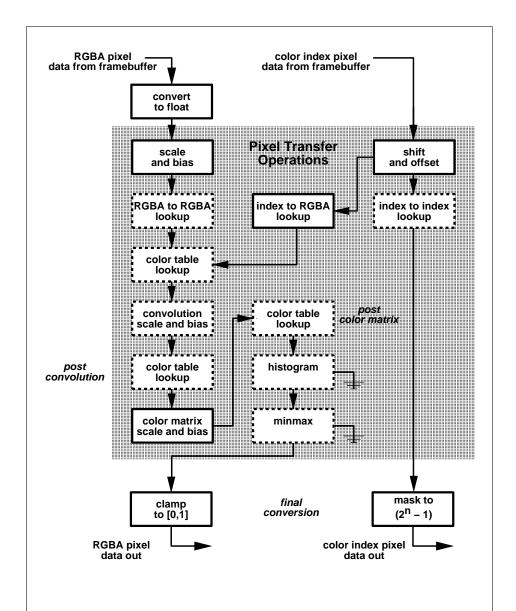

Figure 4.3. Operation of **CopyPixels**. Operations in dashed boxes may be enabled or disabled. Index-to-RGBA lookup is currently never performed. RGBA and color index pixel paths are shown; depth and stencil pixel paths are not shown.

respectively. The first four arguments have the same interpretation as the corresponding arguments to **ReadPixels**.

Values are obtained from the framebuffer, converted (if appropriate), then subjected to the pixel transfer operations described in section 3.6.5, just as if **Read-Pixels** were called with the corresponding arguments. If the *type* is STENCIL or DEPTH, then it is as if the *format* for **ReadPixels** were STENCIL\_INDEX or DEPTH\_COMPONENT, respectively. If the *type* is COLOR, then if the GL is in RGBA mode, it is as if the *format* were RGBA, while if the GL is in color index mode, it is as if the *format* were COLOR\_INDEX.

The groups of elements so obtained are then written to the framebuffer just as if **DrawPixels** had been given *width* and *height*, beginning with final conversion of elements. The effective *format* is the same as that already described.

#### 4.3.4 Pixel Draw/Read State

The state required for pixel operations consists of the parameters that are set with **PixelStore**, **PixelTransfer**, and **PixelMap**. This state has been summarized in tables 3.1, 3.2, and 3.3. The current setting of **ReadBuffer**, an integer, is also required, along with the current raster position (section 2.13). State set with **Pixel-Store** is GL client state.

# Chapter 5

# **Special Functions**

This chapter describes additional GL functionality that does not fit easily into any of the preceding chapters. This functionality consists of evaluators (used to model curves and surfaces), selection (used to locate rendered primitives on the screen), feedback (which returns GL results before rasterization), display lists (used to designate a group of GL commands for later execution by the GL), flushing and finishing (used to synchronize the GL command stream), and hints.

# 5.1 Evaluators

Evaluators provide a means to use a polynomial or rational polynomial mapping to produce vertex, normal, and texture coordinates, and colors. The values so produced are sent on to further stages of the GL as if they had been provided directly by the client. Transformations, lighting, primitive assembly, rasterization, and perpixel operations are not affected by the use of evaluators.

Consider the  $R^k$ -valued polynomial  $\mathbf{p}(u)$  defined by

$$\mathbf{p}(u) = \sum_{i=0}^{n} B_i^n(u) \mathbf{R}_i \tag{5.1}$$

with  $\mathbf{R}_i \in R^k$  and

$$B_i^n(u) = \binom{n}{i} u^i (1-u)^{n-i},$$

the *i*th Bernstein polynomial of degree n (recall that  $0^0 \equiv 1$  and  $\binom{n}{0} \equiv 1$ ). Each  $\mathbf{R}_i$  is a *control point*. The relevant command is

```
void Map1\{fd\}(enum target, Tu_1, Tu_2, int stride, int order, T points);
```

| target               | k | Values                         |
|----------------------|---|--------------------------------|
| MAP1_VERTEX_3        | 3 | x, y, z vertex coordinates     |
| MAP1_VERTEX_4        | 4 | x, y, z, w vertex coordinates  |
| MAP1_INDEX           | 1 | color index                    |
| MAP1_COLOR_4         | 4 | R, G, B, A                     |
| MAP1_NORMAL          | 3 | x, y, z normal coordinates     |
| MAP1_TEXTURE_COORD_1 | 1 | s texture coordinate           |
| MAP1_TEXTURE_COORD_2 | 2 | s, $t$ texture coordinates     |
| MAP1_TEXTURE_COORD_3 | 3 | s, t, r texture coordinates    |
| MAP1_TEXTURE_COORD_4 | 4 | s, t, r, q texture coordinates |

Table 5.1: Values specified by the *target* to **Map1**. Values are given in the order in which they are taken.

target is a symbolic constant indicating the range of the defined polynomial. Its possible values, along with the evaluations that each indicates, are given in table 5.1. order is equal to n+1; The error INVALID\_VALUE is generated if order is less than one or greater than MAX\_EVAL\_ORDER. points is a pointer to a set of n+1 blocks of storage. Each block begins with k single-precision floating-point or double-precision floating-point values, respectively. The rest of the block may be filled with arbitrary data. Table 5.1 indicates how k depends on target and what the k values represent in each case.

stride is the number of single- or double-precision values (as appropriate) in each block of storage. The error INVALID\_VALUE results if stride is less than k. The order of the polynomial, order, is also the number of blocks of storage containing control points.

 $u_1$  and  $u_2$  give two floating-point values that define the endpoints of the preimage of the map. When a value  $u^\prime$  is presented for evaluation, the formula used is

$$\mathbf{p}'(u') = \mathbf{p}(\frac{u' - u_1}{u_2 - u_1}).$$

The error invalid\_value results if  $u_1 = u_2$ .

Map2 is analogous to Map1, except that it describes bivariate polynomials of the form

$$\mathbf{p}(u,v) = \sum_{i=0}^{n} \sum_{j=0}^{m} B_{i}^{n}(u) B_{j}^{m}(v) \mathbf{R}_{ij}.$$

The form of the Map2 command is

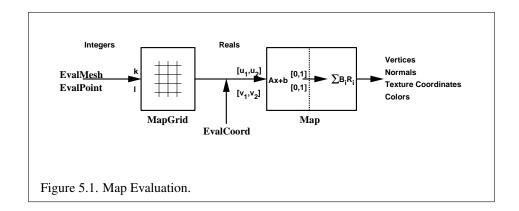

void 
$$Map2\{fd\}$$
(enum target,  $Tu_1$ ,  $Tu_2$ , int ustride, int uorder,  $Tv_1$ ,  $Tv_2$ , int vstride, int vorder,  $Tpoints$ );

target is a range type selected from the same group as is used for Map1, except that the string MAP1 is replaced with MAP2. points is a pointer to (n+1)(m+1) blocks of storage (uorder=n+1 and vorder=m+1; the error INVALID\_VALUE is generated if either uorder or vorder is less than one or greater than MAX\_EVAL\_ORDER). The values comprising  $\mathbf{R}_{ij}$  are located

$$(ustride)i + (vstride)j$$

values (either single- or double-precision floating-point, as appropriate) past the first value pointed to by *points*.  $u_1$ ,  $u_2$ ,  $v_1$ , and  $v_2$  define the pre-image rectangle of the map; a domain point (u', v') is evaluated as

$$\mathbf{p}'(u',v') = \mathbf{p}(\frac{u'-u_1}{u_2-u_1}, \frac{v'-v_1}{v_2-v_1}).$$

The evaluation of a defined map is enabled or disabled with **Enable** and **Disable** using the constant corresponding to the map as described above. The evaluator map generates only coordinates for texture unit TEXTUREO. The error INVALID\_VALUE results if either ustride or vstride is less than k, or if  $u_1$  is equal to  $u_2$ , or if  $v_1$  is equal to  $v_2$ . If the value of ACTIVE\_TEXTURE is not TEXTUREO, calling **Map{12}** generates the error INVALID\_OPERATION.

Figure 5.1 describes map evaluation schematically; an evaluation of enabled maps is effected in one of two ways. The first way is to use

5.1. EVALUATORS 233

**EvalCoord1** causes evaluation of the enabled one-dimensional maps. The argument is the value (or a pointer to the value) that is the domain coordinate, u'. **EvalCoord2** causes evaluation of the enabled two-dimensional maps. The two values specify the two domain coordinates, u' and v', in that order.

When one of the **EvalCoord** commands is issued, all currently enabled maps of the indicated dimension are evaluated. Then, for each enabled map, it is as if a corresponding GL command were issued with the resulting coordinates, with one important difference. The difference is that when an evaluation is performed, the GL uses evaluated values instead of current values for those evaluations that are enabled (otherwise, the current values are used). The order of the effective commands is immaterial, except that **Vertex** (for vertex coordinate evaluation) must be issued last. Use of evaluators has no effect on the current color, normal, or texture coordinates. If **ColorMaterial** is enabled, evaluated color values affect the result of the lighting equation as if the current color was being modified, but no change is made to the tracking lighting parameters or to the current color.

No command is effectively issued if the corresponding map (of the indicated dimension) is not enabled. If more than one evaluation is enabled for a particular dimension (e.g. MAP1\_TEXTURE\_COORD\_1 and MAP1\_TEXTURE\_COORD\_2), then only the result of the evaluation of the map with the highest number of coordinates is used.

Finally, if either MAP2\_VERTEX\_3 or MAP2\_VERTEX\_4 is enabled, then the normal to the surface is computed. Analytic computation, which sometimes yields normals of length zero, is one method which may be used. If automatic normal generation is enabled, then this computed normal is used as the normal associated with a generated vertex. Automatic normal generation is controlled with **Enable** and **Disable** with the symbolic constant AUTO\_NORMAL. If automatic normal generation is disabled, then a corresponding normal map, if enabled, is used to produce a normal. If neither automatic normal generation nor a normal map are enabled, then no normal is sent with a vertex resulting from an evaluation (the effect is that the current normal is used).

For MAP\_VERTEX\_3, let  $\mathbf{q} = \mathbf{p}$ . For MAP\_VERTEX\_4, let  $\mathbf{q} = (x/w, y/w, z/w)$ , where  $(x, y, z, w) = \mathbf{p}$ . Then let

$$\mathbf{m} = \frac{\partial \mathbf{q}}{\partial u} \times \frac{\partial \mathbf{q}}{\partial v}.$$

Then the generated analytic normal,  $\mathbf{n}$ , is given by  $\mathbf{n} = \mathbf{m}$  if a vertex shader is active, or else by  $\mathbf{n} = \frac{\mathbf{m}}{\|\mathbf{m}\|}$ .

The second way to carry out evaluations is to use a set of commands that provide for efficient specification of a series of evenly spaced values to be mapped. This method proceeds in two steps. The first step is to define a grid in the domain.

This is done using

```
void MapGrid1\{fd\}(int n, Tu'_1, Tu'_2);
```

for a one-dimensional map or

```
void MapGrid2{fd}(int n_u, T u'_1, T u'_2, int n_v, T v'_1, T v'_2);
```

for a two-dimensional map. In the case of **MapGrid1**  $u_1'$  and  $u_2'$  describe an interval, while n describes the number of partitions of the interval. The error INVALID\_VALUE results if  $n \leq 0$ . For **MapGrid2**,  $(u_1', v_1')$  specifies one two-dimensional point and  $(u_2', v_2')$  specifies another.  $n_u$  gives the number of partitions between  $u_1'$  and  $u_2'$ , and  $n_v$  gives the number of partitions between  $v_1'$  and  $v_2'$ . If either  $n_u \leq 0$  or  $n_v \leq 0$ , then the error INVALID\_VALUE occurs.

Once a grid is defined, an evaluation on a rectangular subset of that grid may be carried out by calling

```
void EvalMesh1(enum mode, int p_1, int p_2);
```

mode is either POINT or LINE. The effect is the same as performing the following code fragment, with  $\Delta u' = (u'_2 - u'_1)/n$ :

```
Begin (type);

for i=p_1 to p_2 step 1.0

EvalCoord1 (i \star \Delta u' + u'_1);

End ();
```

where **EvalCoord1f** or **EvalCoord1d** is substituted for **EvalCoord1** as appropriate. If *mode* is POINT, then *type* is POINTS; if *mode* is LINE, then *type* is LINE\_STRIP. The one requirement is that if either i=0 or i=n, then the value computed from  $i*\Delta u'+u'_1$  is precisely  $u'_1$  or  $u'_2$ , respectively.

The corresponding commands for two-dimensional maps are

```
void EvalMesh2(enum mode, int p_1, int p_2, int q_1, int q_2);
```

mode must be FILL, LINE, or POINT. When mode is FILL, then these commands are equivalent to the following, with  $\Delta u' = (u'_2 - u'_1)/n$  and  $\Delta v' = (v'_2 - v'_1)/m$ :

```
\begin{aligned} &\textbf{for } i = q_1 \text{ to } q_2 - 1 \text{ step } 1.0 \\ &\textbf{Begin (QUAD\_STRIP) ;} \\ &\textbf{for } j = p_1 \text{ to } p_2 \text{ step } 1.0 \\ &\textbf{EvalCoord2} (j \ * \ \Delta u' \ + \ u_1' \ \ , \ \ i \ * \ \Delta v' \ + \ v_1') ; \\ &\textbf{EvalCoord2} (j \ * \ \Delta u' \ + \ u_1' \ \ , \ \ (i+1) \ * \ \Delta v' \ + \ v_1') ; \\ &\textbf{End () ;} \end{aligned}
```

If *mode* is LINE, then a call to **EvalMesh2** is equivalent to

```
\begin{aligned} &\textbf{for } i = q_1 \ \text{to } q_2 \ \text{step } 1.0 \\ &\textbf{Begin (LINE\_STRIP) ;} \\ &\textbf{for } j = p_1 \ \text{to } p_2 \ \text{step } 1.0 \\ &\textbf{EvalCoord2} \ (j \ \star \ \Delta u' \ + \ u_1' \ , \ i \ \star \ \Delta v' \ + \ v_1') ; \\ &\textbf{End () ;;} \\ &\textbf{for } i = p_1 \ \text{to } p_2 \ \text{step } 1.0 \\ &\textbf{Begin (LINE\_STRIP) ;} \\ &\textbf{for } j = q_1 \ \text{to } q_2 \ \text{step } 1.0 \\ &\textbf{EvalCoord2} \ (i \ \star \ \Delta u' \ + \ u_1' \ , \ j \ \star \ \Delta v' \ + \ v_1') ; \\ &\textbf{End () ;} \end{aligned}
```

If *mode* is POINT, then a call to **EvalMesh2** is equivalent to

```
\begin{aligned} &\textbf{Begin} \; (\texttt{POINTS}) \; ; \\ &\textbf{for} \; i = q_1 \; \text{to} \; q_2 \; \text{step} \; 1.0 \\ &\textbf{for} \; j = p_1 \; \text{to} \; p_2 \; \text{step} \; 1.0 \\ &\textbf{EvalCoord2} \; (j \; \star \; \Delta u' \; + \; u_1' \; \; , \; \; i \; \star \; \Delta v' \; + \; v_1') \; ; \\ &\textbf{End} \; () \; ; \end{aligned}
```

Again, in all three cases, there is the requirement that  $0*\Delta u' + u_1' = u_1'$ ,  $n*\Delta u' + u_1' = u_2'$ ,  $0*\Delta v' + v_1' = v_1'$ , and  $m*\Delta v' + v_1' = v_2'$ .

An evaluation of a single point on the grid may also be carried out:

```
void EvalPoint1(int p);
```

Calling it is equivalent to the command

```
EvalCoord1 (p * \Delta u' + u'_1);
```

with  $\Delta u'$  and  $u'_1$  defined as above.

```
void EvalPoint2(int p, int q);
```

is equivalent to the command

EvalCoord2 (
$$p \star \Delta u' + u_1'$$
 ,  $q \star \Delta v' + v_1'$ );

The state required for evaluators potentially consists of 9 one-dimensional map specifications and 9 two-dimensional map specifications, as well as corresponding flags for each specification indicating which are enabled. Each map specification consists of one or two orders, an appropriately sized array of control points, and a set of two values (for a one-dimensional map) or four values (for a two-dimensional map) to describe the domain. The maximum possible order, for either u or v, is implementation dependent (one maximum applies to both u and v), but must be at least 8. Each control point consists of between one and four floating-point values (depending on the type of the map). Initially, all maps have order 1 (making them constant maps). All vertex coordinate maps produce the coordinates (0,0,0,1)(or the appropriate subset); all normal coordinate maps produce (0,0,1); RGBA maps produce (1, 1, 1, 1); color index maps produce 1.0; and texture coordinate maps produce (0,0,0,1). In the initial state, all maps are disabled. A flag indicates whether or not automatic normal generation is enabled for two-dimensional maps. In the initial state, automatic normal generation is disabled. Also required are two floating-point values and an integer number of grid divisions for the onedimensional grid specification and four floating-point values and two integer grid divisions for the two-dimensional grid specification. In the initial state, the bounds of the domain interval for 1-D is 0 and 1.0, respectively; for 2-D, they are (0,0) and (1.0, 1.0), respectively. The number of grid divisions is 1 for 1-D and 1 in both directions for 2-D. If any evaluation command is issued when no vertex map is enabled for the map dimension being evaluated, nothing happens.

# 5.2 Selection

Selection is used to determine which primitives are drawn into some region of a window. The region is defined by the current model-view and perspective matrices.

Selection works by returning an array of integer-valued *names*. This array represents the current contents of the *name stack*. This stack is controlled with the commands

```
void InitNames(void);
void PopName(void);
void PushName(uint name);
void LoadName(uint name);
```

**InitNames** empties (clears) the name stack. **PopName** pops one name off the top of the name stack. **PushName** causes *name* to be pushed onto the name stack.

5.2. SELECTION 237

**LoadName** replaces the value on the top of the stack with *name*. Loading a name onto an empty stack generates the error INVALID\_OPERATION. Popping a name off of an empty stack generates STACK\_UNDERFLOW; pushing a name onto a full stack generates STACK\_OVERFLOW. The maximum allowable depth of the name stack is implementation dependent but must be at least 64.

In selection mode, framebuffer updates as described in chapter 4 are not performed. The GL is placed in selection mode with

```
int RenderMode( enum mode );
```

mode is a symbolic constant: one of RENDER, SELECT, or FEEDBACK. RENDER is the default, corresponding to rendering as described until now. SELECT specifies selection mode, and FEEDBACK specifies feedback mode (described below). Use of any of the name stack manipulation commands while the GL is not in selection mode has no effect.

Selection is controlled using

```
void SelectBuffer( sizei n, uint *buffer);
```

buffer is a pointer to an array of unsigned integers (called the selection array) to be potentially filled with names, and n is an integer indicating the maximum number of values that can be stored in that array. Placing the GL in selection mode before **SelectBuffer** has been called results in an error of INVALID\_OPERATION as does calling **SelectBuffer** while in selection mode.

In selection mode, if a point, line, polygon, or the valid coordinates produced by a **RasterPos** command intersects the clip volume (section 2.12) then this primitive (or **RasterPos** command) causes a selection *hit*. **WindowPos** commands always generate a selection hit, since the resulting raster position is always valid. In the case of polygons, no hit occurs if the polygon would have been culled, but selection is based on the polygon itself, regardless of the setting of **PolygonMode**. When in selection mode, whenever a name stack manipulation command is executed or **RenderMode** is called and there has been a hit since the last time the stack was manipulated or **RenderMode** was called, then a *hit record* is written into the selection array.

A hit record consists of the following items in order: a non-negative integer giving the number of elements on the name stack at the time of the hit, a minimum depth value, a maximum depth value, and the name stack with the bottommost element first. The minimum and maximum depth values are the minimum and maximum taken over all the window coordinate z values of each (post-clipping) vertex of each primitive that intersects the clipping volume since the last hit record was

written. The minimum and maximum (each of which lies in the range [0,1]) are each multiplied by  $2^{32}-1$  and rounded to the nearest unsigned integer to obtain the values that are placed in the hit record. No depth offset arithmetic (section 3.5.5) is performed on these values.

Hit records are placed in the selection array by maintaining a pointer into that array. When selection mode is entered, the pointer is initialized to the beginning of the array. Each time a hit record is copied, the pointer is updated to point at the array element after the one into which the topmost element of the name stack was stored. If copying the hit record into the selection array would cause the total number of values to exceed n, then as much of the record as fits in the array is written and an overflow flag is set.

Selection mode is exited by calling **RenderMode** with an argument value other than SELECT. When called while in selection mode, **RenderMode** returns the number of hit records copied into the selection array and resets the **SelectBuffer** pointer to its last specified value. Values are not guaranteed to be written into the selection array until **RenderMode** is called. If the selection array overflow flag was set, then **RenderMode** returns -1 and clears the overflow flag. The name stack is cleared and the stack pointer reset whenever **RenderMode** is called.

The state required for selection consists of the address of the selection array and its maximum size, the name stack and its associated pointer, a minimum and maximum depth value, and several flags. One flag indicates the current **Render-Mode** value. In the initial state, the GL is in the RENDER mode. Another flag is used to indicate whether or not a hit has occurred since the last name stack manipulation. This flag is reset upon entering selection mode and whenever a name stack manipulation takes place. One final flag is required to indicate whether the maximum number of copied names would have been exceeded. This flag is reset upon entering selection mode. This flag, the address of the selection array, and its maximum size are GL client state.

# 5.3 Feedback

The GL is placed in feedback mode by calling **RenderMode** with FEEDBACK. When in feedback mode, framebuffer updates as described in chapter 4 are not performed. Instead, information about primitives that would have otherwise been rasterized is returned to the application via the *feedback buffer*.

Feedback is controlled using

```
void FeedbackBuffer( sizei n, enum type, float *buffer);
```

5.3. FEEDBACK 239

buffer is a pointer to an array of floating-point values into which feedback information will be placed, and n is a number indicating the maximum number of values that can be written to that array. type is a symbolic constant describing the information to be fed back for each vertex (see figure 5.2). The error INVALID\_OPERATION results if the GL is placed in feedback mode before a call to **FeedbackBuffer** has been made, or if a call to **FeedbackBuffer** is made while in feedback mode.

While in feedback mode, each primitive that would be rasterized (or bitmap or call to **DrawPixels** or **CopyPixels**, if the raster position is valid) generates a block of values that get copied into the feedback array. If doing so would cause the number of entries to exceed the maximum, the block is partially written so as to fill the array (if there is any room left at all). The first block of values generated after the GL enters feedback mode is placed at the beginning of the feedback array, with subsequent blocks following. Each block begins with a code indicating the primitive type, followed by values that describe the primitive's vertices and associated data. Entries are also written for bitmaps and pixel rectangles. Feedback occurs after polygon culling (section 3.5.1) and **PolygonMode** interpretation of polygons (section 3.5.4) has taken place. It may also occur after polygons with more than three edges are broken up into triangles (if the GL implementation renders polygons by performing this decomposition). x, y, and z coordinates returned by feedback are window coordinates; if w is returned, it is in clip coordinates. No depth offset arithmetic (section 3.5.5) is performed on the z values. In the case of bitmaps and pixel rectangles, the coordinates returned are those of the current raster position.

The texture coordinates and colors returned are those resulting from the clipping operations described in section 2.14.8. Only coordinates for texture unit TEXTUREO are returned even for implementations which support multiple texture units. The colors returned are the primary colors.

The ordering rules for GL command interpretation also apply in feedback mode. Each command must be fully interpreted and its effects on both GL state and the values to be written to the feedback buffer completed before a subsequent command may be executed.

Feedback mode is exited by calling **RenderMode** with an argument value other than FEEDBACK. When called while in feedback mode, **RenderMode** returns the number of values placed in the feedback array and resets the feedback array pointer to be *buffer*. The return value never exceeds the maximum number of values passed to **FeedbackBuffer**.

If writing a value to the feedback buffer would cause more values to be written than the specified maximum number of values, then the value is not written and an overflow flag is set. In this case, **RenderMode** returns -1 when it is called, after which the overflow flag is reset. While in feedback mode, values are not guaranteed

| Type             | coordinates | color | texture | total values |
|------------------|-------------|-------|---------|--------------|
| 2D               | x, y        | _     | _       | 2            |
| 3D               | x, y, z     | _     | _       | 3            |
| 3D_COLOR         | x, y, z     | k     | _       | 3+k          |
| 3D_COLOR_TEXTURE | x, y, z     | k     | 4       | 7+k          |
| 4D_COLOR_TEXTURE | x, y, z, w  | k     | 4       | 8+k          |

Table 5.2: Correspondence of feedback type to number of values per vertex. k is 1 in color index mode and 4 in RGBA mode.

to be written into the feedback buffer before **RenderMode** is called.

Figure 5.2 gives a grammar for the array produced by feedback. Each primitive is indicated with a unique identifying value followed by some number of vertices. A vertex is fed back as some number of floating-point values determined by the feedback *type*. Table 5.2 gives the correspondence between feedback *buffer* and the number of values returned for each vertex.

The command

may be used as a marker in feedback mode. *token* is returned as if it were a primitive; it is indicated with its own unique identifying value. The ordering of any **PassThrough** commands with respect to primitive specification is maintained by feedback. **PassThrough** may not occur between **Begin** and **End**. It has no effect when the GL is not in feedback mode.

The state required for feedback is the pointer to the feedback array, the maximum number of values that may be placed there, and the feedback *type*. An overflow flag is required to indicate whether the maximum allowable number of feedback values has been written; initially this flag is cleared. These state variables are GL client state. Feedback also relies on the same mode flag as selection to indicate whether the GL is in feedback, selection, or normal rendering mode.

### 5.4 Display Lists

A display list is simply a group of GL commands and arguments that has been stored for subsequent execution. The GL may be instructed to process a particular display list (possibly repeatedly) by providing a number that uniquely specifies it. Doing so causes the commands within the list to be executed just as if they were given normally. The only exception pertains to commands that rely upon client

```
feedback-list:
      feedback-item feedback-list
                                         pixel-rectangle:
      feedback-item
                                                DRAW_PIXEL_TOKEN vertex
                                                COPY_PIXEL_TOKEN vertex
feedback-item:
                                         passthrough:
      point
                                                PASS_THROUGH_TOKEN f
      line-segment
      polygon
                                          vertex:
      bitmap
                                          2D:
      pixel-rectangle
                                                f f
      passthrough
                                          3D:
                                                f f f
point:
                                          3D_COLOR:
      POINT_TOKEN vertex
                                                f f f color
line-segment:
                                          3D_COLOR_TEXTURE:
      LINE_TOKEN vertex vertex
                                                f f f color tex
      LINE_RESET_TOKEN vertex vertex
                                          4D_COLOR_TEXTURE:
                                                f f f f color tex
polygon:
      POLYGON_TOKEN n polygon-spec
polygon-spec:
                                         color:
      polygon-spec vertex
                                                f f f f
      vertex vertex vertex
bitmap:
      BITMAP_TOKEN vertex
                                         tex:
                                                f f f f
```

Figure 5.2: Feedback syntax. f is a floating-point number. n is a floating-point integer giving the number of vertices in a polygon. The symbols ending with <code>\_TOKEN</code> are symbolic floating-point constants. The labels under the "vertex" rule show the different data returned for vertices depending on the feedback type. <code>LINE\_TOKEN</code> and <code>LINE\_RESET\_TOKEN</code> are identical except that the latter is returned only when the line stipple is reset for that line segment.

state. When such a command is accumulated into the display list (that is, when issued, not when executed), the client state in effect at that time applies to the command. Only server state is affected when the command is executed. As always, pointers which are passed as arguments to commands are dereferenced when the command is issued. (Vertex array pointers are dereferenced when the commands **ArrayElement**, **DrawArrays**, **DrawElements**, or **DrawRangeElements** are accumulated into a display list.)

A display list is begun by calling

```
void NewList( uint n, enum mode );
```

n is a positive integer to which the display list that follows is assigned, and mode is a symbolic constant that controls the behavior of the GL during display list creation. If mode is COMPILE, then commands are not executed as they are placed in the display list. If mode is COMPILE\_AND\_EXECUTE then commands are executed as they are encountered, then placed in the display list. If n=0, then the error INVALID\_VALUE is generated.

After calling **NewList** all subsequent GL commands are placed in the display list (in the order the commands are issued) until a call to

```
void EndList(void);
```

occurs, after which the GL returns to its normal command execution state. It is only when **EndList** occurs that the specified display list is actually associated with the index indicated with **NewList**. The error <code>INVALID\_OPERATION</code> is generated if **EndList** is called without a previous matching **NewList**, or if **NewList** is called a second time before calling **EndList**. The error <code>OUT\_OF\_MEMORY</code> is generated if **EndList** is called and the specified display list cannot be stored because insufficient memory is available. In this case GL implementations of revision 1.1 or greater insure that no change is made to the previous contents of the display list, if any, and that no other change is made to the GL state, except for the state changed by execution of GL commands when the display list mode is <code>COMPILE\_AND\_EXECUTE</code>.

Once defined, a display list is executed by calling

```
void CallList( uint n );
```

n gives the index of the display list to be called. This causes the commands saved in the display list to be executed, in order, just as if they were issued without using a display list. If n=0, then the error <code>INVALID\_VALUE</code> is generated.

The command

5.4. DISPLAY LISTS 243

```
void CallLists( sizei n, enum type, void *lists );
```

provides an efficient means for executing a number of display lists. n is an integer indicating the number of display lists to be called, and lists is a pointer that points to an array of offsets. Each offset is constructed as determined by lists as follows. First, type may be one of the constants BYTE, UNSIGNED\_BYTE, SHORT, UNSIGNED\_SHORT, INT, UNSIGNED\_INT, or FLOAT indicating that the array pointed to by lists is an array of bytes, unsigned bytes, shorts, unsigned shorts, integers, unsigned integers, or floats, respectively. In this case each offset is found by simply converting each array element to an integer (floating point values are truncated). Further, type may be one of 2\_BYTES, 3\_BYTES, or 4\_BYTES, indicating that the array contains sequences of 2, 3, or 4 unsigned bytes, in which case each integer offset is constructed according to the following algorithm:

```
offset \leftarrow 0

for i = 1 to b

offset \leftarrow offset shifted left 8 bits

offset \leftarrow offset + byte

advance to next byte in the array
```

b is 2, 3, or 4, as indicated by type. If n = 0, CallLists does nothing.

Each of the n constructed offsets is taken in order and added to a display list base to obtain a display list number. For each number, the indicated display list is executed. The base is set by calling

```
void ListBase( uint base );
```

to specify the offset.

Indicating a display list index that does not correspond to any display list has no effect. **CallList** or **CallLists** may appear inside a display list. (If the *mode* supplied to **NewList** is COMPILE\_AND\_EXECUTE, then the appropriate lists are executed, but the **CallList** or **CallLists**, rather than those lists' constituent commands, is placed in the list under construction.) To avoid the possibility of infinite recursion resulting from display lists calling one another, an implementation dependent limit is placed on the nesting level of display lists during display list execution. This limit must be at least 64.

Two commands are provided to manage display list indices.

```
uint GenLists(sizeis);
```

returns an integer n such that the indices  $n, \ldots, n+s-1$  are previously unused (i.e. there are s previously unused display list indices starting at n). **GenLists** also has

the effect of creating an empty display list for each of the indices  $n, \ldots, n+s-1$ , so that these indices all become used. **GenLists** returns 0 if there is no group of s contiguous previously unused display list indices, or if s=0.

```
boolean IsList( uint list);
```

returns TRUE if *list* is the index of some display list.

A contiguous group of display lists may be deleted by calling

```
void DeleteLists( uint list, sizei range );
```

where *list* is the index of the first display list to be deleted and range is the number of display lists to be deleted. All information about the display lists is lost, and the indices become unused. Indices to which no display list corresponds are ignored. If range = 0, nothing happens.

Certain commands, when called while compiling a display list, are not compiled into the display list but are executed immediately. These commands fall in several categories including

Display lists: GenLists and DeleteLists.

Render modes: FeedbackBuffer, SelectBuffer, and RenderMode.

Vertex arrays: ClientActiveTexture, ColorPointer, EdgeFlagPointer, Fog-CoordPointer, IndexPointer, InterleavedArrays, NormalPointer, Secondary-ColorPointer, TexCoordPointer, VertexAttribPointer, and VertexPointer.

Client state: EnableClientState, DisableClientState, EnableVertexAttrib-Array, DisableVertexAttribArray, PushClientAttrib, and PopClientAttrib.

Pixels and textures: PixelStore, ReadPixels, GenTextures, DeleteTextures, and AreTexturesResident.

Occlusion queries: GenQueries and DeleteQueries.

Vertex buffer objects: GenBuffers, DeleteBuffers, BindBuffer, BufferData, BufferSubData, MapBuffer, and UnmapBuffer.

Program and shader objects: CreateProgram, CreateShader, DeleteProgram, DeleteShader, AttachShader, DetachShader, BindAttribLocation, CompileShader, ShaderSource, LinkProgram, and ValidateProgram.

GL command stream management: Finish and Flush.

Other queries: All query commands whose names begin with **Get** and **Is** (see chapter 6).

GL commands that source data from buffer objects dereference the buffer object data in question at display list compile time, rather than encoding the buffer ID and buffer offset into the display list. Only GL commands that are executed immediately, rather than being compiled into a display list, are permitted to use a buffer object as a data sink.

TexImage2D, TexImage3D, TexImage1D, Histogram, orTable are executed immediately when called with the corresponding proxy arguments PROXY\_TEXTURE\_3D; PROXY\_TEXTURE\_2D PROXY\_TEXTURE\_CUBE\_MAP; PROXY\_TEXTURE\_1D; PROXY\_HISTOGRAM: and PROXY\_COLOR\_TABLE, PROXY\_POST\_CONVOLUTION\_COLOR\_TABLE, PROXY\_POST\_COLOR\_MATRIX\_COLOR\_TABLE.

When a program object is in use, a display list may be executed whose vertex attribute calls do not match up exactly with what is expected by the vertex shader contained in that program object. Handling of this mismatch is described in section 2.15.3.

Display lists require one bit of state to indicate whether a GL command should be executed immediately or placed in a display list. In the initial state, commands are executed immediately. If the bit indicates display list creation, an index is required to indicate the current display list being defined. Another bit indicates, during display list creation, whether or not commands should be executed as they are compiled into the display list. One integer is required for the current **ListBase** setting; its initial value is zero. Finally, state must be maintained to indicate which integers are currently in use as display list indices. In the initial state, no indices are in use.

#### 5.5 Flush and Finish

The command

```
void Flush( void );
```

indicates that all commands that have previously been sent to the GL must complete in finite time.

The command

```
void Finish( void );
```

forces all previous GL commands to complete. **Finish** does not return until all effects from previously issued commands on GL client and server state and the framebuffer are fully realized.

#### **5.6 Hints**

Certain aspects of GL behavior, when there is room for variation, may be controlled with hints. A hint is specified using

| Target                          | Hint description                     |
|---------------------------------|--------------------------------------|
| PERSPECTIVE_CORRECTION_HINT     | Quality of parameter interpolation   |
| POINT_SMOOTH_HINT               | Point sampling quality               |
| LINE_SMOOTH_HINT                | Line sampling quality                |
| POLYGON_SMOOTH_HINT             | Polygon sampling quality             |
| FOG_HINT                        | Fog quality                          |
|                                 | (calculated per-pixel or per-vertex) |
| GENERATE_MIPMAP_HINT            | Quality and performance of           |
|                                 | automatic mipmap level generation    |
| TEXTURE_COMPRESSION_HINT        | Quality and performance of           |
|                                 | texture image compression            |
| FRAGMENT_SHADER_DERIVATIVE_HINT | Derivative accuracy for fragment     |
|                                 | processing built-in functions        |
|                                 | dFdx, dFdy and fwidth                |

Table 5.3: Hint targets and descriptions.

#### void Hint( enum target, enum hint);

target is a symbolic constant indicating the behavior to be controlled, and hint is a symbolic constant indicating what type of behavior is desired. The possible targets are described in table 5.3; for each target, hint must be one of FASTEST, indicating that the most efficient option should be chosen; NICEST, indicating that the highest quality option should be chosen; and DONT\_CARE, indicating no preference in the matter.

For the texture compression hint, a *hint* of FASTEST indicates that texture images should be compressed as quickly as possible, while NICEST indicates that the texture images be compressed with as little image degradation as possible. FASTEST should be used for one-time texture compression, and NICEST should be used if the compression results are to be retrieved by **GetCompressedTexImage** (section 6.1.4) for reuse.

The interpretation of hints is implementation dependent. An implementation may ignore them entirely.

The initial value of all hints is DONT\_CARE.

## Chapter 6

# **State and State Requests**

The state required to describe the GL machine is enumerated in section 6.2. Most state is set through the calls described in previous chapters, and can be queried using the calls described in section 6.1.

## 6.1 Querying GL State

#### 6.1.1 Simple Queries

Much of the GL state is completely identified by symbolic constants. The values of these state variables can be obtained using a set of **Get** commands. There are four commands for obtaining simple state variables:

```
void GetBooleanv( enum value, boolean *data);
void GetIntegerv( enum value, int *data);
void GetFloatv( enum value, float *data);
void GetDoublev( enum value, double *data);
```

The commands obtain boolean, integer, floating-point, or double-precision state variables. *value* is a symbolic constant indicating the state variable to return. *data* is a pointer to a scalar or array of the indicated type in which to place the returned data. In addition

```
boolean IsEnabled( enum value );
```

can be used to determine if *value* is currently enabled (as with **Enable**) or disabled.

#### **6.1.2 Data Conversions**

If a **Get** command is issued that returns value types different from the type of the value being obtained, a type conversion is performed. If **GetBooleanv** is called, a floating-point or integer value converts to FALSE if and only if it is zero (otherwise it converts to TRUE). If **GetIntegerv** (or any of the **Get** commands below) is called, a boolean value is interpreted as either 1 or 0, and a floating-point value is rounded to the nearest integer, unless the value is an RGBA color component, a **DepthRange** value, a depth buffer clear value, or a normal coordinate. In these cases, the **Get** command converts the floating-point value to an integer according the INT entry of table 4.7; a value not in [-1,1] converts to an undefined value. If **GetFloatv** is called, a boolean value is interpreted as either 1.0 or 0.0, an integer is coerced to floating-point, and a double-precision floating-point value is converted to single-precision. Analogous conversions are carried out in the case of **GetDoublev**. If a value is so large in magnitude that it cannot be represented with the requested type, then the nearest value representable using the requested type is returned.

Unless otherwise indicated, multi-valued state variables return their multiple values in the same order as they are given as arguments to the commands that set them. For instance, the two **DepthRange** parameters are returned in the order n followed by f. Similarly, points for evaluator maps are returned in the order that they appeared when passed to **Map1**. **Map2** returns  $\mathbf{R}_{ij}$  in the [(uorder)i + j]th block of values (see page 231 for i, j, uorder, and  $\mathbf{R}_{ij}$ ).

Matrices may be queried and returned in transposed form by calling **Get-Booleanv**, **GetIntegerv**, **GetFloatv**, and **GetDoublev** with *pname* set to one of TRANSPOSE\_MODELVIEW\_MATRIX, TRANSPOSE\_PROJECTION\_MATRIX, TRANSPOSE\_TEXTURE\_MATRIX, or TRANSPOSE\_COLOR\_MATRIX. The effect of

```
GetFloatv (TRANSPOSE_MODELVIEW_MATRIX, m);
```

is the same as the effect of the command sequence

```
GetFloatv (MODELVIEW_MATRIX, m); m = m^T;
```

Similar conversions occur when querying TRANSPOSE\_PROJECTION\_MATRIX, TRANSPOSE\_TEXTURE\_MATRIX, and TRANSPOSE\_COLOR\_MATRIX.

Most texture state variables are qualified by the value of ACTIVE\_TEXTURE to determine which server texture state vector is queried. Client texture state variables such as texture coordinate array pointers are qualified by the value of CLIENT\_ACTIVE\_TEXTURE. Tables 6.5, 6.6, 6.10,

6.16, 6.19, and 6.34 indicate those state variables which are qualified by ACTIVE\_TEXTURE or CLIENT\_ACTIVE\_TEXTURE during state queries. Queries of texture state variables corresponding to texture coordinate processing units (namely, **TexGen** state and enables, and matrices) will generate an INVALID\_OPERATION error if the value of ACTIVE\_TEXTURE is greater than or equal to MAX\_TEXTURE\_COORDS. All other texture state queries will result in an INVALID\_OPERATION error if the value of ACTIVE\_TEXTURE is greater than or equal to MAX\_COMBINED\_TEXTURE\_IMAGE\_UNITS.

#### **6.1.3** Enumerated Queries

Other commands exist to obtain state variables that are identified by a category (clip plane, light, material, etc.) as well as a symbolic constant. These are

```
void GetClipPlane( enum plane, double eqn[4]);
void GetLight{if}v( enum light, enum value, T data);
void GetMaterial{if}v( enum face, enum value, T data);
void GetTexEnv{if}v( enum env, enum value, T data);
void GetTexGen{ifd}v( enum coord, enum value, T data);
void GetTexParameter{if}v( enum target, enum value,
    T data);
void GetTexLevelParameter{if}v( enum target, int lod,
    enum value, T data);
void GetPixelMap{ui us f}v( enum map, T data);
void GetMap{ifd}v( enum map, enum value, T data);
void GetBufferParameteriv( enum target, enum value,
    T data);
```

**GetClipPlane** always returns four double-precision values in *eqn*; these are the coefficients of the plane equation of *plane* in eye coordinates (these coordinates are those that were computed when the plane was specified).

**GetLight** places information about *value* (a symbolic constant) for *light* (also a symbolic constant) in *data*. POSITION or SPOT\_DIRECTION returns values in eye coordinates (again, these are the coordinates that were computed when the position or direction was specified).

GetMaterial, GetTexGen, GetTexEnv, GetTexParameter, and GetBuffer-Parameter are similar to GetLight, placing information about *value* for the target indicated by their first argument into *data*. The *face* argument to GetMaterial must be either FRONT or BACK, indicating the front or back material, respectively. The *env* argument to GetTexEnv must be either TEXTURE\_ENV or

TEXTURE\_FILTER\_CONTROL. The *coord* argument to **GetTexGen** must be one of S, T, R, or Q. For **GetTexGen**, EYE\_LINEAR coefficients are returned in the eye coordinates that were computed when the plane was specified; OBJECT\_LINEAR coefficients are returned in object coordinates.

#### **GetTexParameter**

parameter target may be one of TEXTURE\_1D, TEXTURE\_2D, TEXTURE\_3D, or TEXTURE\_CUBE\_MAP, indicating the currently bound one-, two-, three-dimensional, or cube map texture object. **GetTexLevelParameter** parameter target may be one of TEXTURE\_1D, TEXTURE\_2D, TEXTURE\_3D, TEXTURE\_CUBE\_MAP\_POSITIVE\_X, TEXTURE\_CUBE\_MAP\_NEGATIVE\_X, TEXTURE\_CUBE\_MAP\_POSITIVE\_Y, TEXTURE\_CUBE\_MAP\_NEGATIVE\_Y, TEXTURE\_CUBE\_MAP\_POSITIVE\_Z, TEXTURE\_CUBE\_MAP\_NEGATIVE\_Z, PROXY\_TEXTURE\_1D, PROXY\_TEXTURE\_2D, PROXY\_TEXTURE\_3D, or PROXY\_TEXTURE\_CUBE\_MAP, indicating the one-, two-, or three-dimensional texture object, or one of the six distinct 2D images making up the cube map texture object or one-, two-, three-dimensional, or cube map proxy state vector. Note that TEXTURE\_CUBE\_MAP is not a valid target parameter for GetTexLevelParameter, because it does not specify a particular cube map face. value is a symbolic value indicating which texture parameter is to be obtained. For GetTexParameter, value must be either TEXTURE\_RESIDENT, or one of the symbolic values in table 3.18. The *lod* argument to **GetTexLevelParameter** determines which level-of-detail's state is returned. If the lod argument is less than zero or if it is larger than the maximum allowable level-of-detail then the error INVALID\_VALUE occurs.

For texture images with uncompressed internal formats, queries of *value* of TEXTURE\_RED\_SIZE, TEXTURE\_GREEN\_SIZE, TEXTURE\_BLUE\_SIZE, TEXTURE\_ALPHA\_SIZE, TEXTURE\_LUMINANCE\_SIZE, TEXTURE\_DEPTH\_SIZE, and TEXTURE\_INTENSITY\_SIZE return the actual resolutions of the stored image array components, not the resolutions specified when the image array was defined. For texture images with a compressed internal format, the resolutions returned specify the component resolution of an uncompressed internal format that produces an image of roughly the same quality as the compressed image in question. Since the quality of the implementation's compression algorithm is likely data-dependent, the returned component sizes should be treated only as rough approximations.

Querying *value* TEXTURE\_COMPRESSED\_IMAGE\_SIZE returns the size (in ubytes) of the compressed texture image that would be returned by **GetCompressedTexImage** (section 6.1.4). Querying TEXTURE\_COMPRESSED\_IMAGE\_SIZE is not allowed on texture images with an uncompressed internal format or on proxy targets and will result in an INVALID\_OPERATION error if attempted.

Queries of *value* TEXTURE\_WIDTH, TEXTURE\_HEIGHT, TEXTURE\_DEPTH, and TEXTURE\_BORDER return the width, height, depth, and border as specified when the image array was created. The internal format of the image array is queried as TEXTURE\_INTERNAL\_FORMAT, or as TEXTURE\_COMPONENTS for compatibility with GL version 1.0.

For **GetPixelMap**, the *map* must be a map name from table 3.3. For **GetMap**, *map* must be one of the map types described in section 5.1, and *value* must be one of ORDER, COEFF, or DOMAIN. The **GetPixelMapfv**, **GetPixelMapuiv**, and **GetPixelMapusv** commands write all the values in the named pixel map to *data*. If a pixel pack buffer is bound (as indicated by a non-zero value of PIXEL\_PACK\_BUFFER\_BINDING), *data* is an offset into the pixel pack buffer; otherwise, *data* is a pointer to client memory. All pixel storage and pixel transfer modes are ignored when returning a pixel map. n machine units are written where n is the size of the pixel map times the size of FLOAT, UNSIGNED\_INT, or UNSIGNED\_SHORT respectively in basic machine units. If a pixel pack buffer object is bound and data + n is greater than the size of the pixel buffer, an INVALID\_OPERATION error results. If a pixel pack buffer object is bound and data is not evenly divisible by the number of basic machine units needed to store in memory a FLOAT, UNSIGNED\_INT, or UNSIGNED\_SHORT respectively, an INVALID\_OPERATION error results.

#### **6.1.4** Texture Queries

The command

```
void GetTexImage( enum tex, int lod, enum format,
   enum type, void *img);
```

is used to obtain texture images. It is somewhat different from the other get commands; *tex* is a symbolic value indicating which texture (or texture face in the case of a cube map texture target name) is to be obtained. TEXTURE\_1D, TEXTURE\_2D, and TEXTURE\_3D indicate a one-, two-, or three-dimensional texture respectively, while TEXTURE\_CUBE\_MAP\_POSITIVE\_X, TEXTURE\_CUBE\_MAP\_NEGATIVE\_X, TEXTURE\_CUBE\_MAP\_NEGATIVE\_Y, TEXTURE\_CUBE\_MAP\_NEGATIVE\_Y, TEXTURE\_CUBE\_MAP\_NEGATIVE\_Z indicate the respective face of a cube map texture. *lod* is a level-of-detail number, *format* is a pixel format from table 3.6, *type* is a pixel type from table 3.5.

GetTexImage obtains component groups from a texture image with the indicated level-of-detail. Calling GetTexImage with a color format (one of RED, GREEN, BLUE, ALPHA, RGB, BGR, RGBA, BGRA, LUMINANCE, or

LUMINANCE\_ALPHA) when the base internal format of the texture image is not a color format, or with a format of DEPTH\_COMPONENT when the base internal format is not a depth format, causes the error INVALID\_OPERATION. If the base internal format is a color format then the components are assigned among R, G, B, and A according to table 6.1, starting with the first group in the first row, and continuing by obtaining groups in order from each row and proceeding from the first row to the last, and from the first image to the last for three-dimensional textures. If the base internal format is DEPTH\_COMPONENT, then each depth component is assigned with the same ordering of rows and images. These groups are then packed and placed in client or pixel buffer object memory. If a pixel pack buffer is bound (as indicated by a non-zero value of PIXEL\_PACK\_BUFFER\_BINDING), *img* is an offset into the pixel pack buffer; otherwise, *img* is a pointer to client memory. No pixel transfer operations are performed on this image, but pixel storage modes that are applicable to **ReadPixels** are applied.

For three-dimensional textures, pixel storage operations are applied as if the image were two-dimensional, except that the additional pixel storage state values PACK\_IMAGE\_HEIGHT and PACK\_SKIP\_IMAGES are applied. The correspondence of texels to memory locations is as defined for **TexImage3D** in section 3.8.1.

The row length, number of rows, image depth, and number of images are determined by the size of the texture image (including any borders). Calling **GetTex-Image** with *lod* less than zero or larger than the maximum allowable causes the error INVALID\_VALUE. Calling **GetTexImage** with a *format* of COLOR\_INDEX or STENCIL\_INDEX causes the error INVALID\_ENUM. If a pixel pack buffer object is bound and packing the texture image into the buffer's memory would exceed the size of the buffer, an INVALID\_OPERATION error results. If a pixel pack buffer object is bound and *img* is not evenly divisible by the number of basic machine units needed to store in memory a FLOAT, UNSIGNED\_INT, or UNSIGNED\_SHORT respectively, an INVALID\_OPERATION error results.

The command

```
void GetCompressedTexImage( enum target, int lod,
    void *img);
```

is used to obtain texture images stored in compressed form. The parameters target, lod, and img are interpreted in the same manner as in **GetTexImage**. When called, **GetCompressedTexImage** writes n ubytes of compressed image data to the pixel pack buffer or client memory pointed to by img, where n is the value of <code>TEXTURE\_COMPRESSED\_IMAGE\_SIZE</code> for the texture. The compressed image data is formatted according to the definition of the texture's internal format. All pixel storage and pixel transfer modes are ignored when returning a compressed texture image.

| Base Internal Format   | R     | G     | В     | A     |
|------------------------|-------|-------|-------|-------|
| ALPHA                  | 0     | 0     | 0     | $A_i$ |
| LUMINANCE (or 1)       | $L_i$ | 0     | 0     | 1     |
| LUMINANCE_ALPHA (or 2) | $L_i$ | 0     | 0     | $A_i$ |
| INTENSITY              | $I_i$ | 0     | 0     | 1     |
| RGB (or 3)             | $R_i$ | $G_i$ | $B_i$ | 1     |
| RGBA (or 4)            | $R_i$ | $G_i$ | $B_i$ | $A_i$ |

Table 6.1: Texture, table, and filter return values.  $R_i$ ,  $G_i$ ,  $B_i$ ,  $A_i$ ,  $L_i$ , and  $I_i$  are components of the internal format that are assigned to pixel values R, G, B, and A. If a requested pixel value is not present in the internal format, the specified constant value is used.

Calling **GetCompressedTexImage** with an *lod* value less than zero or greater than the maximum allowable causes an <code>INVALID\_VALUE</code> error. Calling **GetCompressedTexImage** with a texture image stored with an uncompressed internal format causes an <code>INVALID\_OPERATION</code> error. If a pixel pack buffer object is bound and img + n is greater than the size of the buffer, an <code>INVALID\_OPERATION</code> error results.

The command

```
boolean IsTexture( uint texture );
```

returns TRUE if *texture* is the name of a texture object. If *texture* is zero, or is a non-zero value that is not the name of a texture object, or if an error condition occurs, **IsTexture** returns FALSE. A name returned by **GenTextures**, but not yet bound, is not the name of a texture object.

#### 6.1.5 Stipple Query

The command

```
void GetPolygonStipple( void *pattern );
```

obtains the polygon stipple. The pattern is packed into pixel pack buffer or client memory according to the procedure given in section 4.3.2 for **ReadPixels**; it is as if the *height* and *width* passed to that command were both equal to 32, the *type* were BITMAP, and the *format* were COLOR\_INDEX.

#### 6.1.6 Color Matrix Query

The scale and bias variables are queried using **GetFloatv** with *pname* set to the appropriate variable name. The top matrix on the color matrix stack is returned by **GetFloatv** called with *pname* set to COLOR\_MATRIX or TRANSPOSE\_COLOR\_MATRIX. The depth of the color matrix stack, and the maximum depth of the color matrix stack, are queried with **GetIntegerv**, setting *pname* to COLOR\_MATRIX\_STACK\_DEPTH and MAX\_COLOR\_MATRIX\_STACK\_DEPTH respectively.

#### 6.1.7 Color Table Query

The current contents of a color table are queried using

```
void GetColorTable( enum target, enum format, enum type,
    void *table);
```

target must be one of the regular color table names listed in table 3.4. format and type accept the same values as do the corresponding parameters of **GetTexImage**, except that a format of DEPTH\_COMPONENT causes the error INVALID\_ENUM. The one-dimensional color table image is returned to pixel pack buffer or client memory starting at table. No pixel transfer operations are performed on this image, but pixel storage modes that are applicable to **ReadPixels** are performed. Color components that are requested in the specified format, but which are not included in the internal format of the color lookup table, are returned as zero. The assignments of internal color components to the components requested by format are described in table 6.1.

The functions

```
void GetColorTableParameter{if}v( enum target,
    enum pname, T params);
```

are used for integer and floating point query.

target must be one of the regular or proxy color table names listed in table 3.4. pname is one of COLOR\_TABLE\_SCALE, COLOR\_TABLE\_BIAS, COLOR\_TABLE\_FORMAT, COLOR\_TABLE\_WIDTH, COLOR\_TABLE\_RED\_SIZE, COLOR\_TABLE\_GREEN\_SIZE, COLOR\_TABLE\_ALPHA\_SIZE, COLOR\_TABLE\_LUMINANCE\_SIZE, or COLOR\_TABLE\_INTENSITY\_SIZE. The value of the specified parameter is returned in params.

#### **6.1.8 Convolution Query**

The current contents of a convolution filter image are queried with the command

```
void GetConvolutionFilter( enum target, enum format,
    enum type, void *image);
```

target must be CONVOLUTION\_1D or CONVOLUTION\_2D. format and type accept the same values as do the corresponding parameters of **GetTexImage**, except that a format of DEPTH\_COMPONENT causes the error INVALID\_ENUM. The one-dimensional or two-dimensional images is returned to pixel pack buffer or client memory starting at *image*. Pixel processing and component mapping are identical to those of **GetTexImage**.

The current contents of a separable filter image are queried using

```
void GetSeparableFilter( enum target, enum format,
    enum type, void *row, void *column, void *span);
```

target must be SEPARABLE\_2D. format and type accept the same values as do the corresponding parameters of **GetTexImage**. The row and column images are returned to pixel pack buffer or client memory starting at row and column respectively. span is currently unused. Pixel processing and component mapping are identical to those of **GetTexImage**.

The functions

```
void GetConvolutionParameter{if}v( enum target,
    enum pname, T params);
```

are used for integer and floating point query. target must be CONVOLUTION\_1D, CONVOLUTION\_2D, or SEPARABLE\_2D. pname is one of CONVOLUTION\_BORDER\_COLOR, CONVOLUTION\_BORDER\_MODE, CONVOLUTION\_FILTER\_SCALE, CONVOLUTION\_FILTER\_BIAS, CONVOLUTION\_FORMAT, CONVOLUTION\_WIDTH, CONVOLUTION\_HEIGHT, MAX\_CONVOLUTION\_WIDTH, or MAX\_CONVOLUTION\_HEIGHT. The value of the specified parameter is returned in params.

#### 6.1.9 Histogram Query

The current contents of the histogram table are queried using

```
void GetHistogram( enum target, boolean reset,
    enum format, enum type, void* values);
```

target must be HISTOGRAM. type and format accept the same values as do the corresponding parameters of **GetTexImage**, except that a format of DEPTH\_COMPONENT causes the error INVALID\_ENUM. The one-dimensional histogram table image is returned to pixel pack buffer or client memory starting at type. Pixel processing and component mapping are identical to those of **GetTexImage**, except that instead of applying the Final Conversion pixel storage mode, component values are simply clamped to the range of the target data type.

If *reset* is TRUE, then all counters of all elements of the histogram are reset to zero. Counters are reset whether returned or not.

No counters are modified if *reset* is FALSE. Calling

```
void ResetHistogram( enum target );
```

resets all counters of all elements of the histogram table to zero. *target* must be HISTOGRAM.

It is not an error to reset or query the contents of a histogram table with zero entries.

The functions

```
void GetHistogramParameter{if}v( enum target,
    enum pname, T params);
```

are used for integer and floating point query. *target* must be <code>HISTOGRAM</code> or <code>PROXY\_HISTOGRAM</code>. *pname* is one of <code>HISTOGRAM\_FORMAT</code>, <code>HISTOGRAM\_WIDTH</code>, <code>HISTOGRAM\_RED\_SIZE</code>, <code>HISTOGRAM\_GREEN\_SIZE</code>, <code>HISTOGRAM\_BLUE\_SIZE</code>, <code>HISTOGRAM\_ALPHA\_SIZE</code>, or <code>HISTOGRAM\_LUMINANCE\_SIZE</code>. *pname* may be <code>HISTOGRAM\_SINK</code> only for *target* <code>HISTOGRAM</code>. The value of the specified parameter is returned in *params*.

#### **6.1.10** Minmax Query

The current contents of the minmax table are queried using

```
void GetMinmax( enum target, boolean reset, enum format,
    enum type, void* values);
```

target must be MINMAX. type and format accept the same values as do the corresponding parameters of **GetTexImage**, except that a format of DEPTH\_COMPONENT causes the error INVALID\_ENUM. A one-dimensional image of width 2 is returned

to pixel pack buffer or client memory starting at *values*. Pixel processing and component mapping are identical to those of **GetTexImage**.

If *reset* is TRUE, then each minimum value is reset to the maximum representable value, and each maximum value is reset to the minimum representable value. All values are reset, whether returned or not.

No values are modified if *reset* is FALSE. Calling

```
void ResetMinmax( enum target );
```

resets all minimum and maximum values of *target* to to their maximum and minimum representable values, respectively, *target* must be MINMAX.

The functions

```
void GetMinmaxParameter{if}v( enum target, enum pname,
    T params);
```

are used for integer and floating point query. *target* must be MINMAX. *pname* is MINMAX\_FORMAT or MINMAX\_SINK. The value of the specified parameter is returned in *params*.

#### **6.1.11** Pointer and String Queries

The command

```
void GetPointerv( enum pname, void **params );
```

obtains the pointer or pointers named pname in the possible array params. The values for pname are SELECTION\_BUFFER\_POINTER, FEEDBACK\_BUFFER\_POINTER, VERTEX\_ARRAY\_POINTER, NORMAL\_ARRAY\_POINTER, COLOR\_ARRAY\_POINTER, SECONDARY\_COLOR\_ARRAY\_POINTER, INDEX\_ARRAY\_POINTER, TEXTURE\_COORD\_ARRAY\_POINTER. FOG\_COORD\_ARRAY\_POINTER, and EDGE\_FLAG\_ARRAY\_POINTER. Each returns a single pointer value.

Finally.

```
ubyte *GetString( enum name );
```

returns a pointer to a static string describing some aspect of the current GL connection<sup>1</sup>. The possible values for *name* are VENDOR, RENDERER, VERSION,

<sup>&</sup>lt;sup>1</sup>Applications making copies of these static strings should never use a fixed-length buffer, because the strings may grow unpredictably between releases, resulting in buffer overflow when copying. This is particularly true of the EXTENSIONS string, which has become extremely long in some GL implementations.

SHADING\_LANGUAGE\_VERSION, and EXTENSIONS. The format of the RENDERER and VENDOR strings is implementation dependent. The EXTENSIONS string contains a space separated list of extension names (the extension names themselves do not contain any spaces). The VERSION and SHADING\_LANGUAGE\_VERSION strings are laid out as follows:

```
<version number><space><vendor-specific information>
```

The version number is either of the form *major\_number.minor\_number* or *major\_number.minor\_number.release\_number*, where the numbers all have one or more digits. The *release\_number* and vendor specific information are optional. However, if present, then they pertain to the server and their format and contents are implementation dependent.

**GetString** returns the version number (returned in the VERSION string) and the extension names (returned in the EXTENSIONS string) that can be supported on the connection. Thus, if the client and server support different versions and/or extensions, a compatible version and list of extensions is returned.

#### 6.1.12 Occlusion Queries

The command

```
boolean IsQuery(uint id);
```

returns TRUE if *id* is the name of a query object. If *id* is zero, or if *id* is a non-zero value that is not the name of a query object, **IsQuery** returns FALSE.

Information about a query target can be queried with the command

```
void GetQueryiv( enum target, enum pname, int *params);
```

If *pname* is CURRENT\_QUERY, the name of the currently active query for *target*, or zero if no query is active, will be placed in *params*.

If pname is QUERY\_COUNTER\_BITS, the number of bits in the counter for target will be placed in params. The number of query counter bits may be zero, in which case the counter contains no useful information. Otherwise, the minimum number of bits allowed is a function of the implementation's maximum viewport dimensions (MAX\_VIEWPORT\_DIMS). In this case, the counter must be able to represent at least two overdraws for every pixel in the viewport The formula to compute the allowable minimum value (where n is the minimum number of bits) is:

```
n = \min\{32, \lceil \log_2(maxViewportWidth * maxViewportHeight * 2) \rceil\}
```

The state of a query object can be queried with the commands

```
void GetQueryObjectiv( uint id, enum pname,
   int *params);
void GetQueryObjectuiv( uint id, enum pname,
   uint *params);
```

If *id* is not the name of a query object, or if the query object named by *id* is currently active, then an INVALID\_OPERATION error is generated.

If *pname* is QUERY\_RESULT, then the query object's result value is placed in *params*. If the number of query counter bits for *target* is zero, then the result value is always 0.

There may be an indeterminate delay before the above query returns. If *pname* is QUERY\_RESULT\_AVAILABLE, it immediately returns FALSE if such a delay would be required, TRUE otherwise. It must always be true that if any query object returns result available of TRUE, all queries issued prior to that query must also return TRUE.

Querying the state for any given query object forces that occlusion query to complete within a finite amount of time.

If multiple queries are issued on the same target and id prior to calling **Get-QueryObject[u]iv**, the result returned will always be from the last query issued. The results from any queries before the last one will be lost if the results are not retrieved before starting a new query on the same target and id.

#### 6.1.13 Buffer Object Queries

The command

```
boolean IsBuffer( uint buffer );
```

returns TRUE if *buffer* is the name of an buffer object. If *buffer* is zero, or if *buffer* is a non-zero value that is not the name of an buffer object, **IsBuffer** returns FALSE.

The command

```
void GetBufferSubData( enum target, intptr offset,
    sizeiptr size, void *data);
```

queries the data contents of a buffer object. *target* is ARRAY\_BUFFER, ELEMENT\_ARRAY\_BUFFER, PIXEL\_PACK\_BUFFER, or PIXEL\_UNPACK\_BUFFER. *offset* and *size* indicate the range of data in the buffer object that is to be queried, in terms of basic machine units. *data* specifies a region of client memory, *size* basic machine units in length, into which the data is to be retrieved.

An error is generated if **GetBufferSubData** is executed for a buffer object that is currently mapped.

While the data store of a buffer object is mapped, the pointer to the data store can be queried by calling

```
void GetBufferPointerv( enum target, enum pname,
    void **params);
```

with target set to ARRAY\_BUFFER, ELEMENT\_ARRAY\_BUFFER, PIXEL\_PACK\_BUFFER, or PIXEL\_UNPACK\_BUFFER and pname set to BUFFER\_MAP\_POINTER. The single buffer map pointer is returned in \*params. GetBufferPointerv returns the NULL pointer value if the buffer's data store is not currently mapped, or if the requesting client did not map the buffer object's data store, and the implementation is unable to support mappings on multiple clients.

#### 6.1.14 Shader and Program Queries

State stored in shader or program objects can be queried by commands that accept shader or program object names. These commands will generate the error INVALID\_VALUE if the provided name is not the name of either a shader or program object, and INVALID\_OPERATION if the provided name identifies an object of the other type. If an error is generated, variables used to hold return values are not modified.

The command

```
boolean IsShader(uint shader);
```

returns TRUE if *shader* is the name of a shader object. If *shader* is zero, or a non-zero value that is not the name of a shader object, **IsShader** returns FALSE. No error is generated if *shader* is not a valid shader object name.

The command

```
void GetShaderiv( uint shader, enum pname, int *params );
```

returns properties of the shader object named *shader* in *params*. The parameter value to return is specified by *pname*.

If pname is SHADER\_TYPE, VERTEX\_SHADER is returned if shader is a vertex shader object, and FRAGMENT\_SHADER is returned if shader is a fragment shader object. If pname is DELETE\_STATUS, TRUE is returned if the shader has been flagged for deletion and FALSE is returned otherwise. If pname is COMPILE\_STATUS, TRUE is returned if the shader was last compiled successfully,

and FALSE is returned otherwise. If *pname* is INFO\_LOG\_LENGTH, the length of the info log, including a null terminator, is returned. If there is no info log, zero is returned. If *pname* is SHADER\_SOURCE\_LENGTH, the length of the concatenation of the source strings making up the shader source, including a null terminator, is returned. If no source has been defined, zero is returned.

The command

```
boolean IsProgram( uint program );
```

returns TRUE if *program* is the name of a program object. If *program* is zero, or a non-zero value that is not the name of a program object, **IsProgram** returns FALSE. No error is generated if *program* is not a valid program object name.

The command

```
void GetProgramiv( uint program, enum pname,
  int *params);
```

returns properties of the program object named *program* in *params*. The parameter value to return is specified by *pname*.

If pname is DELETE\_STATUS, TRUE is returned if the program has been flagged for deletion and FALSE is returned otherwise. If pname is LINK\_STATUS, TRUE is returned if the program was last compiled successfully, and FALSE is returned otherwise. If pname is VALIDATE\_STATUS, TRUE is returned if the last call to ValidateProgram with program was successful, and FALSE is returned otherwise. If pname is INFO\_LOG\_LENGTH, the length of the info log, including a null terminator, is returned. If there is no info log, 0 is returned. If pname is ACTIVE\_ATTRIBUTES, the number of objects attached is returned. If pname is ACTIVE\_ATTRIBUTES, the number of active attributes in program is returned. If no active attributes exist, 0 is returned. If pname is ACTIVE\_MAX\_LENGTH, the length of the longest active attribute name, including a null terminator, is returned. If pname is ACTIVE\_UNIFORMS, the number of active uniforms is returned. If no active uniforms exist, 0 is returned. If pname is ACTIVE\_UNIFORM\_MAX\_LENGTH, the length of the longest active uniform name, including a null terminator, is returned. If no active uniforms exist, 0 is returned.

The command

```
void GetAttachedShaders( uint program, sizei maxCount,
    sizei *count, uint *shaders);
```

returns the names of shader objects attached to *program* in *shaders*. The actual number of shader names written into *shaders* is returned in *count*. If no shaders are

attached, *count* is set to zero. If *count* is NULL then it is ignored. The maximum number of shader names that may be written into *shaders* is specified by *maxCount*. The number of objects attached to *program* is given by can be queried by calling **GetProgramiv** with ATTACHED\_SHADERS.

A string that contains information about the last compilation attempt on a shader object or last link or validation attempt on a program object, called the *info log*, can be obtained with the commands

```
void GetShaderInfoLog( uint shader, sizei bufSize,
    sizei *length, char *infoLog);
void GetProgramInfoLog( uint program, sizei bufSize,
    sizei *length, char *infoLog);
```

These commands return the info log string in *infoLog*. This string will be null terminated. The actual number of characters written into *infoLog*, excluding the null terminator, is returned in *length*. If *length* is NULL, then no length is returned. The maximum number of characters that may be written into *infoLog*, including the null terminator, is specified by *bufSize*. The number of characters in the info log can be queried with **GetShaderiv** or **GetProgramiv** with INFO\_LOG\_LENGTH. If *shader* is a shader object, the returned info log will either be an empty string or it will contain information about the last compilation attempt for that object. If *program* is a program object, the returned info log will either be an empty string or it will contain information about the last link attempt or last validation attempt for that object.

The info log is typically only useful during application development and an application should not expect different GL implementations to produce identical info logs.

The command

```
void GetShaderSource( uint shader, sizei bufSize,
    sizei *length, char *source);
```

returns in *source* the string making up the source code for the shader object *shader*. The string *source* will be null terminated. The actual number of characters written into *source*, excluding the null terminator, is returned in *length*. If *length* is NULL, no length is returned. The maximum number of characters that may be written into *source*, including the null terminator, is specified by *bufSize*. The string *source* is a concatenation of the strings passed to the GL using **ShaderSource**. The length of this concatenation is given by SHADER\_SOURCE\_LENGTH, which can be queried with **GetShaderiv**.

The commands

```
void GetVertexAttribdv( uint index, enum pname,
    double *params);
void GetVertexAttribfv( uint index, enum pname,
    float *params);
void GetVertexAttribiv( uint index, enum pname,
    int *params);
```

obtain the vertex attribute state named by *pname* for the generic vertex attribute numbered *index* and places the information in the array *params. pname* must be one of VERTEX\_ATTRIB\_ARRAY\_BUFFER\_BINDING, VERTEX\_ATTRIB\_ARRAY\_ENABLED, VERTEX\_ATTRIB\_ARRAY\_SIZE, VERTEX\_ATTRIB\_ARRAY\_STRIDE, VERTEX\_ATTRIB\_ARRAY\_TYPE, VERTEX\_ATTRIB\_ARRAY\_NORMALIZED, or CURRENT\_VERTEX\_ATTRIB. Note that all the queries except CURRENT\_VERTEX\_ATTRIB return client state. The error INVALID\_VALUE is generated if *index* is greater than or equal to MAX\_VERTEX\_ATTRIBS.

All but CURRENT\_VERTEX\_ATTRIB return information about generic vertex attribute arrays. The enable state of a generic vertex attribute array is set by the command **EnableVertexAttribArray** and cleared by **DisableVertexAttribArray**. The size, stride, type and normalized flag are set by the command **VertexAttrib-Pointer**. The query CURRENT\_VERTEX\_ATTRIB returns the current value for the generic attribute *index*. In this case the error INVALID\_OPERATION is generated if *index* is zero, as there is no current value for generic attribute zero.

The command

```
void GetVertexAttribPointerv( uint index, enum pname,
    void **pointer);
```

obtains the pointer named *pname* for vertex attribute numbered *index* and places the information in the array *pointer*. *pname* must be VERTEX\_ATTRIB\_ARRAY\_POINTER. The INVALID\_VALUE error is generated if *index* is greater than or equal to MAX\_VERTEX\_ATTRIBS.

The commands

```
void GetUniformfv( uint program, int location,
    float *params);
void GetUniformiv( uint program, int location,
    int *params);
```

return the value or values of the uniform at location location for program object program in the array params. The type of the uniform at location determines the

number of values returned. The error INVALID\_OPERATION is generated if *program* has not been linked successfully, or if *location* is not a valid location for *program*. In order to query the values of an array of uniforms, a **GetUniform\*** command needs to be issued for each array element. If the uniform queried is a matrix, the values of the matrix are returned in column major order. If an error occurred, the return parameter *params* will be unmodified.

#### 6.1.15 Saving and Restoring State

Besides providing a means to obtain the values of state variables, the GL also provides a means to save and restore groups of state variables. The **PushAttrib**, **PushClientAttrib**, **PopAttrib** and **PopClientAttrib** commands are used for this purpose. The commands

```
void PushAttrib(bitfield mask);
void PushClientAttrib(bitfield mask);
```

take a bitwise OR of symbolic constants indicating which groups of state variables to push onto an attribute stack. **PushAttrib** uses a server attribute stack while **PushClientAttrib** uses a client attribute stack. Each constant refers to a group of state variables. The classification of each variable into a group is indicated in the following tables of state variables. The error STACK\_OVERFLOW is generated if **PushAttrib** or **PushClientAttrib** is executed while the corresponding stack depth is MAX\_ATTRIB\_STACK\_DEPTH or MAX\_CLIENT\_ATTRIB\_STACK\_DEPTH respectively. Bits set in *mask* that do not correspond to an attribute group are ignored. The special *mask* values ALL\_ATTRIB\_BITS and CLIENT\_ALL\_ATTRIB\_BITS may be used to push all stackable server and client state, respectively.

The commands

```
void PopAttrib(void);
void PopClientAttrib(void);
```

reset the values of those state variables that were saved with the last corresponding **PushAttrib** or **PopClientAttrib**. Those not saved remain unchanged. The error STACK\_UNDERFLOW is generated if **PopAttrib** or **PopClientAttrib** is executed while the respective stack is empty.

Table 6.2 shows the attribute groups with their corresponding symbolic constant names and stacks.

When **PushAttrib** is called with TEXTURE\_BIT set, the priorities, border colors, filter modes, wrap modes, and other state of the currently bound texture objects (see table 6.17), as well as the current texture bindings and enables, are pushed onto

| Stack  | Attribute       | Constant                 |
|--------|-----------------|--------------------------|
| server | accum-buffer    | ACCUM_BUFFER_BIT         |
| server | color-buffer    | COLOR_BUFFER_BIT         |
| server | current         | CURRENT_BIT              |
| server | depth-buffer    | DEPTH_BUFFER_BIT         |
| server | enable          | ENABLE_BIT               |
| server | eval            | EVAL_BIT                 |
| server | fog             | FOG_BIT                  |
| server | hint            | HINT_BIT                 |
| server | lighting        | LIGHTING_BIT             |
| server | line            | LINE_BIT                 |
| server | list            | LIST_BIT                 |
| server | multisample     | MULTISAMPLE_BIT          |
| server | pixel           | PIXEL_MODE_BIT           |
| server | point           | POINT_BIT                |
| server | polygon         | POLYGON_BIT              |
| server | polygon-stipple | POLYGON_STIPPLE_BIT      |
| server | scissor         | SCISSOR_BIT              |
| server | stencil-buffer  | STENCIL_BUFFER_BIT       |
| server | texture         | TEXTURE_BIT              |
| server | transform       | TRANSFORM_BIT            |
| server | viewport        | VIEWPORT_BIT             |
| server |                 | ALL_ATTRIB_BITS          |
| client | vertex-array    | CLIENT_VERTEX_ARRAY_BIT  |
| client | pixel-store     | CLIENT_PIXEL_STORE_BIT   |
| client | select          | can't be pushed or pop'd |
| client | feedback        | can't be pushed or pop'd |
| client |                 | CLIENT_ALL_ATTRIB_BITS   |

Table 6.2: Attribute groups

the attribute stack. (Unbound texture objects are not pushed or restored.) When an attribute set that includes texture information is popped, the bindings and enables are first restored to their pushed values, then the bound texture object's parameters are restored to their pushed values.

Operations on attribute groups push or pop texture state within that group for all texture units. When state for a group is pushed, all state corresponding to TEXTURE0 is pushed first, followed by state corresponding to TEXTURE1, and so on up to and including the state corresponding to TEXTUREk where k+1 is the value of MAX\_TEXTURE\_UNITS. When state for a group is popped, texture state is restored in the opposite order that it was pushed, starting with state corresponding to TEXTUREk and ending with TEXTURE0. Identical rules are observed for client texture state push and pop operations. Matrix stacks are never pushed or popped with **PushAttrib**, **PushClientAttrib**, **PopAttrib**, or **PopClientAttrib**.

The depth of each attribute stack is implementation dependent but must be at least 16. The state required for each attribute stack is potentially 16 copies of each state variable, 16 masks indicating which groups of variables are stored in each stack entry, and an attribute stack pointer. In the initial state, both attribute stacks are empty.

In the tables that follow, a type is indicated for each variable. Table 6.3 explains these types. The type actually identifies all state associated with the indicated description; in certain cases only a portion of this state is returned. This is the case with all matrices, where only the top entry on the stack is returned; with clip planes, where only the selected clip plane is returned, with parameters describing lights, where only the value pertaining to the selected light is returned; with textures, where only the selected texture or texture parameter is returned; and with evaluator maps, where only the selected map is returned. Finally, a "—" in the attribute column indicates that the indicated value is not included in any attribute group (and thus can not be pushed or popped with **PushAttrib**, **PushClientAttrib**, **PopAttrib**, or **PopClientAttrib**).

The M and m entries for initial minmax table values represent the maximum and minimum possible representable values, respectively.

#### **6.2** State Tables

The tables on the following pages indicate which state variables are obtained with what commands. State variables that can be obtained using any of **GetBooleanv**, **GetIntegerv**, **GetFloatv**, or **GetDoublev** are listed with just one of these commands – the one that is most appropriate given the type of the data to be returned. These state variables cannot be obtained using **IsEnabled**. However, state variables

| Tomas and a     | Englandian                                                     |
|-----------------|----------------------------------------------------------------|
| Type code       | Explanation                                                    |
| B               | Boolean                                                        |
| BMU             | Basic machine units                                            |
| C               | Color (floating-point R, G, B, and A values)                   |
| CI              | Color index (floating-point index value)                       |
| T               | Texture coordinates (floating-point $s$ , $t$ , $r$ , $q$ val- |
|                 | ues)                                                           |
| N               | Normal coordinates (floating-point $x, y, z$ values)           |
| V               | Vertex, including associated data                              |
| Z               | Integer                                                        |
| $Z^+$           | Non-negative integer                                           |
| $Z_k, Z_{k*}$   | k-valued integer ( $k*$ indicates $k$ is minimum)              |
| R               | Floating-point number                                          |
| $R^+$           | Non-negative floating-point number                             |
| $R^{[a,b]}$     | Floating-point number in the range $[a, b]$                    |
| $R^k$           | <i>k</i> -tuple of floating-point numbers                      |
| P               | Position $(x, y, z, w \text{ floating-point coordinates})$     |
| D               | Direction $(x, y, z \text{ floating-point coordinates})$       |
| $M^4$           | $4 \times 4$ floating-point matrix                             |
| S               | NULL-terminated string                                         |
| I               | Image                                                          |
| A               | Attribute stack entry, including mask                          |
| Y               | Pointer (data type unspecified)                                |
| $n \times type$ | n copies of type $type$ ( $n*$ indicates $n$ is minimum)       |

Table 6.3: State Variable Types

ables for which **IsEnabled** is listed as the query command can also be obtained using **GetBooleanv**, **GetIntegerv**, **GetFloatv**, and **GetDoublev**. State variables for which any other command is listed as the query command can be obtained only by using that command.

State table entries which are required only by the imaging subset (see section 3.6.2) are typeset against a gray background.

|                  |                                            |        |                                   |                                              |                                         |      |                      |                                     |         |                            |                            |                          |                              |                               |                                   |                            |              |                                   | _                       |
|------------------|--------------------------------------------|--------|-----------------------------------|----------------------------------------------|-----------------------------------------|------|----------------------|-------------------------------------|---------|----------------------------|----------------------------|--------------------------|------------------------------|-------------------------------|-----------------------------------|----------------------------|--------------|-----------------------------------|-------------------------|
| Attribute        | I                                          |        | I                                 | ı                                            | ı                                       |      | 1                    | ı                                   |         | I                          | ı                          |                          | I                            |                               | I                                 | I                          |              | ı                                 |                         |
| Sec.             | 2.6.1                                      |        | 2.6.1                             | 2.6.1                                        | 2.6.1                                   |      | 3.4                  | 2.6.1                               |         | 2.6.1                      | 2.6.1                      |                          | 2.6.1                        |                               | 2.6.1                             | 2.6.1                      |              | 2.6.1                             |                         |
| Description      | When $\neq 0$ , indicates <b>begin/end</b> | object | Previous vertex in Begin/End line | Indicates if <i>line-vertex</i> is the first | First vertex of a <b>Begin/End line</b> | loop | Line stipple counter | Vertices inside of <b>Begin/End</b> | polygon | Number of polygon-vertices | Previous two vertices in a | Begin/End triangle strip | Number of vertices so far in | triangle strip: 0, 1, or more | Triangle strip A/B vertex pointer | Vertices of the quad under | construction | Number of vertices so far in quad | strip: 0, 1, 2, or more |
| Initial<br>Value | 0                                          |        | I                                 | I                                            | ı                                       |      | 1                    | ı                                   |         | I                          | ı                          |                          | I                            |                               | Ι                                 | -                          |              | 1                                 |                         |
| Get<br>Command   | ı                                          |        | I                                 | 1                                            | I                                       |      | 1                    | ı                                   |         | 1                          | ı                          |                          | I                            |                               | 1                                 | 1                          |              | ı                                 |                         |
| Type             | $Z_{11}$                                   |        | Λ                                 | В                                            | Λ                                       |      | +Z                   | $n \times V$                        |         | +Z                         | $2 \times V$               |                          | $Z_3$                        |                               | $Z_2$                             | $A \times E$               |              | $Z_4$                             |                         |
| Get value        | ı                                          |        | ı                                 | ı                                            | ı                                       |      | I                    | ı                                   |         | ı                          | 1                          |                          | ı                            |                               | ı                                 | ı                          |              | ı                                 |                         |

Table 6.4. GL Internal begin-end state variables (inaccessible)

| Sec. Attribute   | 2.7 current               | 2.7 current               | 2.7 current               | 2.7 current                 | 2.7 current    | 2.7 current               | 2.6 –                             | 2.6 –                            |        | 2.6 –                               |             | 2.13 current            | 2.13 current            | 2 13 Current |                                       |                                        |                                                  |                                                               |                                                                            |
|------------------|---------------------------|---------------------------|---------------------------|-----------------------------|----------------|---------------------------|-----------------------------------|----------------------------------|--------|-------------------------------------|-------------|-------------------------|-------------------------|--------------|---------------------------------------|----------------------------------------|--------------------------------------------------|---------------------------------------------------------------|----------------------------------------------------------------------------|
| Description      | Current color             | Current secondary color   | Current color index       | Current texture coordinates | Current normal | Current fog coordinate    | Color associated with last vertex | Color index associated with last | vertex | Texture coordinates associated with | last vertex | Current raster position | Current raster distance |              | Color associated with raster position | with                                   | with                                             | with<br>raster<br>red with                                    | with<br>raster                                                             |
| Initial<br>Value | 1,1,1,1                   | 0,0,0,1                   |                           | 0,0,0,1                     | 0,0,1          | 0                         | 1                                 | -                                |        | 1                                   |             | 0,0,0,1                 | 0                       |              | 1,1,1,1                               |                                        |                                                  |                                                               |                                                                            |
| Get<br>Command   | GetIntegerv,<br>GetFloatv | GetIntegery,<br>GetFloaty | GetIntegerv,<br>GetFloatv | GetFloatv                   | GetFloatv      | GetIntegerv,<br>GetFloatv | ı                                 | ı                                |        | ı                                   |             | GetFloatv               | GetFloatv               | CotIntogony  | GetFloatv                             | GetFloatv<br>GetIntegerv,<br>GetFloatv | Getfloatv<br>Getfloatv<br>Getfloatv<br>Getfloatv | Getfloatv<br>Getfloatv<br>Getfloatv<br>Getfloatv<br>Getfloatv | GetFloatv<br>GetFloatv<br>GetFloatv<br>GetFloatv<br>GetFloatv<br>GetFloatv |
| Type             | C                         | C                         | CI                        | $L \times *$                | N              | R                         | C                                 | CI                               |        | T                                   |             | $R^4$                   | $R^+$                   |              |                                       |                                        |                                                  | C $C$ $C$ $C$ $C$ $C$ $C$ $C$ $C$ $C$                         | C $C$ $C$ $C$ $C$ $C$ $C$ $C$ $C$ $C$                                      |
|                  |                           |                           |                           | Š                           |                |                           |                                   |                                  |        |                                     |             |                         | ,                       |              | <u> </u>                              | 0 0                                    |                                                  | 2 *                                                           | * * * *                                                                    |

Table 6.5. Current Values and Associated Data

| Attribute        | vertex-array                        | vertex-array        | vertex-array           | vertex-array               | vertex-array            | vertex-array                | vertex-array        | vertex-array               | vertex-array           | vertex-array                | vertex-array           | vertex-array                 | vertex-array              | vertex-array                   | vertex-array       | vertex-array                | vertex-array             | vertex-array          | vertex-array               | vertex-array                 | vertex-array                   |        | vertex-array               | TACOMPO TACOPORTA              | vertex-array                    | vertex-array                         | vertex-array       | vertex-array     | vertex-array           | vertex-array               |
|------------------|-------------------------------------|---------------------|------------------------|----------------------------|-------------------------|-----------------------------|---------------------|----------------------------|------------------------|-----------------------------|------------------------|------------------------------|---------------------------|--------------------------------|--------------------|-----------------------------|--------------------------|-----------------------|----------------------------|------------------------------|--------------------------------|--------|----------------------------|--------------------------------|---------------------------------|--------------------------------------|--------------------|------------------|------------------------|----------------------------|
| Sec.             | 2.7                                 | 2.8                 | 2.8                    | 2.8                        | 2.8                     | 2.8                         | 2.8                 | 2.8                        | 2.8                    | 2.8                         | 2.8                    | 2.8                          | 2.8                       | 2.8                            | 2.8                | 2.8                         | 2.8                      | 2.8                   | 2.8                        | 2.8                          | 2.8                            |        | 2.8                        | 000                            | 7.0                             | 2.8                                  | 2.8                | 2.8              | 2.8                    | 2.8                        |
| Description      | Client active texture unit selector | Vertex array enable | Coordinates per vertex | Type of vertex coordinates | Stride between vertices | Pointer to the vertex array | Normal array enable | Type of normal coordinates | Stride between normals | Pointer to the normal array | Fog coord array enable | Type of fog coord components | Stride between fog coords | Pointer to the fog coord array | Color array enable | Color components per vertex | Type of color components | Stride between colors | Pointer to the color array | Secondary color array enable | Secondary color components per | vertex | Type of secondary color    | Ctuide between coordour colour | office between secondary colors | Pointer to the secondary color array | Index array enable | Type of indices  | Stride between indices | Pointer to the index array |
| Initial<br>Value | TEXTURE0                            | False               | 4                      | FLOAT                      | 0                       | 0                           | False               | FLOAT                      | 0                      | 0                           | False                  | FLOAT                        | 0                         | 0                              | False              | 4                           | FLOAT                    | 0                     | 0                          | False                        | 3                              |        | FLOAT                      | C                              | 0                               | 0                                    | False              | FLOAT            | 0                      | 0                          |
| Get<br>Command   | GetIntegerv                         | IsEnabled           | GetIntegerv            | GetIntegerv                | GetIntegerv             | GetPointerv                 | IsEnabled           | GetIntegerv                | GetIntegerv            | GetPointerv                 | <b>IsEnabled</b>       | GetIntegerv                  | GetIntegerv               | GetPointerv                    | IsEnabled          | GetIntegerv                 | GetIntegerv              | GetIntegerv           | GetPointerv                | IsEnabled                    | GetIntegerv                    |        | GetIntegerv                | CotIntogom                     | Actilitegel v                   | GetPointerv                          | IsEnabled          | GetIntegerv      | GetIntegerv            | GetPointerv                |
| Type             | $Z_{2*}$                            | В                   | $Z^+$                  | $Z_4$                      | $Z^+$                   | Y                           | В                   | $Z_5$                      | $Z^+$                  | Y                           | В                      | $Z_2$                        | $Z^{+}$                   | V                              | B                  | $Z^{+}$                     | $Z_8$                    | $Z^+$                 | Y                          | В                            | $Z^+$                          |        | $Z_8$                      | 44                             | . 7                             | Y                                    | B                  | $Z_4$            | +Z                     | Y                          |
| Get value        | CLIENT_ACTIVE_TEXTURE               | VERTEX_ARRAY        | VERTEX_ARRAY_SIZE      | VERTEX_ARRAY_TYPE          | VERTEX_ARRAY_STRIDE     | VERTEX_ARRAY_POINTER        | NORMAL_ARRAY        | NORMAL_ARRAY_TYPE          | NORMAL_ARRAY_STRIDE    | NORMAL_ARRAY_POINTER        | FOG_COORD_ARRAY        | FOG_COORD_ARRAY_TYPE         | FOG_COORD_ARRAY_STRIDE    | FOG_COORD_ARRAY_POINTER        | COLOR_ARRAY        | COLOR_ARRAY_SIZE            | COLOR_ARRAY_TYPE         | COLOR_ARRAY_STRIDE    | COLOR_ARRAY_POINTER        | SECONDARY_COLOR_ARRAY        | SECONDARY_COLOR_ARRAY_SIZE     |        | SECONDARY_COLOR_ARRAY_TYPE |                                | SECONDARY -COLOR-ARRAY -STRIDE  | SECONDARY_COLOR_ARRAY_POINTER        | INDEX_ARRAY        | INDEX_ARRAY_TYPE | INDEX_ARRAY_STRIDE     | INDEX_ARRAY_POINTER        |

Table 6.6. Vertex Array Data

| Get value                      | Type                | Get<br>Command  | Initial<br>Value | Description                | Sec. | Attribute    |
|--------------------------------|---------------------|-----------------|------------------|----------------------------|------|--------------|
| TEXTURE_COORD_ARRAY            | $2*\times B$        | IsEnabled       | False            | Texture coordinate array   | 2.8  | vertex-array |
|                                |                     |                 |                  | enable                     |      |              |
| TEXTURE_COORD_ARRAY_SIZE       | $2* \times Z^+$     | GetIntegerv     | 4                | Coordinates per element    | 2.8  | vertex-array |
| TEXTURE_COORD_ARRAY_TYPE       | $2* \times Z_4$     | GetIntegerv     | FLOAT            | Type of texture            | 2.8  | vertex-array |
|                                |                     |                 |                  | coordinates                |      |              |
| TEXTURE_COORD_ARRAY_STRIDE     | $2*\times Z^+$      | GetIntegerv     | 0                | Stride between texture     | 2.8  | vertex-array |
|                                |                     |                 |                  | coordinates                |      |              |
| TEXTURE_COORD_ARRAY_POINTER    | $2*\times Y$        | GetPointerv     | 0                | Pointer to the texture     | 2.8  | vertex-array |
|                                |                     |                 |                  | coordinate array           |      |              |
| VERTEX_ATTRIB_ARRAY_ENABLED    | $16 + \times B$     | GetVertexAttrib | False            | Vertex attrib array enable | 2.8  | vertex-array |
| VERTEX_ATTRIB_ARRAY_SIZE       | $16 + \times Z$     | GetVertexAttrib | 4                | Vertex attrib array size   | 2.8  | vertex-array |
| VERTEX_ATTRIB_ARRAY_STRIDE     | $16 + \times Z^{+}$ | GetVertexAttrib | 0                | Vertex attrib array stride | 2.8  | vertex-array |
| VERTEX_ATTRIB_ARRAY_TYPE       | $16 + \times Z_4$   | GetVertexAttrib | FLOAT            | Vertex attrib array type   | 2.8  | vertex-array |
| VERTEX_ATTRIB_ARRAY_NORMALIZED | $16 + \times B$     | GetVertexAttrib | False            | Vertex attrib array        | 2.8  | vertex-array |
|                                |                     |                 |                  | normalized                 |      |              |
| VERTEX_ATTRIB_ARRAY_POINTER    | $16 + \times P$     | GetVertex-      | NULL             | Vertex attrib array        | 2.8  | vertex-array |
|                                |                     | AttribPointer   |                  | pointer                    |      |              |
| EDGE-FLAG-ARRAY                | B                   | IsEnabled       | False            | Edge flag array enable     | 2.8  | vertex-array |
| EDGE-FLAG-ARRAY.STRIDE         | $Z^+$               | GetIntegerv     | 0                | Stride between edge        | 2.8  | vertex-array |
|                                |                     |                 |                  | flags                      |      |              |
| EDGE_FLAG_ARRAY_POINTER        | $\overline{Y}$      | GetPointerv     | 0                | Pointer to the edge flag   | 2.8  | vertex-array |
|                                |                     |                 |                  | array                      |      |              |

Table 6.7. Vertex Array Data (cont.)

| Attribute        | vertex-array           | vertex-array                | vertex-array                | vertex-array               | vertex-array               | vertex-array                       | vertex-array                   | vertex-array                         | vertex-array                        | vertex-array                 | vertex-array                       |
|------------------|------------------------|-----------------------------|-----------------------------|----------------------------|----------------------------|------------------------------------|--------------------------------|--------------------------------------|-------------------------------------|------------------------------|------------------------------------|
| Sec.             | 2.9                    | 2.9                         | 2.9                         | 2.9                        | 2.9                        | 2.9                                | 2.9                            | 2.9                                  | 2.9                                 | 2.9.2                        | 2.9                                |
| Description      | Current buffer binding | Vertex array buffer binding | Normal array buffer binding | Color array buffer binding | Index array buffer binding | Texcoord array buffer binding      | Edge flag array buffer binding | Secondary color array buffer binding | Fog coordinate array buffer binding | Element array buffer binding | Attribute array buffer binding     |
| Initial<br>Value | 0                      | 0                           | 0                           | 0                          | 0                          | 0                                  | 0                              | 0                                    | 0                                   | 0                            | 0                                  |
| Get<br>Command   | GetIntegerv            | GetIntegerv                 | GetIntegerv                 | GetIntegerv                | GetIntegerv                | GetIntegerv                        | GetIntegerv                    | GetIntegerv                          | GetIntegerv                         | GetIntegerv                  | GetVertexAttribiv                  |
| Type             | +Z                     | +Z                          | +Z                          | $Z^+$                      | $Z^+$                      | $2*\times Z^+$                     | +Z                             | +Z                                   | +Z                                  | +Z                           | $16 + xZ^+$                        |
| Get value        | ARRAY_BUFFER_BINDING   | VERTEX_ARRAY_BUFFER_BINDING | NORMAL_ARRAY_BUFFER_BINDING | COLOR_ARRAY_BUFFER_BINDING | INDEX_ARRAY_BUFFFR_BINDING | TEXTURE_COORD_ARRAY_BUFFER_BINDING | EDGE_FLAG_ARRAY_BUFFER_BINDING | SECONDARY_COLOR_ARRAY_BUFFER_BINDING | FOG.COORD.ARRAY.BUFFER.BINDING      | ELEMENT_ARRAY_BUFFER_BINDING | VERTEX_ATTRIB_ARRAY_BUFFER_BINDING |

Table 6.8. Vertex Array Data (cont.)

| :       | Sec. Attribute | ı                | 1                    | 1                                                         | 1                                                      | 1                    | 1                     |
|---------|----------------|------------------|----------------------|-----------------------------------------------------------|--------------------------------------------------------|----------------------|-----------------------|
| Č       | Sec.           | 2.9              | 2.9                  | 2.9                                                       | 2.9                                                    | 2.9                  | 2.9                   |
|         | Description    | buffer data      | Buffer data size     | Buffer usage pattern                                      | Buffer access flag                                     | Buffer map flag      | Mapped buffer pointer |
| Initial | Value          | ı                | 0                    | STATIC_DRAW                                               | READ_WRITE                                             | FALSE                | NOLL                  |
| Get     | Command        | GetBufferSubData | GetBufferParameteriv | GetBufferParameteriv   STATIC_DRAW   Buffer usage pattern | GetBufferParameteriv   READ_WRITE   Buffer access flag | GetBufferParameteriv | GetBufferPointerv     |
| E       | Type           | $n \times BMU$   | $+Z \times u$        | $_6Z 	imes u$                                             | $u \times Z_3$                                         | $u \times B$         | $X \times u$          |
| . (     | Get value      | I                | BUFFER_SIZE          | BUFFER_USAGE                                              | BUFFER_ACCESS                                          | BUFFER_MAPPED        | BUFFER_MAP_POINTER    |
|         |                |                  |                      |                                                           |                                                        |                      |                       |

Table 6.9. Buffer Object State

Version 2.1 - July 30, 2006

| COLOR MATRIX $2* \times M^4$ GetFloatv         Identity         Color matrix           MODELYIEW JAKTRIX) $32* \times M^4$ GetFloatv         Identity         Model-view           MODELYIEW JAKTRIX $2* \times M^4$ GetFloatv         Identity         Projection m           TRANSPOSE JEGICHONJAKTRIX $2* \times 2* \times M^4$ GetFloatv         Identity         Projection m           TEXTURE MATRIX $2* \times 2* \times M^4$ GetFloatv         See 2.11.1         Viewport orig           URANSPOSE JECTURE MATRIX $4 \times Z$ GetIntegerv         See 2.11.1         Viewport orig           URANSPOSE JECTURE MATRIX $2 \times X + X$ GetIntegerv         1         Depth range           OOLOR MATRIX STACK DEPTH $Z$ GetIntegerv         1         Projection m           MODELVIEW STACK DEPTH $Z$ GetIntegerv         1         Projection m           PROJECTION STACK DEPTH $Z$ GetIntegerv         1         Projection m           NOBELVIEW STACK DEPTH $Z$ GetIntegerv         1         Projection m           NORMALIZE $Z$ GetIntegerv         1         Projection m           NORMALIZE $B$ ISEnabled                                                                                                    | GetFloaty GetFloaty GetFloaty GetFloaty GetFloaty GetFloaty | view matrix stack ion matrix stack imatrix stack matrix stack ort origin & extent range near & far natrix stack | 3.6.3<br>2.11.2<br>2.11.2<br>2.11.2<br>2.11.1<br>2.11.1<br>3.6.3 | -<br>-<br>-<br>-<br>viewport        |
|----------------------------------------------------------------------------------------------------|-------------------------------------------------------------|----------------------------------------------------------------------------------------------------|------------------------------------------------------------------|-------------------------------------|
| MATRIX) $2* \times M^4$ GetFloatv Identity Identity $2* \times 2* \times M^4$ GetFloatv Identity IRIX) $4\times Z$ GetIntegerv See 2.11.1 $2\times R^+$ GetIntegerv I $Z^+$ GetIntegerv I $Z^+$                                                                                                    | GetFloaty GetFloaty GetFloaty GetFloaty GetFloaty           | view matrix stack ion matrix stack matrix stack ort origin & extent range near & far natrix stack               | 2.11.2 2.11.2 2.11.2 2.11.1 2.11.1 3.6.3                         | -<br>-<br>-<br>viewport<br>viewport |
| $32 * \times M^4$ GetFloatv Identity Identity $2 * \times Z * \times M^4$ GetFloatv Identity $2 * \times Z * \times M^4$ GetFloatv Identity $4 \times Z$ GetIntegerv See 2.11.1 $2 \times R^+$ GetIntegerv 1 $Z \times R^+$ GetIntegerv 1 $Z \times R^+$ GetIntegerv 1 $Z \times R^+$ GetIntegerv I $Z \times R^+$ GetIntegerv I $Z \times R^+$ GetIntegerv I $Z \times R^+$ GetIntegerv I $Z \times R^+$ GetIntegerv $Z \times R^+$ GetIntegerv $Z \times R^+$ GetIntegerv $Z \times R^+$ GetIntegerv $Z \times R^+$ GetIntegerv $Z \times R^+$ GetIntegerv $Z \times R^+$ GetIntegerv $Z \times R^+$ GetIntegerv $Z \times R^+$ GetIntegerv $Z \times R^+$ GetClipPlane 0.0,0,00                                                                                                    | GetFloaty GetFloaty GetFloaty GetFloaty GetFloaty           | view matrix stack ion matrix stack matrix stack ort origin & extent range near & far natrix stack               | 2.11.2 2.11.2 2.11.2 2.11.1 2.11.1 3.6.3                         | -<br>-<br>viewport<br>viewport      |
| $2 * \times M^4$ <b>GetFloatv</b> Identity  AMTRIX) $2 * \times 2 * \times M^4$ <b>GetFloatv</b> Identity  REIX) $4 \times Z$ <b>GetIntegerv</b> see 2.11.1 $2 \times R^+$ <b>GetIntegerv</b> 0,1 $Z^+$ <b>GetIntegerv</b> 1 $Z^+$ <b>GetIntegerv</b> 1 $Z^+$ <b>GetIntegerv</b> 1 $Z^+$ <b>GetIntegerv</b> 1 $Z^+$ <b>GetIntegerv</b> 1 $Z^+$ <b>GetIntegerv</b> 1 $Z^+$ <b>GetIntegerv</b> $Z^+$ $Z^+$                                                                                                    | GetFloatv GetFloatv GetIntegerv GetFloatv                   | ion matrix stack matrix stack ort origin & extent ange near & far natrix stack                                  | 2.11.2 2.11.2 2.11.1 2.11.1 3.6.3                                | -<br>-<br>viewport<br>viewport      |
| $Z * \times M^4$ GetFloatv Identity RRIX) $Z * \times Z * \times M^4$ GetFloatv Identity $A \times Z$ GetIntegerv see 2.11.1 $Z \times R^+$ GetIntegerv $A \times Z$ GetIntegerv $A \times Z$ GetIntege                                                              | GetFloatv GetFloatv GetIntegerv GetFloatv                   | ion matrix stack matrix stack ort origin & extent range near & far natrix stack                                 | 2.11.2 2.11.2 2.11.1 2.11.1 3.6.3                                | -<br>-<br>viewport<br>viewport      |
| $_{^{ m MTRIX})}$ $_{2*\times 2*\times M^4}$ $_{4\times Z}$ $_{2*\times 2*\times M^4}$ $_{4\times Z}$ $_{4\times Z}$ $_{2\times R^+}$ $_{2\times R^+}$ $_{3\times R^+}$ $_{3\times R^+}$                                                                                                    | GetFloatv GetIntegerv GetFloatv                             | matrix stack ort origin & extent range near & far natrix stack                                                  | 2.11.2 2.11.1 2.11.1 3.6.3                                       | -<br>viewport<br>viewport           |
| $Z * \times 2 * \times M^4$ GetFloatv Identity $4 \times Z$ GetIntegerv see 2.11.1 $2 \times R^+$ GetIntegerv $0,1$ $Z \times R^+$ GetIntegerv $Z^+$ GetIntegerv $Z^+$ $Z^+$ GetClipPlane $Z^+$ $Z^+$ GetClipPlane $Z^+$ $Z^+$ GetClipPlane                                                                                                    | GetFloatv GetIntegerv GetFloatv                             | matrix stack ort origin & extent range near & far natrix stack                                                  | 2.11.2 2.11.1 2.11.1 3.6.3                                       | viewport                            |
| Then the set $2 \times R^+$ continues and $A \times Z$ continues $A \times Z$ continues $A \times Z$ co | GetIntegerv<br>GetFloatv                                    | ort origin & extent range near & far natrix stack                                                               | 2.11.1                                                           | viewport                            |
| $4 \times Z$ GetIntegerv         see 2.11.1 $2 \times R^+$ GetFloatv         0,1 $Z^+$ GetIntegerv         1 $Z^+$ GetIntegerv         1 $Z^+$ GetIntegerv         1 $Z^+$ GetIntegerv         1 $Z^+$ GetIntegerv         1 $Z^+$ GetIntegerv $Z^+$ $Z^+$ GetIntegerv $Z^+$ $Z^+$ GetIntegerv $Z^+$ $Z^+$ GetIntegerv $Z^+$ $Z^+$ GetIntegerv $Z^+$ $Z^+$ GetIntegerv $Z^+$ $Z^+$ GetIntegerv $Z^+$ $Z^+$ GetIntegerv $Z^+$ $Z^+$ GetIntegerv $Z^+$ $Z^+$ GetIntegerv $Z^+$ $Z^+$ GetIntegerv $Z^+$ $Z^+$ $Z^+$ $Z^+$ $Z^+$ $Z^+$ $Z^+$ $Z^+$ $Z^+$ $Z^+$ $Z^+$ $Z^+$ $Z^+$                                                                                                    | GetIntegerv GetFloatv                                       | range near & far natrix stack                                                                                   | 3.6.3                                                            | viewport<br>viewport                |
| $Z \times R^+$ GetIntegery 0,1 $Z^+$ GetIntegery 1 $Z^+$ GetIntegery 1 $Z^+$ GetIntegery 1 $Z * \times Z^+$ GetIntegery 1 $Z * \times Z^+$ GetIntegery MODELVIEW $B$ IsEnabled False $B$ IsEnabled False $B$ GetClipPlane 0,0,0,0                                                                                                    | GetFloatv                                                   | range near & far                                                                                                | 3.6.3                                                            | viewport                            |
| $Z^+$ GetIntegery $I$ $Z^+$ GetIntegery $I$ $Z^+$ GetIntegery $Z$                                                                                                    |                                                             | natrix stack                                                                                                    | 3.6.3                                                            | -                                   |
| $Z^+$ GetIntegerv 1 $Z^+$ GetIntegerv 1 $2*\times Z^+$ GetIntegerv 1 $Z_4$ GetIntegerv MODELVIEW $B$ IsEnabled False $B$ IsEnabled False $B$ GetClipPlane 0,0,0,0                                                                                                    |                                                             |                                                                                                    | -                                                                | I                                   |
| $Z^+ \qquad \textbf{GetIntegerv} \qquad 1$ $Z^+ \qquad \textbf{GetIntegerv} \qquad 1$ $2* \times Z^+ \qquad \textbf{GetIntegerv} \qquad 1$ $Z_4 \qquad \textbf{GetIntegerv} \qquad \text{MODELVIEW}$ $B \qquad \textbf{IsEnabled} \qquad False$ $B \qquad \textbf{IsEnabled} \qquad False$ $6* \times R^4 \qquad \textbf{GetClipPlane} \qquad 0.0,0,0$                                                                                                    |                                                             | _                                                                                                    | 0 11 0                                                           |                                     |
| ыласк_рертн $Z^+$ <b>GetIntegerv</b> 1 $Z * \times Z^+$ <b>GetIntegerv</b> 1 $Z_4$ <b>GetIntegerv</b> MODELVIEW $B$ <b>IsEnabled</b> False ormal $B$ <b>IsEnabled</b> False $B$ $B$ <b>IsEnabled</b> $B$ $B$ $B$ $B$ $B$ $B$ $B$ $B$ $B$ $B$                                                                                                    |                                                             | Model-view matrix stack                                                                                         | 7.11.7                                                           | 1                                   |
| . STACK DEPTH $Z^+$ GetIntegery         1           ACK DEPTH $2* \times Z^+$ GetIntegery         1           DE $Z_4$ GetIntegery         MODELVIEW           DE         IsEnabled         False           DRMAL         B         IsEnabled         False           i $6* \times R^4$ GetClipPlane         0,0,0,0                                                                                                    |                                                             | pointer                                                                                                    |                                                                  |                                     |
| мок DEPTH $2* \times Z^+$ GetIntegerv $1$ IDEPTH $Z_4$ GetIntegerv MODELVIEW $B$ IsEnabled $False$ ORMAL $B$ IsEnabled $False$ $B$ IsEnabled $A$ $A$ $A$ $A$ $A$ $A$ $A$ $A$ $A$ $A$                                                                                                    |                                                             | Projection matrix stack                                                                                         | 2.11.2                                                           | 1                                   |
| мож. Depth $2* \times Z^+$ GetIntegery $1$ Define $Z_4$ GetIntegery Modelaties  B Isenabled False  branch B Isenabled False  i $6* \times R^4$ GetClipPlane $0.0,0,0$                                                                                                    |                                                             | pointer                                                                                                    |                                                                  |                                     |
| DE $Z_4$ GetIntegery MODELVIEW $B$ IsEnabled False ormal $B$ IsEnabled False $B$ $B$ $B$ $B$ $B$ $B$ $B$ $B$ $B$ $B$                                                                                                    |                                                             | Texture matrix stack                                                                                            | 2.11.2                                                           | 1                                   |
| DE $Z_4$ GetIntegeryMODELVIEWBIsEnabledFalseDRMALBIsEnabledFalse $i$ $6 * \times R^4$ GetClipPlane $0.00,0.0$                                                                                                    |                                                             | pointer                                                                                                    |                                                                  |                                     |
| REMALBIsEnabledFalse $B$ IsEnabledFalse $i$ $6 * \times \mathbb{R}^4$ GetClipPlane $0,0,0,0$                                                                                                    | GetIntegerv                                                 | Current matrix mode                                                                                             | 2.11.2                                                           | transform                           |
| RMAL $B$ IsEnabled False $6*\times \mathbb{R}^4$ GetClipPlane $0.0,0,0$                                                                                                    | IsEnabled                                                   | Current normal                                                                                                  | 2.11.3 t                                                         | transform/enable                    |
| IsEnabled False $B \times R^4$ GetClipPlane $B = B \times R^4$                                                                                                    |                                                             | normalization on/off                                                                                            |                                                                  |                                     |
| $6*\times R^4$ GetClipPlane $0,0,0,0$                                                                                                    | IsEnabled                                                   | t normal rescaling                                                                                              | 2.11.3 t                                                         | transform/enable                    |
| coefficients                                                                                                    | GetClipPlane                                                | User clipping plane coefficients                                                                                | 2.12                                                             | transform                           |
| CTIPPLANE: 6 * × B ISEnabled False ith user clinn                                                                                                    | IsEnabled                                                   | ith user clipping plane                                                                                         | 2.12                                                             | transform/enable                    |
|                                                                                                    |                                                             | enabled                                                                                                    |                                                                  |                                     |

Table 6.10. Transformation state Version 2.1 - July 30, 2006

|         | Attribute   | fog       | fog       | fog                     | ρo               | ρū             | fog         | nable               | èv                           |             | nable                     | ting               |
|---------|-------------|-----------|-----------|-------------------------|------------------|----------------|-------------|---------------------|------------------------------|-------------|---------------------------|--------------------|
|         | Attri       | fo        | oj        | oj                      | fog              | fog            | oj          | fog/enable          | goj                          |             | fog/enable                | lighting           |
|         | Sec.        | 3.10      | 3.10      | 3.10                    | 3.10             | 3.10           | 3.10        | 3.10                | 3.10                         |             | 3.9                       | 2.14.7             |
|         | Description | Fog color | Fog index | Exponential fog density | Linear fog start | Linear fog end | Fog mode    | True if fog enabled | Source of coordinate for fog | calculation | True if color sum enabled | ShadeModel setting |
| Initial | Value       | 0,0,0,0   | 0         | 1.0                     | 0.0              | 1.0            | EXP         | False               | FRAGMENT_DEPTH               |             | False                     | SMOOTH             |
| Get     | Command     | GetFloatv | GetFloatv | GetFloatv               | GetFloatv        | GetFloatv      | GetIntegerv | IsEnabled           | GetIntegerv                  |             | IsEnabled                 | GetIntegerv        |
|         | Type        | C         | CI        | R                       | R                | R              | $Z_3$       | В                   | $Z_2$                        |             | В                         | $Z^{+}$            |
|         | Get value   | FOG_COLOR | FOG_INDEX | FOG_DENSITY             | FOG_START        | FOG_END        | FOG_MODE    | FOG                 | FOG_COORD_SRC                |             | COLOR_SUM                 | SHADE_MODEL        |

Table 6.11. Coloring

| Get value                 | Type         | Get<br>Command | Initial<br>Value    | Description                                         | Sec.   | Attribute       |
|---------------------------|--------------|----------------|---------------------|-----------------------------------------------------|--------|-----------------|
| LIGHTING                  | В            | IsEnabled      | False               | True if lighting is enabled                         | 2.14.1 | lighting/enable |
| COLOR_MATERIAL            | В            | IsEnabled      | False               | True if color<br>tracking is<br>enabled             | 2.14.3 | lighting/enable |
| COLOR_MATERIAL_PARAMETER  | $Z_5$        | GetIntegerv    | AMBIENT_AND_DIFFUSE | Material<br>properties<br>tracking current<br>color | 2.14.3 | lighting        |
| COLOR_MATERIAL_FACE       | $Z_3$        | GetIntegerv    | FRONT_AND_BACK      | Face(s) affected by color tracking                  | 2.14.3 | lighting        |
| AMBIENT                   | $2 \times C$ | GetMaterialfv  | (0.2,0.2,0.2,1.0)   | Ambient material color                              | 2.14.1 | lighting        |
| DIFFUSE                   | $2 \times C$ | GetMaterialfv  | (0.8,0.8,0.8,1.0)   | Diffuse material color                              | 2.14.1 | lighting        |
| SPECULAR                  | $2 \times C$ | GetMaterialfv  | (0.0,0.0,0.0,1.0)   | Specular material color                             | 2.14.1 | lighting        |
| EMISSION                  | $2 \times C$ | GetMaterialfv  | (0.0,0.0,0.0,1.0)   | Emissive mat. color                                 | 2.14.1 | lighting        |
| SHININESS                 | $2 \times R$ | GetMaterialfv  | 0.0                 | Specular exponent of material                       | 2.14.1 | lighting        |
| LIGHT_MODEL_AMBIENT       | D C          | GetFloatv      | (0.2,0.2,0.2,1.0)   | Ambient scene color                                 | 2.14.1 | lighting        |
| LIGHT_MODEL_LOCAL_VIEWER  | В            | GetBooleanv    | False               | Viewer is local                                     | 2.14.1 | lighting        |
| LIGHT_MODEL_TWO_SIDE      | В            | GetBooleanv    | False               | Use two-sided<br>lighting                           | 2.14.1 | lighting        |
| LIGHT_MODEL_COLOR_CONTROL | $Z_2$        | GetIntegerv    | SINGLE_COLOR        | Color control                                       | 2.14.1 | lighting        |

Table 6.12. Lighting (see also table 2.10 for defaults)

|                  | _                                                                                                    |                                                |                                |                                 |                       |                        |                      |                         |                                  |                                 |                          |                           |                                           |          |
|------------------|----------------------------------------------------------------------------------------------------|------------------------------------------------|--------------------------------|---------------------------------|-----------------------|------------------------|----------------------|-------------------------|----------------------------------|---------------------------------|--------------------------|---------------------------|-------------------------------------------|----------|
| Attribute        | anomy,                                                                                                    | lighting                                       | lighting                       | lighting                        | lighting              | lighting               | lighting             | lighting                | lighting                         | lighting                        | lighting                 | lighting/enable           | lighting                                  |          |
| Sec              |                                                                                                    | 2.14.1                                         | 2.14.1                         | 2.14.1                          | 2.14.1                | 2.14.1                 | 2.14.1               | 2.14.1                  | 2.14.1                           | 2.14.1                          | 2.14.1                   | 2.14.1                    | 2.14.1                                    |          |
| Description      | mondiness.                                                                                                    | (0.0,0.0,0.0,1.0) Ambient intensity of light i | Diffuse intensity of light $i$ | Specular intensity of light $i$ | Position of light $i$ | Constant atten. factor | Linear atten. factor | Quadratic atten. factor | Spotlight direction of light $i$ | Spotlight exponent of light $i$ | Spot. angle of light $i$ | True if light $i$ enabled | $a_m$ , $d_m$ , and $s_m$ for color index | lighting |
| Initial<br>Value | variation of the contract of the contract of t | (0.0,0.0,0.0,1.0)                              | see table 2.10                 | see table 2.10                  | (0.0,0.0,1.0,0.0)     | 1.0                    | 0.0                  | 0.0                     | (0.0,0.0,-1.0)                   | 0.0                             | 180.0                    | False                     | 0,1,1                                     |          |
| Get<br>Command   | Communic                                                                                                    | GetLightfv                                     | GetLightfv                     | GetLightfv                      | GetLightfv            | GetLightfv             | GetLightfv           | GetLightfv              | GetLightfv                       | GetLightfv                      | GetLightfv               | IsEnabled                 | GetMaterialfv                             |          |
| Type             | 2) PO                                                                                                    | $8*\times C$                                   | 8 * × C                        | $8*\times C$                    | $8*\times P$          | $8*\times R^+$         | $8*\times R^+$       | $8*\times R^+$          | $8*\times D$                     | $8*\times R^+$                  | $8*\times R^+$           | $8* \times B$             | $2 \times 3 \times R$                     |          |
| Get value        |                                                                                                    | AMBIENT                                        | DIFFUSE                        | SPECULAR                        | POSITION              | CONSTANT_ATTENUATION   | LINEAR_ATTENUATION   | QUADRATIC_ATTENUATION   | SPOT_DIRECTION                   | SPOT_EXPONENT                   | SPOT_CUTOFF              | LIGHTi                    | COLOR_INDEXES                             |          |

Table 6.13. Lighting (cont.)
Version 2.1 - July 30, 2006

| Get value                  | Type           | Get<br>Command    | Initial<br>Value | Description                                        | Sec.  | Attribute       |
|----------------------------|----------------|-------------------|------------------|----------------------------------------------------|-------|-----------------|
| POINT_SIZE                 | $R^+$          | GetFloatv         | 1.0              | Point size                                         | 3.3   | point           |
| POINT_SMOOTH               | В              | IsEnabled         | False            | Point antialiasing on                              | 3.3   | point/enable    |
| POINT_SPRITE               | В              | IsEnabled         | False            | Point sprite enable                                | 3.3   | point/enable    |
| POINT_SIZE_MIN             | $R^{+}$        | GetFloatv         | 0.0              | Attenuated minimum point size                      | 3.3   | point           |
| POINT_SIZE_MAX             | $R^{+}$        | GetFloatv         | -                | Attenuated maximum point size. <sup>1</sup>        | 3.3   | point           |
|                            |                |                   |                  | Max. of the impl. dependent max.                   |       | ı               |
|                            |                |                   |                  | aliased and smooth point sizes.                    |       |                 |
| POINT_FADE_THRESHOLD_SIZE  | $R^{+}$        | GetFloatv         | 1.0              | Threshold for alpha attenuation                    | 3.3   | point           |
| POINT_DISTANCE_ATTENUATION | $3 \times R^+$ | GetFloatv         | 1,0,0            | Attenuation coefficients                           | 3.3   | point           |
| POINT_SPRITE_COORD_ORIGIN  | $Z_2$          | GetIntegerv       | UPPER_LEFT       | Origin orientation for point sprites               | 3.3   | point           |
| LINE_WIDTH                 | $R^{+}$        | GetFloatv         | 1.0              | Line width                                         | 3.4   | line            |
| LINE_SMOOTH                | В              | IsEnabled         | False            | Line antialiasing on                               | 3.4   | line/enable     |
| LINE_STIPPLE_PAITERN       | +Z             | GetIntegerv       | 1's              | Line stipple                                       | 3.4.2 | line            |
| LINE_STIPPLE_REPEAT        | +Z             | GetIntegerv       | 1                | Line stipple repeat                                | 3.4.2 | line            |
| LINE_STIPPLE               | В              | IsEnabled         | False            | Line stipple enable                                | 3.4.2 | line/enable     |
| CULL_FACE                  | В              | IsEnabled         | False            | Polygon culling enabled                            | 3.5.1 | polygon/enable  |
| CULL_FACE_MODE             | $Z_3$          | GetIntegerv       | BACK             | Cull front/back facing polygons                    | 3.5.1 | polygon         |
| FRONT_FACE                 | $Z_2$          | GetIntegerv       | CCW              | Polygon frontface CW/CCW                           | 3.5.1 | polygon         |
|                            |                |                   |                  | indicator                                          |       |                 |
| POLYGON_SMOOTH             | В              | IsEnabled         | False            | Polygon antialiasing on                            | 3.5   | polygon/enable  |
| POLYGON_MODE               | $2 \times Z_3$ | GetIntegerv       | FILL             | Polygon rasterization mode (front & back)          | 3.5.4 | polygon         |
| POLYGON_OFFSET_FACTOR      | R              | GetFloatv         | 0                | Polygon offset factor                              | 3.5.5 | polygon         |
| POLYGON_OFFSET_UNITS       | R              | GetFloatv         | 0                | Polygon offset units                               | 3.5.5 | nogylod         |
| POLYGON_OFFSET_POINT       | B              | IsEnabled         | False            | Polygon offset enable for POINT mode rasterization | 3.5.5 | polygon/enable  |
| POLYGON_OFFSET_LINE        | В              | IsEnabled         | False            | Polygon offset enable for LINE mode rasterization  | 3.5.5 | polygon/enable  |
| POLYGON OFFSET FILT        | В              | IsEnabled         | False            | Polygon offset enable for FILL                     | 3.5.5 | polygon/enable  |
|                            | 1              |                   |                  | mode rasterization                                 |       | 100             |
| 1                          | I              | GetPolygonStipple | 1's              | Polygon stipple                                    | 3.5   | polygon-stipple |
| POLYGON_STIPPLE            | В              | IsEnabled         | False            | Polygon stipple enable                             | 3.5.2 | polygon/enable  |

Version 2.1 - July 30, 2006 Table 6.14. Rasterization

| Multisampl          | Command Value Description  IsEnabled True Multisample rasterization |
|---------------------|---------------------------------------------------------------------|
| Mod                 | <b>IsEnabled</b> False Modify coverage from alpha                   |
| Set a               | <b>IsEnabled</b> False Set alpha to maximum                         |
| Mask                | <b>IsEnabled</b> False Mask to modify coverage                      |
| Coverage mask value | GetFloatv 1 Cover                                                   |
| Inver               | <b>GetBooleanv</b> False Invert coverage mask value                 |

Table 6.15. Multisampling

| Get value                   | Type                  | Get<br>Command | Initial<br>Value | Description                                          | Sec.   | Attribute      |
|-----------------------------|-----------------------|----------------|------------------|------------------------------------------------------|--------|----------------|
| TEXTURExD                   | $2*\times3\times B$   | IsEnabled      | False            | True if $xD$ texturing is enabled; $x$ is 1, 2, or 3 | 3.8.16 | texture/enable |
| TEXTURE_CUBE_MAP            | $2* \times B$         | IsEnabled      | False            | True if cube map<br>texturing is enabled             | 3.8.13 | texture/enable |
| TEXTURE_BINDING_xD          | $2*\times3\times Z^+$ | GetIntegerv    | 0                | Texture object bound to TEXTURE_xD                   | 3.8.12 | texture        |
| TEXTURE_BINDING_CUBE_MAP    | $2*\times Z^+$        | GetIntegerv    | 0                | Texture object bound to TEXTURE_CUBE_MAP             | 3.8.11 | texture        |
| TEXTURE. $x$ D              | $I \times I$          | GetTexImage    | see 3.8          | xD texture image at 1.o.d. $i$                       | 3.8    | I              |
| TEXTURE.CUBE.MAP.POSITIVE.X | $I \times I$          | GetTexImage    | see 3.8.1        | +x face cube map texture image at 1.o.d. $i$         | 3.8.1  | I              |
| TEXTURE.CUBE.MAP.NEGATIVE.X | $I \times I$          | GetTexImage    | see 3.8.1        | -x face cube map texture image at 1.o.d. $i$         | 3.8.1  | I              |
| TEXTURE.CUBE.MAP.POSITIVE.Y | $I \times I$          | GetTexImage    | see 3.8.1        | +y face cube map texture image at 1.o.d. $i$         | 3.8.1  | I              |
| TEXTURE.CUBE.MAP.NEGATIVE.Y | $I \times I$          | GetTexImage    | see 3.8.1        | -y face cube map texture image at 1.o.d. $i$         | 3.8.1  | I              |
| TEXTURE.CUBE.MAP.POSITIVE.Z | $I \times I$          | GetTexImage    | see 3.8.1        | +z face cube map texture image at 1.o.d. $i$         | 3.8.1  | I              |
| TEXTURE.CUBE.MAP.NEGATIVE.Z | $l \times l$          | GetTexImage    | see 3.8.1        | -z face cube map texture image at 1.o.d. $i$         | 3.8.1  | I              |

Table 6.16. Textures (state per texture unit and binding point)

| Get value            | Type                 | Get<br>Command           | Initial<br>Value | Description                      | Sec.   | Attribute |
|----------------------|----------------------|--------------------------|------------------|----------------------------------|--------|-----------|
| TEXTURE_BORDER_COLOR | $n \times C$         | GetTexParameter          | 0,0,0,0          | Texture border color             | 3.8    | texture   |
| TEXTURE_MIN_FILTER   | $n \times Z_6$       | GetTexParameter          | see 3.8          | Texture minification             | 3.8.8  | texture   |
| TEXTURE-MAG-FILTER   | $n \times Z_2$       | GetTexParameter          | see 3.8          | Texture magnification            | 3.8.9  | texture   |
|                      | I                    |                          |                  | function                         |        |           |
| TEXTURE_WRAP_S       | $n \times Z_5$       | GetTexParameter          | REPEAT           | Texcoord $s$ wrap mode           | 3.8.7  | texture   |
| TEXTURE_WRAP_T       | $n \times Z_5$       | GetTexParameter          | REPEAT           | Texcoord $t$ wrap mode           | 3.8.7  | texture   |
|                      |                      |                          |                  | (2D, 3D, cube map textures only) |        |           |
| TEXTURE_WRAP_R       | $n \times Z_5$       | GetTexParameter          | REPEAT           | Texcoord $r$ wrap mode           | 3.8.7  | texture   |
|                      |                      |                          |                  | (3D textures only)               |        |           |
| TEXTURE_PRIORITY     | $n \times R^{[0,1]}$ | GetTexParameterfv        | 1                | Texture object priority          | 3.8.12 | texture   |
| TEXTURE_RESIDENT     | $n \times B$         | <b>GetTexParameteriv</b> | see 3.8.12       | Texture residency                | 3.8.12 | texture   |
| TEXTURE_MIN_LOD      | $n \times R$         | GetTexParameterfv        | -1000            | Minimum level of detail          | 3.8    | texture   |
| TEXTURE_MAX_LOD      | $n \times R$         | GetTexParameterfv        | 1000             | Maximum level of detail          | 3.8    | texture   |
| TEXTURE_BASE_LEVEL   | $n \times Z^+$       | GetTexParameterfv        | 0                | Base texture array               | 3.8    | texture   |
| TEXTURE_MAX_LEVEL    | $n \times Z^+$       | GetTexParameterfv        | 1000             | Maximum texture array            | 3.8    | texture   |
|                      |                      |                          |                  | level                            |        |           |
| TEXTURE_LOD_BIAS     | $n \times R$         | GetTexParameterfv        | 0.0              | Texture level of detail          | 3.8.8  | texture   |
|                      |                      |                          |                  | $	ext{bias }bias_{texobj}$       |        |           |
| DEPTH_TEXTURE_MODE   | $n \times Z_3$       | GetTexParameteriv        | LUMINANCE        | Depth texture mode               | 3.8.5  | texture   |
| TEXTURE_COMPARE_MODE | $n \times Z_2$       | GetTexParameteriv        | NONE             | Texture comparison               | 3.8.14 | texture   |
|                      |                      |                          |                  | mode                             |        |           |
| TEXTURE_COMPARE_FUNC | $n \times Z_8$       | GetTexParameteriv        | LEQUAL           | Texture comparison               | 3.8.14 | texture   |
|                      |                      |                          |                  | function                         |        |           |
| GENERATE_MIPMAP      | $n \times B$         | GetTexParameter          | FALSE            | Automatic mipmap                 | 3.8.8  | texture   |
|                      |                      |                          |                  | generation                       |        |           |

Table 6.17. Textures (state per texture object)

| Get value                                    | Type               | Get<br>Command       | Initial<br>Value | Description                                            | Sec.  | Attribute |
|----------------------------------------------|--------------------|----------------------|------------------|--------------------------------------------------------|-------|-----------|
| TEXTURE_WIDTH                                | $n \times Z^+$     | GetTexLevelParameter | 0                | texture image's specified width                        | 3.8   | I         |
| TEXTURE.HEIGHT                               | $n \times Z^+$     | GetTexLevelParameter | 0                | 2D/3D texture image's specified height                 | 3.8   | I         |
| TEXTURE_DEPTH                                | $n \times Z^+$     | GetTexLevelParameter | 0                | 3D texture image's specified depth                     | 3.8   | I         |
| TEXTURE_BORDER                               | $n \times Z^+$     | GetTexLevelParameter | 0                | texture image's specified border width                 | 3.8   | I         |
| TEXTURE.INTERNAL.FORMAT (TEXTURE.COMPONENTS) | $n \times Z_{60*}$ | GetTexLevelParameter | -                | texture image's internal image format                  | 3.8   | I         |
| TEXTURE.RED.SIZE                             | $n \times Z^+$     | GetTexLevelParameter | 0                | texture image's red resolution                         | 3.8   | ı         |
| TEXTURE_GREEN_SIZE                           | $n \times Z^+$     | GetTexLevelParameter | 0                | texture image's green resolution                       | 3.8   | I         |
| TEXTURE_BLUE_SIZE                            | $n \times Z^+$     | GetTexLevelParameter | 0                | texture image's blue resolution                        | 3.8   | I         |
| TEXTURE_ALPHA_SIZE                           | $n \times Z^+$     | GetTexLevelParameter | 0                | texture image's alpha resolution                       | 3.8   | I         |
| TEXTURE_LUMINANCE_SIZE                       | $n \times Z^+$     | GetTexLevelParameter | 0                | texture image's luminance resolution                   | 3.8   | I         |
| TEXTURE_INTENSITY_SIZE                       | $n \times Z^+$     | GetTexLevelParameter | 0                | texture image's intensity resolution                   | 3.8   | ı         |
| TEXTURE.DEPTH.SIZE                           | $n \times Z^+$     | GetTexLevelParameter | 0                | texture image's depth resolution                       | 3.8   | I         |
| TEXTURE.COMPRESSED                           | $n \times B$       | GetTexLevelParameter | False            | True if texture image has a compressed internal format | 3.8.3 | ı         |
| TEXTURE.COMPRESSED.IMAGE.SIZE                | $n \times Z^+$     | GetTexLevelParameter | 0                | size (in ubytes) of<br>compressed texture<br>image     | 3.8.3 | 1         |

Table 6.18. Textures (state per texture image)

| Attribute        | point                         | texture                      | texture                      | texture                   | texture                      |                  | texture/enable                                | texture                            |                                     | texture                                                | texture                             |          | texture               | texture                 | texture        | texture        | texture        | texture        | texture        | texture        | texture         | texture         | texture         | texture         | texture         | texture         | texture                   | texture                     |
|------------------|-------------------------------|------------------------------|------------------------------|---------------------------|------------------------------|------------------|-----------------------------------------------|------------------------------------|-------------------------------------|--------------------------------------------------------|-------------------------------------|----------|-----------------------|-------------------------|----------------|----------------|----------------|----------------|----------------|----------------|-----------------|-----------------|-----------------|-----------------|-----------------|-----------------|---------------------------|-----------------------------|
| Att              | bd                            | te                           | tex                          | te                        | tex                          |                  | texture                                       | tex                                |                                     |                                                        | te                                  |          |                       | tex                     | te             | tey            | te             | te             | te             | te             | tex             | te              | te              |                 | tex             | tex             | tex                       | te                          |
| Sec.             | 3.3                           | 2.7                          | 3.8.13                       | 3.8.13                    | 3.8.8                        |                  | 2.11.4                                        | 2.11.4                             | ,                                   | 2.11.4                                                 | 2.11.4                              |          | 3.8.13                | 3.8.13                  | 3.8.13         | 3.8.13         | 3.8.13         | 3.8.13         | 3.8.13         | 3.8.13         | 3.8.13          | 3.8.13          | 3.8.13          | 3.8.13          | 3.8.13          | 3.8.13          | 3.8.13                    | 3.8.13                      |
| Description      | Coordinate replacement enable | Active texture unit selector | Texture application function | Texture environment color | Texture level of detail bias | $bias_{texunit}$ | Texgen enabled $(x \text{ is S, T, R, or Q})$ | Texgen plane equation coefficients | (ror 9, 1, 1, and $\langle \rangle$ | Texgen object linear coefficients (for S, T, R, and Q) | Function used for texgen (for S, T, | K, and Q | RGB combiner function | Alpha combiner function | RGB source 0   | RGB source 1   | RGB source 2   | Alpha source 0 | Alpha source 1 | Alpha source 2 | RGB operand 0   | RGB operand 1   | RGB operand 2   | Alpha operand 0 | Alpha operand 1 | Alpha operand 2 | RGB post-combiner scaling | Alpha post-combiner scaling |
| Initial<br>Value | False                         | TEXTURE0                     | MODULATE                     | 0,0,0,0                   | 0.0                          |                  | False                                         | see 2.11.4                         |                                     | see 2.11.4                                             | EYE_LINEAR                          |          | MODULATE              | MODULATE                | TEXTURE        | PREVIOUS       | CONSTANT       | TEXTURE        | PREVIOUS       | CONSTANT       | SRC_COLOR       | SRC_COLOR       | SRC_ALPHA       | SRCALPHA        | SRCALPHA        | SRCALPHA        | 1.0                       | 1.0                         |
| Get<br>Command   | GetTexEnviv                   | GetIntegerv                  | GetTexEnviv                  | GetTexEnvfv               | GetTexEnvfv                  |                  | IsEnabled                                     | GetTexGenfv                        | i                                   | GetTexGenfv                                            | GetTexGeniv                         |          | GetTexEnviv           | GetTexEnviv             | GetTexEnviv    | GetTexEnviv    | GetTexEnviv    | GetTexEnviv    | GetTexEnviv    | GetTexEnviv    | GetTexEnviv     | GetTexEnviv     | GetTexEnviv     | GetTexEnviv     | GetTexEnviv     | GetTexEnviv     | GetTexEnvfv               | GetTexEnvfv                 |
| Type             | $2* \times B$                 | $Z_{2*}$                     | $2* \times Z_6$              | $2*\times C$              | $2*\times R$                 |                  | $2*\times4\times B$                           | $2*\times4\times R^4$              |                                     | $2* \times 4 \times R^4$                               | $2*\times4\times Z_5$               |          | $2* \times Z_8$       | $2*	imes Z_6$           | $2*\times Z_3$ | $2*\times Z_3$ | $2*\times Z_3$ | $2*\times Z_3$ | $2*\times Z_3$ | $2*\times Z_3$ | $2* \times Z_4$ | $2* \times Z_4$ | $2* \times Z_4$ | $2*\times Z_2$  | $2*\times Z_2$  | $2*\times Z_2$  | $2*\times R^3$            | $2*\times R^3$              |
| Get value        | COORD_REPLACE                 | ACTIVE_TEXTURE               | TEXTURE_ENV_MODE             | TEXTURE_ENV_COLOR         | TEXTURE_LOD_BIAS             |                  | TEXTURE GEN x                                 | EYE_PLANE                          |                                     | OBJECT_PLANE                                           | TEXTURE_GEN_MODE                    |          | COMBINE_RGB           | COMBINE_ALPHA           | SRC0_RGB       | SRC1_RGB       | SRC2_RGB       | SRC0_ALPHA     | SRC1_ALPHA     | SRC2_ALPHA     | OPERAND0_RGB    | OPERANDILRGB    | OPERAND2_RGB    | OPERAND0_ALPHA  | OPERAND1_ALPHA  | OPERAND2_ALPHA  | RGB_SCALE                 | ALPHA_SCALE                 |

Table 6.19. Texture Environment and Generation

| Attribute        | scissor/enable     | scissor      | color-buffer/enable | color-buffer        | color-buffer               | stencil-buffer/enable | stencil-buffer         | stencil-buffer     | stencil-buffer                | stencil-buffer            | stencil-buffer                         | stencil-buffer                  |        | stencil-buffer        | stencil-buffer          | stencil-buffer               | stencil-buffer           | stencil-buffer                        | stencil-buffer                 |        | depth-buffer/enable  | depth-buffer               |
|------------------|--------------------|--------------|---------------------|---------------------|----------------------------|-----------------------|------------------------|--------------------|-------------------------------|---------------------------|----------------------------------------|---------------------------------|--------|-----------------------|-------------------------|------------------------------|--------------------------|---------------------------------------|--------------------------------|--------|----------------------|----------------------------|
| Sec.             | 4.1.2              | 4.1.2        | 4.1.4               | 4.1.4               | 4.1.4                      | 4.1.5                 | 4.1.5                  | 4.1.5              | 4.1.5                         | 4.1.5                     | 4.1.5                                  | 4.1.5                           |        | 4.1.5                 | 4.1.5                   | 4.1.5                        | 4.1.5                    | 4.1.5                                 | 4.1.5                          |        | 4.1.6                | 4.1.6                      |
| Description      | Scissoring enabled | Scissor box  | Alpha test enabled  | Alpha test function | Alpha test reference value | Stenciling enabled    | Front stencil function | Front stencil mask | Front stencil reference value | Front stencil fail action | Front stencil depth buffer fail action | Front stencil depth buffer pass | action | Back stencil function | Back stencil mask       | Back stencil reference value | Back stencil fail action | Back stencil depth buffer fail action | Back stencil depth buffer pass | action | Depth buffer enabled | Depth buffer test function |
| Initial<br>Value | False              | see 4.1.2    | False               | ALWAYS              | 0                          | False                 | ALWAYS                 | 1's                | 0                             | KEEP                      | KEEP                                   | KEEP                            |        | ALWAYS                | 1's                     | 0                            | KEEP                     | KEEP                                  | KEEP                           |        | False                | LESS                       |
| Get<br>Command   | IsEnabled          | GetIntegerv  | IsEnabled           | GetIntegerv         | GetIntegerv                | IsEnabled             | GetIntegerv            | GetIntegerv        | GetIntegerv                   | GetIntegerv               | GetIntegerv                            | GetIntegerv                     |        | GetIntegerv           | GetIntegerv             | GetIntegerv                  | GetIntegerv              | GetIntegerv                           | GetIntegerv                    |        | IsEnabled            | GetIntegerv                |
| Type             | В                  | $4 \times Z$ | В                   | $Z_8$               | $R^+$                      | В                     | $Z_8$                  | $Z^{+}$            | $Z^{+}$                       | $Z_8$                     | $Z_8$                                  | $Z_8$                           |        | $Z_8$                 | $Z^{+}$                 | $Z^{+}$                      | $Z_8$                    | $Z_8$                                 | $Z_8$                          |        | B                    | $Z_8$                      |
| Get value        | SCISSOR_TEST       | SCISSOR_BOX  | ALPHA_TEST          | ALPHA_TEST_FUNC     | ALPHA_TEST_REF             | STENCIL_TEST          | STENCIL_FUNC           | STENCIL_VALUE_MASK | STENCIL_REF                   | STENCIL_FAIL              | STENCIL_PASS_DEPTH_FAIL                | STENCIL_PASS_DEPTH_PASS         |        | STENCIL_BACK_FUNC     | STENCIL_BACK_VALUE_MASK | STENCIL_BACK_REF             | STENCIL_BACK_FAIL        | STENCIL_BACK_PASS_DEPTH_FAIL          | STENCIL_BACK_PASS_DEPTH_PASS   |        | DEPTH_TEST           | DEPTH_FUNC                 |

Table 6.20. Pixel Operations

|                                |          | Çet         | Initial  |                         |        |                     |
|--------------------------------|----------|-------------|----------|-------------------------|--------|---------------------|
| Get value                      | Type     | Command     | Value    | Description             | Sec.   | Attribute           |
| BLEND                          | В        | IsEnabled   | False    | Blending enabled        | 4.1.8  | color-buffer/enable |
| BLEND_SRC_RGB (v1.3:BLEND_SRC) | $Z_{15}$ | GetIntegerv | ONE      | Blending source RGB     | 4.1.8  | color-buffer        |
|                                |          |             |          | function                |        |                     |
| BLEND_SRC_ALPHA                | $Z_{15}$ | GetIntegerv | ONE      | Blending source A       | 4.1.8  | color-buffer        |
|                                |          |             |          | function                |        |                     |
| BLEND_DST_RGB (v1.3:BLEND_DST) | $Z_{14}$ | GetIntegerv | ZERO     | Blending dest. RGB      | 4.1.8  | color-buffer        |
|                                |          |             |          | function                |        |                     |
| BLEND_DST_ALPHA                | $Z_{14}$ | GetIntegerv | ZERO     | Blending dest. A        | 4.1.8  | color-buffer        |
|                                |          |             |          | function                |        |                     |
| BLEND_EQUATION_RGB             | $Z_5$    | GetIntegerv | FUNC_ADD | RGB blending equation   | 4.1.8  | color-buffer        |
| (v1.5: BLEND_EQUATION)         |          |             |          |                         |        |                     |
| BLEND_EQUATION_ALPHA           | $Z_5$    | GetIntegerv | FUNC_ADD | Alpha blending equation | 4.1.8  | color-buffer        |
| BLEND_COLOR                    | C        | GetFloatv   | 0,0,0,0  | Constant blend color    | 4.1.8  | color-buffer        |
| DITHER                         | В        | IsEnabled   | True     | Dithering enabled       | 4.1.9  | color-buffer/enable |
| INDEX_LOGIC_OP (v1.0:LOGIC_OP) | B        | IsEnabled   | False    | Index logic op enabled  | 4.1.10 | color-buffer/enable |
| COLOR LOGIC OP                 | B        | IsEnabled   | False    | Color logic op enabled  | 4.1.10 | color-buffer/enable |
| LOGIC_OP_MODE                  | $Z_{16}$ | GetIntegerv | COPY     | Logic op function       | 4.1.10 | color-buffer        |
|                                |          |             |          |                         |        |                     |

Table 6.21. Pixel Operations (cont.)

| Get value              | Type                 | Get<br>Command | Initial<br>Value | Description                        | Sec.  | Attribute      |
|------------------------|----------------------|----------------|------------------|------------------------------------|-------|----------------|
| DRAW_BUFFERi           | $1^+ \times Z_{10*}$ | GetIntegerv    | see 4.2.1        | Draw buffer selected for output    | 4.2.1 | color-buffer   |
|                        |                      |                |                  | $\operatorname{color} i$           |       |                |
| DRAW_BUFFER            | $Z_{10*}$            | GetIntegerv    | see 4.2.1        | Draw buffer selected for output    | 4.2.1 | color-buffer   |
|                        |                      |                |                  | color 0                            |       |                |
| INDEX_WRITEMASK        | $Z^{+}$              | GetIntegerv    | 1's              | Color index writemask              | 4.2.2 | color-buffer   |
| COLOR_WRITEMASK        | $4 \times B$         | GetBooleanv    | True             | Color write enables; R, G, B, or A | 4.2.2 | color-buffer   |
| DEPTH_WRITEMASK        | В                    | GetBooleanv    | True             | Depth buffer enabled for writing   | 4.2.2 | depth-buffer   |
| STENCIL_WRITEMASK      | $Z^{+}$              | GetIntegerv    | 1's              | Front stencil buffer writemask     | 4.2.2 | stencil-buffer |
| STENCIL_BACK_WRITEMASK | $Z^{+}$              | GetIntegerv    | 1's              | Back stencil buffer writemask      | 4.2.2 | stencil-buffer |
| COLOR_CLEAR_VALUE      | C                    | GetFloatv      | 0,0,0,0          | Color buffer clear value (RGBA     | 4.2.3 | color-buffer   |
|                        |                      |                |                  | mode)                              |       |                |
| INDEX_CLEAR_VALUE      | CI                   | GetFloatv      | 0                | Color buffer clear value (color    | 4.2.3 | color-buffer   |
|                        |                      |                |                  | index mode)                        |       |                |
| DEPTH_CLEAR_VALUE      | $R^+$                | GetIntegerv    | 1                | Depth buffer clear value           | 4.2.3 | depth-buffer   |
| STENCIL_CLEAR_VALUE    | +Z                   | GetIntegerv    | 0                | Stencil clear value                | 4.2.3 | stencil-buffer |
| ACCUM_CLEAR_VALUE      | $4 	imes R^+$        | GetFloatv      | 0                | Accumulation buffer clear value    | 4.2.3 | accum-buffer   |
|                        |                      |                | ,                |                                    |       | ì              |

Table 6.22. Framebuffer Control

| Get Initial Type Command Value B   GetBooleanv   False | ial<br>ue            | Description Value of UNPACK_SWAP_BYTES | Sec. 3.6.1 | Attribute<br>pixel-store |
|--------------------------------------------------------|----------------------|----------------------------------------|------------|--------------------------|
|                                                        | +-                   | Value of UNPACK_LSB_FIRST              | 3.6.1      | pixel-store              |
| $Z^+ \mid \mathbf{GetIntegerv}$                        | 0                    | Value of UNPACK_IMAGE_HEIGHT           | 3.6.1      | pixel-store              |
| $Z^+$ GetIntegerv                                      | 0 <b>v</b>           | Value of UNPACK_SKIP_IMAGES            | 3.6.1      | pixel-store              |
| $Z^+$ GetIntegerv                                      | <b>rv</b> 0 <b>v</b> | Value of UNPACK_ROW_LENGTH             | 3.6.1      | pixel-store              |
| $Z^+$ GetIntegerv                                      | <b>rv</b> 0 <b>v</b> | Value of UNPACK_SKIP_ROWS              | 3.6.1      | pixel-store              |
| $Z^+ \mid \mathbf{GetIntegerv}$                        | <b>lrv</b> 0         | Value of UNPACK_SKIP_PIXELS            | 3.6.1      | pixel-store              |
| $Z^+$ GetIntegerv                                      | <b>rv</b> 4          | Value of UNPACK_ALIGNMENT              | 3.6.1      | pixel-store              |
| B GetBooleanv                                          | ınv   False          | Value of PACK_SWAP_BYTES               | 4.3.2      | pixel-store              |
| $B \mid \mathbf{GetBooleanv}$                          | nv   False           | Value of PACK_LSB_FIRST                | 4.3.2      | pixel-store              |
| $Z^+ \mid \mathbf{GetIntegerv}$                        | <b>rv</b> 0 0        | Value of PACK_IMAGE_HEIGHT             | 4.3.2      | pixel-store              |
| Z <sup>+</sup> GetIntegerv                             | 0                    | Value of PACK_SKIP_IMAGES              | 4.3.2      | pixel-store              |
|                                                        | 0 1                  | Value of PACK_ROW_LENGTH               | 4.3.2      | pixel-store              |
| $Z^+ \mid \mathbf{GetIntegerv}$                        | rv 0 v               | Value of PACK_SKIP_ROWS                | 4.3.2      | pixel-store              |
| Z <sup>+</sup> GetIntegerv                             | 0                    | Value of PACK_SKIP_PIXELS              | 4.3.2      | pixel-store              |
| $Z^+ \mid \mathbf{GetIntegerv}$                        | irv 4                | Value of PACK_ALIGNMENT                | 4.3.2      | pixel-store              |
| Z <sup>+</sup> GetIntegerv                             | 0 <b>v.</b> a        | Pixel pack buffer binding              | 4.3.2      | pixel-store              |
| $Z^+ \mid \mathbf{GetIntegerv}$                        | orv 0                | Pixel unpack buffer binding            | 6.1.13     | pixel-store              |
| B GetBooleanv                                          | anv   False          | True if colors are mapped              | 3.6.3      | pixel                    |
| $B \mid \mathbf{GetBooleanv}$                          | anv   False          | True if stencil values are mapped      | 3.6.3      | pixel                    |
| Z GetIntegerv                                          | erv 0                | Value of INDEX_SHIFT                   | 3.6.3      | pixel                    |
| $Z \mid $ GetIntegerv                                  | e <b>rv</b> 0        | Value of INDEX_OFFSET                  | 3.6.3      | pixel                    |
| R GetFloatv                                            | 1 1                  | Value of $x_{-SCALE}$ ; $x$ is RED,    | 3.6.3      | pixel                    |
|                                                        |                      | GREEN, BLUE, ALPHA, or DEPTH           |            |                          |
| R GetFloatv                                            | <b>tv</b> 0          | Value of $x$ _BIAS                     | 3.6.3      | pixel                    |

Table 6.23. Pixels

|                  |                                    |                                                     |                                                      | 1             | 1                            |                               |                                     |                               |                                                                                           | 1                                            |                                             |
|------------------|------------------------------------|-----------------------------------------------------|------------------------------------------------------|---------------|------------------------------|-------------------------------|-------------------------------------|-------------------------------|-------------------------------------------------------------------------------------------|----------------------------------------------|---------------------------------------------|
| Attribute        | pixel/enable                       | pixel/enable                                        | pixel/enable                                         | I             | I                            | I                             | I                                   | ı                             | 1                                                                                         | pixel                                        | pixel                                       |
| Sec.             | 3.6.3                              | 3.6.3                                               | 3.6.3                                                | 3.6.3         | 3.6.3                        | 3.6.3                         | 3.6.3                               | 3.6.3                         | 3.6.3                                                                                     | 3.6.3                                        | 3.6.3                                       |
| Description      | True if color table lookup is done | True if post convolution color table lookup is done | True if post color matrix color table lookup is done | Color table   | Post convolution color table | Post color matrix color table | Color tables' internal image format | Color tables' specified width | Color table component resolution; $x$ is RED, GREEN, BLUE, ALPHA, LUMINANCE, or INTENSITY | Scale factors applied to color table entries | Bias factors applied to color table entries |
| Initial<br>Value | False                              | False                                               | False                                                | empty         | empty                        | empty                         | RGBA                                | 0                             | 0                                                                                         | 1,1,1,1                                      | 0,0,0,0                                     |
| Get<br>Command   | IsEnabled                          | IsEnabled                                           | IsEnabled                                            | GetColorTable | GetColorTable                | GetColorTable                 | GetColorTable-<br>Parameteriv       | GetColorTable-<br>Parameteriv | GetColorTable-<br>Parameteriv                                                             | GetColorTable-<br>Parameterfy                | GetColorTable-<br>Parameterfy               |
|                  |                                    |                                                     |                                                      |               |                              |                               |                                     |                               |                                                                                           |                                              |                                             |
| Type             | В                                  | В                                                   | В                                                    | I             | I                            | I                             |                                     | $2 \times 3 \times Z^{+}$     | $6 \times 2 \times 3 \times Z^{+}$                                                        | $3 \times R^4$                               | $3 \times R^4$                              |

Table 6.24. Pixels (cont.)

| Attribute        | pixel/enable                   | pixel/enable                   | pixel/enable                             | 1                                  | 1                            | pixel                          | 5 pixel                        | s pixel                                             | s pixel                                            | 1                                  | 1                              | -                              |
|------------------|--------------------------------|--------------------------------|------------------------------------------|------------------------------------|------------------------------|--------------------------------|--------------------------------|-----------------------------------------------------|----------------------------------------------------|------------------------------------|--------------------------------|--------------------------------|
| Sec.             | 3.6.3                          | 3.6.3                          | 3.6.3                                    | 3.6.3                              | 3.6.3                        | 3.6.5                          | 3.6.5                          | 3.6.3                                               | 3.6.3                                              | 3.6.5                              | 3.6.5                          | 3.6.5                          |
| Description      | True if 1D convolution is done | True if 2D convolution is done | True if separable 2D convolution is done | Convolution filters; $x$ is 1 or 2 | Separable convolution filter | Convolution border color       | Convolution border mode        | Scale factors applied to convolution filter entries | Bias factors applied to convolution filter entries | Convolution filter internal format | Convolution filter width       | Convolution filter height      |
| Initial<br>Value | False                          | False                          | False                                    | empty                              | empty                        | 0,0,0,0                        | REDUCE                         | 1,1,1,1                                             | 0,0,0,0                                            | RGBA                               | 0                              | 0                              |
| Get<br>Command   | IsEnabled                      | IsEnabled                      | IsEnabled                                | GetConvolution-<br>Filter          | GetSeparable- Fil-<br>ter    | GetConvolution-<br>Parameterfv | GetConvolution-<br>Parameteriv | GetConvolution-<br>Parameterfv                      | GetConvolution-<br>Parameterfv                     | GetConvolution-<br>Parameteriv     | GetConvolution-<br>Parameteriv | GetConvolution-<br>Parameteriv |
| Type             | В                              | В                              | В                                        | $2 \times I$                       | $2 \times I$                 | $3 \times C$                   | $3 \times Z_4$                 | $3 \times R^4$                                      | $3 \times R^4$                                     | $3 \times Z_{42}$                  | $3 \times Z^+$                 | $2 \times Z^+$                 |
| Get value        | CONVOLUTION_ID                 | CONVOLUTION_2D                 | SEPARABLE-2D                             | CONVOLUTION_&D                     | SEPARABLE-2D                 | CONVOLUTION_BORDER_COLOR       | CONVOLUTION_BORDER_MODE        | CONVOLUTION_FILTER_SCALE                            | CONVOLUTION_FILTER_BIAS                            | CONVOLUTION_FORMAT                 | CONVOLUTION_WIDTH              | CONVOLUTION_HEIGHT             |

Table 6.25. Pixels (cont.)

| Attribute           | pixel                                                                        | pixel                                    | pixel                                      | pixel                                     | pixel/enable                     | ı               | ı                                       | I                               | 1                                                                                  | ı                                           |
|---------------------|------------------------------------------------------------------------------|------------------------------------------|--------------------------------------------|-------------------------------------------|----------------------------------|-----------------|-----------------------------------------|---------------------------------|------------------------------------------------------------------------------------|---------------------------------------------|
| Sec.                | 3.6.3                                                                        | 3.6.3                                    | 3.6.3                                      | 3.6.3                                     | 3.6.3                            | 3.6.3           | 3.6.3                                   | 3.6.3                           | 3.6.3                                                                              | 3.6.3                                       |
| Description         | Component scale factors after convolution; $x$ is RED, GREEN, BLUE, or ALPHA | Component bias factors after convolution | Component scale factors after color matrix | Component bias factors after color matrix | True if histogramming is enabled | Histogram table | Histogram table width                   | Histogram table internal format | Histogram table component resolution; $x$ is RED, GREEN, BLUE, ALPHA, or LUMINANCE | True if histogramming consumes pixel groups |
| Initial<br>Value    | 1                                                                            | 0                                        | 1                                          | 0                                         | False                            | empty           | 0                                       | RGBA                            | 0                                                                                  | False                                       |
|                     |                                                                              |                                          |                                            |                                           |                                  |                 |                                         |                                 |                                                                                    |                                             |
| Get<br>Command      | GetFloatv                                                                    | GetFloatv                                | GetFloatv                                  | GetFloatv                                 | IsEnabled                        | GetHistogram    | GetHistogram-<br>Parameteriv            | GetHistogram-<br>Parameteriv    | GetHistogram-<br>Parameteriv                                                       | GetHistogram-<br>Parameteriv                |
| Get<br>Type Command | R GetFloatv                                                                  | R GetFloatv                              | R GetFloatv                                | R GetFloatv                               | B IsEnabled                      | I GetHistogram  | $2 \times Z^+$ GetHistogram-Parameteriv |                                 | $5 \times 2 \times Z^+$ GetHistogram-Parameteriv                                   | B GetHistogram-                             |

Table 6.26. Pixels (cont.)

|                    | Get<br>Command | Initial<br>Value    | Description                  | Sec.  | Attribute    |
|--------------------|----------------|---------------------|------------------------------|-------|--------------|
| IsEnabled          |                | False               | True if minmax is            | 3.6.3 | pixel/enable |
|                    |                |                     | enabled                      |       |              |
| GetMinmax          | (M,M,          | (M,M,M,M),(m,m,m,m) | Minmax table                 | 3.6.3 | 1            |
| <b>GetMinmax-</b>  |                | RGBA                | Minmax table internal        | 3.6.3 | 1            |
| Parameteriv        |                |                     | format                       |       |              |
| GetMinmax-         |                | False               | True if minmax               | 3.6.3 | ı            |
| <b>Parameteriv</b> |                |                     | consumes pixel groups        |       |              |
| GetFloatv          |                | 1.0                 | x zoom factor                | 3.6.4 | pixel        |
| GetFloatv          |                | 1.0                 | y zoom factor                | 3.6.4 | pixel        |
| GetPixelMap        |                | 0's                 | RGBA PixelMap                | 3.6.3 | I            |
|                    |                |                     | translation tables; $x$ is a |       |              |
|                    |                |                     | map name from table 3.3      |       |              |
| GetPixelMap        |                | 0's                 | Index <b>PixelMap</b>        | 3.6.3 | I            |
|                    |                |                     | translation tables; $x$ is a |       |              |
|                    |                |                     | map name from table 3.3      |       |              |
| GetIntegerv        |                | 1                   | Size of table $x$            | 3.6.3 | ı            |
| GetIntegerv        |                |                     | ٠, ١                         | 0     | lovia        |

Table 6.27. Pixels (cont.)

| Attribute        | 1                 | I                          | I                              | I                                       | I                     | I                     | eval/enable                     | eval/enable                     | eval              | eval              | eval               | eval               | eval/enable                         |         |
|------------------|-------------------|----------------------------|--------------------------------|-----------------------------------------|-----------------------|-----------------------|---------------------------------|---------------------------------|-------------------|-------------------|--------------------|--------------------|-------------------------------------|---------|
| Sec.             | 5.1               | 5.1                        | 5.1                            | 5.1                                     | 5.1                   | 5.1                   | 5.1                             | 5.1                             | 5.1               | 5.1               | 5.1                | 5.1                | 5.1                                 |         |
| Description      | 1d map order      | 2d map orders              | 1d control points              | 2d control points                       | 1d domain endpoints   | 2d domain endpoints   | 1d map enables: $x$ is map type | 2d map enables: $x$ is map type | 1d grid endpoints | 2d grid endpoints | 1d grid divisions  | 2d grid divisions  | True if automatic normal generation | enabled |
| Initial<br>Value | 1                 | 1,1                        | see 5.1                        | see 5.1                                 | see 5.1               | see 5.1               | False                           | False                           | 0,1               | 0,1;0,1           |                    | 1,1                | False                               |         |
| Get<br>Command   | GetMapiv          | GetMapiv                   | GetMapfv                       | GetMapfv                                | GetMapfv              | GetMapfv              | IsEnabled                       | IsEnabled                       | GetFloatv         | GetFloatv         | GetFloatv          | GetFloatv          | IsEnabled                           |         |
| Type             | $9 \times Z_{8*}$ | $9 \times 2 \times Z_{8*}$ | $9 \times 8 \times \times R^n$ | $9 \times 8 \times 8 \times \times R^n$ | $9 \times 2 \times R$ | $9 \times 4 \times R$ | $9 \times B$                    | $9 \times B$                    | $2 \times R$      | $4 \times R$      | +Z                 | $2 \times Z^+$     | В                                   |         |
| Get value        | ORDER             | ORDER                      | COEFF                          | COEFF                                   | DOMAIN                | DOMAIN                | MAP1_x                          | MAP2_x                          | MAP1_GRID_DOMAIN  | MAP2_GRID_DOMAIN  | MAP1_GRID_SEGMENTS | MAP2_GRID_SEGMENTS | AUTO_NORMAL                         |         |

Table 6.28. Evaluators (**GetMap** takes a map name)

|         | Sec. Attribute | 1                                            | 1                           | 1                      | 1                                          | ı                  | ı                                     | I                     |
|---------|----------------|----------------------------------------------|-----------------------------|------------------------|--------------------------------------------|--------------------|---------------------------------------|-----------------------|
|         | Sec.           | 2.15.1                                       | 2.15.1                      | 2.15.1                 | 6.1.14                                     | 6.1.14             | 2.15.1                                | 6.1.14                |
|         | Description    | Type of shader (vertex or fragment)   2.15.1 | Shader flagged for deletion | Last compile succeeded | empty string   Info log for shader objects | Length of info log | empty string Source code for a shader | Length of source code |
| Initial | Value          | ı                                            | False                       | False                  | empty string                               | 0                  | empty string                          | 0                     |
| Get     | Command        | GetShaderiv                                  | GetShaderiv                 | GetShaderiv            | <b>GetShaderInfoLog</b>                    | GetShaderiv        | GetShaderSource                       | GetShaderiv           |
|         | Type           | $Z_2$                                        | В                           | В                      | $0 + \times$                               | $Z^{+}$            | $0 + \times$                          | +Z                    |
|         | Get value      | SHADER_TYPE                                  | DELETE_STATUS               | COMPILE_STATUS         |                                            | INFOLOGLENGTH      |                                       | SHADER_SOURCE_LENGTH  |

Table 6.29. Shader Object State

Version 2.1 - July 30, 2006

| c. Attribute     | 5.2 –                          | 5.2 –                  | 5.2 –                       | 5.2 –                           | 14 –                              | 14 –                     | 14 –                                                  | 5.3 –                | 5.3 –                     | 14 –                        | 5.3 –                      | 5.3                        | 5.3 –                                          | 14 –                        |        | 5.3 –                     | 5.3 –                       | 5.3 –                                | 5.3 –                    | 5.3                      | 5.3 –                                         | 14 –                          |        |
|------------------|--------------------------------|------------------------|-----------------------------|---------------------------------|-----------------------------------|--------------------------|-------------------------------------------------------|----------------------|---------------------------|-----------------------------|----------------------------|----------------------------|------------------------------------------------|-----------------------------|--------|---------------------------|-----------------------------|--------------------------------------|--------------------------|--------------------------|-----------------------------------------------|-------------------------------|--------|
| Sec.             | 2.15.2                         | 2.15.2                 | 2.15.2                      | 2.15.2                          | 6.1.14                            | 6.1.14                   | 6.1.14                                                | 2.15.3               | 2.15.3                    | 6.1.14                      | 2.15.3                     | 2.15.3                     | 2.15.3                                         | 6.1.14                      |        | 2.15.3                    | 2.15.3                      | 2.15.3                               | 2.15.3                   | 2.15.3                   | 2.15.3                                        | 6.1.14                        |        |
| Description      | Name of current program object | Program object deleted | Last link attempt succeeded | Last validate attempt succeeded | Number of attached shader objects | Shader objects attached  | Info log for program object                           | Length of info log   | Number of active uniforms | Location of active uniforms | Size of active uniform     | Type of active uniform     | Name of active uniform                         | Maximum active uniform name | length | Uniform value             | Number of active attributes | Location of active generic attribute | Size of active attribute | Type of active attribute | Name of active attribute                      | Maximum active attribute name | length |
| Initial<br>Value | 0                              | False                  | False                       | False                           | 0                                 | empty                    | empty                                                 | 0                    | 0                         | ı                           | ı                          | I                          | empty                                          | 0                           |        | 0                         | 0                           | 1                                    | ı                        | I                        | empty                                         | 0                             |        |
| land             | gerv                           | ramiv                  | amiv                        | ramiv                           | ramiv                             | edShaders                | mInfoLog                                              | gramiv               | gramiv                    | nLocation                   | Uniform                    | Uniform                    | Uniform                                        | gramiv                      |        | GetUniform                | GetProgramiv                | GetAttribLocation                    | GetActiveAttrib          | GetActiveAttrib          | GetActiveAttrib                               | GetProgramiv                  |        |
| Get<br>Command   | GetIntegerv                    | GetProgramiv           | GetProgramiv                | GetProgramiv                    | GetProgramiv                      | GetAttachedShaders       | GetProgramInfoLog                                     | GetProgramiv         | GetProgramiv              | GetUniformLocation          | GetActiveUniform           | GetActiveUniform           | GetActiveUniform                               | GetProgramiv                |        | GetU                      | GetPr                       | GetAttr                              | GetAct                   | GetAct                   | GetActi                                       | GetPr                         |        |
| Get<br>Type Comm | Z <sup>+</sup> GetInte         | B GetProg              | B GetProgr                  | B GetProg                       | Z <sup>+</sup> GetProg            | $0 + \times H$ GetAttach | $\mid 0 + \times \text{char} \mid \mathbf{GetProgra}$ | $ig  Z^+ ig $ GetPro | $ig  Z^+ ig $ GetProg     | $0 + \times Z$ GetUniform   | $0 + \times Z^+$ GetActive | $0 + \times Z^+$ GetActive | $\mid 0 + \times$ char $\mid$ <b>GetActive</b> | $Z^+$ GetProg               |        | $  512 + \times R  $ GetU | $Z^+$ GetPr                 | $  0 + \times Z  $ GetAttr           | $0 + \times Z^+$ GetAct  | $0 + \times Z^+$ GetAct  | $\mid 0 + \times$ char $\mid$ <b>GetAct</b> i | Z+ GetPro                     |        |

Table 6.30. Program Object State Version 2.1 - July 30, 2006

| Attribute   | enable                                | current                                                                               | enable                                                                                                    |
|-------------|---------------------------------------|---------------------------------------------------------------------------------------|----------------------------------------------------------------------------------------------------|
| Sec.        | 2.14.1                                | 2.7                                                                                   | 3.3                                                                                                    |
| Description | Two-sided color mode                  | Generic vertex attribute                                                              | Point size mode                                                                                                    |
| Value       | False                                 | 0,0,0,1                                                                               | False                                                                                                    |
| Command     | IsEnabled                             | GetVertexAttrib                                                                       | IsEnabled                                                                                                    |
| Type        | B                                     | $16 + \times R4$                                                                      | В                                                                                                    |
| Get value   | VERTEX_PROGRAM_TWO_SIDE               | CURRENT_VERTEX_ATTRIB                                                                 | VERTEX_PROGRAM_POINT_SIZE                                                                                                    |
|             | Type Command Value Description Sec. A | TypeCommandValueDescriptionSec. $+$ $  $ $B$ IsEnabledFalseTwo-sided color mode2.14.1 | Type Command Value Description Sec. $A$ Type Relaxing Enabled False Two-sided color mode 2.14.1 $A = A + A + A + A + A + A + A + A + A + $ |

Table 6.31. Vertex Shader State

| Sec. Attribute   | hint                        | hint              | hint             | hint                | hint        | hint                   | hint                             | hint                            |               |
|------------------|-----------------------------|-------------------|------------------|---------------------|-------------|------------------------|----------------------------------|---------------------------------|---------------|
| Sec.             | 9.5                         | 9.5               | 9.5              | 9.5                 | 9.5         | 9.5                    | 9.5                              | 9.5                             |               |
| Description      | Perspective correction hint | Point smooth hint | Line smooth hint | Polygon smooth hint | Fog hint    | Mipmap generation hint | Texture compression quality hint | Fragment shader derivative      | accuracy hint |
| Initial<br>Value | DONT_CARE                   | DONT_CARE         | DONT_CARE        | DONT_CARE           | DONT_CARE   | DONT_CARE              | DONT_CARE                        | DONT_CARE                       |               |
| Get<br>Command   | GetIntegerv                 | GetIntegerv       | GetIntegerv      | GetIntegerv         | GetIntegerv | GetIntegerv            | GetIntegerv                      | GetIntegerv                     |               |
| Type             | $Z_3$                       | $Z_3$             | $Z_3$            | $Z_3$               | $Z_3$       | $Z_3$                  | $Z_3$                            | $Z_3$                           |               |
| Get value        | PERSPECTIVE_CORRECTION_HINT | POINT_SMOOTH_HINT | LINE_SMOOTH_HINT | POLYGON_SMOOTH_HINT | FOG_HINT    | GENERATE_MIPMAP_HINT   | TEXTURE_COMPRESSION_HINT         | FRAGMENT_SHADER_DERIVATIVE_HINT |               |

Table 6.32. Hints

| Get value                    | Type           | Get<br>Command | Minimum<br>Value | Description                                                    | Sec.   | Attribute |
|------------------------------|----------------|----------------|------------------|----------------------------------------------------------------|--------|-----------|
| MAXLIGHTS                    | $Z^{+}$        | GetIntegerv    | ~                | Maximum number of lights                                       | 2.14.1 | I         |
| MAX_CLIP_PLANES              | +Z             | GetIntegerv    | 9                | Maximum number of user clipping                                | 2.12   | 1         |
| MAX COLOB MATBIX STACK DEPTH | <del>-</del> 2 | CetIntegery    | C                | Maximum color matrix stack denth                               | 363    | 1         |
| MAX_MODELVIEW_STACK_DEPTH    | +Z             | GetIntegery    | 32               | Maximum model-view stack depth                                 | 2.11.2 |           |
| MAX_PROJECTION_STACK_DEPTH   | +Z             | GetIntegerv    | 2                | Maximum projection matrix stack depth                          | 2.11.2 | I         |
| MAX_TEXTURE_STACK_DEPTH      | +Z             | GetIntegerv    | 2                | Maximum number depth of texture matrix stack                   | 2.11.2 | I         |
| SUBPIXEL,BITS                | $Z^+$          | GetIntegerv    | 4                | Number of bits of subpixel precision in screen $x_w$ and $y_w$ | 3      | I         |
| MAX_3D_TEXTURE_SIZE          | $Z^+$          | GetIntegerv    | 16               | Maximum 3D texture image dimension                             | 3.8.1  | I         |
| MAX_TEXTURE_SIZE             | $Z^+$          | GetIntegerv    | 64               | Maximum 2D/1D texture image dimension                          | 3.8.1  | I         |
| MAX.TEXTURE.LOD.BIAS         | $R^{+}$        | GetFloatv      | 2.0              | Maximum absolute texture level of detail bias                  | 3.8.8  | I         |
| MAX.CUBE.MAP.TEXTURE.SIZE    | +Z             | GetIntegerv    | 16               | Maximum cube map texture image dimension                       | 3.8.1  | I         |
| MAX.PIXEL.MAP.TABLE          | +Z             | GetIntegerv    | 32               | Maximum size of a <b>PixelMap</b> translation table            | 3.6.3  | I         |
| MAX_NAME_STACK_DEPTH         | +Z             | GetIntegerv    | 64               | Maximum selection name stack depth                             | 5.2    | I         |
| MAX_LIST_NESTING             | $Z^{+}$        | GetIntegerv    | 64               | Maximum display list call nesting                              | 5.4    | I         |
| MAX.EVAL.ORDER               | +Z             | GetIntegerv    | 8                | Maximum evaluator polynomial order                             | 5.1    | I         |
| MAX_VIEWPORT_DIMS            | $2 \times Z^+$ | GetIntegerv    | see 2.11.1       | Maximum viewport dimensions                                    | 2.11.1 | ı         |

Table 6.33. Implementation Dependent Values

| Get value                      | Type           | Get<br>Command | Minimum<br>Value | Description                  | Sec.  | Attribute |
|--------------------------------|----------------|----------------|------------------|------------------------------|-------|-----------|
| MAX_ATTRIB_STACK_DEPTH         | +Z             | GetIntegerv    | 16               | Maximum depth of the         | 9     | I         |
|                                | ,              |                |                  | server attribute stack       |       |           |
| MAX_CLIENT_ATTRIB_STACK_DEPTH  | +Z             | GetIntegerv    | 16               | Maximum depth of the         | 9     | I         |
|                                |                |                |                  | client attribute stack       |       |           |
| I                              | $3 \times Z^+$ | •              | 32               | Max. size of a color table   | 3.6.3 | ı         |
| I                              | +Z             | -              | 32               | Max. size of the histogram   | 3.6.3 | ı         |
|                                |                |                |                  | table                        |       |           |
| AUX_BUFFERS                    | +Z             | GetIntegerv    | 0                | Number of auxiliary          | 4.2.1 | I         |
|                                |                |                |                  | buffers                      |       |           |
| RGBA_MODE                      | В              | GetBooleanv    | ı                | True if color buffers store  | 2.7   | I         |
|                                |                |                |                  | RGBA                         |       |           |
| INDEX_MODE                     | В              | GetBooleanv    | I                | True if color buffers store  | 2.7   | Ţ         |
|                                |                |                |                  | indexes                      |       |           |
| DOUBLEBUFFER                   | В              | GetBooleanv    | I                | True if front & back         | 4.2.1 | I         |
|                                |                |                |                  | buffers exist                |       |           |
| STEREO                         | В              | GetBooleanv    | I                | True if left & right buffers | 9     | I         |
|                                |                |                |                  | exist                        |       |           |
| ALIASED_POINT_SIZE_RANGE       | $2 \times R^+$ | GetFloatv      | 1,1              | Range (lo to hi) of aliased  | 3.3   | I         |
|                                |                |                |                  | point sizes                  |       |           |
| SMOOTH_POINT_SIZE_RANGE        | $2 \times R^+$ | GetFloatv      | 1,1              | Range (lo to hi) of          | 3.3   | ı         |
| (v1.1: POINT_SIZE_RANGE)       |                |                |                  | antialiased point sizes      |       |           |
| SMOOTH_POINT_SIZE_GRANULARITY  | $R^{+}$        | GetFloatv      | I                | Antialiased point size       | 3.3   | I         |
| (v1.1: POINT_SIZE_GRANULARITY) |                |                |                  | granularity                  |       |           |
| ALIASED_LINE_WIDTH_RANGE       | $2 \times R^+$ | GetFloatv      | 1,1              | Range (lo to hi) of aliased  | 3.4   | I         |
|                                |                |                |                  | line widths                  |       |           |
| SMOOTH_LINE_WIDTH_RANGE        | $2 \times R^+$ | GetFloatv      | 1,1              | Range (lo to hi) of          | 3.4   | ı         |
| (v1.1: LINE_WIDTH_RANGE)       |                |                |                  | antialiased line widths      |       |           |
| SMOOTH_LINE_WIDTH_GRANULARITY  | $R^{+}$        | GetFloatv      | ı                | Antialiased line width       | 3.4   | ı         |
| (v1.1: LINE_WIDTH_GRANULARITY) |                |                |                  | granularity                  |       |           |

Table 6.34. Implementation Dependent Values (cont.)

| Get value                      | Type           | Get<br>Command  | Minimum<br>Value | Description              | Sec.   | Attribute |
|--------------------------------|----------------|-----------------|------------------|--------------------------|--------|-----------|
| MAX_CONVOLUTION_WIDTH          | $3 \times Z^+$ | GetConvolution- | 3                | Maximum width of         | 4.3    | ı         |
|                                |                | Parameteriv     |                  | convolution filter       |        |           |
| MAX_CONVOLUTION_HEIGHT         | $2 \times Z^+$ | GetConvolution- | 3                | Maximum height of        | 4.3    | 1         |
|                                |                | Parameteriv     |                  | convolution filter       |        |           |
| MAX_ELEMENTS_INDICES           | +Z             | GetIntegerv     | ı                | Recommended max.         | 2.8    | I         |
|                                |                |                 |                  | number of                |        |           |
|                                |                |                 |                  | <b>DrawRangeElements</b> |        |           |
|                                |                |                 |                  | indices                  |        |           |
| MAX_ELEMENTS_VERTICES          | $Z^{+}$        | GetIntegerv     | I                | Recommended max.         | 2.8    | I         |
|                                |                |                 |                  | number of                |        |           |
|                                |                |                 |                  | <b>DrawRangeElements</b> |        |           |
|                                |                |                 |                  | vertices                 |        |           |
| SAMPLE_BUFFERS                 | +Z             | GetIntegerv     | 0                | Number of multisample    | 3.2.1  | ı         |
|                                |                |                 |                  | buffers                  |        |           |
| SAMPLES                        | $Z^{+}$        | GetIntegerv     | 0                | Coverage mask size       | 3.2.1  | I         |
| COMPRESSED_TEXTURE_FORMATS     | $Z \times 0$   | GetIntegerv     | ı                | Enumerated compressed    | 3.8.3  | I         |
|                                |                |                 |                  | texture formats          |        |           |
| NUM_COMPRESSED_TEXTURE_FORMATS | Z              | GetIntegerv     | 0                | Number of compressed     | 3.8.3  | I         |
|                                |                |                 |                  | texture formats          |        |           |
| QUERY_COUNTER_BITS             | +Z             | GetQueryiv      | see 6.1.12       | Occlusion query counter  | 6.1.12 | I         |
|                                |                |                 |                  | bits                     |        |           |
| EXTENSIONS                     | S              | GetString       | I                | Supported extensions     | 6.1.11 | I         |
| RENDERER                       | S              | GetString       | ı                | Renderer string          | 6.1.11 | I         |
| SHADING_LANGUAGE_VERSION       | S              | GetString       | I                | Shading Language         | 6.1.11 | I         |
|                                |                |                 |                  | version supported        |        |           |
| VENDOR                         | S              | GetString       | -                | Vendor string            | 6.1.11 | ı         |
| VERSION                        | $\mathcal{S}$  | GetString       | I                | OpenGL version           | 6.1.11 | ı         |
|                                |                |                 |                  | supported                |        |           |

Table 6.35. Implementation Dependent Values (cont.)

|                                  | ı     | Ğet         | Minimum  |                         | ī      | :         |
|----------------------------------|-------|-------------|----------|-------------------------|--------|-----------|
| Get value                        | Type  | Command     | Value    | Description             | Sec.   | Attribute |
| MAX_TEXTURE_UNITS                | $Z^+$ | GetIntegerv | 2        | Number of               | 5.6    | ı         |
|                                  |       |             |          | fixed-function texture  |        |           |
|                                  |       |             |          | units                   |        |           |
| MAX_VERTEX_ATTRIBS               | $Z^+$ | GetIntegerv | 16       | Number of active vertex | 2.7    | ı         |
|                                  |       |             |          | attributes              |        |           |
| MAX_VERTEX_UNIFORM_COMPONENTS    | $Z^+$ | GetIntegerv | 512      | Number of words for     | 2.15.3 | ı         |
|                                  |       |             |          | vertex shader uniform   |        |           |
|                                  |       |             |          | variables               |        |           |
| MAX_VARYING_FLOATS               | +Z    | GetIntegerv | 32       | Number of floats for    | 2.15.3 | ı         |
|                                  |       |             |          | varying variables       |        |           |
| MAX_COMBINED_TEXTURE_IMAGE_UNITS | $Z^+$ | GetIntegerv | 2        | Total number of texture | 2.15.4 | I         |
|                                  |       |             |          | units accessible by the |        |           |
|                                  |       |             |          | GL                      |        |           |
| MAX_VERTEX_TEXTURE_IMAGE_UNITS   | $Z^+$ | GetIntegerv | 0        | Number of texture image | 2.15.4 | I         |
|                                  |       |             |          | units accessible by a   |        |           |
|                                  |       |             |          | vertex shader           |        |           |
| MAX_TEXTURE_IMAGE_UNITS          | +Z    | GetIntegerv | 2        | Number of texture image | 2.15.4 | I         |
|                                  |       |             |          | units accessible by     |        |           |
|                                  |       |             |          | fragment processing     |        |           |
| MAX_TEXTURE_COORDS               | $Z^+$ | GetIntegerv | 2        | Number of texture       | 2.7    | ı         |
|                                  |       |             |          | coordinate sets         |        |           |
| MAX_FRAGMENT_UNIFORM_COMPONENTS  | +Z    | GetIntegerv | 64       | Number of words for     | 3.11.1 | ı         |
|                                  |       |             |          | frag. shader uniform    |        |           |
|                                  |       |             |          | variables               |        |           |
| MAX.DRAW_BUFFERS                 | Z+    | GetIntegerv | <u>+</u> | Maximum number of       | 4.2.1  | ı         |
|                                  |       |             |          | active draw buffers     |        |           |

Table 6.36. Implementation Dependent Values (cont.)

|                  | _                                  |                               |                              |                               |                            | _                                |                                |                       |
|------------------|------------------------------------|-------------------------------|------------------------------|-------------------------------|----------------------------|----------------------------------|--------------------------------|-----------------------|
| Sec. Attribute   | I                                  |                               |                              | I                             | I                          | I                                |                                |                       |
| Sec.             | 4                                  |                               |                              | 4                             | 4                          | 4                                |                                |                       |
| Description      | Number of bits in $x$ color buffer | component; $x$ is one of RED, | GREEN, BLUE, ALPHA, or INDEX | Number of depth buffer planes | Number of stencil planes   | Number of bits in x accumulation | buffer component ( $x$ is RED, | GREEN, BLUE, or ALPHA |
| Imitial<br>Value |                                    |                               |                              | 1                             | ı                          | 1                                |                                |                       |
| Command          | Z <sup>+</sup> GetIntegerv         |                               |                              | Z <sup>+</sup> GetIntegerv    | Z <sup>+</sup> GetIntegerv | Z <sup>+</sup> GetIntegerv       |                                |                       |
| Type             | $Z^{+}$                            |                               |                              | $Z^{+}$                       | $Z^{+}$                    |                                  |                                |                       |
| Get value Type   | x_BITS                             |                               |                              | DEPTH_BITS                    | STENCIL_BITS               | ACCUM.x_BITS                     |                                |                       |

Table 6.37. Implementation Dependent Pixel Depths

| Get value                 | Type            | Get<br>Command | Initial<br>Value | Description                      | Sec.  | Attribute |
|---------------------------|-----------------|----------------|------------------|----------------------------------|-------|-----------|
| LIST_BASE                 | +Z              | GetIntegerv    | 0                | Setting of ListBase              | 5.4   | list      |
| LIST_INDEX                | +Z              | GetIntegerv    | 0                | Number of display list under     | 5.4   | ı         |
|                           |                 |                |                  | construction; 0 if none          |       |           |
| LIST_MODE                 | $Z^{+}$         | GetIntegerv    | 0                | Mode of display list under       | 5.4   | I         |
|                           |                 |                |                  | construction; undefined if none  |       |           |
| ı                         | $16 * \times A$ | ı              | empty            | Server attribute stack           | 9     | I         |
| ATTRIB_STACK_DEPTH        | $Z^{+}$         | GetIntegerv    | 0                | Server attribute stack pointer   | 9     | I         |
| I                         | $16 * \times A$ | ı              | empty            | Client attribute stack           | 9     | ı         |
| CLIENT_ATTRIB_STACK_DEPTH | $Z^{+}$         | GetIntegerv    | 0                | Client attribute stack pointer   | 9     | I         |
| NAME_STACK_DEPTH          | $Z^{+}$         | GetIntegerv    | 0                | Name stack depth                 | 5.2   | ı         |
| RENDER_MODE               | $Z_3$           | GetIntegerv    | RENDER           | RenderMode setting               | 5.2   | 1         |
| SELECTION_BUFFER_POINTER  | Y               | GetPointerv    | 0                | Selection buffer pointer         | 5.2   | select    |
| SELECTION_BUFFER_SIZE     | $Z^{+}$         | GetIntegerv    | 0                | Selection buffer size            | 5.2   | select    |
| FEEDBACK_BUFFER_POINTER   | Y               | GetPointerv    | 0                | Feedback buffer pointer          | 5.3   | feedback  |
| FEEDBACK_BUFFER_SIZE      | $Z^{+}$         | GetIntegerv    | 0                | Feedback buffer size             | 5.3   | feedback  |
| FEEDBACK_BUFFER_TYPE      | $Z_5$           | GetIntegerv    | 2D               | Feedback type                    | 5.3   | feedback  |
| I                         | $n \times Z_8$  | GetError       | 0                | Current error code(s)            | 2.5   | ı         |
| I                         | $n \times B$    | ı              | False            | True if there is a corresponding | 2.5   | ı         |
|                           |                 |                |                  | error                            |       |           |
|                           | B               | _              | False            | Occlusion query active           | 4.1.7 | I         |
| CURRENT_QUERY             | $Z^+$           | GetQueryiv     | 0                | Active occlusion query ID        | 4.1.7 | I         |
|                           | +Z              | I              | 0                | Occlusion samples-passed count   | 4.1.7 | I         |

Table 6.38. Miscellaneous

# Appendix A

# **Invariance**

The OpenGL specification is not pixel exact. It therefore does not guarantee an exact match between images produced by different GL implementations. However, the specification does specify exact matches, in some cases, for images produced by the same implementation. The purpose of this appendix is to identify and provide justification for those cases that require exact matches.

### A.1 Repeatability

The obvious and most fundamental case is repeated issuance of a series of GL commands. For any given GL and framebuffer state *vector*, and for any GL command, the resulting GL and framebuffer state must be identical whenever the command is executed on that initial GL and framebuffer state.

One purpose of repeatability is avoidance of visual artifacts when a double-buffered scene is redrawn. If rendering is not repeatable, swapping between two buffers rendered with the same command sequence may result in visible changes in the image. Such false motion is distracting to the viewer. Another reason for repeatability is testability.

Repeatability, while important, is a weak requirement. Given only repeatability as a requirement, two scenes rendered with one (small) polygon changed in position might differ at every pixel. Such a difference, while within the law of repeatability, is certainly not within its spirit. Additional invariance rules are desirable to ensure useful operation.

### A.2 Multi-pass Algorithms

Invariance is necessary for a whole set of useful multi-pass algorithms. Such algorithms render multiple times, each time with a different GL mode vector, to eventually produce a result in the framebuffer. Examples of these algorithms include:

- "Erasing" a primitive from the framebuffer by redrawing it, either in a different color or using the XOR logical operation.
- Using stencil operations to compute capping planes.

On the other hand, invariance rules can greatly increase the complexity of high-performance implementations of the GL. Even the weak repeatability requirement significantly constrains a parallel implementation of the GL. Because GL implementations are required to implement ALL GL capabilities, not just a convenient subset, those that utilize hardware acceleration are expected to alternate between hardware and software modules based on the current GL mode vector. A strong invariance requirement forces the behavior of the hardware and software modules to be identical, something that may be very difficult to achieve (for example, if the hardware does floating-point operations with different precision than the software).

What is desired is a compromise that results in many compliant, high-performance implementations, and in many software vendors choosing to port to OpenGL.

#### A.3 Invariance Rules

For a given instantiation of an OpenGL rendering context:

**Rule 1** For any given GL and framebuffer state vector, and for any given GL command, the resulting GL and framebuffer state must be identical each time the command is executed on that initial GL and framebuffer state.

**Rule 2** Changes to the following state values have no side effects (the use of any other state value is not affected by the change):

### Required:

- Framebuffer contents (all bitplanes)
- The color buffers enabled for writing
- The values of matrices other than the top-of-stack matrices

- *Scissor parameters (other than enable)*
- Writemasks (color, index, depth, stencil)
- Clear values (color, index, depth, stencil, accumulation)
- Current values (color, index, normal, texture coords, edgeflag)
- Current raster color, index and texture coordinates.
- Material properties (ambient, diffuse, specular, emission, shininess)

#### **Strongly suggested:**

- Matrix mode
- Matrix stack depths
- Alpha test parameters (other than enable)
- Stencil parameters (other than enable)
- Depth test parameters (other than enable)
- *Blend parameters (other than enable)*
- Logical operation parameters (other than enable)
- Pixel storage and transfer state
- Evaluator state (except as it affects the vertex data generated by the evaluators)
- Polygon offset parameters (other than enables, and except as they affect the depth values of fragments)

**Corollary 1** Fragment generation is invariant with respect to the state values marked with • in Rule 2.

**Corollary 2** *The window coordinates* (x, y, and z) *of generated fragments are also invariant with respect to* 

#### Required:

- Current values (color, color index, normal, texture coords, edgeflag)
- Current raster color, color index, and texture coordinates
- *Material properties (ambient, diffuse, specular, emission, shininess)*

**Rule 3** The arithmetic of each per-fragment operation is invariant except with respect to parameters that directly control it (the parameters that control the alpha test, for instance, are the alpha test enable, the alpha test function, and the alpha test reference value).

**Corollary 3** *Images rendered into different color buffers sharing the same frame-buffer, either simultaneously or separately using the same command sequence, are pixel identical.* 

Rule 4 The same vertex or fragment shader will produce the same result when run multiple times with the same input. The wording 'the same shader' means a program object that is populated with the same source strings, which are compiled and then linked, possibly multiple times, and which program object is then executed using the same GL state vector.

**Rule 5** All fragment shaders that either conditionally or unconditionally assign gl\_FragCoord.z to gl\_FragDepth are depth-invariant with respect to each other, for those fragments where the assignment to gl\_FragDepth actually is done.

### A.4 What All This Means

Hardware accelerated GL implementations are expected to default to software operation when some GL state vectors are encountered. Even the weak repeatability requirement means, for example, that OpenGL implementations cannot apply hysteresis to this swap, but must instead guarantee that a given mode vector implies that a subsequent command *always* is executed in either the hardware or the software machine.

The stronger invariance rules constrain when the switch from hardware to software rendering can occur, given that the software and hardware renderers are not pixel identical. For example, the switch can be made when blending is enabled or disabled, but it should not be made when a change is made to the blending parameters.

Because floating point values may be represented using different formats in different renderers (hardware and software), many OpenGL state values may change subtly when renderers are swapped. This is the type of state value change that Rule 1 seeks to avoid.

# Appendix B

# **Corollaries**

The following observations are derived from the body and the other appendixes of the specification. Absence of an observation from this list in no way impugns its veracity.

- 1. The CURRENT\_RASTER\_TEXTURE\_COORDS must be maintained correctly at all times, including periods while texture mapping is not enabled, and when the GL is in color index mode.
- 2. When requested, texture coordinates returned in feedback mode are always valid, including periods while texture mapping is not enabled, and when the GL is in color index mode.
- 3. The error semantics of upward compatible OpenGL revisions may change. Otherwise, only additions can be made to upward compatible revisions.
- 4. GL query commands are not required to satisfy the semantics of the **Flush** or the **Finish** commands. All that is required is that the queried state be consistent with complete execution of all previously executed GL commands.
- 5. Application specified point size and line width must be returned as specified when queried. Implementation dependent clamping affects the values only while they are in use.
- 6. Bitmaps and pixel transfers do not cause selection hits.
- 7. The mask specified as the third argument to **StencilFunc** affects the operands of the stencil comparison function, but has no direct effect on the update of the stencil buffer. The mask specified by **StencilMask** has no effect on the stencil comparison function; it limits the effect of the update of the stencil buffer.

- 8. Polygon shading is completed before the polygon mode is interpreted. If the shade model is FLAT, all of the points or lines generated by a single polygon will have the same color.
- 9. A display list is just a group of commands and arguments, so errors generated by commands in a display list must be generated when the list is executed. If the list is created in COMPILE mode, errors should not be generated while the list is being created.
- 10. RasterPos does not change the current raster index from its default value in an RGBA mode GL context. Likewise, RasterPos does not change the current raster color from its default value in a color index GL context. Both the current raster index and the current raster color can be queried, however, regardless of the color mode of the GL context.
- 11. A material property that is attached to the current color via **ColorMaterial** always takes the value of the current color. Attempts to change that material property via **Material** calls have no effect.
- 12. **Material** and **ColorMaterial** can be used to modify the RGBA material properties, even in a color index context. Likewise, **Material** can be used to modify the color index material properties, even in an RGBA context.
- 13. There is no atomicity requirement for OpenGL rendering commands, even at the fragment level.
- 14. Because rasterization of non-antialiased polygons is point sampled, polygons that have no area generate no fragments when they are rasterized in FILL mode, and the fragments generated by the rasterization of "narrow" polygons may not form a continuous array.
- 15. OpenGL does not force left- or right-handedness on any of its coordinates systems. Consider, however, the following conditions: (1) the object coordinate system is right-handed; (2) the only commands used to manipulate the model-view matrix are **Scale** (with positive scaling values only), **Rotate**, and **Translate**; (3) exactly one of either **Frustum** or **Ortho** is used to set the projection matrix; (4) the near value is less than the far value for **DepthRange**. If these conditions are all satisfied, then the eye coordinate system is right-handed and the clip, normalized device, and window coordinate systems are left-handed.
- 16. ColorMaterial has no effect on color index lighting.

- 17. (No pixel dropouts or duplicates.) Let two polygons share an identical edge (that is, there exist vertices A and B of an edge of one polygon, and vertices C and D of an edge of the other polygon, and the coordinates of vertex A (resp. B) are identical to those of vertex C (resp. D), and the state of the the coordinate transfomations is identical when A, B, C, and D are specified). Then, when the fragments produced by rasterization of both polygons are taken together, each fragment intersecting the interior of the shared edge is produced exactly once.
- 18. OpenGL state continues to be modified in FEEDBACK mode and in SELECT mode. The contents of the framebuffer are not modified.
- 19. The current raster position, the user defined clip planes, the spot directions and the light positions for LIGHTi, and the eye planes for texgen are transformed when they are specified. They are not transformed during a **PopAttrib**, or when copying a context.
- 20. Dithering algorithms may be different for different components. In particular, alpha may be dithered differently from red, green, or blue, and an implementation may choose to not dither alpha at all.
- 21. For any GL and framebuffer state, and for any group of GL commands and arguments, the resulting GL and framebuffer state is identical whether the GL commands and arguments are executed normally or from a display list.

# **Appendix C**

# Version 1.1

OpenGL version 1.1 is the first revision since the original version 1.0 was released on 1 July 1992. Version 1.1 is upward compatible with version 1.0, meaning that any program that runs with a 1.0 GL implementation will also run unchanged with a 1.1 GL implementation. Several additions were made to the GL, especially to the texture mapping capabilities, but also to the geometry and fragment operations. Following are brief descriptions of each addition.

# C.1 Vertex Array

Arrays of vertex data may be transferred to the GL with many fewer commands than were previously necessary. Six arrays are defined, one each storing vertex positions, normal coordinates, colors, color indices, texture coordinates, and edge flags. The arrays may be specified and enabled independently, or one of the predefined configurations may be selected with a single command.

The primary goal was to decrease the number of subroutine calls required to transfer non-display listed geometry data to the GL. A secondary goal was to improve the efficiency of the transfer; especially to allow direct memory access (DMA) hardware to be used to effect the transfer. The additions match those of the GL\_EXT\_vertex\_array extension, except that static array data are not supported (because they complicated the interface, and were not being used), and the pre-defined configurations are added (both to reduce subroutine count even further, and to allow for efficient transfer of array data).

## **C.2** Polygon Offset

Depth values of fragments generated by the rasterization of a polygon may be shifted toward or away from the origin, as an affine function of the window coordinate depth slope of the polygon. Shifted depth values allow coplanar geometry, especially facet outlines, to be rendered without depth buffer artifacts. They may also be used by future shadow generation algorithms.

The additions match those of the GL\_EXT\_polygon\_offset extension, with two exceptions. First, the offset is enabled separately for POINT, LINE, and FILL rasterization modes, all sharing a single affine function definition. (Shifting the depth values of the outline fragments, instead of the fill fragments, allows the contents of the depth buffer to be maintained correctly.) Second, the offset bias is specified in units of depth buffer resolution, rather than in the [0,1] depth range.

## **C.3** Logical Operation

Fragments generated by RGBA rendering may be merged into the framebuffer using a logical operation, just as color index fragments are in GL version 1.0. Blending is disabled during such operation because it is rarely desired, because many systems could not support it, and to match the semantics of the GLEXT\_blend\_logic\_op extension, on which this addition is loosely based.

## **C.4** Texture Image Formats

Stored texture arrays have a format, known as the *internal format*, rather than a simple count of components. The internal format is represented as a single enumerated value, indicating both the organization of the image data (LUMINANCE, RGB, etc.) and the number of bits of storage for each image component. Clients can use the internal format specification to suggest the desired storage precision of texture images. New *base internal formats*, ALPHA and INTENSITY, provide new texture environment operations. These additions match those of a subset of the GL\_EXT\_texture extension.

# **C.5** Texture Replace Environment

A common use of texture mapping is to replace the color values of generated fragments with texture color data. This could be specified only indirectly in GL version 1.0, which required that client specified "white" geometry be modulated

by a texture. GL version 1.1 allows such replacement to be specified explicitly, possibly improving performance. These additions match those of a subset of the GL\_EXT\_texture extension.

### **C.6** Texture Proxies

Texture proxies allow a GL implementation to advertise different maximum texture image sizes as a function of some other texture parameters, especially of the internal image format. Clients may use the proxy query mechanism to tailor their use of texture resources at run time. The proxy interface is designed to allow such queries without adding new routines to the GL interface. These additions match those of a subset of the GL\_EXT\_texture extension, except that implementations return allocation information consistent with support for complete mipmap arrays.

## **C.7** Copy Texture and Subtexture

Texture array data can be specified from framebuffer memory, as well as from client memory, and rectangular subregions of texture arrays can be redefined either from client or framebuffer memory. These additions match those defined by the GL\_EXT\_copy\_texture and GL\_EXT\_subtexture extensions.

# **C.8** Texture Objects

A set of texture arrays and their related texture state can be treated as a single object. Such treatment allows for greater implementation efficiency when multiple arrays are used. In conjunction with the subtexture capability, it also allows clients to make gradual changes to existing texture arrays, rather than completely redefining them. These additions match those of the GL\_EXT\_texture\_object extension, with slight additions to the texture residency semantics.

# **C.9** Other Changes

- 1. Color indices may now be specified as unsigned bytes.
- 2. Texture coordinates s, t, and r are divided by q during the rasterization of points, pixel rectangles, and bitmaps. This division was documented only for lines and polygons in the 1.0 version.

- 3. The line rasterization algorithm was changed so that vertical lines on pixel borders rasterize correctly.
- 4. Separate pixel transfer discussions in chapter 3 and chapter 4 were combined into a single discussion in chapter 3.
- 5. Texture alpha values are returned as 1.0 if there is no alpha channel in the texture array. This behavior was unspecified in the 1.0 version, and was incorrectly documented in the reference manual.
- 6. Fog start and end values may now be negative.
- 7. Evaluated color values direct the evaluation of the lighting equation if **ColorMaterial** is enabled.

## C.10 Acknowledgements

OpenGL 1.1 is the result of the contributions of many people, representing a cross section of the computer industry. Following is a partial list of the contributors, including the company that they represented at the time of their contribution:

Kurt Akeley, Silicon Graphics

Bill Armstrong, Evans & Sutherland

Andy Bigos, 3Dlabs

Pat Brown, IBM

Jim Cobb, Evans & Sutherland

Dick Coulter, Digital Equipment

Bruce D'Amora, GE Medical Systems

John Dennis, Digital Equipment

Fred Fisher, Accel Graphics

Chris Frazier, Silicon Graphics

Todd Frazier, Evans & Sutherland

Tim Freese, NCD

Ken Garnett, NCD

Mike Heck, Template Graphics Software

Dave Higgins, IBM

Phil Huxley, 3Dlabs

Dale Kirkland, Intergraph

Hock San Lee, Microsoft

Kevin LeFebvre, Hewlett Packard

Jim Miller, IBM

Tim Misner, SunSoft

Jeremy Morris, 3Dlabs Israel Pinkas, Intel Bimal Poddar, IBM Lyle Ramshaw, Digital Equipment Randi Rost, Hewlett Packard John Schimpf, Silicon Graphics Mark Segal, Silicon Graphics Igor Sinyak, Intel Jeff Stevenson, Hewlett Packard Bill Sweeney, SunSoft Kelvin Thompson, Portable Graphics Neil Trevett, 3Dlabs Linas Vepstas, IBM Andy Vesper, Digital Equipment Henri Warren, Megatek Paula Womack, Silicon Graphics Mason Woo, Silicon Graphics Steve Wright, Microsoft

# **Appendix D**

# Version 1.2

OpenGL version 1.2, released on March 16, 1998, is the second revision since the original version 1.0. Version 1.2 is upward compatible with version 1.1, meaning that any program that runs with a 1.1 GL implementation will also run unchanged with a 1.2 GL implementation.

Several additions were made to the GL, especially to texture mapping capabilities and the pixel processing pipeline. Following are brief descriptions of each addition.

# **D.1** Three-Dimensional Texturing

Three-dimensional textures can be defined and used. In-memory formats for three-dimensional images, and pixel storage modes to support them, are also defined. The additions match those of the GL\_EXT\_texture3D extension.

One important application of three-dimensional textures is rendering volumes of image data.

#### **D.2 BGRA Pixel Formats**

BGRA extends the list of client memory color formats. Specifically, it provides a component order matching file and framebuffer formats common on Windows platforms. The additions match those of the GL\_EXT\_bgra extension.

#### **D.3** Packed Pixel Formats

Packed pixels in client memory are represented entirely by one unsigned byte, one unsigned short, or one unsigned integer. The fields with the packed pixel are not proper machine types, but the pixel as a whole is. Thus the pixel storage modes and their unpacking counterparts all work correctly with packed pixels.

The additions match those of the GL\_EXT\_packed\_pixels extension, with the further addition of reversed component order packed formats.

## **D.4** Normal Rescaling

Normals may be rescaled by a constant factor derived from the model-view matrix. Rescaling can operate faster than renormalization in many cases, while resulting in the same unit normals.

The additions are based on the GL\_EXT\_rescale\_normal extension.

## D.5 Separate Specular Color

Lighting calculations are modified to produce a primary color consisting of emissive, ambient and diffuse terms of the usual GL lighting equation, and a secondary color consisting of the specular term. Only the primary color is modified by the texture environment; the secondary color is added to the result of texturing to produce a single post-texturing color. This allows highlights whose color is based on the light source creating them, rather than surface properties.

The additions match those of the  ${\tt GL\_EXT\_separate\_specular\_color}$  extension.

# **D.6** Texture Coordinate Edge Clamping

GL normally clamps such that the texture coordinates are limited to exactly the range [0,1]. When a texture coordinate is clamped using this algorithm, the texture sampling filter straddles the edge of the texture image, taking half its sample values from within the texture image, and the other half from the texture border. It is sometimes desirable to clamp a texture without requiring a border, and without using the constant border color.

A new texture clamping algorithm, CLAMP\_TO\_EDGE, clamps texture coordinates at all mipmap levels such that the texture filter never samples a border texel. The color returned when clamping is derived only from texels at the edge of the texture image.

The additions match those of the GL\_SGIS\_texture\_edge\_clamp extension.

#### D.7 Texture Level of Detail Control

Two constraints related to the texture level of detail parameter  $\lambda$  are added. One constraint clamps  $\lambda$  to a specified floating point range. The other limits the selection of mipmap image arrays to a subset of the arrays that would otherwise be considered.

Together these constraints allow a large texture to be loaded and used initially at low resolution, and to have its resolution raised gradually as more resolution is desired or available. Image array specification is necessarily integral, rather than continuous. By providing separate, continuous clamping of the  $\lambda$  parameter, it is possible to avoid "popping" artifacts when higher resolution images are provided.

The additions match those of the GL\_SGIS\_texture\_lod extension.

### **D.8** Vertex Array Draw Element Range

A new form of **DrawElements** that provides explicit information on the range of vertices referred to by the index set is added. Implementations can take advantage of this additional information to process vertex data without having to scan the index data to determine which vertices are referenced.

The additions match those of the GL\_EXT\_draw\_range\_elements extension.

# **D.9** Imaging Subset

The remaining new features are primarily intended for advanced image processing applications, and may not be present in all GL implementations. The are collectively referred to as the *imaging subset*.

#### **D.9.1** Color Tables

A new RGBA-format color lookup mechanism is defined in the pixel transfer process, providing additional lookup capabilities beyond the existing lookup. The key difference is that the new lookup tables are treated as one-dimensional images with internal formats, like texture images and convolution filter images. Thus the new tables can operate on a subset of the components of passing pixel groups. For example, a table with internal format ALPHA modifies only the A component of each pixel group, leaving the R, G, and B components unmodified.

Three independent lookups may be performed: prior to convolution; after convolution and prior to color matrix transformation; after color matrix transformation and prior to gathering pipeline statistics.

Methods to initialize the color lookup tables from the framebuffer, in addition to the standard memory source mechanisms, are provided.

Portions of a color lookup table may be redefined without reinitializing the entire table. The affected portions may be specified either from client memory or from the framebuffer.

The additions match those of the GL\_EXT\_color\_table and GL\_EXT\_color\_subtable extensions.

#### **D.9.2** Convolution

One- or two-dimensional convolution operations are executed following the first color table lookup in the pixel transfer process. The convolution kernels are themselves treated as one- and two-dimensional images, which can be loaded from application memory or from the framebuffer.

The convolution framework is designed to accommodate three-dimensional convolution, but that API is left for a future extension.

The additions match those of the GL\_EXT\_convolution and GL\_HP\_convolution\_border\_modes extensions.

#### **D.9.3** Color Matrix

A 4x4 matrix transformation and associated matrix stack are added to the pixel transfer path. The matrix operates on RGBA pixel groups, using the equation

$$C' = MC$$

where

$$C = \begin{pmatrix} R \\ G \\ B \\ A \end{pmatrix}$$

and M is the  $4\times 4$  matrix on the top of the color matrix stack. After the matrix multiplication, each resulting color component is scaled and biased by a programmed amount. Color matrix multiplication follows convolution.

The color matrix can be used to reassign and duplicate color components. It can also be used to implement simple color space conversions.

The additions match those of the GL\_SGI\_color\_matrix extension.

#### **D.9.4** Pixel Pipeline Statistics

Pixel operations that count occurences of specific color component values (histogram) and that track the minimum and maximum color component values (minmax) are performed at the end of the pixel transfer pipeline. An optional mode allows pixel data to be discarded after the histogram and/or minmax operations are completed. Otherwise the pixel data continues on to the next operation unaffected.

The additions match those of the GL\_EXT\_histogram extension.

#### **D.9.5** Constant Blend Color

A constant color that can be used to define blend weighting factors may be defined. A typical usage is blending two RGB images. Without the constant blend factor, one image must have an alpha channel with each pixel set to the desired blend factor.

The additions match those of the GL\_EXT\_blend\_color extension.

### **D.9.6** New Blending Equations

Blending equations other than the normal weighted sum of source and destination components may be used.

Two of the new equations produce the minimum (or maximum) color components of the source and destination colors. Taking the maximum is useful for applications such as maximum projection in medical imaging.

The other two equations are similar to the default blending equation, but produce the difference of its left and right hand sides, rather than the sum. Image differences are useful in many image processing applications.

The additions match those of the GL\_EXT\_blend\_minmax and GL\_EXT\_blend\_subtract extensions.

## **D.10** Acknowledgements

OpenGL 1.2 is the result of the contributions of many people, representing a cross section of the computer industry. Following is a partial list of the contributors, including the company that they represented at the time of their contribution:

Kurt Akeley, Silicon Graphics Bill Armstrong, Evans & Sutherland Otto Berkes, Microsoft Pierre-Luc Bisaillon, Matrox Graphics Drew Bliss, Microsoft David Blythe, Silicon Graphics

Jon Brewster, Hewlett Packard

Dan Brokenshire, IBM

Pat Brown, IBM

Newton Cheung, S3

Bill Clifford, Digital

Jim Cobb, Parametric Technology

Bruce D'Amora, IBM

Kevin Dallas, Microsoft

Mahesh Dandapani, Rendition

Daniel Daum, AccelGraphics

Suzy Deffeyes, IBM

Peter Doyle, Intel

Jay Duluk, Raycer

Craig Dunwoody, Silicon Graphics

Dave Erb, IBM

Fred Fisher, AccelGraphics / Dynamic Pictures

Celeste Fowler, Silicon Graphics

Allen Gallotta, ATI

Ken Garnett, NCD

Michael Gold, Nvidia / Silicon Graphics

Craig Groeschel, Metro Link

Jan Hardenbergh, Mitsubishi Electric

Mike Heck, Template Graphics Software

Dick Hessel, Raycer Graphics

Paul Ho, Silicon Graphics

Shawn Hopwood, Silicon Graphics

Jim Hurley, Intel

Phil Huxley, 3Dlabs

Dick Jay, Template Graphics Software

Paul Jensen, 3Dfx

Brett Johnson, Hewlett Packard

Michael Jones, Silicon Graphics

Tim Kelley, Real3D

Jon Khazam, Intel

Louis Khouw, Sun

Dale Kirkland, Intergraph

Chris Kitrick, Raycer

Don Kuo, S3

Herb Kuta, Quantum 3D

Phil Lacroute, Silicon Graphics

Prakash Ladia, S3

Jon Leech, Silicon Graphics

Kevin Lefebvre, Hewlett Packard

David Ligon, Raycer Graphics

Kent Lin, S3

Dan McCabe, S3

Jack Middleton, Sun

Tim Misner, Intel

Bill Mitchell, National Institute of Standards

Jeremy Morris, 3Dlabs

Gene Munce, Intel

William Newhall, Real3D

Matthew Papakipos, Nvidia / Raycer

Garry Paxinos, Metro Link

Hanspeter Pfister, Mitsubishi Electric

Richard Pimentel, Parametric Technology

Bimal Poddar, IBM / Intel

Rob Putney, IBM

Mike Quinlan, Real3D

Nate Robins, University of Utah

Detlef Roettger, Elsa

Randi Rost, Hewlett Packard

Kevin Rushforth, Sun

Richard S. Wright, Real3D

Hock San Lee, Microsoft

John Schimpf, Silicon Graphics

Stefan Seeboth, ELSA

Mark Segal, Silicon Graphics

Bob Seitsinger, S3

Min-Zhi Shao, S3

Colin Sharp, Rendition

Igor Sinyak, Intel

Bill Sweeney, Sun

William Sweeney, Sun

Nathan Tuck, Raycer

Doug Twillenger, Sun

John Tynefeld, 3dfx

Kartik Venkataraman, Intel

Andy Vesper, Digital Equipment

Henri Warren, Digital Equipment / Megatek Paula Womack, Silicon Graphics Steve Wright, Microsoft David Yu, Silicon Graphics Randy Zhao, S3

# **Appendix E**

# Version 1.2.1

OpenGL version 1.2.1, released on October 14, 1998, introduced ARB extensions (see Appendix K). The only ARB extension defined in this version is multitexture, allowing application of multiple textures to a fragment in one rendering pass. Multitexture is based on the GL\_SGIS\_multitexture extension, simplified by removing the ability to route texture coordinate sets to arbitrary texture units.

A new corollary discussing display list and immediate mode invariance was added to Appendix B on April 1, 1999.

# Appendix F

# Version 1.3

OpenGL version 1.3, released on August 14, 2001, is the third revision since the original version 1.0. Version 1.3 is upward compatible with earlier versions, meaning that any program that runs with a 1.2, 1.1, or 1.0 GL implementation will also run unchanged with a 1.3 GL implementation.

Several additions were made to the GL, especially texture mapping capabilities previously defined by ARB extensions. Following are brief descriptions of each addition.

## **F.1** Compressed Textures

Compressing texture images can reduce texture memory utilization and improve performance when rendering textured primitives. The GL provides a framework upon which extensions providing specific compressed image formats can be built, and a set of generic compressed internal formats that allow applications to specify that texture images should be stored in compressed form without needing to code for specific compression formats (specific compressed formats, such as S3TC or FXT1, are supported by extensions).

Texture compression was promoted from the GL\_ARB\_texture\_compression extension.

## **F.2** Cube Map Textures

Cube map textures provide a new texture generation scheme for looking up textures from a set of six two-dimensional images representing the faces of a cube. The (str) texture coordinates are treated as a direction vector emanating from the center of a cube. At texture generation time, the interpolated per-fragment (str) selects

one cube face two-dimensional image based on the largest magnitude coordinate (the major axis). A new (st) is calculated by dividing the two other coordinates (the minor axes values) by the major axis value, and the new (st) is used to lookup into the selected two-dimensional texture image face of the cube map.

Two new texture coordinate generation modes are provided for use in conjunction with cube map texturing. The REFLECTION\_MAP mode generates texture coordinates (str) matching the vertex's eye-space reflection vector, useful for environment mapping without the singularity inherent in SPHERE\_MAP mapping. The NORMAL\_MAP mode generates texture coordinates matching the vertex's transformed eye-space normal, useful for texture-based diffuse lighting models.

Cube mapping was promoted from the GL\_ARB\_texture\_cube\_map extension.

## F.3 Multisample

Multisampling provides a antialiasing mechanism which samples all primitives multiple times at each pixel. The color sample values are resolved to a single, displayable color each time a pixel is updated, so antialiasing appears to be automatic at the application level. Because each sample includes depth and stencil information, the depth and stencil functions perform equivalently to the single-sample mode.

When multisampling is supported, an additional buffer, called the multisample buffer, is added to the framebuffer. Pixel sample values, including color, depth, and stencil values, are stored in this buffer.

Multisampling is usually an expensive operation, so it is usually not supported on all contexts. Applications must obtain a multisample-capable context using the new interfaces provided by GLX 1.4 or by the WGL\_ARB\_multisample extension.

Multisampling was promoted from the GL\_ARB\_multisample extension; The definition of the extension was changed slightly to support both multisampling and supersampling implementations.

#### F.4 Multitexture

Multitexture adds support for multiple texture units. The capabilities of the multiple texture units are identical, except that evaluation and feedback are supported only for texture unit 0. Each texture unit has its own state vector which includes texture vertex array specification, texture image and filtering parameters, and texture environment application.

The texture environments of the texture units are applied in a pipelined fashion whereby the output of one texture environment is used as the input fragment color for the next texture environment. Changes to texture client state and texture server state are each routed through one of two selectors which control which instance of texture state is affected.

Multitexture was promoted from the GL\_ARB\_multitexture extension.

#### F.5 Texture Add Environment Mode

The TEXTURE\_ENV\_MODE texture environment function ADD provides a texture function to add incoming fragment and texture source colors.

Texture add mode was promoted from the GL\_ARB\_texture\_env\_add extension.

### F.6 Texture Combine Environment Mode

The TEXTURE\_ENV\_MODE texture environment function COMBINE provides a wide range of programmable combiner functions using the incoming fragment color, texture source color, texture constant color, and the result of the previous texture environment stage as possible parameters.

Combiner operations include passthrough, multiplication, addition and biased addition, subtraction, and linear interpolation of specified parameters. Different combiner operations may be selected for RGB and A components, and the final result may be scaled by 1, 2, or 4.

Texture combine was promoted from the GL\_ARB\_texture\_env\_combine extension.

#### **F.7** Texture Dot3 Environment Mode

The TEXTURE\_ENV\_MODE COMBINE operations also provide three-component dot products of specified parameters, with the resulting scalar value replicated into the RGB or RGBA components of the output color. The dot product is performed using pseudo-signed arithmetic to enable per-pixel lighting computations.

Texture DOT3 mode was promoted from the  $GL\_ARB\_texture\_env\_dot3$  extension.

# F.8 Texture Border Clamp

The texture wrap parameter CLAMP\_TO\_BORDER mode clamps texture coordinates at all mipmap levels such that when the texture filter straddles an edge of the texture

image, the color returned is derived only from border texels. This behavior mirrors the behavior of the texture edge clamp mode introduced by OpenGL 1.2.

Texture border clamp was promoted from the GL\_ARB\_texture\_border\_clamp extension.

## F.9 Transpose Matrix

New functions and tokens are added allowing application matrices stored in row major order rather than column major order to be transferred to the implementation. This allows an application to use standard C-language 2-dimensional arrays and have the array indices match the expected matrix row and column indexes. These arrays are referred to as transpose matrices since they are the transpose of the standard matrices passed to OpenGL.

Transpose matrix adds an interface for transfering data to and from the OpenGL pipeline. It does not change any OpenGL processing or imply any changes in state representation.

Transpose matrix was promoted from the GL\_ARB\_transpose\_matrix extension.

## F.10 Acknowledgements

OpenGL 1.3 is the result of the contributions of many people. Following is a partial list of the contributors, including the company that they represented at the time of their contribution:

Adrian Muntianu, ATI

Al Reyes, 3dfx

Alain Bouchard, Matrox

Alan Commike, SGI

Alan Heirich, Compaq

Alex Herrera, SP3D

Allen Akin, VA Linux

Allen Gallotta, ATI

Alligator Descartes, Arcane

Andy Vesper, MERL

Andy Wolf, Diamond Multimedia

Axel Schildan, S3

Barthold Lichtenbelt, 3Dlabs

Benj Lipchak, Compaq

Bill Armstrong, Evans & Sutherland

Bill Clifford, Intel

Bill Mannel, SGI

Bimal Poddar, Intel

Bob Beretta, Apple

Brent Insko, NVIDIA

Brian Goldiez, UCF

Brian Greenstone, Apple

Brian Paul, VA Linux

Brian Sharp, GLSetup

Bruce D'Amora, IBM

Bruce Stockwell, Compaq

Chris Brady, Alt.software

Chris Frazier, Raycer

Chris Hall, 3dlabs

Chris Hecker, GLSetup

Chris Lane, Intel

Chris Thornborrow, PixelFusion

Christopher Fraser, IMG

Chuck Smith, Intelligraphics

Craig Dunwoody, SGI

Dairsie Latimer, PixelFusion

Dale Kirkland, 3Dlabs / Intergraph

Dan Brokenshire, IBM

Dan Ginsburg, ATI

Dan McCabe, S3

Dave Aronson, Microsoft

Dave Gosselin, ATI

Dave Shreiner, SGI

Dave Zenz, Dell

David Aronson, Microsoft

David Blythe, SGI

David Kirk, NVIDIA

David Story, SGI

David Yu, SGI

Deanna Hohn, 3dfx

Dick Coulter, Silicon Magic

Don Mullis, 3dfx

Eamon O Dea, PixelFusion

Edward (Chip) Hill, Pixelfusion

Eiji Obata, NEC

Elio Del Giudice, Matrox

Eric Young, S3

Evan Hart, ATI

Fred Fisher, 3dLabs

Garry Paxinos, Metro Link

Gary Tarolli, 3dfx

George Kyriazis, NVIDIA

Graham Connor, IMG

Herb Kuta, Quantum3D

Howard Miller, Apple

Igor Sinyak, Intel

Jack Middleton, Sun

James Bowman, 3dfx

Jan C. Hardenbergh, MERL

Jason Mitchell, ATI

Jeff Weyman, ATI

Jeffrey Newquist, 3dfx

Jens Owen, Precision Insight

Jeremy Morris, 3Dlabs

Jim Bushnell, Pyramid Peak

John Dennis, Sharp Eye

John Metcalfe, IMG

John Stauffer, Apple

John Tynan, PixelFusion

John W. Polick, NEC

Jon Khazam, Intel

Jon Leech, SGI

Jon Paul Schelter, Matrox

Karl Hilleslad, NVIDIA

Kelvin Thompson

Ken Cameron, Pixelfusion

Ken Dyke, Apple

Ken Nicholson, SGI

Kent Lin, Intel

Kevin Lefebvre, HP

Kevin Martin, VA Linux

Kurt Akeley, SGI

Les Silvern, NEC

Mahesh Dandipani, Rendition

Mark Kilgard, NVIDIA

Martin Amon, 3dfx

Martina Sourada, ATI

Matt Lavoie, Pixelfusion

Matt Russo, Matrox

Matthew Papakipos, NVIDIA

Michael Gold, NVIDIA

Miriam Geller, SGI

Morgan Von Essen, Metro Link

Naruki Aruga, PFU

Nathan Tuck, Raycer Graphics

Neil Trevett, 3Dlabs

Newton Cheung, S3

Nick Triantos, NVIDIA

Patrick Brown, Intel

Paul Jensen, 3dfx

Paul Keller, NVIDIA

Paul Martz, HP

Paula Womack, 3dfx

Peter Doenges, Evans & Sutherland

Peter Graffagnino, Apple

Phil Huxley, 3Dlabs

Ralf Biermann, Elsa AG

Randi Rost, 3Dlabs

Renee Rashid, Micron

Rich Johnson, HP

Richard Pimentel, PTC

Richard Schlein, Apple

Rick Hammerstone, ATI

Rik Faith, VA Linux

Rob Glidden, Sun

Rob Wheeler, 3dfx

Shari Petersen, Rendition

Shawn Hopwood, SGI

Steve Glickman, Silicon Magic

Steve McGuigan, SGI

Steve Wright, Microsoft

Stuart Anderson, Metro Link

T. C. Zhao, MERL

Teri Morrison, HP

Thomas Fox, IBM

Tim Kelley, Real 3D Tom Frisinger, ATI Victor Vedovato, Micron Vikram Simha, MERL Yanjun Zhang, Sun Zahid Hussain, TI

# Appendix G

# Version 1.4

OpenGL version 1.4, released on July 24, 2002, is the fourth revision since the original version 1.0. Version 1.4 is upward compatible with earlier versions, meaning that any program that runs with a 1.3, 1.2, 1.1, or 1.0 GL implementation will also run unchanged with a 1.4 GL implementation.

In addition to numerous additions to the classical fixed-function GL pipeline in OpenGL 1.4, the OpenGL ARB also approved the GL\_ARB\_vertex\_program extension, which supports programmable vertex processing. Following are brief descriptions of each addition to OpenGL 1.4; see Chapter K for a description of GL\_ARB\_vertex\_program.

# **G.1** Automatic Mipmap Generation

Setting the texture parameter GENERATE\_MIPMAP to TRUE introduces a side effect to any modification of the  $level_{base}$  of a mipmap array, wherein all higher levels of the mipmap pyramid are recomputed automatically by successive filtering of the base level array.

Automatic

mipmap generation was promoted from the GL\_SGIS\_generate\_mipmap extension.

# **G.2** Blend Squaring

Blend squaring extends the set of supported source and destination blend functions to permit squaring RGB and alpha values during blending. Functions SRC\_COLOR and ONE\_MINUS\_SRC\_COLOR are added to the allowed source blending functions,

and DST\_COLOR and ONE\_MINUS\_DST\_COLOR are added to the allowed destination blending functions.

Blend squaring was promoted from the GL\_NV\_blend\_square extension.

## **G.3** Changes to the Imaging Subset

The subset of blending features described by **BlendEquation**, **BlendColor**, and the **BlendFunc** *modes* CONSTANT\_COLOR, ONE\_MINUS\_CONSTANT\_COLOR, CONSTANT\_ALPHA, and ONE\_MINUS\_CONSTANT\_ALPHA are now supported. These feature were available only in the optional imaging subset in versions 1.2 and 1.3 of the GL.

## **G.4** Depth Textures and Shadows

Depth textures define a new texture internal format, DEPTH, normally used to represent depth values. Applications include image-based shadow casting, displacement mapping, and image-based rendering.

Image-based shadowing is enabled with a new texture application mode defined by the parameter <code>TEXTURE\_COMPARE\_MODE</code>. This mode enables comparing texture r coordinates to depth texture values to generate a boolean result.

Depth textures and shadows were promoted from the GL\_ARB\_depth\_texture and GL\_ARB\_shadow extensions.

## **G.5** Fog Coordinate

A new associated vertex and fragment datum, the *fog coordinate* may be used in computing fog for a fragment, instead of using eye distance to the fragment, by specifying the coordinate with the **FogCoord** commands and setting the FOG\_COORDINATE\_SOURCE fog parameter. Fog coordinates are particularly useful in computing more complex fog models.

Fog coordinate was promoted from the GL\_EXT\_fog\_coord extension.

# **G.6** Multiple Draw Arrays

Multiple primitives may be drawn in a single call using the **MultiDrawArrays** and **MultiDrawElements** commants.

Multiple draw arrays was promoted from the GL\_EXT\_multi\_draw\_arrays extension.

#### **G.7** Point Parameters

Point parameters defined by the **PointParameter** commands support additional geometric characteristics of points, allowing the size of a point to be affected by linear or quadratic distance attenuation, and increasing control of the mapping from point size to raster point area and point transparency. This effect may be used for distance attenuation in rendering particles or light points.

Point parameters was promoted from the  ${\tt GL\_ARB\_point\_parameters}$  extension.

## **G.8** Secondary Color

The secondary color may be varied even when lighting is disabled by specifying it as a vertex parameter with the **SecondaryColor** commands.

Secondary color was promoted from the GL\_EXT\_secondary\_color extension.

## **G.9** Separate Blend Functions

Blending capability is extended with **BlendFuncSeparate** to allow independent setting of the RGB and alpha blend functions for blend operations that require source and destination blend factors.

Separate blend functions was promoted from the GL\_EXT\_blend\_func\_separate extension.

# **G.10** Stencil Wrap

New stencil operations INCR\_WRAP and DECR\_WRAP allow the stencil value to wrap around the range of stencil values instead of saturating to the minimum or maximum values on decrement or increment. Stencil wrapping is needed for algorithms that use the stencil buffer for per-fragment inside-outside primitive computations.

Stencil wrap was promoted from the GL\_EXT\_stencil\_wrap extension.

### **G.11** Texture Crossbar Environment Mode

Texture crossbar extends the texture combine environment mode COMBINE by allowing use of the texture color from different texture units as sources to the texture combine function.

**Texture** 

environment crossbar was promoted from the GL\_ARB\_texture\_env\_crossbar extension.

#### **G.12** Texture LOD Bias

The texture filter control parameter <code>TEXTURE\_LOD\_BIAS</code> may be set to bias the computed  $\lambda$  parameter used in texturing for mipmap level of detail selection, providing a means to blur or sharpen textures. LOD bias may be used for depth of field and other special visual effects, as well as for some types of image processing.

Texture LOD bias was based on the GL\_EXT\_texture\_lod\_bias extension, with the addition of a second per-texture object bias term.

## **G.13** Texture Mirrored Repeat

Texture mirrored repeat extends the set of texture wrap modes with the mode MIRRORED\_REPEAT. This effectively defines a texture map twice as large as the original texture image in which the additional half, for each mirrored texture coordinate, is a mirror image of the original texture. Mirrored repeat can be used seamless tiling of a surface.

Texture mirrored repeat was promoted from the GL\_ARB\_texture\_mirrored\_repeat extension.

#### **G.14** Window Raster Position

The raster position may be set directly to specified window coordinates with the **WindowPos** commands, bypassing the transformation applied to **RasterPos**. Window raster position is particularly useful for imaging and other 2D operations.

Window raster position was promoted from the GL\_ARB\_window\_pos extension.

# **G.15** Acknowledgements

OpenGL 1.4 is the result of the contributions of many people. Following is a partial list of the contributors, including the company that they represented at the time of their contribution. The editor especially thanks Bob Beretta and Pat Brown for their sustained efforts in leading the GL\_ARB\_vertex\_program working group,

without which this critical extension could not have been defined and approved in conjunction with OpenGL 1.4.

Kurt Akeley, NVIDIA

Allen Akin

Bill Armstrong, Evans & Sutherland

Ben Ashbaugh, Intel

Chris Bentley, ATI

Bob Beretta, Apple

Daniel Brokenshire, IBM

Pat Brown, NVIDIA

Bill Clifford, Intel

Graham Connor, Videologic

Matt Craighead, NVIDIA

Suzy Deffeyes, IBM

Jean-Luc Dery, Discreet

Kenneth Dyke, Apple

Cass Everitt, NVIDIA

Allen Gallotta, ATI

Lee Gross, IBM

Evan Hart, ATI

Chris Hecker, Definition 6

Alan Heirich, Compaq / HP

Gareth Hughes, VA Linux

Michael I Gold, NVIDIA

Rich Johnson, HP

Mark Kilgard, NVIDIA

Dale Kirkland, 3Dlabs

David Kirk, NVIDIA

Christian Laforte, Alias-Wavefront

Luc Leblanc, Discreet

Jon Leech, SGI

Bill Licea-Kane, ATI

Barthold Lichtenbelt, 3Dlabs

Jack Middleton, Sun

Howard Miller, Apple

Jeremy Morris, 3Dlabs

Jon Paul Schelter, Matrox

Brian Paul, VA Linux / Tungsten Graphics

Bimal Poddar, Intel

Thomas Roell, Xi Graphics

Randi Rost, 3Dlabs Jeremy Sandmel, ATI John Stauffer, Apple Nick Triantos, NVIDIA Daniel Vogel, Epic Games Mason Woo, World Wide Woo Dave Zenz, Dell

# Appendix H

# Version 1.5

OpenGL version 1.5, released on July 29, 2003, is the fifth revision since the original version 1.0. Version 1.5 is upward compatible with earlier versions, meaning that any program that runs with a 1.4, 1.3, 1.2, 1.1, or 1.0 GL implementation will also run unchanged with a 1.5 GL implementation.

In addition to additions to the classical fixed-function GL pipeline in OpenGL 1.5, the OpenGL ARB also approved a related set of ARB extensions including the OpenGL Shading Language specification and the GL\_ARB\_shader\_objects, GL\_ARB\_vertex\_shader, and GL\_ARB\_fragment\_shader extensions through which high-level shading language programs can be loaded and used in place of the fixed-function pipeline.

Following are brief descriptions of each addition to OpenGL 1.5. The low-level and high-level shading languages are important adjuncts to the OpenGL core. They are described in more detail in appendix **K**, and their corresponding ARB extension specifications are available online as described in that appendix.

# **H.1** Buffer Objects

Buffer objects allow various types of data (especially vertex array data) to be cached in high-performance graphics memory on the server, thereby increasing the rate of data transfers to the GL.

Buffer objects were promoted from the GL\_ARB\_vertex\_buffer\_object extension.

## **H.2** Occlusion Queries

An occlusion query is a mechanism whereby an application can query the number of pixels (or, more precisely, samples) drawn by a primitive or group of primitives. The primary purpose of occlusion queries is to determine the visibility of an object.

Occlusion query was promoted from the GL\_ARB\_occlusion\_query extension.

#### **H.3** Shadow Functions

Texture comparison functions are generalized to support all eight binary functions rather than just LEQUAL and GEQUAL.

Texture comparison functions were promoted from the GL\_EXT\_shadow\_funcs extension.

## **H.4** Changed Tokens

To achieve consistency with the syntax guidelines for OpenGL function and token names, new token names are introduced to be used in place of old, inconsistent names. However, the old token names continue to be supported, for backwards compatibility with code written for previous versions of OpenGL. The new names, and the old names they replace, are shown in table H.1.

# H.5 Acknowledgements

OpenGL 1.5 is the result of the contributions of many people. The editor especially thanks the following individuals for their sustained efforts in leading ARB working groups essential to the success of OpenGL 1.5 and of ARB extensions approved in conjunction with OpenGL 1.5:

Matt Craighead led the working group which created the GL\_ARB\_vertex\_buffer\_object extension and OpenGL 1.5 core feature. Kurt Akeley wrote the initial specification for the group.

Daniel Ginsburg and Matt Craighead led the working group which created the GL\_ARB\_occlusion\_query extension and OpenGL 1.5 core feature.

Benjamin Lipchak led the fragment program working group which created the GL\_ARB\_fragment\_program extension, completing the low-level programmable shading interface.

Bill Licea-Kane led the GL2 working group which created the high-level programmable shading interface, including the GL\_ARB\_fragment\_shader,

| New Token Name                 | Old Token Name                      |
|--------------------------------|-------------------------------------|
| FOG_COORD_SRC                  | FOG_COORDINATE_SOURCE               |
| FOG_COORD                      | FOG_COORDINATE                      |
| CURRENT_FOG_COORD              | CURRENT_FOG_COORDINATE              |
| FOG_COORD_ARRAY_TYPE           | FOG_COORDINATE_ARRAY_TYPE           |
| FOG_COORD_ARRAY_STRIDE         | FOG_COORDINATE_ARRAY_STRIDE         |
| FOG_COORD_ARRAY_POINTER        | FOG_COORDINATE_ARRAY_POINTER        |
| FOG_COORD_ARRAY                | FOG_COORDINATE_ARRAY                |
| FOG_COORD_ARRAY_BUFFER_BINDING | FOG_COORDINATE_ARRAY_BUFFER_BINDING |
| SRC0_RGB                       | SOURCE0_RGB                         |
| SRC1_RGB                       | SOURCE1_RGB                         |
| SRC2_RGB                       | SOURCE2_RGB                         |
| SRC0_ALPHA                     | SOURCE0_ALPHA                       |
| SRC1_ALPHA                     | SOURCE1_ALPHA                       |
| SRC2_ALPHA                     | SOURCE2_ALPHA                       |

Table H.1: New token names and the old names they replace.

 ${\tt GL\_ARB\_shader\_objects},$  and  ${\tt GL\_ARB\_vertex\_shader}$  extensions and the OpenGL Shading Language.

John Kessenich was the principal editor of the OpenGL Shading Language specification for the GL2 working group, starting from the initial glslang proposal written by John, Dave Baldwin, and Randi Rost.

A partial list of other contributors, including the company that they represented at the time of their contribution, follows:

Kurt Akeley, NVIDIA

Allen Akin

Chad Anson, Dell Computer

Bill Armstrong, Evans & Sutherland

Ben Ashbaugh, Intel

Dave Baldwin, 3Dlabs

Chris Bentley, ATI

Bob Beretta, Apple

David Blythe

Alain Bouchard, Matrox

Daniel Brokenshire, IBM

Pat Brown, NVIDIA

John Carmack, Id Software

Paul Carmichael, NVIDIA

Bob Carwell, IBM

Paul Clarke, IBM

Bill Clifford, Intel

Roger Cloud, SGI

Graham Connor, Power VR

Matt Craighead, NVIDIA

Doug Crisman, SGI

Matt Cruikshank, Vital Images

Deron Dann Johnson, Sun

Suzy Deffeyes, IBM

Steve Demlow, Vital Images

Joe Deng, SiS

Jean-Luc Dery, Discreet

Kenneth Dyke, Apple

Brian Emberling, Sun

Cass Everitt, NVIDIA

Brandon Fliflet, Intel

Allen Gallotta, ATI

Daniel Ginsburg, ATI

Steve Glanville, NVIDIA

Peter Graffagnino, Apple

Lee Gross, IBM

Rick Hammerstone, ATI

Evan Hart, ATI

Chris Hecker, Definition 6

Alan Heirich, HP

Gareth Hughes, NVIDIA

Michael I Gold, NVIDIA

John Jarvis, Alt.software

Rich Johnson, HP

John Kessenich, 3Dlabs

Mark Kilgard, NVIDIA

Dale Kirkland, 3Dlabs

Raymond Klassen, Intel

Jason Knipe, Bioware

Jayant Kolhe, NVIDIA

Steve Koren, 3Dlabs

Bob Kuehne, SGI

Christian Laforte, Alias

Luc Leblanc, Discreet

Jon Leech, SGI

Kevin Lefebvre, HP

Bill Licea-Kane, ATI

Barthold Lichtenbelt, 3Dlabs

Kent Lin, Intel

Benjamin Lipchak, ATI

Rob Mace, ATI

Bill Mark, NVIDIA

Michael McCool, U. Waterloo

Jack Middleton, Sun

Howard Miller, Apple

Teri Morrison, HP / 3Dlabs

Marc Olano, SGI / U. Maryland

Jean-Francois Panisset, Discreet

Jon Paul Schelter, Matrox

Brian Paul, Tungsten Graphics

Scott Peterson, HP

Bimal Poddar, Intel

Thomas Roell, Xi Graphics

Phil Rogers, ATI

Ian Romanick, IBM

John Rosasco, Apple

Randi Rost, 3Dlabs

Matt Russo, Matrox

Jeremy Sandmel, ATI

Paul Sargent, 3Dlabs

Folker Schamel, Spinor GMBH

Michael Schulman, Sun

John Scott, Raven Software

Avinash Seetharamaiah, Intel

John Spitzer, NVIDIA

Vlad Stamate, Power VR

Michelle Stamnes, Intel

John Stauffer, Apple

Eskil Steenberg, Obsession

Bruce Stockwell, HP

Christopher Tan, IBM

Ray Tice, Avid

Pierre P. Tremblay, Discreet

Neil Trevett, 3Dlabs
Nick Triantos, NVIDIA
Douglas Twilleager, Sun
Shawn Underwood, SGI
Steve Urquhart, Intelligraphics
Victor Vedovato, ATI
Daniel Vogel, Epic Games
Mik Wells, Softimage
Helene Workman, Apple
Dave Zenz, Dell
Karel Zuiderveld, Vital Images

# Appendix I

# Version 2.0

OpenGL version 2.0, released on September 7, 2004, is the sixth revision since the original version 1.0. Despite incrementing the major version number (to indicate support for high-level programmable shaders), version 2.0 is upward compatible with earlier versions, meaning that any program that runs with a 1.5, 1.4, 1.3, 1.2, 1.1, or 1.0 GL implementation will also run unchanged with a 2.0 GL implementation.

Following are brief descriptions of each addition to OpenGL 2.0.

## I.1 Programmable Shading

The OpenGL Shading Language, and the related APIs to create, manage, and use programmable shaders written in the Shading Language, were promoted to core features in OpenGL 2.0. The complete list of features related to programmable shading includes:

#### I.1.1 Shader Objects

Shader objects provides mechanisms necessary to manage shader and program objects. Shader objects were promoted from the GL\_ARB\_shader\_objects extension.

#### I.1.2 Shader Programs

Vertex and fragment shader programs may be written in the high-level OpenGL Shading Language, replacing fixed-functionality vertex and fragment processing respectively. Vertex and fragment shader programs were promoted from the GL\_ARB\_vertex\_shader and GL\_ARB\_fragment\_shader extensions.

#### I.1.3 OpenGL Shading Language

The OpenGL Shading Language is a high-level, C-like language used to program the vertex and fragment pipelines. The Shading Language Specification defines the language proper, while OpenGL API features control how vertex and fragment programs interact with the fixed-function OpenGL pipeline and how applications manage those programs.

OpenGL 2.0 implementations must support at least revision 1.10 of the OpenGL Shading Language. Implementations may query the SHADING\_LANGUAGE\_VERSION string to determine the exact version of the language supported. The OpenGL Shading Language was promoted from the GL\_ARB\_shading\_language\_100 extension (the shading language itself is specified in a companion document; due to the way it's written, that document did not need to be changed as a consequence of promoting programmable shading to the OpenGL core).

### I.1.4 Changes To Shader APIs

Small changes to the APIs for managing shader and program objects were made in the process of promoting the shader extensions to the OpenGL 2.0 core. These changes do not affect the functionality of the shader APIs, but include use of the existing uint core GL type rather than the new handleARB type introduced by the extensions, and changes in some function names, for example mapping the extension function **CreateShaderObjectARB** into the core function **CreateShader**.

## **I.2** Multiple Render Targets

Programmable shaders may write different colors to multiple output color buffers in a single pass. Multiple render targets was promoted from the GL\_ARB\_draw\_buffers extension.

### I.3 Non-Power-Of-Two Textures

The restriction of textures to power-of-two dimensions has been relaxed for all texture targets, so that non-power-of-two textures may be specified without generating errors. Non-power-of-two textures was promoted from the GL\_ARB\_texture\_non\_power\_of\_two extension.

347

### I.4 Point Sprites

Point sprites replace point texture coordinates with texture coordinates interpolated across the point. This allows drawing points as customized textures, useful for particle systems.

Point sprites were promoted from the <code>GL\_ARB\_point\_sprite</code> extension, with the further addition of the <code>POINT\_SPRITE\_COORD\_ORIGIN</code> parameter controlling the direction in which the t texture coordinate increases.

### I.5 Separate Blend Equation

Blending capability is extended with **BlendEquationSeparate** to allow independent setting of the RGB and alpha blend equations for blend operations.

Separate blend functions was promoted from the GL\_EXT\_blend\_equation\_separate extension. Note that blend equation LOGIC\_OP is not supported unless the GL\_EXT\_blend\_logic\_op extension is supported; LOGIC\_OP was inadvertently included in the initial release of the OpenGL 2.0 Specification.

### I.6 Separate Stencil

Separate stencil functionality may be defined for the front and back faces of primitives, improving performance of shadow volume and Constructive Solid Geometry rendering algorithms.

Separate stencil was based on the the API of the GL\_ATI\_separate\_stencil extension, with additional state defined by the similar GL\_EXT\_stencil\_two\_side extension.

### I.7 Other Changes

Several minor revisions and corrections to the OpenGL 1.5 specification were made:

- In section 2.7, **SecondaryColor3** was changed to set A to 1.0 (previously 0.0), so the initial GL state can be restored.
- In section 2.13, transformation was added to the list of steps not performed by **WindowPos**.

- Section 3.8.1 was clarified to mandate that selection of texture internal format must allocate a non-zero number of bits for all components named by the internal format, and zero bits for all other components.
- Tables 3.21 and 3.22 were generalized to multiple textures by replacing  $C_f$  with  $C_p$ .
- In section 6.1.9, **GetHistogram** was clarified to note that the Final Conversion pixel storage mode is not applied when storing histogram counts.
- The FOG\_COORD\_ARRAY\_BUFFER\_BINDING enumerant alias was added to table H.1.

After the initial version of the OpenGL 2.0 was released, several more minor corrections were made in the specification revision approved on October 22, 2004:

- Corrected name of the fog source from FOG\_COORD\_SRC to FOG\_COORD in section 2.13.
- Corrected last parameter type in the declaration of the **UniformMatrix\*** commands to const float \*value, in section 2.15.3.
- Changed the end of the second paragraph of the **Conversion to Fragments** subsection of section 3.6.4, to more clearly describe the set of generated fragments.
- Changed from the older FOG\_COORD INATE to the newer FOG\_COORD notation in section 3.10.
- Added POINT\_SPRITE\_COORD\_ORIGIN state to table 6.14.
- Changed the description of MAX\_TEXTURE\_UNITS in table 6.35 to reflect its legacy status (referring to the number of fixed-function texture units), and moved it into table 6.36.
- Removed duplicated table entries for MAX\_TEXTURE\_IMAGE\_UNITS and MAX\_TEXTURE\_COORDS from table 6.36.
- Added Victor Vedovato to the OpenGL 2.0 Acknowledgements section.
- Miscellaneous typographical corrections.

Additional minor corrections were made in the specification revision approved on February 9, 2005:

- Restored missing language from the depth texture extension in section 6.1.4, allowing DEPTH\_COMPONENT as a format for texture readbacks.
- Added separate blend equation to the feature list in appendix I. The feature has been in the actual OpenGL 2.0 specification all along, but was omitted from the feature list in the initial specification release.
- Removed LOGIC\_OP from the allowed blend equations in section 4.1.8 and table 4.1, and adjusted the type of the blend equation state in table 6.21 accordingly.
- Restored missing VERTEX\_ATTRIB\_ARRAY\_BUFFER\_BINDING state from table 6.8.
- Miscellaneous typographical corrections.

### I.8 Acknowledgements

OpenGL 2.0 is the result of the contributions of many people. The editor especially thanks the ongoing work of the ARB GL2 working group, lead by Bill Licea-Kane and with specifications edited by John Kessenich and Barthold Lichtenbelt, in performing work necessary to promote the OpenGL Shading Language to a core OpenGL feature.

A partial list of other contributors, including the company that they represented at the time of their contribution, follows:

Kurt Akeley, NVIDIA

Allen Akin

Dave Baldwin, 3Dlabs

Bob Beretta, Apple

Pat Brown, NVIDIA

Matt Craighead, NVIDIA

Suzy Deffeyes, IBM

Ken Dyke, Apple

Cass Everitt, NVIDIA

Steve Glanville, NVIDIA

Michael I. Gold, NVIDIA

Evan Hart, ATI

Phil Huxley, 3Dlabs

Deron Dann Johnson, Sun

John Kessenich, 3Dlabs

Mark Kilgard, NVIDIA

Dale Kirkland, 3Dlabs

Steve Koren, 3Dlabs

Jon Leech, SGI

Bill Licea-Kane, ATI

Barthold Lichtenbelt, 3Dlabs

Kent Lin, Intel

Benjamin Lipchak, ATI

Rob Mace, ATI

Michael McCool, U. Waterloo

Jack Middleton, Sun

Jeremy Morris, 3Dlabs

Teri Morrison, 3Dlabs

Marc Olano, SGI / U. Maryland

Glenn Ortner, ATI

Brian Paul, Tungsten Graphics

Bimal Poddar, Intel

Phil Rogers, ATI

Ian Romanick, IBM

Randi Rost, 3Dlabs

Jeremy Sandmel, ATI

Folker Schamel, Spinor GMBH

Geoff Stahl, Apple

Eskil Steenberg, Obsession

Neil Trevett, 3Dlabs

Victor Vedovato, ATI

Mik Wells, Softimage

Esen Yilmaz, Intel

Dave Zenz, Dell

## Appendix J

## Version 2.1

OpenGL version 2.1, released on August 2, 2006, is the seventh revision since the original version 1.0. Despite incrementing the major version number (to indicate support for high-level programmable shaders), version 2.1 is upward compatible with earlier versions, meaning that any program that runs with a 2.0, 1.5, 1.4, 1.3, 1.2, 1.1, or 1.0 GL implementation will also run unchanged with a 2.0 GL implementation.

Following are brief descriptions of each addition to OpenGL 2.1.

### J.1 OpenGL Shading Language

OpenGL 2.1 implementations must support at least revision 1.20 of the OpenGL Shading Language. Implementations may query the SHADING\_LANGUAGE\_VERSION string to determine the exact version of the language supported. Refer to the OpenGL Shading Language Specification for details of the changes between revision 1.10 and 1.20.

### **J.2** Non-Square Matrices

Added the UniformMatrix{2x3,3x2,2x4,4x2,3x4,4x3}fv commands in section 2.15.3, allowing specification of non-square uniform matrices.

### J.3 Pixel Buffer Objects

Pixel buffer objects expand on the interface provided by the vertex buffer objects, allowing buffer objects to be used with both vertex array and pixel data. This allows

more acceleration opportunities for OpenGL pixel commands.

When a buffer object is bound to the PIXEL\_PACK\_BUFFER target, commands such as **ReadPixels** write their data into a buffer object. When a buffer object is bound to the PIXEL\_UNPACK\_BUFFER target, commands such as **DrawPixels** and **TexImage2D** read their data from a buffer object.

Pixel buffer objects was promoted from the GL\_ARB\_pixel\_buffer\_object extension. The specification was tightened to consistently require error be generated when read or write operations to a pixel buffer object would run past the end of the buffer, or would be misaligned with respect to the data type being read or written.

#### J.4 sRGB Textures

New uncompressed and compressed color texture formats with sRGB color components are defined. The sRGB color space is based on typical (non-linear) monitor characteristics expected in a dimly lit office. It has been standardized by the International Electrotechnical Commission (IEC) as IEC 61966-2-1. The sRGB color space roughly corresponds to 2.2 gamma correction.

sRGB textures was promoted from the GL\_EXT\_texture\_sRGB extension. Specific compressed sRGB internal formats defined by the extension were not included in OpenGL 2.1, while the generic uncompressed and compressed formats were retained

### J.5 Other Changes

Several minor revisions and corrections to the OpenGL 2.0 specification were made:

- Note that the information log for program objects can include both link and validation information, in section 2.15.2.
- Noted in section 3.6.4 that there is a current raster secondary color, and added the CURRENT\_RASTER\_SECONDARY\_COLOR query.
- Required perspective-correct interpolation for all fragment attributes except depth in sections 3.4.1 and 3.5.1, effectively making GL\_PERSPECTIVE\_CORRECT\_HINT a no-op.
- Merged specific and generic compressed internal texture format tables into the single table 3.17.

- Changed the type of texture wrap mode and min/mag filter parameters from integer to enum in table 3.18.
- Removed mention of compressed texture depth components from section 3.8.1, since no compressed depth formats are currently defined.
- Added forward reference from section 3.8.5 to section 3.8.14, which defines how depth textures are actually used.
- Remove c notation in table 4.1, and fixed blend equations for FUNC\_REVERSE\_SUBTRACT.
- Noted in section 6.1.15 that all texture object parameters are pushed and popped by PushAttrib and PopAttrib when TEXTURE\_BIT is set in the attribute mask.
- Miscellaneous typographical corrections.

### J.6 Acknowledgements

OpenGL 2.1 is the result of the contributions of many people. The editor especially thanks the ongoing work of the ARB GLSL working group, led by Bill Licea-Kane and with specifications edited by John Kessenich and Barthold Lichtenbelt, in updating the OpenGL Shading Language to revision 1.20. Ralf Biermann, Derek Cornish, Matt Craighead, and Mark J. Kilgard edited the <code>EXT\_pixel\_buffer\_object</code> proposal later adopted and developed by the ARB Pixel Buffer Object working group, and Mark J. Kilgard edited the <code>EXT\_texture\_srgb</code> extension.

A partial list of other contributors, including the company that they represented at the time of their contribution, follows:

Aaftab Munshi, ATI

Avi Shapira, Graphic Remedy

Barthold Lichtenbelt, 3Dlabs / NVIDIA

Benjamin Lipchak, ATI

Benji Bowman, Imagination Technologies

Bill Armstrong, Evans and Sutherland

Bill Licea-Kane, ATI

Bimal Poddar, Intel

Bob Beretta, Apple

Brian Paul, Tungsten Graphics

Cass Everitt, NVIDIA

Chris Dodd, NVIDIA

Chris Starkey, 3Dlabs

Dale Kirkland, 3Dlabs

Daniel Vogel, Epic Games

Dave Shreiner, SGI

Derek Cornish, NVIDIA

Eskil Steenberg, Obsession

Evan Hart, ATI

Folker Schamel, Spinor GMBH

Geoff Stahl, Apple

Howard Miller, Apple

Ian Romanick, IBM

James A. McCombe, Apple

Jeff Juliano, NVIDIA

Jeff Weyman, ATI

Jeremy Sandmel, Apple / ATI

John Kessenich, 3Dlabs / Intel

John Rosasco, Apple

John Scott

Jon Leech, SGI

Jon Trulson, Xi Graphics

Ken Severson, NVIDIA

Kenneth Dyke, Apple

Kenneth Russell, Sun

Kent Lin, Intel

Marc Olano, U. Maryland

Mark J. Kilgard, NVIDIA

Mark Kilgard, NVIDIA

Michael Gold, NVIDIA

Neeraj Srivastava, Dell

Neil Trevett, 3Dlabs / NVIDIA

Nick Burns, Apple

Pat Brown, NVIDIA

Paul Martz, SimAuthor

Paul Ramsey, Sun

Pierre Boudier, ATI

Ralf Biermann, NVIDIA

Randi Rost, 3Dlabs

Rob Mace, ATI

Robert Simpson, Bitboys / ATI

Saifuddin Fakhruddin, Intel

Shawn Underwood, SGI Steve Demlow, Vital Images Steve Koren, 3Dlabs Steven Zhu, Intel Thomas Roell, NVIDIA Tom Lanzoni, Dell Travis Bryson, Sun Yaki Tebeka, Graphic Remedy

## Appendix K

## **ARB Extensions**

OpenGL extensions that have been approved by the OpenGL Architectural Review Board (ARB) are described in this chapter. These extensions are not required to be supported by a conformant OpenGL implementation, but are expected to be widely available; they define functionality that is likely to move into the required feature set in a future revision of the specification.

In order not to compromise the readability of the core specification, ARB extensions are not integrated into the core language; instead, they are made available online in the *OpenGL Extension Registry* (as are a much larger number of vendor-specific extensions, as well as extensions to GLX and WGL). Extensions are documented as changes to the Specification. The Registry is available on the World Wide Web at URL

http://www.opengl.org/registry/

Brief descriptions of ARB extensions are provided below.

### **K.1** Naming Conventions

To distinguish ARB extensions from core OpenGL features and from vendorspecific extensions, the following naming conventions are used:

- A unique *name string* of the form "GL\_ARB\_name" is associated with each extension. If the extension is supported by an implementation, this string will be present in the EXTENSIONS string described in section 6.1.11.
- All functions defined by the extension will have names of the form *Function* **ARB**

- All enumerants defined by the extension will have names of the form NAME\_ARB.
- In additional to OpenGL extensions, there are also ARB extensions to the related GLX and WGL APIs. Such extensions have name strings prefixed by "GLX\_" and "WGL\_" respectively. Not all GLX and WGL ARB extensions are described here, but all such extensions are included in the registry.

### **K.2** Promoting Extensions to Core Features

ARB extensions can be *promoted* to required core features in later revisions of OpenGL. When this occurs, the extension specifications are merged into the core specification. Functions and enumerants that are part of such promoted extensions will have the **ARB** affix removed.

GL implementations of such later revisions should continue to export the name strings of promoted extensions in the EXTENSIONS string, and continue to support the **ARB**-affixed versions of functions and enumerants as a transition aid.

For descriptions of extensions promoted to core features in OpenGL 1.3 and beyond, see appendices F, G, H, and I respectively.

#### **K.3** Multitexture

The name string for multitexture is GL\_ARB\_multitexture. It was promoted to a core feature in OpenGL 1.3.

### **K.4** Transpose Matrix

The name string for transpose matrix is GL\_ARB\_transpose\_matrix. It was promoted to a core feature in OpenGL 1.3.

### K.5 Multisample

The name string for multisample is GL\_ARB\_multisample. It was promoted to a core feature in OpenGL 1.3.

#### **K.6** Texture Add Environment Mode

The name string for texture add mode is GL\_ARB\_texture\_env\_add. It was promoted to a core feature in OpenGL 1.3.

### **K.7** Cube Map Textures

The name string for cube mapping is GL\_ARB\_texture\_cube\_map. It was promoted to a core feature in OpenGL 1.3.

### **K.8** Compressed Textures

The name string for compressed textures is GL\_ARB\_texture\_compression. It was promoted to a core feature in OpenGL 1.3.

### **K.9** Texture Border Clamp

The name string for texture border clamp is GL\_ARB\_texture\_border\_clamp. It was promoted to a core feature in OpenGL 1.3.

#### **K.10** Point Parameters

The name string for point parameters is GL\_ARB\_point\_parameters. It was promoted to a core features in OpenGL 1.4.

#### K.11 Vertex Blend

Vertex blending replaces the single model-view transformation with multiple vertex units. Each unit has its own transform matrix and an associated current weight. Vertices are transformed by all the enabled units, scaled by their respective weights, and summed to create the eye-space vertex. Normals are similarly transformed by the inverse transpose of the model-view matrices.

The name string for vertex blend is GL\_ARB\_vertex\_blend.

#### **K.12** Matrix Palette

Matrix palette extends vertex blending to include a palette of model-view matrices. Each vertex may be transformed by a different set of matrices chosen from the palette.

The name string for matrix palette is GL\_ARB\_matrix\_palette.

#### K.13 Texture Combine Environment Mode

The name string for texture combine mode is GL\_ARB\_texture\_env\_combine. It was promoted to a core feature in OpenGL 1.3.

#### **K.14** Texture Crossbar Environment Mode

The name string for texture crossbar is GL\_ARB\_texture\_env\_crossbar. It was promoted to a core features in OpenGL 1.4.

#### **K.15** Texture Dot3 Environment Mode

The name string for DOT3 is GL\_ARB\_texture\_env\_dot3. It was promoted to a core feature in OpenGL 1.3.

### **K.16** Texture Mirrored Repeat

The name string for texture mirrored repeat is GL\_ARB\_texture\_mirrored\_repeat. It was promoted to a core feature in OpenGL 1.4.

### **K.17** Depth Texture

The name string for depth texture is GL\_ARB\_depth\_texture. It was promoted to a core feature in OpenGL 1.4.

#### K.18 Shadow

The name string for shadow is GL\_ARB\_shadow. It was promoted to a core feature in OpenGL 1.4.

#### K.19 Shadow Ambient

Shadow ambient extends the basic image-based shadow functionality by allowing a texture value specified by the <code>TEXTURE\_COMPARE\_FAIL\_VALUE\_ARB</code> texture parameter to be returned when the texture comparison fails. This may be used for ambient lighting of shadowed fragments and other advanced lighting effects.

The name string for shadow ambient is GL\_ARB\_shadow\_ambient.

### **K.20** Window Raster Position

The name string for window raster position is GL\_ARB\_window\_pos. It was promoted to a core feature in OpenGL 1.4.

### **K.21** Low-Level Vertex Programming

Application-defined *vertex programs* may be specified in a new low-level programming language, replacing the standard fixed-function vertex transformation, lighting, and texture coordinate generation pipeline. Vertex programs enable many new effects and are an important first step towards future graphics pipelines that will be fully programmable in an unrestricted, high-level shading language.

The name string for low-level vertex programming is GL\_ARB\_vertex\_program.

### **K.22** Low-Level Fragment Programming

Application-defined *fragment programs* may be specified in the same low-level language as GL\_ARB\_vertex\_program, replacing the standard fixed-function vertex texturing, fog, and color sum operations.

The name string for low-level fragment programming is GL\_ARB\_fragment\_program.

### **K.23** Buffer Objects

The name string for buffer objects is GL\_ARB\_vertex\_buffer\_object. It was promoted to a core feature in OpenGL 1.5.

### **K.24** Occlusion Queries

The name string for occlusion queries is GL\_ARB\_occlusion\_query. It was promoted to a core feature in OpenGL 1.5.

### **K.25** Shader Objects

The name string for shader objects is GL\_ARB\_shader\_objects. It was promoted to a core feature in OpenGL 2.0.

### K.26 High-Level Vertex Programming

The name string for high-level vertex programming is GL\_ARB\_vertex\_shader. It was promoted to a core feature in OpenGL 2.0.

### **K.27** High-Level Fragment Programming

The name string for high-level fragment programming is GL\_ARB\_fragment\_shader. It was promoted to a core feature in OpenGL 2.0.

### **K.28** OpenGL Shading Language

The name string for the OpenGL Shading Language is GL\_ARB\_shading\_language\_100. The presence of this extension string indicates that programs written in version 1 of the Shading Language are accepted by OpenGL.

It was promoted to a core feature in OpenGL 2.0.

#### **K.29** Non-Power-Of-Two Textures

The name string for non-power-of-two textures is  $GL\_ARB\_texture\_non\_power\_of\_two$ . It was promoted to a core feature in  $OpenGL\ 2.0$ .

### **K.30** Point Sprites

The name string for point sprites is GL\_ARB\_point\_sprite. It was promoted to a core feature in OpenGL 2.0.

### **K.31** Fragment Program Shadow

Fragment program shadow extends low-level fragment programs defined with GL\_ARB\_fragment\_program to add shadow 1D, 2D, and 3D texture targets, and remove the interaction with GL\_ARB\_shadow.

The name string for fragment program shadow is GL\_ARB\_fragment\_program\_shadow.

### **K.32** Multiple Render Targets

The name string for multiple render targets is GL\_ARB\_draw\_buffers. It was promoted to a core feature in OpenGL 2.0.

### **K.33** Rectangular Textures

Rectangular textures define a new texture target TEXTURE\_RECTANGLE\_ARB that supports 2D textures without requiring power-of-two dimensions. Rectangular textures are useful for storing video images that do not have power-of-two sizes (POTS). Resampling artifacts are avoided and less texture memory may be required. They are are also useful for shadow maps and window-space texturing. These textures are accessed by dimension-dependent (aka non-normalized) texture coordinates.

Rectangular textures are a restricted version of non-power-of-two textures. The differences are that rectangular textures are supported only for 2D; they require a new texture target; and the new target uses non-normalizes texture coordinates

The name string for texture rectangles is GL\_ARB\_texture\_rectangle.

### **K.34** Floating-Point Color Buffers

Floating-point color buffers can represent values outside the normal [0,1] range of colors in the fixed-function OpenGL pipeline. This group of related extensions enables controlling clamping of vertex colors, fragment colors throughout the pipeline, and pixel data read back to client memory, and also includes WGL and

GLX extensions for creating frame buffers with floating-point color components (referred to in GLX as *framebuffer configurations*, and in WGL as *pixel formats*).

The name strings for floating-point color buffers are GL\_ARB\_color\_buffer\_float, GLX\_ARB\_fbconfig\_float, and WGL\_ARB\_pixel\_format\_float.

### **K.35** Half-Precision Floating Point

This extension defines the representation of a 16-bit floating point data format, and a corresponding *type* argument which may be used to specify and read back pixel and texture images stored in this format in client memory. Half-precision floats are smaller than full precision floats, but provide a larger dynamic range than similarly sized (short) data types.

The name string for half-precision floating point is GL\_ARB\_half\_float\_pixel.

### **K.36** Floating-Point Textures

Floating-point textures stored in both 32- and 16-bit formats may be defined using new *internal format* arguments to commands which specify and read back texture images.

The name string for floating-point textures is GL\_ARB\_texture\_float.

### K.37 Pixel Buffer Objects

The buffer object interface is expanded by adding two new binding targets for buffer objects, the pixel pack and unpack buffers. This permits buffer objects to be used to store pixel data as well as vertex array data. Pixel-drawing and -reading commands using data in pixel buffer objects may operate at greatly improved performance compared to data in client memory.

The name string for pixel buffer objects is GL\_ARB\_pixel\_buffer\_object. It was promoted to a core feature in OpenGL 2.1.

# **Index**

| <i>x</i> _BIAS, 117, 288             | ALPHA16, <mark>154</mark>                 |
|--------------------------------------|-------------------------------------------|
| <i>x</i> _SCALE, 117, 288            | ALPHA4, 154                               |
| 2D, 240, 241, 303                    | ALPHA8, 154                               |
| 2_BYTES, 243                         | ALPHA_BIAS, 139                           |
| 3D, 240, 241                         | ALPHA_SCALE, 139, 185                     |
| 3D_COLOR, 240, 241                   | ALPHA_TEST, 204                           |
| 3D_COLOR_TEXTURE, 240, 241           | AlphaFunc, 204                            |
| 3_BYTES, 243                         | ALWAYS, 169, 190, 204–207, 285            |
| 4D_COLOR_TEXTURE, 240, 241           | AMBIENT, 65, 66, 68                       |
| 4_BYTES, 243                         | AMBIENT_AND_DIFFUSE, 65, 66, 68           |
|                                      | AND, 214                                  |
| 1, 152, 161, 180, 253, 281           | AND_INVERTED, 214                         |
| 2, 152, 161, 253, 281                | AND_REVERSE, 214                          |
| 3, 152, 161, 253, 281                | Antialiasing, 107                         |
| 4, 152, 161, 253                     | AreTexturesResident, 183, 244             |
|                                      | ARRAY_BUFFER, 33, 35–39, 259, 260         |
| ACCUM, 220, 221                      | ARRAY_BUFFER_BINDING, 38                  |
| Accum, 220, 221                      | ArrayElement, 19, 27–29, 38, 242          |
| ACCUM_BUFFER_BIT, 219, 265           | ATTACHED_SHADERS, 261, 262                |
| ACTIVE_ATTRIBUTE_MAX_LENGTH,         | AttachShader, 74, 244                     |
| 77, 261                              | AUTO_NORMAL, 84, 233                      |
| ACTIVE_ATTRIBUTES, 76, 77, 261       | AUX <i>i</i> , 215, 216                   |
| ACTIVE_TEXTURE, 21, 47, 55, 184,     | AUX <i>m</i> , 215, 216                   |
| 232, 248, 249                        | AUXn, 224                                 |
| ACTIVE_UNIFORM_MAX_LENGTH,           | AUX0, 215, 216, 224                       |
| 80, 261                              | , ,                                       |
| ACTIVE_UNIFORMS, 80, 261             | BACK, 64, 66, 67, 108, 109, 111, 205,     |
| ActiveTexture, 47, 83, 192           | 215–218, 224, 249, 279                    |
| ADD, 185, 187, 188, 220, 221, 327    | BACK_LEFT, 215, 216, 224                  |
| ADD_SIGNED, 188                      | BACK_RIGHT, 215, 216, 224                 |
| ALL_ATTRIB_BITS, 264, 265            | Begin, 12, 15–20, 28, 29, 40, 66, 68, 70, |
| ALPHA, 117, 130, 141, 142, 152, 154, | 87, 101, 105, 108, 111, 234,              |
| 155, 169, 170, 185–187, 190,         | 235, 240                                  |
| 211, 224, 226, 251, 253, 288,        | BeginQuery, 207, 208                      |
| 289, 291, 302, 312, 318              | BGR, 130, 224, 226, 251                   |
| ALPHA12, 154                         | BGRA, 130, 132, 136, 224, 251, 316        |
| , -                                  | ,, - ,, , <del>,,</del>                   |

| BindAttribLocation, 78, 244           | ClearColor, 219                        |
|---------------------------------------|----------------------------------------|
| BindBuffer, 33, 39, 244               | ClearDepth, 219                        |
| BindTexture, 47, 83, 182, 183         | ClearIndex, 219                        |
| BITMAP, 110, 118, 121, 127, 129, 136, | ClearStencil, 219                      |
| 149, 226, 253                         | CLIENT_ACTIVE_TEXTURE, 26, 248,        |
| Bitmap, 149                           | 249                                    |
| BITMAP_TOKEN, 241                     | CLIENT_ALL_ATTRIB_BITS, 264, 265       |
| BLEND, 185, 187, 209, 213             | CLIENT_PIXEL_STORE_BIT, 265            |
| BlendColor, 212, 334                  | CLIENT_VERTEX_ARRAY_BIT, 265           |
| BlendEquation, 209, 334               | ClientActiveTexture, 20, 26, 244       |
| BlendEquationSeparate, 209, 347       | CLIP_PLANE <i>i</i> , 52, 53           |
| BlendFunc, 211, 334                   | CLIP_PLANE0, 53                        |
| BlendFuncSeparate, 211, 335           | ClipPlane, 52                          |
| BLUE, 117, 130, 224, 226, 251, 288,   | COEFF, 251                             |
| 289, 291, 302                         | COLOR, 43, 47, 48, 120, 124, 125, 161, |
| BLUE_BIAS, 139                        | 229                                    |
| BLUE_SCALE, 139                       | Color, 19, 21, 22, 59, 68, 71, 76      |
| BOOL, 81                              | Color3, 21                             |
| BOOL_VEC2, 81                         | Color4, 21                             |
| BOOL_VEC3, 81                         | Color[size][type]v, 27                 |
| BOOL_VEC4, 81                         | COLOR_ARRAY, 26, 31                    |
| BUFFER_ACCESS, 34, 36, 37             |                                        |
| BUFFER_MAP_POINTER, 34, 36–38,        | COLOR_ARRAY_POINTER, 257               |
| 260                                   | COLOR BUFFER BIT, 219, 220, 265        |
| BUFFER_MAPPED, 34, 36–38              | COLOR_INDEX, 110, 118, 121, 127,       |
| BUFFER_SIZE, 34, 36                   | 130, 140, 149, 224, 229, 252,          |
| BUFFER_USAGE, 34, 36, 37              | 253                                    |
| BufferData, 35, 36, 244               | COLOR INDEXES, 65, 69                  |
| BufferSubData, 36, 37, 244            | COLOR_LOGIC_OP, 213                    |
| bvec2, 82                             | COLOR_MATERIAL, 66, 68                 |
| BYTE, 24, 129, 226, 227, 243          | COLOR_MATRIX, 254                      |
|                                       | COLOR_MATRIX_STACK_DEPTH,              |
| C3F_V3F, 31, 32                       | 254                                    |
| C4F_N3F_V3F, 31, 32                   | COLOR_SUM, 194                         |
| C4UB_V2F, 31, 32                      | COLOR_TABLE, 119, 121, 140             |
| C4UB_V3F, 31, 32                      | COLOR_TABLE_ALPHA_SIZE, 254            |
| CallList, 19, 242, 243                | COLOR_TABLE_BIAS, 118, 119, 254        |
| CallLists, 19, 242, 243               | COLOR_TABLE_BLUE_SIZE, 254             |
| CCW, 64, 279                          | COLOR_TABLE_FORMAT, 254                |
| CLAMP, 169, 171                       | COLOR_TABLE_GREEN_SIZE, 254            |
| CLAMP_TO_BORDER, 169, 172, 327        | COLOR_TABLE_INTENSITY_SIZE,            |
| CLAMP_TO_EDGE, 169, 171, 172, 317     | 254                                    |
| CLEAR, 214                            | COLOR_TABLE_LUMINANCE_SIZE,            |
| Clear, 219, 220                       | 254                                    |
| ClearAccum, 219                       | COLOR_TABLE_RED_SIZE, 254              |
|                                       |                                        |

| COLOR_TABLE_SCALE, 118–120,             | CONSTANT, 187, 189, 284               |
|-----------------------------------------|---------------------------------------|
| 254                                     | CONSTANT_ALPHA, 211, 334              |
| COLOR_TABLE_WIDTH, 254                  | CONSTANT_ATTENUATION, 65              |
| ColorMask, 217, 218                     | CONSTANT_BORDER, 143, 144             |
| ColorMaterial, 66–68, 233, 309, 314     | CONSTANT_COLOR, 211, 334              |
| ColorPointer, 19, 24, 25, 31, 244       | CONVOLUTION_1D, 122–124, 141,         |
| ColorSubTable, 115, 120                 | 158, 255                              |
| ColorTable, 115, 118–121, 145, 146, 244 | CONVOLUTION_2D, 121–123, 141,         |
| ColorTableParameter, 119                | 158, 255                              |
| ColorTableParameterfy, 118              | CONVOLUTION_BORDER_COLOR,             |
| Colorub, 71                             | 143, 255                              |
| Colorui, 71                             | CONVOLUTION_BORDER_MODE,              |
| Colorus, 71                             | 143, 255                              |
| COMBINE, 185, 188, 192, 327, 335        | CONVOLUTION_FILTER_BIAS, 122,         |
| COMBINE_ALPHA, 185, 188, 189            | 123, 255                              |
| COMBINE_RGB, 185, 188, 189              | CONVOLUTION_FILTER_SCALE,             |
| COMPARE_R_TO_TEXTURE, 169,              | 122–124, 255                          |
| 190                                     | CONVOLUTION_FORMAT, 255               |
| COMPILE, 242, 309                       | CONVOLUTION_HEIGHT, 255               |
| COMPILE_AND_EXECUTE, 242, 243           | CONVOLUTION_WIDTH, 255                |
| COMPILE_STATUS, 73, 260                 | ConvolutionFilter1D, 115, 122–124     |
| CompileShader, 73, 244                  | ConvolutionFilter2D, 115, 121–124     |
| COMPRESSED_ALPHA, 155                   | ConvolutionParameter, 122, 143        |
| COMPRESSED_INTENSITY, 155               | ConvolutionParameterfy, 122, 123, 143 |
| COMPRESSED_LUMINANCE, 155               | ConvolutionParameteriv, 123, 143      |
| COMPRESSED_LUMINANCE_ALPHA,             | COORD_REPLACE, 96, 100                |
| 155                                     | COPY, 213, 214, 286                   |
| COMPRESSED_RGB, 155                     | COPY_INVERTED, 214                    |
| COMPRESSED_RGBA, 155                    | COPY_PIXEL_TOKEN, 241                 |
| COMPRESSED_SLUMINANCE, 155,             | CopyColorSubTable, 120                |
| 191                                     | CopyColorTable, 120                   |
| COMPRESSED_SLUMINANCE_ALPHA,            | CopyConvolutionFilter1D, 124          |
| 155, 191                                | CopyConvolutionFilter2D, 123          |
| COMPRESSED_SRGB, 155, 191               | CopyPixels, 114, 116, 120, 124, 141,  |
| COMPRESSED_SRGB_ALPHA, 155,             | 161, 221, 226, 228, 239               |
| 191                                     | CopyTexImage1D, 141, 161, 163, 177    |
| COMPRESSED_TEXTURE_FORMATS,             | CopyTexImage2D, 141, 159, 161, 163,   |
| 153                                     | 177                                   |
| CompressedTexImage, 167                 | CopyTexImage3D, 163                   |
| CompressedTexImage1D, 165–167           | CopyTexSubImage1D, 141, 162–165       |
| CompressedTexImage2D, 165–167           | CopyTexSubImage2D, 141, 162, 164,     |
| CompressedTexImage3D, 165–167           | 165                                   |
| CompressedTexSubImage1D, 166–168        | CopyTexSubImage3D, 141, 162, 163,     |
| CompressedTexSubImage2D, 166–168        | 165                                   |
| CompressedTexSubImage3D, 167, 168       | CreateProgram, 74, 244                |
|                                         |                                       |

| CreataShadar 72 244 246              | DatachShadan 74 244                        |
|--------------------------------------|--------------------------------------------|
| CreateShader, 72, 244, 346           | DetachShader, 74, 244                      |
| CreateShaderObjectARB, 346           | dFdx, 246                                  |
| CULL_FACE, 108                       | dFdy, 246                                  |
| CullFace, 108, 109, 113              | DIFFUSE, 65, 66                            |
| CURRENT_BIT, 265                     | Disable, 47, 48, 51, 53, 60, 63, 66, 94–   |
| CURRENT_FOG_COORD, 341               | 96, 102, 104, 108, 110, 112,               |
| CURRENT_FOG_COORDINATE, 341          | 145–147, 191, 194, 203–206,                |
| CURRENT_QUERY, 258                   | 209, 213, 232, 233                         |
| CURRENT_RASTER_SECONDARY_COLOR,      |                                            |
| 352                                  | DisableVertexAttribArray, 26, 244, 263     |
| CURRENT_RASTER_TEXTURE_COORDS,       | DITHER, 213                                |
| 55, 308                              | DOMAIN, 251                                |
| CURRENT_TEXTURE_COORDS, 21           | DONT_CARE, 246, 297                        |
| CURRENT_VERTEX_ATTRIB, 263           | DOT3_RGB, 188                              |
| CW, 64                               | DOT3_RGBA, 188                             |
| DEG. V. 405 406                      | DOUBLE, 24, 27                             |
| DECAL, 185, 186                      | DRAW_PIXEL_TOKEN, 241                      |
| DECR, 206                            | DrawArrays, 28, 29, 38, 242                |
| DECR_WRAP, 206, 335                  | DrawBuffer, 213, 215–218, 220              |
| DELETE_STATUS, 73, 260, 261          | DrawBuffers, 215–217                       |
| DeleteBuffers, 34, 244               | DrawElements, 29, 30, 38, 39, 242, 318     |
| DeleteLists, 244                     | DrawPixels, 110, 113–116, 118, 121,        |
| DeleteProgram, 75, 244               | 127–132, 136, 138, 141, 148,               |
| DeleteQueries, 208, 244              | 149, 151, 152, 221, 222, 226,              |
| DeleteShader, 73, 244                | 229, 239, 352                              |
| DeleteTextures, 183, 244             | DrawRangeElements, 30, 38, 39, 242,        |
| DEPTH, 118, 122, 125, 126, 161, 229, | 300                                        |
| 288, 334                             | DST_ALPHA, 211                             |
| DEPTH_BIAS, 117, 139                 | DST_COLOR, 211, 334                        |
| DEPTH_BUFFER_BIT, 219, 220, 265      | DYNAMIC_COPY, 34, 36                       |
| DEPTH_COMPONENT, 86, 118, 121,       | DYNAMIC_DRAW, 34, 35                       |
| 127, 130, 152–154, 190, 198,         | DYNAMIC_READ, 34, 36                       |
| 222, 225, 229, 251, 252, 254–        |                                            |
| 256, 349                             | EDGE_FLAG_ARRAY, 26, 31                    |
| DEPTH_COMPONENT16, 154               | EDGE_FLAG_ARRAY_POINTER, 257               |
| DEPTH_COMPONENT24, 154               | EdgeFlag, 19                               |
| DEPTH_COMPONENT32, 154               | EdgeFlagPointer, 19, 24, 25, 244           |
| DEPTH_SCALE, 117, 139                | EdgeFlagv, 19, 27                          |
| DEPTH_TEST, 206                      | ELEMENT_ARRAY_BUFFER, 33, 35,              |
| DEPTH_TEXTURE_MODE, 169, 181,        | 37–39, 259, 260                            |
| 190                                  | EMISSION, 65, 66                           |
| DepthFunc, 207                       | Enable, 47, 48, 51, 53, 60, 63, 66, 94–96, |
| DepthMask, 218, 222                  | 102, 104, 108, 110, 112, 145–              |
| DepthRange, 42, 57, 248, 309         | 147, 191, 194, 203–206, 209,               |
| DepthTest, 222                       | 213, 232, 233, 247                         |
|                                      |                                            |

| ENABLE_BIT, 265                         | FLOAT_MAT3, 77, 81                   |
|-----------------------------------------|--------------------------------------|
| EnableClientState, 19, 26, 31, 33, 244  | FLOAT_MAT4, 77, 81                   |
| EnableVertexAttribArray, 26, 244, 263   | FLOAT_VEC2, 77, 81                   |
| End, 12, 15–20, 28, 29, 40, 66, 68, 70, | FLOAT_VEC3, 77, 81                   |
| 101, 108, 111, 234, 235, 240            | FLOAT_VEC4, 77, 81                   |
| EndList, 242                            | Flush, 244, 245, 308                 |
| EndQuery, 207, 208                      | FOG, 194                             |
| EQUAL, 169, 190, 205–207                | Fog, 194, 195                        |
| EQUIV, 214                              | FOG_BIT, 265                         |
| EVAL_BIT, 265                           | FOG_COLOR, 195                       |
| EvalCoord, 19, 232, 233                 | FOG_COORD, 55, 194, 195, 341, 348    |
| EvalCoord1, 233–235                     | FOG_COORD_ARRAY, 26, 31, 341         |
| EvalCoord1d, 234                        | FOG_COORD_ARRAY_BUFFER_BINDING,      |
| EvalCoord1f, 234                        | 341, 348                             |
| EvalCoord2, 233, 235, 236               | FOG_COORD_ARRAY_POINTER,             |
| EvalMesh1, 234                          | 257, 341                             |
| EvalMesh2, 234, 235                     | FOG_COORD_ARRAY_STRIDE, 341          |
| EvalPoint, 19                           | FOG_COORD_ARRAY_TYPE, 341            |
| EvalPoint1, 235                         | FOG_COORD_SRC, 57, 195, 196, 341,    |
| EvalPoint2, 235                         | 348                                  |
| EXP, 195, 196, 276                      | FOG_COORDINATE, 341, 348             |
| EXP2, 195                               | FOG_COORDINATE_ARRAY, 341            |
| EXT_pixel_buffer_object, 353            | FOG_COORDINATE_ARRAY_BUFFER_BINDING, |
| EXT_texture_sRGB, 353                   | 341                                  |
| EXTENSIONS, 116, 257, 258, 356, 357     | FOG_COORDINATE_ARRAY_POINTER,        |
| EYE_LINEAR, 50–52, 250, 284             | 341                                  |
| EYE_PLANE, 50, 51                       | FOG_COORDINATE_ARRAY_STRIDE,         |
| ETEL EARL, 50, 51                       | 341                                  |
| FALSE, 19, 34, 36, 38, 61–63, 73–75,    | FOG_COORDINATE_ARRAY_TYPE,           |
| 82, 87–89, 96, 114, 115, 117,           | 341                                  |
| 125, 126, 136, 139, 147, 148,           | FOG_COORDINATE_SOURCE, 334,          |
| 169, 180, 183, 198, 204, 208,           | 341                                  |
| 222, 224, 248, 253, 256–261,            | FOG_DENSITY, 195                     |
| 282                                     | FOG_END, 195                         |
| FASTEST, 246                            | FOG_HINT, 246                        |
| FEEDBACK, 237–239, 310                  | FOG_INDEX, 195                       |
| FEEDBACK_BUFFER_POINTER, 257            | FOG_MODE, 195, 196                   |
| FeedbackBuffer, 238, 239, 244           | FOG_START, 195                       |
| FILL, 111–113, 234, 279, 309, 312       | FogCoord, 19, 21, 334                |
| Finish, 244, 245, 308                   | FogCoord[type]v, 27                  |
| FLAT, 70, 309                           | FogCoordPointer, 19, 24, 25, 244     |
| FLOAT, 24, 27, 31–33, 77, 81, 129, 225, | FRAGMENT_DEPTH, 194–196, 276         |
| 227, 243, 251, 252, 271, 272            | FRAGMENT_SHADER, 196, 260            |
| float, 76                               | FRAGMENT_SHADER_DERIVATIVE_HINT,     |
| FLOAT_MAT2, 77, 81                      | 246                                  |
| 1 20111 2,111 11 2, 11, 01              | 2.10                                 |

| EDON'E (4 (6 (0 100 100 111 205          | C. III. 1 126 224 255 249                |
|------------------------------------------|------------------------------------------|
| FRONT, 64, 66, 68, 108, 109, 111, 205,   | GetHistogram, 126, 224, 255, 348         |
| 215–218, 224, 249                        | GetHistogramParameter, 256               |
| FRONT_AND_BACK, 64, 66–68, 108,          | GetIntegery, 30, 94, 217, 247, 248, 254, |
| 111, 205, 215–218                        | 266, 268                                 |
| FRONT_LEFT, 215, 216, 224                | GetLight, 249                            |
| FRONT_RIGHT, 215, 216, 224               | GetMap, 249, 251                         |
| FrontFace, 64, 108, 199                  | GetMaterial, 249                         |
| Frustum, 44, 46, 309                     | GetMinmax, 224, 256                      |
| ftransform, 86, 87                       | GetMinmaxParameter, 257                  |
| FUNC_ADD, 209, 210, 212, 286             | GetPixelMap, 249, 251                    |
| FUNC_REVERSE_SUBTRACT, 209,              | GetPixelMapfy, 251                       |
| 210, 353                                 | GetPixelMapuiv, 251                      |
| FUNC_SUBTRACT, 209, 210                  | GetPixelMapusy, 251                      |
| fwidth, 246                              | GetPointery, 257                         |
|                                          | GetPolygonStipple, 224, 253              |
| GenBuffers, 34, 244                      | GetProgramInfoLog, 75, 262               |
| GENERATE_MIPMAP, 169, 170, 178,          | GetProgramiv, 74, 76, 77, 80, 87, 261,   |
| 181, 333                                 | 262                                      |
| GENERATE_MIPMAP_HINT, 246                | GetQueryiv, 258                          |
| GenLists, 243, 244                       | GetQueryObject[u]iv, 259                 |
| GenQueries, 208, 244                     | GetQueryObjectiv, 259                    |
| GenTextures, 183, 244, 253               | GetQueryObjectuiv, 259                   |
| GEQUAL, 169, 190, 205–207, 340           | GetSeparableFilter, 224, 255             |
| Get, 21, 43, 55, 244, 247, 248           | GetShaderInfoLog, 73, 262                |
| GetActiveAttrib, 76, 77                  | GetShaderiv, 73, 260, 262                |
| GetActiveUniform, 80–82                  | GetShaderSource, 262                     |
| GetAttachedShaders, 261                  | GetString, 257, 258                      |
| GetAttribLocation, 77, 78                | GetTexEnv, 249                           |
| GetBooleany, 204, 247, 248, 266, 268     | GetTexGen, 249, 250                      |
| GetBufferParameter, 249                  | GetTexImage, 182, 224, 251, 252, 254-    |
| GetBufferParameteriv, 249                | 256                                      |
| GetBufferPointerv, 260                   | GetTexLevelParameter, 249, 250           |
| GetBufferSubData, 259, 260               | GetTexParameter, 249, 250                |
| GetClipPlane, 249                        | GetTexParameterfy, 182, 183              |
| GetColorTable, 121, 224, 254             | GetTexParameteriv, 182, 183              |
| GetColorTableParameter, 254              | GetUniform*, 264                         |
| GetCompressedTexImage, 166–168,          | GetUniformfv, 263                        |
| 246, 250, 252                            | GetUniformiv, 263                        |
| GetConvolutionFilter, 224, 255           | GetUniformLocation, 79, 80, 83           |
| GetConvolutionParameter, 255             | GetVertexAttribdv, 263                   |
| GetConvolutionParameteriv, 122, 123      | GetVertexAttribfv, 263                   |
| GetDoublev, 247, 248, 266, 268           | GetVertexAttribiv, 263                   |
| GetError, 11                             | GetVertexAttribPointerv, 263             |
| GetFloaty, 204, 247, 248, 253, 254, 266, | GL_ARB_color_buffer_float, 363           |
| 268                                      | GL_ARB_depth_texture, 334, 359           |

| GL_ARB_draw_buffers, 346, 362             | gl_BackColor, 63                    |
|-------------------------------------------|-------------------------------------|
| GL_ARB_fragment_program, 340, 360,        | gl_BackSecondaryColor, 63           |
| 362                                       | gl_ClipVertex, 53                   |
| GL_ARB_fragment_program_shadow,           | gl_Color, 198                       |
| 362                                       | GL_EXT_bgra, 316                    |
| GL_ARB_fragment_shader, 339, 340,         | GL_EXT_blend_color, 320             |
| 345, 361                                  | GL_EXT_blend_equation_separate, 347 |
| GL_ARB_half_float_pixel, 363              | GL_EXT_blend_func_separate, 335     |
| GL_ARB_matrix_palette, 359                | GL_EXT_blend_logic_op, 312, 347     |
| GL_ARB_multisample, 326, 357              | GL_EXT_blend_minmax, 320            |
| GL_ARB_multitexture, 327, 357             | GL_EXT_blend_subtract, 320          |
| GL_ARB_occlusion_query, 340, 361          | GL_EXT_color_subtable, 319          |
| GL_ARB_pixel_buffer_object, 352, 363      | GL_EXT_color_table, 319             |
| GL_ARB_point_parameters, 335, 358         | GL_EXT_convolution, 319             |
| GL_ARB_point_sprite, 347, 362             | GL_EXT_copy_texture, 313            |
| <u> </u>                                  | GL_EXT_draw_range_elements, 318     |
| GL_ARB_shader_objects, 339, 341, 345, 361 |                                     |
|                                           | GL_EXT_fog_coord, 334               |
| GL_ARB_shading_language_100, 346,         | GL_EXT_histogram, 320               |
| 361                                       | GL_EXT_multi_draw_arrays, 334       |
| GL_ARB_shadow, 334, 359, 362              | GL_EXT_packed_pixels, 317           |
| GL_ARB_shadow_ambient, 360                | GL_EXT_polygon_offset, 312          |
| GL_ARB_texture_border_clamp, 328,         | GL_EXT_rescale_normal, 317          |
| 358                                       | GL_EXT_secondary_color, 335         |
| GL_ARB_texture_compression, 325, 358      | GL_EXT_separate_specular_color, 317 |
| GL_ARB_texture_cube_map, 326, 358         | GL_EXT_shadow_funcs, 340            |
| GL_ARB_texture_env_add, 327, 358          | GL_EXT_stencil_two_side, 347        |
| GL_ARB_texture_env_combine, 327,          | GL_EXT_stencil_wrap, 335            |
| 359                                       | GL_EXT_subtexture, 313              |
| GL_ARB_texture_env_crossbar, 336, 359     | GL_EXT_texture, 312, 313            |
| GL_ARB_texture_env_dot3, 327, 359         | GL_EXT_texture3D, 316               |
| GL_ARB_texture_float, 363                 | GL_EXT_texture_lod_bias, 336        |
| GL_ARB_texture_mirrored_repeat, 336,      | GL_EXT_texture_object, 313          |
| 359                                       | GL_EXT_texture_sRGB, 352            |
| GL_ARB_texture_non_power_of_two,          | GL_EXT_vertex_array, 311            |
| 346, 361                                  | gl_FogFragCoord, 55                 |
| GL_ARB_texture_rectangle, 362             | gl_FragColor, 199, 216              |
| GL_ARB_transpose_matrix, 328, 357         | gl_FragCoord, 198                   |
| GL_ARB_vertex_blend, 358                  | gl_FragCoord.z, 307                 |
| GL_ARB_vertex_buffer_object, 339,         | gl_FragData, 199, 216               |
| 340, 360                                  | gl_FragData[n], 199                 |
| GL_ARB_vertex_program, 333, 336, 360      | gl_FragDepth, 199, 307              |
| GL_ARB_vertex_plogram, 339, 341, 345,     | gl.FrontColor, 63                   |
| 361                                       | gl_FrontFacing, 198                 |
| GL_ARB_window_pos, 336, 360               | gl_FrontSecondaryColor, 63          |
| <u>*</u>                                  |                                     |
| GL_ATI_separate_stencil, 347              | GL_HP_convolution_border_modes, 319 |

| GL_NV_blend_square, 334              | InitNames, 236                      |
|--------------------------------------|-------------------------------------|
| GL_PERSPECTIVE_CORRECT_HINT,         | INT, 24, 81, 129, 226, 227, 243     |
| 352                                  | INT_VEC2, 81                        |
| gl_PointSize, 95                     | INT_VEC3, 81                        |
| gl_Position, 84                      | INT_VEC4, 81                        |
| gl_SecondaryColor, 198               | INTENSITY, 125, 126, 141, 142, 152, |
| GL_SGI_color_matrix, 319             | 154, 155, 169, 170, 186, 187,       |
| GL_SGIS_generate_mipmap, 333         | 190, 253, 289, 312                  |
| GL_SGIS_multitexture, 324            | INTENSITY12, 154                    |
| GL_SGIS_texture_edge_clamp, 318      | INTENSITY16, 154                    |
| GL_SGIS_texture_lod, 318             | INTENSITY4, 154                     |
| GLX_ARB_fbconfig_float, 363          | INTENSITY8, 154                     |
| GREATER, 169, 190, 205–207           | InterleavedArrays, 20, 31, 32, 244  |
| GREEN, 117, 130, 224, 226, 251, 288, | INTERPOLATE, 188                    |
| 289, 291, 302                        | INVALID_ENUM, 12, 27, 47, 51, 64,   |
| GREEN_BIAS, 139                      | 115, 121, 125–127, 161, 165,        |
| GREEN_SCALE, 139                     | 167, 182, 252, 254–256              |
|                                      | INVALID_OPERATION, 12, 19, 34, 37–  |
| Hint, 245                            | 39, 47, 72, 74, 75, 77–79, 82,      |
| HINT_BIT, 265                        | 83, 87, 88, 115, 117, 127, 131,     |
| HISTOGRAM, 125, 126, 147, 255, 256   | 153, 157, 161, 165–168, 182,        |
| Histogram, 125, 126, 147, 244        | 208, 215–217, 221, 222, 224,        |
| HISTOGRAM_ALPHA_SIZE, 256            | 226, 232, 237, 239, 242, 249–       |
| HISTOGRAM_BLUE_SIZE, 256             | 253, 259, 260, 263, 264             |
| HISTOGRAM_FORMAT, 256                | INVALID_VALUE, 12, 22, 24, 26, 28–  |
| HISTOGRAM_GREEN_SIZE, 256            | 30, 36, 43, 46, 64, 72, 77, 78,     |
| HISTOGRAM_LUMINANCE_SIZE,            | 80, 95, 96, 102, 114, 116, 117,     |
| 256                                  | 119, 120, 122, 123, 125, 152,       |
| HISTOGRAM_RED_SIZE, 256              | 156–158, 161–164, 166, 167,         |
| HISTOGRAM_SINK, 256                  | 177, 183, 195, 203, 217, 219,       |
| HISTOGRAM_WIDTH, 256                 | 231, 232, 234, 242, 250, 252,       |
|                                      | 260, 263                            |
| INCR, 206                            | INVERT, 206, 214                    |
| INCR_WRAP, 206, 335                  | Is, 244                             |
| INDEX, 302                           | IsBuffer, 259                       |
| Index, 19, 22                        | IsEnabled, 203, 247, 266, 268       |
| Index[type]v, 27                     | IsList, 244                         |
| INDEX_ARRAY, 26, 31                  | IsProgram, 261                      |
| INDEX_ARRAY_POINTER, 257             | IsQuery, 258                        |
| INDEX_LOGIC_OP, 213                  | IsShader, 260                       |
| INDEX_OFFSET, 117, 139, 288          | IsTexture, 253                      |
| INDEX_SHIFT, 117, 139, 288           |                                     |
| IndexMask, 217, 218                  | KEEP, 206, 285                      |
| IndexPointer, 20, 24, 25, 244        | LECT 015 017 004                    |
| INFO_LOG_LENGTH, 261, 262            | LEFT, 215–217, 224                  |

| LEOUAL 160 181 100 204 206 207           | LogicOp, 213, 214                   |
|------------------------------------------|-------------------------------------|
| LEQUAL, 169, 181, 190, 204, 206, 207,    | LOWER_LEFT, 96, 100                 |
| 282, 340                                 | LUMINANCE, 130, 137, 141, 142, 152, |
| LESS, 169, 190, 204, 206, 207, 285       |                                     |
| Light, 64–66                             | 154, 155, 169, 170, 181, 186,       |
| LIGHT <i>i</i> , 64, 66, 310             | 187, 190, 224–226, 251, 253,        |
| LIGHTO, 64                               | 282, 289, 291, 312                  |
| LIGHT_MODEL_AMBIENT, 65                  | LUMINANCE12, 154                    |
| LIGHT_MODEL_COLOR_CONTROL,               | LUMINANCE12_ALPHA12, 154            |
| 65                                       | LUMINANCE12_ALPHA4, 154             |
| LIGHT_MODEL_LOCAL_VIEWER,                | LUMINANCE16, 154                    |
| 65                                       | LUMINANCE16_ALPHA16, 154            |
| LIGHT_MODEL_TWO_SIDE, 65                 | LUMINANCE4, 154                     |
| LIGHTING, 60                             | LUMINANCE4_ALPHA4, 154              |
| LIGHTING_BIT, 265                        | LUMINANCE6_ALPHA2, 154              |
| LightModel, 64, 65                       | LUMINANCE8, 154                     |
| LINE, 111–113, 234, 235, 279, 312        | LUMINANCE8_ALPHA8, 154              |
| LINE_BIT, 265                            | LUMINANCE_ALPHA, 130, 137, 141,     |
| LINE_LOOP, 16                            | 142, 152, 154, 155, 186, 187,       |
| LINE_RESET_TOKEN, 241                    | 224–226, 251, 253                   |
| LINE_SMOOTH, 102, 107                    |                                     |
| LINE_SMOOTH_HINT, 246                    | Map1, 230–232, 248                  |
| LINE_STIPPLE, 104                        | MAP1_COLOR_4, 231                   |
| LINE_STRIP, 15, 234                      | MAP1_INDEX, 231                     |
| LINE_TOKEN, 241                          | MAP1_NORMAL, 231                    |
| LINEAR, 169, 175, 177–179, 181, 195      | MAP1_TEXTURE_COORD_1, 231, 233      |
| LINEAR_ATTENUATION, 65                   | MAP1_TEXTURE_COORD_2, 231, 233      |
| LINEAR_MIPMAP_LINEAR, 169, 177,          | MAP1_TEXTURE_COORD_3, 231           |
| 178                                      | MAP1_TEXTURE_COORD_4, 231           |
| LINEAR_MIPMAP_NEAREST, 169,              | MAP1_VERTEX_3, 231                  |
| 177                                      | MAP1_VERTEX_4, 231                  |
| LINES, 16, 105                           | Map2, 231, 232, 248                 |
| LineStipple, 104                         | MAP2_VERTEX_3, 233                  |
| LineWidth, 102                           | MAP2_VERTEX_4, 233                  |
| LINK_STATUS, 74, 261                     | MAP_COLOR, 117, 139, 140            |
| LinkProgram, 74, 75, 77, 78, 80, 83, 244 | MAP_STENCIL, 117, 140               |
| LIST_BIT, 265                            | MAP_VERTEX_3, 233                   |
| ListBase, 243, 245                       | MAP_VERTEX_4, 233                   |
| LOAD, 220, 221                           | Map{12}, 232                        |
| LoadIdentity, 44                         | MapBuffer, 36, 37, 244              |
| LoadMatrix, 43, 44                       | MapGrid1, 234                       |
| LoadMatrix[fd], 44                       | MapGrid2, 234                       |
| LoadName, 236, 237                       | mat2, 76                            |
| LoadTransposeMatrix, 44                  | mat3, 76                            |
| LoadTransposeMatrix[fd], 44              | mat4, 76                            |
| LOGIC_OP, 213, 347, 349                  | Material, 19, 64–66, 69, 309        |
| =======================================  |                                     |

| MatrixMode, 43         MODELVIEW, 43, 47, 48           MAX, 209, 210         MODELVIEW MATRIX, 248           MAX, 3D. TEXTURE. SIZE, 157         MODULATE, 185–188, 284           MAX.ATTRIB.STACK.DEPTH, 264         MULT, 220, 221           MAX.CLIENT.ATTRIB.STACK.DEPTH, 264         MULT, 220, 221           MAX.COLOR MATRIX.STACK.DEPTH, 254         MultiDrawArrays, 29, 38, 334           MAX.COMOBINED.TEXTURE.IMAGE.UNITSMPLE, 94, 101, 107, 113, 148, 150, 203, 213, 214           MAX.CONVOLUTION.HEIGHT, 122, 255         MultiTiexCoord, 19–21, 27           MAX.CONVOLUTION.WIDTH, 122, 255         MultiMatrix, 43, 44           MAX.COBE.MAP.TEXTURE.SIZE, 157         MultiTransposeMatrix, 44           MAX.DRAW.BUFFERS, 217         N3F.V3F, 31, 32           MAX.ELEMENTS.INDICES, 30         NAN.D, 214           MAX.ELEMENTS.VERTICES, 30         NEAREST, 169, 174, 177, 178, 191           MAX.FRAGMENT.UNIFORM.COMPONENTS, 179, 181         NEAREST.MIPMAP.LINEAR, 169, 174, 177, 179, 181           MAX.TEXTURE.LMAGE.UNITS, 85, 198, 348         NEAREST.MIPMAP.NEAREST, 169, 174, 177, 179, 181           MAX.TEXTURE.LOD.BIAS, 173         NEVER, 169, 190, 204, 206, 207           MAX.TEXTURE.UNITS, 13, 47, 192, 266, 348         NOE, 86, 169, 181, 190, 198, 213, 215–217, 220, 282           MAX.VERTEX.ATTRIBS, 22–24, 26, 33, 76, 78, 263         Normal3, 8, 21         Normal3, 8, 21           MAX.V                                                                                                    | MATRIX_MODE, 47                 | MIRRORED_REPEAT, 169, 172, 336          |
|----------------------------------------------------------------------------------------------------|---------------------------------|-----------------------------------------|
| MAX, 209, 210         MODELVIEW_MATRIX, 248           MAX_SD.TEXTURE_SIZE, 157         MODULATE, 185-188, 284           MAX_CLIENT_ATTRIB_STACK_DEPTH, 264         MULT, 220, 221           MAX_CLIENT_ATTRIB_STACK_DEPTH, 264         MultiDrawarrays, 29, 38, 334           MAX_COLOR_MATRIX_STACK_DEPTH, 254         MultiDrawElements, 30, 38, 39, 334           MAX_COLOR_MATRIX_STACK_DEPTH, 254         MultiDrawElements, 30, 38, 39, 334           MAX_COMBINED_TEXTURE_IMAGE_UNITSMULTISAMPLE, 94, 101, 107, 113, 148, 150, 203, 213, 214           MAX_CONVOLUTION_HEIGHT, 122, 255         MultiTexCoord, 19-21, 27           MAX_CONVOLUTION_WIDTH, 122, 123, 255         MultiTexCoord[size][type]v, 27           MAX_CONVOLUTION_WIDTH, 122, 123, 255         MultiTransposeMatrix, 44           MAX_CUBE_MAP_TEXTURE_SIZE, 157         MaX_ELEMENTS_INDICES, 30         MultiTransposeMatrix[fd], 44           MAX_ELEMENTS_INDICES, 30         NAR_EST_MIPMAP_LINEAR, 169, 174, 177, 178, 191           MAX_ELEMENTS_VERTICES, 30         NEAREST_MIPMAP_LINEAR, 169, 177, 179, 181           MAX_PAX_FAAGMENT_UNIFORM_COMPONENTS, 198, 348         NEAREST_MIPMAP_LINEAR, 169, 177, 179, 191           MAX_TEXTURE_IMAGE_UNITS, 85, 198, 348         NOEXER, 169, 190, 204, 206, 207           MAX_TEXTURE_LOD_BIAS, 173         NONE, 86, 169, 181, 190, 198, 213, 215-217, 220, 282           MAX_TEXTURE_LOTAS, 84         NORMAL_MR         NORMAL_MR                                                                                                    |                                 |                                         |
| MAX.3D.TEXTURE.SIZE, 157         MODULATE, 185–188, 284           MAX.ATTRIB.STACK.DEPTH, 264         MULT, 220, 221           MAX.CLIENT.ATTRIB.STACK.DEPTH, 264         MultiDrawArrays, 29, 38, 334           MAX.COLOR_MATRIX.STACK.DEPTH, 254         MultiDrawElements, 30, 38, 39, 334           MAX.COMBINED.TEXTURE.IMAGE.UNITSMULTISAMPLE, 94, 101, 107, 113, 148, 150, 203, 213, 214           MAX.COMBINED.TEXTURE.IMAGE.UNITSMULTISAMPLE, BIT, 265         MultiTexCoord, 19–21, 27           MAX.CONVOLUTION.HEIGHT, 122, 255         MultiMatrix, 43, 44           MAX.CONVOLUTION.WIDTH, 122, 123, 255         MultiMatrix, 43, 44           MAX.CUBE.MAP.TEXTURE.SIZE, 157         MultiTransposeMatrix, 44           MAX.ELEMENTS.INDICES, 30         NAF.V3F, 31, 32           MAX.ELEMENTS.INDICES, 30         NAF.V3F, 31, 32           MAX.ELEMENTS.VERTICES, 30         NAR.EREST.MIPMAP LINEAR, 169, 174, 177, 178, 191           MAX.PRAGMENT.UNIFORM.COMPONENTS, 177–179, 181         NEAREST.MIPMAP LINEAR, 169, 174, 179, 191           MAX.TEXTURE.COORDS, 21, 23, 33, 47, 249, 348         NICEST, 246           MAX.TEXTURE.MAGE.UNITS, 85, 198, 348         NO.ERROR, 11           MAX.TEXTURE.UNITS, 13, 47, 192, 266, 348         NO.ERROR, 11           MAX.VERTEX.TEXTURE.IMAGE.UNITS, 85         NORMAL.ARRAY, 26, 31, 33           MAX.VERTEX.TEXTURE.IMAGE.UNITS, 85         NORMAL.38, 21           NORMAL.ARRAY,                                                                                                    |                                 |                                         |
| MAX.ATTRIB.STACK.DEPTH, 264         MULT, 220, 221           MAX.CLIENT.ATTRIB.STACK.DEPTH, 264         MultiDrawElements, 30, 38, 39, 334           MAX.COLOR.MATRIX.STACK.DEPTH, 254         MULTISAMPLE, 94, 101, 107, 113, 148, 150, 203, 213, 214           MAX.COMBINED.TEXTURE.IMAGE.UNITSMULTISAMPLE. BIT, 265         MULTISAMPLE. BIT, 265           47, 85, 249         MultiTexCoord[size][type]v, 27           MAX.CONVOLUTION.WIDTH, 122, 255         MultiTexCoord[size][type]v, 27           MAX.CONVOLUTION.WIDTH, 122, 157         MultiTransposeMatrix [fd], 44           MAX.CUBE.MAP.TEXTURE.SIZE, 157         MultiTransposeMatrix [fd], 44           MAX.DRAW.BUFFERS, 217         N3F.V3F, 31, 32           MAX.ELEMENTS.INDICES, 30         NAND, 214           MAX.ELEMENTS.VERTICES, 30         NEAREST. 169, 174, 177, 178, 191           MAX.FRAGMENT.UNIFORM.COMPONENTS, 177-179, 181         NEAREST.MIPMAP.LINEAR, 169, 177, 179, 181           MAX.TEXTURE COORDS, 21, 23, 33, 47, 249, 348         NEAREST.MIPMAP.NEAREST, 169, 177, 179, 191           MAX.TEXTURE LOD.BIAS, 173         NEVER, 169, 190, 204, 206, 207           MAX.TEXTURE LOD.BIAS, 173         NOERROR, 11           MAX.TEXTURE LOTAS, 84         NO.ERROR, 11           MAX.VERTEX_ATTRIBS, 22-24, 26, 33, 76, 78, 263         NORMAL.MAR, 50, 51, 326           MAX.VERTEX_LURIFORM.COMPONENTS, 79         NORMAL_ARRAY, 26, 31, 33         NORMAL_ARRA                                                                                                    |                                 |                                         |
| MAX.CLIENT.ATTRIB.STACK.DEPTH, 264         MultiDrawAlrays, 29, 38, 334         MultiDrawElements, 30, 38, 39, 334           MAX.COLOR.MATRIX.STACK.DEPTH, 254         MULTISAMPLE, 94, 101, 107, 113, 148, 150, 203, 213, 214           MAX.COMBINED.TEXTURE.IMAGE.UNITSMULTISAMPLE.BIT, 265         47, 85, 249         MultiTexCoord, 19–21, 27           MAX.CONVOLUTION.HEIGHT, 122, 255         MultiTexCoord, 19–21, 27         MultiTexCoord, 19–21, 27           MAX.CONVOLUTION.WIDTH, 122, 123, 255         MultiMatrix, 43, 44         MultiTransposeMatrix, 44           MAX.CUBE.MAP.TEXTURE.SIZE, 157         MultiTransposeMatrix, 44         MultTransposeMatrix, 64           MAX.DRAW.BUFFERS, 217         NSF.V3F, 31, 32         NAND, 214           MAX.ELEMENTS.INDICES, 30         NAND, 214         NEAREST. 169, 174, 177, 178, 191           MAX.ELEMENTS. VERTICES, 30         NEAREST. 169, 174, 177, 178, 191         NEAREST. 196, 174, 177, 178, 191           MAX.PIXEL.MAP.TABLE, 117, 139         NEAREST. MIPMAP.NEAREST, 169, 174, 177, 179, 181         NEAREST. MIPMAP.NEAREST, 169, 177, 179, 191           MAX.TEXTURE.IMAGE.UNITS, 85, 198, 348         NICEST, 246         NO.ERROR, 11           MAX.TEXTURE.SIZE, 157         NOP, 214         NOP, 214           MAX.TEXTURE.SIZE, 157         NOP, 214         NOR, 214           MAX.VERTEX.ATTRIBS, 22–24, 26, 33, 76, 78, 263         NORMAL.ARRAY.BUFFER.BINDING, 80 <td< td=""><td></td><td></td></td<>                                                                                                    |                                 |                                         |
| MultiDrawElements, 30, 38, 39, 334                                                                                                    | •                               |                                         |
| MAX.COLOR.MATRIX.STACK.DEPTH, 254         MULTISAMPLE, 94, 101, 107, 113, 148, 150, 203, 213, 214           MAX.COMBINED.TEXTURE.IMAGE.UNITSMULTISAMPLE.BIT, 265         47, 85, 249         MultiTexCoord, 19–21, 27           MAX.CONVOLUTION.HEIGHT, 122, 255         MultiTexCoord[size][type]v, 27           MAX.CONVOLUTION.WIDTH, 122, 123, 255         MultiTexCoord[size][type]v, 27           MAX.CUBE.MAP.TEXTURE.SIZE, 157         MultTransposeMatrix, 44           MAX.DRAW.BUFFERS, 217         NSF.V3F, 31, 32           MAX.ELEMENTS.INDICES, 30         NAND, 214           MAX.ELEMENTS.VERTICES, 30         NEAREST. 169, 174, 177, 178, 191           MAX.FRAGMENT.UNIFORM.COMPONENTS, 177-179, 181         NEAREST.MIPMAP_LINEAR, 169, 194, 204, 206, 207           MAX.PIXEL.MAP.TABLE, 117, 139         NEVER, 169, 190, 204, 206, 207           MAX.TEXTURE.COORDS, 21, 23, NEVER, 169, 190, 204, 206, 207         NewList, 242, 243           MAX.TEXTURE.IMAGE.UNITS, 85, 198, 348         NICEST, 246           MAX.TEXTURE.LOD.BIAS, 173         NONE, 86, 169, 181, 190, 198, 213, 215-217, 220, 282           MAX.TEXTURE.UNITS, 13, 47, 192, 266, 348         NOR, 214           MAX.VERTEX.ATTRIBS, 22-24, 26, Normal3, 8, 21         Normal3, 8, 21           MAX.VERTEX.TEXTURE.IMAGE.UNITS, Normal3d, 8         Normal3d, 8           NAX.VEWPORT.DIMS, 258         NORMAL.ARRAY, 26, 31, 33         NORMAL.ARRAY, BUFFER.BINDING, MINMAX, 126, 147, 256                                                                                                    |                                 | • • • • • • • • • • • • • • • • • • • • |
| 254  MAX.COMBINED.TEXTURE.IMAGE.UNITSMULTISAMPLE.BIT, 265 47, 85, 249  MAX.CONVOLUTION.HEIGHT, 122, 255  MultiTexCoord, 19–21, 27  MultiTexCoord[size][type]v, 27  MultiTexCoord[size][type]v, 27  Max_IEX_IIIIIIIIIIIIIIIIIIIIIIIIIIIIIIIIII                                                                                                    | MAX_COLOR_MATRIX_STACK_DEPTH,   |                                         |
| MAX.COMBINED.TEXTURE.IMAGE.UNITSMULTISAMPLE.BIT, 265                                                                                                    |                                 |                                         |
| MAX.CONVOLUTION.HEIGHT, 122, 255         MultiTexCoord[size][type]v, 27           MAX.CONVOLUTION.WIDTH, 122, 123, 255         MultiMatrix, 43, 44           MAX.CUBE_MAP.TEXTURE.SIZE, 157         MultTransposeMatrix, 44           MAX.DRAW.BUFFERS, 217         N3F.V3F, 31, 32           MAX.ELEMENTS.INDICES, 30         NAND, 214           MAX.ELEMENTS.VERTICES, 30         NEAREST, 169, 174, 177, 178, 191           MAX.EVAL.ORDER, 231, 232         NEAREST_MIPMAP_LINEAR, 169, 169, 196           MAX.FRAGMENT.UNIFORM.COMPONENTS, 177-179, 181         NEAREST_MIPMAP_NEAREST, 169, 174, 177, 179, 191           MAX.TEXTURE.COORDS, 21, 23, 33, 47, 249, 348         NEVER, 169, 190, 204, 206, 207           MAX.TEXTURE.IMAGE.UNITS, 85, 198, 348         NOLERROR, 11           MAX.TEXTURE LOD.BIAS, 173         NOR, 86, 169, 181, 190, 198, 213, 215, 215, 221, 226, 348           MAX.TEXTURE.UNITS, 13, 47, 192, 266, 348         NOR, 214           MAX.VERTEX.ATTRIBS, 22-24, 26, 33, 76, 78, 263         NORMAL, 19, 21, 76           MAX.VERTEX.TEXTURE.IMAGE.UNITS, 85         Normal3(type)v, 27           MAX.VERTEX.UNIFORM.COMPONENTS, 79         Normal3f, 8           MAX.VERTEX.UNIFORM.COMPONENTS, 79         Normal3f, 8           MAX.VERTEX.UNIFORM.COMPONENTS, 79         NORMAL_ARRAY, 26, 31, 33           MIN, 209, 210         NORMAL_ARRAY_BUFFER.BINDING, 38           MIN, 209, 210                                                                                                    | MAX_COMBINED_TEXTURE_IMAGE_UNIT |                                         |
| MAX.CONVOLUTION.HEIGHT, 122, 255         MultiTexCoord[size][type]v, 27           MAX.CONVOLUTION.WIDTH, 122, 123, 255         MultiMatrix, 43, 44           MAX.CUBE_MAP.TEXTURE.SIZE, 157         MultTransposeMatrix, 44           MAX.DRAW.BUFFERS, 217         N3F.V3F, 31, 32           MAX.ELEMENTS.INDICES, 30         NAND, 214           MAX.ELEMENTS.VERTICES, 30         NEAREST, 169, 174, 177, 178, 191           MAX.EVAL.ORDER, 231, 232         NEAREST_MIPMAP_LINEAR, 169, 169, 196           MAX.FRAGMENT.UNIFORM.COMPONENTS, 177-179, 181         NEAREST_MIPMAP_NEAREST, 169, 174, 177, 179, 191           MAX.TEXTURE.COORDS, 21, 23, 33, 47, 249, 348         NEVER, 169, 190, 204, 206, 207           MAX.TEXTURE.IMAGE.UNITS, 85, 198, 348         NOLERROR, 11           MAX.TEXTURE LOD.BIAS, 173         NOR, 86, 169, 181, 190, 198, 213, 215, 215, 221, 226, 348           MAX.TEXTURE.UNITS, 13, 47, 192, 266, 348         NOR, 214           MAX.VERTEX.ATTRIBS, 22-24, 26, 33, 76, 78, 263         NORMAL, 19, 21, 76           MAX.VERTEX.TEXTURE.IMAGE.UNITS, 85         Normal3(type)v, 27           MAX.VERTEX.UNIFORM.COMPONENTS, 79         Normal3f, 8           MAX.VERTEX.UNIFORM.COMPONENTS, 79         Normal3f, 8           MAX.VERTEX.UNIFORM.COMPONENTS, 79         NORMAL_ARRAY, 26, 31, 33           MIN, 209, 210         NORMAL_ARRAY_BUFFER.BINDING, 38           MIN, 209, 210                                                                                                    | 47, 85, 249                     | MultiTexCoord, 19–21, 27                |
| 255  MAX.CONVOLUTION_WIDTH, 122, 123, 255  MAX.CUBE_MAP_TEXTURE_SIZE, 157  MAX_DRAW_BUFFERS, 217  MAX_ELEMENTS_INDICES, 30  MAX_ELEMENTS_VERTICES, 30  MAX_ELEMENTS_VERTICES, 30  MAX_FRAGMENT_UNIFORM_COMPONENTS, 177-179, 181  196  MAX_PIXEL_MAP_TABLE, 117, 139  MAX_TEXTURE_COORDS, 21, 23, 33, 47, 249, 348  MAX_TEXTURE_IMAGE_UNITS, 85, 198, 348  MAX_TEXTURE_LOD_BIAS, 173  MAX_TEXTURE_SIZE, 157  MAX_TEXTURE_SIZE, 157  MAX_PIXEL_MAP_TABLE, 117, 139  MAX_TEXTURE_LOD_BIAS, 173  MAX_TEXTURE_LOD_BIAS, 173  MAX_TEXTURE_SIZE, 157  MAX_TEXTURE_UNITS, 13, 47, 192, 266, 348  MAX_VERTEX_ATTRIBS, 22-24, 26, 33, 76, 78, 263  MAX_VERTEX_UNIFORM_COMPONENTS, 79  MAX_VERTEX_UNIFORM_COMPONENTS, 79  MAX_VERTEX_UNIFORM_COMPONENTS, 79  MAX_VERTEX_UNIFORM_COMPONENTS, 79  MAX_VERTEX_UNIFORM_COMPONENTS, 79  MAX_VERTEX_UNIFORM_COMPONENTS, 79  MAX_VERTEX_UNIFORM_COMPONENTS, 79  MAX_UNIEWPORT_DIMS, 258  MIN, 209, 210  MINMAX, 126, 147, 256, 257  Minmax, 126, 148  MORMAL_ARRAY_BUFFER_BINDING, 51  MORMAL_ARRAY_BUFFER_BINDING, 51  MORMAL_ARRAY_POINTER, 257  NORMAL_MAP, 50, 51, 326                                                                                                    | MAX_CONVOLUTION_HEIGHT, 122,    |                                         |
| MAX.CONVOLUTION.WIDTH, 122, 123, 255       MultMatrix[fd], 44         MAX.CUBE.MAP.TEXTURE.SIZE, 157       MultTransposeMatrix, 44         MAX.DRAW.BUFFERS, 217       N3F.V3F, 31, 32         MAX.ELEMENTS.INDICES, 30       NAND, 214         MAX.ELEMENTS.VERTICES, 30       NEAREST, 169, 174, 177, 178, 191         MAX.EVAL.ORDER, 231, 232       NEAREST.MIPMAP LINEAR, 169, 169, 174, 177, 178, 191         MAX.FRAGMENT.UNIFORM.COMPONENTS, 177–179, 181       NEAREST.MIPMAP NEAREST, 169, 177, 179, 191         MAX.PIXEL.MAP.TABLE, 117, 139       177, 179, 191         MAX.TEXTURE.COORDS, 21, 23, 33, 47, 249, 348       NEVER, 169, 190, 204, 206, 207         MAX.TEXTURE IMAGE.UNITS, 85, 198, 348       NICEST, 246         MAX.TEXTURE.OD.BIAS, 173       NONE, 86, 169, 181, 190, 198, 213, 215–217, 220, 282         MAX.TEXTURE.SIZE, 157       215–217, 220, 282         MAX.TEXTURELOD.BIAS, 13, 47, 192, 266, 348       NOR, 214         MAX.VERTEX.ATTRIBS, 22–24, 26, 33, 76, 78, 263       Normal3, 8, 21         MAX.VERTEX.ATTRIBS, 22–24, 26, 33, 76, 78, 263       Normal3[type]v, 27         MAX.VERTEX.UNIFORM.COMPONENTS, 79       Normal3(8, 8)         MAX.VERTEX.UNIFORM.COMPONENTS, 79       Normal3(8, 8)         MAX.VIEWPORT.DIMS, 258       NORMAL_ARRAY, 26, 31, 33       NORMAL_ARRAY_BUFFER_BINDING, 38         MIN. 209, 210       NORMAL_ARRAY_POINTER, 257     <                                                                                                    | 255                             |                                         |
| MAX.CUBE_MAP_TEXTURE_SIZE, 157       MultTransposeMatrix[fd], 44         MAX_DRAW_BUFFERS, 217       N3F_V3F, 31, 32         MAX_ELEMENTS_INDICES, 30       NAND, 214         MAX_ELEMENTS_VERTICES, 30       NEAREST, 169, 174, 177, 178, 191         MAX_EVAL_ORDER, 231, 232       NEAREST_MIPMAP_LINEAR, 169,         MAX_FRAGMENT_UNIFORM_COMPONENTS, 177-179, 181       NEAREST_MIPMAP_NEAREST, 169,         196       NEAREST_MIPMAP_NEAREST, 169,         MAX_PIXEL_MAP_TABLE, 117, 139       177, 179, 191         MAX_TEXTURE_COORDS, 21, 23, 33, 47, 249, 348       NEVER, 169, 190, 204, 206, 207         MAX_TEXTURE_IMAGE_UNITS, 85, 198, 348       NICEST, 246         MAX_TEXTURE_LOD_BIAS, 173       NONE, 86, 169, 181, 190, 198, 213,         MAX_TEXTURE_SIZE, 157       215-217, 220, 282         MAX_TEXTURE_UNITS, 13, 47, 192, 266, 348       NOOP, 214         MAX_VERTEX_ATTRIBS, 22-24, 26, 33, 76, 78, 263       Normal3, 8, 21         MAX_VERTEX_ATTRIBS, 22-24, 26, 33, 76, 78, 263       Normal3, 8, 21         MAX_VERTEX_UNIFORM_COMPONENTS, 79       Normal3f, 8         MAX_VIEWPORT_DIMS, 258       NORMAL_ARRAY, 26, 31, 33         MIN, 209, 210       NORMAL_ARRAY, 26, 31, 33         MINMAX, 126, 147, 256, 257       38         MINMAX_FORMAT, 257       NORMAL_ARRAY_POINTER, 257                                                                                                    | MAX_CONVOLUTION_WIDTH, 122,     | MultMatrix[fd], 44                      |
| MAX_DRAW_BUFFERS, 217  MAX_ELEMENTS_INDICES, 30  MAX_ELEMENTS_VERTICES, 30  MAX_ELEMENTS_VERTICES, 30  MAX_EVAL_ORDER, 231, 232  MAX_FRAGMENT_UNIFORM_COMPONENTS, 177–179, 181  196  MAX_PIXEL_MAP_TABLE, 117, 139  MAX_TEXTURE_COORDS, 21, 23, NEVER, 169, 190, 204, 206, 207  33, 47, 249, 348  MAX_TEXTURE_IMAGE_UNITS, 85, 198, 348  MAX_TEXTURE_LOD_BIAS, 173  MAX_TEXTURE_LOD_BIAS, 173  MAX_TEXTURE_LOD_BIAS, 173  MAX_TEXTURE_UNITS, 13, 47, 192, 266, 348  MAX_VERTEX_ATTRIBS, 22–24, 26, 33, 76, 78, 263  MAX_VERTEX_ATTRIBS, 22–24, 26, Normal3, 8, 21  MAX_VERTEX_UNIFORM_COMPONENTS, 85  MAX_VERTEX_UNIFORM_COMPONENTS, 79  MAX_VERTEX_UNIFORM_COMPONENTS, 79  MAX_VIEWPORT_DIMS, 258  MAX_VIEWPORT_DIMS, 258  MIN, 209, 210  MINMAX, 126, 147, 256, 257  MINMAX_FORMAT, 257  MINMAX_FORMAT, 257  MORMAL_ARRAY_POINTER, 257  MINMAX_FORMAT, 257  NORMAL_ARRAY_POINTER, 257  MORMAL_ARRAY_POINTER, 257  MORMAL_ARRAY_POINTER, 257                                                                                                    | 123, 255                        | MultTransposeMatrix, 44                 |
| MAX.DRAW.BUFFERS, 217       N3F.V3F, 31, 32         MAX.ELEMENTS.INDICES, 30       NAND, 214         MAX.ELEMENTS.VERTICES, 30       NEAREST, 169, 174, 177, 178, 191         MAX.EVAL.ORDER, 231, 232       NEAREST.MIPMAP_LINEAR, 169,         MAX.FRAGMENT.UNIFORM.COMPONENTS, 177–179, 181       NEAREST.MIPMAP_NEAREST, 169,         MAX.PIXEL_MAP.TABLE, 117, 139       NEVER, 169, 190, 204, 206, 207         MAX.TEXTURE.COORDS, 21, 23, 33, 47, 249, 348       NEVER, 169, 190, 204, 206, 207         MAX.TEXTURE.IMAGE.UNITS, 85, 198, 348       NICEST, 246         MAX.TEXTURE LOD.BIAS, 173       NONE, 86, 169, 181, 190, 198, 213, 215–217, 220, 282         MAX.TEXTURE UNITS, 13, 47, 192, 266, 348       NOOP, 214         MAX.VERTEX.ATTRIBS, 22–24, 26, 33, 76, 78, 263       Normal, 19, 21, 76         MAX.VERTEX.ATTRIBS, 22–24, 26, 33, 76, 78, 263       Normal3(type)v, 27         MAX.VERTEX.TEXTURE.IMAGE.UNITS, 85       Normal3d, 8         MAX.VERTEX.UNIFORM.COMPONENTS, 79       Normal3fv, 8         MAX.VIEWPORT.DIMS, 258       NORMAL_ARRAY, 26, 31, 33         MIN, 209, 210       NORMAL_ARRAY_BUFFER.BINDING, MINMAX, 126, 147, 256, 257       38         MINMAX.FORMAT, 257       NORMAL_ARRAY_POINTER, 257                                                                                                    | MAX_CUBE_MAP_TEXTURE_SIZE,      | MultTransposeMatrix[fd], 44             |
| MAX.ELEMENTS.INDICES, 30       NAND, 214         MAX.ELEMENTS.VERTICES, 30       NEAREST, 169, 174, 177, 178, 191         MAX.EVAL.ORDER, 231, 232       NEAREST_MIPMAP_LINEAR, 169,         MAX.FRAGMENT_UNIFORM.COMPONENTS, 177-179, 181       196         MAX.PIXEL_MAP_TABLE, 117, 139       NEAREST_MIPMAP_NEAREST, 169,         MAX.TEXTURE.COORDS, 21, 23, 33, 47, 249, 348       NEVER, 169, 190, 204, 206, 207         MAX.TEXTURE LANGE UNITS, 85, 198, 348       NICEST, 246         MAX.TEXTURE LOD_BIAS, 173       NONE, 86, 169, 181, 190, 198, 213,         MAX.TEXTURE LOD_BIAS, 173       NONE, 86, 169, 181, 190, 198, 213,         MAX.TEXTURE UNITS, 13, 47, 192, 266, 348       NOOP, 214         MAX.VERTEVATIRIBS, 22-24, 26, 33, 76, 78, 263       Normal, 19, 21, 76         MAX.VERTEX_ATTRIBS, 22-24, 26, 33, 76, 78, 263       Normal3(type]v, 27         MAX.VERTEX_TEXTURE IMAGE_UNITS, 85       Normal3d, 8         MAX_VERTEX_UNIFORM_COMPONENTS, 79       Normal3ft, 8         MAX_VIEWPORT_DIMS, 258       NORMAL_ARRAY, 26, 31, 33         MIN, 209, 210       NORMAL_ARRAY_BUFFER_BINDING, 38         MINMAX, 126, 147, 256, 257       38         MINMAX_FORMAT, 257       NORMAL_ARRAY_POINTER, 257                                                                                                    | 157                             | •                                       |
| MAX.ELEMENTS.VERTICES, 30       NEAREST, 169, 174, 177, 178, 191         MAX.EVAL.ORDER, 231, 232       NEAREST_MIPMAP_LINEAR, 169,         MAX.FRAGMENT_UNIFORM_COMPONENTS, 177-179, 181       196         MAX.PIXEL_MAP_TABLE, 117, 139       NEAREST_MIPMAP_NEAREST, 169,         MAX.TEXTURE_COORDS, 21, 23, 33, 47, 249, 348       NEVER, 169, 190, 204, 206, 207         MAX.TEXTURE_IMAGE_UNITS, 85, 198, 348       NICEST, 246         MAX.TEXTURE_LOD_BIAS, 173       NONE, 86, 169, 181, 190, 198, 213,         MAX.TEXTURE_SIZE, 157       215-217, 220, 282         MAX.TEXTURE_UNITS, 13, 47, 192, 266, 348       NOOP, 214         MAX_VARYING_FLOATS, 84       NORM, 214         MAX_VERTEX_ATTRIBS, 22-24, 26, 33, 76, 78, 263       Normal3 (199, 21, 76         MAX_VERTEX_TEXTURE_IMAGE_UNITS, 85       Normal3d, 8         MAX_VERTEX_UNIFORM_COMPONENTS, 79       Normal3d, 8         MAX_VIEWPORT_DIMS, 258       NORMAL_ARRAY, 26, 31, 33         MIN, 209, 210       NORMAL_ARRAY_BUFFER_BINDING, MINMAX, 126, 147, 256, 257       38         Minmax, 126, 148       NORMAL_ARRAY_POINTER, 257         MINMAX_FORMAT, 257       NORMAL_MAP, 50, 51, 326                                                                                                    | MAX_DRAW_BUFFERS, 217           | N3F_V3F, 31, 32                         |
| MAX.EVAL.ORDER, 231, 232       NEAREST_MIPMAP_LINEAR, 169,         MAX.FRAGMENT_UNIFORM_COMPONENTS, 177–179, 181       196         MAX.PIXEL_MAP_TABLE, 117, 139       177, 179, 191         MAX.TEXTURE_COORDS, 21, 23, 33, 47, 249, 348       NEVER, 169, 190, 204, 206, 207         MAX.TEXTURE_IMAGE_UNITS, 85, 198, 348       NICEST, 246         MAX_TEXTURE_LOD_BIAS, 173       NONE, 86, 169, 181, 190, 198, 213, 215–217, 220, 282         MAX_TEXTURE_SIZE, 157       215–217, 220, 282         MAX_TEXTURE_UNITS, 13, 47, 192, 266, 348       NOR, 214         MAX_VARYING_FLOATS, 84       NOR, 214         MAX_VERTEX_ATTRIBS, 22–24, 26, 33, 76, 78, 263       Normal3, 8, 21         MAX_VERTEX_TEXTURE_IMAGE_UNITS, 85       Normal3d, 8         MAX_VERTEX_UNIFORM_COMPONENTS, 79       Normal3ft, 8         MAX_VIEWPORT_DIMS, 258       NORMAL_ARRAY_26, 31, 33         MIN, 209, 210       NORMAL_ARRAY_BUFFER_BINDING, MINMAX, 126, 147, 256, 257       38         Minmax, 126, 148       NORMAL_ARRAY_POINTER, 257         MINMAX_FORMAT, 257       NORMAL_MAP, 50, 51, 326                                                                                                    | MAX_ELEMENTS_INDICES, 30        | NAND, 214                               |
| MAX_FRAGMENT_UNIFORM_COMPONENTS       177-179, 181         196       NEAREST_MIPMAP_NEAREST, 169,         MAX_PIXEL_MAP_TABLE, 117, 139       177, 179, 191         MAX_TEXTURE_COORDS, 21, 23, 33, 47, 249, 348       NEVER, 169, 190, 204, 206, 207         33, 47, 249, 348       NewList, 242, 243         MAX_TEXTURE_IMAGE_UNITS, 85, 198, 348       NO ERROR, 11         MAX_TEXTURE_LOD_BIAS, 173       NONE, 86, 169, 181, 190, 198, 213, 215, 215-217, 220, 282         MAX_TEXTURE_SIZE, 157       215-217, 220, 282         MAX_TEXTURE_UNITS, 13, 47, 192, 266, 348       NOOP, 214         MAX_VARYING_FLOATS, 84       NORMA, 19, 21, 76         MAX_VERTEX_ATTRIBS, 22-24, 26, 33, 76, 78, 263       Normal3 (type), 27         MAX_VERTEX_TEXTURE_IMAGE_UNITS, 85       Normal3d, 8         Normal3dy, 8       Normal3fy, 8         MAX_VERTEX_UNIFORM_COMPONENTS, 79       NORMAL_ARRAY, 26, 31, 33         MIN, 209, 210       NORMAL_ARRAY_BUFFER_BINDING, 38         MIN, 209, 210       NORMAL_ARRAY_POINTER, 257         MINMAX, 126, 148       NORMAL_ARRAY_POINTER, 257         MINMAX_FORMAT, 257       NORMAL_MAP, 50, 51, 326                                                                                                    | MAX_ELEMENTS_VERTICES, 30       | NEAREST, 169, 174, 177, 178, 191        |
| 196       NEAREST_MIPMAP_NEAREST, 169,         MAX_PIXEL_MAP_TABLE, 117, 139       177, 179, 191         MAX_TEXTURE_COORDS, 21, 23, 33, 47, 249, 348       NEVER, 169, 190, 204, 206, 207         MAX_TEXTURE_IMAGE_UNITS, 85, 198, 348       NO_ERROR, 11         MAX_TEXTURE_LOD_BIAS, 173       NONE, 86, 169, 181, 190, 198, 213, 215-217, 220, 282         MAX_TEXTURE_UNITS, 13, 47, 192, 266, 348       NOOP, 214         MAX_VARYING_FLOATS, 84       Normal, 19, 21, 76         MAX_VERTEX_ATTRIBS, 22-24, 26, 33, 76, 78, 263       Normal3[type]v, 27         MAX_VERTEX_TEXTURE_IMAGE_UNITS, 85       Normal3d, 8         MAX_VERTEX_UNIFORM_COMPONENTS, 79       Normal3f, 8         MAX_VIEWPORT_DIMS, 258       NORMAL_ARRAY, 26, 31, 33         MIN, 209, 210       NORMAL_ARRAY_BUFFER_BINDING, 38         MINMAX, 126, 147, 256, 257       38         Minmax, 126, 148       NORMAL_ARRAY_POINTER, 257         MINMAX_FORMAT, 257       NORMAL_MAP, 50, 51, 326                                                                                                    | MAX_EVAL_ORDER, 231, 232        | NEAREST_MIPMAP_LINEAR, 169,             |
| MAX_PIXEL_MAP_TABLE, 117, 139       177, 179, 191         MAX_TEXTURE_COORDS, 21, 23, 33, 47, 249, 348       NEVER, 169, 190, 204, 206, 207         MAX_TEXTURE_IMAGE_UNITS, 85, 198, 348       NICEST, 246         MAX_TEXTURE_LOD_BIAS, 173       NO_ERROR, 11         MAX_TEXTURE_SIZE, 157       NONE, 86, 169, 181, 190, 198, 213, 215-217, 220, 282         MAX_TEXTURE_UNITS, 13, 47, 192, 266, 348       NOOP, 214         MAX_VARYING_FLOATS, 84       Normal, 19, 21, 76         MAX_VERTEX_ATTRIBS, 22-24, 26, 33, 76, 78, 263       Normal3, 8, 21         MAX_VERTEX_TEXTURE_IMAGE_UNITS, 85       Normal3d, 8         MAX_VERTEX_UNIFORM_COMPONENTS, 79       Normal3f, 8         MAX_VIEWPORT_DIMS, 258       NORMAL_ARRAY, 26, 31, 33         MIN, 209, 210       NORMAL_ARRAY_BUFFER_BINDING, 38         MINMAX, 126, 147, 256, 257       38         Minmax, 126, 148       NORMAL_ARRAY_POINTER, 257         MINMAX_FORMAT, 257       NORMAL_MAP, 50, 51, 326                                                                                                    | MAX_FRAGMENT_UNIFORM_COMPONEN   | ΓS, 177–179, 181                        |
| MAX_TEXTURE_COORDS, 21, 23, NEVER, 169, 190, 204, 206, 207 33, 47, 249, 348 NewList, 242, 243  MAX_TEXTURE_IMAGE_UNITS, 85, NICEST, 246 198, 348 NO_ERROR, 11  MAX_TEXTURE_LOD_BIAS, 173 NONE, 86, 169, 181, 190, 198, 213, 215-217, 220, 282  MAX_TEXTURE_SIZE, 157 215-217, 220, 282  MAX_TEXTURE_UNITS, 13, 47, 192, NOOP, 214 266, 348 NOR, 214  MAX_VARYING_FLOATS, 84 Normal, 19, 21, 76  MAX_VERTEX_ATTRIBS, 22-24, 26, Normal3, 8, 21 33, 76, 78, 263 Normal3[type]v, 27  MAX_VERTEX_TEXTURE_IMAGE_UNITS, Normal3d, 8 85 Normal3dv, 8  MAX_VERTEX_UNIFORM_COMPONENTS, Normal3f, 8 79 Normal3fv, 8  MAX_VIEWPORT_DIMS, 258 NORMAL_ARRAY, 26, 31, 33  MIN, 209, 210 NORMAL_ARRAY_BUFFER_BINDING, MINMAX, 126, 147, 256, 257  Minmax, 126, 148 NORMAL_ARRAY_POINTER, 257  MINMAX_FORMAT, 257 NORMAL_MAP, 50, 51, 326                                                                                                    | 196                             | NEAREST_MIPMAP_NEAREST, 169,            |
| 33, 47, 249, 348  MAX.TEXTURE_IMAGE_UNITS, 85,                                                                                                    | MAX_PIXEL_MAP_TABLE, 117, 139   | 177, 179, 191                           |
| MAX.TEXTURE_IMAGE_UNITS, 85,       NICEST, 246         198, 348       NO_ERROR, 11         MAX.TEXTURE_LOD_BIAS, 173       NONE, 86, 169, 181, 190, 198, 213,         MAX.TEXTURE_SIZE, 157       215-217, 220, 282         MAX.TEXTURE_UNITS, 13, 47, 192,       NOOP, 214         266, 348       NOR, 214         MAX_VARYING_FLOATS, 84       Normal, 19, 21, 76         MAX_VERTEX_ATTRIBS, 22-24, 26,       Normal3, 8, 21         33, 76, 78, 263       Normal3[type]v, 27         MAX_VERTEX_TEXTURE_IMAGE_UNITS,       Normal3d, 8         Normal3dv, 8       Normal3fv, 8         MAX_VERTEX_UNIFORM_COMPONENTS,       Normal3fv, 8         MAX_VIEWPORT_DIMS, 258       NORMAL_ARRAY_26, 31, 33         MIN, 209, 210       NORMAL_ARRAY_BUFFER_BINDING,         MINMAX, 126, 147, 256, 257       38         Minmax, 126, 148       NORMAL_ARRAY_POINTER, 257         MINMAX_FORMAT, 257       NORMAL_MAP, 50, 51, 326                                                                                                    | MAX_TEXTURE_COORDS, 21, 23,     | NEVER, 169, 190, 204, 206, 207          |
| 198, 348  MAX_TEXTURE_LOD_BIAS, 173  MAX_TEXTURE_SIZE, 157  MAX_TEXTURE_UNITS, 13, 47, 192, 266, 348  MAX_VARYING_FLOATS, 84  MAX_VERTEX_ATTRIBS, 22-24, 26, 33, 76, 78, 263  MAX_VERTEX_TEXTURE_IMAGE_UNITS, 85  MAX_VERTEX_UNIFORM_COMPONENTS, 79  MAX_VERTEX_UNIFORM_COMPONENTS, 79  MAX_VIEWPORT_DIMS, 258  MIN, 209, 210  MINMAX, 126, 147, 256, 257  MINMAX_FORMAT, 257  MINMAX_FORMAT, 257  MONERROR, 11  NOLERROR, 11  NONE, 86, 169, 181, 190, 198, 213, 215-217, 220, 282  NOOP, 214  NORMAL, 19, 21, 76  Normal, 19, 21, 76  Normal | 33, 47, 249, 348                | NewList, 242, 243                       |
| MAX_TEXTURE_LOD_BIAS, 173       NONE, 86, 169, 181, 190, 198, 213,         MAX_TEXTURE_SIZE, 157       215–217, 220, 282         MAX_TEXTURE_UNITS, 13, 47, 192, 266, 348       NOOP, 214         MAX_VARYING_FLOATS, 84       Normal, 19, 21, 76         MAX_VERTEX_ATTRIBS, 22–24, 26, 33, 76, 78, 263       Normal3[type]v, 27         MAX_VERTEX_TEXTURE_IMAGE_UNITS, 85       Normal3d, 8         MAX_VERTEX_UNIFORM_COMPONENTS, 79       Normal3f, 8         MAX_VIEWPORT_DIMS, 258       NORMAL_ARRAY, 26, 31, 33         MIN, 209, 210       NORMAL_ARRAY_BUFFER_BINDING, 38         MINMAX, 126, 147, 256, 257       38         Minmax, 126, 148       NORMAL_ARRAY_POINTER, 257         MINMAX_FORMAT, 257       NORMAL_MAP, 50, 51, 326                                                                                                    | MAX_TEXTURE_IMAGE_UNITS, 85,    | NICEST, 246                             |
| MAX_TEXTURE_SIZE, 157       215–217, 220, 282         MAX_TEXTURE_UNITS, 13, 47, 192,       NOOP, 214         266, 348       NOR, 214         MAX_VARYING_FLOATS, 84       Normal, 19, 21, 76         MAX_VERTEX_ATTRIBS, 22–24, 26,       Normal3, 8, 21         33, 76, 78, 263       Normal3[type]v, 27         MAX_VERTEX_TEXTURE_IMAGE_UNITS,       Normal3d, 8         85       Normal3dv, 8         MAX_VERTEX_UNIFORM_COMPONENTS,       Normal3fv, 8         MAX_VIEWPORT_DIMS, 258       NORMAL_ARRAY, 26, 31, 33         MIN, 209, 210       NORMAL_ARRAY_BUFFER_BINDING,         MINMAX, 126, 147, 256, 257       38         Minmax, 126, 148       NORMAL_ARRAY_POINTER, 257         MINMAX_FORMAT, 257       NORMAL_MAP, 50, 51, 326                                                                                                    | 198, 348                        | NO_ERROR, 11                            |
| MAX_TEXTURE_UNITS, 13, 47, 192,       NOOP, 214         266, 348       NOR, 214         MAX_VARYING_FLOATS, 84       Normal, 19, 21, 76         MAX_VERTEX_ATTRIBS, 22–24, 26,       Normal3, 8, 21         33, 76, 78, 263       Normal3[type]v, 27         MAX_VERTEX_TEXTURE_IMAGE_UNITS,       Normal3d, 8         85       Normal3dv, 8         MAX_VERTEX_UNIFORM_COMPONENTS,       Normal3f, 8         79       Normal3fv, 8         MAX_VIEWPORT_DIMS, 258       NORMAL_ARRAY, 26, 31, 33         MIN, 209, 210       NORMAL_ARRAY_BUFFER_BINDING,         MINMAX, 126, 147, 256, 257       38         Minmax, 126, 148       NORMAL_ARRAY_POINTER, 257         MINMAX_FORMAT, 257       NORMAL_MAP, 50, 51, 326                                                                                                    | MAX_TEXTURE_LOD_BIAS, 173       |                                         |
| 266, 348       NOR, 214         MAX_VARYING_FLOATS, 84       Normal, 19, 21, 76         MAX_VERTEX_ATTRIBS, 22-24, 26, 33, 76, 78, 263       Normal3[type]v, 27         MAX_VERTEX_TEXTURE_IMAGE_UNITS, 85       Normal3d, 8         MAX_VERTEX_UNIFORM_COMPONENTS, 79       Normal3f, 8         MAX_VIEWPORT_DIMS, 258       NORMAL_ARRAY, 26, 31, 33         MIN, 209, 210       NORMAL_ARRAY_BUFFER_BINDING, 38         MINMAX, 126, 147, 256, 257       38         Minmax, 126, 148       NORMAL_ARRAY_POINTER, 257         MINMAX_FORMAT, 257       NORMAL_MAP, 50, 51, 326                                                                                                    |                                 | 215–217, 220, 282                       |
| MAX_VARYING_FLOATS, 84       Normal, 19, 21, 76         MAX_VERTEX_ATTRIBS, 22–24, 26,       Normal3, 8, 21         33, 76, 78, 263       Normal3[type]v, 27         MAX_VERTEX_TEXTURE_IMAGE_UNITS, 85       Normal3d, 8         MAX_VERTEX_UNIFORM_COMPONENTS, 79       Normal3f, 8         MAX_VIEWPORT_DIMS, 258       NORMAL_ARRAY, 26, 31, 33         MIN, 209, 210       NORMAL_ARRAY_BUFFER_BINDING, 38         MINMAX, 126, 147, 256, 257       38         Minmax, 126, 148       NORMAL_ARRAY_POINTER, 257         MINMAX_FORMAT, 257       NORMAL_MAP, 50, 51, 326                                                                                                    | MAX_TEXTURE_UNITS, 13, 47, 192, | NOOP, 214                               |
| MAX_VERTEX_ATTRIBS, 22–24, 26,       Normal3, 8, 21         33, 76, 78, 263       Normal3[type]v, 27         MAX_VERTEX_TEXTURE_IMAGE_UNITS,       Normal3d, 8         85       Normal3dv, 8         MAX_VERTEX_UNIFORM_COMPONENTS,       Normal3f, 8         79       Normal3fv, 8         MAX_VIEWPORT_DIMS, 258       NORMAL_ARRAY, 26, 31, 33         MIN, 209, 210       NORMAL_ARRAY_BUFFER_BINDING,         MINMAX, 126, 147, 256, 257       38         Minmax, 126, 148       NORMAL_ARRAY_POINTER, 257         MINMAX_FORMAT, 257       NORMAL_MAP, 50, 51, 326                                                                                                    | 266, 348                        | NOR, 214                                |
| 33, 76, 78, 263  MAX_VERTEX_TEXTURE_IMAGE_UNITS, 85  MAX_VERTEX_UNIFORM_COMPONENTS, 79  MAX_VIEWPORT_DIMS, 258  MIN, 209, 210  MINMAX, 126, 147, 256, 257  Minmax, 126, 148  MORMAL_ARRAY_POINTER, 257  MINMAX_FORMAT, 257  MORMAL_MAP, 50, 51, 326                                                                                                    |                                 |                                         |
| MAX_VERTEX_TEXTURE_IMAGE_UNITS,       Normal3d, 8         85       Normal3dv, 8         MAX_VERTEX_UNIFORM_COMPONENTS,       Normal3f, 8         79       Normal3fv, 8         MAX_VIEWPORT_DIMS, 258       NORMAL_ARRAY, 26, 31, 33         MIN, 209, 210       NORMAL_ARRAY_BUFFER_BINDING,         MINMAX, 126, 147, 256, 257       38         Minmax, 126, 148       NORMAL_ARRAY_POINTER, 257         MINMAX_FORMAT, 257       NORMAL_MAP, 50, 51, 326                                                                                                    |                                 |                                         |
| 85       Normal3dv, 8         MAX_VERTEX_UNIFORM_COMPONENTS,       Normal3f, 8         79       Normal3fv, 8         MAX_VIEWPORT_DIMS, 258       NORMAL_ARRAY, 26, 31, 33         MIN, 209, 210       NORMAL_ARRAY_BUFFER_BINDING,         MINMAX, 126, 147, 256, 257       38         Minmax, 126, 148       NORMAL_ARRAY_POINTER, 257         MINMAX_FORMAT, 257       NORMAL_MAP, 50, 51, 326                                                                                                    |                                 | - • •                                   |
| MAX_VERTEX_UNIFORM_COMPONENTS, Normal3f, 8 79 Normal3fv, 8 MAX_VIEWPORT_DIMS, 258 NORMAL_ARRAY, 26, 31, 33 MIN, 209, 210 NORMAL_ARRAY_BUFFER_BINDING, MINMAX, 126, 147, 256, 257 38 Minmax, 126, 148 NORMAL_ARRAY_POINTER, 257 MINMAX_FORMAT, 257 NORMAL_MAP, 50, 51, 326                                                                                                    | MAX_VERTEX_TEXTURE_IMAGE_UNITS, | Normal3d, 8                             |
| 79 Normal3fv, 8 MAX_VIEWPORT_DIMS, 258 NORMAL_ARRAY, 26, 31, 33 MIN, 209, 210 NORMAL_ARRAY_BUFFER_BINDING, MINMAX, 126, 147, 256, 257 38 Minmax, 126, 148 NORMAL_ARRAY_POINTER, 257 MINMAX_FORMAT, 257 NORMAL_MAP, 50, 51, 326                                                                                                    | 85                              | Normal3dv, 8                            |
| MAX_VIEWPORT_DIMS, 258       NORMAL_ARRAY, 26, 31, 33         MIN, 209, 210       NORMAL_ARRAY_BUFFER_BINDING,         MINMAX, 126, 147, 256, 257       38         Minmax, 126, 148       NORMAL_ARRAY_POINTER, 257         MINMAX_FORMAT, 257       NORMAL_MAP, 50, 51, 326                                                                                                    | MAX_VERTEX_UNIFORM_COMPONENTS,  |                                         |
| MIN, 209, 210  MINMAX, 126, 147, 256, 257  Minmax, 126, 148  MINMAX_FORMAT, 257  MINMAX_FORMAT, 257  NORMAL_ARRAY_BUFFER_BINDING,  38  NORMAL_ARRAY_POINTER, 257  NORMAL_MAP, 50, 51, 326                                                                                                    | 79                              | Normal3fv, 8                            |
| MINMAX, 126, 147, 256, 257  Minmax, 126, 148  NORMAL_ARRAY_POINTER, 257  MINMAX_FORMAT, 257  NORMAL_MAP, 50, 51, 326                                                                                                    | MAX_VIEWPORT_DIMS, 258          | NORMAL_ARRAY, 26, 31, 33                |
| Minmax, 126, 148 NORMAL_ARRAY_POINTER, 257 MINMAX_FORMAT, 257 NORMAL_MAP, 50, 51, 326                                                                                                    |                                 | NORMAL_ARRAY_BUFFER_BINDING,            |
| MINMAX_FORMAT, 257 NORMAL_MAP, 50, 51, 326                                                                                                    |                                 |                                         |
|                                                                                                    |                                 |                                         |
| MINMAX_SINK, 257 NORMALIZE, 49                                                                                                    |                                 |                                         |
|                                                                                                    | MINMAX_SINK, 257                | NORMALIZE, 49                           |

| NormalPointer, 20, 24, 25, 31, 38, 244 | PIXEL_MAP_I_TO_G, 118, 140             |
|----------------------------------------|----------------------------------------|
| NOTEQUAL, 169, 190, 205–207            | PIXEL_MAP_I_TO_I, 118, 140             |
| NULL, 33, 34, 36–38, 40, 73, 77, 80,   | PIXEL_MAP_I_TO_R, 118, 140             |
| 260, 262, 267                          | PIXEL_MAP_R_TO_R, 118, 139             |
| NUM_COMPRESSED_TEXTURE_FORMATS,        | PIXEL_MAP_S_TO_S, 118, 140             |
| 153                                    | PIXEL_MODE_BIT, 265                    |
|                                        | PIXEL_PACK_BUFFER, 33, 35, 37, 38,     |
| OBJECT_LINEAR, 50, 52, 250             | 114, 222, 259, 260, 352                |
| OBJECT_PLANE, 50, 51                   | PIXEL_PACK_BUFFER_BINDING,             |
| ONE, 211, 212, 286                     | 226, 251, 252                          |
| ONE_MINUS_CONSTANT_ALPHA,              | PIXEL_UNPACK_BUFFER, 33, 35, 37,       |
| 211, 334                               | 38, 114, 259, 260, 352                 |
| ONE_MINUS_CONSTANT_COLOR,              | PIXEL_UNPACK_BUFFER_BINDING,           |
| 211, 334                               | 117, 127, 165                          |
| ONE_MINUS_DST_ALPHA, 211               | PixelMap, 114, 116–118, 229            |
| ONE_MINUS_DST_COLOR, 211, 334          | PixelStore, 20, 114–116, 224, 229, 244 |
|                                        |                                        |
| ONE_MINUS_SRC_ALPHA, 189, 211          | PixelTransfer, 114, 116, 117, 145, 229 |
| ONE_MINUS_SRC_COLOR, 189, 211,         | PixelZoom, 138, 148                    |
| 333                                    | POINT, 111–113, 234, 235, 279, 312     |
| OPERAND <i>n</i> _ALPHA, 185, 189, 192 | POINT_BIT, 265                         |
| OPERAND <i>n</i> _RGB, 185, 189, 192   | POINT_DISTANCE_ATTENUATION,            |
| OR, 214                                | 96                                     |
| OR_INVERTED, 214                       | POINT_FADE_THRESHOLD_SIZE, 96          |
| OR_REVERSE, 214                        | POINT_SIZE_MAX, 96                     |
| ORDER, 251                             | POINT_SIZE_MIN, 96                     |
| Ortho, 44, 46, 309                     | POINT_SMOOTH, 96, 101                  |
| OUT_OF_MEMORY, 11, 12, 36, 37, 242     | POINT_SMOOTH_HINT, 246                 |
|                                        | POINT_SPRITE, 96, 101, 184, 185        |
| PACK_ALIGNMENT, 224, 288               | POINT_SPRITE_COORD_ORIGIN, 96,         |
| PACK_IMAGE_HEIGHT, 224, 252, 288       | 100, 347, 348                          |
| PACK_LSB_FIRST, 224, 288               | POINT_TOKEN, 241                       |
| PACK_ROW_LENGTH, 224, 288              | PointParameter, 96, 335                |
| PACK_SKIP_IMAGES, 224, 252, 288        | PointParameter*, 96                    |
| PACK_SKIP_PIXELS, 224, 288             | POINTS, 15, 234                        |
| PACK_SKIP_ROWS, 224, 288               | PointSize, 95                          |
|                                        |                                        |
| PACK_SWAP_BYTES, 224, 288              | POLYGON, 16, 19                        |
| PASS_THROUGH_TOKEN, 241                | POLYGON OFFSET FILE 112                |
| PassThrough, 240                       | POLYGON OFFSET FILL, 112               |
| PERSPECTIVE_CORRECTION_HINT,           | POLYGON_OFFSET_LINE, 112               |
| 246                                    | POLYGON_OFFSET_POINT, 112              |
| PIXEL_MAP_A_TO_A, 118, 139             | POLYGON_SMOOTH, 108, 113               |
| PIXEL_MAP_B_TO_B, 118, 139             | POLYGON_SMOOTH_HINT, 246               |
| PIXEL_MAP_G_TO_G, 118, 139             | POLYGON_STIPPLE, 110                   |
| PIXEL_MAP_I_TO_A, 118, 140             | POLYGON_STIPPLE_BIT, 265               |
| PIXEL_MAP_I_TO_B, 118, 140             | POLYGON_TOKEN, 241                     |
|                                        |                                        |

| PolygonMode, 107, 111, 113, 237, 239 | 145                                          |
|--------------------------------------|----------------------------------------------|
| PolygonOffset, 112                   | POST_CONVOLUTION_RED_BIAS,                   |
| PolygonStipple, 110, 115             | 145                                          |
| PopAttrib, 264, 266, 310, 353        | POST_CONVOLUTION_RED_SCALE,                  |
| PopClientAttrib, 19, 244, 264, 266   | 145                                          |
| PopMatrix, 48                        | PREVIOUS, 187, 189, 284                      |
| PopName, 236                         | PRIMARY_COLOR, 189                           |
| POSITION, 65, 249                    | PrioritizeTextures, 184                      |
| POST_COLOR_MATRIX_x_BIAS, 117        | PROJECTION, 43, 47, 48                       |
| POST_COLOR_MATRIX_x_SCALE,           | PROXY_COLOR_TABLE, 119, 121,                 |
| 117                                  | 245                                          |
| POST_COLOR_MATRIX_ALPHA_BIAS,        | PROXY_HISTOGRAM, 125, 126, 245,              |
| 146                                  | 256                                          |
| POST_COLOR_MATRIX_ALPHA_SCALE,       | PROXY_POST_COLOR_MATRIX_COLOR_TABLE,         |
| 146                                  | 119, 245                                     |
| POST_COLOR_MATRIX_BLUE_BIAS, 146     | PROXY_POST_CONVOLUTION_COLOR_TABLE, 119, 245 |
| POST_COLOR_MATRIX_BLUE_SCALE,        | PROXY_TEXTURE_1D, 152, 158, 181,             |
| 146                                  | 182, 245, 250                                |
| POST_COLOR_MATRIX_COLOR_TABLE,       | PROXY_TEXTURE_2D, 152, 158, 181,             |
| 119, 146                             | 182, 244, 250                                |
| POST_COLOR_MATRIX_GREEN_BIAS,        | PROXY_TEXTURE_3D, 151, 181, 182,             |
| 146                                  | 244, 250                                     |
| POST_COLOR_MATRIX_GREEN_SCALE,       | PROXY_TEXTURE_CUBE_MAP, 158,                 |
| 146                                  | 181, 182, 245, 250                           |
| POST_COLOR_MATRIX_RED_BIAS,          | PushAttrib, 264, 266, 353                    |
| 146                                  | PushClientAttrib, 19, 244, 264, 266          |
| POST_COLOR_MATRIX_RED_SCALE,         | PushMatrix, 48                               |
| 146                                  | PushName, 236                                |
| POST_CONVOLUTION_x_BIAS, 117         |                                              |
| POST_CONVOLUTION_x_SCALE,            | Q, 50, 51, 250                               |
| 117                                  | QUAD_STRIP, 18                               |
| POST_CONVOLUTION_ALPHA_BIAS,         | QUADRATIC_ATTENUATION, 65                    |
| 145                                  | QUADS, 18, 19                                |
| POST_CONVOLUTION_ALPHA_SCALE,        | QUERY_COUNTER_BITS, 258                      |
| 145                                  | QUERY RESULT, 259                            |
| POST_CONVOLUTION_BLUE_BIAS, 145      | QUERY_RESULT_AVAILABLE, 259                  |
| POST_CONVOLUTION_BLUE_SCALE,         | R, 50, 51, 250                               |
| 145                                  | R3_G3_B2, 154                                |
| POST_CONVOLUTION_COLOR_TABLE,        | RasterPos, 54, 55, 87, 237, 309, 336         |
| 119, 145, 146                        | RasterPos2, 55                               |
| POST_CONVOLUTION_GREEN_BIAS,         | RasterPos3, 55                               |
| 145                                  | RasterPos4, 55                               |
| POST_CONVOLUTION_GREEN_SCALE,        | READ_ONLY, 34, 37                            |

| READ_WRITE, 34, 36, 37                  | S, 50, 51, 250                         |
|-----------------------------------------|----------------------------------------|
| ReadBuffer, 222, 224, 229               | SAMPLE_ALPHA_TO_COVERAGE,              |
| ReadPixels, 114, 116, 129, 130, 132,    | 203                                    |
| 141, 221–224, 226, 229, 244,            | SAMPLE_ALPHA_TO_ONE, 203, 204          |
| 252–254, 352                            | SAMPLE_BUFFERS, 94, 101, 107, 113,     |
| Rect, 40, 108                           | 148, 150, 203, 208, 213, 214,          |
| RED, 117, 130, 224, 226, 251, 288, 289, | 218, 222                               |
| 291, 302                                | SAMPLE_COVERAGE, 203, 204              |
| RED_BIAS, 139                           | SAMPLE_COVERAGE_INVERT, 203,           |
| RED_SCALE, 139                          | 204                                    |
| REDUCE, 143, 145, 290                   | SAMPLE_COVERAGE_VALUE, 203,            |
| REFLECTION_MAP, 50, 51, 326             | 204                                    |
| RENDER, 237, 238, 303                   | SampleCoverage, 204                    |
| RENDERER, 257, 258                      | sampler1D, 86, 198                     |
| RenderMode, 237–239, 244                | sampler1DShadow, 86, 197, 198          |
| REPEAT, 169, 171, 175, 176, 181, 282    | sampler2D, 83, 86, 198                 |
| REPLACE, 185, 186, 188, 206             | sampler2DShadow, 86, 198               |
| REPLICATE_BORDER, 143, 144              | SAMPLER_1D, 81                         |
| RESCALE_NORMAL, 49                      | SAMPLER_1D_SHADOW, 81                  |
| ResetHistogram, 256                     | SAMPLER_2D, 81                         |
| ResetMinmax, 257                        | SAMPLER_2D_SHADOW, 81                  |
| RETURN, 220, 221                        | SAMPLER_3D, 81                         |
| RGB, 130, 132, 136, 141, 142, 152, 154, | SAMPLER_CUBE, 81                       |
| 155, 185–187, 211, 224, 226,            | SAMPLES, 94, 208                       |
| 251, 253, 312                           | SAMPLES_PASSED, 207                    |
| RGB10, 154                              | Scale, 44, 45, 309                     |
| RGB10_A2, 154                           | Scissor, 203                           |
| RGB12, 154                              | SCISSOR_BIT, 265                       |
| RGB16, 154                              | SCISSOR_TEST, 203                      |
| RGB4, 154                               | SECONDARY_COLOR_ARRAY, 26,             |
| RGB5, 154                               | 31                                     |
| RGB5_A1, 154                            | SECONDARY_COLOR_ARRAY_POINTER,         |
| RGB8, 154                               | 257                                    |
| RGB_SCALE, 185                          | SecondaryColor, 19, 22, 335            |
| RGBA, 120, 121, 124, 126, 130, 132,     | SecondaryColor3, 21, 347               |
| 136, 141, 142, 152, 154, 155,           | SecondaryColor3[type]v, 27             |
| 186, 187, 224, 229, 251, 253,           | SecondaryColorPointer, 20, 24, 25, 244 |
| 289–292                                 | SELECT, 237, 238, 310                  |
| RGBA12, 154                             | SelectBuffer, 237, 238, 244            |
| RGBA16, 154                             | SELECTION_BUFFER_POINTER, 257          |
| RGBA2, 154                              | SEPARABLE_2D, 123, 141, 158, 255       |
| RGBA4, 154                              | SeparableFilter2D, 115, 123            |
| RGBA8, 154                              | SEPARATE_SPECULAR_COLOR, 62            |
| RIGHT, 215–217, 224                     | SET, 214                               |
| Rotate, 44, 45, 309                     | ShadeModel, 70                         |
|                                         |                                        |

| SHADER_SOURCE_LENGTH, 261, 262                                           | STATIC_DRAW, 34, 35<br>STATIC_READ, 34, 35 |
|--------------------------------------------------------------------------|--------------------------------------------|
| SHADER_TYPE, 88, 260                                                     | STENCIL, 229                               |
| ShaderSource, 72, 73, 244, 262                                           | STENCIL_BUFFER_BIT, 219, 220, 265          |
| SHADING_LANGUAGE_VERSION,                                                | STENCIL_INDEX, 118, 121, 127, 130,         |
| 258, 346, 351                                                            | 138, 151, 221, 222, 225, 229,              |
| SHININESS, 65                                                            | 252                                        |
| SHORT, 24, 129, 226, 227, 243                                            | STENCIL_TEST, 205                          |
| SINGLE_COLOR, 61, 62, 277                                                | StencilFunc, 205, 206, 308                 |
| SLUMINANCE, 155, 191                                                     | StencilFuncSeparate, 205, 206              |
| SLUMINANCE8, 191                                                         | StencilMask, 218, 222, 308                 |
| SLUMINANCE8_ALPHA8, 191                                                  | StencilMaskSeparate, 218, 222              |
| SLUMINANCE_ALPHA, 191                                                    | StencilOp, 205, 206                        |
| SLUMINANCE_ALPHA8, 155                                                   | StencilOpSeparate, 205, 206                |
| SMOOTH, 70, 276                                                          | STREAM_COPY, 34, 35                        |
| SOURCE0_ALPHA, 341                                                       | STREAM_DRAW, 34, 35                        |
| SOURCE0_RGB, 341                                                         | STREAM_READ, 34, 35                        |
| SOURCE1_ALPHA, 341                                                       | SUBTRACT, 188                              |
| SOURCE1_RGB, 341                                                         |                                            |
| SOURCE2_ALPHA, 341                                                       | T, 50, 250                                 |
| SOURCE2_RGB, 341                                                         | T2F_C3F_V3F, 31, 32                        |
| SPECULAR, 65, 66                                                         | T2F_C4F_N3F_V3F, 31, 32                    |
| SPHERE_MAP, 50–52, 326                                                   | T2F_C4UB_V3F, 31, 32                       |
| SPOT_CUTOFF, 65                                                          | T2F_N3F_V3F, 31, 32                        |
| SPOT DIRECTION, 65, 249                                                  | T2F_V3F, 31, 32                            |
| SPOT_EXPONENT, 65                                                        | T4F_C4F_N3F_V4F, 31, 32                    |
| SRC0_ALPHA, 341                                                          | T4F_V4F, 31, 32                            |
| SRC0_RGB, 341                                                            | TABLE_TOO_LARGE, 12, 119, 125              |
| SRC1_ALPHA, 341                                                          | TexCoord, 19–21                            |
| SRC1_RGB, 341                                                            | TexCoord1, 20                              |
| SRC2_ALPHA, 341                                                          | TexCoord2, 20                              |
| SRC2_RGB, 341                                                            | TexCoord3, 20                              |
| SRC_ALPHA, 187, 189, 211, 284                                            | TexCoord4, 20                              |
| SRC_ALPHA_SATURATE, 211                                                  | TexCoordPointer, 20, 24–26, 31, 244        |
| SRC_COLOR, 187, 189, 211, 284, 333<br>SRC <i>n</i> _ALPHA, 185, 189, 192 | TexEnv, 47, 184, 192                       |
| SRC <i>n_</i> RGB, 185, 189, 192                                         | TexEnv*, 96                                |
| SRGB, 191                                                                | TexGen, 47, 50, 51, 249                    |
| SRGB8, 155, 191                                                          | TexImage, 47, 163                          |
| SRGB8_ALPHA8, 155, 191                                                   | TexImage1D, 115, 141, 143, 155, 158,       |
| SRGB_ALPHA, 191                                                          | 159, 161, 162, 165, 177, 181,              |
| STACK_OVERFLOW, 12, 48, 237, 264                                         | 244                                        |
| STACK_UNDERFLOW, 12, 48, 237,                                            | TexImage2D, 115, 141, 143, 155, 157-       |
| 264                                                                      | 159, 161, 162, 165, 177, 181,              |
| STATIC_COPY, 34, 35                                                      | 244, 352                                   |
|                                                                          |                                            |

| TexImage3D, 115, 151, 155, 156, 158, | 166, 167, 250, 252               |
|--------------------------------------|----------------------------------|
| 159, 162, 165, 177, 181, 244,        | TEXTURE_COMPRESSION_HINT,        |
| 252                                  | 246                              |
| TexParameter, 47, 168                | TEXTURE_COORD_ARRAY, 26, 31      |
| TexParameter[if], 173, 177           | TEXTURE_COORD_ARRAY_POINTER,     |
| TexParameterf, 184                   | 257                              |
| TexParameterfy, 184                  | TEXTURE_CUBE_MAP, 158, 168, 182, |
| TexParameteri, 184                   | 183, 191, 250, 281               |
| TexParameteriv, 184                  | TEXTURE_CUBE_MAP_*, 158          |
| TexSubImage, 163                     | TEXTURE_CUBE_MAP_NEGATIVE_X,     |
| TexSubImage1D, 115, 141, 162, 164,   | 157, 161, 162, 170, 250, 251     |
| 165, 167                             | TEXTURE_CUBE_MAP_NEGATIVE_Y,     |
| TexSubImage2D, 115, 141, 162, 164,   | 157, 161, 162, 170, 250, 251     |
| 165, 167                             | TEXTURE_CUBE_MAP_NEGATIVE_Z,     |
| TexSubImage3D, 115, 162, 163, 165,   | 157, 161, 162, 170, 250, 251     |
| 167                                  | TEXTURE_CUBE_MAP_POSITIVE_X,     |
| TEXTURE, 43, 46–48, 187, 189, 284    | 157, 158, 161, 162, 170, 250,    |
| TEXTURE <i>i</i> , 21, 47            | 251                              |
| TEXTURE0, 21, 27, 33, 47, 48, 232,   | TEXTURE_CUBE_MAP_POSITIVE_Y,     |
| 239, 266, 271, 284                   | 157, 161, 162, 170, 250, 251     |
| TEXTURE1, 266                        | TEXTURE_CUBE_MAP_POSITIVE_Z,     |
| TEXTURE_ $x$ D, 281                  | 157, 161, 162, 170, 250, 251     |
| TEXTURE_1D, 152, 158, 161, 162, 168, | TEXTURE_DEPTH, 166–168, 250      |
| 182, 183, 191, 250, 251              | TEXTURE_DEPTH_SIZE, 250          |
| TEXTURE_2D, 47, 83, 152, 157, 161,   | TEXTURE_ENV, 184, 185, 249       |
| 162, 168, 182, 183, 191, 250,        | TEXTURE_ENV_COLOR, 185           |
| 251                                  | TEXTURE_ENV_MODE, 185, 192, 327  |
| TEXTURE_3D, 151, 162, 168, 181–183,  | TEXTURE_FILTER_CONTROL, 184,     |
| 191, 250, 251                        | 185, 249                         |
| TEXTURE_ALPHA_SIZE, 250              | TEXTURE_GEN_MODE, 50–52          |
| TEXTURE_BASE_LEVEL, 157, 168,        | TEXTURE_GEN_Q, 52                |
| 169, 177, 181                        | TEXTURE_GEN_R, 52                |
| TEXTURE_BIT, 264, 265, 353           | TEXTURE_GEN_S, 51                |
| TEXTURE_BLUE_SIZE, 250               | TEXTURE_GEN_T, 51                |
| TEXTURE_BORDER, 166, 168, 250        | TEXTURE_GREEN_SIZE, 250          |
| TEXTURE_BORDER_COLOR, 168,           | TEXTURE_HEIGHT, 166–168, 250     |
| 169, 176, 180, 181                   | TEXTURE_INTENSITY_SIZE, 250      |
| TEXTURE_COMPARE_FAIL_VALUE_ARB,      | TEXTURE_INTERNAL_FORMAT,         |
| 360                                  | 166–168, 251                     |
| TEXTURE_COMPARE_FUNC, 169,           | TEXTURE_LOD_BIAS, 169, 173, 185, |
| 181, 187, 190                        | 336                              |
| TEXTURE_COMPARE_MODE, 86,            | TEXTURE_LUMINANCE_SIZE, 250      |
| 169, 181, 187, 190, 198, 334         | TEXTURE_MAG_FILTER, 169, 178,    |
| TEXTURE_COMPONENTS, 251              | 181, 191                         |
| TEXTURE_COMPRESSED_IMAGE_SIZE,       | TEXTURE_MAX_LEVEL, 168, 169,     |

| 177, 181                                 | Uniform2f{v}, 82                          |
|------------------------------------------|-------------------------------------------|
| TEXTURE_MAX_LOD, 168, 169, 173,          | Uniform2i $\{v\}$ , 82                    |
| 181                                      | Uniform4f $\{v\}$ , 82                    |
| TEXTURE_MIN_FILTER,                      | Uniform4i{v}, 82                          |
| 169, 174, 175, 177, 178, 180,            | UniformMatrix*, 348                       |
| 181                                      | UniformMatrix2x4fv, 82                    |
| TEXTURE_MIN_LOD, 168, 169, 173,          | UniformMatrix3fv, 82                      |
| 181                                      | UniformMatrix{234}fv, 81                  |
| TEXTURE_MINFILTER, 191                   | UniformMatrix{2x3,3x2,2x4,4x2,3x4,4x3}fv, |
| TEXTURE_PRIORITY, 168, 169, 181,         | 81, 82, 351                               |
| 184                                      | UnmapBuffer, 38, 244                      |
| TEXTURE_RECTANGLE_ARB, 362               | UNPACK_ALIGNMENT, 115, 131,               |
| TEXTURE_RED_SIZE, 250                    | 151, 288                                  |
| TEXTURE_RESIDENT, 181, 183, 250          | UNPACK_IMAGE_HEIGHT, 115, 151,            |
| TEXTURE_WIDTH, 166–168, 250              | 288                                       |
| TEXTURE_WRAP_R, 169, 171, 175,           | UNPACK_LSB_FIRST, 115, 136, 288           |
| 176                                      | UNPACK_ROW_LENGTH, 115, 131,              |
| TEXTURE_WRAP_S, 169, 171, 175            | 151, 288                                  |
| TEXTURE_WRAP_T, 169, 171, 175            | UNPACK_SKIP_IMAGES, 115, 152,             |
| TEXTURE <i>n</i> , 189, 192              | 158, 288                                  |
| TRANSFORM_BIT, 265                       | UNPACK_SKIP_PIXELS, 115, 131,             |
| Translate, 44, 45, 309                   | 136, 288                                  |
| TRANSPOSE_COLOR_MATRIX, 248,             | UNPACK_SKIP_ROWS, 115, 131, 136,          |
| 254                                      | 288                                       |
| TRANSPOSE_MODELVIEW_MATRIX,              | UNPACK_SWAP_BYTES, 115, 130,              |
| 248                                      | 288                                       |
| TRANSPOSE_PROJECTION_MATRIX,             | UNSIGNED_BYTE, 24, 29, 32, 129,           |
| 248                                      | 133, 226, 227, 243                        |
| TRANSPOSE_TEXTURE_MATRIX,                | UNSIGNED_BYTE_2_3_3_REV, 129,             |
| 248                                      | 131–133, 227                              |
| TRIANGLE_FAN, 17                         | UNSIGNED_BYTE_3_3_2, 129, 131–            |
| TRIANGLE_STRIP, 16, 17                   | 133, 227                                  |
| TRIANGLES, 17, 19                        | UNSIGNED_INT, 24, 29, 129, 135, 226,      |
| TRUE, 19, 26, 34, 37, 38, 54, 61–63, 73, | 227, 243, 251, 252                        |
| 74, 82, 87, 96, 100, 114, 115,           | UNSIGNED_INT_10_10_10_2, 129, 131,        |
| 117, 125, 126, 169, 170, 178,            | 132, 135, 227                             |
| 183, 198, 204, 207, 217, 224,            | UNSIGNED_INT_2_10_10_10_REV,              |
| 244, 248, 253, 256–261, 333              | 129, 131, 132, 135, 227                   |
|                                          | UNSIGNED_INT_8_8_8_8, 129, 131,           |
| Uniform, 81                              | 132, 135, 227                             |
| Uniform*, 79, 82, 83                     | UNSIGNED_INT_8_8_8_8_REV, 129,            |
| Uniform*f $\{v\}$ , 81, 82               | 131, 132, 135, 227                        |
| Uniform*i $\{v\}$ , 81, 82               | UNSIGNED_SHORT, 24, 29, 129, 134,         |
| Uniform1i $\{v\}$ , 81, 83               | 226, 227, 243, 251, 252                   |
| Uniform1iv, 82                           | UNSIGNED_SHORT_1_5_5_5_REV,               |

| 129, 131, 132, 134, 227             | VERTEX_PROGRAM_POINT_SIZE,                 |  |
|-------------------------------------|--------------------------------------------|--|
| UNSIGNED_SHORT_4_4_4_4, 129,        | 95                                         |  |
| 131, 132, 134, 227                  | VERTEX_PROGRAM_TWO_SIDE, 63                |  |
| UNSIGNED_SHORT_4_4_4_4_REV,         | VERTEX_SHADER, 72, 260                     |  |
| 129, 131, 132, 134, 227             | Vertex Attrib, 19, 22                      |  |
| UNSIGNED_SHORT_5_5_5_1, 129,        | VertexAttrib*, 22, 23, 76                  |  |
| 131, 132, 134, 227                  | VertexAttrib1*, 22                         |  |
| UNSIGNED_SHORT_5_6_5, 129, 131,     | VertexAttrib2*, 22                         |  |
| 132, 134, 227                       | Vertex Attrib3*, 22                        |  |
| UNSIGNED_SHORT_5_6_5_REV, 129,      | VertexAttrib4, 22                          |  |
| 131, 132, 134, 227                  | VertexAttrib4*, 22                         |  |
| UPPER_LEFT, 96, 100                 | Vertex Attrib4N, 22                        |  |
| UseProgram, 75, 84                  | Vertex Attrib4Nub, 22                      |  |
| <i>5</i> , ,                        | VertexAttrib[size][type]v, 27              |  |
| V2F, 31, 32                         | VertexAttrib[size]N[type]v, 27             |  |
| V3F, 31, 32                         | Vertex AttribPointer, 20, 24, 25, 244, 263 |  |
| VALIDATE_STATUS, 87, 261            | VertexPointer, 20, 24, 25, 33, 244         |  |
| ValidateProgram, 87, 88, 244, 261   | Viewport, 42                               |  |
| vec2, 76                            | VIEWPORT_BIT, 265                          |  |
| vec3, 76                            |                                            |  |
| vec4, 76, 82                        | WGL_ARB_multisample, 326                   |  |
| VENDOR, 257, 258                    | WGL_ARB_pixel_format_float, 363            |  |
| VERSION, 257, 258                   | WindowPos, 55, 57, 237, 336, 347           |  |
| Vertex, 7, 19, 20, 55, 76, 233      | WindowPos2, 55                             |  |
| Vertex2, 20, 23, 40                 | WindowPos3, 55                             |  |
| Vertex2sv, 7                        | WRITE_ONLY, 34, 37                         |  |
| Vertex3, 20, 23                     | XOR, 214                                   |  |
| Vertex3f, 7                         | AOR, 214                                   |  |
| Vertex4, 20, 23                     | ZERO, 206, 211, 212, 286                   |  |
| Vertex[size][type]v, 28             | 2210, 200, 211, 212, 200                   |  |
| VERTEX_ARRAY, 26, 33                |                                            |  |
| VERTEX_ARRAY_POINTER, 257           |                                            |  |
| VERTEX_ATTRIB_ARRAY_BUFFER_BINDING, |                                            |  |
| 263, 349                            |                                            |  |
| VERTEX_ATTRIB_ARRAY_ENABLED,        |                                            |  |
| 263                                 |                                            |  |
| VERTEX_ATTRIB_ARRAY_NORMALIZED,     |                                            |  |
| 263                                 |                                            |  |
| VERTEX_ATTRIB_ARRAY_POINTER,        |                                            |  |
| 263                                 |                                            |  |
| VERTEX_ATTRIB_ARRAY_SIZE, 263       |                                            |  |
| VERTEX_ATTRIB_ARRAY_STRIDE,         |                                            |  |
| 263                                 |                                            |  |
| VERTEX_ATTRIB_ARRAY_TYPE,           |                                            |  |
| 263                                 |                                            |  |